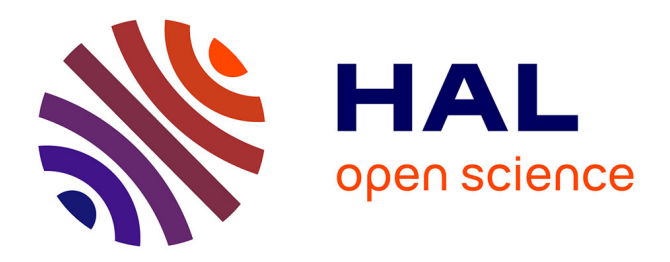

### **Automatique fréquentielle avancée**

Gérard Scorletti, Vincent Fromion

### **To cite this version:**

Gérard Scorletti, Vincent Fromion. Automatique fréquentielle avancée. DEA. Ecole Centrale de Lyon, 2009, pp.216. cel-00423848v1

### **HAL Id: cel-00423848 <https://cel.hal.science/cel-00423848v1>**

Submitted on 13 Oct 2009 (v1), last revised 29 Feb 2016 (v2)

**HAL** is a multi-disciplinary open access archive for the deposit and dissemination of scientific research documents, whether they are published or not. The documents may come from teaching and research institutions in France or abroad, or from public or private research centers.

L'archive ouverte pluridisciplinaire **HAL**, est destinée au dépôt et à la diffusion de documents scientifiques de niveau recherche, publiés ou non, émanant des établissements d'enseignement et de recherche français ou étrangers, des laboratoires publics ou privés.

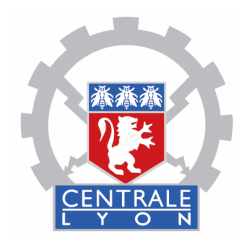

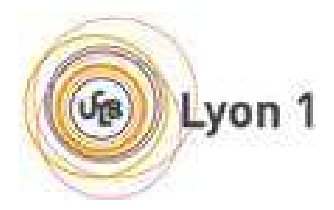

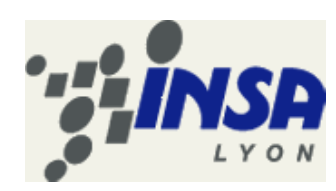

**3ième année cycle ingénieur Ecole Centrale de Lyon Master GEGP filiere GSA ` Universite de Lyon 1 ´ INSA de Lyon**

## Automatique fréquentielle avancée

G. Scorletti Professeur a l'Ecole Centrale de Lyon ` Laboratoire Ampère - Dpt EEA - bât. H9 36 avenue Guy de Collongue, 69134 Ecully Cedex Tel : 04.72.18.64.55 e-mail : gerard.scorletti@ec-lyon.fr

### V. Fromion

Directeur de recherche à l'INRA Mathématiques, Informatique et Génome Domaine de Vilvert, 78350 Jouy-en-Josas, France e-mail : vincent.fromion@jouy.inra.fr

c Gerard Scorletti et Vincent Fromion, France, 2008 ´

#### **Remerciements**

Nous remercions les enseignants-chercheurs et les doctorants de Supelec, Gif sur Yvette qui nous ont ´ introduit à la commande  $H_{\infty}$ , plus particulièrement Stéphane Font dont le mémoire de thèse et les discussions ont fortement alimenté ce document. On ose espérer qu'il fasse de son approche du sujet (bien plus originale que la nôtre) un livre, ce qui rendrait ce document obsolète (Vas-y Stéphane !).

Le premier auteur tient à remercier Mohammed M'Saad de lui avoir offert l'opportunité de faire un cours d'une dizaine d'heures sur la commande robuste des systèmes multivariables en 3ième année de l'ENSI de Caen, filière instrumentation, option automatique.

Nous tenons aussi à remercier les lecteurs attentifs qui par leur nombreuses et constructives remarques ont permis de fortement améliorer la qualité de ce document que ce soit sur le fond ou sur la forme<sup>1</sup> : Jean-François Massieu, Xavier Bombois, Philippe Dorléans, Laure Rossignol, Xavier Litrico, Eric Magarotto, Mohammed M'Saad, Malik Sekher (plus ceux à venir).

Que soient aussi remercié tous les étudiants qui par leurs questions, leurs remarques et leur participation ont contribué à faire évoluer ce cours.

#### **Notations**

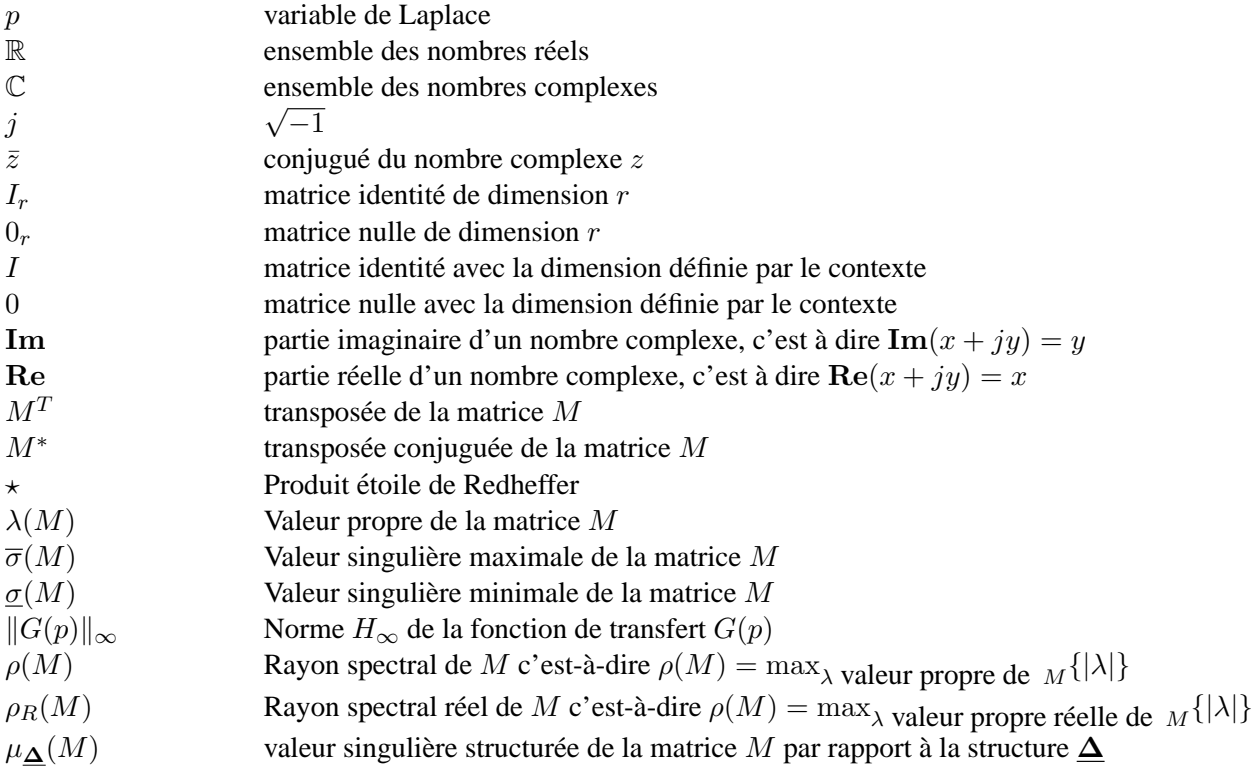

#### **Acronymes anglophones**

**LTI** Linear Time Invariant : système linéaire stationnaire

LFT Linear Fractional Transformation : transformation fractionnelle linéaire

**SISO** Single Input Single Output : système à une entrée et une sortie

**MIMO** Multi Input Multi Output : système à plusieurs entrées et plusieurs sorties

 ${}^{1}$ Ce n'était pas une mince tâche !

#### **Bibliographie**

Ce document est principalement basé sur l'article de Zames [17], la thèse de Stéphane Font [8], les livres de Gilles Duc et Stéphane Font [3], de Skogestad et al. [16], de Zhou [18] et le polycopié "Robustesse des Systèmes Multivariables" écrit par Gilles Duc et édité par Supélec (référence [2]). Par exemple, un certain nombre d'exemples ont été tirés de ces références. Le lecteur ne doit pas se sentir affranchi de la lecture de ces références s'il lit le présent document. Au contraire, nous l'encourageons fortement à les explorer, pour son plus grand profit.

Pour des problèmes plus précis, on peut par exemple voir les documents suivants :

- **méthode**  $H_{\infty}$  **par facteurs premiers** sur les fondements théoriques, voir [14]; sur la mise en œuvre pratique, voir  $[4, 5]$ ;
- **méthode**  $H_{\infty}$  sur les fondements théoriques, voir [17, 1, 18]; sur la mise en œuvre pratique, voir [9, 10, 8, 5] ; en discret voir [6] ;

Analyse de la robustesse en linéaire : [7]; en non linéaire [12, 13].

Sur des possibilités d'extension de l'utilisation de la norme  $H_{\infty}$ , voir les thèses [12, 15].

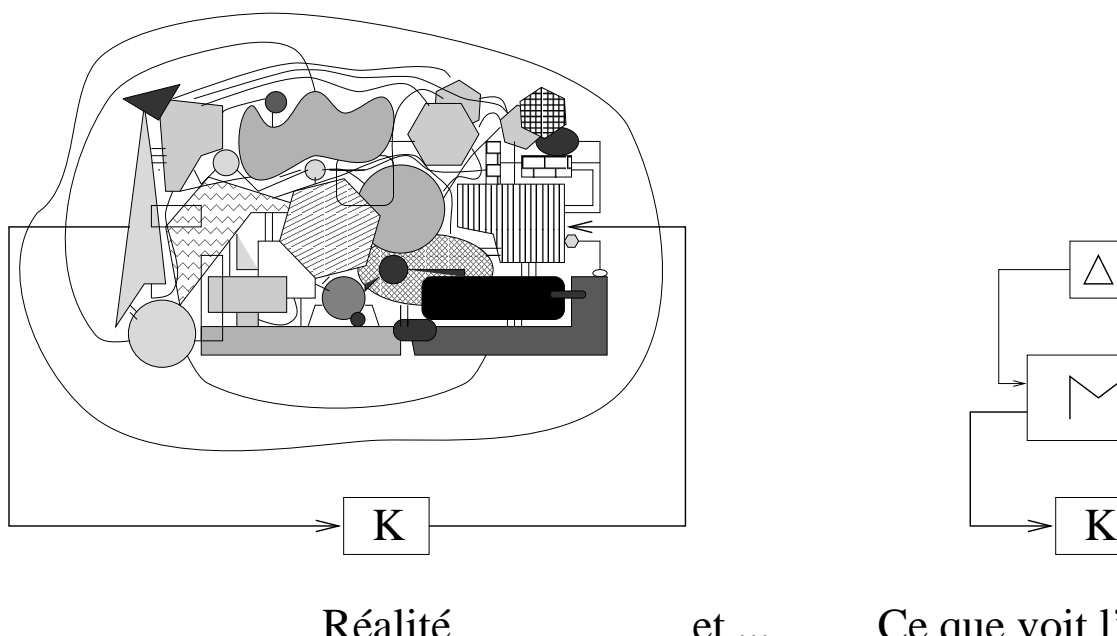

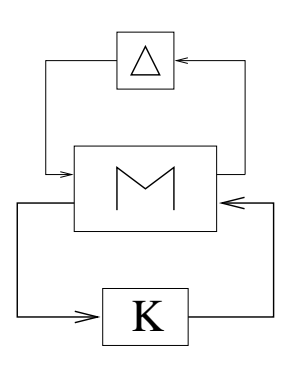

Réalité et ... Ce que voit l'automaticien

### **Pre-requis ´**

- 1. Automatique fréquentielle classique : fonctions de transfert, schéma-blocs, diagramme de Bode, Black Nichols, Critère de Nyquist, réglage de correcteurs PI, avance/retard de phase
- 2. Automatique moderne : analyse matricielle, représentation d'état, commande par retour d'état estimé, résolution des équations de Ricatti

# **Bibliographie**

- [1] J.C. Doyle, K. Glover, P. P. Khargonekar, and B. A. Francis. State-space solutions to standard  $H_2$  and H<sup>∞</sup> control problems. *IEEE Trans. Aut. Control*, 34(8) :831–847, august 1989.
- [2] G. Duc. *Robustesse des systèmes linéaires multivariables*. Ecole Supérieure d'Electricité, 1994.
- [3] G. Duc and S. Font. *Commande*  $H_{\infty}$  *et*  $\mu$ -analyse : des outils pour la robustesse. Hermès, 1999.
- [4] G.E. Dullerud. *Control of Uncertain Sampled-Data Systems*. PhD thesis, Peterhouse Cambridge, January 1994.
- [5] G. Ferreres. *De l'utilisation des outils de robustesse pour la commande adaptative*. PhD thesis, Institut National Polytechnique de Grenoble, France, January 1995.
- [6] G. Ferreres and V. Fromion. Computation of the robustness margin with the skewed  $\mu$ -tool. *Syst*. *Control Letters*, 32 :193–202, 1997.
- [7] G. Ferreres, V. Fromion, G. Duc, and M. M'Saad. Non-conservative robustness evaluation of a multivariable H<sup>∞</sup> missile autopilot. *Int. J. Robust and Nonlinear Control*, 6(8) :743–769, June 1996.
- [8] S. Font. *Méthodologie pour prendre en compte la robustesse des systèmes asservis : optimisation*  $H_{\infty}$ *et approche symbolique de la forme standard*. PhD thesis, Universite Paris XI Orsay, France, 1995. ´
- [9] S. Font and G. Duc.  $H_{\infty}$  control of an electromechanical drive with nonlinearities using a multiblockcriterion. *Control Engineering Practice*, 2(6) :1019–1030, 1994.
- [10] S. Font, G. Duc, and F. Carrère.  $H_{\infty}$  control of a magnetic bearing. 1994.
- [11] G. F. Franklin, J. D. Powell, and A. Emami-Naeni. *Feedback Control of Dynamic Systems*. Addison-Wesley, 1986.
- [12] V. Fromion. *Une approche incrementale de la robustesse non lin ´ eaire ; application au domaine de ´ l'aéronautique*. PhD thesis, Université de Paris Sud Orsay, January 1995.
- [13] V. Fromion, G. Scorletti, and G. Ferreres. Nonlinear performance of a PID controlled missile : a simple explanation. *Int. J. Robust and Nonlinear Control*, (9) :485–518, 1999.
- [14] D. M. McFarlane and K. Glover. A loop shaping design procedure using H∞. *IEEE Trans. Aut. Control*, 37(6), June 1992.
- [15] G. Scorletti. *Approche Unifiee de l'analyse et la commande des syst ´ emes par formulation LMI `* . PhD thesis, Universite d'Orsay, Paris, France, 1997. In French. ´
- [16] S. Skogestad and I. Postlethwaite. *Multivariable Feedback Control*. John Wiley and Sons Chischester, 1996.
- [17] G. Zames. Feedback and optimal sensitivity : Model reference transformations, multiplicative seminorms, and approximate inverses. *IEEE Trans. Aut. Control*, AC-26(2) :301–320, April 1981.
- [18] K. Zhou, J.C. Doyle, and K. Glover. *Robust and Optimal Control*. Prentice Hall, New Jersey, 1995.

# **Table des matieres `**

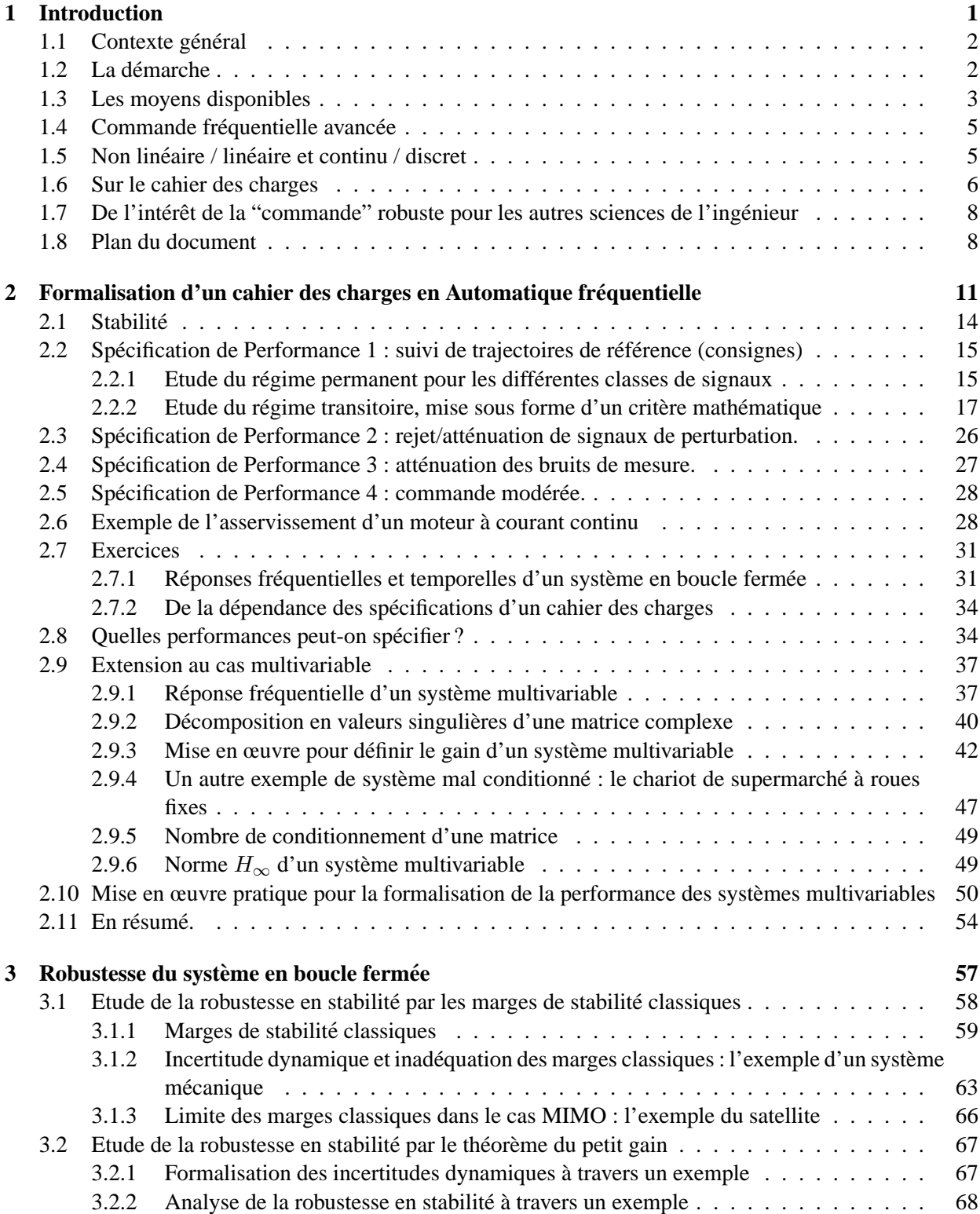

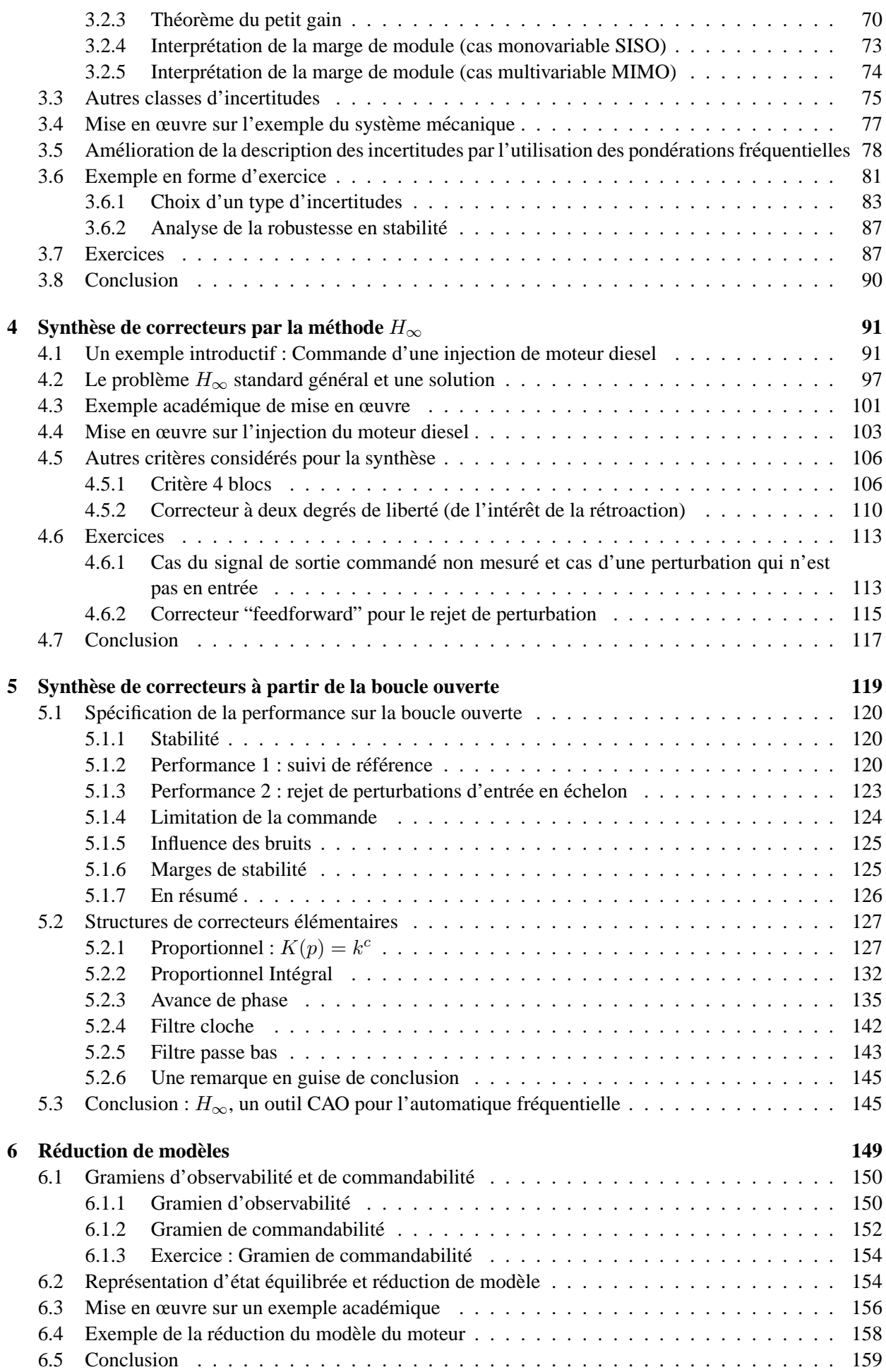

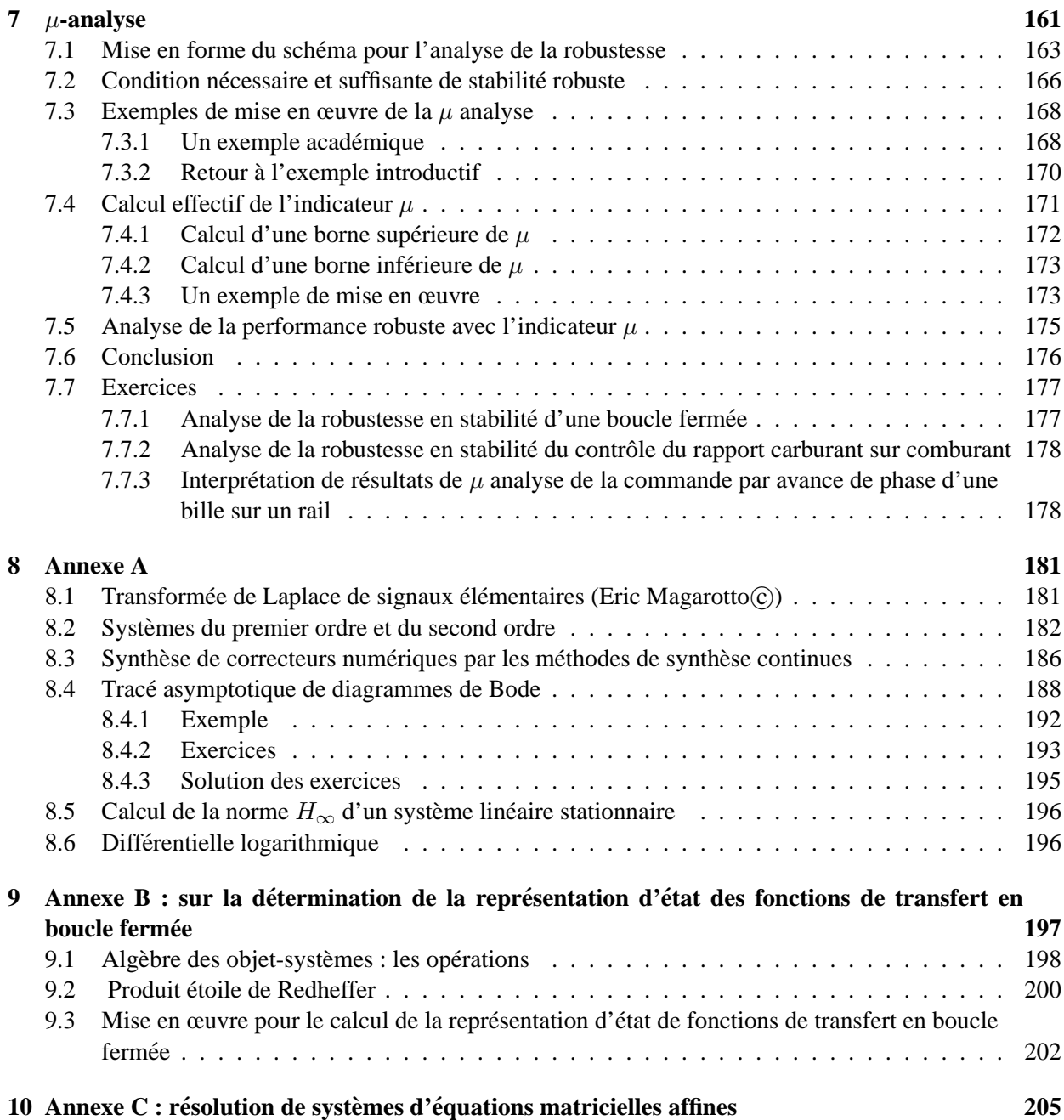

ix

## **Chapitre 1**

# **Introduction**

L'objectif de ce document est de présenter les principes des méthodes de synthèse de correcteurs des systèmes linéaires stationnaires apparues au cours des années 80. On peut les qualifier de néo classiques car contrairement aux méthodes dites modernes (méthodes de synthèse par minimisation d'un critère Linéaire Quadratique sur un horizon de temps fini ou infini, ou méthodes de synthèse par placement de pôles, par exemple), elles étendent de façon importante les outils classiques de l'Automatique Fréquentielle. Cela est non négligeable du fait de l'importance de ces outils dans des pans importants de l'industrie (industrie aéronautique par exemple). Dans une grande mesure, ces méthodes de synthèse permettent de pallier aux limitations des outils classiques : difficulté du processus de conception du correcteur qui limite l'exploration de différents compromis entre les différentes spécifications du cahier des charges<sup>1</sup>, difficulté à évaluer si, par rapport à un compromis désiré, le meilleur régulateur possible (choix de la structure de commande et de ses différents paramètres) a été mis au point. Ces points sont importants car le cahier des charges n'est jamais définitivement fixé et peut fortement évoluer au cours du temps.

Dans les nouvelles approches de l'Automatique Fréquentielle, le premier point intéressant est qu'elles sont basées sur une traduction assez directe du cahier des charges en un critère mathématique à vérifier (en général une fonction à minimiser, problème de minimisation ou d'optimisation). La formulation mathématique utilise la norme  $H_{\infty}$ , d'où le nom de ces méthodes de synthèse (*commande*  $H_{\infty}$ ). Une fois le critère mathématique défini, la recherche du correcteur se fait algorithmiquement par résolution du problème d'optimisation. De fait, ces méthodes utilisent la puissance de calcul disponible sur les ordinateurs actuels. Il s'agit véritablement d'une *méthode de Conception Assistée par Ordinateur*. Dans ce contexte, le travail de l'ingénieur consiste à formaliser le cahier des charges et à construire le critère mathématique correspondant. L'intérêt par rapport aux techniques d'Automatique Fréquentielle classique est de permettre la mise au point rapide de correcteurs, y compris pour des problemes difficiles d'Automatique (commande de ` structures spatiales par exemple), permettant ainsi d'explorer plusieurs cahiers des charges. L'objectif de ce document est de fournir les idées de base nécessaires à ce travail.

De plus, contrairement aux outils fréquentiels classiques, les méthodes de synthèse  $H_{\infty}$  permettent de traiter simplement la commande des systèmes à plusieurs entrées et plusieurs sorties (systèmes multivariables ou MIMO<sup>2</sup>). Enfin, contrairement aux méthodes modernes, en plus des spécifications de performance, elles prennent en compte de façon explicite et complète un certain nombre de spécifications de robustesse ; d'où le nom qu'on leur donne parfois : *commande robuste multivariable*. La problématique de la robustesse consiste a essayer de prendre le maximum de garanties ` *a priori* pour que le correcteur synthétisé à partir d'un modèle du système physique fonctionne effectivement sur celui-ci en tenant compte explicitement du fait qu'il est impossible de représenter parfaitement un système physique par un modèle.

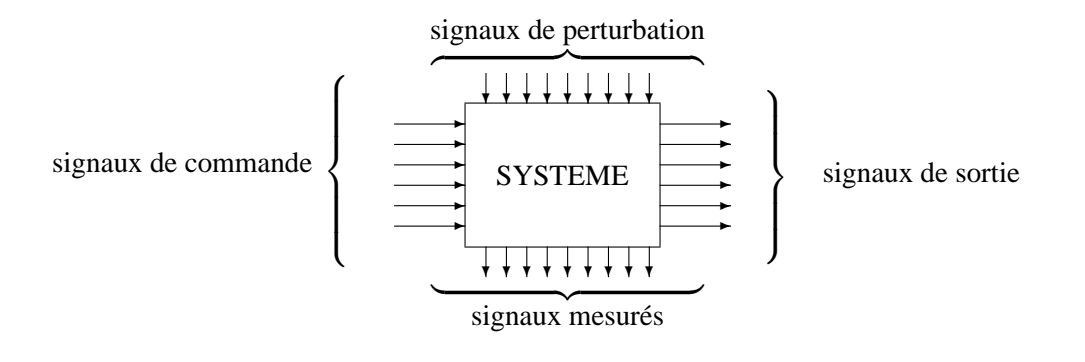

FIG.  $1.1 - S$ ystème à commander

#### **1.1** Contexte général

Le but Les signaux à commander doivent être proches de signaux désirés (ou signaux de référence ou de consigne) bien que le système soit soumis à des signaux de perturbations non contrôlables et assez souvent non mesurés. Ce sont les objectifs de performance. Pour cela, on doit appliquer des signaux de commande (en général, ils doivent appartenir à un certain ensemble) à l'entrée du système par l'intermédiaire d'actionneurs, calculés à partir des signaux mesurés par les capteurs et des signaux de référence. Les signaux mesurés peuvent être entachés de bruits de mesure. L'objectif est donc de mettre au point l'algorithme qui permette de construire le signal de commande à partir du signal mesuré (correcteur).

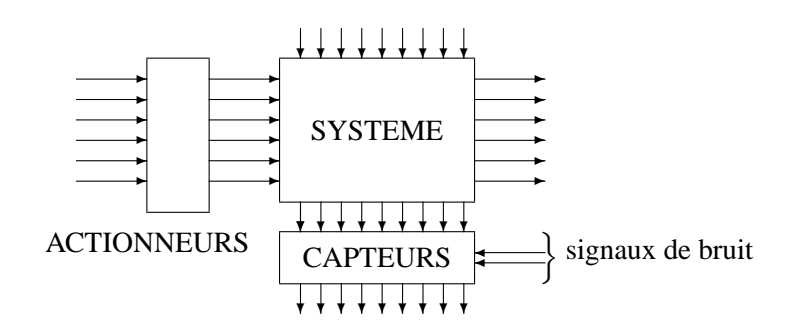

FIG.  $1.2 - Systeme$  à commander

Le **cahier des charges** doit contenir la définition de l'ensemble des signaux désirés. Le choix des actionneurs/capteurs dépend de cela. Le choix des actionneurs définit un ensemble de signaux de commande admissibles (tenant compte par exemple de la saturation des actionneurs). Rien ne garantit a priori qu'avec le choix initial des objectifs de performance, des actionneurs et des capteurs un tel correcteur existe.

#### **1.2 La demarche ´**

1. Pour agir sur un système, il est nécessaire de connaître son comportement c'est-à-dire le lien entre les différents signaux d'entrée (commande, perturbations, bruits) et les différents signaux de sortie (sortie à commander, mesure). Cette connaissance prend la forme d'un modèle mathématique quantitatif, acquis par identification et/ou modelisation physique. Il doit s'accompagner d'informations sur les ´ classes de signaux susceptibles d'être appliqués en entrée (perturbations, bruits).

 ${}^{1}$ Le choix de la structure du correcteur est laissée à l'ingénieur automaticien, le réglage des différents paramètres se faisant à partir de tables et de tracés graphiques.

<sup>&</sup>lt;sup>2</sup>Multi Input, Multi Output.

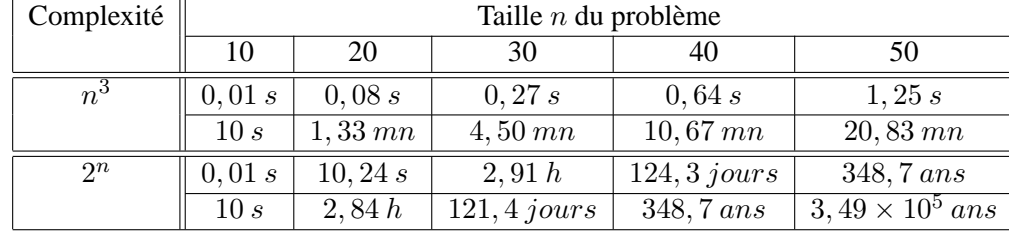

TAB. 1.1 – Exemple de temps de calcul en fonction de la complexité et de la taille du problème

- 2. Il faut ensuite écrire le cahier des charges sous la forme de critères mathématiques permettant de définir l'ensemble des signaux de sortie désirés, l'erreur que l'on peut tolérer entre les signaux réels de sortie et les signaux désirés, l'ensemble des signaux de commande qui est admissible, l'ensemble des signaux de perturbation, etc...
- 3. La dernière étape est la recherche de l'algorithme (loi) de commande qui satisfasse les critères mathématiques traduisant le cahier des charges pour le modèle mathématique représentant le système (synthèse). Cette recherche est généralement faite via l'exécution d'un algorithme sur un calculateur. Il ne faut pas oublier que le but est que le cahier des charges soit vérifié sur le système bouclé réel et pas simplement sur le modèle manipulé. Assurer la **robustesse** du correcteur consiste à essayer d'avoir le plus de garanties a priori sur le bon fonctionnement du correcteur lorsqu'il est appliquée sur le système réel.

#### **1.3 Les moyens disponibles**

Considérons les points 2 et 3. Actuellement aucune méthode *efficace* de synthèse de correcteurs ne repose sur un ensemble de critères suffisamment riche pour traiter des différents aspects d'un cahier des charges, même dans le cas des systèmes linéaires stationnaires. Par efficace, il faut comprendre que l'algorithme de recherche du correcteur se termine normalement en un temps raisonnable (généralement en un temps qui est une fonction polynomiale d'une grandeur caractéristique du problème de commande). Par exemple, on désire rechercher un correcteur pour un système d'ordre  $n$  par l'exécution d'un algorithme. Le temps que va mettre sa résolution sur un ordinateur est fonction de la taille  $n$  du système à commander. Les problèmes considérés comme faciles (faible complexité) seront ceux pour lesquels le temps de résolution est une fonction polynomiale de la taille du problème (par exemple une fonction en  $n^3$ ), ceux qui seront considérés comme difficiles seront ceux pour lesquels le temps de résolution est une fonction exponentielle de la taille du problème (par exemple une fonction en  $2^n$ ). Dans le tableau 1.1 sont indiqués les temps de calcul correspondant à différentes valeurs de  $n$  dans les deux cas. Il est clair que la résolution des problèmes difficiles mène rapidement à des temps de calcul irréalistes (supérieur à plusieurs milliers d'années). Il est important de noter que la complexité d'un problème est intrinsèque, c'est-à-dire indépendante par exemple des évolutions technologiques des ordinateurs : l'augmentation de la rapidité de calcul des ordinateurs ne sera jamais suffisante pour mener à des temps de calcul réalistes.

La commande fréquentielle avancée (ou commande  $H_{\infty}$ ) est née de la recherche d'une meilleure formalisation du cahier des charges par des critères mathématiques dont la résolution efficace permet de synthétiser un correcteur satisfaisant ce cahier des charges. Pour cela, elle utilise le cadre fréquentiel.

Pour ce qui est de la notion de robustesse qui apparaît dans le point 3, beaucoup de méthodes de synthèse de correcteurs (placement de pôles, LQG, etc...) reposent sur le principe d'équivalence : on suppose que le système est exactement représenté par le modèle (système  $\Leftrightarrow$  modèle). Or, il est évident qu'un modèle représente de façon approximative un système réel : un nombre limité de dynamiques sont prises en compte dans le modèle, la mesure des paramètres physiques du système est toujours entachée d'erreurs, ceux-ci peuvent être différents d'une situation à l'autre, etc... Le principe d'équivalence mène parfois à des correcteurs très sensibles à ces erreurs.

**Exemple** Soit le modèle d'un système à commander :

$$
G_{mod}(p) = \frac{-10p+1}{p(p+1)}
$$

Par l'approche polynomiale, un correcteur  $K(p)$  est mis au point de façon à obtenir pour le système en boucle fermée le polynôme caractéristique :  $P_c(p) = (p + 10)(p^2 + 10p + 100)$  :

$$
K(p) = 925, 5\frac{p+1,08}{p+9275}
$$

.

Si on calcule les marges classiques de robustesse (rappelées section 3.1, page 58), on obtient le résultat représenté sur la figure 1.3. Elles sont très mauvaises  $(0, 15$  degrés de marge de phase et  $(0, 014$  dB de

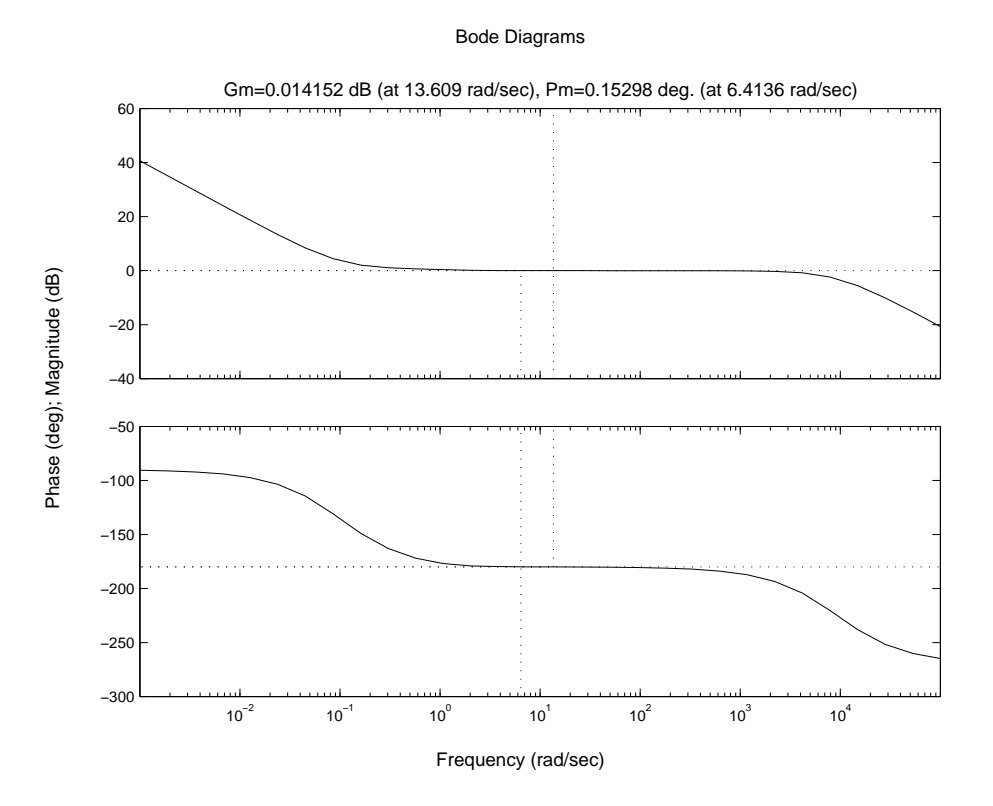

FIG. 1.3 – Diagramme de Bode de la boucle ouverte

marge de gain) ! Il suffit par exemple qu'il existe une différence inférieure à  $0, 5\%$  sur les coefficients du numérateur entre le modèle  $G_{mod}(p)$  et le système réel  $G_{red}(p)$  pour que le correcteur ne stabilise pas le système réel  $G_{reel}(p)$  :

$$
G_{reel}(p) = \frac{-10,05p+1,005}{p(p+1)}
$$

Ce qu'il faut retenir de cet exemple, ce n'est pas que la méthode de synthèse de lois de commande par placement de pôles donne systématiquement de mauvaises marges, mais c'est plutôt que si une des propriétés désirables sur le système en boucle fermée (à savoir ici la robustesse) n'est pas prise en compte *explicitement* lors de l'étape de synthèse du correcteur, rien ne garantit qu'elle sera obtenue avec le correcteur mis au point<sup>3</sup>.

L'automatique fréquentielle classique (telle qu'elle s'est développée des années 30 aux années 60 avec les travaux de Black, Nyquist, Bode, Horowitz, etc...) est basée sur un principe différent. Tout ce qui est

<sup>&</sup>lt;sup>3</sup>Par suite, quelque soit la méthode de synthèse de lois de commande utilisée, il est impératif d'analyser le maximum de propriétés sur le système final en boucle fermée. Dans les chapitres 2, 3 et 7 sont présentés un certain nombre d'outils permettant une analyse assez fine de la boucle fermée obtenue.

supposé, c'est que le système est contenu dans un ensemble de modèles (système  $\in \{$ modèles $\}$ ). L'ensemble de modèles est déterminé : par contre, on ne sait pas à quel élément correspond le système réel. Le système est alors dit incertain. Pour garantir que le correcteur remplisse le cahier des charges pour le système réel, il est donc nécessaire de s'assurer qu'elle le remplit pour l'ensemble des modèles possibles. Les marges classiques de gain, de phase et de module visent à définir un ensemble de modèles. Par suite, l'automatique fréquentielle classique propose une solution pertinente à l'indétermination des systèmes.

Pour autant, constitue-t-elle la panacée universelle ? Non, car cette approche présente un certain nombre de défauts. D'une part, elle ne repose pas sur une formalisation claire du cahier des charges en un ou plusieurs critères mathématiques. Par suite, cette méthode de synthèse peut être qualifiée de "semi-automatique" : l'automaticien en se basant sur les résultats théoriques disponibles et les différents critères graphiques basés sur les représentations de Bode, Nyquist, Nichols, etc... doit choisir lui-même la structure de son correcteur (PI, PID, PI+avance de phase, etc..) et déterminer les valeurs de ses différents paramètres de façon à régler un correcteur respectant le cahier des charges. Sa mise en œuvre demande donc une grande expertise. De plus, il est difficile de savoir si les choix de structure et de parametres du correcteur sont les meilleurs pos- ` sibles. D'autre part, les méthodes d'automatique fréquentielle classique permettent de traiter les systèmes à une entrée et une sortie (systèmes SISO). Pour les systèmes à plusieurs entrées et plusieurs sorties (systèmes MIMO), elles sont de mise en œuvre plus difficile voire inextricable, conduisant parfois a des correcteurs ` non robustes.

#### **1.4 Commande fréquentielle avancée**

La commande fréquentielle avancée (appelée encore commande robuste ou commande  $H_{\infty}$ ) propose une solution (imparfaite mais très intéressante) aux problèmes évoqués précédemment. Tout comme en automatique frequentielle classique, l'incertitude est explicitement prise en compte. De plus, ´

- 1. Le cahier des charges est formalisé par un critère mathématique.
- 2. Un algorithme numérique efficace permet de tester s'il existe un correcteur qui satisfasse au critère en un temps raisonnable (quelques secondes) : si oui, un correcteur est alors propose en sortie de ´ l'algorithme.
- 3. Le cas des systèmes à commander à plusieurs entrées et plusieurs sorties est naturellement traité.

Cette méthode constitue une véritable méthode de Conception Assistée par Ordinateur (CAO). Elle a été rendue possible par les évolutions récentes de la théorie en Automatique, de l'optimisation numérique et de la puissance de calcul disponible pour un coût de plus en plus faible. Avec cette méthode, la tâche de l'automaticien est de choisir le critère mathématique qui reflète le mieux le cahier des charges et d'en régler les différents paramètres : la synthèse effective d'un correcteur vérifiant le critère est alors effectuée par un calculateur.

Remarque D'autres méthodes traitent des critères mathématiques qui permettent une traduction plus fidele du cahier des charges. Mais : `

- 1. Un critère trop complexe est difficile à manipuler et à comprendre;
- 2. Les algorithmes de synthèse de correcteurs ne sont pas "efficaces" (temps de calcul exorbitant) ou n'existent pas ;
- 3. La classe des systèmes considérés est assez réduite ;
- 4. Le niveau d'automatisation de la méthode de synthèse est assez faible.

#### 1.5 Non linéaire / linéaire et continu / discret

Le cours va porter sur les concepts sous jacents aux critères de l'automatique fréquentielle avancée (ou critère  $H_{\infty}$ ), sur leur sélection, enfin sur leur réglage afin d'obtenir un correcteur  $H_{\infty}$  satisfaisant au cahier des charges. Les systèmes à commander seront supposés linéaires stationnaires de dimension finie : il en est de même des correcteurs recherchés. Ces hypothèses peuvent sembler fortes : en effet beaucoup de

systèmes ne sont pas a priori équivalents à des systèmes linéaires stationnaires (car non-linéaires et/ou de dimension infinie). Cependant, les conditions de fonctionnement peuvent être telles que leur comportement dynamique est équivalent à celui d'un système linéaire stationnaire. Dans les autres cas, le problème est encore largement ouvert d'un point de vue théorique. Néanmoins, dans un nombre important d'applications, des heuristiques basées sur les méthodes de commande des systèmes linéaires stationnaires ont fait leur preuve (méthode de séquencement de gains par exemple).

Dans de nombreux cas, le problème de commande consiste à développer un correcteur discret qui sera programmé sur un calculateur numérique afin de commander un procédé continu via un convertisseur analogique/numérique (pour les mesures) et un bloqueur + convertisseur numérique/analogique (pour les commandes à appliquer) (voir figure 8.8). Il est à noter que les méthodes efficaces d'Automatique se

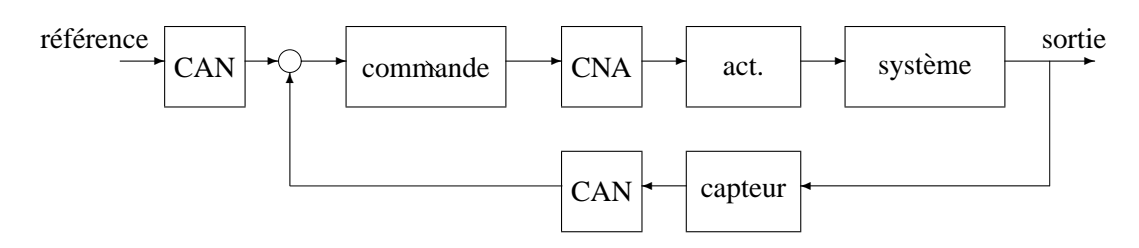

FIG. 1.4 – Problème de l'asservissement d'un système continu par un correcteur numérique

concentrent généralement sur deux problèmes :

- 1. synthese d'un correcteur discret pour un procédé discret (approche "tout discret");
- 2. synthèse d'un correcteur continu pour un procédé continu (approche "tout continu").

Ces deux approches ne traitent donc pas du "vrai" probleme qui est (dans un nombre important de cas) la ` commande d'un système continu par un correcteur numérique. Cela est dû au fait que le "vrai" problème est actuellement un problème ouvert.

Le cours va se focaliser sur la commande des systèmes linéaires stationnaires **continus** par des correcteurs linéaires stationnaires continus. En fait, il est possible de présenter les méthodes de commande  $H_{\infty}$ pour la commande de systèmes discrets par des correcteurs discrets. Les deux approches ont leurs avantages et leurs inconvénients. L'option du "tout continu" est néanmoins préférée à l'option du "tout discret" pour deux raisons.

- 1. La grande majorité des systèmes physiques à commander sont par nature continus : les paramètres de leurs modèles continus peuvent donc avoir un sens physique. La discrétisation mène à un modèle dont les paramètres ont perdu ce sens physique. Il est normal de préférer le modèle dont les paramètres ont un sens physique, notamment dans un contexte industriel. Un systeme sera d'autant plus efficacement ` commandé que l'on réussit à comprendre son comportement physique.
- 2. Les méthodes  $H_{\infty}$  présentées dans ce document utilisent de façon intensive l'approche fréquentielle. Pour les spécifications fréquentielles, il est plus aisé de travailler sur les modèles continus<sup>4</sup>. Cependant, il est possible de synthétiser un correcteur discret à partir d'un modèle discret en utilisant les méthodes de synthèse continues. Pour cela, on utilisera une transformation qui lie modèle en temps continu et modèle en temps discret (ce point est développé en Annexe, section 8.3, page 186).

#### **1.6 Sur le cahier des charges**

Un schéma très général de correcteur est présenté figure 1.5. Le système à commander  $G$  est soumis à des signaux de perturbation mesurés  $b_1$  ou non-mesurés  $b_2$ . On cherche à faire suivre par la sortie z le signal de référence  $r$ . Pour cela, le signal y est mesuré par un capteur avec un bruit  $w$ . Le correcteur K admet donc comme entrée le signal de référence r, le signal de mesure bruité  $y + w$  et la perturbation mesurée  $b_1$ .

 $4$ En continu, des règles permettent de tracer simplement le diagramme de Bode asymptotique, voir section 8.4, page 188. Au delà du tracé, l'intérêt de ses règles est de permettre l'analyse de diagrammes de Bode.

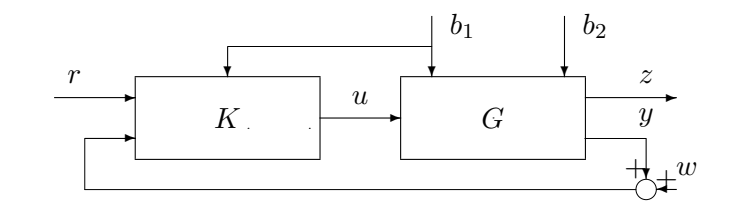

FIG.  $1.5 - S$ ystème en boucle fermée général

Afin d'illustrer la méthode de synthèse de lois de commande  $H_{\infty}$ , nous allons considérer le schéma classique en boucle fermée représenté figure 1.6, qui est beaucoup plus simple. Cela ne veut pas dire que la méthode  $H_{\infty}$  ne s'applique pas dans la configuration plus générale ou dans d'autres configurations. Au contraire, l'un des atouts de l'approche  $H_{\infty}$  est sa plasticité, lui permettant de pouvoir considérer un très large spectre de schémas en boucle fermée.

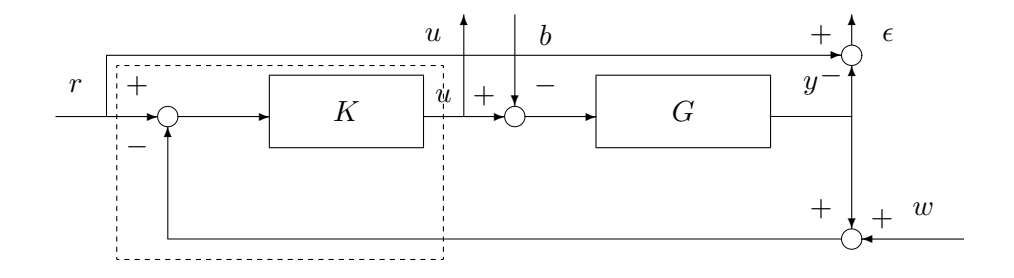

FIG.  $1.6 - S$ ystème en boucle fermée illustratif

Dans ce schéma, il s'agit de faire suivre dans la mesure du possible par la sortie du système  $y(t)$  un signal de référence  $r(t)$  appartenant à un ensemble bien défini. L'erreur de suivi de trajectoires est désignée par  $\epsilon(t) = r(t) - y(t)$ . La façon dont la sortie du système suit la trajectoire de référence  $r(t)$  peut être exprimée par le fait que  $\epsilon(t)$  doit appartenir à un ensemble bien déterminé.

Cette spécification doit être réalisée malgré la présence de perturbations  $b(t)$  qui agissent sur le système (par exemple en entrée de celui-ci) et des bruits  $w(t)$  sur la mesure de la sortie  $y(t)$ . Même si les perturbations et/ou les bruits ne sont pas mesurés, on sait par contre a priori que ces signaux appartiennent à des ensembles déterminés.

De plus, la commande  $u(t)$  appliquée doit être raisonnable par rapport à l'application considérée (elle ne doit pas solliciter de façon trop importante les actionneurs). Ici encore, cela revient à dire que l'on a défini pour  $u(t)$  un ensemble admissible : le correcteur doit assurer que  $u(t)$  appartient bien à cet ensemble.

Cela constitue les objectifs de **performance**. Ils se traduisent tous par le fait que pour des signaux d'entrée  $r(t)$ ,  $b(t)$  et  $w(t)$  appartenant à des ensembles bien définis, un correcteur est recherché tel que les signaux de sortie  $y(t)$  et  $u(t)$  appartiennent à des ensembles correspondant aux spécifications du cahier des charges.

Une propriété nécessaire (mais en général loin d'être suffisante) est la **stabilité** de la boucle fermée : pour des signaux d'entrée  $r(t)$ ,  $w(t)$  et  $b(t)$  d'amplitude finie, les signaux du système ( $\epsilon(t)$ ,  $u(t)$ ) sont aussi d'amplitude finie.

La formalisation mathématique du cahier des charges passe par la définition de l'ensemble des signaux d'entrée possibles et de l'ensemble des signaux de sortie désirés pour le système bouclé. Enfin, le correcteur est construite à partir d'un *modèle* qui est une représentation idéalisée du système réel : les mesures des paramètres physiques sont toujours entachées d'incertitudes, les dynamiques hautes fréquences sont difficilement modélisables... Malgré toutes ces imperfections, le correcteur doit fonctionner correctement sur le *système réel* c'est-à-dire assurer la stabilité et les performances recherchées (**robustesse**).

### **1.7** De l'intérêt de la "commande" robuste pour les autres sciences de l'ingénieur

Un des concepts centraux de la commande "robuste" est la notion de robustesse, c'est-a-dire la prise ` en compte explicite du fait qu'un modèle mathématique ne reflète que de façon imparfaite le système réel. L'idée sous jacente est la suivante. L'information dont on dispose en général sur un système peut se traduire par la définition d'un ensemble de modèles : tout ce que l'on sait c'est que le système est modélisé par un élément de cet ensemble. Mais on ne sait pas lequel. Par exemple une résistance électrique est décrite par la loi d'Ohm ( $u = Ri$ ) mais la résistance R est connue, par exemple, à  $\pm 5\%$ . Seul est connu l'intervalle qui contient la valeur de la résistance. La valeur effective de celle-ci n'est pas connue.

Actuellement, avec le développement de l'informatique, l'utilisation d'un modèle mathématique pour étudier le comportement d'un système (par exemple un circuit électronique) s'est généralisée. Ceci est à la base des logiciels de C.A.O. (Conception Assistée par Ordinateur). Lors de la conception d'un système remplissant un cahier des charges, il est nécessaire de prendre en compte les différences entre le modèle et le système réel. Par exemple, un filtre analogique passe bas caractérisé par une certaine pulsation de coupure est réalisé sous forme d'un circuit RC. Sachant que la valeur des résistances est connue à  $\pm 5\%$ , quel ensemble de valeurs peut prendre la pulsation de coupure du filtre réalisé ? C'est le type de problèmes auquel est confronté tout ingénieur qui fait de la conception.

La commande robuste offre des outils pour traiter certains de ces problèmes. Ils seront présentés chapitre 7.

#### **1.8 Plan du document**

Dans les chapitres qui suivent, on suppose dans un premier temps qu'un correcteur a été mis au point. La question est alors de savoir si celui-ci remplit le cahier des charges considéré (problème d'analyse). Nous allons voir que les spécifications de performance (chapitre 2) et de robustesse (chapitre 3) peuvent se traduire sous forme de critères portant sur les fonctions de transfert en boucle fermée. Les développements seront généralement présentés dans le cas des systèmes à une entrée et une sortie avant d'être généralisés au cas des systèmes MIMO. Dans le chapitre 2, au delà de la traduction du cahier des charges sous forme de critères, les "limites de la performance" seront discutées : il s'agit de donner des règles pour éviter l'écriture d'un cahier des charges aberrant.

Les critères permettant de tester si un correcteur donné vérifie un cahier des charges étant présentées, le chapitre 4 expose une méthode (la "méthode  $H_{\infty}$ ") permettant d'obtenir un correcteur satisfaisant ces critères (et donc remplissant le cahier des charges) (problème de *synthèse*). Dans le chapitre 7, la robustesse sera considérée à nouveau. Par rapport au chapitre 3, une formalisation plus précise de l'erreur entre le modèle et le système sera développée. Des outils seront présentés qui permettent de tester si un correcteur satisfait un cahier des charges. Ces outils peuvent s'appliquer à des problèmes sortant du cadre de l'Automatique comme cela a été discuté section 1.7.

Le chapitre 5 est consacré au réglage de correcteurs "à la main" en travaillant sur la réponse fréquentielle de la fonction de transfert en boucle ouverte (automatique fréquentielle classique). Les méthodes développées sont multiples : il s'agit d'en rappeler le principe à travers la présentation d'une méthode possible. L'intérêt de ce chapitre pour le polycopié est de souligner l'apport de la méthode  $H_{\infty}$  par rapport aux méthodes traditionnelles d'automatique frequentielle. ´

Le chapitre 6 présente une méthode de réduction de modèle qui peut être appliquée au modèle du système à commander et/ou au correcteur. Bien que développée dans le cadre de la commande robuste, cette méthode peut être appliquée lors de l'application d'autres méthodes de synthèse (LQG, etc.).

Enfin, les annexes regroupent différents résultats et méthodes pratiquement intéressantes dans le contexte de la méthode  $H_{\infty}$  : dans le chapitre 8, rappels des transformées de Laplace, réponses temporelles et fréquentielles des systèmes du premier et du second ordre, tracé asymptotique du diagramme de Bode d'une fonction de transfert, calcul de sa norme  $H_{\infty}$ , différentielle logarithmique ; dans le chapitre 9, présentation d'une méthode simple et efficace de calcul de la représentation d'état des fonctions de transfert en boucle fermée.

**Remarque** Dans ce document, on note  $u(p)$  (respectivement  $u(j\omega)$ ) la transformé de Laplace (respectivement Fourier) du signal décrit dans le domaine temporel  $u(t)$ . Pour alléger les notations, la variable de Laplace  $p$  (ou s) est omise quand cela est clair dans le contexte. Enfin, pour un signal sinusoïdal de pulsation propre  $\omega$ ,  $u(\omega)$  est sa notation "phaseur" (voir page 39).

10 CHAPITRE 1 INTRODUCTION

### **Chapitre 2**

# **Formalisation d'un cahier des charges en Automatique frequentielle ´**

Dans un premier temps, la formalisation de la performance dans le cas de systèmes à une entrée et une sortie (monovariables ou SISO) est présentée. Le cas des systèmes (multivariables ou MIMO) sera ensuite discuté section 2.9. D'après la discussion du chapitre 1, le cahier des charges peut contenir quatre classes de spécifications :

- **Suivi de trajectoires de référence (consignes)** il s'agit d'étudier l'influence du signal de référence  $r(t)$ sur le signal d'erreur  $\epsilon(t)$ ;
- **Rejet/atténuation de signaux de perturbation** il s'agit d'étudier l'influence du signal de perturbation  $b(t)$  sur le signal d'erreur  $\epsilon(t)$ ;
- **Atténuation des bruits de mesure** il s'agit d'étudier l'influence des signaux de bruit  $w(t)$  sur le signal de commande  $u(t)$  et sur le signal de sortie  $u(t)$  (en général, le système à commander G est un système passe-bas, ce qui fait qu'il est plus impératif d'étudier l'influence du bruit  $w(t)$  sur  $u(t)$  que sur  $y(t)$ );
- **Commande modérée** il s'agit d'étudier l'influence des signaux de référence  $r(t)$  et du signal de perturbation  $v(t)$  sur le signal de commande  $u(t)$ ;

Une autre spécification qui est absolument nécessaire de prendre en compte est que la stabilité du système bouclé doit être assurée.

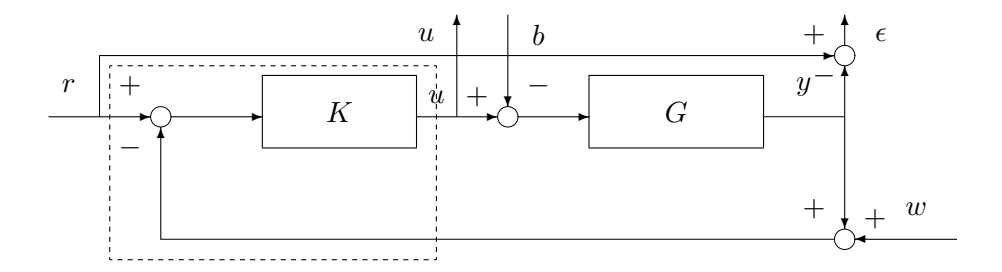

FIG.  $2.1 - S$ ystème en boucle fermée illustratif

Si on considère le schéma classique d'un système G bouclé par un correcteur  $K$  (voir la figure 2.1), on y voit naturellement apparaître les signaux d'entrée apparaissant dans le cahier des charges :

– la consigne  $r(t)$ ;

- la perturbation en entrée du système  $b(t)$ ;
- le bruit de mesure  $w(t)$

ainsi que les signaux de sortie :

- l'erreur de suivi de référence  $\epsilon(t) = r(t) y(t)$ ;
- la commande  $u(t)$  délivrée par le correcteur K.

Or, en notant  $T_{x\to y}$  la fonction de transfert du signal d'entrée x vers le signal de sortie y, on a les relations suivantes entre les sorties et les entrées du système<sup>1</sup> :

$$
\epsilon(p) = T_{r \to \epsilon}(p)r(p) + T_{b \to \epsilon}(p)b(p) + T_{w \to \epsilon}(p)w(p)
$$
  
\n
$$
U(p) = T_{r \to u}(p)r(p) + T_{b \to u}(p)b(p) + T_{w \to u}(p)w(p)
$$
\n(2.1)

où :

1. 
$$
T_{r \to \epsilon}(p) = \frac{1}{1 + G(p)K(p)}
$$
 est souvent notée  $S(p)$  et appelée fonction de sensibilité<sup>2</sup>;

2.  $T_{r\to y}(p) = \frac{G(p)K(p)}{1+G(p)K(p)}$  est souvent notée  $T(p)$  et appelée <u>fonction de transmission</u> (car elle relie l'entrée de consigne  $r$  à la sortie y). Elle est aussi nommée fonction de sensibilité complémentaire car on a la relation

$$
S(p) + T(p) = \frac{1}{1 + G(p)K(p)} + \frac{G(p)K(p)}{1 + G(p)K(p)} = 1.
$$

- 3.  $T_{b\rightarrow\epsilon}(p) = G(p)S(p)$ ;
- 4.  $T_{r\to u}(p) = K(p)S(p)$ ;
- 5.  $T_{w\to u}(p) = -K(p)S(p)$ ;
- 6.  $T_{w\rightarrow\epsilon}(p)=T(p);$

Il est possible (et conseillé) d'étudier chacune des spécifications indépendamment les unes des autres. Ceci est pleinement justifié par le *Théorème de Superposition* qui est valable ici car les systèmes que nous étudions sont tous linéaires stationnaires. Ce théorème permet d'affirmer que l'influence de plusieurs signaux d'entrée non nuls sur les signaux de sortie est égale à la somme des influences de chacun des signaux d'entrée pris individuellement. Par exemple, prenons

$$
\epsilon(p) = S(p)r(p) + G(p)S(p)b(p) - T(p)W(p).
$$

- 1. Le terme  $S(p)r(p)$  représente l'erreur de suivi de référence dans le cas sans perturbation ( $b(p) = 0$ ) et sans bruit  $(W(p) = 0)$ ;
- 2.  $G(p)S(p)b(p)$  représente l'erreur de régulation à 0  $(r(p) = 0)$  dans le cas sans bruit  $(W(p) = 0)$ ;
- 3.  $-T(p)W(p)$  représente l'effet du bruit sur la sortie dans le cas d'une régulation à 0 (r(p) = 0) et sans perturbation  $(b(p) = 0)$ .

Chaque spécification peut donc être étudiée en examinant les fonctions de transfert reliant les signaux d'entrée et de sortie concernés :

| Spécifications                      | fonctions de transfert associées                                             | notations usuelles   |
|-------------------------------------|------------------------------------------------------------------------------|----------------------|
| suivi de trajectoires de référence  | $T_{r\to\epsilon}(p)$                                                        | S(p)                 |
| rejet/atténuation de perturbation   | $T_{b\rightarrow\epsilon}(p)$                                                | G(p)S(p)             |
| atténuation des bruits sur commande | $T_{w\rightarrow u}(p)$                                                      | $-K(p)S(p)$          |
| atténuation des bruits sur sortie   | $T_{w\to\epsilon}(p)$                                                        | $-T(p)$              |
| commande modérée                    | $T_{r\rightarrow u}(p)$ , $T_{b\rightarrow u}(p)$ et $T_{w\rightarrow u}(p)$ | $K(p)S(p)$ et $T(p)$ |

<sup>&</sup>lt;sup>1</sup>Par convention, la transformée de Laplace d'un signal est notée par une lettre majuscule : parfois, par simplicité, cette convention ne sera pas toujours appliquée dans ce document.

<sup>&</sup>lt;sup>2</sup>Ce nom n'est pas du tout lié à l'intérêt de cette fonction pour l'étude du suivi de trajectoire. Il vient de son intérêt dans l'étude de la robustesse. Cela sera développé dans la suite du document, notamment page 112.

**Sur l'utilisation du domaine fréquentiel** Avant d'étudier cette spécification, il est intéressant de discuter de l'un des intérêts de travailler dans le domaine fréquentiel plutôt que dans le domaine temporel. Par exemple, pour un ensemble de signaux de référence  $r(t)$ , on désire que la sortie correspondante  $y(t)$ , ou de façon équivalente, l'erreur de suivi de référence  $\epsilon(t)$ , ait certaines caractéristiques. Les signaux  $r(t)$  et  $\epsilon(t)$ etant respectivement l'entrée et la sortie d'un système dynamique (le système en boucle fermée), le signal  $\epsilon(t)$  est obtenu par le produit de convolution de la réponse impulsionnelle de ce système dynamique avec l'entrée  $r(t)$  :

$$
\epsilon(t) = \int_0^t T_{r \to \epsilon}(t - \tau) r(\tau) d\tau.
$$

La relation entre ces deux signaux dans le domaine temporel est donc très complexe et difficilement exploitable. Par contre, si on prend la transformee de Fourier des signaux, on a une relation beaucoup plus ´ simple :  $\epsilon(j\omega) = T_{r\to\epsilon}(j\omega)r(j\omega)$ . *Ici, la formalisation du cahier des charges consiste, pour un ensemble de signaux de référence*  $r(t)$  *donné, à trouver qu'elles doivent être les contraintes que doit satisfaire*  $T_{r\to\epsilon}(j\omega)$ *pour obtenir un ensemble de signaux de sortie*  $\epsilon(t)$  *désirés.* Il s'agit donc de traduire des caractéristiques temporelles en caractéristiques fréquentielles.

Pour un signal  $r(t)$ , on peut le relier à sa transformée de Fourier  $r(j\omega)$  par :

$$
r(t) = \int_{-\infty}^{+\infty} r(j\omega)e^{j\omega t}d\omega = \int_{-\infty}^{+\infty} |r(j\omega)|e^{j(\omega t + \arg(r(j\omega)))}d\omega.
$$

Un signal peut donc être vu comme la somme (infinie) pondérée de signaux sinusoï daux : pour chaque pulsation  $\omega$ ,  $|r(j\omega)|$  apparaît comme le "poids" du signal sinusoïdal de pulsation  $\omega$  dans le signal  $r(t)$ . Qualitativement, on peut distinguer les signaux sinusoïdaux "lents", c'est-à-dire de pulsation  $\omega$  faible, et les signaux sinusoïdaux "rapides", c'est-à-dire de pulsation  $\omega$  grandes. Suivant les valeurs du poids  $|r(j\omega)|$ , le régime transitoire de  $r(t)$  sera plus ou moins "rapide" (voir figure 2.2). Le signal de sortie  $\epsilon(t)$  peut aussi

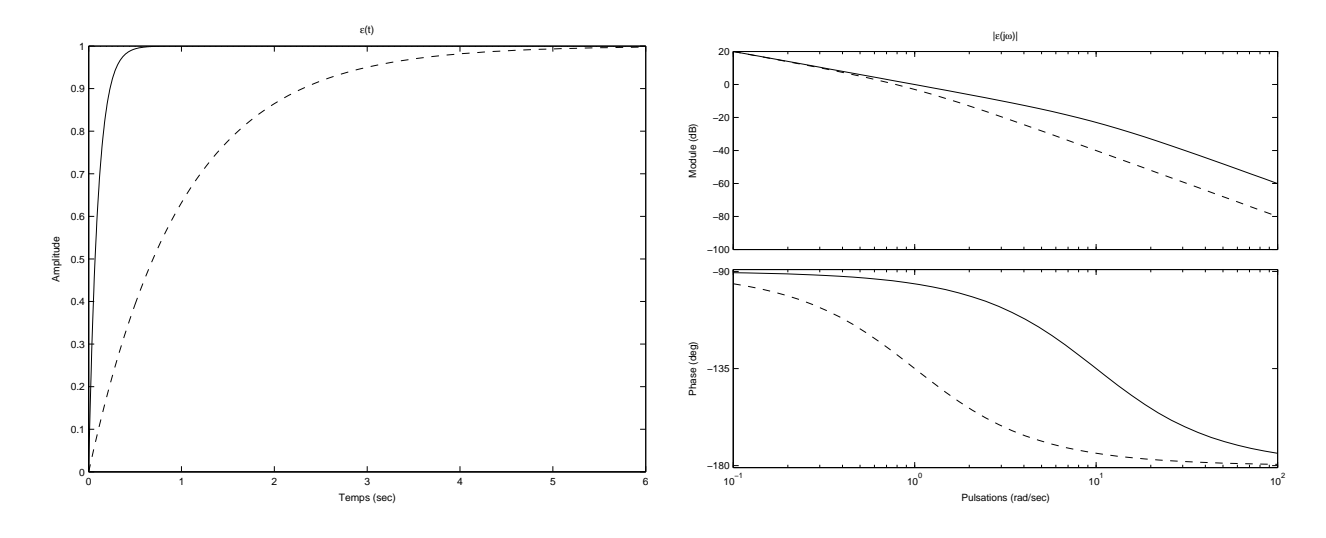

FIG. 2.2 – Signal  $r(t)$  et sa transformée de Fourier  $r(j\omega)$ 

s'exprimer comme :

$$
\epsilon(t) = \int_{-\infty}^{+\infty} |\epsilon(j\omega)| e^{j(\omega t + \arg(\epsilon(j\omega)))} d\omega.
$$

Sachant que  $\epsilon(j\omega) = T_{r\to\epsilon}(j\omega)r(j\omega)$ , il est intéressant de connaître la réponse fréquentielle  $T_{r\to\epsilon}(j\omega)$  afin d'essayer de prévoir ce que sera le signal de sortie  $\epsilon(t)$  pour un signal d'entrée  $r(t)$ . La réponse fréquentielle d'une fonction de transfert est souvent représentée graphiquement sous forme de :

**Diagramme de Bode** représentation du module de  $T_{r\to\epsilon}(j\omega)$  exprimé en dB et noté  $|T_{r\to\epsilon}(j\omega)|_{dB}$  =  $20 \log |T_{r\rightarrow\epsilon}(j\omega)|$  en fonction du logarithme de la pulsation  $\log(\omega)$  et représentation de la phase de  $T_{r\to\epsilon}(j\omega)$ , notée  $\arg(T_{r\to\epsilon}(j\omega))$ , en fonction du logarithme de la pulsation log( $\omega$ ). Voir la section 8.4 page 188 de l'annexe pour un rappel sur le tracé des bodes asymptotique;

- **Diagramme de Nyquist** représentation dans le plan complexe (partie réelle en abscisse et partie imaginaire en ordonnée) du nombre complexe  $T_{r\rightarrow\epsilon}(j\omega)$  pour  $\omega$  variant de  $-\infty$  à  $+\infty$ ;
- **Diagramme de (Black) Nichols** représentation du nombre complexe  $T_{r\to\epsilon}(j\omega)$  pour  $\omega$  variant de 0 à + $\infty$ dans un plan où l'axe des abscisses correspond à la phase  $(\arg(T_{r\rightarrow\epsilon}(j\omega)))$  exprimée en degrés et l'axe des ordonnées correspond au module ( $|T_{r\rightarrow\epsilon}(j\omega)|$ ) exprimée en décibels.

La figure 2.3 représente ces différents diagrammes obtenus sous Matlab par les commandes bode, nyquist et nichols pour un systeme du second ordre. Notez que seul le diagramme de Bode fait ` apparaître explicitement la pulsation<sup>3</sup>  $\omega$ .

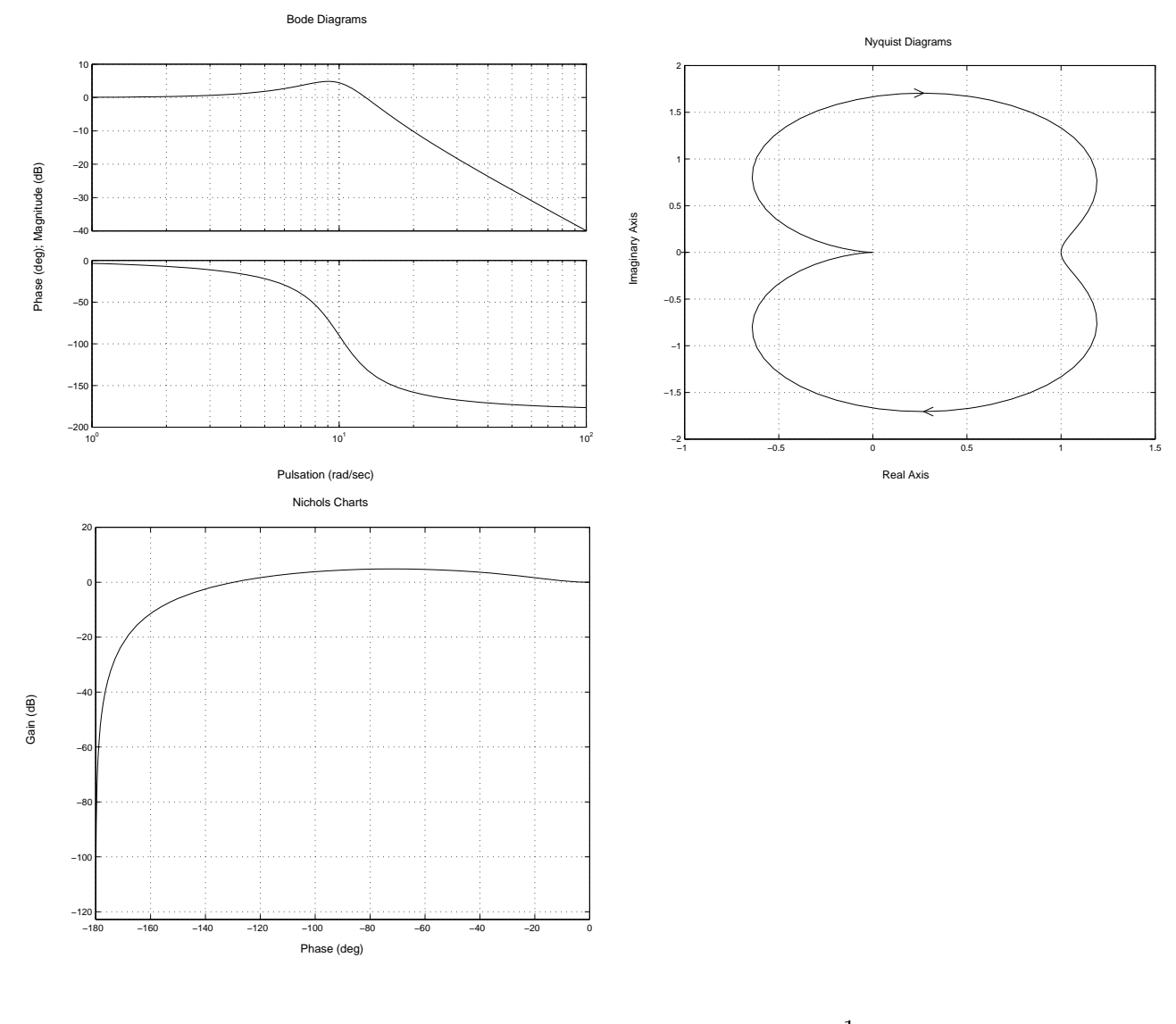

FIG. 2.3 – Diagramme de Bode, Nyquist et Nichols de 1  $(j\omega)^2$  $\frac{j\omega)^2}{100} + 0, 6\frac{j\omega}{10}$  $\frac{3\pi}{10} + 1$ 

Nous allons maintenant examiner chaque spécification en commençant par la stabilité.

#### **2.1 Stabilite´**

Une notion très importante est celle de *stabilité interne*. Une boucle fermée est dite *stable de facon interne* si toutes les fonctions de transfert du système en boucle fermée produisent des sorties bornées

 ${}^{3}$ En Anglais, le terme "frequency" désigne à la fois la fréquence (unité Hertz) et la pulsation (unité radians par seconde). Seule l'indication explicite de l'unité permet de les différencier.

 $(\epsilon(t)$  et  $u(t)$  sur la figure 2.1) à partir d'entrées d'amplitude bornée  $(r(t), b(t))$  et  $w(t)$ ). Ainsi, d'après ce qui a été vu précédemment, pour qu'il y ait stabilité interne, il faut que les fonctions de transfert  $S(p)$ ,  $T(p)$ ,  $G(p)S(p)$  et  $K(p)S(p)$  soient simultanément stables (pôles à partie réelle strictement négative). Il est d'autre part possible de démontrer qu'il y a stabilité interne si et seulement si la fonction de transfert  $S$ est stable et s'il n'y a pas de compensations pôles-z éros instables entre le système  $G$  et le correcteur K.

**Exercice** Soit un procédé "dérivateur", c'est-à-dire avec au moins un zéro en 0 :

$$
G(p) = pF(p)
$$

avec  $F(0) \neq \infty$ . Montrer que dans le cas où le système est commandé par un correcteur proportionnel intégral, le système bouclé ne peut pas être asymptotiquement stable.

#### **2.2 Specification de Performance 1 : suivi de trajectoires de r ´ ef´ erence (consignes) ´**

Le suivi est d'autant mieux assuré que l'erreur  $\epsilon(t) = r(t) - y(t)$  est proche de zéro pour les signaux de référence qui nous intéressent. Le signal d'erreur  $\epsilon(t)$  va être caractérisé d'une part par son *régime permanent* et d'autre part, par son *regime transitoire ´* . Pour cela, on va considerer plusieurs classes de ´ signaux d'entrée :

- 1. échelons;
- 2. rampes, paraboles, etc. ;
- 3. sinusoïdes ;
- 4. signaux définis par le module de leur transformée de Fourier.

#### **2.2.1** Etude du régime permanent pour les différentes classes de signaux

Etude du suivi de signaux en forme d'échelons Pour l'étude de la réponse à des entrées en forme d'échelons d'amplitude A (de transformée de Laplace<sup>4</sup>  $r(p) = \frac{A}{p}$ ), on fait appel au théorème de la valeur finale.

**Théorème 2.2.1 (Théorème de la valeur finale)** Si tous les pôles de  $p\epsilon(p)$  sont dans le demi plan de *gauche (axe imaginaire exclu) alors*

$$
\lim_{t \to +\infty} \epsilon(t) = \lim_{p \to 0} p\epsilon(p).
$$

Par son application, on a :

$$
\lim_{t \to +\infty} \epsilon(t) = \lim_{p \to 0} p\epsilon(p) = \lim_{p \to 0} pT_{r \to \epsilon}(p)\frac{A}{p} = AT_{r \to \epsilon}(0).
$$

Si l'objectif est d'assurer que l'erreur de suivi de trajectoires  $\epsilon(t)$  tende vers 0 quand t tend vers l'infini, on doit donc avoir  $|T_{r\to\epsilon}(0)| = 0$ , c'est-à-dire que  $T_{r\to\epsilon}(p)$  contient au moins <u>un zéro en zéro</u>. Si  $|T_{r\to\epsilon}(0)| \neq 0 = \epsilon_{stat}$  alors

$$
\lim_{t \to +\infty} \epsilon(t) = \epsilon_{stat}.
$$

 $\epsilon_{stat}$  est appelé erreur statique.

 $4$ Sur les transformées de Laplace des signaux élémentaires, voir annexe, page 181.

**Etude du suivi de signaux en forme de rampes, etc.** Pour des entrées en forme de rampes de pente a, on a  $r(p) = \frac{A}{p^2}$ . Supposons que  $T_{r\to\epsilon}(p)$  contienne au moins un zéro en zéro : d'après ce qui précède, cela revient à dire que le système en boucle fermée est capable de suivre des signaux de référence en forme d'échelons. Dans ce cas-là, nous sommes dans le cas de l'application du théorème de la valeur finale :

$$
\lim_{t \to +\infty} \epsilon(t) = \lim_{p \to 0} p\epsilon(p) = \lim_{p \to 0} pT_{r \to \epsilon}(p)\frac{A}{p^2} = A \lim_{p \to 0} \frac{T_{r \to \epsilon}(p)}{p}.
$$

Cette limite est égale à zéro dans le cas où  $T_{r\to\epsilon}(p)$  contient au moins <u>deux zéros en zéro</u>. Si  $T_{r\to\epsilon}(p)$  ne contient qu'un seul zéro alors

$$
\lim_{t \to +\infty} \epsilon(t) = \epsilon_{triangle}
$$

avec  $\epsilon_{triangle} = A \lim_{p \to 0} \frac{T_{r \to \epsilon}(p)}{p}$ .  $\epsilon_{triangle}$ est appelé erreur de trainage.

Pour les signaux dont la transformée de Laplace s'écrit  $r(p) = \frac{A}{p^k}$ , avec  $k \ge 3$  (pour  $k = 3$ , on a un signal en forme de parabole), le système en boucle fermée sera capable de suivre ces signaux s'il est déjà capable de suivre les signaux d'ordre  $k - 1$ . En faisant le même raisonnement que précédemment, l'erreur de suivi tendra vers 0 si  $T_{r\rightarrow e}(p)$  contient au moins k zéros en zéro.

**Etude du suivi de signaux en forme de sinusoïdes** Dans le cas d'un signal de référence sinusoïdal  $r(t)$ d'amplitude A et de pulsation propre  $\omega_0$   $(r(t) = A \sin(\omega_0 t))$ , on a :

$$
r(p) = A \frac{\omega_0}{p^2 + \omega_0^2}.
$$

Nous ne sommes plus dans les conditions d'application du théorème de la valeur finale car a priori la fonction  $p\epsilon(p)$  a deux pôles sur l'axe imaginaire en  $\pm j\omega_0$ . Cependant, on sait que la réponse (dite harmonique) d'un système dynamique stable à un signal sinusoïdal tend vers le régime permanent suivant :  $\epsilon(t) = A|T_{r\to\epsilon}(j\omega_0)|\sin(\omega_0 t + \arg(T_{r\to\epsilon}(j\omega_0)))$ . Par suite, pour assurer un suivi de référence parfait de ce signal ( lim  $\lim_{t\to+\infty} \epsilon(t) = 0$ , il est nécessaire d'avoir  $\left| \frac{|T_{r\to\epsilon}(j\omega_0)|}{r}\right| = 0$ , ce qui revient à dire que les nombres complexes conjugués  $\pm j\omega_0$  sont zéros de  $T_{r\to\epsilon}(p)$ . Sinon on peut essayer de rechercher une erreur faible d'amplitude maximale  $\epsilon_{sin}$  en imposant  $|T_{r\rightarrow\epsilon}(j\omega_0)| \leq \epsilon_{sin}$ .

Supposons que l'on cherche à assurer le suivi de signaux de référence sinusoï daux dont les pulsations propres appartiennent à l'intervalle  $[\omega_0^{min},\ \omega_0^{max}]$ . Si on voulait assurer un suivi parfait de tous ces signaux, il serait nécessaire que la fonction de transfert  $T_{r\to\epsilon}(p)$  possède des zéros en  $\pm j\omega_0$ , pour toute valeur de  $\omega_0$  appartenant à l'intervalle  $[\omega_0^{min}, \omega_0^{max}]$ , soit un nombre infini de zéros. Ce n'est pas possible car nous ne considérons que les fonctions de transfert admettant un nombre fini de zéros et de pôles. Dans ce cas-là. il est donc impossible d'obtenir un suivi parfait de signaux de référence. Par contre, en essayant d'imposer  $\forall \omega \in [\omega_0^{min}, \ \omega_0^{max}] |T_{r\to \epsilon}(j\omega_0)| \leq \epsilon_{sin}$ , il est possible d'obtenir une erreur faible d'amplitude bornée par  $\epsilon_{sin}$ .

**Etude du suivi de signaux définis par le module de leur transformée de Fourier** Pour un signal  $r(t)$ , on peut le relier à sa transformée de Fourier  $r(j\omega)$  par :

$$
r(t) = \int_{-\infty}^{+\infty} |r(j\omega)| e^{j(\omega t + \arg(r(j\omega)))} d\omega.
$$

Un signal peut donc être vu comme la somme (infinie) pondérée de signaux périodiques : pour chaque pulsation  $\omega$ ,  $|r(j\omega)|$  apparaît comme le "poids" du signal périodique de pulsation  $\omega$  dans le signal  $r(t)$ . Le signal de sortie  $\epsilon(t)$  peut aussi s'exprimer comme :

$$
\epsilon(t) = \int_{-\infty}^{+\infty} |\epsilon(j\omega)| e^{j(\omega t + \arg(\epsilon(j\omega)))} d\omega.
$$

Comme  $|\epsilon(j\omega)| = |T_{r\to\epsilon}(j\omega)r(j\omega)| = |T_{r\to\epsilon}(j\omega)||r(j\omega)|$ , il est possible de choisir  $|T_{r\to\epsilon}(j\omega)|$  de façon à obtenir un certain  $|\epsilon(j\omega)|$  connaissant  $|r(j\omega)|$ .

#### **2.2.2** Etude du régime transitoire, mise sous forme d'un critère mathématique

Le suivi est d'autant mieux assuré que l'erreur  $\epsilon(t) = r(t) - v(t)$  est proche de zéro pour les signaux de référence qui nous intéressent. D'après la discussion précédente, on peut par exemple définir un signal  $\epsilon(t)$  faible comme appartenant à un ensemble défini par :

$$
\mathcal{E} = \{ \epsilon \text{ tel que } |\epsilon(j\omega)| \le \epsilon_{sup} A \}
$$
\n(2.2)

avec  $\epsilon_{sun}$  un scalaire positif faible et où A caractérise la "taille" du signal d'entrée (par exemple, l'amplitude de l'échelon). Il s'agit ici de normaliser l'erreur  $\epsilon$  par une grandeur caractéristique du signal d'entrée  $r$ .

Par exemple, dans le *cas où le signal de référence est un signal en forme d'échelon, (* $r(p) = \frac{A}{p}$ *)* :

$$
\forall \omega, \ |\epsilon(j\omega)| \le \epsilon_{sup} A \iff \forall \omega, \ |T_{r \to \epsilon}(j\omega)\frac{A}{j\omega}| \le \epsilon_{sup} A
$$
\n
$$
\iff \forall \omega, \ |T_{r \to \epsilon}(j\omega)| \le \epsilon_{sup}|j\omega|
$$
\n(2.3)

On peut donc exprimer que l'on recherche un signal d'erreur  $\epsilon(t)$  appartenant à un certain ensemble pour un signal de référence donné  $r(t)$  par une contrainte sur le module de la fonction  $T_{r\to\epsilon}(j\omega)$ . En fait, si on considère n'importe quel signal  $\bar{r}(t)$  tel que  $|\bar{r}(j\omega)| \leq \frac{A}{|j\omega|}$  alors

$$
\forall \omega, \ |T_{r \to \epsilon}(j\omega)\frac{A}{j\omega}| \leq \epsilon_{sup}A \implies \forall \omega, \ |T_{r \to \epsilon}(j\omega)\bar{r}(j\omega)| \leq \epsilon_{sup}|j\omega|
$$

Le signal  $\bar{\epsilon}(t)$  tel que  $\bar{\epsilon}(j\omega) = T_{r\to\epsilon}(j\omega)\bar{r}(j\omega)$  satisfait donc  $|\bar{\epsilon}(j\omega)| \leq \epsilon_{sup}A$ : pour ces signaux-là, on a donc aussi la propriété désirée pour le signal d'erreur  $\bar{\epsilon}(t)$ .

Cela suggère donc de généraliser la démarche précédente. Dans les méthodes fréquentielles, la *caractérisation d'un ensemble de signaux*  $s(t)$  se fait via leur *spectre fréquentiel*. Pour cela, on introduit une fonction de transfert  $W_s(p)$ , appelée **pondération**. On peut alors définir un ensemble de signaux comme

$$
\{s \text{ tel que } |s(j\omega)| \le |W_s(j\omega)|\}\tag{2.4}
$$

avec |.| qui désigne le module ou encore comme

$$
\left\{ s \text{ tel que } |s(j\omega)| \le \frac{1}{|W_s(j\omega)|} \right\}.
$$
\n(2.5)

Par commodité, la première définition est utilisée pour définir les ensembles de signaux d'entrée (en l'occurrence, ici,  $r(t)$ ) et la seconde pour définir les ensembles de signaux de sortie du système bouclé (en l'occurrence, ici,  $\epsilon(t)$ ).

**Exercice** En adoptant la première définition, déterminer une fonction de transfert du premier ordre  $W_s(p)$ pour caractériser l'ensemble des signaux  $s(t)$  définis par leur transformée de Laplace :  $s(p) = \frac{1}{p+\alpha}$  avec  $\alpha$  décrivant l'intervalle  $\alpha_1, \alpha_2$ .

Dans notre cas particulier, on a le signal d'entrée  $r$  qui peut être défini par l'introduction d'une fonction de transfert  $W_r$  telle que, pour les signaux de référence  $r$  qui nous intéressent, nous avons :

$$
\mathcal{R} = \{ r \text{ tel que } |r(j\omega)| \le |W_r(j\omega)| \}
$$
\n(2.6)

avec  $W_r(j\omega) = \frac{A}{j\omega}$ . Pour le signal d'erreur  $\epsilon$ , on désire qu'il appartienne à un ensemble défini par :

$$
\mathcal{E} = \left\{\epsilon \text{ tel que } |\epsilon(j\omega)| \leq \frac{1}{|W_\epsilon(j\omega)|}\right\}
$$

avec  $W_{\epsilon}(j\omega) = \frac{1}{\epsilon_{sup} A}.$ 

Par suite, la sortie vérifiera la spécification désirée si, pour tout signal de référence  $r \in \mathcal{R}$ , on a  $\epsilon(j\omega)$  =  $T_{r\to\epsilon}(j\omega)r(j\omega)\in\mathcal{E}$ , c'est-à-dire si :

$$
\forall r(j\omega) \in \mathcal{R}, \ \forall \omega, \ |\epsilon(j\omega)| \leq \frac{1}{|W_{\epsilon}(j\omega)|} \iff \forall r(j\omega) \in \mathcal{R}, \ \forall \omega, \ |T_{r \to \epsilon}(j\omega)r(j\omega)| \leq \frac{1}{|W_{\epsilon}(j\omega)|} \iff \forall \omega, \ |T_{r \to \epsilon}(j\omega)W_r(j\omega)| \leq \frac{1}{|W_{\epsilon}(j\omega)|} \iff \forall \omega, \ |W_{\epsilon}(j\omega)T_{r \to \epsilon}(j\omega)W_r(j\omega)| \leq 1 \tag{2.7}
$$

Dans le cas où les pondérations  $W_r(p)$  et  $W_e(p)$  sont stables, ceci se note :

$$
||W_{\epsilon}T_{r\to\epsilon}W_r||_{\infty}\leq 1.
$$
\n(2.8)

Cette notation repose sur la définition de la **norme**  $H_{\infty}$  **d'une fonction de transfert stable**  $G(p)$  qui est donnée par :

$$
||G||_{\infty} = \sup_{\omega \in [0,\infty]} |G(j\omega)|. \tag{2.9}
$$

En réalité, la norme  $H_{\infty}$  d'une fonction de transfert  $G(p)$  est donnée par  $\sup_{\mathbf{R}\in (p)>0}|G(p)|.$  Cependant dans le cas où  $G(p)$  est stable, on a

$$
\sup_{\mathbf{Re}(p)>0}|G(p)|=\sup_{\omega\in[0,\infty]}|G(j\omega)|.
$$

Pour une fonction de transfert  $G(p)$  donnée, il est possible de calculer efficacement cette quantité par la résolution numérique sur un calculateur : ce point est développé en Annexe, page 196.

On peut s'interroger sur la signification de l'expression  $(2.8)$ . En fait, une interprétation très simple peut être obtenue sur le tracé du module de la fonction de transfert  $T_{r\to\epsilon}$ . Pour cela, il faut noter que, pour une fonction de transfert  $T_{r\rightarrow\epsilon}$  stable, on a :

$$
(2.8) \iff \forall \omega, \ \ |T_{r \to \epsilon}(j\omega)| \leq \frac{1}{|W_r(j\omega)W_{\epsilon}(j\omega)|}.
$$

La contrainte faisant intervenir la norme  $H_{\infty}$  s'interprète donc comme une contrainte sur la forme du module de la fonction de sensibilité  $T_{r\to\epsilon}$ . Pour que la spécification de suivi de trajectoire soit satisfaite (c'est-à-dire que  $r \in \mathcal{R} \Rightarrow \epsilon \in \mathcal{E}$ ), le correcteur K est tel que le module de la fonction de transfert  $T_{r\to\epsilon}$ est inférieur au module de la fonction de transfert  $\frac{1}{W}$  $\frac{1}{W_rW_\epsilon}$ . Par la suite, on posera  $W_1(p) = W_r(p)W_\epsilon(p)$ . Dans le cas d'un suivi de référence en échelon,  $W_1(p) = \epsilon_{\text{sup}} p$ .

Dans le cas considéré de signaux de référence en échelon, une difficulté se présente car la fonction de transfert  $W_1(p) = \frac{1}{\epsilon_{\sup} p}$  n'est pas stable. La solution couramment considérée consiste à perturber "faiblement" cette fonction de transfert pour la rendre stable : pour cela, on prend

$$
W_1(p) = \frac{1}{\epsilon_{sup}(p+\overline{\epsilon})}
$$

avec  $\bar{\epsilon}$  faible et positif. Dans ce cas-là, on obtient une contrainte sur le module de la fonction de transfert  $T_{r\rightarrow \epsilon}$  qui est donnée par la figure 2.4. Dans ce qui précède, la contrainte sur le module est appelée *gabarit (frequentiel) ´* :

$$
\Omega(\omega) = \frac{1}{|W_1(j\omega)|} = \epsilon_{sup} \sqrt{\omega^2 + \overline{\epsilon}^2}.
$$

La fonction de transfert  $W_1$  est appelée *pondération (fréquentielle)*. La forme de la fonction de transfert  $T_{r\to\epsilon}$  présentée sur la figure 2.4 est relativement typique pour le suivi de référence en échelon. La pulsation  $\omega_W^c$  telle que  $|W_1(j\omega_W^c)| = 1$  est importante car  $\omega_W^c \approx \frac{1}{\epsilon_{sv}}$  $\frac{1}{\epsilon_{sup}}$ . Au plus elle est importante, au plus on peut garantir que l'erreur  $|\epsilon(j\omega)|$  est faible.

Le régime transitoire de la réponse temporelle  $y(t)$  d'un système à une consigne  $r(t)$  en échelon est (entre autres) caractérisé par un ou plusieurs indicateurs de rapidité et d'amortissement (voir la figure  $2.5$ ) :

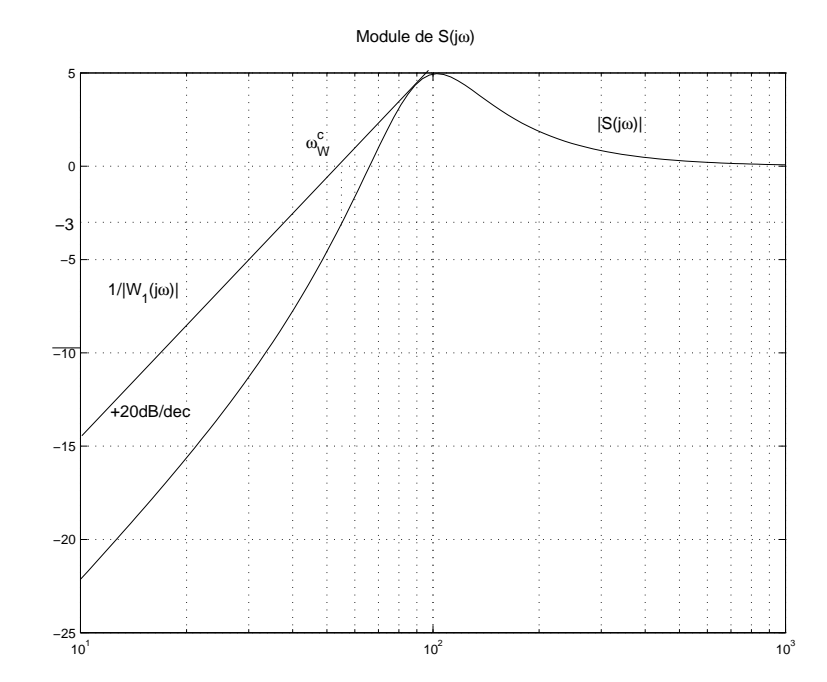

FIG. 2.4 – Tracé du module de la fonction de transfert  $T_{r\rightarrow e}$ 

- **le temps de montée**  $t_m$ : temps nécessaire pour que la sortie  $y(t)$  passe de 10 % à 90 % de la valeur finale; **le temps du premier maximum**  $t_{max}$ : dans le cas où la réponse a un dépassement non nul, temps pour lequel se produit le premier dépassement ;
- **le temps d'établissement**  $t_e$ : temps à partie duquel la sortie  $y(t)$  reste inférieure à  $\pm 5\%$  de la valeur finale ;
- **le dépassement en**  $\%$   $D_1\%$  : la valeur maximale de la sortie  $y(t)$  divisée par la valeur finale de  $y(t)$  et exprimée en %.

La rapidité peut être définie par le **temps de réponse** qui, en fonction du problème considéré, peut être définie par l'un des trois temps précédemment introduits (temps de montée, temps du premier maximum ou temps d'établissement). Dans la suite, par convention et sauf mention contraire, le temps de réponse sera défini par le temps de montée.

Le régime permanent est lui caractérisé par l'erreur statique (relative), c'est-à-dire la différence entre la valeur de l'échelon de référence  $r(t)$  et la valeur finale du signal de sortie  $y(t)$  ramenée sur la valeur finale de l'échelon  $r(t)$ .

La réponse temporelle figure 2.5 correspond au diagramme de Bode de la fonction de transfert  $T_{r\rightarrow \epsilon}$ tracée figure 2.4. Quels liens peut-on établir entre ces deux tracés ?

Deux caractéristiques importantes du tracé du module de  $T_{r\to\epsilon}(j\omega)$  sont la pulsation de coupure  $\omega_S^c$ et la bande passante  $\omega_S$  de la fonction de transfert  $T_{r\to\epsilon}$ . Elles sont définies comme les pulsations pour lesquelles respectivement<sup>5</sup> le module de  $T_{r\to\epsilon}$  coupe 1 et  $\frac{1}{\sqrt{2}}$  $\frac{1}{2}$  (soit  $-3$  dB).

Pour comprendre leur intérêt, examinons l'exemple suivant.

**Exemple : commande d'un moteur à courant continu par un gain proportionnel On considère l'as**servissement de position d'un moteur à courant continu décrit par le modèle suivant :

$$
G_{modele}(p) = \frac{k}{p(\tau_1 p + 1)}.\tag{2.10}
$$

avec  $k = 41, 25$  et  $\tau_1 = \frac{1}{66}$  $\frac{1}{66, 9}$ . Le correcteur recherchée est un gain proportionnel  $K(p) = k^c$  à déterminer.

 $5$ On suppose qu'il n'y en a qu'une mais ce n'est qu'une hypothèse permettant de simplifier l'explication.

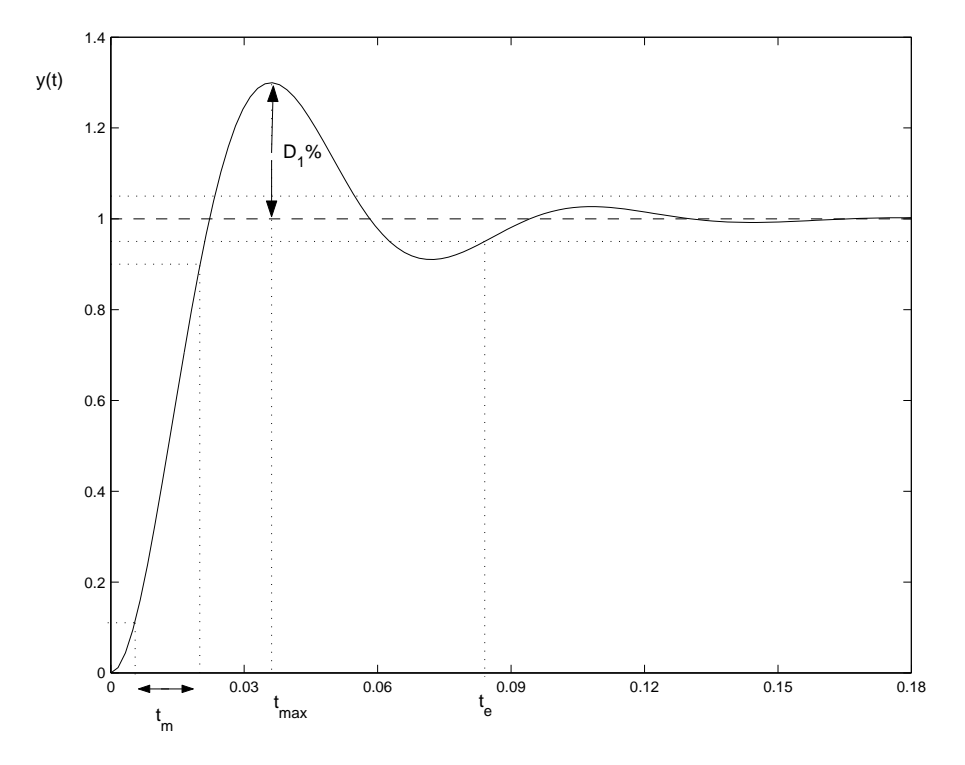

FIG. 2.5 – Caractéristique du régime transitoire de la réponse à un échelon

Avec ce correcteur, le système bouclé présente-il une réponse à un échelon avec une erreur statique nulle ? Pour cela, on calcule la fonction  $T_{r\rightarrow\epsilon}(p) = S(p)$ :

$$
T_{r \to \epsilon}(p) = \frac{p(\tau_1 p + 1)}{\tau_1 p^2 + p + kk^c}.
$$

Cette fonction de transfert contient un zéro à la pulsation nulle : l'erreur statique sera donc nulle, pour toute valeur<sup>6</sup> de  $k^c$ .

On décide de considérer différentes valeurs de  $k^c$ :  $k^c \in \{1, 1, 78, 3, 16, 5, 62, 10\}$ . Pour chaque valeur, sont représentés figure 2.6 les modules des réponses fréquentielles de  $T_{r\to\epsilon}(p) = S(p)$ , de  $T_{r\to\epsilon}(p) = T(p)$ et les réponses (temporelles) associées à un échelon. Noter la présence d'un zéro en 0 dans la fonction de transfert  $T_{r\to\epsilon}(p)$  se traduit par un tracé de  $|T_{r\to\epsilon}(j\omega)|$  présentant une pente de  $+20$ dB/décade en basses pulsations<sup>7</sup>. On observe que pour des valeurs de  $k^c$  croissantes, la bande passante  $\omega_S$  augmente. Simultanément, le temps de réponse à un échelon de  $T_{r \to y} = T$  diminue. En fait,  $\omega_S^c$  et  $\omega_S$  sont généralement d'assez bons indicateurs de la rapidité du système. Une *règle de cuisine* est que  $\omega_S^c$  et  $\omega_S$  sont inversement proportionnels au temps de montée<sup>8</sup>  $t_m$ . Ceci est une règle *empirique* utile pour la mise au point de correcteurs mais ce n'est pas une relation mathématique et rigoureuse<sup>9</sup>. Noter aussi le lien entre la valeur du pic de resonance de  $|T_{r\to v}(j\omega)| = |T(j\omega)|$  et du dépassement de la réponse à un échelon correspondante : au plus  $|T_{r\rightarrow y}(j\omega)|$  présente un pic de résonance important, au plus le dépassement est important.

$$
T_{r \to y}(p) = \frac{\omega_0}{p^2 + 2\xi\omega_0 p + \omega_0^2}
$$

on a le temps du premier maximum  $t_{max}$  qui est relié à  $\omega_S^c$  par la relation :

$$
t_{max}\omega_S^c = \frac{\pi}{\sqrt{2}\sqrt{1-\xi^2}}.
$$

<sup>&</sup>lt;sup>6</sup>On vérifie d'autre part que cette fonction de transfert est stable pour  $k^c > 0$ .

<sup>&</sup>lt;sup>7</sup>Si nécessaire (et si cela n'a pas déjà été fait) revoir les règles du tracé de Bode asymptotique en annexe, page 188.

<sup>&</sup>lt;sup>8</sup>Dans le cas d'une fonction de transfert  $T_{r\rightarrow y}$  du second ordre :

Pour un second ordre bien amorti (un coefficient d'amortissement de l'ordre de 0, 7), on a alors l'ordre de grandeur suivant :  $t_m \omega_S^c \sim 3.$ 

<sup>&</sup>lt;sup>9</sup>Sauf dans des cas très particuliers.

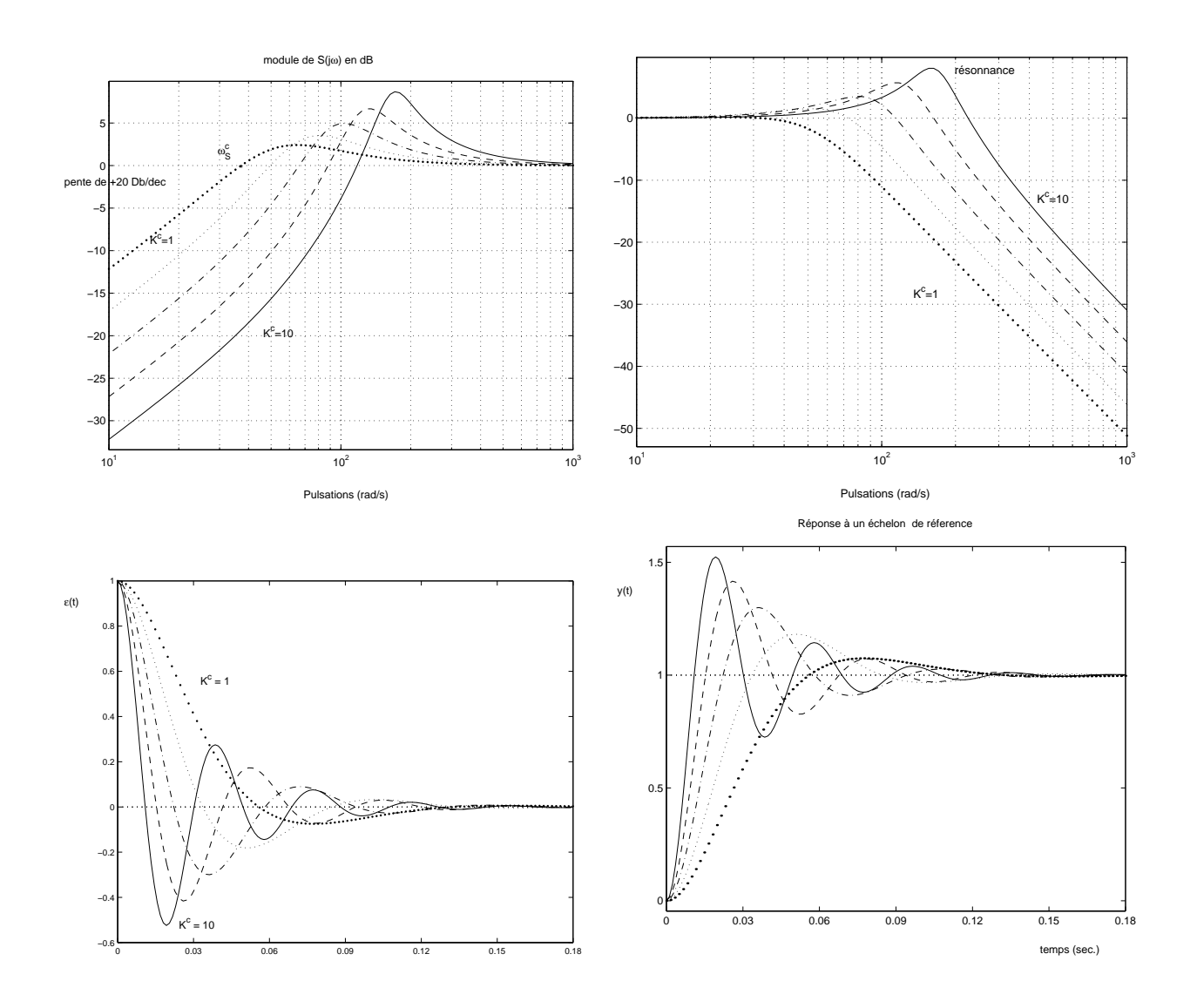

FIG. 2.6 – Réponses fréquentielles et temporelles de  $T_{r\rightarrow\epsilon}(p)$  et de  $T_{r\rightarrow y}(p)$ 

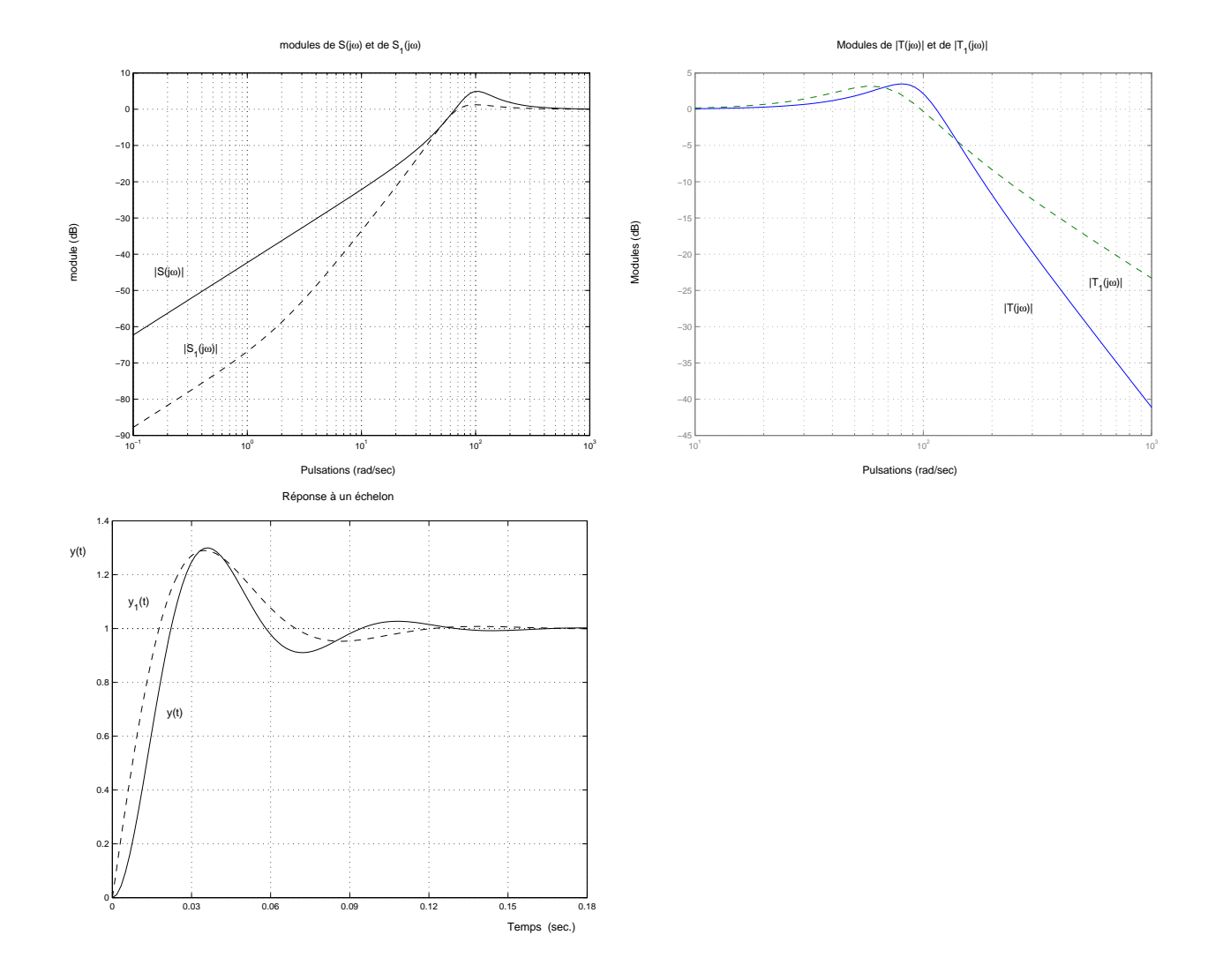

FIG. 2.7 – Réponses fréquentielles et temporelles de  $S(p)$  et de  $S_1(p)$ 

**Remarque** Le caractère "recette de cuisine" du lien entre la rapidité et la pulsation  $\omega_S^c$  doit être nuancé. En effet, comme on peut le voir sur la figure 2.4,  $\omega_S^c \geq \omega_W^c \approx \frac{1}{\epsilon_{su}}$  $\frac{1}{\epsilon_{sup}}$ . Une borne  $\epsilon_{sup}$  faible sur l'erreur  $|\epsilon(j\omega)|$  se traduit donc par une pulsation  $\omega_S^c$  importante.

Pour bien comprendre le caractère qualitatif de ce qui précède, on a représenté sur la figure 2.7 les réponses fréquentielles et temporelles de deux fonctions  $T_{r\to\epsilon}(p) = S(p)$  et  $T_{r\to\epsilon}^1(p) = S_1(p)$  qui ont même bande passante  $\omega_s$  mais dont l'une  $(S_1(p))$  est plus rapide que l'autre  $(S(p))$ . Cela s'explique par le fait qu'en basse pulsation ( $\omega < \omega_s$ ), on a  $|S_1(j\omega)| < |S(j\omega)|$ . Il ne faut donc pas réduire l'interprétation du tracé de  $|T_{r\to\epsilon}(j\omega)|$  à la simple détermination de  $\omega_s$  ou de  $\omega_S^c$  : une rapidité importante correspond à des gains très faibles en basses pulsations pour  $T_{r\rightarrow\epsilon}(p)$ .

Revenons maintenant au cas général, c'est-à-dire :

$$
||W_1T_{r\to\epsilon}||_{\infty}<1.
$$

L'erreur statique est donnée par le module de  $T_{r\to\epsilon}(0)$  qui est contraint par la valeur du gabarit  $\frac{1}{|W_1(j\omega)|}$ en  $\omega = 0$ . Par suite, pour  $W_1(p) = \frac{1}{\epsilon_{sup}(p+\bar{\epsilon})}$ , on a  $|T_{r\to\epsilon}(0)| \leq \epsilon_{sup}\bar{\epsilon}$ . L'erreur statique peut donc être contrainte par le choix de  $\overline{\epsilon}$ .

Nous venons de voir que le temps de réponse du système peut être modifié en déplaçant la plus petite pulsation  $\omega_{S_1}^c$  pour laquelle le module de la fonction de sensibilité  $T_{r\to\epsilon}$  coupe l'axe 0 dB. A l'aide du gabarit  $\frac{1}{11}$  $\frac{1}{|W_1(j\omega)|}$ , il est possible d'imposer une borne inférieure sur cette pulsation. Cette borne inférieure n'est rien d'autre que le pulsation  $\omega_{1/W_1}^c$  où  $\frac{1}{|W_1|}$  $\frac{1}{|W_1(j\omega)|}$  coupe l'axe 0 dB. Dans le cas de la pondération  $W_1$ précédemment considérée, on a :

$$
\omega_{1/W_1}^c = \sqrt{\frac{1}{\epsilon_{sup}^2} - \bar{\epsilon}^2} \sim \frac{1}{\epsilon_{sup}}.
$$

On peut ainsi contraindre le système en boucle fermée à être suffisamment rapide. Noter qu'une pulsation  $\omega_S^c$  plus important correspond à  $\epsilon_{sup}$  plus petit, ce qui justifie cette règle.

Enfin, il faut noter que pour les pulsations faibles,  $|T_{r\to\epsilon}(j\omega)| \ll 1$ . Par suite, comme  $T_{r\to\epsilon}+T_{r\to y}=1$ , on a  $|T_{r\rightarrow u}(j\omega)| \sim 1$ . Comme  $T_{r\rightarrow u}$  est la fonction de transfert reliant le signal de consigne r et la sortie y, cela va permettre un bon suivi de signaux de référence présentant un contenu spectral important en basse fréquence. Pour cela, on s'est assuré que la fonction de transfert  $T_{r\rightarrow\epsilon}$  qui relie le signal de référence r à l'erreur de suivi de trajectoires  $\epsilon$  ait un module faible quand le module de la transformée de Fourier du signal de référence est important.

Les fonctions de pondération possibles pour les autres classes de signaux d'entrée sont présentées dans le tableau 2.1. La figure 2.8 représente le module de l'inverse de la pondération  $W_1$  dans le cas d'une famille de sinus avec  $\omega_0^{min} = 10 \ rad/s$ ,  $\omega_0^{max} = 100 \ rad/s$ ,  $\epsilon_{max} = 10^{-4}$  et  $\bar{\epsilon} = 10^{-2}$ .

**Exercice** On désire vérifier qu'un système en boucle fermé semblable à celui de la figure 2.1, page 11, suit des signaux de référence en forme d'échelon et en forme de sinusoïde pour toute pulsation propre  $\omega_0$  appartenant à l'intervalle [2, 4] rad/s. Donner l'allure du module de l'inverse de la pondération  $W_1$ correspondante. Justifier.

Suivi de référence en forme de rampe Le raisonnement précédent peut être appliqué au cas d'un signal de référence en forme de rampe en prenant cette fois-ci  $|W_r(j\omega)| = \frac{A}{\omega^2}$  $\frac{A}{\omega^2}$  (voir la figure 2.9), ce qui donne un gabarit  $\Omega(\omega) = \epsilon_{sup} \omega^2$ . Le module de la fonction de sensibilité  $S(j\omega)$  présente alors une pente de  $+40dB/dec$  en basses pulsations (voir sous figures à droite). Une atténuation plus forte du module en basses pulsations (cas correspondant aux sous figures du bas) correspond à un régime transitoire présentant un temps de réponse plus faible.

| Entrée                                                                                    | $W_1(p)$                                                                                                    | Erreur $\epsilon(t)$ régime permanent                                                                                                    |
|-------------------------------------------------------------------------------------------|----------------------------------------------------------------------------------------------------|----------------------------------------------------------------------------------------------------|
| Echelon amplitude $A$                                                                     | $\epsilon_{sup}(p+\overline{\epsilon})$                                                                                                    | $ \epsilon(t)  \leq \bar{\epsilon} \epsilon_{sup} A$                                                                                                    |
| Rampe de pente a                                                                          | $\overline{\epsilon_{\sup} p(p+\overline{\epsilon})}$                                                                                                    | $ \epsilon(t)  \leq \overline{\epsilon} \epsilon_{sup} a$                                                                                                    |
| Sinus amplitude A, pulsation $\omega_0$                                                   | $\frac{k\omega_0}{p^2+\overline{\epsilon}p+\omega_0^2}$                                                                                                    | $ \epsilon(t)  \leq \frac{\epsilon}{k} A  \sin(\omega_0 t + \phi) $                                                                                                    |
| Famille de sinus amplitude A<br>pulsation $\omega_0 \in [\omega_0^{min}, \omega_0^{max}]$ | $\frac{p^2+\alpha p+\omega_0^{min}\omega_0^{max}}{p^2+\epsilon_{max}\alpha p+\omega_0^{min}\omega_0^{max}}$<br>$\epsilon_{max} < \overline{\epsilon}$<br>$\alpha = \frac{(\omega_0^{max} - \omega_0^{min})}{\bar{\epsilon}} \sqrt{\frac{1 - \bar{\epsilon}^2}{1 - \bar{\epsilon}_{max}^2}}$ | $\forall \omega_0 \in [\omega_0^{min}, \omega_0^{max}],$<br>$ \epsilon(t)  \leq \overline{\epsilon} A  \sin(\omega_0 t + \phi) $<br>pour $\omega_0 = \sqrt{\omega_0^{min} \omega_0^{max}},$<br>$ \epsilon(t)  \leq \epsilon_{max} A  \sin(\omega_0 t + \phi) $ |

TAB.  $2.1$  – Suivi de référence de différentes classes de signaux

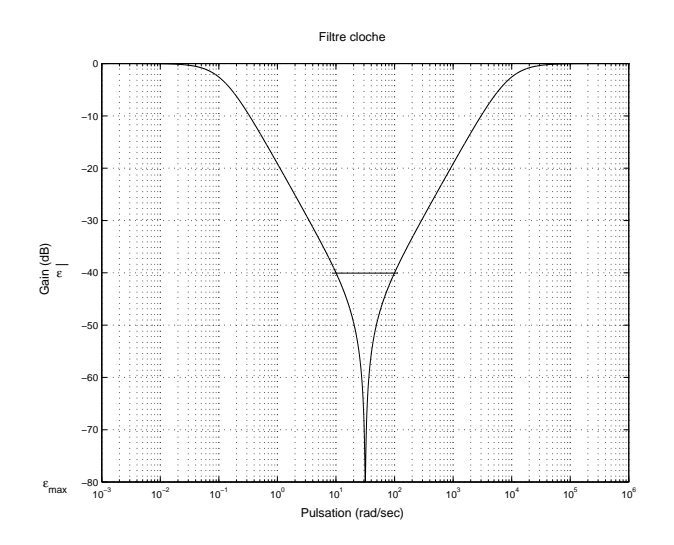

FIG.  $2.8 - Cas 4$ : tracé de l'inverse de la pondération  $W_1$ 

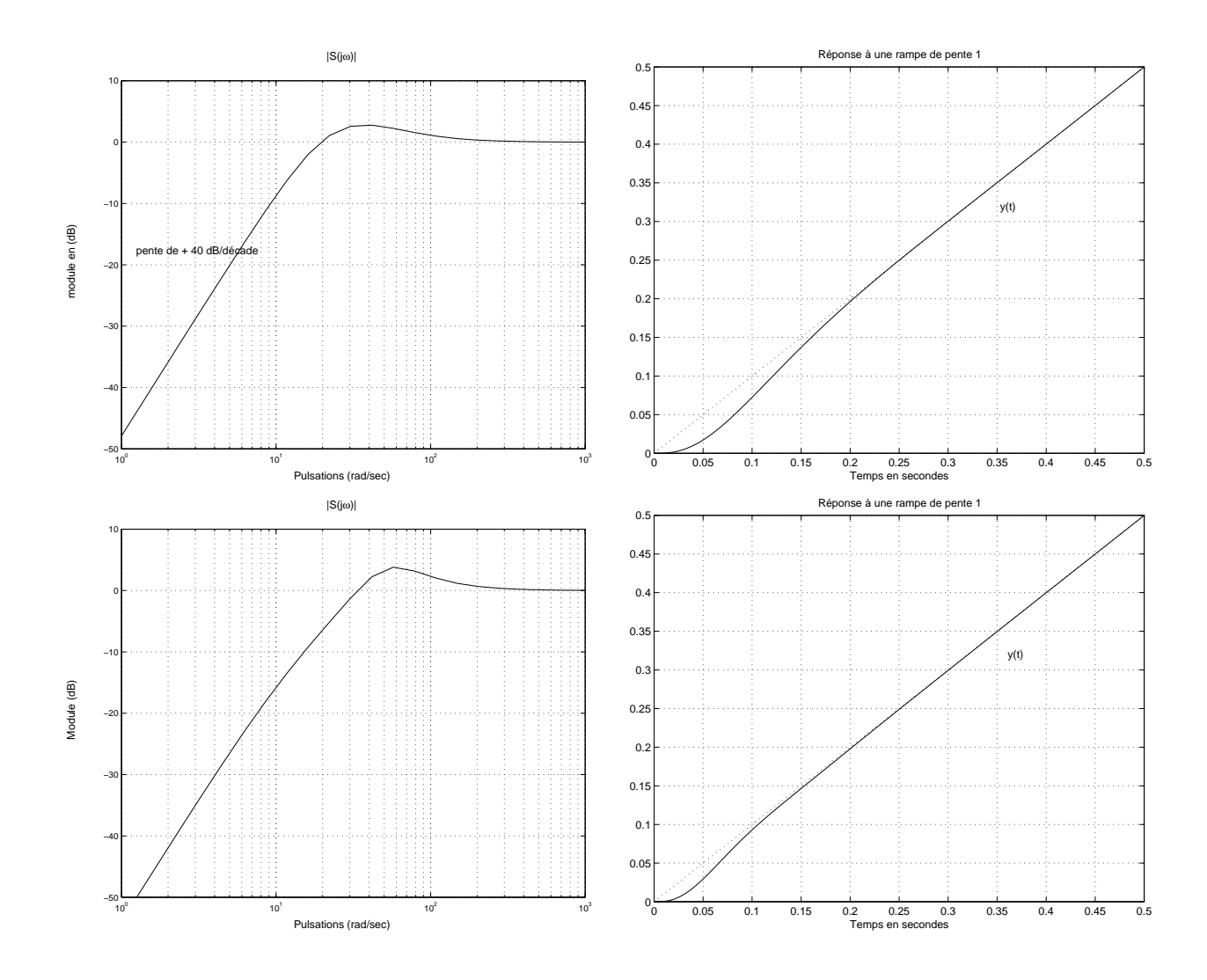

FIG. 2.9 – Suivi d'un signal en forme de rampe pour le moteur commandé par  $K(p) = 6 \frac{p/10 + 1}{p}$  (haut) et par  $K(p) = 12 \frac{p/10 + 1}{p}$  (bas)
**Exemple d'un suivi de référence en forme de sinus** Le raisonnement précédent peut être appliqué au cas d'un signal de référence en forme de sinusoïde à la pulsation  $\omega_0$  en prenant cette fois-ci  $W_r(j\omega)$  =  $A\omega_0$  $\frac{A\omega_0}{\omega_0^2 - \omega^2}$ , ce qui donne un gabarit défini par  $\Omega(\omega) = \frac{\epsilon_{sup}|\omega_0^2 - \omega^2|}{\omega_0}$  (voir la figure 2.10). On peut noter que

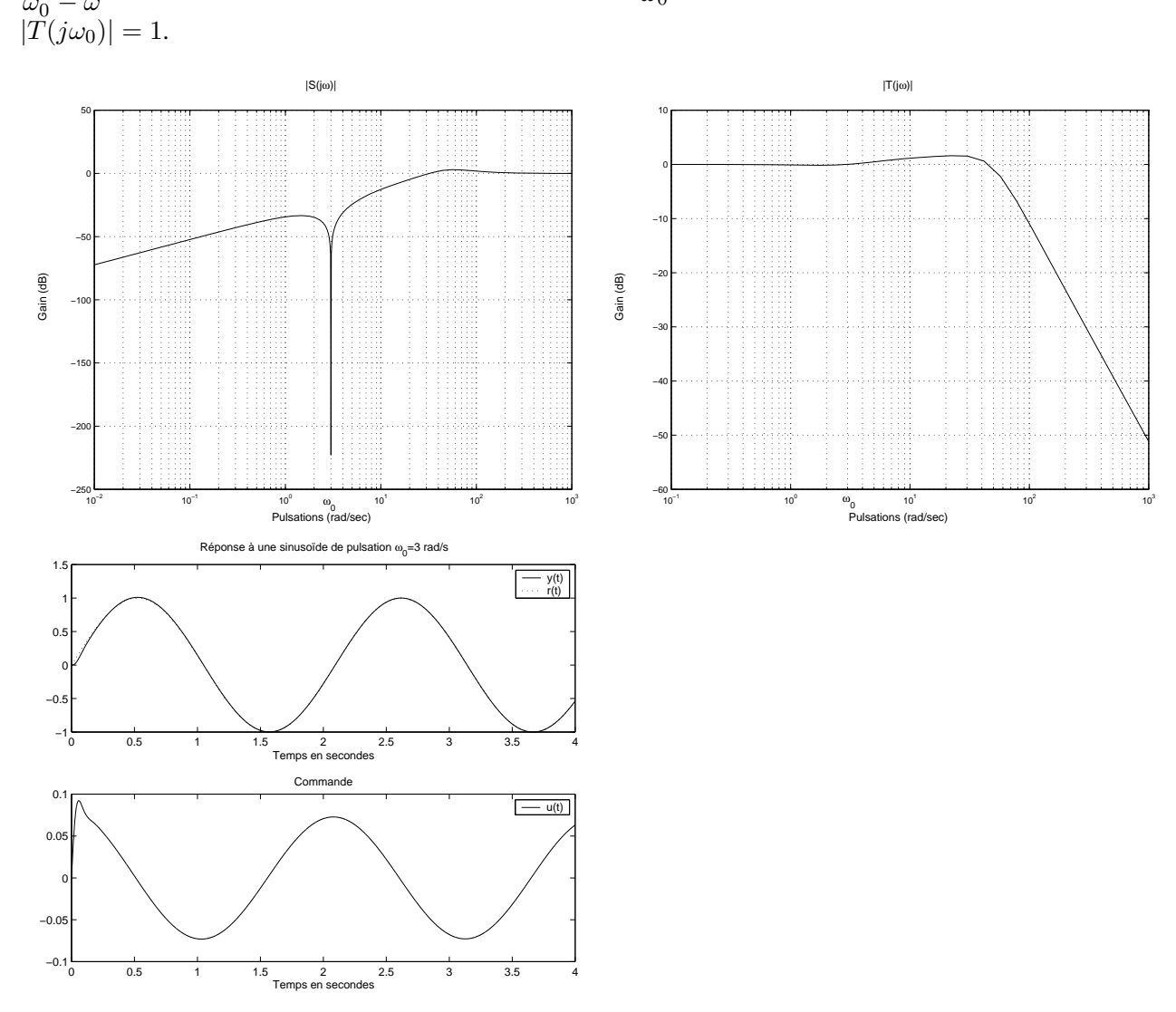

FIG. 2.10 – Suivi d'une référence sinusoïdale de pulsation  $\omega_0$  pour le moteur commandé par  $C(p)$  =  $(p+3)^2$  $p^2+9$ 

# **2.3** Spécification de Performance 2 : rejet/atténuation de signaux de pertur**bation.**

Après avoir étudié le suivi de signaux de référence  $r(t)$ , on considère le problème du rejet de la perturbation  $b(t)$ . On suppose que le signal de référence est 0 (problème de *régulation*) et on souhaite rejeter l'effet de la perturbation sur la sortie  $y(t)$  (ou de façon équivalente sur l'erreur de suivi de trajectoire  $\epsilon(t)$ ).

Pour cela, on utilise la même approche que précédemment. La seule différence est qu'au lieu de considérer  $T_{r\to\epsilon}$ , la fonction de transfert qui relie le signal de référence  $r(t)$  à l'erreur de suivi de trajectoires  $\epsilon(t)$ , on considère la fonction de transfert  $T_{b\to\epsilon} = GS$  qui relie le signal de perturbation  $b(t)$  à l'erreur de suivi de trajectoires  $\epsilon(t)$ . En faisant (strictement) le même raisonnement que précédemment, on arrive à la conclusion que la perturbation sera atténuée si

$$
||W_{\epsilon}T_{b\to\epsilon}W_b||_{\infty}\leq 1\tag{2.11}
$$

$$
\mathcal{B} = \{b \text{ tel que } |b(j\omega)| \le |W_b(j\omega)|\}\
$$
\n(2.12)

et où la fonction de transfert  $W_{\epsilon}$  définit l'erreur de suivi de trajectoire. De la même facon que précédemment, on peut faire le raisonnement qualitatif suivant. Sur les gammes de pulsations où le module de la transformée de Fourier du signal  $b(t)$  est important, pour assurer une bonne atténuation (voire un rejet) des perturbations, le module de la fonction de transfert  $GS$  doit y être faible. Par exemple, une forme typique pour le module de la fonction de transfert  $GS$  pour assurer l'atténuation de l'effet d'une perturbation sinusoïdale de pulsation propre  $\omega_b$  est représentée figure 2.11. Dans ce cas-là, le tableau 2.1 reste valable en remplaçant  $W_1(p)$  par

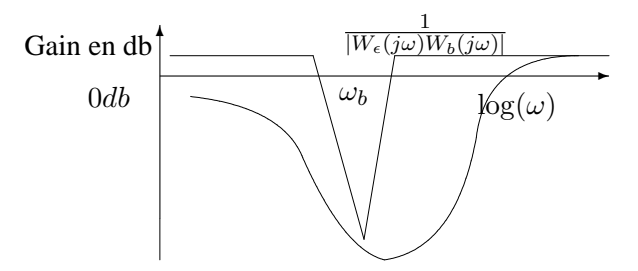

FIG. 2.11 – Tracé du module de la fonction de transfert en boucle fermée  $GS$ 

 $W_{\epsilon}(p)W_{b}(p).$ 

# **2.4** Spécification de Performance 3 : atténuation des bruits de mesure.

On désire limiter la puissance de commande due aux bruits de mesure  $w$ . En notant  $\mathcal{S}_u(j\omega)$  la densité spectrale de puissance du signal<sup>10</sup> u, on a la puissance du signal u qui est donnée par :

$$
\lim_{T \to \infty} \frac{1}{T} \int_{-\frac{T}{2}}^{\frac{T}{2}} u(t)^2 dt = \frac{1}{2\pi} \int_{-\infty}^{+\infty} \mathcal{S}_u(j\omega) d\omega
$$

$$
= \frac{1}{2\pi} \int_{-\infty}^{+\infty} |T_{w \to u}(j\omega)|^2 \mathcal{S}_w(j\omega) d\omega
$$

La densité spectrale de puissance du bruit de mesure  $w$  est importante dans les hautes pulsations. Comme précédemment, si on assimile le bruit à un signal déterministe, on peut définir un ensemble de signaux de bruits W par l'introduction d'une fonction de transfert  $W_w$  telle que :

$$
\mathcal{W} = \{ w \text{ tel que } |w(j\omega)| \le |W_w(j\omega)| \}
$$
\n(2.13)

où  $W_w$  est une fonction de transfert passe-haut. Pour assurer l'atténuation de l'effet des bruits sur la commande et sur la sortie du système, il faut donc que  $T_{w\to u}$ , la fonction de transfert qui relie le bruit de mesure w à la commande  $u$  et  $T_{w\to v}$ , la fonction de transfert qui relie le bruit de mesure w à la sortie du système y soient faibles en module pour la gamme des hautes pulsations. La forme générale des fonctions de transfert  $T_{w\rightarrow u}$  et  $T_{w\rightarrow y}$  est donc celle de fonctions de transfert passe-bas $^{11}.$ 

$$
R_u(\tau) = \lim_{T \to \infty} \frac{1}{T} \int_{-\frac{T}{2}}^{\frac{T}{2}} u(t)u(t-\tau)dt.
$$

 $10S_u(j\omega)$  est la transformée de Fourier de la fonction d'autocorrélation moyennée de  $u(t)$  :

<sup>&</sup>lt;sup>11</sup>On peut d'ores et déjà noter que les fonctions de transfert  $T_{w\to e}$  et  $T_{w\to y}$  ne sont pas indépendantes. Il faut donc faire attention à la cohérence des contraintes qui sont imposées sur les différentes fonctions de transfert : comme  $T_{w\to y} + T_{w\to \epsilon} = 1$ , on doit avoir pour les hautes pulsations  $T_{w\to\epsilon}(j\omega) \sim 1$ .

# **2.5** Spécification de Performance 4 : commande modérée.

Un autre point important mentionné précédemment est que la commande ne doit pas être trop forte. Pour définir cela, on peut introduire une pondération  $W_u$  telle que les signaux de commande u désirables appartiennent à l'ensemble  $U$  avec

$$
\mathcal{U} = \{ u \text{ tel que } |u(j\omega)| \le \frac{1}{|W_u(j\omega)|} \}
$$
\n(2.14)

Or,

$$
u(p) = T_{r \to u}(p)r(p) + T_{w \to u}(p)w(p) + T_{b \to u}(p)b(p)
$$
\n(2.15)

Par suite, par exemple, pour éviter une influence trop grande du bruit de mesure  $w(t)$  sur la commande, les gains de la fonction de transfert  $T_{w\to u} = KS$  doivent être limités dans les hautes pulsations, donc la fonction de transfert KS doit avoir la forme d'un transfert passe-bas. Cela peut se formaliser mathématiquement par le fait que :

$$
||W_u T_{w \to u} W_w||_{\infty} \le 1. \tag{2.16}
$$

De plus, par rapport aux signaux de référence, les commandes ne doivent pas être trop fortes. Or, dans le cas où  $w = 0$  et  $b = 0$  :

$$
\lim_{T \to \infty} \frac{1}{T} \int_{-\frac{T}{2}}^{\frac{T}{2}} u(t)^2 dt = \frac{1}{2\pi} \int_{-\infty}^{+\infty} S_u(j\omega) d\omega
$$

$$
= \frac{1}{2\pi} \int_{-\infty}^{+\infty} |T_{r \to u}(j\omega)|^2 S_r(j\omega) d\omega
$$

On a donc intérêt à limiter au maximum  $|T_{r\to u}(j\omega)|$  ce qui peut se traduire par une contrainte du type :

$$
||W_u T_{r \to u} W_r||_{\infty} \le 1. \tag{2.17}
$$

Notons que dans le cas de la boucle fermée décrite par la figure 2.1, on a  $T_{w\to u} = T_{r\to u} = KS$ . Les contraintes (2.16) et (2.17) sont vérifiées si en introduisant une pondération  $W_2$  telle que  $|W_2(j\omega)| \ge$  $\max(|W_u(j\omega)W_w(j\omega)|, |W_u(j\omega)W_r(j\omega)|)$ , on a  $||W_2KS||_{\infty} \leq 1$ . D'après la discussion précédente, l'inverse de la fonction de transfert  $W_2$  est une fonction passe-bas.

# **2.6 Exemple de l'asservissement d'un moteur a courant continu `**

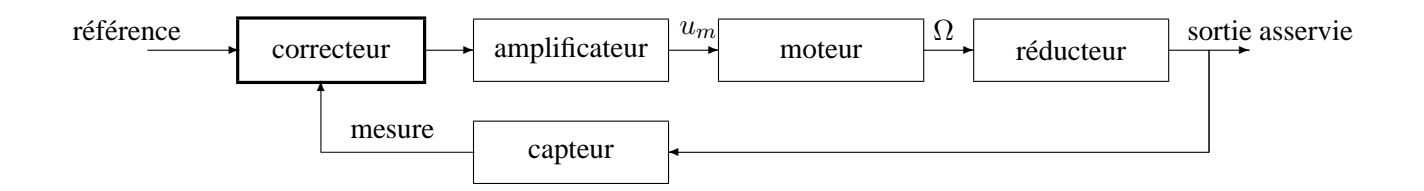

FIG. 2.12 – Asservissement en position d'un moteur a courant continu `

On considère l'asservissement de position sur un moteur à courant continu (voir figure 2.12). Celui-ci consiste à agir sur l'entrée d'un amplificateur alimentant un moteur à courant continu afin d'asservir la position d'une poulie entrainée par le moteur via un réducteur. La position désirée est appelée "signal de référence". Pour cela, la position réelle de la poulie est mesurée et utilisée pour la commande. Le transfert  $G(p)$  est donné par :

$$
G(p) = \frac{235}{p(\frac{p}{66,9} + 1)}.
$$

Le correcteur utilisé est donné par :

$$
K(p) = \frac{4,20 \times 10^6}{p} \frac{(p+20)(p+69,76)}{p^2 + 454p + 1,1 \times 10^5} \frac{1}{p+1015}.
$$

Les quatre fonctions de transfert en boucle fermée  $S$ ,  $GS$ ,  $KS$  et T sont représentées figure 2.13. Que peut-on interpréter ?

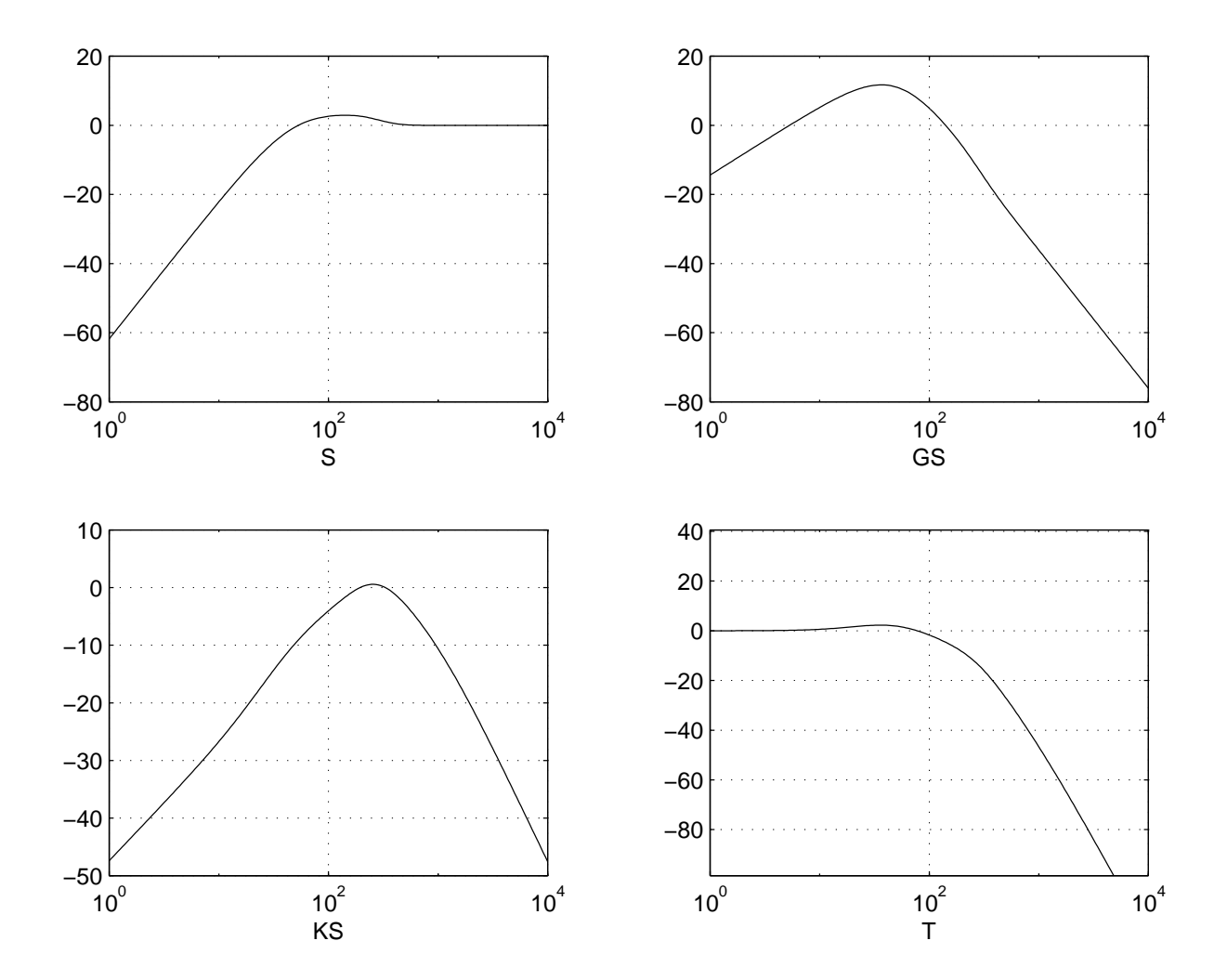

FIG. 2.13 – Exemple de fonctions de transfert en boucle fermee´

Pour étudier le suivi de trajectoire de référence, il est nécessaire d'examiner le tracé du module de la fonction de transfert  $T_{r\to\epsilon}$ , soit S. Le module de la fonction de sensibilité  $S(j\omega)$  présente une pente de  $+40 \, dB/dec$  pour les pulsations faibles. Cela veut dire qu'elle possède sans doute deux zéros en 0. Par suite, le système en boucle fermée est capable de suivre des signaux de référence en forme d'échelon (erreur statique nulle) et en forme de rampe (erreur de trainage nulle). Le module  $|S(j\omega)|$  coupe l'axe 0 dB à la pulsation de  $\simeq 54 \ rad/s$ . Par suite, le temps de réponse sera de l'ordre de  $t_r \simeq \frac{3}{54} \simeq 50 \ ms$ . On constate effectivement ce comportement temporel en simulation (voir la figure 2.14).

Le rejet de perturbation en entrée du moteur peut être étudié par l'examen du tracé du module de la fonction de transfert qui lie la perturbation  $b(t)$  à l'erreur de suivi de trajectoire  $\epsilon(t)$ ,  $T_{b\to\epsilon} = GS$ . En basses pulsations, il présente une pente de  $+20$ dB/dec. Par suite, il contient sans doute un zéro en 0. En conséquent, le système en boucle fermée est capable de rejeter des perturbations en forme d'échelon. L'examen de la courbe sur la gamme de pulsations pour laquelle le module est important donne une idee´ de l'amplitude de l'effet de la perturbation sur la sortie (amplification supérieure à 2) ainsi que du temps de rejection (de l'ordre de 0, 2 s) (voir figure 2.15).

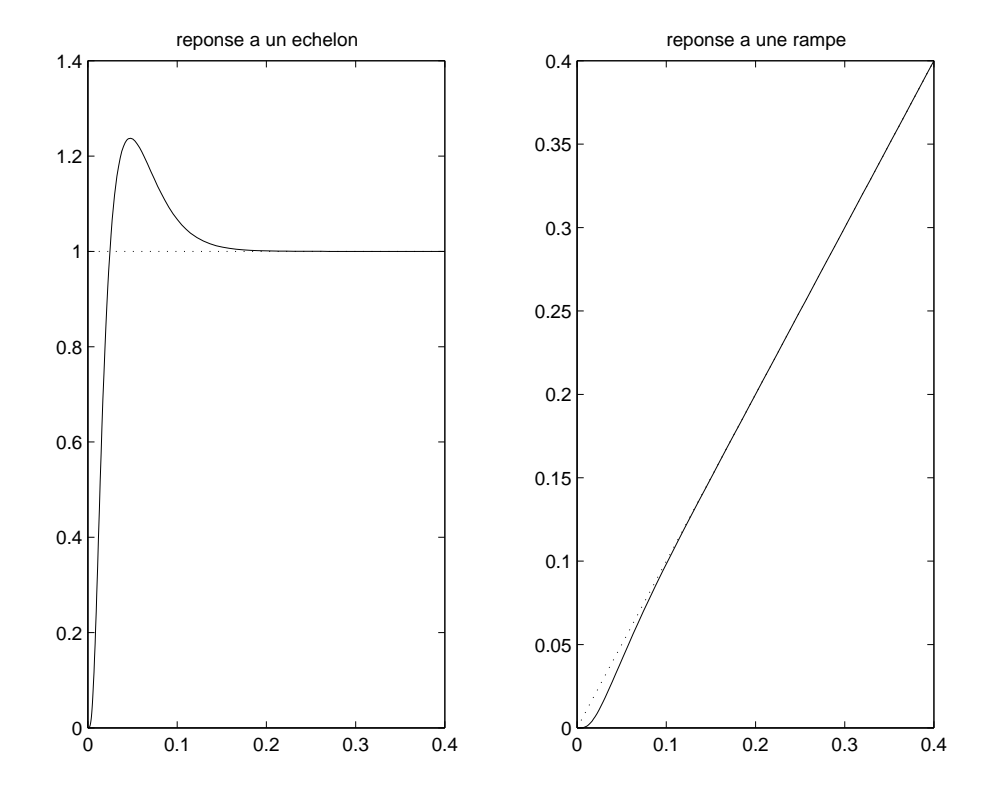

FIG. 2.14 – Suivi de trajectoires de référence

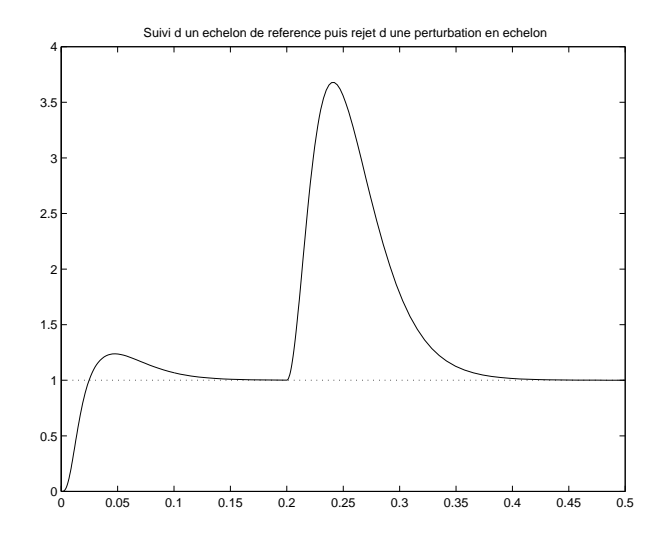

FIG. 2.15 – Rejet d'une perturbation en échelon de 1

L'examen des modules des fonctions de transfert  $KS$  et  $T$  permet de constater que ce sont des fonctions de transfert passe-bas, ce qui permet d'assurer l'attenuation de l'effet des bruits sur la commande (la ´ fonction de transfert KS relie le bruit  $w(t)$  à la commande  $u(t)$ ) et sur la sortie du système (la fonction de transfert T relie le bruit  $w(t)$  à la sortie  $y(t)$ ). De plus, la résonance que présente le module de la fonction de transfert  $T$  permet d'estimer le dépassement de la sortie du système pour un signal de référence en forme d'échelon.

# **2.7 Exercices**

#### **2.7.1 Réponses fréquentielles et temporelles d'un système en boucle fermée**

On considère un moteur à courant continu asservi en position par un correcteur à un degré de liberté. Trois correcteurs, correspondant à trois cahiers des charges différents, ont été mis au point. Sur les figures 2.16, 2.17 et 2.18, on a tracé les modules de quatre fonctions de transfert :  $T_{r\rightarrow\epsilon} = S$  où S représente la fonction de sensibilité (en haut, à gauche),  $T_{b\to\epsilon} = GS$  (en haut, à droite),  $T_{r\to u} = KS$  (en bas, à gauche) et  $T_{b\to u} = T$  où T représente la fonction de sensibilité complémentaire (en bas, à droite). D'autre part, pour les trois correcteurs, les réponses temporelles des systèmes en boucle fermée à un échelon de référence et à un échelon de perturbation ont été simulées : voir les figure 2.19, 2.20 et 2.21.

Malheureusement, on ne sait plus quelles réponses fréquentielles correspondent à quelles réponses temporelles (par exemple, les réponses fréquentielles de la figure 2.16 ne correspondent pas forcement aux réponses temporelles de la figure 2.19).

Pour chaque figure représentant les réponses fréquentielles d'un système en boucle fermée déterminer la figure représentant les réponses temporelles correspondantes. Chaque choix devra être *impérativement* justifié avec au moins trois arguments : au moins 1 basé sur le tracé de  $|S(j\omega)|$ , au moins 1 basé sur le tracé de  $|K(j\omega)S(j\omega)|$  et au moins 1 basé sur le tracé de  $|G(j\omega)S(j\omega)|$ .

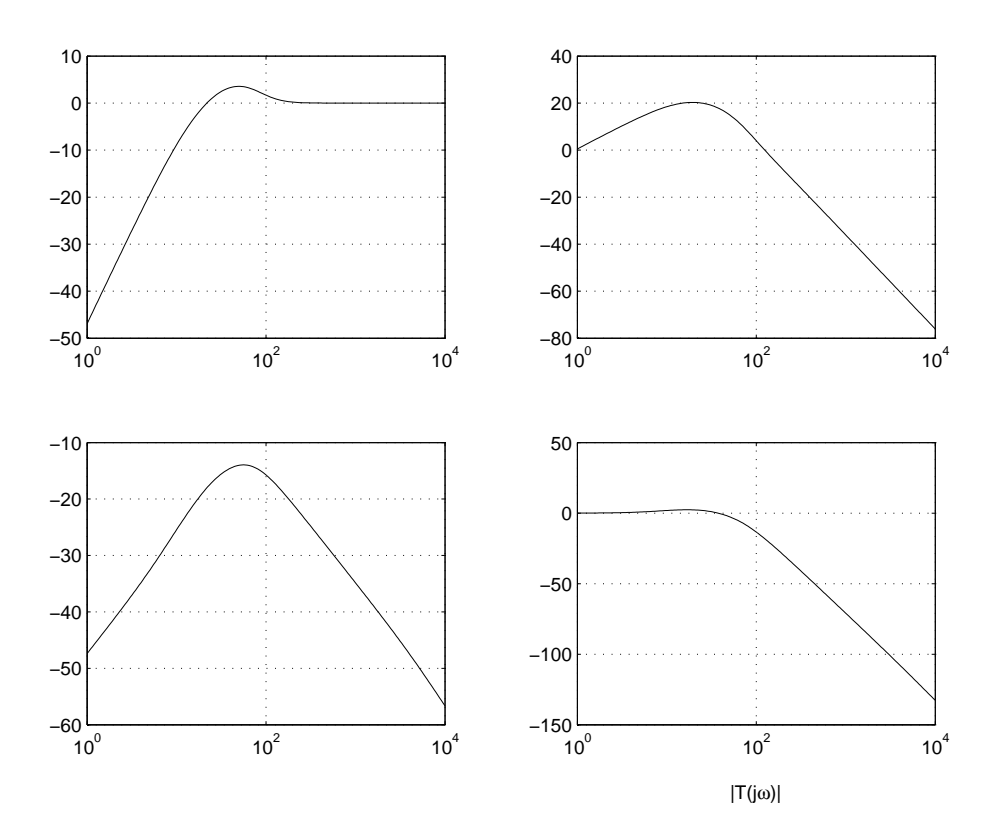

FIG.  $2.16$  – Tracés fréquentiels numéro 1

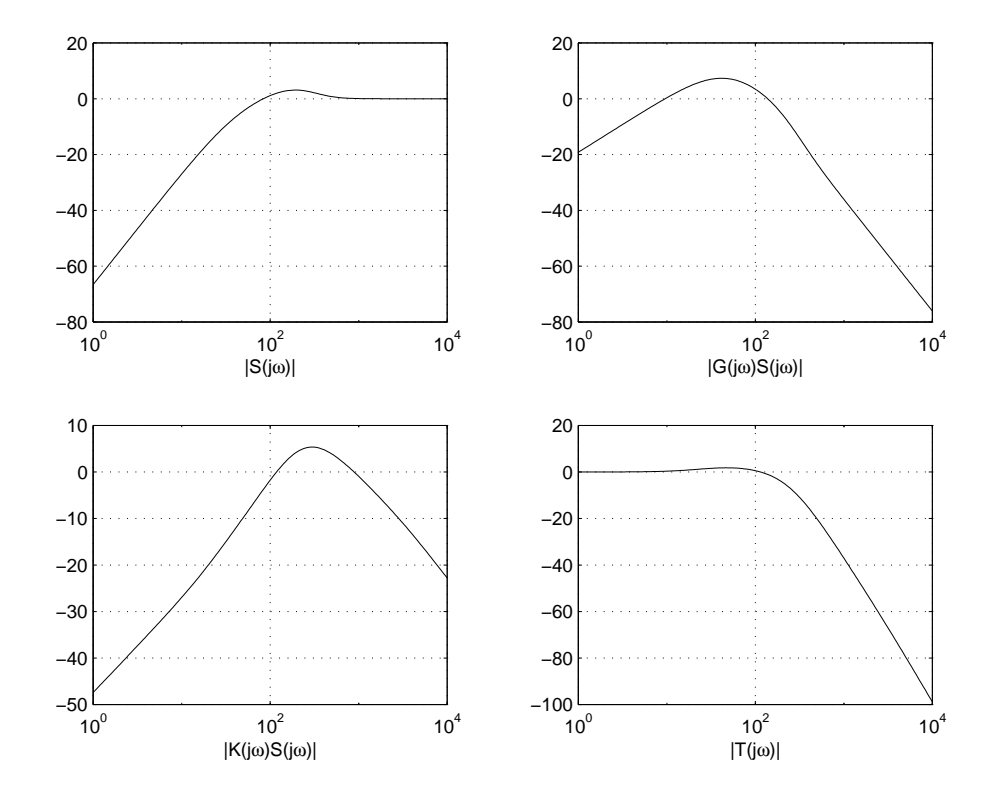

FIG. 2.17 – Tracés fréquentiels numéro 2

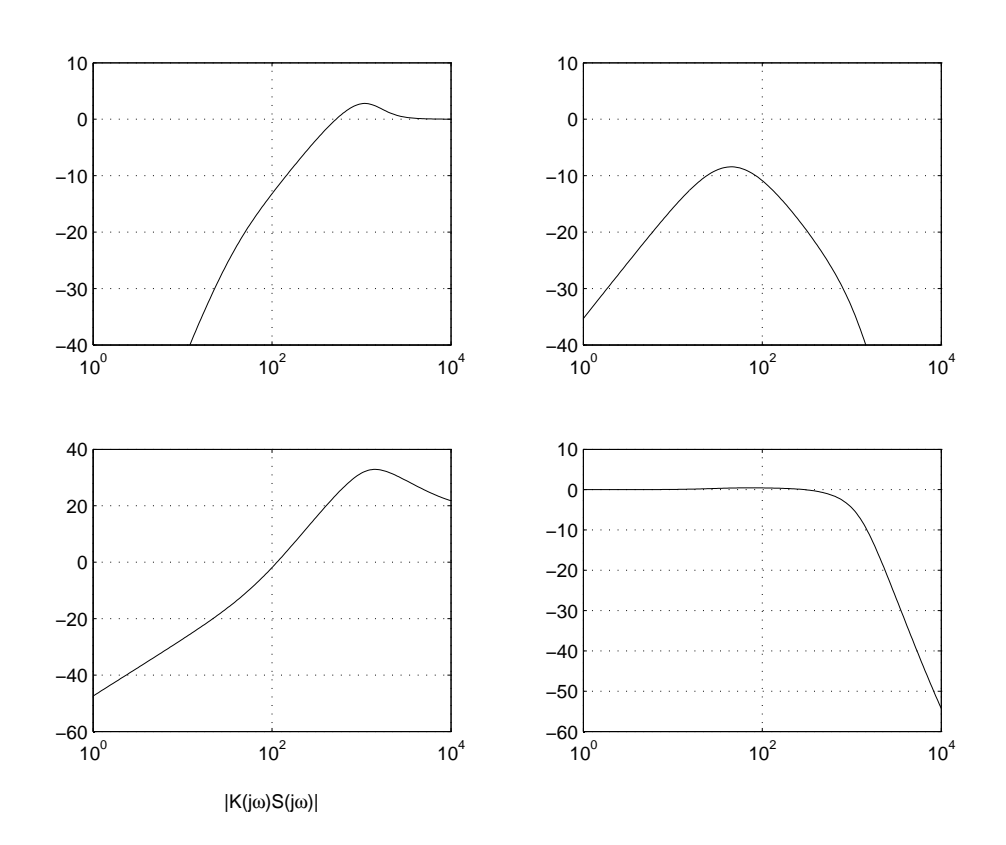

FIG. 2.18 – Tracés fréquentiels numéro 3

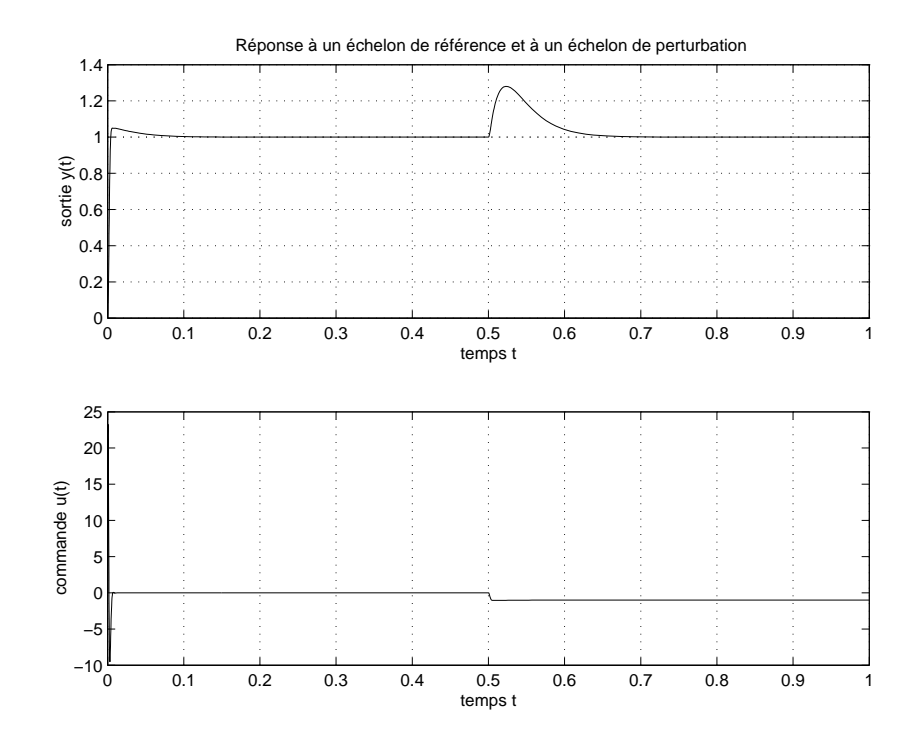

FIG. 2.19 – Réponses temporelles numéro 1

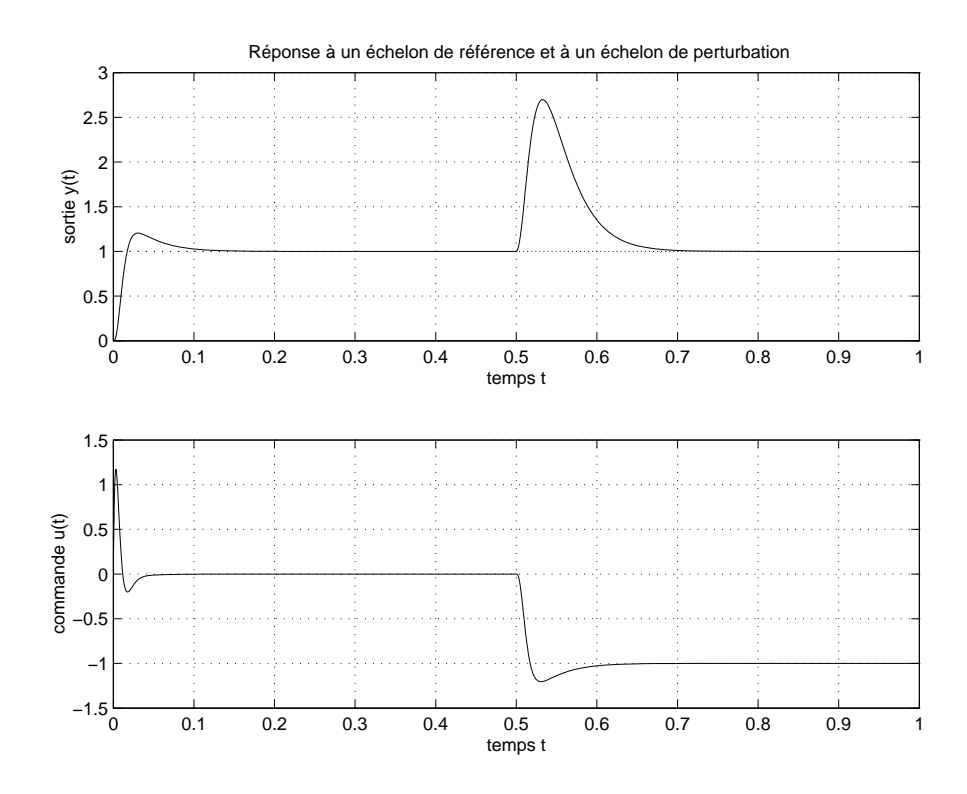

FIG. 2.20 – Réponses temporelles numéro 2

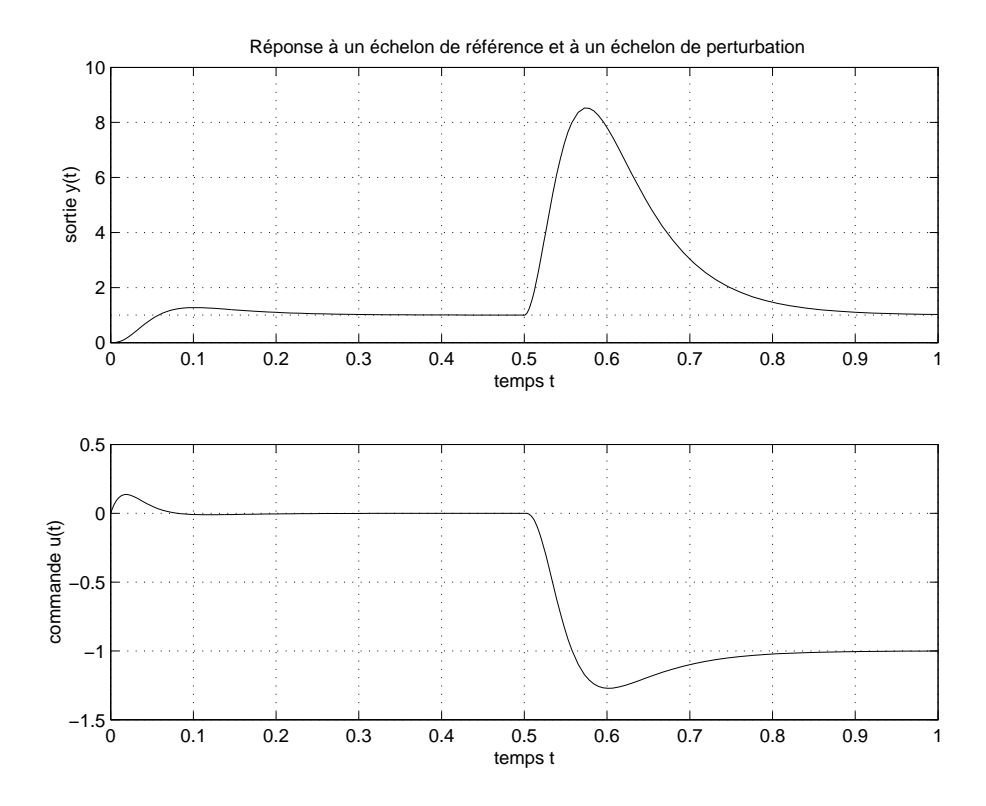

FIG.  $2.21$  – Réponses temporelles numéro 3

#### **2.7.2** De la dépendance des spécifications d'un cahier des charges

On considère la commande d'un système  $G(p)$  par un correcteur à un degré de liberté  $K(p)$  (voir la figure 2.22).

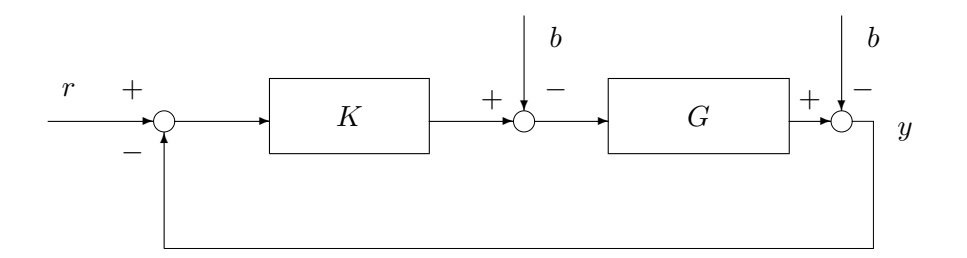

FIG. 2.22 – système bouclé avec un correcteur à un degré de liberté

- 1. Le correcteur  $K(p)$  a été mis au point afin d'assurer le suivi de référence en forme de sinusoïdes de pulsation propre  $\omega_0$ . Permet-il forcement d'assurer le rejet asymptotique de perturbations en forme de sinusoïdes de pulsation propre  $\omega_0$ , en sortie du système ? Justifier en deux mots votre réponse.
- 2. Le correcteur  $K(p)$  a été mis au point afin d'assurer le suivi de références en forme d'échelon sans erreur statique. Permet-il forcement d'assurer le rejet asymptotique de perturbations en forme d'echelon ´ en entrée du système ? Justifier en deux mots votre réponse.

# **2.8 Quelles performances peut-on specifier ? ´**

Vérifier le cahier des charges revient donc à tester, si pour les pondérations définissant les signaux de référence ( $W_r$ ), de perturbation ( $W_b$ ) et de bruit ( $W_w$ ) et les pondérations définissant les signaux d'erreur de suivi de trajectoires ( $W_{\epsilon}$ ) et de commande ( $W_u$ ), les conditions suivantes sont satisfaites :

- 1. **Suivi de trajectoires de référence**  $||W_{\epsilon}T_{r\rightarrow\epsilon}W_r||_{\infty} \leq 1$ ;
- 2. **Rejet de perturbations**  $\|W_{\epsilon}T_{b\to\epsilon}W_{b}\|_{\infty} \leq 1$ ;
- 3. **Atténuation des bruits**  $||W_uT_{w\rightarrow u}W_w||_{\infty} \leq 1$ ;
- 4. **Commandes modérées**  $||W_uT_{r\to u}W_r||_{\infty} \leq 1$ ;
- 5. etc..

Dans le cas où l'on recherche un correcteur  $K$  telle que le système en boucle fermée vérifie les contraintes ci-dessus (c'est-à-dire le cahier des charges), rien ne garantit qu'il existe. Avant la mise au point de le correcteur, il est donc important de se demander si les specifications du cahier des charges sont ´ réalistes pour le système considéré, c'est-à-dire, essayer de s'assurer *a priori* qu'il existe un correcteur qui permet de satisfaire le cahier des charges.

Tout d'abord, il existe des relations entre les différentes fonctions de transfert en boucle fermée, ce qui implique que les différentes spécifications du cahier des charges ne sont pas indépendantes les unes des autres. Il est donc nécessaire de faire des compromis entre les différentes spécifications. Ces relations (ou contraintes) sont de plusieurs natures.

**Contraintes algébriques entre les différentes fonctions de transfert Les différentes fonctions de trans**fert en boucle fermée sont reliées par des relations algébriques. Par exemple, en notant en gras les fonctions de transfert en boucle fermée, on a les relations $^{12}$  :  ${\bf T_{r\to \epsilon}}+{\bf T_{r\to y}}=1,$   ${\bf T_{b\to \epsilon}}=G{\bf T_{r\to \epsilon}}$  (la fonction de transfert  $T_{b\rightarrow\epsilon}$  est le produit de la fonction de transfert  $T_{r\rightarrow\epsilon}$  par la fonction de transfert G qui est donnée a priori car c'est le modèle du système à commander : par suite on ne peut pas, à travers le choix de  $K$ modeler  $T_{r\rightarrow \epsilon}$  et  $T_{b\rightarrow \epsilon}$  de façon indépendante),  $T_{r\rightarrow y} = GT_{r\rightarrow u}$ , etc..

**Contraintes sur la forme du module des fonctions de transfert en boucle fermée** Sur ce sujet, les résultats sont assez nombreux mais malheureusement assez techniques et spécifiques. On va donc juste en présenter quelques uns afin d'en donner un aperçu. La fonction de sensibilité S a été la plus étudiée. La **formule de l'aire** stipule que si la différence de degrés entre le numérateur de la fonction de transfert en boucle ouverte  $GK$  et son numérateur est d'au moins $^{13}$   $2$  alors

$$
\int_0^{+\infty} \ln |S(j\omega)| d\omega = \pi \sum_{i=1}^k \text{Re}(p_i)
$$

où  $p_i$  sont les pôles instables de la fonction de transfert en boucle ouverte  $GK$ . Par suite, pour un système stable en boucle ouverte, l'aire délimitée par la fonction  $\ln |S(j\omega)|$  sera nulle. Sur la figure 2.23, le module de la fonction de sensibilité est tracé avec une échelle *linéaire* en abscisse, ce qui permet de mieux apprécier l'égalité des aires + (aire de la surface au dessus de l'axe  $0$ dB délimité par le tracé de  $\ln |S(j\omega)|$ ) et − (aire de la surface au dessous de l'axe  $0 dB$  délimité par le tracé de  $\ln |S(j\omega)|$ . Ce phénomène apparaît de façon flagrante figure 2.6 où sont représentés en haut à gauche les diagrammes de Bode de plusieurs fonctions de sensibilité S. On constate que lorsque l'aire en dessous l'axe  $0$  dB augmente, l'aire au dessus augmente aussi. Attention, comme l'axe des abscisses est en échelle logarithmique, on n'a pas sur cette représentation égalité des aires.

Si, de plus, une contrainte est rajoutée sur la bande passante  $14$  :

$$
\forall \omega \geq \omega_c \geq \omega_1, \quad |T(j\omega)| \leq \beta \left|\frac{\omega_c}{\omega}\right|^{1+k}
$$

avec  $\beta < \frac{1}{2}$ ,  $k > 0$  et  $\forall \omega \leq \omega_1$ ,  $|S(j\omega)| \leq \alpha < 1$  alors le module de la fonction de sensibilité présente un pic au dessus de 0 dB pour  $\omega \in [\omega_1, \omega_c]$ . Par suite, le module de la fonction de sensibilité ne peut pas être dans ce cas-là inférieur à  $0$  dB.

 $12$ Ces formules ne sont valables que dans le cas considéré ici, c'est-à-dire un correcteur à un degré de liberté.

 $13$ Cette hypothèse est faible puisqu'en général le système à commander et son correcteur sont passe bas (degré relatif au moins de 1 pour chaque).

 $14$ On oblige en fait le module de la fonction de sensibilité complémentaire T à décroître avec une pente minimale en hautes pulsations.

module de \$S(jω)\$ en dB

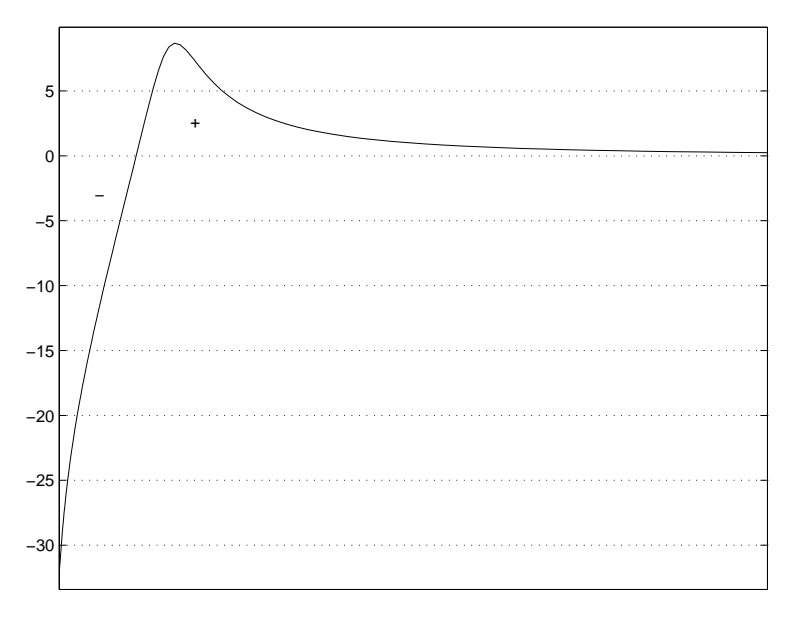

Pulsation (rad/s)

FIG. 2.23 – tracé de  $|S(j\omega)|$  en fonction de  $\omega$ 

**Contraintes liées aux zéros instables** La présence d'un zéro instable <sup>15</sup>  $z_u$  dans la boucle ouverte  $GK$ limite la performance, notamment le temps de réponse pour le suivi de trajectoire en forme d'échelon par le système en boucle fermée.

En effet, par définition de la norme  $H_{\infty}$ , on a :

$$
||W_1S||_{\infty} = \sup_{\mathbf{Re}(p) > 0} |W_1(p)S(p)|
$$
  
=  $\sup_{\mathbf{Re}(p) > 0} \left| W_1(p) \frac{1}{1 + G(p)K(p)} \right|$   
 $\geq \left| W_1(z_u) \frac{1}{1 + G(z_u)K(z_u)} \right| = |W_1(z_u)|$ 

car  $G(z_u) = 0$ . Conclusion :

$$
||W_1S||_{\infty} \ge |W_1(z_u)|.
$$

Par suite, pour obtenir  $||W_1S||_{\infty} \leq 1$ , il est nécessaire de choisir la pondération  $W_1$  telle que  $|W_1(z_u)| \leq 1$ .

Prenons comme exemple le cas d'un zéro instable réel et de la pondération  $W_1$  introduite précédemment :

$$
W_1(p) = \frac{1}{\epsilon_{sup}(p+\bar{\epsilon})}.
$$

Par suite,  $|W_1(z_u)| \leq 1$  donne  $z_u \geq \sqrt{\frac{1}{\epsilon^2}}$  $\frac{1}{\epsilon_{sup}^2} - \bar{\epsilon}^2 \, \sim \, \frac{1}{\epsilon_{su}}$  $\frac{1}{\epsilon_{sup}} \sim \omega_{1/W_1}^c$ . Par suite,  $\omega_{1/W_1}^c$  sera limité par la présence d'un zéro instable. Or  $\omega_{1/W_1}^c$  est une borne inférieure sur  $\omega_S^c$ .

Il est possible de démontrer dans un certain nombre de cas de figure que la présence de zéros instables dans le système  $G$  entraîne une limitation (borne supérieure) sur  $\omega_S^c$  (et pas simplement sur sa borne inférieure  $\omega_{1/W_1}^c$ ) et donc sur la rapidité de la réponse à un échelon du système en boucle fermée.

 $15$ zéro à partie réelle positive.

| Fonction                 | Basses pulsations                            | Hautes pulsations                      |
|--------------------------|----------------------------------------------|----------------------------------------|
| $ G(j\omega)K(j\omega) $ | $\gg 1$                                      | $\ll 1$                                |
| $ S(j\omega) $           | $\overline{ G(j\omega)\mathbf{K}(j\omega) }$ | $\sim$ 1                               |
| $ G(j\omega)S(j\omega) $ | $\sim \frac{1}{ \mathbf{K}(j\omega) }$       | $\sim  G(j\omega) $                    |
| $ K(j\omega)S(j\omega) $ | $\sim \overline{G(j\omega)}$                 | $\sim  {\bf K}(j\omega) $              |
| $ T(j\omega) $           | $\sim$ 1                                     | $\sim  G(j\omega)\mathbf{K}(j\omega) $ |

TAB. 2.2 – Liens entre fonctions BO et fonctions BF quand  $|G(j\omega)K(j\omega)| \gg 1$  pour les basses pulsations et  $|G(j\omega)K(j\omega)| \ll 1$  pour les hautes pulsations

Liens entre la boucle ouverte et les fonctions de transfert en boucle fermée *Les liens entre la fonction* de transfert en boucle ouverte  $GK$  et les fonctions de transfert en boucle fermée ont été mis en avant très tôt en Automatique fréquentielle classique. En effet, la fonction de transfert en boucle ouverte dépend de facon linéaire de  $K$  alors que les fonctions de transfert en boucle fermée sont des fonctions non-linéaires de K. Dans la perspective de régler "à la main" un correcteur  $K$ , il est intéressant d'essayer de traduire les spécifications du cahier des charges comme des contraintes sur la fonction de transfert en boucle ouverte même si elles ne s'expriment pas naturellement comme cela. Dans de nombreux cas, afin de remplir le cahier des charges, pour les basses pulsations, on a  $|G(j\omega)K(j\omega)| \gg 1$  et pour les hautes pulsations, on a  $|G(j\omega)K(j\omega)| \ll 1$ . Hautes et basses pulsations sont définies par rapport à la pulsation de coupure  $\omega_c^{16}$ , c'est-à-dire la pulsation pour laquelle  $|G(j\omega_c)K(j\omega_c)| = 1$ . Les basses (resp. hautes) pulsations correspondent alors à  $\omega \ll \omega_c$  (resp.  $\omega \gg \omega_c$ ).

Par exemple dans le cas de la fonction S, puisqu'en basses pulsations  $|G(j\omega)K(j\omega)| \gg 1$ , on a :

$$
|S(j\omega)|=\frac{1}{|1+G(j\omega)K(j\omega)|}\sim \frac{1}{|G(j\omega)K(j\omega)|}\ll 1.
$$

De même en hautes pulsations, puisque  $|G(j\omega)K(j\omega)| \ll 1$ , on a:

$$
|S(j\omega)| = \frac{1}{|1 + G(j\omega)K(j\omega)|} \sim 1.
$$

En conclusion, le réglage du correcteur  $K$  permet de "modeler" la fonction  $S$  en basses pulsations mais pas en hautes pulsations.

En procédant de même pour les autres fonctions de transfert en boucle fermée, on obtient le tableau 2.2 (voir aussi la figure 2.24). Ce tableau est très intéressant car il met en évidence qu'en basses pulsations,  $T$ et  $KS$  sont indépendants de le correcteur K et qu'en hautes pulsations, ce sont S et  $GS$  qui le sont. Dans le choix des gabarits, cela devra être explicitement pris en compte.

# **2.9 Extension au cas multivariable**

#### **2.9.1** Réponse fréquentielle d'un système multivariable

La définition de la performance précédemment introduite repose essentiellement sur la notion de **gain** d'une fonction de transfert à une pulsation  $\omega$ . Dans le cas d'un système à une entrée et une sortie, cette notion correspond au module de la fonction de transfert. Si w et y désignent respectivement l'entrée et la

 $16$ Pour simplifier sa définition, on suppose qu'elle est unique.

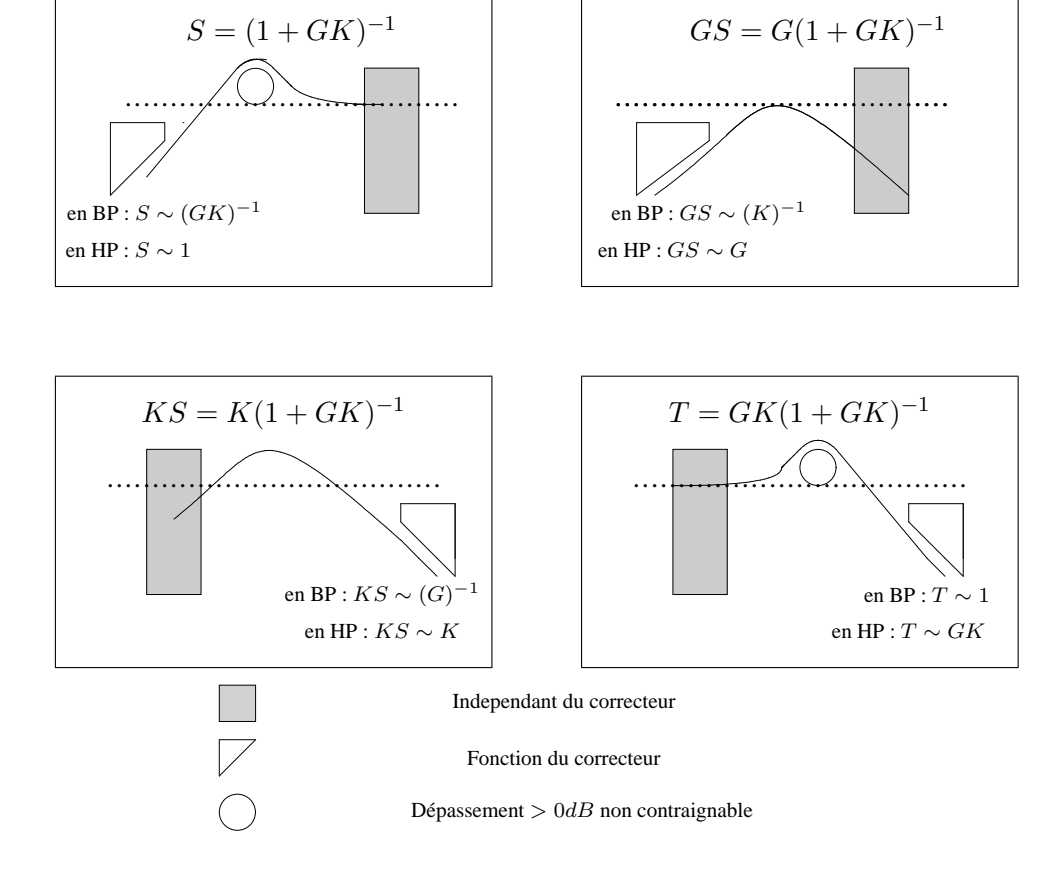

FIG. 2.24 – Liens entre fonctions BO et fonctions BF (Laure Rossignol©)

sortie de la fonction de transfert (monovariable) h, on a  $|y(j\omega)| = |h(j\omega)||w(j\omega)|$ , où |.] désigne le module d'un nombre complexe. Le gain à la pulsation  $\omega$  est défini comme le rapport

$$
\frac{|y(j\omega)|}{|w(j\omega)|}.
$$

L'amplitude d'un signal sinusoïdal de pulsation propre  $\omega$  en entrée est ainsi amplifiée par  $|h(j\omega)|$  lors de son passage à travers le système (réponse harmonique d'un système). L'amplification ne dépend donc que de la pulsation  $\omega$ . Est ce le cas pour un système multivariable ?

Introduisons la notation "phaseur". Un signal sinusoïdal peut être vu comme la partie imaginaire d'un signal complexe :  $w(t) = w_0 \sin(\omega t + \alpha) = w_0 \text{Im}(e^{j(\omega t + \alpha)})$ . Pour ce signal en entrée d'une fonction de transfert h, en régime établi ( $t \to \infty$ ), le signal de sortie sera défini par  $y(t) = y_0 \text{Im}(e^{j(\omega t + \beta)})$  avec  $y_0 = |h(j\omega)|w_0$  et  $\beta = \alpha + \arg(h(j\omega))$ . En introduisant les deux nombres complexes  $w(\omega) = w_0e^{j\alpha}$ et  $y(\omega) = y_0 e^{j\beta}$  (notation phaseur), on a  $y(\omega) = h(j\omega)w(\omega)$ . Le module et l'angle de chaque nombre complexe ainsi défini n'est rien d'autre que l'amplitude et le déphasage de chaque signal sinusoïdal. Le gain à la pulsation  $\omega$  est défini comme le rapport des amplitudes des deux signaux sinusoï daux, soit :

$$
\frac{|y(\omega)|}{|w(\omega)|}.
$$

Cette notation peut s'étendre au cas des signaux d'entrée et de sortie d'un système multivariable  $H(j\omega)$ (MIMO) à  $n$  entrées et  $m$  sorties. Soient les signaux d'entrée et de sortie :

$$
w(t) = \begin{bmatrix} w_1(t) = A_1 \sin(\omega t + \phi_1) \\ \cdots \\ w_n(t) = A_n \sin(\omega t + \phi_n) \end{bmatrix} \quad \text{et} \quad y(t) = \begin{bmatrix} y_1(t) \\ \cdots \\ y_m(t) \end{bmatrix}.
$$

On peut définir les phaseurs associés de la même façon qu'en monovariable : par exemple,

$$
w(\omega) = \begin{bmatrix} A_1 e^{j\phi_1} \\ \cdots \\ A_n e^{j\phi_n} \end{bmatrix}.
$$

De plus,  $y(\omega) = H(i\omega)w(\omega)$ .

Par étendre la notation de gain aux systèmes multivariables, il est nécessaire de définir l'"amplitude" des signaux d'entrée et de sortie (ce sont des vecteurs). On peut définir l'"amplitude" des signaux par la norme euclidienne  $||w(\omega)|| = \sqrt{w(\omega)^* w(\omega)} = \sqrt{\overline{w_1(\omega)}w_1(\omega) + \cdots + \overline{w_n(\omega)}w_n(\omega)}$  où la barre note le conjugué et \* la transposition du conjugué d'un vecteur complexe. Cela revient à définir l'amplitude comme la racine carré de la somme des amplitudes au carré de chaque composante du (vecteur) signal :

$$
||w(\omega)|| = \sqrt{A_1^2 + \dots + A_n^2}.
$$

Le gain peut alors être défini comme le rapport de l'amplitude du vecteur de sortie sur l'amplitude du vecteur d'entrée. Un exemple simple est donné par le système :

$$
H(j\omega) = \left[ \begin{array}{cc} 1 & 0 \\ 0 & 12 \end{array} \right]
$$

.

Pour  $w(\omega) = \begin{bmatrix} 1 & 0 \end{bmatrix}^T$ , on a  $||w(\omega)|| = 1$  et  $||y(\omega)|| = 1$ , soit un gain de 1. Par contre, pour  $w(\omega) =$  $\begin{bmatrix} 0 & 1 \end{bmatrix}^T$ , on a  $||w(\omega)|| = 1$  et  $||y(\omega)|| = 12$ , soit un gain de 12 : pour une même pulsation  $\omega$ , le gain peut donc prendre différentes valeurs ! La figure 2.25 représente le gain pour  $w(\omega) = \begin{bmatrix} \cos(\theta) & \sin(\theta) \end{bmatrix}^T$  en fonction de  $\theta$  : on constate qu'il est compris entre 1 et 12. Ici,  $\theta$  représente la direction du vecteur  $w(\omega)$  : en plus de dépendre de la pulsation  $\omega$ , le gain est aussi fonction de la direction du vecteur d'entrée.

Dans le cas MIMO, en définissant le gain comme le rapport

$$
\frac{\|y(\omega)\|}{\|w(\omega)\|},
$$

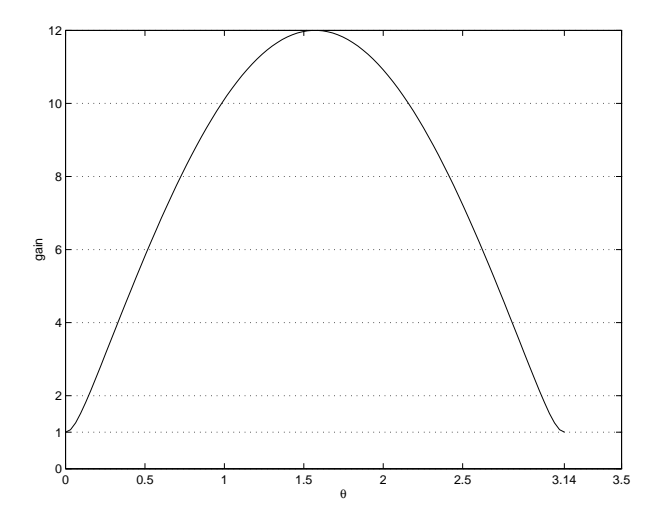

FIG. 2.25 – Gain en fonction de  $\theta$ 

il n'est donc pas possible de définir une seule valeur pour le gain. On va voir qu'en général, on peut définir des bornes inférieure et supérieure sur le gain dépendant de la matrice  $H(j\omega)$  à la pulsation  $\omega$  :

$$
\underline{\sigma}\left(H(j\omega)\right) \le \frac{\|y(\omega)\|}{\|w(\omega)\|} \le \bar{\sigma}\left(H(j\omega)\right) \tag{2.18}
$$

où  $\sigma(H(j\omega))$  et  $\bar{\sigma}(H(j\omega))$  sont définis par la suite. La valeur qui est effectivement prise est en fait déterminée par la direction du vecteur d'entrée  $w(\omega)$ . Pour définir les deux valeurs  $\sigma(H(i\omega))$  et  $\bar{\sigma}(H(j\omega))$ , il est nécessaire d'introduire la décomposition en valeurs singulières d'une matrice complexe.

#### **2.9.2** Décomposition en valeurs singulières d'une matrice complexe

Soit  $A \in \mathbb{C}^{m \times n}$ , avec<sup>17</sup>  $m \geq n$  : elle est définie comme le produit de 3 matrices :

$$
A = U\Sigma V^* \tag{2.19}
$$

où  $U \in \mathbb{C}^{m \times m}$ ,  $UU^* = I_m$ ,  $V \in \mathbb{C}^{n \times n}$ ,  $VV^* = I_n$  et

$$
\Sigma = \begin{bmatrix}\n\sigma_1 & 0 & \cdots & 0 \\
0 & \ddots & \ddots & \vdots \\
\vdots & \ddots & \ddots & 0 \\
0 & \cdots & 0 & \sigma_n \\
\hline\n0 & \cdots & \cdots & 0 \\
\vdots & \cdots & \cdots & \vdots \\
0 & \cdots & \cdots & 0\n\end{bmatrix} \quad \text{avec} \quad \sigma_1 \ge \sigma_2 \ge \cdots \ge \sigma_n \ge 0.
$$

Les scalaires réels  $\sigma_i$  sont appelés *valeurs singulières* de la matrice complexe A. Ce ne sont rien d'autre que les racines carrées des valeurs propres de la matrice<sup>18</sup>  $A^*A$ , c'est-à-dire  $\sqrt{\lambda(A^*A)}$ . La plus grande valeur singulière  $\sigma_1$  définit une norme sur la matrice A. Le nombre de valeurs singulières de A non nulles indique le rang de la matrice A

La commande Matlab svd permet d'obtenir tous les éléments de la décomposition en valeurs singulières d'une matrice (complexe). Son calcul est en général numériquement plus fiable que celui de la décomposition en valeurs propres.

<sup>&</sup>lt;sup>17</sup>Dans le cas où  $n > m$ , la décomposition en valeurs singulières se définit de facon similaire.

 $18$ Cette matrice étant symétrique, ces valeurs propres sont réelles. De plus, comme elle est (semi) définie positive, ses valeurs propres sont positives ou nulles.

**Exemples** Avec

$$
A = \left[ \begin{array}{c} 1 \\ 2 \\ 3 \end{array} \right]
$$

on obtient :

$$
U = \begin{bmatrix} 0.2673 & -0.5345 & -0.8018 \\ 0.5345 & 0.7745 & -0.3382 \\ 0.8018 & -0.3382 & 0.4927 \end{bmatrix} \quad \Sigma = \begin{bmatrix} 3.7417 \\ 0 \\ 0 \end{bmatrix} \quad V = \begin{bmatrix} 1 \end{bmatrix}
$$

Avec

$$
A = \left[ \begin{array}{rrr} 1 & 2 & 3 \\ 1 & 2 & 3 \\ 4 & 5 & 6+j \end{array} \right]
$$

on obtient :

$$
U = \begin{bmatrix} -0.3588 + 0.0278j & -0.5926 + 0.1391j & 0.6867 + 0.1685j \\ -0.3588 + 0.0278j & -0.5926 + 0.1391j & -0.6867 - 0.1685j \\ -0.8607 - 0.0139j & 0.5042 - 0.0695j & 0 \end{bmatrix} \quad \Sigma = \begin{bmatrix} 10.2408 & 0 & 0 \\ 0 & 1.0607 & 0 \\ 0 & 0 & 0 \end{bmatrix}
$$

$$
V = \begin{bmatrix} -0.4063 & 0.7840 & 0.4694 \\ -0.5604 + 0.0041j & 0.1420 + 0.1967j & -0.7222 - 0.3250j \\ -0.7158 + 0.0922j & -0.5655 - 0.0819j & 0.3250 + 0.2166j \end{bmatrix}
$$

La matrice  $A$  étant de rang 2, on observe que seules deux valeurs singulières sont non nulles.

Avant d'énoncer un certain nombre de propriétés, il est intéressant de regarder le cas des matrices réelles de dimension  $2 \times 2$ . Dans ce cas-là, il existe deux scalaires  $\theta_1$  et  $\theta_2$  tels que :

$$
A = \underbrace{\begin{bmatrix} \cos(\theta_1) & -\sin(\theta_1) \\ \sin(\theta_1) & \cos(\theta_1) \end{bmatrix}}_{U} \underbrace{\begin{bmatrix} \sigma_1 & 0 \\ 0 & \sigma_2 \end{bmatrix}}_{\Sigma} \underbrace{\begin{bmatrix} \cos(\theta_2) & -\sin(\theta_2) \\ \sin(\theta_2) & \cos(\theta_2) \end{bmatrix}}_{V^T}
$$

Par suite, la matrice  $U$  (resp.  $V$ ) a ses colonnes orthonormales : elles correspondent à des matrices associées à des rotations : la matrice U (resp. V) à une rotation d'angle  $\theta_1$  (resp.  $\theta_2$ ). Si on applique la matrice A à un vecteur v, celui-ci subit d'abord une rotation définie par la matrice  $V^T$  puis chacune de ces composantes est dilatée par  $\sigma_i$  avant de subir une nouvelle rotation définie par  $U$ .

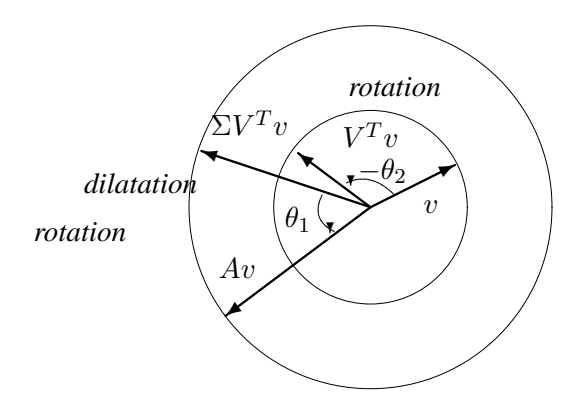

FIG. 2.26 – Transformation de v par A quand  $\sigma_1 = 2$  et  $\sigma_2 = 1$ 

**Propriétés** On a les propriétés suivantes :

**Prop.**  $1^{19}$ 

$$
\sigma_n(A) = \min_{\|v\| \neq 0} \frac{\|Av\|}{\|v\|}
$$

Soient  $v_1, v_2, \dots, v_n$  les n vecteurs colonnes de la matrice V. Alors  $||Av_n|| = \sigma_n (A)$ . De plus,  $Av_n =$  $\sigma_n u_n$ , où  $u_n$  est la  $n^{i\`{e}me}$  colonne de la matrice  $U$ .

**Prop. 2**

$$
\sigma_1(A) = \max_{\|v\| \neq 0} \frac{\|Av\|}{\|v\|}
$$

Comme précédemment,  $Av_1 = \sigma_1 u_1$ , où  $u_1$  est la première colonne de la matrice U. Par suite,  $||Av_1|| =$  $\sigma_1(A)$ .

**Prop. 3**  $\forall i \in \{1, \dots, n\}, \quad Av_i = \sigma_i u_i.$ 

**Prop. 4** Pour une matrice complexe A inversible,

$$
\sigma_1(A) = \frac{1}{\sigma_n(A^{-1})}
$$
 et  $\sigma_n(A) = \frac{1}{\sigma_1(A^{-1})}$ .

**Prop. 5** Pour deux matrices complexes A et B, un scalaire complexe  $\alpha$ ,

- 1.  $\sigma_1(\alpha A) = |\alpha| \sigma_1(A)$ ;
- 2.  $\sigma_1(A + B) \leq \sigma_1(A) + \sigma_1(B)$  (inégalité triangulaire);
- 3.  $\sigma_1(AB) \leq \sigma_1(A)\sigma_1(B)$  (propriété de gain).

#### **2.9.3** Mise en œuvre pour définir le gain d'un système multivariable

D'après l'inégalité (2.18),  $\sigma$  ( $H(j\omega)$ ) peut être défini comme :

$$
\underline{\sigma}(H(j\omega)) = \min_{\|w(\omega)\| \neq 0} \frac{\|y(\omega)\|}{\|w(\omega)\|}.
$$

Par suite, en prenant  $A = H(j\omega)$  et en appliquant la propriété **Prop. 1**, on obtient  $\sigma(H(j\omega)) = \sigma_n(H(j\omega))$ . Ainsi le calcul du gain minimal d'un système multivariable à une pulsation  $\omega$  donnée se réduit au calcul de la plus petite valeur singulière de la matrice complexe  $H(j\omega)$  à la pulsation  $\omega$ .

D'autre part, d'après l'inégalité (2.18),  $\overline{\sigma}(H(j\omega))$  peut être définie comme :

$$
\overline{\sigma}\left(H(j\omega)\right) = \max_{\|w(\omega)\| \neq 0} \frac{\|y(\omega)\|}{\|w(\omega)\|}.
$$

Par suite, en prenant  $A = H(j\omega)$  et en appliquant la propriété **Prop. 2**, on obtient  $\overline{\sigma}(H(j\omega)) = \sigma_1(H(j\omega))$ . Ainsi le calcul du gain maximal d'un système multivariable à une pulsation  $\omega$  donnée se réduit au calcul de la plus grande valeur singulière de la matrice complexe  $H(j\omega)$  à la pulsation  $\omega$ .

Le gain à la pulsation  $\omega$  de la matrice de fonctions de transfert  $H(j\omega)$  sera dit fort si  $\sigma(H(j\omega)) \geq 1$  et faible si  $\overline{\sigma}(H(i\omega)) \leq 1$ .

Enfin, dans le cas d'une fonction de transfert  $H(j\omega)$  à une entrée et une sortie, on a  $\bar{\sigma}(H(j\omega)) = \sigma(H(j\omega)) =$  $|H(j\omega)|$ .

<sup>&</sup>lt;sup>19</sup>Cette propriété n'est pas vérifiée pour  $n > m$ .

**Analyse d'une colonne à distiller** L'intérêt des valeurs singulières va être maintenant mis en évidence sur l'étude de la réponse harmonique d'une matrice de fonctions de transfert à deux entrées et à deux sorties  $H(j\omega)$  à une pulsation donnée  $\omega_0$ . Pour cela, on envoie en entrée du système le signal

$$
w(t) = \begin{bmatrix} A_1 \sin(\omega_0 t + \phi_1) \\ A_2 \sin(\omega_0 t + \phi_2) \end{bmatrix} = \text{Im}(w(\omega_0)e^{j\omega_0 t}) \text{ avec } w(\omega_0) = \begin{bmatrix} A_1 e^{j\phi_1} \\ A_2 e^{j\phi_2} \end{bmatrix}.
$$

En sortie, on obtient le signal

$$
y(t) = \text{Im}(y(\omega_0)e^{j\omega_0 t})
$$
 avec  $y(\omega_0) = H(j\omega_0)w(\omega_0)$ .

A titre d'illustration, on considère le modèle linéarisé d'une colonne à distiller, disponible dans le fichier Matlab distildonnees.m (disponible sur demande a` scorletti@greyc.ismra.fr). Cet exemple utilise les fonctions de la Control system toolbox.

On veut étudier la réponse fréquentielle du système à la pulsation  $\omega_0 = 10^{-2} rad/s.$  On a vu précédemment que le calcul des valeurs singulières de la matrice  $H(j\omega_0)$  permet d'obtenir les gains minimal et maximal à la pulsation  $\omega_0$ . Par suite, sous Matlab, on calcule  $H(i\omega_0)$  par la commande evalfr (noter la différence avec la commande Matlab freqresp). La commande Matlab svd permet alors de calculer les matrices U, V et  $\Sigma$  de la décomposition en valeurs singulières de  $H(j\omega_0)$ . On obtient alors  $\sigma_1(H(j\omega_0)) = 0,9010$ ,  $\sigma_2(H(j\omega_0)) = 0,0138$  et

$$
U = \begin{bmatrix} u_1 & u_2 \end{bmatrix} = \begin{bmatrix} 0,2839 - 0,5651j & -0,7659 + 0,1158j \\ 0,3634 - 0,6841j & 0,6273 - 0,0803j \end{bmatrix}
$$

et

$$
V = \begin{bmatrix} v_1 & v_2 \end{bmatrix} = \begin{bmatrix} 0,7065 & -0,7077 \\ -0,7077 + 0.0019j & -0,7065 + 0,0019j \end{bmatrix}.
$$

A partir de la matrice  $V$ , on peut calculer un vecteur d'entrée  $u$  du système tel que l'amplification soit maximale. En effet, d'après la proposition **Prop. 2**, en prenant  $w(\omega_0) = v_1$ , ce qui revient à choisir  $A_1, A_2$ ,  $\phi_1$  et  $\phi_2$  tels que :

$$
\left[\begin{array}{c} A_1 e^{j\phi_1} \\ A_2 e^{j\phi_2} \end{array}\right] = v_1
$$

on a :

$$
y(\omega_0) = H(j\omega_0)w(\omega_0) = \sigma_1(H(j\omega_0))u_1
$$

Par suite,  $||y(\omega_0)|| = 0,9010||w(\omega_0)||$ . La sortie est donc un signal sinusoïdal d'"amplitude" 0, 9010 fois celle du signal d'entrée. De plus, la direction du signal de sortie est directement donnée par le vecteur  $u_1$ .

De même, pour le choix de  $w(\omega_0) = v_2$ , on aura  $||y(\omega_0)|| = 0, 0.0138||w(\omega_0)||$ . La sortie est donc un signal sinusoïdal d'"amplitude" 0, 0138 fois celle du signal d'entrée. De plus, la direction du signal de sortie est directement donnée par  $u_2$ .

Les couples  $(u_1, v_1)$  et  $(u_2, v_2)$  sont appelés *directions principales*.

Sous Simulink, on construit un schéma permettant de regarder la réponse temporelle du système soumis au signal  $u(t)$ . On compare le module instantané<sup>20</sup> du vecteur  $u(t)$  au module du vecteur  $y(t)$ . On obtient les tracés représentés figure 2.27, 2.28 et 2.29. On constate que le comportement de la sortie du système dépend fortement de l'angle du signal d'entrée. De plus, les valeurs singulières maximales (voir figure 2.27) et minimales (voir figure 2.28) permettent de prevoir l'amplification maximale et minimale du ´ signal. Un cas intermédiaire est représenté figure 2.29.

<sup>&</sup>lt;sup>20</sup>Norme euclidienne de  $u(t)$  soit  $\sqrt{A_1^2 \sin(\omega_0 t + \phi_1)^2 + A_2^2 \sin(\omega_0 t + \phi_2)^2}$ .

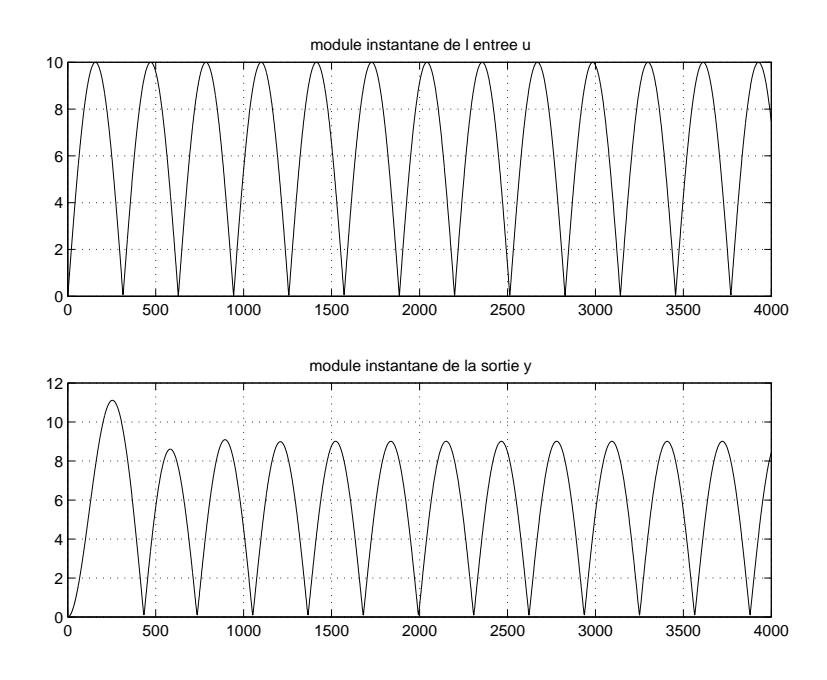

FIG. 2.27 – Module instantané de l'entrée et de la sortie pour  $w(\omega_0) = v_1$ 

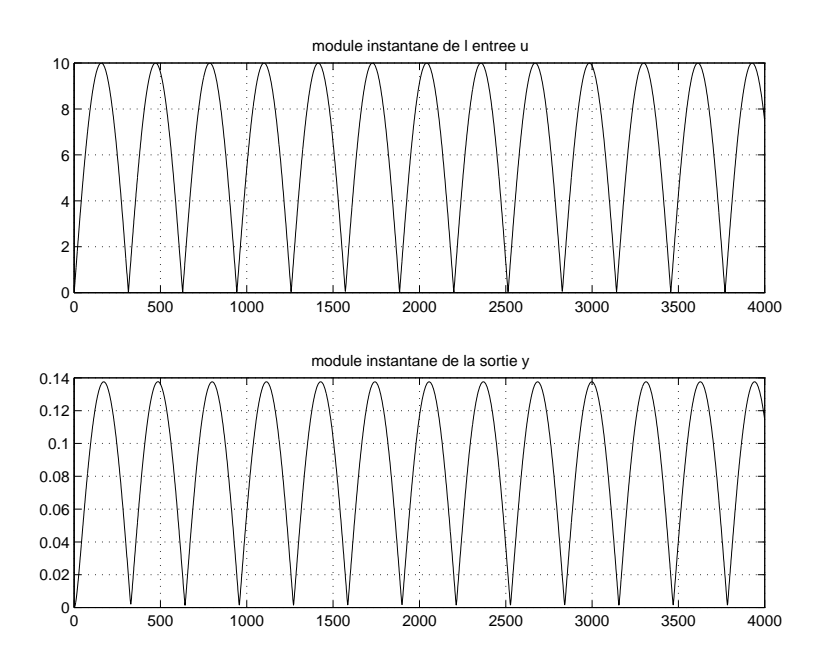

FIG. 2.28 – Module instantané de l'entrée et de la sortie pour  $w(\omega_0) = v_2$ 

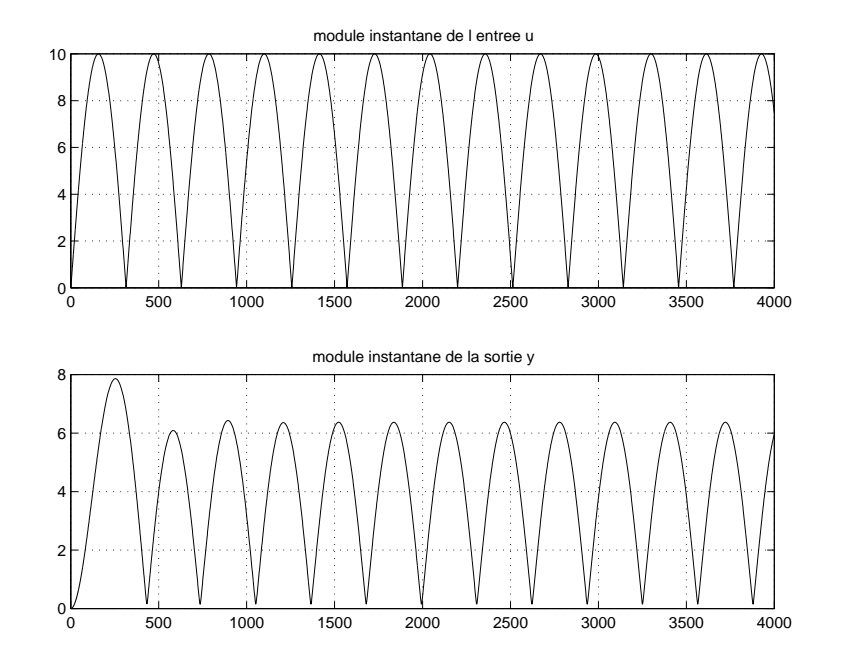

FIG. 2.29 – Module instantané de l'entrée et de la sortie pour  $w(\omega_0) = \frac{1}{\sqrt{2\pi}}$  $\frac{1}{2}(v_1 + v_2)$ 

**Valeurs singulières d'une fonction de transfert multivariable** Pour un système à une entrée et une sortie, la réponse fréquentielle peut être étudiée en traçant le diagramme de Bode, c'est-à-dire le tracé du module de la fonction de transfert et le trace de la phase de la fonction de transfert en fonction de la ´ pulsation  $\omega$ . Dans le cas des systèmes à plusieurs entrées et plusieurs sorties, seul le tracé du module peut être généralisé : on trace alors les valeurs singulières minimale et maximale de  $H(j\omega)$  en fonction de la pulsation  $\omega$ , ce qui est cohérent avec la discussion précédente. Ce tracé peut être effectué sous Matlab par la commande sigma de la Control system toolbox.

**Système mal conditionné** On peut effectuer le tracé des valeurs singulières pour le système colonne à distiller (voir figure 2.30). Un système à plusieurs entrées et à plusieurs sorties est dit *mal conditionné* si le rapport entre les valeurs singulieres maximale et minimale est important (nombre de conditionnement). ` C'est le cas de la colonne à distiller considérée en exemple (pour  $\omega_0 = 10^{-2} rad/s$ , le rapport des valeurs singulières est de l'ordre de 65). Ces systèmes sont réputés être plus difficiles à commander.

Il faut cependant noter que des changements d'échelle (ou d'unité) sur les entrées et sur les sorties du système modifient les valeurs singulières de la matrice de fonctions de transfert (et donc le nombre de conditionnement). Un choix d'unité pertinent par rapport à l'ordre de grandeur des signaux considérés peut permettre de diminuer le nombre de conditionnement. De façon plus systématique, il est conseillé de travailler sur des signaux d'entrée et de sortie qui sont d'un même ordre de grandeur. Cela peut être obtenu en divisant chaque signal par sa valeur moyenne ou sa valeur maximale (mise à échelle). Par exemple, pour un système multivariable défini par :

$$
\widehat{y} = \widehat{G}\widehat{w}
$$

ou le chapeau désigne que les signaux sont exprimés dans les unités de départ, si  $\hat{y}_m$  et  $\hat{w}_m$  représentent les vecteurs des valeurs moyennes ou maximales de  $\hat{y}$  et  $\hat{w}$ , on définit les vecteurs suivants :

$$
y = \begin{bmatrix} \widehat{y_i} \\ \widehat{y_{m_i}} \end{bmatrix}
$$
 et  $w = \begin{bmatrix} \widehat{w_i} \\ \widehat{w_{m_i}} \end{bmatrix}$ .

On a alors :

$$
y = \underbrace{D_y^{-1}\widehat{G}D_w}_{G}w \quad \text{avec} \quad D_y = \left[\begin{array}{cccc} \widehat{y}_{m_1} & 0 & \dots & 0 \\ 0 & \ddots & \ddots & \vdots \\ \vdots & \ddots & \ddots & \vdots \\ 0 & \dots & 0 & \widehat{y}_{m_n} \end{array}\right] \quad \text{et } D_w = \left[\begin{array}{cccc} \widehat{w}_{m_1} & 0 & \dots & 0 \\ 0 & \ddots & \ddots & \vdots \\ \vdots & \ddots & \ddots & \vdots \\ 0 & \dots & 0 & \widehat{w}_{m_m} \end{array}\right].
$$

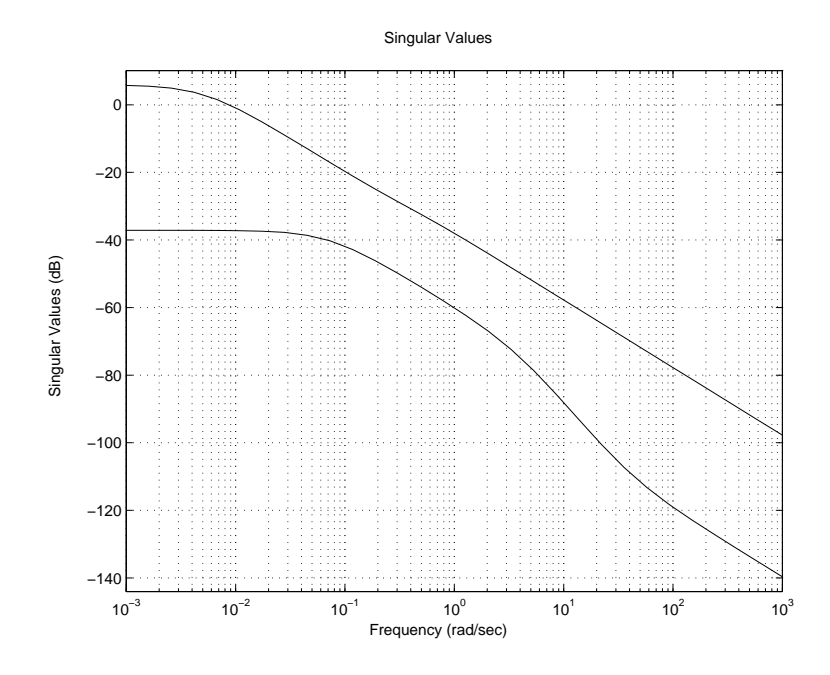

FIG. 2.30 – Tracé des valeurs singulières de la colonne à distiller

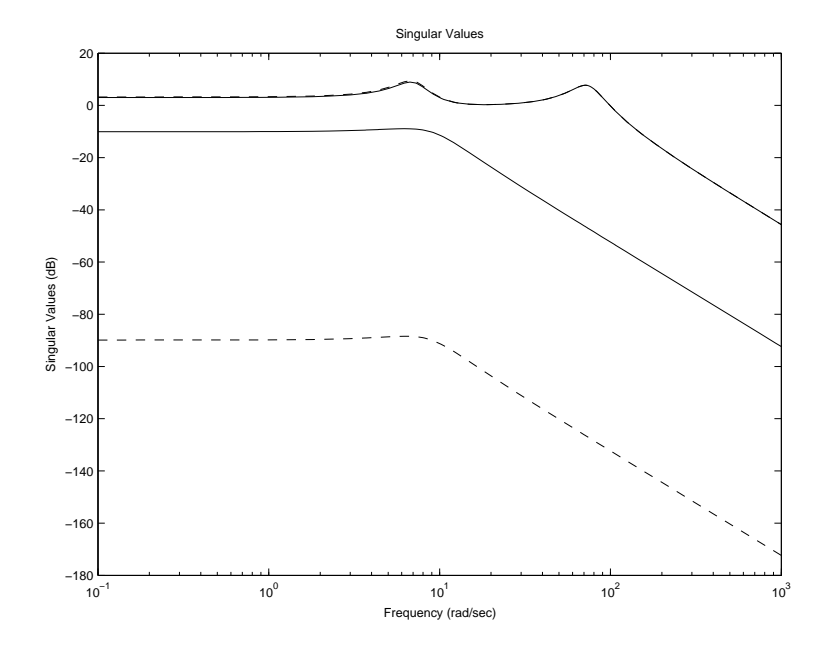

FIG. 2.31 – Valeurs singulières maximale et minimale de  $\hat{G}$  (trait plein) et de G (trait tiré)

Dans un certain nombre de cas de figure,  $\widehat{G}$  peut être mal conditionné alors que  $G$  ne l'est pas. Prenons l'exemple d'une suspension active de véhicule. C'est un système à deux entrées et deux sorties, défini par :

$$
\widehat{G}(p) = \frac{1}{(p^2 + 3.131p + 49.8)(p^2 + 29.33p + 5527)} \left[ \begin{array}{cc} 18767(p + 14.67) & 24.1(p^2 + 5192) \\ 5192(p^2 + 3.614p + 53.01) & -192.3p^2 \end{array} \right]
$$

La première entrée correspond à la variation de la côte de la route (exprimée en mètres), la seconde à la force appliquée par la suspension active (exprimée en Newtons), la première sortie correspond à la variation de la côte de la caisse (exprimée en mètres) et la seconde à la variation de la côte de la roue (exprimée en mètres). Les variations de côte n'excèdent pas en général  $10 \text{ cm}$  soit  $0, 1$  mètres et la force appliquée  $1000$ Newtons. Par suite,  $\hat{y}_{m_1} = \hat{y}_{m_2} = \hat{w}_{m_1} = 0, 1$  et  $\hat{w}_{m_2} = 1000$ . Donc,

$$
G(p) = \left[ \begin{array}{cc} 10 & 0 \\ 0 & 10 \end{array} \right] \widehat{G}(p) \left[ \begin{array}{cc} 0, 1 & 0 \\ 0 & 1000 \end{array} \right]
$$

Les valeurs singulières maximale et minimale de  $\widehat{G}$  et de G sont représentées en trait tiré et en trait plein sur la figure 2.31. On constate que la mise à échelle a permis d'améliorer considérablement le conditionnement (le rapport entre les valeurs singulières maximale et minimale est plus faible après mise à échelle).

### **2.9.4** Un autre exemple de système mal conditionné : le chariot de supermarché à roues **fixes**

Soit un chariot de supermarché à *roues fixes* que vous actionnez pour faire vos courses. On désire le déplacer suivant 3 directions : vers l'avant, vers le côté et vers le haut. Qualitativement, on peut considérer que cela correspond à 3 directions principales associées à 3 valeurs singulières (gains). La direction principale qui correspond à la valeur singulière maximale est vers l'avant : il est évident que vous pouvez mouvoir le chariot dans cette direction avec un effort faible. Pour mouvoir le chariot vers le côté, l'effort à dépenser est largement plus important, ce qui correspond à une valeur singulière plus faible. Enfin, mouvoir le chariot vers le haut demande une grande dépense d'énergie, ce qui indique que la valeur singulière est très faible.

Par suite, comme le gain dépend fortement de la direction du vecteur d'entrée (qui est la force que vous exercez sur le chariot soit un vecteur de dimension 3), ce système est mal conditionné, donc difficile à commander. Par exemple, si vous voulez vous déplacer vers le côté pour éviter un obstacle, une grande force doit être dépensée vers le côté. De plus, si vous évaluez mal la direction du chariot, une partie de la force peut être appliquée vers l'avant. Comme le gain associé est important, cela peut avoir comme conséquence de déplacer violemment le chariot vers l'avant, au risque d'entrer en collision avec l'obstacle...

Tout ceci permet de justifier pourquoi les chariots de supermarché ne sont pas à roues fixes (!) et qu'on ne les utilise pas pour soulever des charges ( ! !).

**Exercice** Calculer les valeurs singulières de la matrice de transfert :

$$
G(p) = \left[ \begin{array}{cc} \frac{1}{p} & \frac{1}{p} \\ -\frac{2}{p} & \frac{2}{p} \end{array} \right].
$$

**Exercice : bien ou mal conditionné ?** On considère un système à deux entrées et deux sorties. On excite les deux entrées du système par deux signaux sinusoï daux

$$
\left[\begin{array}{c} A_1 \sin(\omega_0 t + \phi_1) \\ A_2 \sin(\omega_0 t + \phi_2) \end{array}\right]
$$

à la pulsation  $\omega_0 = 10^{-2}$  rad/s. Pour deux jeux de valeurs de  $A_1$ ,  $A_2$ ,  $\phi_1$  et  $\phi_2$ , on obtient les simulations représentées figure 2.32 et figure 2.33.

Peut-on affirmer que le système est mal conditionné ? Justifier.

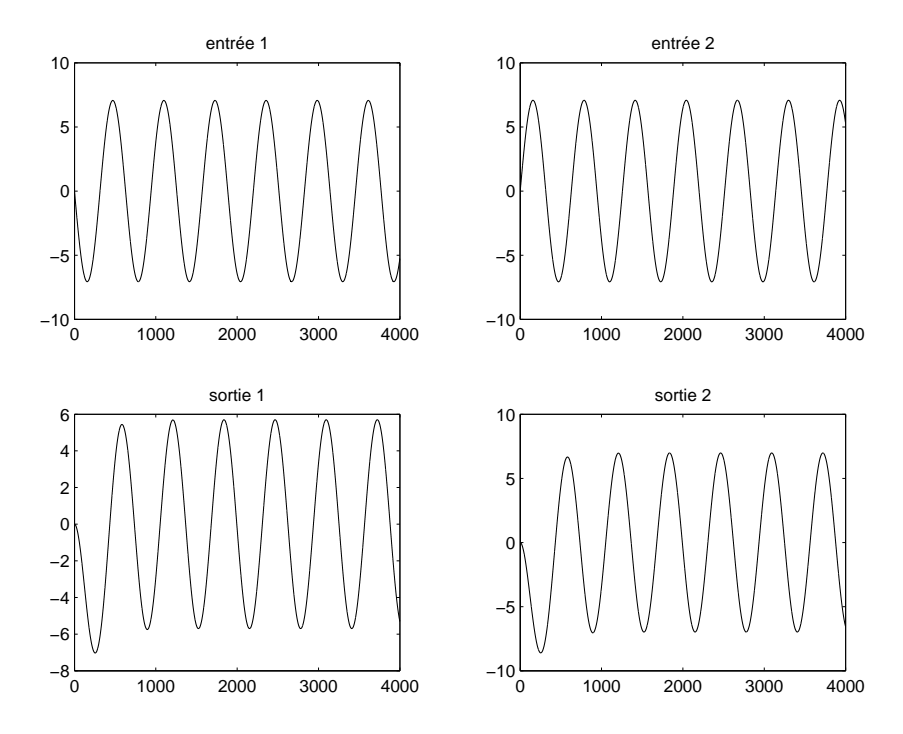

FIG. 2.32 – Réponses à la pulsation  $\omega_0 = 10^{-2}$  rad/s pour un jeu de valeurs de  $A_1$ ,  $A_2$ ,  $\phi_1$  et  $\phi_2$  : en haut les signaux d'entrée et en bas les signaux de sortie

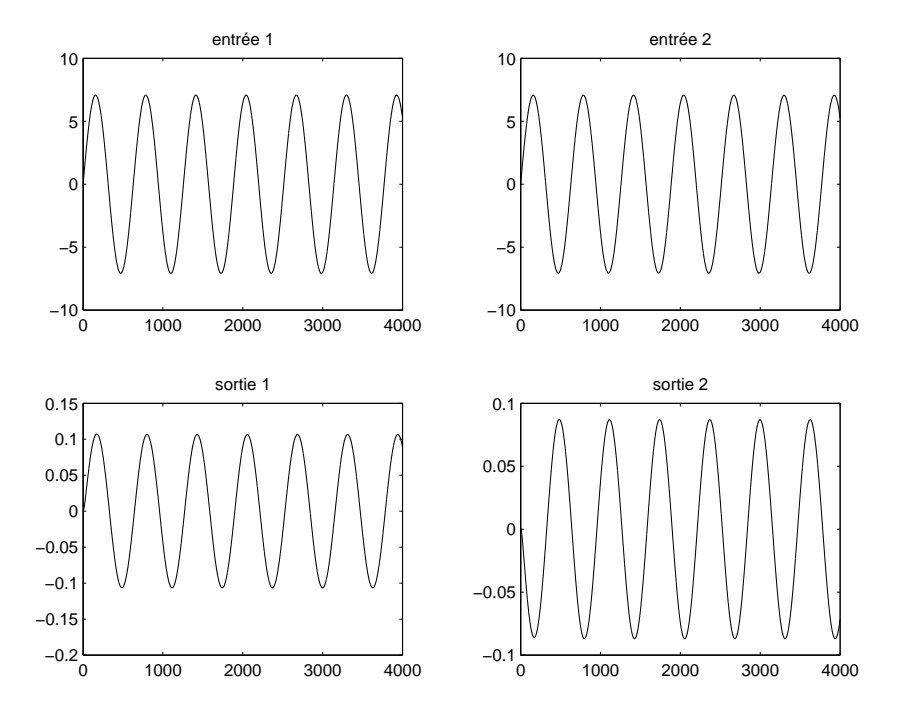

FIG. 2.33 – Réponses à la pulsation  $\omega_0 = 10^{-2}$  rad/s pour un second jeu de valeurs de  $A_1$ ,  $A_2$ ,  $\phi_1$  et  $\phi_2$ : en haut les signaux d'entrée et en bas les signaux de sortie

### **2.9.5 Nombre de conditionnement d'une matrice**

Dans le cas d'une matrice  $\hat{A}$  (éventuellement complexe), le rapport de sa valeur singulière maximale sur sa valeur singulière minimale est appelé nombre de conditionnement (sous Matlab, commande cond). Ce nombre est un indicateur de la difficulté à inverser cette matrice. Par difficulté, il faut comprendre la chose suivante : une faible modification sur la matrice  $A$  donne une matrice inverse très différente. On parle alors de forte sensibilité.

En effet, supposons qu'une matrice A non singulière  $(\det(A) \neq 0)$  est perturbée en une matrice  $A + E$ . Quelle est la matrice E de plus petite "taille" (mesurée par la valeur singulière maximale  $\bar{\sigma}(E)$ ) telle que det $(A + E) = 0$ ? On démontre que  $\bar{\sigma}(E) = \sigma(A)$ . Comme va le montrer l'exemple suivant, les valeurs propres d'une matrice A ne donnent aucune information sur la "taille" de la matrice E telle que  $\det(A + E) = 0.$ 

**Exemple de matrice mal conditionnée** On considère la matrice :

$$
A=\left[\begin{array}{cc} 1 & \frac{1}{\epsilon} \\ 0 & 1 \end{array}\right]
$$

où  $\epsilon$  est un scalaire positif petit par rapport à 1. Les valeurs propres de A ainsi que son déterminant valent 1. Cette matrice est non singulière. Est-ce qu'il existe une matrice  $E$ , de faible taille, telle que  $A + E$  soit singulière ? Par calcul, on obtient :

$$
\bar{\sigma}(A) = \sqrt{1 + \frac{1}{2\epsilon^2} + \frac{\sqrt{1 + 4\epsilon^2}}{2\epsilon^2}} \quad \underline{\sigma}(A) = \sqrt{1 + \frac{1}{2\epsilon^2} - \frac{\sqrt{1 + 4\epsilon^2}}{2\epsilon^2}}
$$

ce qui donne par exemple :

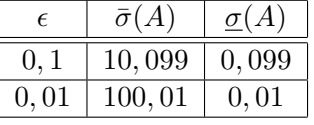

En prenant

$$
E = \left[ \begin{array}{cc} 0 & 0 \\ \epsilon & 0 \end{array} \right]
$$

on a  $\bar{\sigma}(E) = \epsilon$  et la matrice  $A + E$  est singulière. Par suite une faible modification du coefficient  $(2, 1)$  de la matrice  $A$  mène à une matrice singulière. En conclusion, l'examen des valeurs singulières d'une matrice permet de tester la difficulté de son inversion numérique en mesurant une distance à la singularité.

#### **2.9.6** Norme  $H_{\infty}$  **d'un système multivariable**

Enfin, il est possible de définir la norme  $H_{\infty}$  d'une matrice de transfert stable (MIMO)  $H(p)$  par :

$$
||H||_{\infty} = \sup_{\mathbf{Re}(p) > 0} \bar{\sigma}(H(p)) = \sup_{\omega \in [0, +\infty]} \bar{\sigma}(H(j\omega)).
$$
\n(2.20)

Sous Matlab, si sysH est l'objet système qui représente le système  $H$ , il est possible de calculer cette quantité par la fonction norm(sysH, inf) de la Control system toolbox. Le principe de l'algorithme est exposé en Annexe, section 8.5, page 196.

#### **Propriétés**

1. La norme  $H_{\infty}$  de la mise en série de deux (matrices de) fonctions de transfert est bornée par le produit des normes  $H_{\infty}$  de chacune des fonctions de transfert :

$$
||G(p)H(p)||_{\infty} \le ||G(p)||_{\infty}||H(p)||_{\infty}
$$

- 
- 2. La norme  $H_{\infty}$  d'une matrice de fonctions de transfert est supérieure à la norme  $H_{\infty}$  de chacun de ses éléments :

$$
\left\| \left[ \begin{array}{c} G(p) \\ H(p) \end{array} \right] \right\|_{\infty} \geq \|G(p)\|_{\infty} \qquad \left\| \left[ \begin{array}{c} G(p) \\ H(p) \end{array} \right] \right\|_{\infty} \geq \|H(p)\|_{\infty}
$$
  

$$
\left\| \left[ \begin{array}{cc} G(p) & H(p) \end{array} \right] \right\|_{\infty} \geq \|G(p)\|_{\infty} \qquad \left\| \left[ \begin{array}{cc} G(p) & H(p) \end{array} \right] \right\|_{\infty} \geq \|H(p)\|_{\infty}
$$

# **2.10 Mise en œuvre pratique pour la formalisation de la performance des systemes multivariables `**

L'intérêt du tracé des valeurs singulières est plus ou moins important en fonction de la spécification de performance considérée. Il est déjà possible d'obtenir énormément d'informations de l'examen du module des différentes fonctions de transfert à une entrée et une sortie du système en boucle fermée. Cela va être illustré par l'analyse de la performance d'un système à deux entrées et deux sorties.

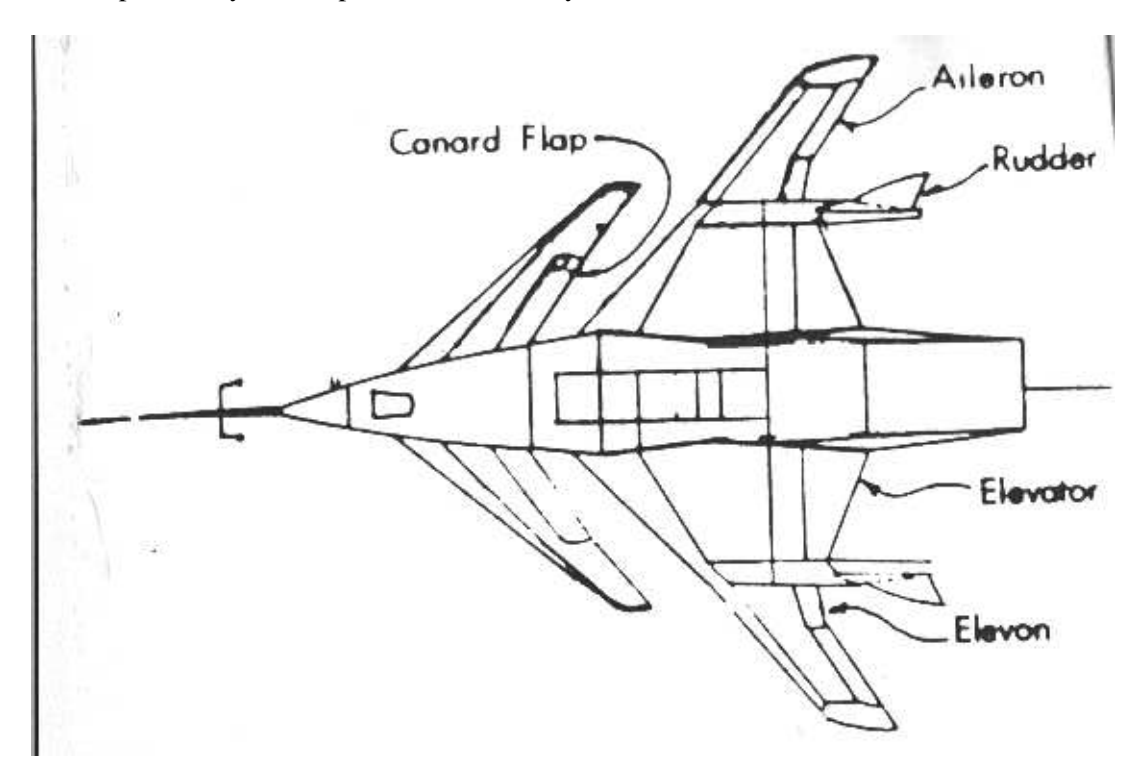

FIG. 2.34 – Avion expérimental, hautement manœuvrable

Exemple Un correcteur asservissant la "chaîne de tangage" d'un avion expérimental, hautement manœuvrable appelé HIMAT<sup>21</sup> a été réalisée. Cet avion comprend un nombre important de gouvernes. Les deux sorties à asservir sont l'angle d'incidence  $\alpha$  et l'assiette  $\theta$  en agissant sur deux gouvernes particulières : l'"elevon" et le "canard flap". L'angle d'incidence  $\alpha$  est défini comme l'angle que fait l'axe principal de l'avion avec la projection du vecteur vitesse dans le plan vertical contenant l'axe principal de l'avion. L'assiette  $\theta$  correspond à l'angle que fait l'axe principal de l'avion avec le plan horizontal dans le repère terrestre.

La première spécification de performance que doit remplir l'asservissement est celle de suivi de trajectoire de référence. Plus précisément, on considère deux types de manœuvre :

**Translation verticale** l'assiette  $\theta$  est gardée constante alors que l'angle d'incidence  $\alpha$  varie. Cela se traduit par une altitude qui reste constante avec une rotation du vecteur vitesse.

<sup>&</sup>lt;sup>21</sup>Cet avion a été testé à la fin des années 70 : il est actuellement au musée américain de l'air et de l'espace à Washington DC.

**Direct lift** l'angle d'incidence  $\alpha$  reste constant. L'engin a une accélération verticale sans changer son incidence.

Les variations considérées seront des variations de type échelon. Le type de manœuvres considérées implique un objectif de découplage, c'est-à-dire que, par exemple, l'envoi d'une consigne en échelon sur l'assiette (sortie 1 du système) alors que l'angle d'attaque désiré est constant (sortie 2 du système) doit se traduire sur l'angle d'attaque de l'avion par une variation de celui-ci qui doit etre la plus faible possible. ˆ

Soient  $r_1$  et  $r_2$  les premier et second signaux de référence. Soient  $y_1$  et  $y_2$  les deux sorties du système. On introduit alors  $\epsilon_1(t) = r_1(t) - y_1(t)$  et  $\epsilon_2(t) = r_2(t) - y_2(t)$  les erreurs de suivi de trajectoires de référence. Par suite,

$$
\left[\begin{array}{c} \epsilon_1(j\omega) \\ \epsilon_2(j\omega) \end{array}\right] = T_{r \to \epsilon}(j\omega) \left[\begin{array}{c} r_1(j\omega) \\ r_2(j\omega) \end{array}\right].
$$

Posons

$$
T_{r \to \epsilon}(j\omega) = \begin{bmatrix} T_{r_1 \to \epsilon_1}(j\omega) & T_{r_2 \to \epsilon_1}(j\omega) \\ T_{r_1 \to \epsilon_2}(j\omega) & T_{r_2 \to \epsilon_2}(j\omega) \end{bmatrix}.
$$

Quelles informations peut-on tirer des tracés des valeurs singulières minimales et maximales de la matrice de fonctions de transfert  $T_{r\to e}$ ? Ces tracés sont représentés figure 2.35, tracés à droite. On peut d'abord noter que la pente du tracé est de  $+20$  dB/dec pour les pulsations faibles, ce qui traduit la présence de zéros en 0 dans les fonctions de transfert de la matrice  $T_{r\to\epsilon}$ . Les signaux de référence en forme d'échelon sont donc suivis, asymptotiquement. Le fait que les valeurs singulières minimales et maximales soient relativement différentes en basses pulsations indique que le suivi va dépendre de la direction du vecteur de consigne  $r_{\rm 1}$ 1 . La gamme de pulsations  $[0, \omega_S]$  sur laquelle la valeur singulière maximale est faible par

 $r_2$ rapport à  $\overline{0}$  dB donne une idée sur la rapidité du suivi de trajectoires de référence.

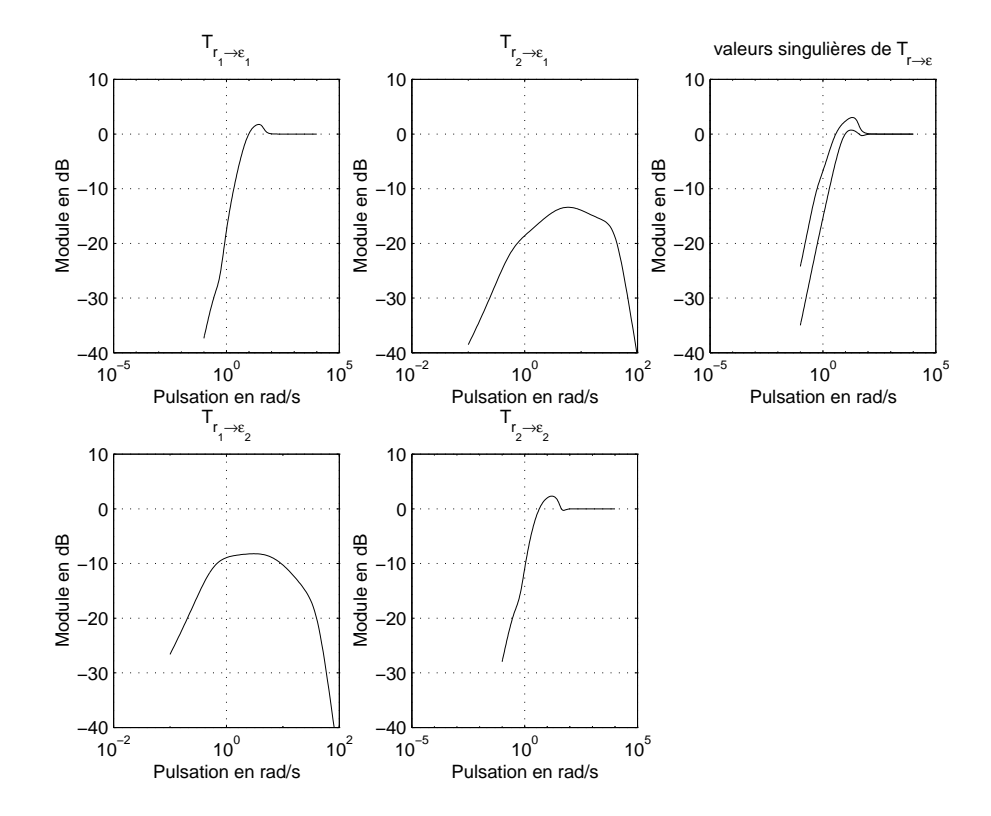

FIG. 2.35 – Tracé de transferts de  $T_{r\rightarrow\epsilon}$  (gauche) et de ses valeurs singulières (droite)

En fait, le tracé des valeurs singulières maximales et minimales n'est pas suffisant pour étudier finement la performance, ce qui est absolument nécessaire pour ce type de spécifications. Notamment, il ne permet pas de répondre de façon satisfaisante aux questions suivantes :

- 1. Quelle est la rapidité de réponse de la sortie  $y_1$  à un échelon appliqué en  $r_1$  ?
- 2. Est ce qu'un échelon appliqué en  $r_1$  influe fortement sur la sortie  $y_2$  (couplage de l'entrée  $r_1$  vers la sortie  $y_2$ )?
- 3. Quelle est la rapidité de réponse de la sortie  $y_2$  à un échelon appliqué en  $r_2$  ?
- 4. Est ce qu'un échelon appliqué en  $r_2$  influe fortement sur la sortie  $y_1$  (couplage de l'entrée  $r_2$  vers la sortie  $y_1$ )?

Pour répondre à ces questions-là, il est nécessaire d'étudier les modules des quatre fonctions de transfert sont représentées figure 2.35.

- 1. pour la question 1, la fonction de transfert qui lie  $r_1$  à  $\epsilon_1$  :  $T_{r_1\to\epsilon_1}$ ; on peut relier le module de la fonction de transfert  $T_{r_1 \to \epsilon_1}$  à la réponse temporelle obtenue pour l'entrée  $r_1$  prise comme un échelon de la même façon que dans le cas de la fonction de sensibilité  $T_{r\rightarrow\epsilon}$  d'un système monovariable ;
- 2. pour la question 2, la fonction de transfert qui lie  $r_1$  à  $\epsilon_2 : T_{r_1\to\epsilon_2}$ ; pour la sortie  $y_2$ , un échelon sur  $r_1$  peut être interprété comme un échelon dont on essaie de rejeter l'effet sur la sortie  $\epsilon_2$ ; par suite, l'étude à mener est fortement similaire à celle effectuée lors de l'étude du rejet d'un signal de perturbation (en entrée par exemple) sur la sortie du système, dans le cas d'un système monovariable (fonction  $T_{b\rightarrow\epsilon}$  pour la perturbation en entrée);
- 3. pour la question 3, la fonction de transfert qui lie  $r_2$  à  $\epsilon_2$  :  $T_{r_2\to\epsilon_2}$ ; (même remarque que pour la question 1);
- 4. pour la question 4, le transfert qui lie  $r_2$  à  $\epsilon_1$  :  $T_{r_2\to\epsilon_1}$ ; (même remarque que pour la question 2).

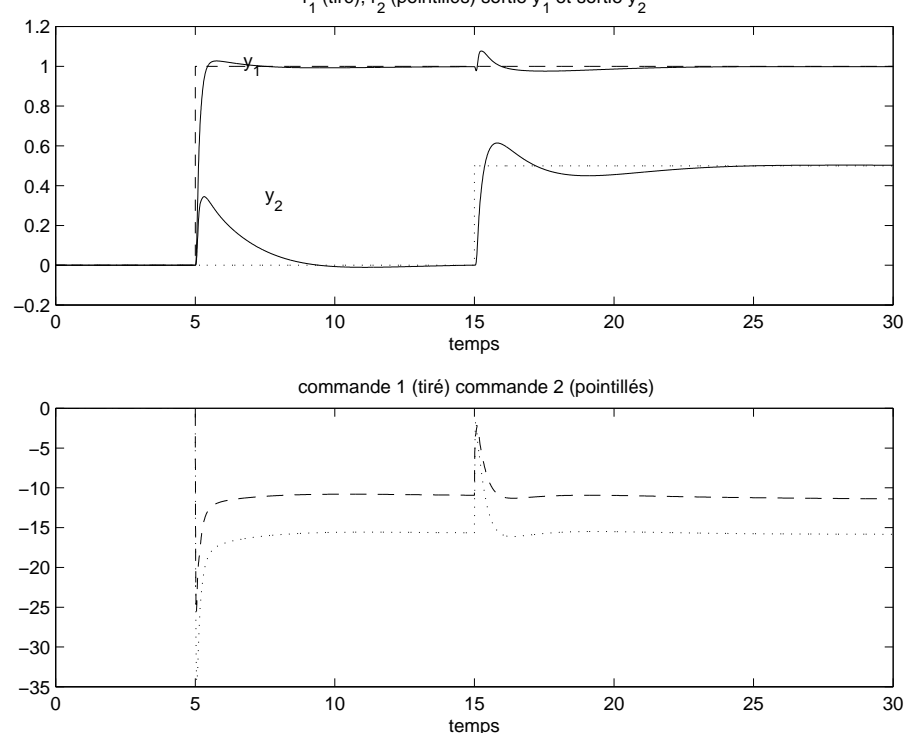

 $\mathsf{r}_1^{\phantom{\dag}}$  (tiré),  $\mathsf{r}_2^{\phantom{\dag}}$  (pointillés) sortie y $\mathsf{y}_1^{\phantom{\dag}}$  et sortie y $\mathsf{y}_2^{\phantom{\dag}}$ 

FIG. 2.36 – Suivi de signaux de référence en forme d'échelons par le système MIMO

L'examen des tracés des modules des fonctions de transfert  $T_{r_1\to\epsilon_1}$  et  $T_{r_2\to\epsilon_2}$  sur la figure 2.35 permet de constater que la réponse à un échelon de la première sortie  $y_1$  est plus rapide que la réponse à un échelon de la seconde sortie  $y_2$  (par exemple en observant les pulsations de coupure des deux courbes). On constate effectivement que sur la réponse temporelle (voir figure 2.36) à un échelon dans le premier cas le temps de montée  $t_m = 0, 28$  s et dans le second  $t_m = 0, 31$  s. L'examen des tracés des modules des fonctions de

transfert  $T_{r_1 \to y_1}$  et  $T_{r_2 \to y_2}$  sur la figure 2.37 permet de constater que la réponse à un échelon de la première sortie  $y_1$  présente un dépassement beaucoup plus faible que la réponse à un échelon de la seconde sortie  $y_2$  (par exemple en observant la valeur des pics de résonance des deux courbes). L'examen des tracés des modules des fonctions de transfert  $T_{r_1\to\epsilon_2}$  et  $T_{r_2\to\epsilon_1}$  sur la figure 2.35 permet de constater que la première sortie  $y_1$  est beaucoup moins couplé à un échelon de référence sur  $r_2$  que ne l'est la seconde sortie  $y_2$  pour un échelon sur  $r_1$  (le module de la fonction de transfert  $T_{r_1\to\epsilon_2}$  présente un pic moins basse pulsation et est d'amplitude plus faible que le module de la fonction de transfert  $T_{r_2\to\epsilon_1}$ ). On peut le vérifier sur les réponses temporelles (voir figure 2.36).

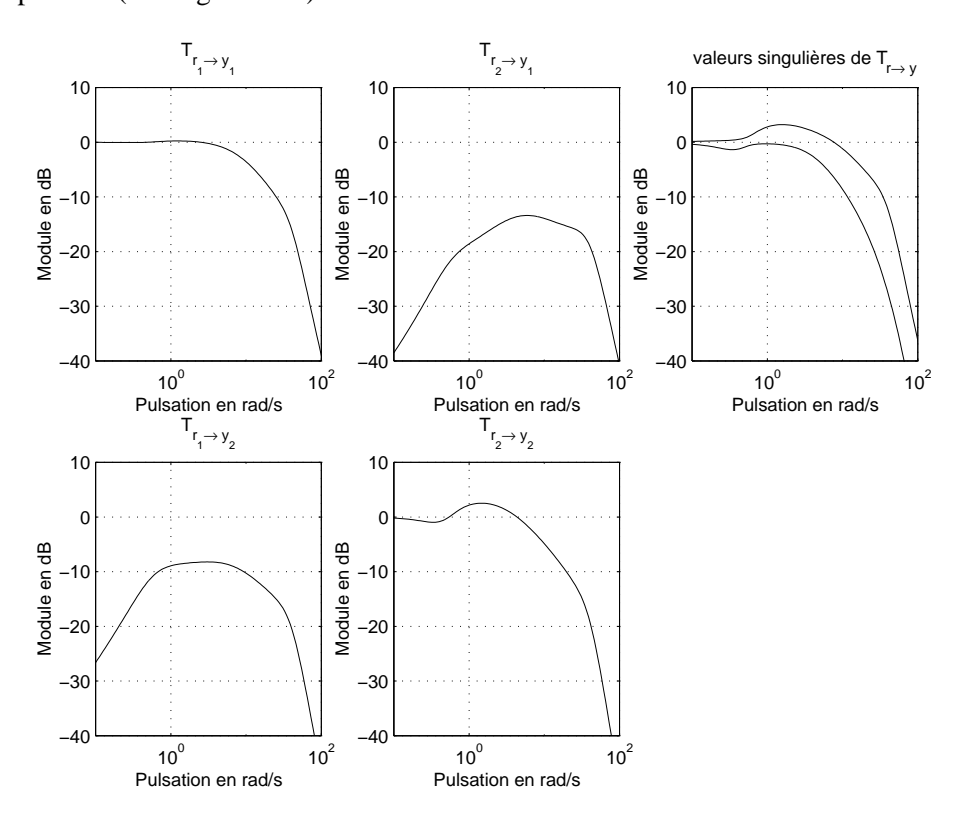

FIG. 2.37 – Tracé de transferts de  $T_{r\rightarrow y}$  (gauche) et de ses valeurs singulières (droite)

On constate donc que l'étude de la performance des systèmes multivariables ne diffère pas fondamentalement de l'étude de la performance des systèmes monovariables. La plus grande différence est le nombre de fonctions de transfert qui sont considérées...

Pour la spécification du cahier des charges, comme dans le cas monovariable, on va définir des ensembles  $\mathcal{R}_1$  et  $\mathcal{R}_2$  contenant les signaux  $r_1$  et  $r_2$  d'entrée du système, des ensembles  $\mathcal{E}_1$  (défini par la pondération  $W_{r_1}$ ) et  $\mathcal{E}_2$  (défini par la pondération  $W_{r_2}$ ) contenant les signaux de sortie désirés  $\epsilon_1$  (défini par la pondération  $W_{\epsilon_1}$ ) et  $\epsilon_2$  (défini par la pondération  $W_{\epsilon_2}$ ). Par suite, pour remplir les spécifications de performance, on doit vérifier les quatre contraintes suivantes :  $||W_{\epsilon_1}T_{r_1\to\epsilon_1}W_{r_1}|| \leq 1$ ,  $||W_{\epsilon_1}T_{r_2\to\epsilon_1}W_{r_2}|| \leq 1$ ,  $\|W_{\epsilon_2}T_{r_1\to\epsilon_2}W_{r_1}\|\leq 1$  et enfin  $\|W_{\epsilon_2}T_{r_2\to\epsilon_2}W_{r_2}\|\leq 1$ . Notons que d'après les propriétés de la norme  $H_{\infty}$ <sup>22</sup> les quatre conditions précédentes sont impliquées par la condition :

$$
\left\| \left[ \begin{array}{cc} W_{\epsilon_1} & 0 \\ 0 & W_{\epsilon_2} \end{array} \right] T_{r \to \epsilon} \left[ \begin{array}{cc} W_{r_1} & 0 \\ 0 & W_{r_2} \end{array} \right] \right\|_{\infty} \le 1.
$$

En conclusion, pour l'étude de la spécification de *suivi de trajectoires de référence*, l'intérêt du tracé des valeurs singulières est relativement limité. Il en est de même pour l'étude de la spécification du *rejet de perturbation*. Une étude fine passe forcément par l'étude des différentes fonctions de transfert à une entrée et une sortie impliquées dans ces deux spécifications.

<sup>&</sup>lt;sup>22</sup>Si la norme  $H_{\infty}$  d'une matrice de fonctions de transfert est inférieure ou égale à  $\gamma$  alors la norme  $H_{\infty}$  de chacun de ses fonctions de transfert est inférieure ou égale à  $\gamma$ .

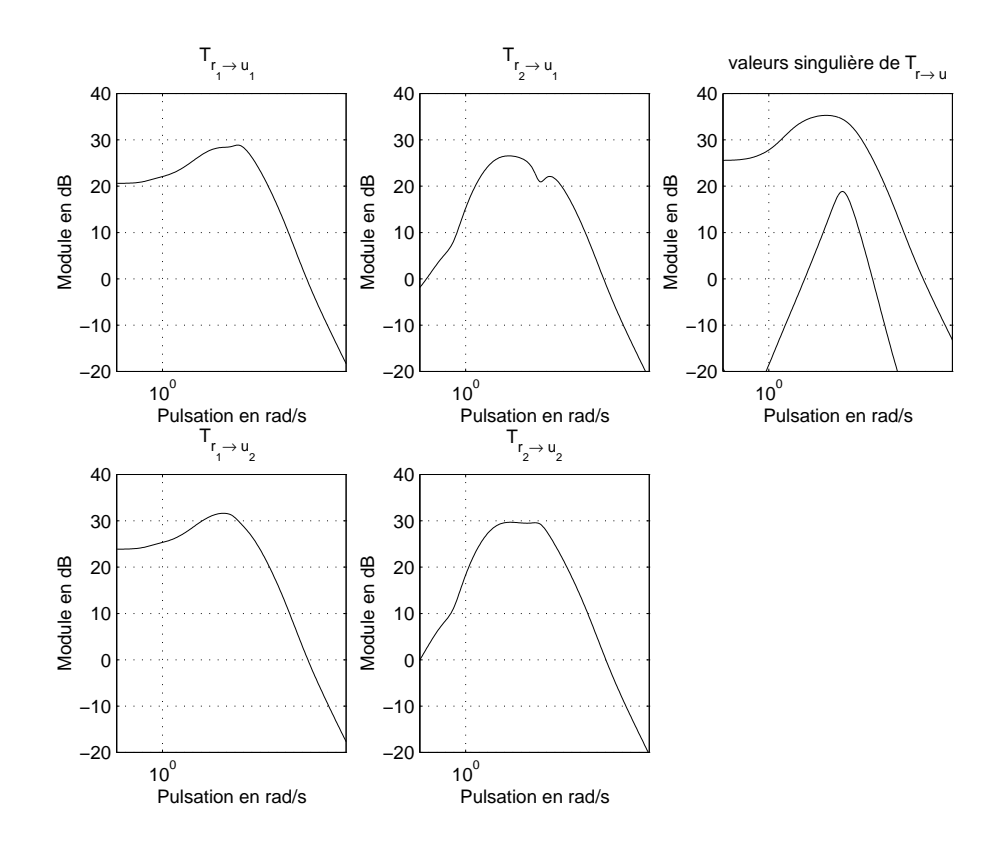

FIG. 2.38 – Tracé de transferts de la sensibilité  $T_{r\to u}$  (gauche) et de ses valeurs singulières (droite)

Dans le cas où l'on recherche une spécification moins fine, les valeurs singulières montrent leur intérêt. Par exemple, pour ce qui est de la spécification *commande modérée*, il est nécessaire ici de limiter la puissance dépensée par la commande  $u$ . Or, d'après le théorème de Parseval, la puissance dépensée peut être reliée à la réponse fréquentielle du signal :

$$
\lim_{T \to \infty} \frac{1}{T} \int_{-\frac{T}{2}}^{\frac{T}{2}} \|u(t)\|^2 dt = \frac{1}{2\pi} \int_{-\infty}^{+\infty} S_u(j\omega) d\omega
$$
  

$$
\leq \frac{1}{2\pi} \int_{-\infty}^{+\infty} \overline{\sigma}(T_{r \to u}(j\omega)) S_r(j\omega) d\omega
$$

Contraindre les valeurs singulières de la fonction de transfert  $T_{r\to u}(j\omega)$  revient donc à limiter l'énergie dépensée par la commande.

Enfin, notons que pour la structure de commande particulière que l'on a considéré ici,  $T_{w\to u} = -T_{r\to u}$ et  $T_{w\to v} = -T_{r\to v}$ . Or d'après les figures 2.38 et 2.37, le tracé des valeurs singulières de ces deux fonctions de transfert montrent que celles-ci filtrent en hautes pulsations. Par suite, le système en boucle fermée sera peu sensible aux bruits.

## **2.11 En résumé.**

Les spécifications temporelles du cahier des charges ont été transformées en spécifications fréquentielles qui se traduisent naturellement par des contraintes sur les modules des differentes fonctions de transfert en ´ boucle fermée. Il faut noter qu'à titre illustratif, on a considéré des fonctions de transfert particulières, en considérant par exemple une perturbation en entrée du système et pas de perturbation en sortie. Néanmoins, l'approche présentée s'applique sans difficultés particulières dans des cas de figure différents.

Le plus important reste de comprendre le fil directeur de l'approche :

1. Définir les entrées importantes pour le problème considéré; elles peuvent être de 3 types : signaux de référence, signaux de perturbation et signaux de bruit;

- 2. Définir les sorties importantes par rapport au cahier des charges : en général, l'erreur de suivi de trajectoires et/ou la commande en entrée du système ;
- 3. Décrire l'ensemble des signaux d'entrée et de sortie correspondant aux spécifications du cahier des charges considéré ; cette description est effectuée par le choix des différentes pondérations  $W_x$ définissant les ensembles de signaux d'entrée et de sortie ;
- 4. En déduire des gabarits sur des fonctions de transfert du système en boucle fermée.

Pour un certain nombre de spécifications, il est possible de traduire les contraintes portant sur les fonctions de transfert en boucle fermée en contraintes portant sur les fonctions de transfert en boucle ouverte.

# **Chapitre 3**

# **Robustesse du système en boucle fermée**

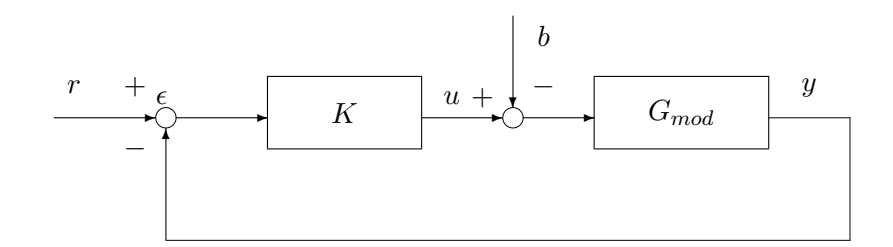

FIG. 3.1 – Modèle  $G_{mod}$  en boucle fermée avec le correcteur  $K$ 

Le correcteur K a été déterminé à partir d'un modèle  $G_{mod}$  du système physique réel  $G_{reel}$ . La boucle fermée correspondante, représentée figure 3.1 est donc stable et vérifie un certain nombre de spécifications de performance. La question est de savoir si, lorsque le correcteur asservira le système réel  $G_{reel}$ , le système en boucle fermée (voir figure 3.2) sera stable et si les spécifications de performance seront aussi assurées.

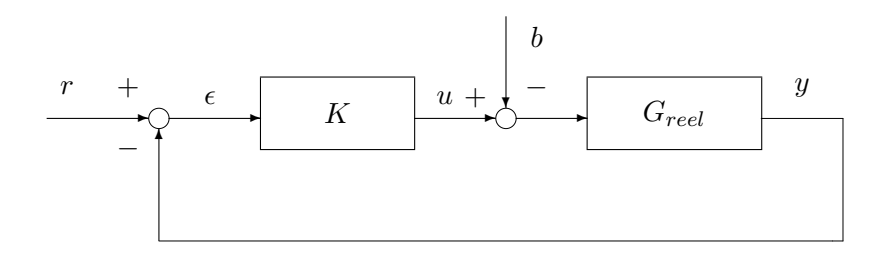

FIG. 3.2 – Système réel  $G_{\text{reel}}$  en boucle fermée avec le correcteur K

L'étude de la robustesse de le correcteur  $K$  consiste à essayer d'obtenir le maximum de garanties pour que cela soit effectivement le cas. Pour cela, on considere une famille de fonctions de transfert dont le ` modèle nominal  $G_{mod}$  en constitue le "centre". *On suppose que l'on est capable de choisir cet ensemble de telle façon qu'il contienne le système réel G<sub>reel</sub>. Par suite, si la stabilité et la performance du système bouclé* sont démontrées pour tous les éléments  $G$  de cette famille, alors elles le seront forcément pour le système réel. Dans le cas où le correcteur assure la propriété de stabilité pour tous les éléments de la famille, on parle de *robustesse en stabilité* ; dans le cas où le correcteur assure en plus les spécifications de performance, on parle de *robustesse en performance*. Dans ce chapitre, on va se concentrer sur le probleme de la robustesse ` en stabilité. Afin de bien comprendre les idées sous-jacentes à l'approche, le chapitre débute par un rappel et une ré-interprétation des marges de stabilité qui sont habituellement définies en Automatique fréquentielle classique. Elles sont définies pour les systèmes monovariables (ou systèmes SISO).

# **3.1 Etude de la robustesse en stabilité par les marges de stabilité classiques**

L'étude de la robustesse en stabilité est principalement basée sur l'utilisation du *critère de Nyquist*. Il permet de ramener l'étude de la stabilité d'un système en boucle fermée à l'étude de certaines caractéristiques de la réponse fréquentielle de la fonction de transfert en boucle ouverte.

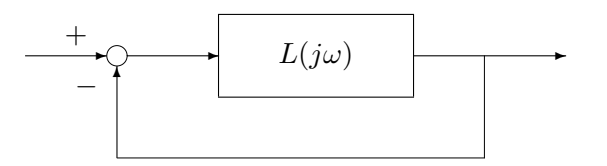

FIG. 3.3 – Bouclage d'une fonction de transfert  $L_{mod}(j\omega)$ 

**Critère de Nyquist (cas monovariable) Dans le cas où la fonction de transfert**  $L(j\omega)$  **ne possède pas de** pôles imaginaires purs, le système bouclé  $SISO<sup>1</sup>$  représenté figure 3.3 est stable si et seulement si le tracé de la fonction de transfert  $L(j\omega)$  dans le plan complexe quand  $\omega$  va de  $-\infty$  à  $+\infty$  ne passe pas par le point (−1, 0) et l'encercle (dans le sens inverse des aiguilles d'une montre) un nombre de fois egal au nombre ´ de pôles instables de  $L(j\omega)$ .

Remarque Dans le cas où le transfert possède des pôles imaginaires purs, le critère précédent s'applique après une modification technique qui ne sera pas développée ici. Pour plus de détails, voir les livres de base sur l'automatique fréquentielle classique (par exemple [11]).

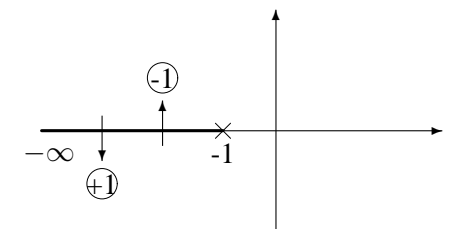

FIG. 3.4 – Comptage du nombre d'encerclement

**Remarque** Dans la mise en œuvre du critère de Nyquist, la difficulté pratique principale est de compter correctement le nombre d'encerclement du point (−1, 0). Une astuce est de le determiner en comptant le nombre de points ´ d'intersection du tracé de  $L(j\omega)$  avec la demi-droite  $[-\infty, -1]$  de l'axe des abscisses. Le nombre d'encerclements du point  $(-1, 0)$  est obtenu en retranchant au nombre de fois où le tracé de  $L(j\omega)$  coupe cette demi-droite en étant orienté vers le bas le nombre de fois où le tracé de  $L(j\omega)$  coupe cette demi-droite en étant orienté vers le haut.

**Cas particulier et important :**  $L(p)$  est stable (critère du revers) Dans le cas où la fonction de transfert  $L(p)$  est stable, le critère se simplifie fortement. On parle alors du critère du revers. Il suffit de vérifier que le tracé de  $L(j\omega)$ , quand  $\omega$  croit, laisse le point (−1, 0) sur sa gauche pour assurer la stabilité du système bouclé. Si, en plus, l'argument de la fonction de transfert  $L(j\omega)$  est égale à  $-180^\circ$  que pour une seule pulsation  $\omega_{180°}$ , la stabilité du système bouclé est assurée par le fait que  $|L(j\omega_{180°})| < 1$ .

Contrairement à ce que suggère l'énoncé du critère de Nyquist, son principal intérêt applicatif n'est pas, en général, de vérifier à partir de la boucle ouverte si le système en boucle fermée correspondant est stable ou non. On peut en effet aisément déterminer si le système en boucle fermée est stable en calculant ses

 $1$ Single Input, Single Output : à une entrée et une sortie.

pôles. L'intérêt du critère de Nyquist est *autre* et double. Dans le contexte de la recherche d'un correcteur K qui stabilise un système G, le critère de Nyquist appliqué à  $L = KG$  permet de choisir graphiquement  $K$  de façon à assurer la stabilité du système bouclé. L'autre grande application est d'étudier pour un système bouclé stable ses marges de stabilité. Nous allons ici l'appliquer dans cette optique. Ce qui est remarquable, c'est que le critère de Nyquist est l'outil central de l'étude de la robustesse que ce soit en Automatique fréquentielle classique ou avancée. Pour cette dernière, dans la suite du document, la version multivariable du critère de Nyquist sera énoncée. Avant d'aborder cela, les marges classiques de stabilité pour les systèmes monovariables sont rappelées puis discutées à travers un exemple.

#### **3.1.1 Marges de stabilite classiques ´**

La première erreur entre le modèle  $G_{mod}$  et le système réel  $G_{red}$  qui est classiquement considérée est une erreur portant sur le gain statique de la fonction de transfert  $G_{\text{real}}(p)$ . On a supposé que :

$$
G_{mod}(p) = K_{mod}H(p)
$$

où  $H(p)$  est une fonction de transfert de gain statique égal à un et, en réalité, le système s'exprime comme :

$$
G_{reel}(p) = K_{reel}H(p).
$$

Supposons qu'en réalité  $K_{reel} \geq K_{mod}$ . Le système est commandé par le correcteur  $K(p) = 1$ . La fonction

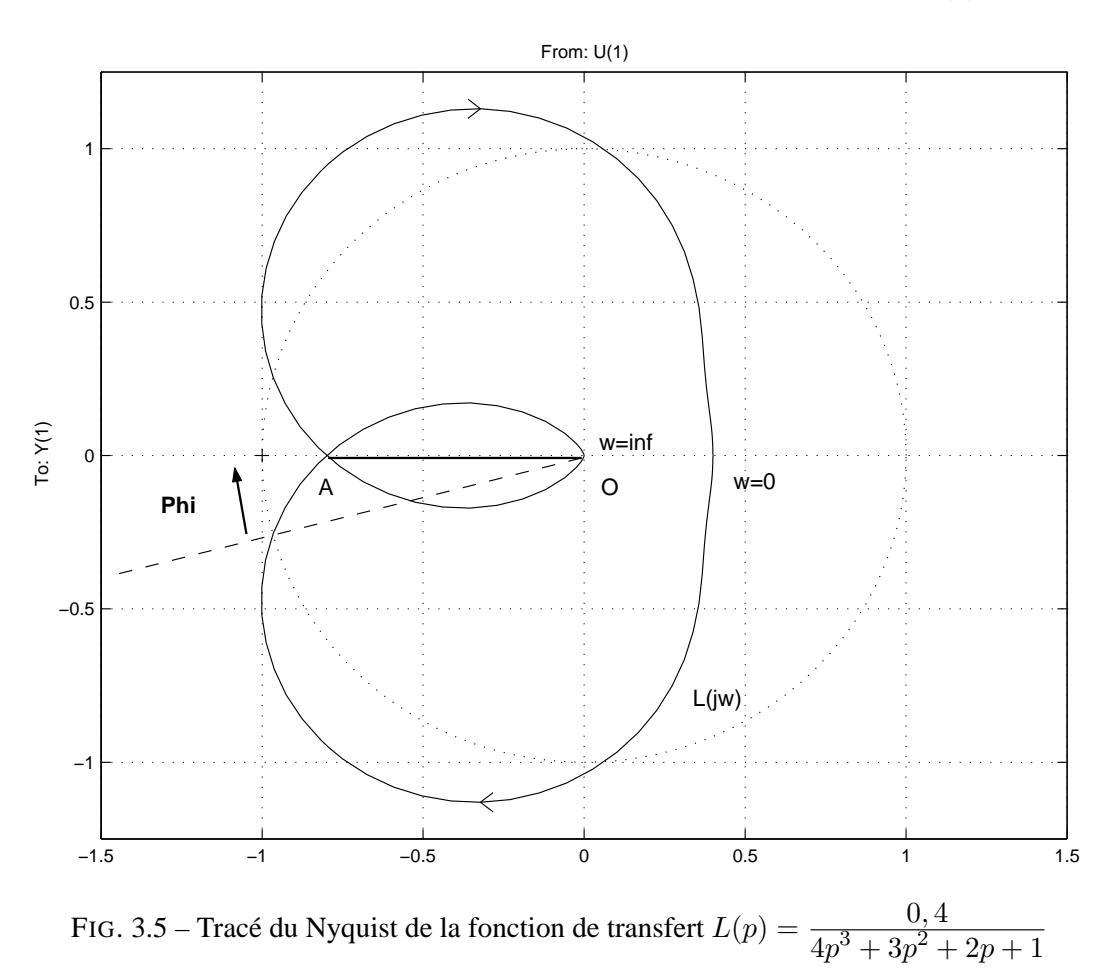

de transfert en boucle ouverte est alors donnée par  $L(p) = G(p)$ . A titre illustratif, un tracé de Nyquist est représenté sur la figure 3.6 dans le cas où :

$$
L(p) = \frac{0, 4}{4p^3 + 3p^2 + 2p + 1}.
$$

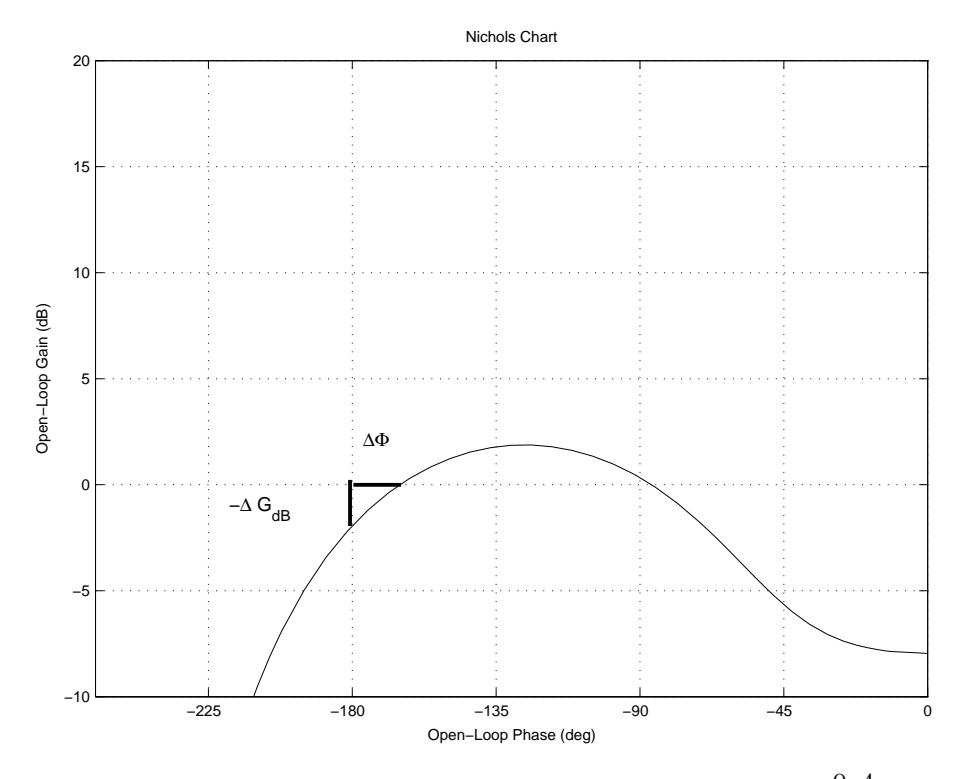

FIG. 3.6 – Tracé du Nichols de la fonction de transfert  $L(p) = \frac{0, 4}{4p^3 + 3p^2 + 2p + 1}$ 

La question est de savoir pour quelles valeurs de  $K_{\text{rel}}$  le système bouclé représenté figure 3.3 va se mettre à osciller, voire devenir instable. La fonction de transfert  $L(p)$  est stable ; par suite, d'après le critère de Nyquist, son tracé de Nyquist (représenté figure 3.6) ne doit pas recouvrir ni encercler le point  $(-1, 0)$ . Si le tracé recouvre le point  $(-1, 0)$ , sans l'encercler, le système bouclé est un oscillateur de pulsation propre  $\omega_{180}$  (valeur de la pulsation pour laquelle  $L(j\omega_{180}) = -1$ ). Si le tracé entoure le point  $(-1, 0)$  alors le système en boucle fermée est instable.

Que se passe-t-il quand le gain K est modifié ? Rappelons que pour une pulsation  $\omega$ , la distance entre le point représentant le nombre complexe  $L(j\omega)$  et le point 0 est donnée par le module  $|L(j\omega)|$ . Par suite, quand le gain K varie de  $K_{mod}$  à  $K_{reel}$ , le tracé de  $L(j\omega)$  est transformé par une homothétie<sup>2</sup> de centre 0 et de rapport  $\frac{K_{reel}}{K_{mod}}$ . Pour quelle valeur de  $K_{reel}$ , le tracé peut recouvrir le point  $(-1,0)$  ? D'après la figure 3.6, le point du tracé qui peut recouvrir le point  $(-1,0)$  après transformation par l'homothétie est le point $^3$ A. Pour cela, si on pose

$$
\Delta G = \frac{1}{distance(O, A)}
$$
\n(3.1)

il suffit que  $K_{reel} = K_{mod} \Delta G$ .  $\Delta G$  est appelée la *marge de gain* (supérieure)<sup>4</sup>.

La relation (3.1) permet de déterminer graphiquement la marge de gain. Il est possible de la déterminer directement à partir de la fonction de transfert  $L(p)$ . Si la pulsation  $\omega_{180}$  est telle que  $\arg(L(j\omega_{180}))$  =  $-180^{\circ}$  et telle que  $|L(j\omega_{180})| < 1$  alors

$$
\Delta G = \frac{1}{|L(j\omega_{180})|}.\tag{3.2}
$$

<sup>&</sup>lt;sup>2</sup>Une homothétie de centre 0 et de rapport  $\alpha$  est une application linéaire qui à tout point M associe le point M' tel que  $\overrightarrow{OM} = \alpha \overrightarrow{OM}.$ 

<sup>&</sup>lt;sup>3</sup>A est le point d'intersection du tracé de  $L_{mod}(j\omega)$  avec le segment entre les points O et  $(-1, 0)$  exclus.

<sup>&</sup>lt;sup>4</sup>De la même façon, on peut définir la marge de gain inférieure : si  $K_{red} \le K_{mod}$ , à partir de quelle valeur de  $K_{red}$  le système bouclé devient instable : cette marge peut être définie si le tracé de la boucle ouverte  $L(j\omega)$  coupe l'axe des abscisses entre  $-\infty$ et −1, ce qui n'est pas le cas dans l'exemple considéré. Dans le cas où l'on peut définir une marge de gain inférieure, on parle de stabilité conditionnelle.

Dans un premier temps, on calcule donc la pulsation  $\omega_{180}$  puis, à partir de la relation (3.2), la marge de gain est déterminée.

On a ainsi démontré la stabilité du système en boucle fermée pour tout système  $G_{reel}(p)$  tel que :

$$
G_{reel}(p) \in \{G(p) \mid \exists K \in [K_{mod}, K_{mod} \Delta G], G(p) = KH(p)\}.
$$

Parallèlement à l'erreur sur le gain, il est généralement considérée une erreur sur la phase du système, c'est-à-dire que l'on considère qu'il existe une différence entre la phase du modèle et la phase du système réel, c'est-à-dire un scalaire  $\theta$  tel que :

$$
\forall \omega, \quad \arg(G_{mod}(j\omega)) - \arg(G_{reel}(j\omega)) = \theta
$$

soit

$$
\forall \omega, \quad G_{reel}(j\omega) = e^{-j\theta} G_{mod}(j\omega).
$$

On recherche la plus petite valeur de l'erreur  $\theta$  sur la phase qui peut provoquer l'oscillation du système en boucle fermée. Une erreur sur la phase de  $\theta$ , indépendante de la pulsation  $\omega$ , entre  $G_{mod}$  et  $G_{red}$  veut dire que l'on peut passer du tracé de  $L_{mod}(j\omega)$  au tracé de  $L_{red}(j\omega)$  par une rotation de centre 0 et d'angle  $\theta$ . D'après la figure 3.6, le tracé de  $L_{mod}(j\omega)$  sera ramené sur le point  $(-1, 0)$  si  $\theta =$  Phi. Cette quantité, notée  $\Delta\Phi$ , est alors appelée *marge de phase*. Mathématiquement, si la pulsation ω<sub>c</sub> est telle que  $|L(j\omega_c)| = 1$  et qu'elle est unique<sup>5</sup> alors

$$
\Delta \Phi = \arg(L(j\omega_c)) + 180^o \tag{3.3}
$$

Pour calculer la marge de phase, on calcule donc la pulsation  $\omega_c$  puis, à partir de la relation (3.3), la marge de gain est déterminée.

Autant l'erreur sur le gain pouvait s'interpréter physiquement, autant il est difficile de le faire dans le cas de l'erreur sur la phase puisqu'il n'existe pas de fonction de transfert rationnelle à coefficients réels dont le gain est égal à 1 et dont la phase vaut une valeur constante et arbitraire (sauf choix particuliers pour cette constante). Par contre, la marge de phase permet de définir la *marge de retard*. La marge de retard est donnée par la plus petite valeur  $\Delta R$  de la constante de retard  $\tau$  telle que le système rebouclé sur  $e^{-\tau p}L(p)$ soit oscillant. Tout système rebouclé sur  $e^{-\tau p}L(p)$ , avec  $\tau < \Delta R$  sera alors stable. La marge de retard peut donc se définir (et se calculer) comme :

$$
\Delta R = \frac{\Delta \Phi}{\omega_c}.
$$

Un autre type d'interprétation peut être donné pour les marges de stabilité. On suppose que le système est relativement bien connu même s'il y a des erreurs : par suite, si on peut superposer le tracé de la boucle ouverte  $L_{mod}(j\omega)$  obtenue à partir du modèle du système sur le tracé de la boucle ouverte  $L_{real}(j\omega)$ du système réel, les deux tracés, bien que différents, seront relativement proches. Le passage du tracé de la boucle ouverte  $L_{mod}(j\omega)$  au tracé de la boucle ouverte  $L_{reel}(j\omega)$  peut être vu comme une (légère) déformation du tracé de  $L_{mod}(j\omega)$ . Dans le cas de la marge de gain, on a supposé que cette déformation était une homothétie ; dans le cas de la marge de phase, cette déformation était une rotation.

Si le tracé de  $L_{mod}(j\omega)$  est suffisamment éloigné du point  $(-1, 0)$ , il y a peu de chance que le tracé de  $L_{reel}(j\omega)$  le recouvre ou l'encercle. Les marges de stabilité peuvent ainsi être vues comme des "distances" entre le tracé de  $L_{mod}(j\omega)$  et le point  $(-1, 0)$ . Par exemple, pour la fonction de transfert en boucle ouverte :

$$
L(p) = \frac{0,07(p+7,5)(p+2)}{p(p^{2}+0,4p+4)}
$$

on a le tracé représenté sur la figure 3.7. D'après le tracé, la marge de gain est infinie et la marge de phase est supérieure à 90°. Ces marges semblent fabuleuses : néanmoins, si le second coefficient du dénominateur  $0, 4$  est remplacé par  $0, 152$ , le système bouclé sera un oscillateur pur (voir la figure 3.8). Les marges de gain et de phase ne sont donc pas adéquates pour mesurer l'influence du coefficient de la fonction de transfert considéré.

<sup>&</sup>lt;sup>5</sup>S'ils existent plusieurs pulsations  $\omega_c^i$  telles que  $|L(j\omega_c^i)| = 1$  alors  $\Delta \Phi = \inf_i \{ \arg(L(j\omega_c^i)) + 180^\circ \}$
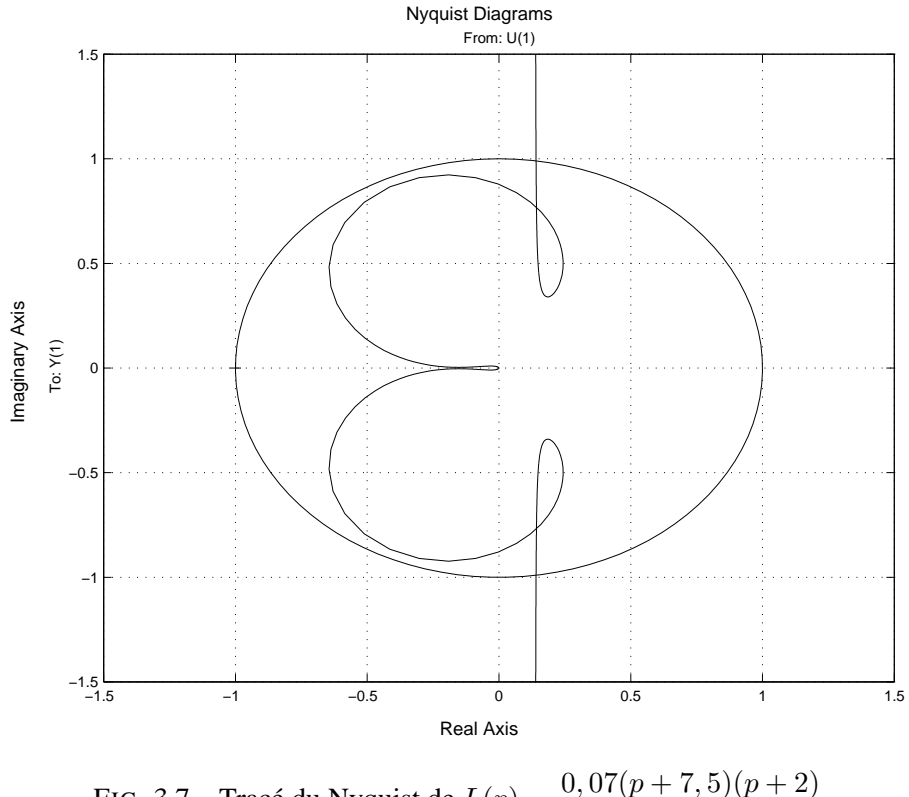

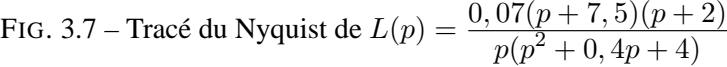

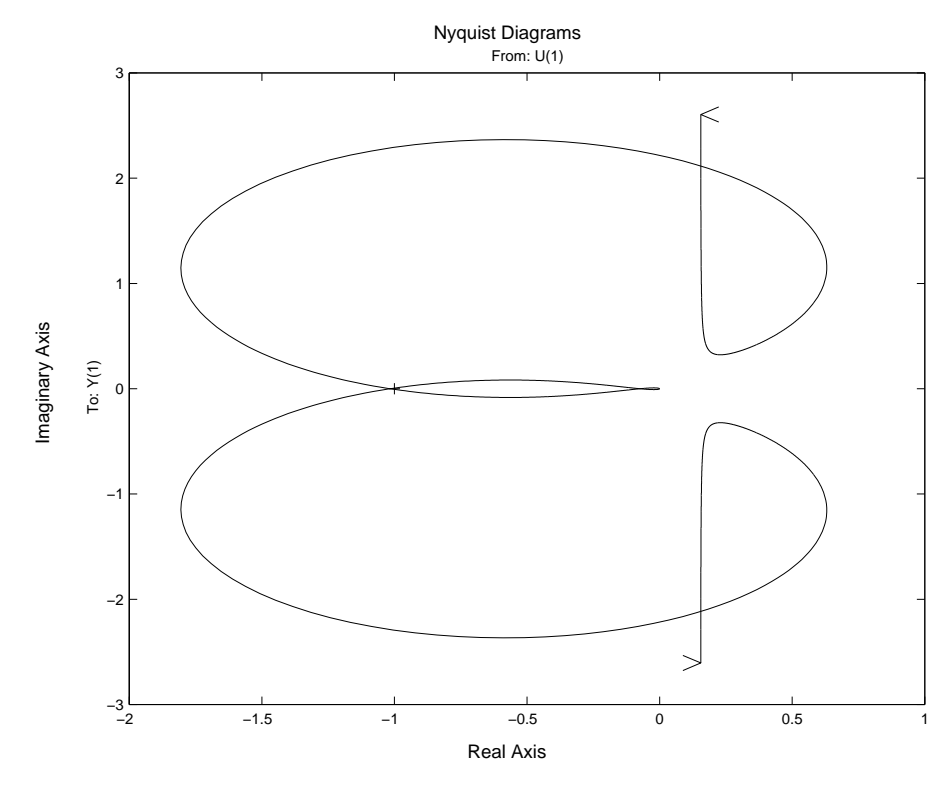

FIG. 3.8 – Tracé du Nyquist de  $L(p) = \frac{0.07(p+7, 5)(p+2)}{p(p^2+0, 152p+4)}$ 

Il serait donc plus adéquat de mesurer directement la plus petite distance<sup>6</sup> entre le point (−1, 0) et le tracé de la fonction de transfert en boucle ouverte  $L(j\omega)$ . C'est ce que l'on appelle la *marge de module*, notée  $\Delta M$ . Elle peut se déterminer graphiquement à partir de la figure 3.6 à l'aide d'un compas dont la pointe serait piquée sur le point  $(-1, 0)$  : l'écartement du compas serait augmenté jusqu'à tracer un cercle tangent au tracé de la fonction de transfert en boucle ouverte  $L(j\omega)$ .

On peut aussi la déterminer directement à partir de la fonction de transfert  $L(p)$ . Pour une pulsation  $\omega$ , la distance entre le point (−1, 0) et le point défini par  $L(j\omega)$  est donnée par  $|1 + L(j\omega)|$ . Par suite,

$$
\Delta M = \inf_{\omega} |1 + L(j\omega)| = \frac{1}{\sup_{\omega} \frac{1}{|1 + L(j\omega)|}} = \frac{1}{\|S\|_{\infty}}
$$

où  $S$  est la fonction de sensibilité.

En conclusion, la marge de gain correspond à une incertitude sur le gain du système, indépendamment de la pulsation  $\omega$ , donc à un type très spécifique d'incertitude. La marge de phase s'interprète difficilement, si ce n'est par la définition de la marge de retard (soit un autre type d'incertitude très spécifique). Enfin, si la marge de module mesure correctement la distance entre le point (−1, 0) et le tracé de la fonction de transfert en boucle ouverte, elle n'a pas *a priori* d'interpretation en terme d'incertitude, d'erreur entre ´ le modèle et le système réel <sup>7</sup>. Nous allons voir sur l'exemple qui suit que des incertitudes physiquement motivées ne correspondent pas forcément à des marges classiques de stabilité.

### **3.1.2** Incertitude dynamique et inadéquation des marges classiques : l'exemple d'un système **mecanique ´**

Le système commandé est un système de doubles haltères constitué par deux inerties reliées par une liaison élastique. La première inertie est entraînée par un moteur à courant continu. Ceci peut servir de modèle à un radar ou à une tourelle de char. L'objectif est de commander le moteur de façon à asservir la position de la seconde inertie. Pour cela, on dispose du modèle simplifié suivant :

$$
G_{mod}(p) = \frac{100}{p(p^2 + 0, 6p + 100)} = \frac{1}{p} \times \frac{1}{\left(\frac{p}{\omega_0}\right)^2 + 2\xi_0 \frac{p}{\omega_0} + 1}
$$

avec  $\omega_0 = 10 \ rad/s$  et  $\xi_0 = 0, 03$ . En réalité, le système est un système mécanique avec un nombre infini de modes souples, par exemple de la forme :

$$
G_{reel}(p) = \frac{1}{p} \prod_{i=0}^{+\infty} \frac{1}{\left(\frac{p}{\omega_i}\right)^2 + 2\xi_i \frac{p}{\omega_i} + 1} = G_{mod}(p) \prod_{i=1}^{+\infty} \frac{1}{\left(\frac{p}{\omega_i}\right)^2 + 2\xi_i \frac{p}{\omega_i} + 1}
$$
(3.4)

avec  $\omega_0 \leq \omega_1 \leq \cdots \leq \omega_i \leq \cdots$ . Si on suppose que :

$$
\prod_{i=1}^{+\infty} \frac{1}{\left(\frac{p}{\omega_i}\right)^2 + 2\xi_i \frac{p}{\omega_i} + 1} \approx 1
$$

c'est que l'on ne connaît pas la valeur des paramètres  $\omega_i$  et  $\xi_i$ , i allant de 2 à  $\infty$  (par exemple du fait d'une impossibilité pratique). De façon plus philosophique, proclamer que le système réel s'écrit (3.4) suppose que l'on a la capacité (si ce n'est pas actuelle au moins future) d'être capable d'avoir une connaissance parfaite du système réel. Un des postulats implicites de la Physique est que cela est impossible. D'autre part, même si cela l'était, en automatique fréquentielle on sait que cela n'apporterait rien par rapport à nos objectifs (mise au point d'un système et/ou de son asservissement qui rempli(ssen)t le cahier des charges). Les modèles des systèmes physiques dont on peut (et pourra) disposer seront toujours limités à une échelle

<sup>&</sup>lt;sup>6</sup>La distance entre un point M et une courbe C est la  $distance(M, N)$  minimale quand N décrit la courbe C.

 $7$ Une interprétation sera néanmoins présentée dans la suite de ce chapitre.

#### 64 CHAPITRE 3 ROBUSTESSE

de temps, ce qui revient dans le domaine fréquentiel à se limiter à un intervalle de fréquences. Cependant, dans la conception de lois de commande par des méthodes "automatiques" (comme LQG,  $H_{\infty}$  décrite chapitre 4 et par opposition au réglage "à la main" de l'automatique fréquentielle classique évoqué chapitre 5), il est nécessaire de prendre en compte cela explicitement sous peine de développer des asservissements qui seront pratiquement aberrant. Le présent chapitre explique la mise en œuvre de cette idée.

D'après la discussion précédente, il est plus licite d'écrire que  $G_{reel}(p) = G_{mod}(p)E(p)$  avec  $E(p)$  une fonction de transfert égale à 1 en basses pulsations (sur la gamme de pulsations qui correspond à l'échelle de temps sur laquelle on travaille) et dont le module devient de plus en plus important au fur et à mesure que l'on considère des pulsations élevées. Cette fonction de transfert  $E(p)$  peut être "n'importe quoi" : d'ordre inconnu, pas forcément réelle rationnelle. Quelques possibilités sont données sur la figure 3.9. On

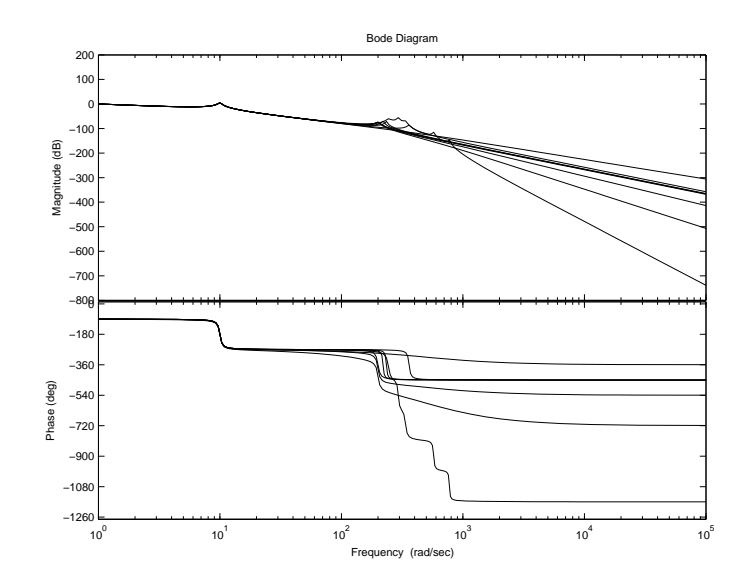

FIG. 3.9 – Plusieurs systèmes réels "possibles"

parle ici d'incertitude dynamique, c'est-à-dire une incertitude qui porte sur la structure même du système (par exemple, son ordre réel qui n'est en fait pas défini). Une autre classe d'incertitudes sont les *incertitudes paramétriques*, c'est-à-dire des incertitudes portant sur les paramètres du modèle. Par exemple, ici, la pulsation  $\omega_0$  et l'amortissement  $\xi_0$  sont des paramètres du système. Il est probable, par exemple, qu'elles aient été mesurées avec  $\pm 10$  % d'erreur, ce qui veut dire que la valeur réelle de  $\omega_0$  est dans l'intervalle  $[9, 11]$  rad/s. Elle est incertaine car on ne sait pas ce qu'elle vaut exactement. L'analyse des propriétés de systèmes avec incertitudes paramétriques sera abordée dans le chapitre 7. Le présent chapitre est consacré à l'analyse des systèmes présentant une incertitude dynamique : le cas de systèmes avec plusieurs incertitudes dynamiques sera présenté dans le chapitre 7.

Pour l'illustration, supposons que le système réel ne contient que deux modes souples et que pour obtenir la fonction de transfert  $G_{mod}(p)$  seul le mode ayant la pulsation propre la plus haute fréquence a été négligé, c'est-à-dire que le système réel  $G_{reel}(p)$  s'écrit :

$$
G_{reel}(p) = \frac{1}{p} \times \frac{1}{\left(\frac{p}{\omega_0}\right)^2 + 2\xi_0 \frac{p}{\omega_0} + 1} \times \frac{1}{\left(\frac{p}{\omega_1}\right)^2 + 2\xi_1 \frac{p}{\omega_1} + 1} = G_{mod}(p) \times \underbrace{\frac{1}{\left(\frac{p}{\omega_1}\right)^2 + 2\xi_1 \frac{p}{\omega_1} + 1}}_{E(p)}
$$

avec  $\omega_1 = 200 \ rad/s$  et  $\xi_1 = 0, 03$ . On peut alors considérée l'erreur entre  $G_{reel}$  et  $G_{mod}$ . Son module en dB est représenté en fonction de la pulsation  $\omega$  sur la figure 3.10. Si le mode correspondant à la pulsation  $\omega_1$  a été négligé, c'est parce qu'il n'était pas connu a priori. Il s'agit d'une erreur sur la structure du système (l'ordre du modèle n'est pas l'ordre du système réel). Ce type d'erreur est appelé incertitude dynamique. Le module de l'erreur entre le système réel  $G_{reel}$  et le modèle  $G_{mod}$  a été tracé sur la figure 3.10.

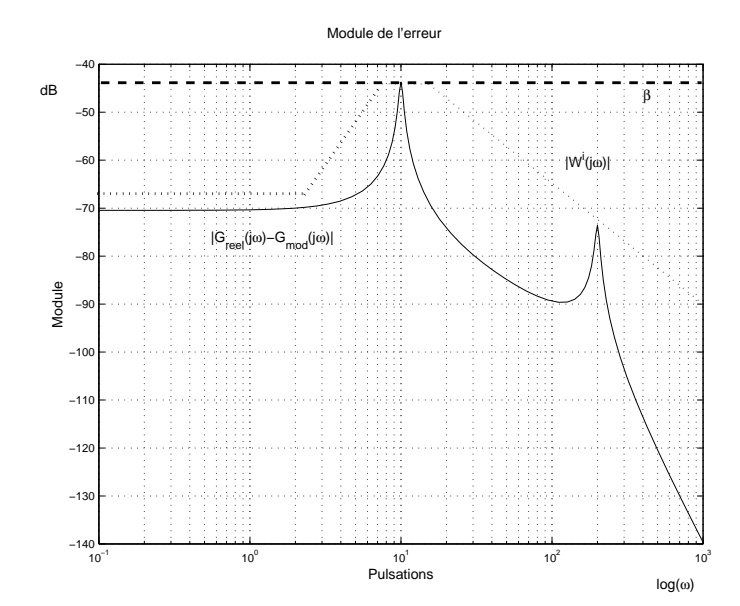

FIG. 3.10 – Module de l'erreur absolue dans le cas d'un mode souple négligé XXX a re générer

Il peut être intéressant de "normaliser" cette erreur, c'est-à-dire au lieu de considérer une erreur absolue  $G_{reel} - G_{mod}$  de considérer une erreur relative  $\frac{G_{reel} - G_{mod}}{G_{mod}}$  $\frac{dI - G_{mod}}{G_{mod}}$ . Avec cette remise à échelle, on constate bien que les erreurs se concentrent en hautes pulsations au voisinage de la pulsation propre de la seconde résonance (voir la figure 3.11).

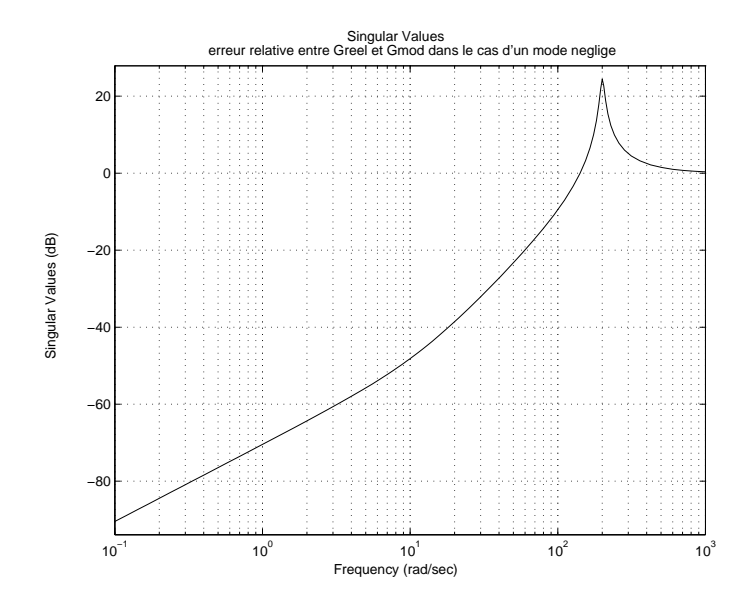

FIG. 3.11 – Module de l'erreur relative dans le cas d'un mode souple négligé

Un autre type d'erreur peut intervenir : il s'agit d'erreurs portant sur la valeur des parametres du ` système. Par exemple, la valeur réelle de la pulsation  $\omega_0$  est incorrecte. On parle alors d'*incertitude paramétrique*. La figure 3.12 représente le module de l'erreur entre le système réel et le modèle dans le cas où un mode souple est négligé et où, en réalité, la valeur de la pulsation  $\omega_0$  est de 11 rad/s (au lieu de  $10\,rad/s$ ). Sur la figure 3.12 a été tracé le module de l'erreur entre le système réel  $G_{reel}$  et le modèle  $G_{mod}$ . On se rend compte qu'une faible incertitude paramétrique (de l'ordre de  $10\%$ ) induit une forte variation de la réponse fréquentielle (erreur supérieure à 1 pour la pulsation 10  $rad/s$ ). On peut donc se demander si traduire une incertitude paramétrique en une erreur sur la réponse fréquentielle est une façon intéressante de la modéliser. Ce point sera illustré section 3.6.

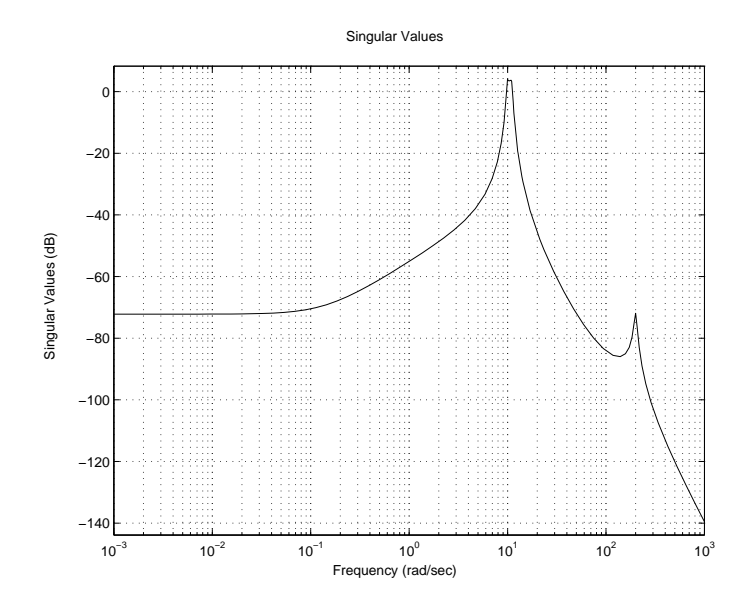

FIG. 3.12 – Module de l'erreur dans le cas d'un mode souple négligé et d'une erreur sur la valeur de  $\omega_0$ 

Il est clair que les marges classiques ne permettent pas de rendre compte directement et clairement de ces deux types d'incertitude. Dans ce qui suit, nous allons présenter une approche efficace pour modéliser les incertitudes dynamiques. Les incertitudes paramétriques seront abordées dans le chapitre 7. Enfin, un dernier point important est que les marges de stabilité classique ne sont pas adaptées à l'étude de la robustesse des systemes multivariables, comme le montre l'exemple qui suit. `

#### **3.1.3 Limite des marges classiques dans le cas MIMO : l'exemple du satellite**

On commande la vitesse de rotation d'un satellite autour d'un de ses axes principaux par un correcteur proportionnelle de transfert  $K(p) = I_2$ . Le modèle du système est donné par :

$$
G(p) = \frac{1}{p^2 + a^2} \left[ \begin{array}{cc} p - a^2 & a(p+1) \\ -a(p+1) & p - a^2 \end{array} \right]
$$

avec  $a = 10$ . Il admet la représentation d'état minimale  $G(p) = D + C(pI - A)^{-1}B$  suivante :

$$
\left[\begin{array}{c|c}\nA & B \\
\hline\nC & D\n\end{array}\right] = \left[\begin{array}{cc|c}\n0 & a & 1 & 0 \\
-a & 0 & 0 & 1 \\
\hline\n1 & a & 0 & 0 \\
-a & 1 & 0 & 0\n\end{array}\right].
$$

Le système bouclé est stable. En effet, comme  $K$  est une matrice de gains constants, la matrice d'évolution du système en boucle fermée s'écrit :

$$
A - BKC = \left[ \begin{array}{cc} -1 & 0 \\ 0 & -1 \end{array} \right]
$$

.

Le système bouclé est donc stable. Que peut-on dire de sa robustesse ? Le système bouclé comprend deux boucles fermées. Pour pouvoir calculer des marges de stabilité classiques, on ne peut qu'étudier la robustesse d'une seule boucle à la fois. Pour étudier la robustesse de la première boucle, on l'ouvre en entrée du système et on calcule la fonction de transfert ainsi produite en changeant son signe (voir la figure 3.13). On obtient  $L_1(p) = \frac{1}{p}$ . Pour cette boucle, la marge de phase est de  $+90^{\circ}$  et la marge de gain est donc infinie. On obtient le même résultat avec la seconde boucle.

Peut-on pour autant en conclure que la robustesse est excellente ? Supposons que les commandes  $u_1$ et  $u_2$  calculées par le correcteur sont en fait appliquées au système avec une certaine erreur : sur les deux

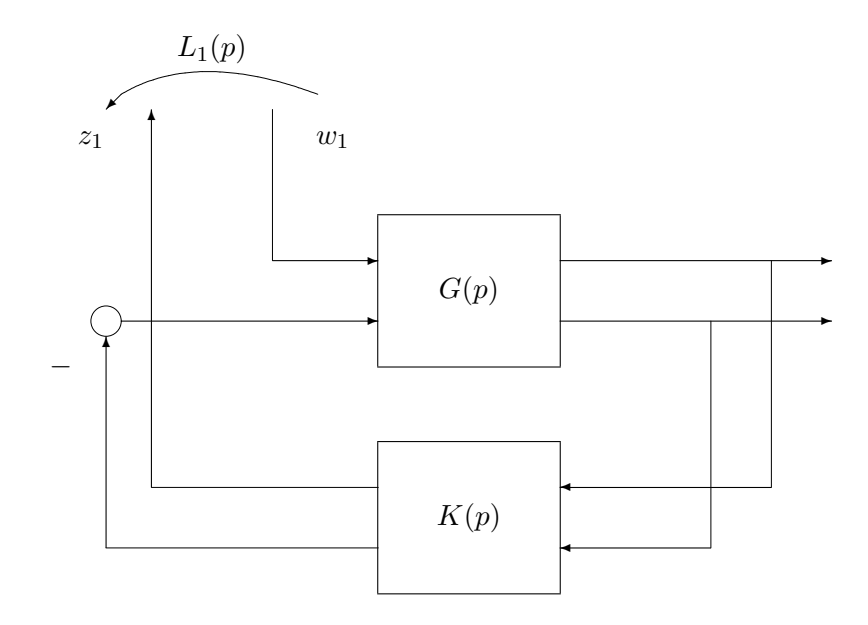

FIG. 3.13 – Etude de la robustesse de la boucle 1

entrées du satellite sont en fait appliqués  $\overline{u}_1 = (1 + \epsilon_1)u_1$  et  $\overline{u}_2 = (1 + \epsilon_2)u_2$ . Cela revient à remplacer la matrice  $B$  de la représentation d'état par la matrice :

$$
\overline{B} = \left[ \begin{array}{cc} 1 + \epsilon_1 & 0 \\ 0 & 1 + \epsilon_2 \end{array} \right].
$$

Le polynôme caractéristique du système bouclé s'écrit alors  $p^2 + (2+\epsilon_1+\epsilon_2)p + 1+\epsilon_1+\epsilon_2+(a^2+1)\epsilon_1\epsilon_2.$ D'après le critère d'Hurwitz, le système est stable si les deux derniers coefficients du polynôme du second ordre sont positifs. Si on considère qu'il y a incertitude sur une seule boucle à la fois, c'est-à-dire  $\epsilon_2$  = 0 (respectivement  $\epsilon_1 = 0$ ), alors la stabilité de la boucle fermée est conservée pour  $\epsilon_1 \in ]-1, +\infty[$ (respectivement  $\epsilon_2 \in ]-1, +\infty[$ ). Ceci est cohérent avec les marges de gain infinies. Il est cependant plus réaliste de considérer des incertitudes intervenant *simultanément* sur les deux boucles. Par exemple, si  $\epsilon_1 = -\epsilon_2$  alors le système devient instable pour des valeurs faibles de  $\epsilon_1$  :

$$
|\epsilon_1| > \frac{1}{\sqrt{a^2 + 1}} \approx 0, 1.
$$

En conclusion, une utilisation na¨ıve des marges de stabilite classiques (monovariables) ne permet pas ´ d'étudier correctement la robustesse des systèmes multivariables.

### **3.2** Etude de la robustesse en stabilité par le théorème du petit gain

### **3.2.1 Formalisation des incertitudes dynamiques a travers un exemple `**

Le modèle  $G_{mod}(j\omega)$  a été obtenu à l'issue d'une étape de modélisation et/ou d'identification. On peut faire la comparaison de ce transfert avec une grandeur physique (par exemple, une masse  $m$ ) qui aurait été déterminée lors d'une expérience de mesure. A cette mesure ( $m_{mes}$ ) est toujours associée une tolérance ( $\epsilon$ ) qui donne une estimation de l'intervalle où se situe la "vraie" valeur du paramètre physique, étant entendu qu'il est illusoire de la déterminer exactement. En fait, il existe un réel  $\delta m$ , tel que  $|\delta m| \leq \epsilon$  pour lequel on  $a m = m_{mes} + \delta m$ . De ce fait, on a estimé les incertitudes liées à la mesure de la masse.

On peut adopter une démarche similaire pour décrire les incertitudes liées au modèle. Soit  $G_{reel}(j\omega)$  la fonction de transfert décrivant exactement le système et  $G_{mod}(j\omega)$  son modèle, qui sera forcément entaché

#### 68 CHAPITRE 3 ROBUSTESSE

d'incertitudes. Une façon d'évaluer la différence entre le système réel et son modèle est d'introduire un transfert stable  $\Delta(j\omega)$  tel que

$$
G_{reel}(j\omega) = G_{mod}(j\omega) + \Delta(j\omega).
$$

La quantité d'incertitude peut alors être évaluée par un paramètre réel  $\beta > 0$  tel que pour toute pulsation  $\omega$ ,  $|\Delta(j\omega)|$  ≤ β. Cette dernière condition peut se réécrire  $||\Delta||_{\infty}$  ≤ β. Le réel β correspond donc au  $\epsilon$  de l'exemple précédent. Ce type d'incertitude est appelé *incertitude additive*.  $G_{mod}$  est souvent appelé "système nominal". Dans le cas du système mécanique, d'après la figure 3.10 où est représenté le module

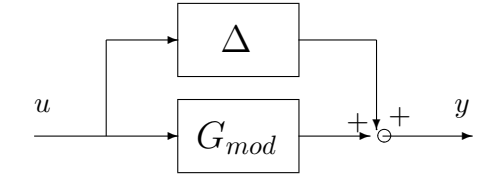

FIG. 3.14 – Incertitude additive

de  $\Delta(j\omega)$ , on pourrait choisir  $\beta$  de l'ordre de −44 dB.

**Remarque** Dans l'approche que l'on a choisi, on a  $y = G_{mod}u + \Delta u$ . On peut essayer de motiver cela. Supposons que l'on fasse une expérience sur le vrai système : en appliquant un signal d'entrée  $u$ , on obtient un signal de sortie  $y_{reel}$ . Soit  $y_{mod} = G_{mod}u$ . Alors, il y a deux causes possibles au fait que  $y_{reel} \neq y_{mod}$ :

- 1. présence de perturbations non mesurées : dans ce cas-là, la différence  $y_{red} y_{mod}$  est indépendante de u ;
- 2. le modèle  $G_{mod}$  ne modélise pas exactement le système réel  $G_{red}$  : dans ce cas-là, la différence  $y_{red} y_{mod}$ dépend de  $u$ .

Certaines approches proposent de modéliser les incertitudes comme des signaux de perturbation. Elles ne sont pas stricto sensus correctes car si la présence d'une incertitude peut déstabiliser un système bouclé, ce n'est pas le cas d'un signal de perturbation.

#### **3.2.2 Analyse de la robustesse en stabilite´ a travers un exemple `**

Revenons à notre modélisation de l'incertitude par une incertitude additive. La difficulté ici est que seul le paramètre  $\beta$  est connu. Tout ce que l'on sait sur la fonction de transfert  $\Delta(i\omega)$ , c'est qu'elle est bornée en module par  $\beta$ . Pour garantir que le système réel en boucle fermée (que l'on ne connaît pas) est stable, l'idée est de démontrer que pour tout transfert stable  $\Delta(j\omega)$  dont la norme  $H_{\infty}$  est inférieure à  $\beta$ , on a le système bouclé représenté sur la figure 3.1 avec  $G_{mod}(j\omega)$  qui est remplacé par  $G_{mod}(j\omega) + \Delta(j\omega)$  qui est stable. Pour évaluer la stabilité de cet ensemble de systèmes en boucle fermée, il faut donc appliquer le critère de Nyquist pour toutes les fonctions de transfert en boucle ouverte  $(G_{mod}(j\omega) + \Delta(j\omega)) K(j\omega)$ obtenues par toutes les fonctions de transfert stables  $\Delta(j\omega)$  telle que  $|\Delta(j\omega)| \leq \beta$ .

Une condition nécessaire est que pour  $\Delta (j\omega) = 0$ , la condition du critère de Nyquist soit vérifiée. Pour assurer que, pour toutes les fonctions de transfert  $\Delta(j\omega)$ , le système bouclé reste stable, il suffit de vérifier que pour toutes les pulsations  $\omega$ , les points  $(G_{mod}(j\omega) + \Delta(j\omega)) K(j\omega)$  ne recouvrent pas le point  $(-1, 0)$ .

Pour une pulsation  $\omega$  donnée, l'ensemble des points  $(G_{mod}(j\omega) + \Delta(j\omega)) K(j\omega)$  correspond à un disque de centre  $G_{mod}(j\omega)K(j\omega)$  et de rayon  $\beta|K(j\omega)|$ , quand  $\Delta(j\omega)$  décrit l'ensemble des fonctions de transfert stables dont la norme  $H_{\infty}$  est inférieure à  $\beta$ . Il faut donc que ce disque ne recouvre pas le point (−1, 0). Pour cela, il suffit d'assurer que la distance entre le point (−1, 0) et le point  $G_{mod}(j\omega)K(j\omega)$  est supérieure au rayon du disque, à savoir  $\beta |K(j\omega)|$ , soit :

$$
\forall \omega, \ \ |1 + G_{mod}(j\omega)K(j\omega)| > \beta |K(j\omega)| \Leftrightarrow \forall \omega, \ \ \left|\frac{K(j\omega)}{1 + G_{mod}(j\omega)K(j\omega)}\right| < \frac{1}{\beta} \Leftrightarrow \|KS\|_{\infty} < \frac{1}{\beta}.
$$

Il est intéressant de voir que le système bouclé se réécrit comme la connexion de la fonction de transfert KS avec la fonction de transfert  $\Delta$  (voir la figure 3.16). Le système bouclé est stable pour toute fonction de transfert stable  $\Delta$  telle que  $\|\Delta\|_{\infty} \leq \beta$  si et seulement si  $\|KS\|_{\infty} < \frac{1}{\beta}$  $\frac{1}{\beta}$ .

Diagramme de Nyquist de G(jω)K(jω)

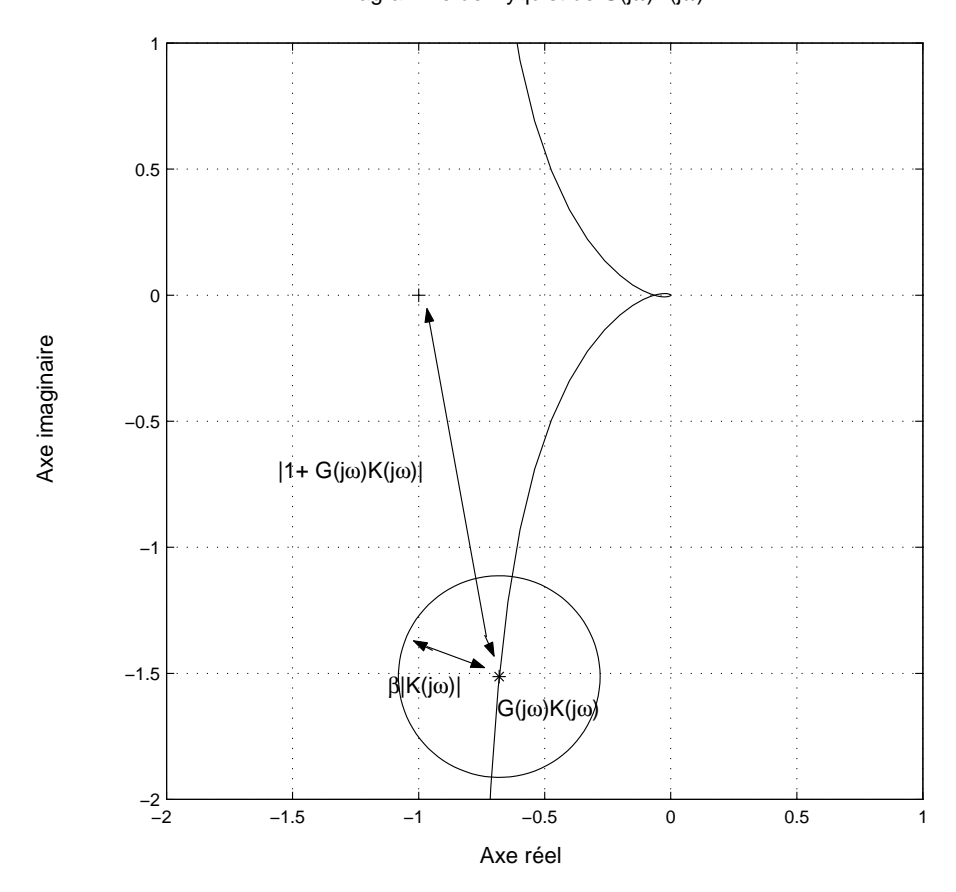

FIG. 3.15 – Diagramme de Nyquist de  $G(j\omega)K(j\omega)$ 

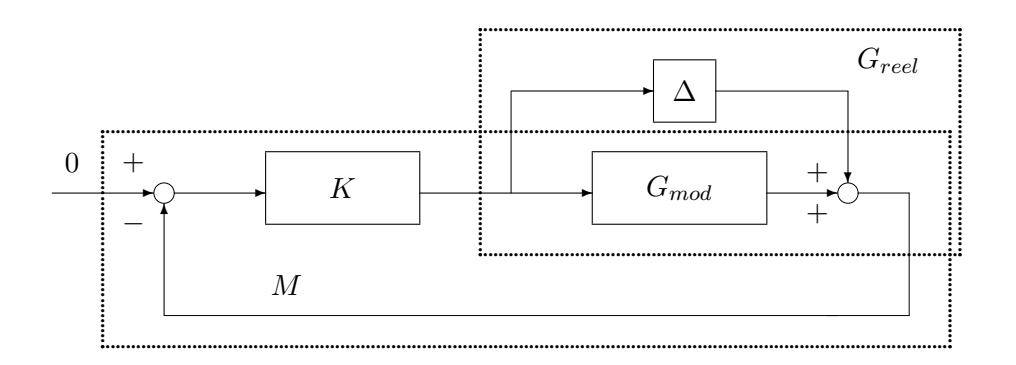

FIG. 3.16 – Connexion de  $KS$  avec  $\Delta$ 

### **3.2.3** Théorème du petit gain

L'exemple précédent est un cas particulier du théorème du petit gain qui sera introduit page 70. Avant de l'énoncer, il est nécessaire de définir la stabilité plus précisément.

**Stabilité interne** Le système bouclé représenté figure 3.18 est appelé système  $(M, \Delta)$ . Ce système bouclé est dit *stable de façon interne* si la matrice de fonctions de transfert définie par :

$$
\begin{bmatrix} q(s) \\ p(s) \end{bmatrix} = \begin{bmatrix} (I - M(s)\Delta(s))^{-1} & (I - M(s)\Delta(s))^{-1}M(s) \\ (I - \Delta(s)M(s))^{-1}\Delta(s) & (I - \Delta(s)M(s))^{-1} \end{bmatrix} \begin{bmatrix} w_1(s) \\ w_2(s) \end{bmatrix}
$$

est stable (voir figure 3.17). De plus, on dit qu'une famille de systèmes est stable si chacun de ses membres est stable.

**Exercice** Enoncer la négation de la stabilité d'une famille de systèmes.

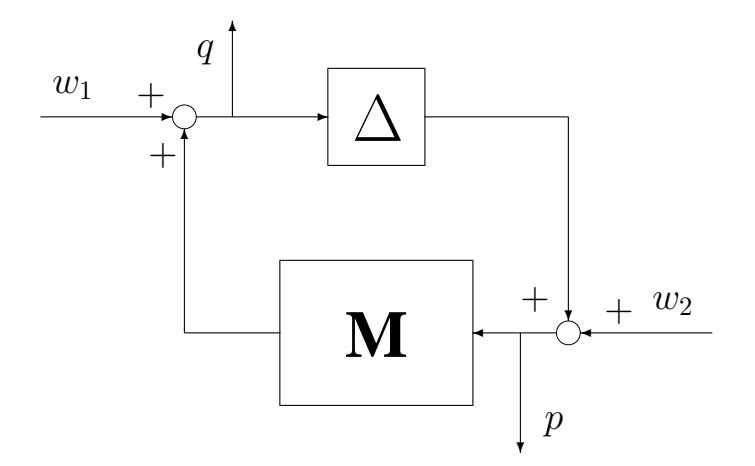

FIG. 3.17 – Connexion de M avec  $\Delta$ 

**Théorème 3.2.1 (Théorème du petit gain)** *La famille des systèmes*  $(M, \Delta)$  *représentés figure 3.18 est stable pour toutes les (matrices de) fonctions de transfert stables* ∆ *telles que*  $\|\Delta\|_{\infty}$  ≤ β (*respectivement*  $\|\Delta\|_{\infty} < \beta$ ) si et seulement si  $\|M\|_{\infty} < \frac{1}{\beta}$  $\frac{1}{\beta}$  (respectivement  $\|M\|_\infty \leq \frac{1}{\beta}$ β *).*

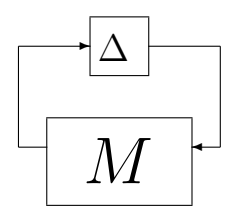

FIG. 3.18 – Connexion de M avec  $\Delta$ 

La démonstration du théorème du petit gain est basée sur le critère de Nyquist dans le cas des systèmes multivariables.

**Critère de Nyquist (cas multivariable) Dans le cas où la matrice de fonctions de transfert**  $L(i\omega)$  **ne** possède pas de pôles imaginaires purs, le système bouclé multivariable représenté figure 3.3 est stable si et seulement si le tracé de la fonction  $\det(I + L(j\omega))$  quand  $\omega$  va de  $-\infty$  à  $+\infty$  ne coupe pas le point 0 et l'encercle (dans le sens inverse des aiguilles d'une montre) un nombre de fois égal au nombre de pôles instables de  $L(j\omega)$ .

**Remarque** Si, dans le cas des systèmes monovariables, il est possible d'évaluer la robustesse graphiquement, à partir du diagramme de Nyquist, il n'est pas possible de le faire directement dans le cas multivariable à partir du tracé de  $\det(I + L(j\omega))$ . Néanmoins, il peut être mis à profit pour étudier la robustesse via le théorème du petit gain : celui-ci est l'outil incontournable pour l'étude de la robustesse des systèmes multivariables.

**Démonstration** La démonstration est faite pour le premier cas, c'est-à-dire,  $\|\Delta\|_\infty\leq\beta$  et  $\|M\|_\infty<\frac{1}{\beta}$  $\frac{1}{\beta}$ .

• Démontrons que si  $||M||_{\infty} < \frac{1}{\beta}$  $\frac{1}{\beta}$  alors le système  $(M, \Delta)$  est stable pour toutes les (matrices de) fonctions de transfert stables  $\Delta$  telles que  $\|\Delta\|_{\infty} \leq \beta$ . Pour cela, on choisit de faire un raisonnement par l'absurde : supposons que  $\|M\|_\infty < \frac{1}{\beta}$  $\frac{1}{\beta}$  et qu'il existe une fonction de transfert  $\Delta_u$  telle que  $\|\Delta_u\|_\infty \leq \beta$ et telle que  $(M, \Delta_u)$  est instable.

D'après le critère de Nyquist multivariable, le tracé de  $\det(I - M(i\omega)\Delta_u(i\omega))$  entoure au moins une fois le point 0.

Nous allons étudier le tracé de  $\det(I - M(j\omega)\tau \Delta_u(j\omega))$  pour  $\forall \tau \in [0, 1]$ . Cette étude permet d'analyser la stabilité du système bouclé  $(M, \tau \Delta_u)$ . La fonction  $\phi_\omega(\tau) : \tau \mapsto \det(I - M(j\omega)\tau \Delta_u(j\omega))$  est continue. Notons que

- 1.  $\phi_{\omega}(0) = 1$ : prendre  $\tau = 0$  revient à considérer le système bouclé (M, 0). Ce système bouclé est stable puisque M est stable.
- 2.  $\phi_{\omega}(1) = \det(I M(j\omega)\Delta_u(j\omega))$ : prendre  $\tau = 1$  revient à considérer le système bouclé  $(M, \Delta_u)$ . Ce système bouclé est instable, par hypothèse.

Comme la fonction  $\phi_\omega$  est continue, la courbe définie, pour  $\omega$  donné, par  $\det(I - M(j\omega)\tau \Delta_u(j\omega))$  pour τ allant de 0 à 1 est donc une courbe continue. La courbe définie par  $\det(I - M(j\omega)\tau \Delta_u(j\omega))$  pour  $\omega$ allant de  $-\infty$  à  $+\infty$ , quand on fait aller  $\tau$  de 0 à 1 se déforme continûment entre le point 0 et le tracé de  $\det(I - M(j\omega)\Delta_u(j\omega))$  (voir la figure 3.19). Par suite, il existe une courbe définie par une valeur  $\overline{\tau}$  de  $\tau$ qui va recouvrir le point 0, pour une valeur  $\overline{\omega}$  de la pulsation  $\omega$ :

$$
\exists \overline{\tau} \in ]0, 1[, \quad \exists \overline{\omega}, \quad \det(I - M(j\overline{\omega}) \overline{\tau} \Delta_u(j\overline{\omega})) = 0
$$

Or, d'après la propriété introduite dans la remarque de la page 49, on a  $\det(A + E) = 0 \Rightarrow \overline{\sigma}(E) \ge \sigma(A)$ . D'où, en utilisant cette propriété, avec  $A = I$  et  $E = M(j\overline{\omega})\overline{\tau}\Delta_u(j\overline{\omega})$ , on a

$$
\overline{\sigma}(M(j\overline{\omega})\overline{\tau}\Delta_u(j\overline{\omega}))\geq 1
$$

soit, comme  $\overline{\tau} \in ]0, 1[,$ 

$$
\overline{\sigma}(M(j\overline{\omega})\Delta_u(j\overline{\omega})) \ge \frac{1}{\overline{\tau}} > 1
$$

Or

$$
\overline{\sigma}(M(j\overline{\omega})\Delta_u(j\overline{\omega})) \leq \overline{\sigma}(M(j\overline{\omega}))\overline{\sigma}(\Delta_u(j\overline{\omega}))
$$
  

$$
\leq ||M||_{\infty}||\Delta_u||_{\infty}
$$
  

$$
\leq 1
$$

D'ou` *contradiction*.

• (Réciproque) Démontrons que si le système  $(M, \Delta)$  est stable pour toutes les (matrices de) fonctions de transfert stables  $\Delta$  telles que  $\|\Delta\|_\infty \leq \beta$  alors  $\|M\|_\infty < \frac{1}{\beta}$  $\frac{1}{\beta}$ .

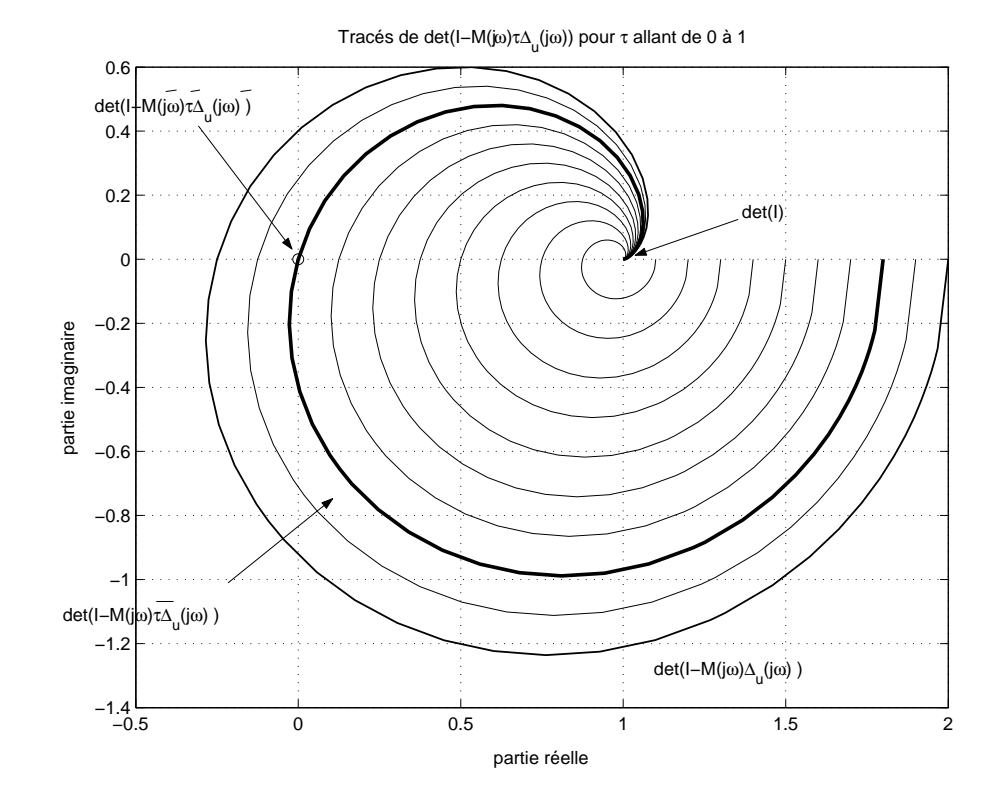

FIG. 3.19 – Tracés de  $\det(I - M(j\omega)\tau \Delta_u(j\omega))$ ,  $\omega$  allant de 0 à + $\infty$ , pour  $\tau$  allant de 0 à 1

Par l'absurde : supposons que pour tous les transferts  $\Delta$  telles que  $\|\Delta\|_{\infty} \leq \beta$ , le système  $(M, \Delta)$  est stable et que  $\|M\|_\infty \geq \frac{1}{\beta}$  $\frac{1}{\beta}$ . Sous cette dernière condition, nous allons construire une fonction de transfert  $\Delta$ telles que  $\|\Delta\|_{\infty} \leq \beta$  et le système  $(M, \Delta)$  est instable, ce qui constituera la contradiction.

$$
||M||_{\infty} \ge \frac{1}{\beta} \Rightarrow \sup_{\omega} \overline{\sigma}(M(j\omega)) \ge \frac{1}{\beta}
$$
  

$$
\Rightarrow \exists \omega_0 \in \mathbb{R} \cup \{-\infty, +\infty\} / \overline{\sigma}(M(j\omega_0)) \ge \frac{1}{\beta}
$$

Soit la décomposition en valeurs singulières de  $M(j\omega_0) = U\Sigma V^*$ . Soit  $\sigma_1$  la plus grande valeur singulière de  $M(j\omega_0)$ . On va chercher à construire une fonction de transfert  $\Delta$  telle que  $\|\Delta\|_{\infty} \leq \beta$  et telle que :

$$
\Delta(j\omega_0) = \frac{1}{\sigma_1} V \begin{bmatrix} 1 & 0 & \cdots \\ 0 & 0 & \cdots \\ \vdots & \ddots & \ddots \end{bmatrix} U^*
$$

Pour une telle fonction de transfert, on a, en utilisant le fait que  $U$  et  $V$  sont orthonormaux :

$$
\det(I - M(j\omega_0)\Delta(j\omega_0)) = \det\left(I - U\Sigma V^* \frac{1}{\sigma_1} V \begin{bmatrix} 1 & 0 & \cdots \\ 0 & 0 & \cdots \\ \vdots & \ddots & \ddots \end{bmatrix} U^* \right)
$$
  
= 
$$
\det\left(I - U \begin{bmatrix} 1 & 0 & \cdots \\ 0 & 0 & \cdots \\ \vdots & \ddots & \ddots \end{bmatrix} U^* \right)
$$
  
= 0

Par suite, pour une incertitude  $\Delta$  ayant la valeur  $\Delta(j\omega_0)$  définie ci-dessus, le système  $(M, \Delta)$  n'est pas stable puisque le tracé de  $\det(I - M(j\omega)\Delta(j\omega))$  recouvre le point 0 pour  $\omega = \omega_0$ .

Construisons maintenant explicitement une fonction de transfert ∆. Il faut distinguer deux cas.

1.  $\omega_0 = 0$  ou  $\omega_0 = +\infty$  : U et V sont des matrices réelles car  $M(j\omega_0)$  est une matrice réelle. Posons alors, en notant  $u_1$  et  $v_1$  les deux premières colonnes de  $U$  et  $V$  :

$$
\Delta(p) = \frac{1}{\sigma_1} v_1 u_1^*.
$$

Alors  $\|\Delta\|_{\infty} = \frac{1}{\sigma_1}$  $\frac{1}{\sigma_1} \leq \beta.$ 

2.  $\omega_0 \in ]0; +\infty[$ : les vecteurs  $u_1$  et  $v_1$  sont complexes. D'où :

$$
u_1^* = \left[ u_{11}e^{j\theta_1}, \dots, u_{1p}e^{j\theta_p} \right] \quad v_1 = \left[ \begin{array}{c} v_{11}e^{j\phi_1} \\ \vdots \\ v_{1q}e^{j\phi_q} \end{array} \right]
$$

avec  $u_{1i}$  et  $v_{1i}$  réels et  $\theta_i$ ,  $\phi_i$  appartenant à l'intervalle  $[-\pi, 0]$ . Soient  $\beta_i \ge 0$  et  $\alpha_i \ge 0$  tels que :

$$
\arg\left(\frac{\beta_i - j\omega_0}{\beta_i + j\omega_0}\right) = \theta_i \quad \arg\left(\frac{\alpha_i - j\omega_0}{\alpha_i + j\omega_0}\right) = \phi_i.
$$

Ce sont des fonctions passe-tout car leur module est égal à 1, pour toute pulsation  $\omega$ . Posons

$$
\Delta(p) = \frac{1}{\sigma_1} \begin{bmatrix} v_{11} \frac{\alpha_1 - p}{\alpha_1 + p} \\ \vdots \\ v_{1q} \frac{\alpha_p - p}{\alpha_p + p} \end{bmatrix} \begin{bmatrix} u_{11} \frac{\beta_1 - p}{\beta_1 + p}, \dots, u_{1p} \frac{\beta_p - p}{\beta_p + p} \end{bmatrix}
$$

alors  $\|\Delta\|_{\infty} < \beta$  et

$$
\Delta(j\omega_0) = \frac{1}{\sigma_1} V \begin{bmatrix} 1 & 0 & \cdots \\ 0 & 0 & \cdots \\ \vdots & \ddots & \ddots \end{bmatrix} U^*
$$

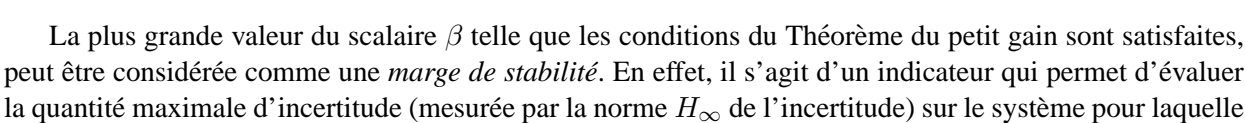

#### **3.2.4 Interpretation de la marge de module (cas monovariable SISO) ´**

on peut garantir que le correcteur va stabiliser le système en boucle fermée.

Grâce au théorème du petit gain, il est possible d'interpréter la marge de module dans le cas des systèmes monovariables. En début de chapitre, il a été vu qu'elle est égale à l'inverse de la norme  $H_{\infty}$ de la fonction de sensibilité S. Or d'après le théorème du petit gain, si  $\|S\|_{\infty} \leq \frac{1}{\beta}$  $\frac{1}{\beta}$  alors le système  $(S, \Delta)$ est stable pour toutes incertitudes  $\Delta$  telles que  $\|\Delta\|_{\infty} < \beta$ . En posant  $\beta = \Delta_M$  avec  $\Delta_M$  qui représente la marge de module, on a donc ces deux inégalités qui sont vérifiées. La fonction de transfert en boucle fermée S est la fonction de transfert entre la référence  $r$  et l'erreur de suivi de trajectoire  $\epsilon$  mais aussi entre la perturbation de sortie b et la sortie y (voir figure 3.20). En connectant une incertitude  $\Delta$  à l'entrée b et à la sortie y de la fonction de sensibilité S, on obtient le système représenté figure 3.20, bas. D'après le théorème du petit gain, si  $\|\Delta\|_{\infty} < \Delta_M$  alors le système bouclé représenté figure 3.20 est stable. Cela correspond à la famille de systèmes à commander de la forme

$$
G(p) = \frac{G_{mod}(p)}{(1 - \Delta(p))} \iff \Delta(p) = -\frac{G(p)^{-1} - G_{mod}(p)^{-1}}{G_{mod}(p)^{-1}}.
$$

Ceci est appelée une *incertitude multiplicative inverse*. La marge de module mesure donc la quantité maximale d'erreur relative sur la fonction de transfert inverse du système pour laquelle le système bouclé représenté figure 2.4 reste stable. L'intérêt de ce type d'incertitudes est d'obtenir des familles de fonctions de transfert contenant des fonctions de transfert instables même si le système  $G_{mod}$  est stable (pourquoi ?).

 $\Box$ 

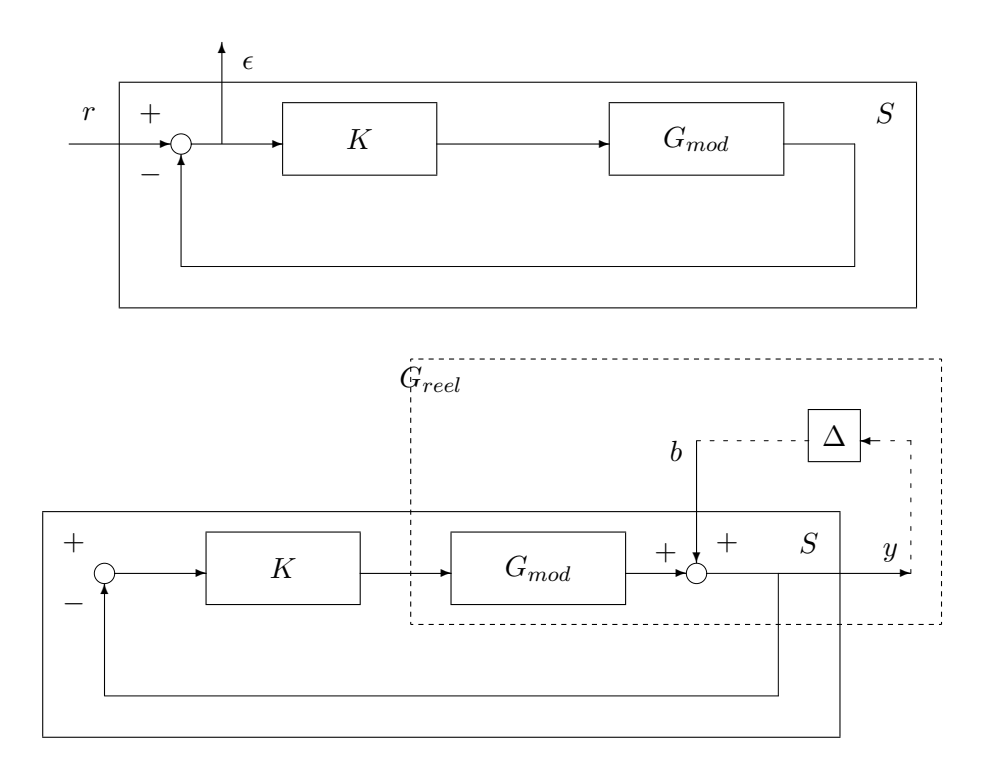

FIG. 3.20 – Interprétation de la marge de module

### **3.2.5 Interpretation de la marge de module (cas multivariable MIMO) ´**

Il faut noter un fait important : dans le cas de systemes monovariables, il est possible de permuter le ` produit de deux fonctions de transfert sans modifier le résultat final  $(GK = KG)$ . Cette propriété n'est, en général, pas vraie dans le cas de systèmes multivariables ( $GK \neq KG$ ). La conséquence est qu'il est possible de définir plusieurs fonctions de sensibilité dans le second cas :

**sensibilité** en entrée  $S_u = (I + KG)^{-1}$ , en sortie  $S_y = (I + GK)^{-1}$ 

**sensibilité complémentaire** en entrée  $T_u = (I + KG)^{-1}KG$ , en sortie  $T_y = (I + GK)^{-1}GK$ 

avec  $S_u + T_u = I$ ,  $S_y + T_y = I$  et  $GS_u = S_yG$ . Ces fonctions de transfert en boucle fermée sont représentées sur la figure 3.21. Notons que dans le cas SISO,  $S_u = S_y = S$  et  $T_u = T_y = T$  alors qu'en général dans le cas MIMO,  $S_u \neq S_y$  et  $T_u \neq T_y$ .

**Exercice** A partir de la figure 3.21, établir que dans cas multivariable  $S_u = (I + KG)^{-1}$ ,  $S_y = (I +$  $GK)^{-1}$ ,  $T_u = (I + KG)^{-1}KG$  et  $T_y = (I + GK)^{-1}GK$ .

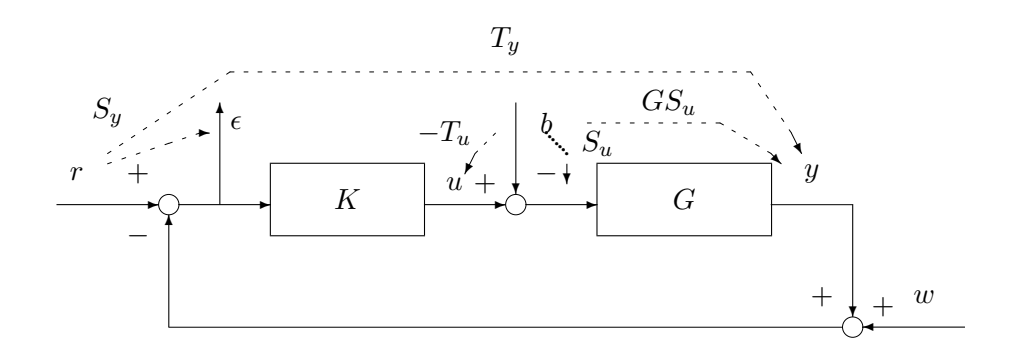

FIG. 3.21 – Système en boucle fermée MIMO

L'interprétation de la marge de module permet de la définir proprement dans le cas des systèmes multivariables, via les fonctions de sensibilité  $S_y$  et  $S_u$ . Elles permettent d'étudier la stabilité de la boucle

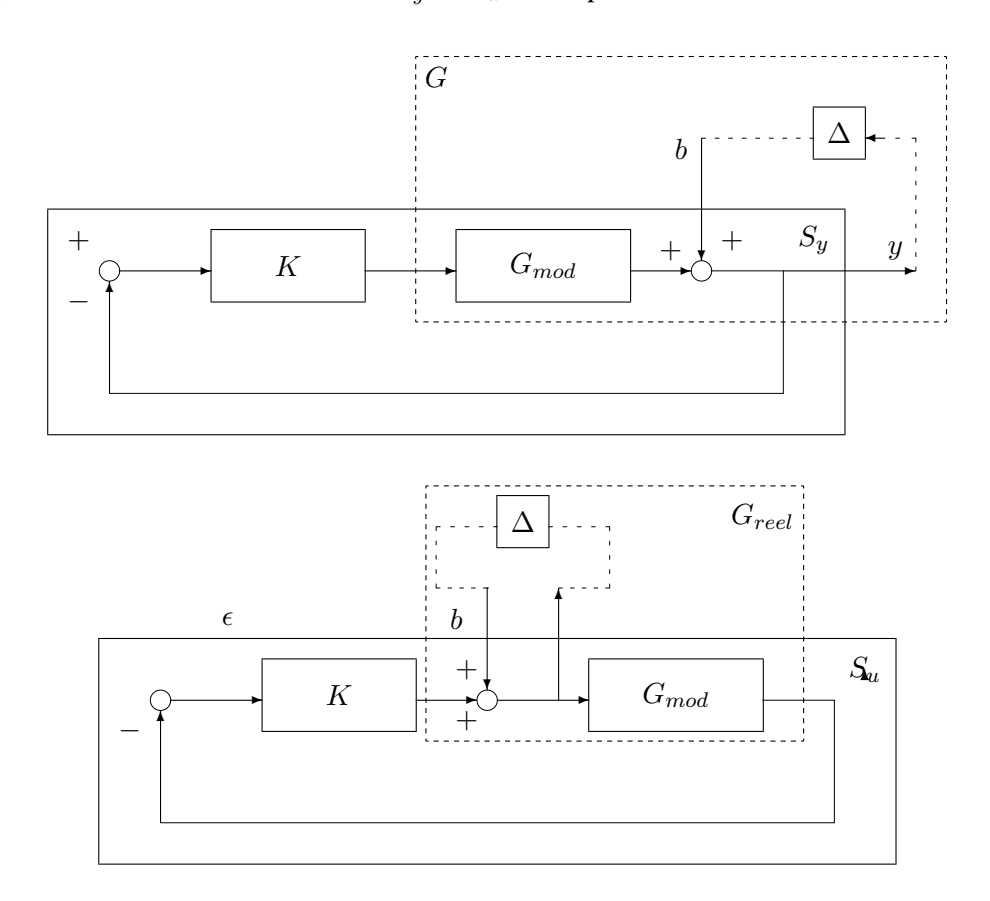

FIG. 3.22 – Incertitudes multiplicatives inverses en sortie (en haut) et en entree (en bas) ´

fermée en présence d'une incertitude multiplicative inverse en sortie :  $G(p) = (I + \Delta(p))^{-1}G_{mod}(p)$  et en présence d'une incertitude multiplicative inverse en entrée :  $G(p) = G_{mod}(p)(I + \Delta(p))^{-1}$ . La première peut modéliser des incertitudes sur les capteurs, la seconde sur les actionneurs. On peut donc définir une marge de module en entrée du système comme l'inverse de  $||S_u||_{\infty}$  et une marge de module en sortie du système comme l'inverse de  $||S_y||_{\infty}$ . Dans le cas des systèmes monovariables, elles sont égales : assurer la robustesse par rapport à des incertitudes en entrée du système revient à assurer la robustesse par rapport à des incertitudes en sortie du système. Dans le cas des systèmes multivariables, ce n'est pas toujours vrai. En conclusion, pour l'étude de la robustesse des systèmes multivariables, il est impératif d'étudier à la fois les marges en entrée et en sortie du système.

**Exercice** On considère la commande de la vitesse de rotation décrite dans la sous section 3.1.3.

- 1. Calculer les matrices de fonctions de transfert  $S_u$  et  $S_y$ .
- 2. Calculer les valeurs singulières maximales et minimales de  $S_u$  et  $S_y$  en fonction de la pulsation  $\omega$ .
- 3. En déduire  $||S_u||_{\infty}$  et  $||S_u||_{\infty}$ .
- 4. En déduire les marges de module en entrée et en sortie. Application numérique :  $a = 10$ .

### **3.3 Autres classes d'incertitudes**

Il est possible de définir un certain nombre de classes d'incertitudes, voir le tableau 3.1, page 76. Dans ce tableau, pour chaque classe d'incertitudes, est indiquee la (matrice de) fonction(s) de transfert corres- ´ pondante(s) pour l'application du théorème du petit gain (ces fonctions de transfert ont été définies page

| Type                                  | Système incertain                                                                               | Incertitude modélisée                                          | M                 |
|---------------------------------------|-------------------------------------------------------------------------------------------------|----------------------------------------------------------------|-------------------|
| Additif<br>direct                     | Δ<br>$\boldsymbol{u}$<br>$\boldsymbol{y}$<br>$G_{mod}$                                          | Incertitudes paramétriques<br>Modes souples                    | $K S_y = S_u K$   |
| Multiplicatif<br>direct en entrée     | Δ<br>$\boldsymbol{u}$<br>$\boldsymbol{y}$<br>$+$<br>$\mathcal{G}_{mod}$                         | Marges d'entrée<br>Actionneurs incertains                      | $\mathcal{T}_u$   |
| Multiplicatif<br>direct en sortie     | Δ<br>$+ y$<br>$\boldsymbol{\mathit{u}}$<br>$\mathcal{G}_{mod}$                                  | Marges de sortie<br>Capteurs incertains                        | $\mathcal{T}_{y}$ |
| Additif<br>inverse                    | Δ<br>$\boldsymbol{u}$<br>$\boldsymbol{y}$<br>$\mathcal{G}_{mod}$                                | Incertitudes paramétriques<br>Système instable                 | $GS_u = S_y G$    |
| Multiplicatif<br>inverse<br>en entrée | Δ<br>$\overset{u_+}{\underset{+}{\rightleftarrows}}$<br>$\boldsymbol{y}$<br>$\mathcal{G}_{mod}$ | Marges en entrée<br>Actionneurs incertains<br>Système instable | $\mathcal{S}_u$   |
| Multiplicatif<br>inverse<br>en sortie | Δ<br>$\boldsymbol{y}$<br>$\boldsymbol{\mathit{u}}$<br>$\mathcal{G}_{mod}$                       | Marges en sortie<br>Capteurs incertains<br>Système instable    | $\mathcal{S}_y$   |

TAB. 3.1 – Différents types d'incertitudes non structurées

74, figure 3.21). L'incertitude de type "additive directe" (que l'on a considérée précédemment pour introduire le théorème du petit gain) permet de modéliser des incertitudes intervenant sur le système. Elle a l'inconvénient d'être une erreur absolue, c'est-à-dire qu'elle est définie indépendamment du modèle  $G_{mod}$ . Or, par exemple, des grandeurs expérimentales (comme la valeur d'une résistance) sont fournies avec une erreur relative et non absolue. On peut donc définir la famille des systèmes incertains par :

$$
G(p) = G_{mod}(p)(1 + \Delta(p)) \iff \Delta(p) = \frac{G(p) - G_{mod}(p)}{G_{mod}(p)}
$$

où l'incertitude est normalisée par  $G_{mod}$ . On parle alors d'incertitude multiplicative directe.

Enfin, ce qu'il faut retenir, c'est que l'examen de la valeur de la norme  $H_{\infty}$  des fonctions de transfert en boucle fermée permet d'évaluer différentes marges de stabilité, suivant le type d'incertitudes considéré, aussi bien dans le cas des systèmes monovariables que dans le cas des systèmes multivariables.

### **3.4** Mise en œuvre sur l'exemple du système mécanique

Revenons sur l'exemple du système mécanique, introduit section 3.1.2, page 63, dans le cas où le second mode a été négligé. On suppose qu'un correcteur K a été mis au point sur  $G_{mod}$ . On désire, en appliquant les résultats précédents, s'assurer que le correcteur stabilise aussi  $G_{reel}$ .

Dans un premier temps, l'erreur introduite par cette approximation a été modélisée par une erreur absolue  $\Delta(j\omega) = G_{reel}(j\omega) - G_{mod}(j\omega)$ . Pour déterminer la "taille"  $\beta$  de cette incertitude, la norme  $H_{\infty}$ de  $\Delta(p)$  est déterminée, soit graphiquement à partir de la figure 3.10, soit numériquement en utilisant la fonction norm de la Control system toolbox sous Matlab. On obtient  $\beta = -43,7dB$ . D'après le tableau 3.1, examiner la stabilité du système bouclé par rapport à une incertitude additive revient à examiner la fonction de transfert en boucle fermée  $M = KS$ . D'après le théorème du petit gain, l'ensemble des systèmes bouclés obtenus quand  $\Delta$  décrit l'ensemble des transferts stable de norme  $H_{\infty}$  inférieure à  $\beta$  est stable si

$$
||KS||_{\infty} < \frac{1}{\beta} = 43,7 dB.
$$

Le tracé du module de  $K(j\omega)S(j\omega)$  est représenté sur la figure 3.23. Il est clair que sa valeur maximale n'excède jamais 43, 7 dB (le calcul sous Matlab donne 5, 26 dB). La condition donnée par le théorème du petit gain est donc vérifiée.

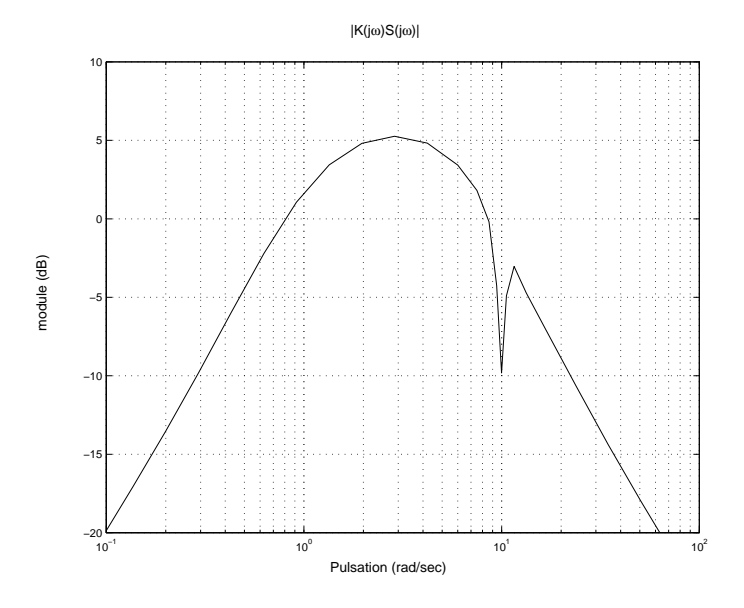

FIG. 3.23 – Module de  $K(j\omega)S(j\omega)$ 

Considérons maintenant le cas où l'erreur entre le modèle  $G_{mod}$  et le système réel  $G_{red}$  est modélisée par une erreur relative :

$$
\Delta(j\omega) = \frac{G_{reel}(j\omega) - G_{mod}(j\omega)}{G_{mod}(j\omega)}
$$

ce qui correspond à une incertitude multiplicative. D'après la figure 3.11, le module de  $\Delta(j\omega)$  n'excède pas la valeur de 24, 4 dB. D'après le tableau 3.1 et le théorème du petit gain, la stabilité sera garanti si

$$
||T||_{\infty} < -24, 4 \, dB.
$$

Or  $||T||_{\infty} \ge 1$  (voir figure 3.24). Le théorème du petit gain ne permet donc pas de conclure sur la stabilité.

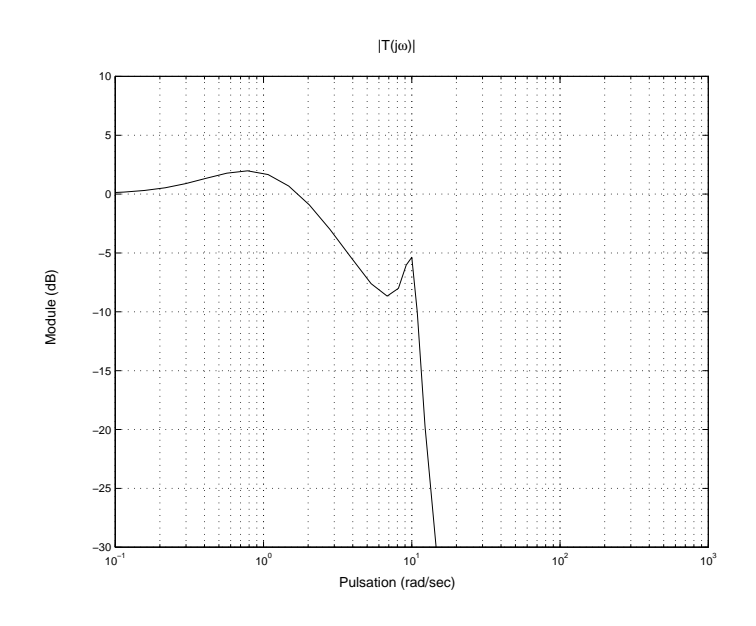

FIG. 3.24 – Module de  $T(j\omega)$ 

Les deux résultats sont-ils contradictoires ? Pour surmonter ce problème, un mode de description plus fin est introduit dans la section suivante.

### **3.5 Amélioration de la description des incertitudes par l'utilisation des ponderations fr ´ equentielles ´**

Revenons sur l'exemple présenté section 3.1.2, page 63, dans le cas par exemple de la modélisation de l'incertitude par une incertitude de type additive ( $G_{reel}(j\omega) = G_{mod}(j\omega) + \Delta(j\omega)$ ). On a mesuré la "taille" de l'incertitude par un paramètre  $\beta > 0$ , indépendant de la pulsation  $\omega$  ( $|\Delta(j\omega)| \leq \beta$ ). Dans ce cas-là,  $\beta$ est de l'ordre de −44 dB. Comme on peut le voir sur la figure 3.25, c'est une description très grossière. Notamment, en basse pulsation, le module de l'erreur est inférieur à  $-70$  dB et donc largement inférieur à  $-44$  dB. Ce mode de représentation de l'incertitude est donc très limité. En effet, il est clair qu'un modèle, qu'il soit obtenu par identification et/ou modélisation (physique), ne reflète qu'une partie des dynamiques du système modélisé. Dans le cas des systèmes linéaires stationnaires, cela consiste à dire que la fonction de transfert associée n'est représentative du système physique que dans une certaine gamme de pulsations. Par suite, l'incertitude liée à la modélisation  $\Delta (j\omega)$  présente une taille dépendant nécessairement de la pulsation  $\omega$ .

Cette "taille" peut être caractérisée par une fonction de transfert  $W^i(j\omega)$  stable, appelée *pondération* et telle que  $\forall \omega$ ,  $|G_{reel}(j\omega) - G_{mod}(j\omega)| = |\Delta(j\omega)| \le |W^i(j\omega)|$ . Un choix possible pour le module de  $W^i$  est représenté sur la figure 3.25. Il est clair qu'il permet une description plus fidèle car dépendant de la pulsation  $\omega$ . Cette écriture revient à définir l'ensemble des incertitudes comme l'ensemble des  $\Delta(j\omega)$  =  $W^i(j\omega)\tilde{\Delta}(j\omega)$ ,  $\forall \omega$  avec  $|\tilde{\Delta}(j\omega)| \leq 1$  (soit  $\|\tilde{\Delta}\|_{\infty} \leq 1$ ).

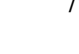

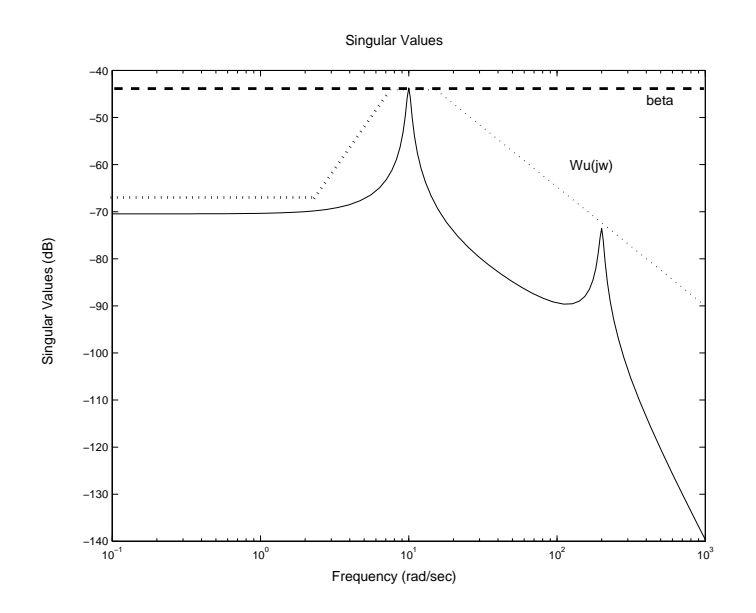

FIG. 3.25 – Module de l'erreur dans le cas d'un mode souple négligé et d'une erreur absolue

Dans le cas des systèmes multivariables, il peut être nécessaire d'introduire deux matrices de fonctions de transfert  $W_1^i$  et  $W_2^i$  pour définir l'ensemble des incertitudes comme l'ensemble des matrices de fonctions de transfert  $\Delta$  telles que  $\Delta = W_1^i \tilde{\Delta} W_2^i$  avec  $\|\tilde{\Delta}\|_{\infty} \leq 1$ . Pour ce type de description de l'incertitude, il est possible de déduire du théorème du petit gain le corollaire suivant.

**Théorème 3.5.1 (Théorème du petit gain avec pondérations)** Etant données deux matrices de fonctions *de transfert stables et inversibles*  $W_1^i$  *et*  $W_2^i$ , la famille de systèmes bouclés décrits figure 3.18 est stable  $p$ our toutes les fonctions de transfert stables  $\Delta$  telle que  $\Delta=W_1^i\tilde\Delta W_2^i$  avec  $\|\tilde\Delta\|_\infty\leq 1$  si et seulement si  $||W_2^i MW_1^i||_{\infty} < 1.$ 

### **Demonstration ´**

Etablir la stabilité du système bouclé  $(M,\Delta)$  revient à établir la stabilité du système bouclé  $(M,W_1^i\tilde \Delta W_2^i),$ avec  $\|\tilde{\Delta}\|_\infty\leq 1$ , ce qui est équivalent à établir la stabilité du système bouclé  $(W_2^i MW_1^i,\tilde{\Delta}).$  Par application du théorème du petit gain avec  $\beta = 1$ , on obtient  $||W_2^i M W_1^i||_{\infty} < 1$ .

 $\Box$ 

**Remarque** Dans le cas où  $\Delta$  est une fonction de transfert SISO, le théorème du petit gain avec pondérations peut se simplifier. En effet, la condition  $\Delta = W_1^i \tilde{\Delta} W_2^i$  avec  $\|\tilde{\Delta}\|_{\infty} \le 1$  peut se réécrire  $|\Delta(j\omega)| \le |W^i(j\omega)|$  avec  $W^i(j\omega) = W^i_1(j\omega)W^i_2(j\omega)$ . La condition  $\|W^i_2 M W^i_1\|_\infty < 1$  s'écrit alors

$$
\forall \omega, \quad |W^i(j\omega)| < \frac{1}{|M(j\omega)|}.
$$

On obtient donc :

$$
\forall \omega, \quad |\Delta(j\omega)| < \frac{1}{|M(j\omega)|}.
$$

Il suffit donc que pour chaque pulsation  $\omega$  le module de  $M(j\omega)$  soit inférieur au module de l'inverse de  $\Delta(j\omega)$ .

Cette condition garantit que  $|M(j\omega)\Delta(j\omega)| < 1$ , ce qui implique que  $-M(j\omega)\Delta(j\omega) \neq -1$ . Il faut se rappeler qu'une condition nécessaire pour que le système bouclé oscille à la pulsation  $\omega$  est que  $-M(j\omega)\Delta(j\omega) = -1$ . La quantité  $1/|M(j\omega)|$  peut donc s'interprète comme la quantité d'incertitude minimale qui met le système bouclé en oscillation à la pulsation  $\omega$ .

Dans le cas d'incertitudes décrites par des pondérations dépendant de la fréquence, la marge de stabilité est maintenant fonction de la pulsation  $\omega$ . Par exemple, dans le cas où  $W_1^i(p) = w^i(p)I$  avec  $w^i(p)$  une fonction de transfert SISO et où  $W_2^i = I$ , la marge de stabilité peut être définie par  $\frac{1}{|w_i|^i(s)}$  $\overline{|w^{i}(j\omega)|}$ pour toute pulsation  $\omega$ .

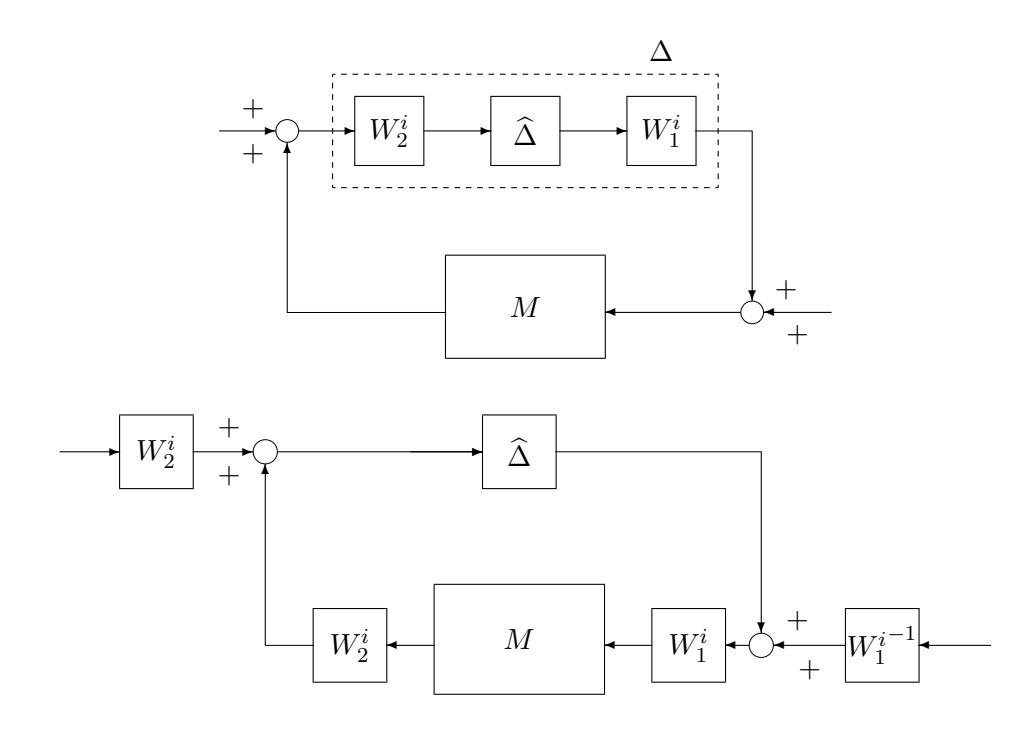

FIG. 3.26 – Connexion de M avec  $\Delta$ 

Mise en œuvre sur l'exemple du système mécanique Revenons sur l'exemple du système mécanique, introduit section 3.1.2, page 63 et re-discuté section 3.4. La fonction de transfert  $W^i$  définie par :

$$
W^{i}(p) = \frac{162p(p+100)^{2}(p+10)}{(p+300)^{4}}
$$

permet de borner l'erreur relative entre le modèle  $G_{mod}$  et le système réel  $G_{red}$ , voir Figure 3.27.

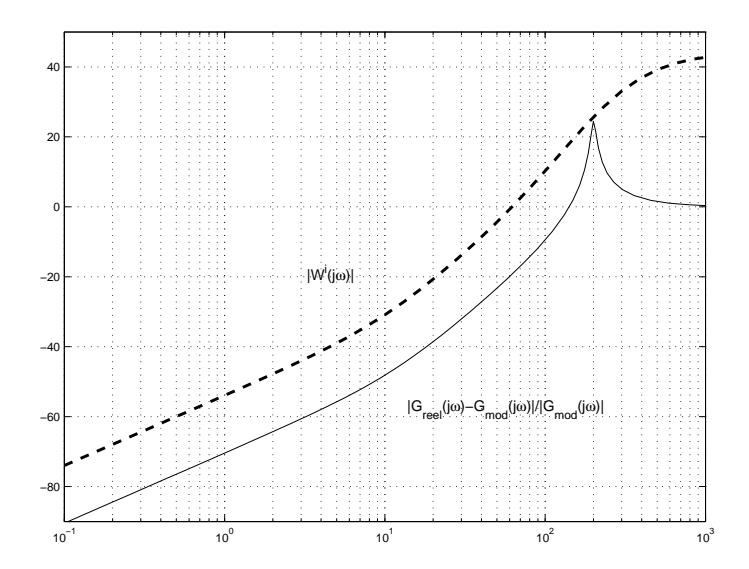

FIG. 3.27 – Module de l'erreur relative dans le cas d'un mode souple négligé et borne

Sur la Figure 3.28, sont superposés le tracé du module de  $T$  et de  $\frac{1}{W^i}$  en fonction de la pulsation  $\omega$ . Il apparaı̂t que, pour toute pulsation  $\omega$ :

$$
|T(j\omega)| < \frac{1}{|W^i(j\omega)|}.
$$

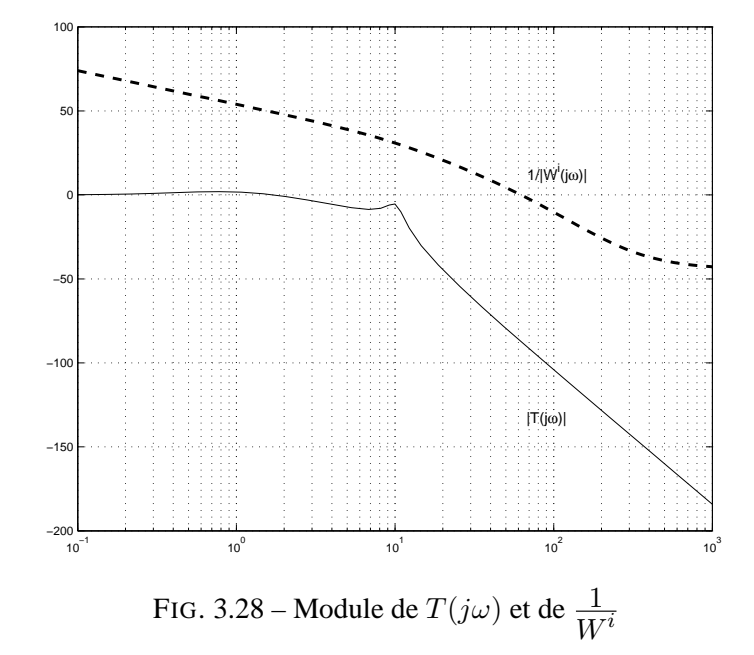

Par application du théorème du petit gain pondéré, on peut donc garantir la stabilité pour toute fonction de transfert  $G_{reel}$  telle que

$$
\forall \omega, \quad \left| \frac{G_{reel}(j\omega) - G_{mod}(j\omega)}{G_{mod}(j\omega)} \right| \le \frac{1}{|W^i(j\omega)|}.
$$

### **3.6 Exemple en forme d'exercice**

Cet exemple présente la mise en œuvre des outils présentés dans ce chapitre afin d'étudier la stabilité de l'asservissement en position d'un moteur à courant continu dont la constante de temps la plus petite a été négligée. Il va permettre aussi d'illustrer les avantages et les limitations de différents types de modélisation précédemment introduites.

On considère l'asservissement de position d'un moteur à courant continu. Le correcteur obtenue est de la forme :

$$
K(p) = k^{c} \frac{p+a}{p} \frac{\tau_{1}^{c} p + 1}{\tau_{2}^{c} p + 1}.
$$

Pour obtenir ce correcteur, le modèle suivant a été utilisé :

$$
G_{modele}(p) = \frac{k}{p(\tau_1 p + 1)}.\tag{3.5}
$$

En réalité, on peut considérer que le système est un système du second ordre, de la forme :

$$
G_{reel}(p) = \frac{k}{p(\tau_1 p + 1)(\tau_2^{reel} p + 1)}
$$
\n(3.6)

où la constante  $\tau_2^{reel}$  est indéterminée : la seule information disponible est que  $\tau_2^{reel} \in [0, \tau_2^{max}]$ . En introduisant l'ensemble

$$
\mathcal{G}(\tau_2^{max}) = \left\{ G(p) \quad \text{tel que} \quad G(p) = \frac{k}{p(\tau_1 p + 1)(\tau_2 p + 1)}, \ \ \tau_2 \in [0, \ \tau_2^{max}] \right\}
$$

tout ce que l'on sait, c'est que  $G_{reel}$  est un élément de cet ensemble. L'objectif est de vérifier que le correcteur  $K(p)$  précédemment mis au point peut stabiliser le système réel. Vue l'information dont on

#### 82 **CHAPITRE 3 ROBUSTESSE**

dispose (le système réel est de la forme (3.6), avec  $\tau_2 \in [0, \tau_2^{max}]$ ), pour garantir la stabilité pour le système réel, cela revient à tester que la stabilité de la boucle est conservée lorsque  $G_{model}(p)$  est remplacé par un élément quelconque  $G(p)$  de  $\mathcal{G}(\tau_2^{max})$ . Pour les applications numériques, on prendra  $k = 41, 25$ ,  $\tau_1 = \frac{1}{66}$  $\frac{1}{66, 9}$  et  $\tau_2^{max} = 10^{-3}, k^c = 0, 457, a = 20, \tau_1^c = 0$  et  $\tau_2^c = \frac{1}{300}$ .

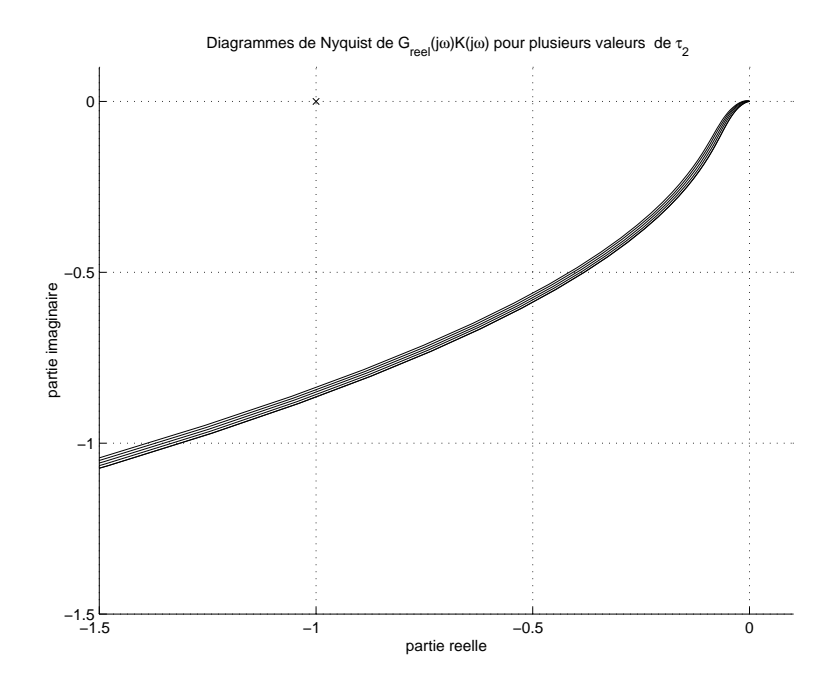

FIG. 3.29 – Tracés de diagrammes de Nyquist de  $G(j\omega)K(j\omega)$  avec  $\tau_2$  prenant un ensemble fini de valeurs dans l'intervalle  $[0, \tau_2^{max}]$ 

Une première approche naïve consiste à tracer le diagramme de Nyquist de  $G(j\omega)K(j\omega)$  pour un ensemble fini d'éléments  $G$  de  $\mathcal{G}(\tau_2^{max})$ . On obtient le faisceau de tracés représenté sur la figure 3.29. Pour en déduire la stabilité des boucles fermées constituées par le bouclage de  $K$  sur un ensemble fini d'éléments G de  $\mathcal{G}(\tau_2^{max})$ , on peut appliquer le critère de Nyquist à tout le faisceau de courbes et prouver ainsi la stabilité du nombre fini de systèmes bouclés que l'on a considéré. En toute rigueur, la stabilité des boucles fermées constituées par les éléments  $G$  de  $\mathcal{G}(\tau_2^{max})$  qui n'ont pas été considérés pour les tracés de la figure  $3.29$  n'a pas été prouvée.

Puisque le critère de Nyquist repose sur le tracé fréquentiel de  $G<sub>K</sub>$  dans le plan complexe pour  $G$ décrivant  $\mathcal{G}(\tau_2^{max})$ , il est naturel de se demander quelle zone du plan complexe est décrite par  $GK,$   $G$ variant dans  $G(\tau_2^{max})$ , *pour une pulsation*  $\omega$  *donnée*, c'est-à-dire,  $\tau_2 \in [0, \tau_2^{max}]$  quel est l'ensemble des points définis par les nombres complexes :

$$
G(j\omega)K(j\omega) = \frac{kK(j\omega)}{j\omega(\tau_1 j\omega + 1)} \frac{1}{\tau_2 j\omega + 1}.
$$

Or pour  $\theta \in [0, +\infty]$ ,  $\frac{1}{j\theta + 1}$  décrit un demi cercle de rayon  $\frac{1}{2}$  $\frac{1}{2}$  et de centre  $\left(+\frac{1}{2}, 0\right)$ . Par suite, pour  $\tau_2 \in$  $[0, \tau_2^{max}]$ ,  $\frac{1}{\tau_2 j\omega + 1}$  décrit un arc de cercle. Par suite,  $G(j\omega)K(j\omega)$  est obtenu en multipliant  $\frac{1}{\tau_2 j\omega + 1}$  par le nombre complexe  $\frac{kK(j\omega)}{j\omega(\tau_1 j\omega+1)}$  (qui est indépendant de  $\tau_2$ ), ce qui revient à opérer une rotation et une homothétie de centre 0. Pour  $\tau_2 \in [0, \tau_2^{max}], G(j\omega)K(j\omega)$  (et  $G(j\omega))$  décrivent donc des arcs de courbe.

Nous allons voir comment les outils présentés dans ce chapitre permettent dans certains cas de prouver la stabilité des boucles fermées pour tous les éléments de  $\mathcal{G}(\tau_2^{max})$ . Pour cela, nous allons utiliser différents types de modélisation des incertitudes introduites dans ce chapitre. C'est ainsi l'occasion de comprendre leurs intérêts respectifs ainsi que leurs limitations.

### **3.6.1 Choix d'un type d'incertitudes**

**Incertitudes additives, sans pondération fréquentielle (gabarit) pour cela, on définit l'ensemble :** 

$$
\mathcal{G}_{add}(\beta_{add}) = \left\{G(p) \mid \, \exists \, \widetilde{\Delta}, \quad \|\widetilde{\Delta}\|_{\infty} \leq \beta_{add} \quad \text{et} \quad G(p) = G_{model}(p) + \widetilde{\Delta}(p)\right\}.
$$

Modéliser l'ensemble des transferts qui nous intéressent par une incertitude de type additif sans pondération revient à chercher l'ensemble  $\mathcal{G}_{add}(\beta_{add})$  de plus petite dimension  $\beta_{add}$  tel que :

$$
\forall \tau_2 \in [0, \tau_2^{max}], \quad G(p) = \frac{k}{p(\tau_1 p + 1)(\tau_2 p + 1)} \in \mathcal{G}_{add}(\beta_{add}),
$$

c'est-a-dire `

$$
\mathcal{G}(\tau_2^{max}) \subset \mathcal{G}_{add}(\beta_{add}). \tag{3.7}
$$

Rechercher le plus petit ensemble se traduit ici par le choix de  $\beta_{add}$  le plus faible possible.

*Montrer que*  $\beta_{add} = k\tau_2^{max}$ .

Avec l'introduction de cet ensemble de fonctions de transfert, on va remplacer l'étude de la stabilité de tous les systèmes en boucle fermée constitués par le bouclage de  $K(p)$  sur  $G(p)$  appartenant à  $\mathcal{G}(\tau_2^{max})$  par celui de ceux constitués par le bouclage de  $K(p)$  sur  $G(p)$  appartenant à  $\mathcal{G}_{add}(\beta_{add})$ . Du fait de l'inclusion (3.7), si la stabilité est démontrée pour l'ensemble  $\mathcal{G}_{add}(\beta_{add})$ , elle le sera pour l'ensemble  $\mathcal{G}(\tau_2^{max})$ .

*Que peut-on dire si on démontre que la stabilité n'est pas assurée pour l'ensemble*  $\mathcal{G}_{add}(\beta_{add})$ *, c'est-* $\hat{a}$ -dire qu'il existe au moins un élément  $G(p) \in \mathcal{G}_{add}(\beta_{add})$  tel que la boucle fermée correspondante est *instable ?*

Il est intéressant de rechercher une interprétation géométrique de l'inclusion (3.7). Pour cela, on va se placer dans le plan complexe et à une pulsation donnée  $\omega$  représenter les ensembles  ${G(j\omega) | G \in$  $\mathcal{G}(\tau_2^{max})\}$  et  $\{G(j\omega) \mid G \in \mathcal{G}_{add}(\beta_{add})\}$ . Le second ensemble admet une interprétation géométrique simple puisque si

$$
\{G(j\omega) \mid G \in \mathcal{G}_{add}(\beta_{add})\} = \{G(j\omega) \mid \exists \Delta(j\omega), |\Delta(j\omega)| \le \beta_{add}, G(j\omega) = G_{mod}(j\omega) + \Delta(j\omega)\}
$$

$$
= \{G(j\omega) \mid |G(j\omega) - G_{mod}(j\omega)| \le \beta_{add}\}
$$

Pour une pulsation  $\omega$  donnée, la représentation dans le plan complexe de  $\{G(j\omega) \mid G \in \mathcal{G}_{add}(\beta_{add})\}$ correspond donc au disque de centre  $G_{mod}(j\omega)$  et de rayon  $\beta_{add}$ . On a vu que, pour une pulsation  $\omega$ donnée,  $\{G(j\omega) \mid G \in \mathcal{G}(\tau_2^{max})\}$  correspond dans le plan complexe à un arc de cercle (voir figure 3.30). La figure 3.31 présente cette représentation pour plusieurs pulsations.

De ces figures, il est clair que  $\{G(j\omega) \mid G \in \mathcal{G}_{add}(\beta_{add})\}$  est largement plus grand que l'ensemble  $\{G(j\omega) \mid G \in \mathcal{G}(\tau_2^{max})\}$ . Par suite, il est plus difficile d'assurer la stabilité de tous les systèmes en boucle fermée constitués par le bouclage de  $K(p)$  sur  $G(p)$  appartenant à  $\mathcal{G}_{add}(\beta_{add})$  que d'assurer la stabilité de ceux constitués par le bouclage de  $K(p)$  sur  $G(p)$  appartenant à  $\mathcal{G}(\tau_2^{max})$  car on réclame que le système bouclé soit stable pour un nombre important d'éléments  $G(p)$  qui appartiennent à  $\mathcal{G}_{add}(\beta_{add})$  sans appartenir à  $\mathcal{G}(\tau_2^{max})$  (ceci est visible sur la figure 3.30).

On voit ici que l'on a intérêt à choisir le plus petit ensemble  $G_{add}(\beta_{add})$  contenant  $G(\tau_2^{max})$ , donc pour une pulsation  $\omega$  donnée à rechercher le plus petit disque défini par  $\{G(j\omega) \mid G \in \mathcal{G}_{add}(\beta_{add})\}$  qui contienne l'arc défini par les  $\{G(j\omega) \mid G \in \mathcal{G}(\tau_2^{max})\}$ . Pour cela, le choix du "centre" du disque est important : il a été pris égal à  $G_{mod}$ , ce qui correspond pour une pulsation  $\omega$  donnée à choisir une des extrémités de l'arc. C'est un choix motivé par le fait qu'il correspond au modèle qui a servi de base à la synthèse du correcteur. Mais, pour ce qui est l'analyse de la robustesse, ce choix est mauvais puisque si le centre du disque avait été choisi en n'importe quel point de l'arc, le disque obtenu aurait été plus petit.

D'autre part, si on examine les disques obtenus pour des pulsations  $\omega$  faibles (voir la figure 3.31), en imposant la contrainte que le centre du disque est à l'extrémité de l'arc, on obtient (à peu près) le plus petit

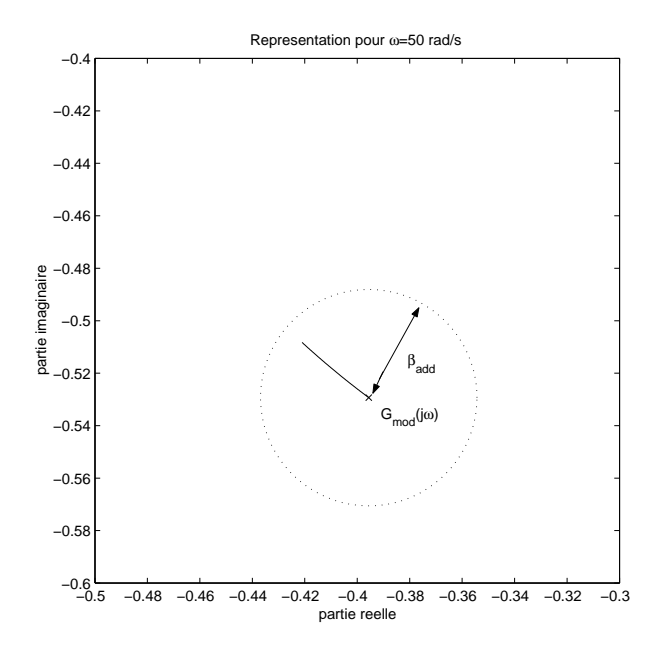

FIG. 3.30 – Représentation de  $\{G(j\omega) \mid G \in \mathcal{G}(\tau_2^{max})\}$  et  $\{G(j\omega) \mid G \in \mathcal{G}_{add}(\beta_{add})\}$  pour  $\omega = 50 \ rad/s$ 

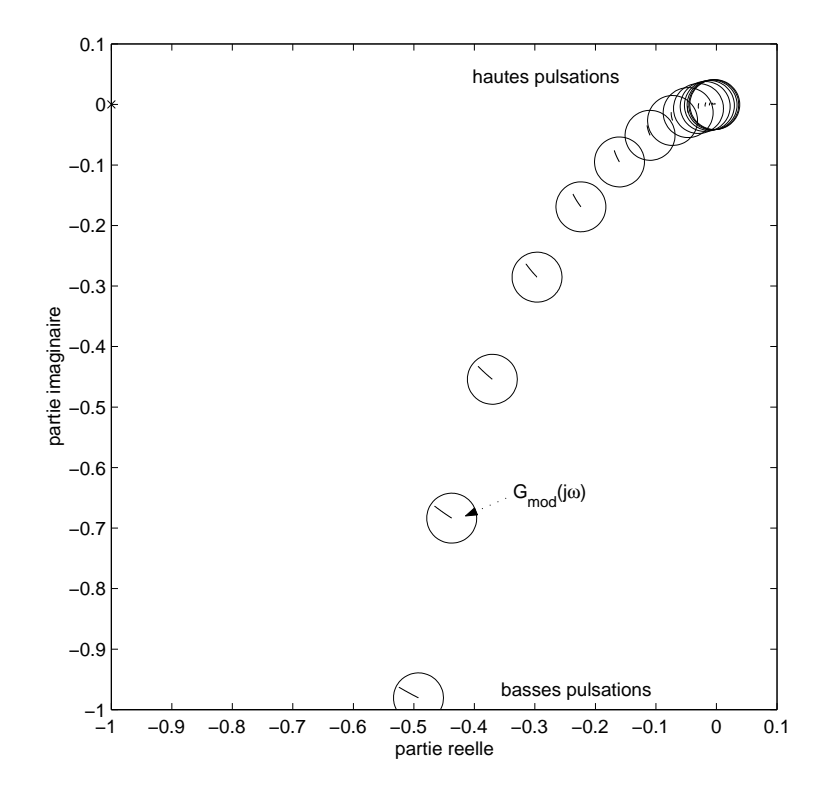

FIG. 3.31 – Représentation de  $\{G(j\omega) \mid G \in \mathcal{G}(\tau_2^{max})\}$  et  $\{G(j\omega) \mid G \in \mathcal{G}_{add}(\beta_{add})\}$  pour différentes pulsations  $\omega$ 

disque. Par contre, si l'on se place aux hautes pulsations, on constate que ce n'est plus le cas. Par suite, l'utilisation d'une incertitude additive n'est (relativement) pertinente que sur une gamme de pulsations (basses pulsations). Cela vient du fait que le rayon des disques est indépendant de la pulsation  $\omega$ . L'introduction d'une ponderation fréquentielle va nous permettre de rendre ce rayon dépendant de la pulsation  $\omega$  et donc d'obtenir des disques de dimension plus faible.

**Incertitudes additives, avec pondération fréquentielle (gabarit) pour cela, on définit l'ensemble :** 

$$
\mathcal{G}_{add}(W_{add}) = \{ \exists \Delta \mid ||\Delta||_{\infty} \leq 1 \text{ et } G(p) = G_{model}(p) + W_{add}(p)\Delta(p) \}.
$$

Modéliser l'ensemble des transferts qui nous intéressent par une incertitude de type additif revient à chercher le plus petit ensemble  $\mathcal{G}_{add}(W_{add})$  tel que :

$$
\forall \tau_2 \in [0, \tau_2^{max}], \quad G(p) = \frac{k}{p(\tau_1 p + 1)(\tau_2 p + 1)} \in \mathcal{G}_{add}(W_{add}).
$$

Rechercher le plus petit ensemble se traduit ici par le choix du transfert  $W_{add}$  possédant pour chaque pulsation  $\omega$  le module  $|W_{add}(j\omega)|$  le plus faible possible.

*Montrer que*

$$
W_{add}(p) = \frac{k\tau_2^{max}}{(\tau_1 p + 1)(\tau_2^{max} p + 1)}.
$$

Comme précédemment, avec l'introduction de cet ensemble de fonctions de transfert, on va remplacer l'étude de la stabilité de tous les systèmes en boucle fermée constitués par le bouclage de  $K(p)$  sur  $G(p)$  appartenant à  $\mathcal{G}(\tau_2^{max})$  par celui de ceux constitués par le bouclage de  $K(p)$  sur  $G(p)$  appartenant à  $\mathcal{G}_{add}(W_{add})$ . Nous avons ici :

$$
\{G(j\omega) \mid G \in \mathcal{G}_{add}(W_{add})\} = \{G(j\omega) \mid |G(j\omega) - G_{mod}(j\omega)| \leq |W_{add}(j\omega)|\}.
$$

Par suite, pour une pulsation  $\omega$  donnée, la représentation dans le plan complexe de  ${G(j\omega) | G \in$  $\mathcal{G}_{add}(W_{add})$  correspond donc au disque de centre  $G_{mod}(j\omega)$  et de rayon  $|W_{add}(j\omega)|$ . Contrairement au cas précédent, le rayon du disque dépend ici de la pulsation  $\omega$ . La figure 3.32 présente pour plusieurs pulsations  $\omega$  les ensembles  $\{G(j\omega) \mid G \in \mathcal{G}_{add}(W_{add})\}$  et  $\{G(j\omega) \mid G \in \mathcal{G}(\tau_2^{max})\}.$ 

On constate qu'en imposant la contrainte que le centre du disque est à l'extrémité de l'arc, on obtient pour toutes les pulsations le plus petit disque. L'intérêt de moduler la taille de l'incertitude en fonction de la pulsation  $\omega$  apparaît ici clairement.

Maintenant, ce sont les incertitudes multiplicatives qui sont examinées.

**Incertitudes multiplicatives, sans pondération fréquentielles (gabarit) pour cela, on définit l'en**semble :

$$
\mathcal{G}_{mul}(\beta_{mul}) = \left\{ \exists \widetilde{\Delta} \mid ||\widetilde{\Delta}||_{\infty} \leq \beta_{mul} \text{ et } G(p) = G_{model}(p)(1 + \widetilde{\Delta}(p)) \right\}.
$$

Modéliser l'ensemble des transferts qui nous intéressent par une incertitude de type multiplicatif sans pondération revient à chercher le plus petit ensemble  $\mathcal{G}_{mul}(\beta_{mul})$  tel que :

$$
\forall \tau_2 \in [0, \tau_2^{max}], \quad G(p) = \frac{k}{p(\tau_1 p + 1)(\tau_2 p + 1)} \in \mathcal{G}_{mul}(\beta_{mul})
$$

Rechercher le plus petit ensemble se traduit ici par le choix de  $\beta_{mul}$  le plus faible possible.

*Montrer que* 
$$
\beta_{mul} = 1
$$
.

Nous avons ici :

$$
\{G(j\omega) \mid G \in \mathcal{G}_{mul}(\beta_{mul})\} = \{G(j\omega) \mid |G(j\omega) - G_{mod}(j\omega)| \leq \beta_{mul}|G_{mod}(j\omega)|\}.
$$

86 CHAPITRE 3 ROBUSTESSE

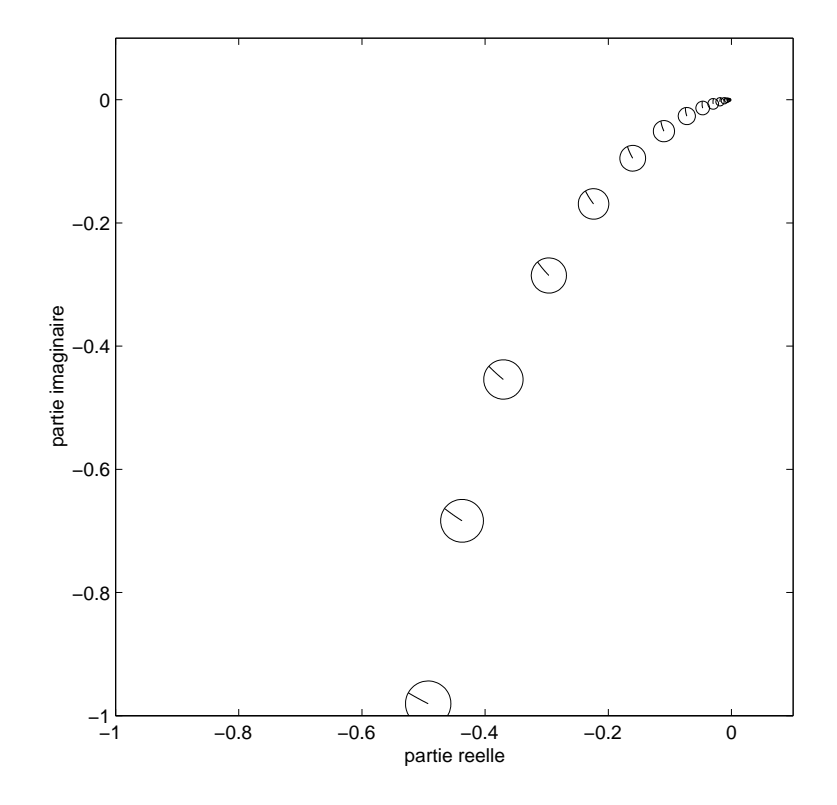

FIG. 3.32 – Représentation de  $\{G(j\omega) \mid G \in \mathcal{G}(\tau_2^{max})\}$  et  $\{G(j\omega) \mid G \in \mathcal{G}_{add}(W_{add})\}$  pour différentes pulsations  $\omega$ 

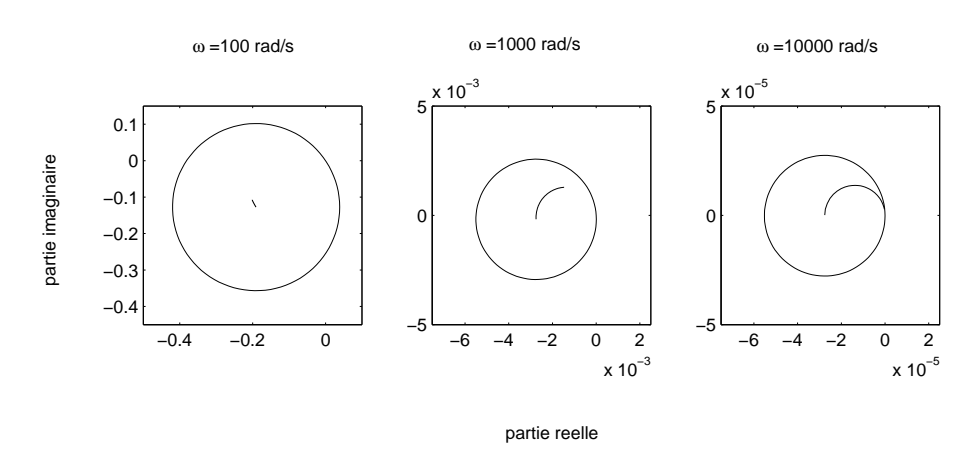

FIG. 3.33 – Représentation de  $\{G(j\omega) \mid G \in \mathcal{G}(\tau_2^{max})\}$  et  $\{G(j\omega) \mid G \in \mathcal{G}_{mul}(\beta_{mul})\}$  pour différentes pulsations  $\omega$ 

Par suite, pour une pulsation  $\omega$  donnée, la représentation dans le plan complexe de  $\{G(j\omega) \mid G \in$  $\mathcal{G}_{mul}(\beta_{mul})$ } correspond donc au disque de centre  $G_{mod}(j\omega)$  et de rayon  $\beta_{mul}|G_{mod}(j\omega)|$ . La figure 3.33 présente pour plusieurs pulsations  $\omega$  les ensembles  $\{G(j\omega) \mid G \in \mathcal{G}_{mul}(\beta_{mul})\}$  et  $\{G(j\omega) \mid G \in$  $\mathcal{G}(\tau_2^{max})\}.$ 

On constate que pour les hautes pulsations, sous la contrainte que le centre est pris à l'extrémité de l'arc, les disques obtenus sont les plus petits, ce qui n'est pas le cas en basses pulsations. Comme dans le cas de l'incertitude additive, on va voir que ceux-ci sont obtenus pour toutes les pulsations avec l'introduction d'une pondération fréquentielle bien choisie.

**Incertitudes multiplicatives, avec pondération fréquentielle (gabarit) pour cela, on définit l'ensemble :** 

$$
\mathcal{G}_{mul}(W_{mul}) = \left\{ \exists \Delta \mid ||\Delta||_{\infty} \leq 1 \quad \text{et} \quad G(p) = G_{model}(p)(1 + W_{mul}(p)\Delta(p)) \right\}.
$$

Modéliser l'ensemble des transferts qui nous intéressent par une incertitude de type multiplicatif avec pondération revient à chercher le plus petit ensemble  $\mathcal{G}_{mul}(W_{mul})$  tel que :

$$
\forall \tau_2 \in [0, \ \tau_2^{max}], \quad G(p) = \frac{k}{p(\tau_1 p + 1)(\tau_2 p + 1)} \in \mathcal{G}_{mul}(W_{mul}).
$$

Rechercher le plus petit ensemble se traduit ici par le choix du transfert  $W_{mul}$  possédant pour chaque fréquence  $\omega$  le module  $|W_{mul}(j\omega)|$  le plus faible possible.

*Montrer que*

$$
W_{mul}(p) = \frac{\tau_2^{max}p}{\tau_2^{max}p + 1}.
$$

Nous avons ici :

$$
\{G(j\omega) \mid G \in \mathcal{G}_{mul}(\beta_{mul})\} = \{G(j\omega) \mid |G(j\omega) - G_{mod}(j\omega)| \leq |W_{mul}(j\omega)G(j\omega)|\}.
$$

Par suite, pour une pulsation  $\omega$  donnée, la représentation dans le plan complexe de  $\{G(j\omega) \mid G \in$  $\mathcal{G}_{mul}(\beta_{mul})$  correspond donc au disque de centre  $G_{mod}(j\omega)$  et de rayon  $|W_{mul}(j\omega)G(j\omega)|$ . En notant que  $W_{mul}(j\omega)G_{mod}(j\omega) = W_{add}(j\omega)$ , on obtient donc les mêmes disques que ceux obtenus dans le cas d'une incertitude additive avec pondération fréquentielle.

**En résumé** On constate que l'utilisation d'incertitudes additives sans pondération fréquentielle est adaptée à la description d'incertitudes en basses pulsations alors que l'utilisation d'incertitudes multiplicatives sans pondération fréquentielle est adaptée à la description d'incertitudes en hautes pulsations<sup>8</sup>. L'introduction dans les deux cas d'une pondération fréquentielle permet de décrire des incertitudes sur toute la gamme de pulsations. De plus, le choix du modele nominal ("centre") est important sur la finesse de la description ` de l'incertitude : ici, le modèle nominal  $G_{mod}$  qui apparaît "naturellement" n'est pas le plus adapté. La description de l'incertitude étant faite, la stabilité du système bouclé peut être maintenant analysée.

### **3.6.2 Analyse de la robustesse en stabilite´**

*En utilisant les classes d'incertitudes introduites dans la sous section prec´ edente et par application du ´* théorème du petit gain et du théorème du petit gain avec pondération, étudier la stabilité du système bouclé  $\alpha$  partir des tracés fréquentiels représentés sur la figure 3.34.

### **3.7 Exercices**

### **Exercice 1**

On considère le système en boucle fermée représenté figure 3.1 (page 57), dont le module de quatre fonctions de transfert en boucle fermée sont représentées figure 3.35. On désire étudier la robustesse de cette boucle fermée. Soit la fonction de transfert  $W(p) = \frac{p}{(p+1)(10^{-3}p+1)}$ .

<sup>&</sup>lt;sup>8</sup>Cette propriété est liée au fait que le système  $G_{mod}$  est de gain important en basses pulsations et faibles en hautes pulsations.

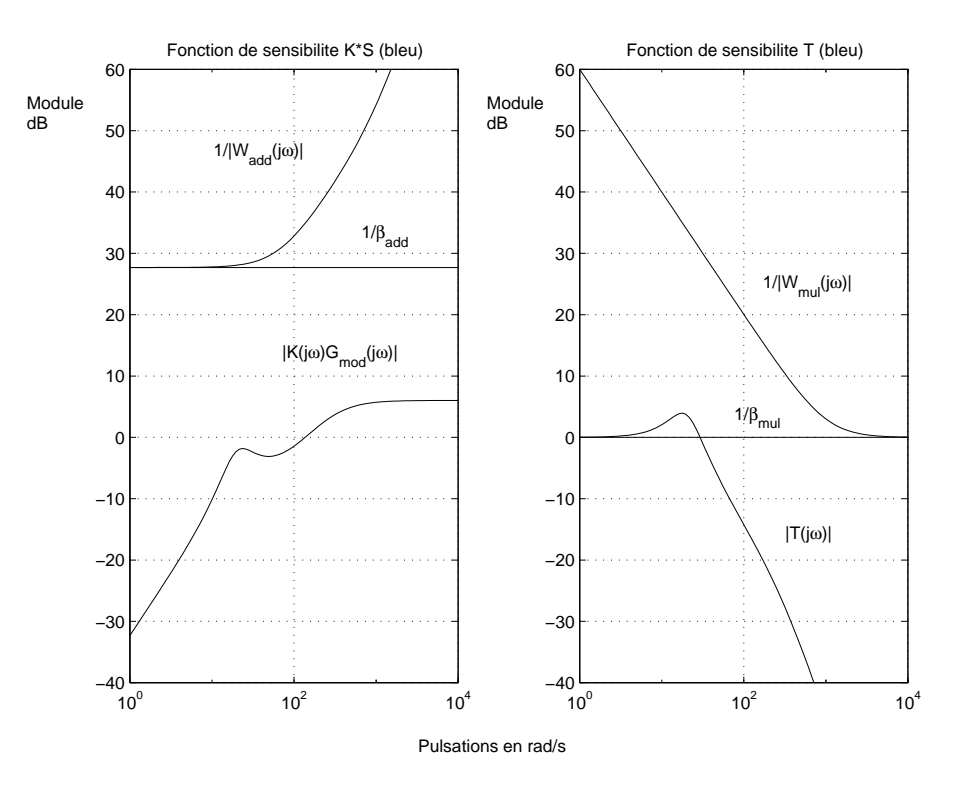

FIG. 3.34 – Tracés des modules de  $KS$  et de  $T$ 

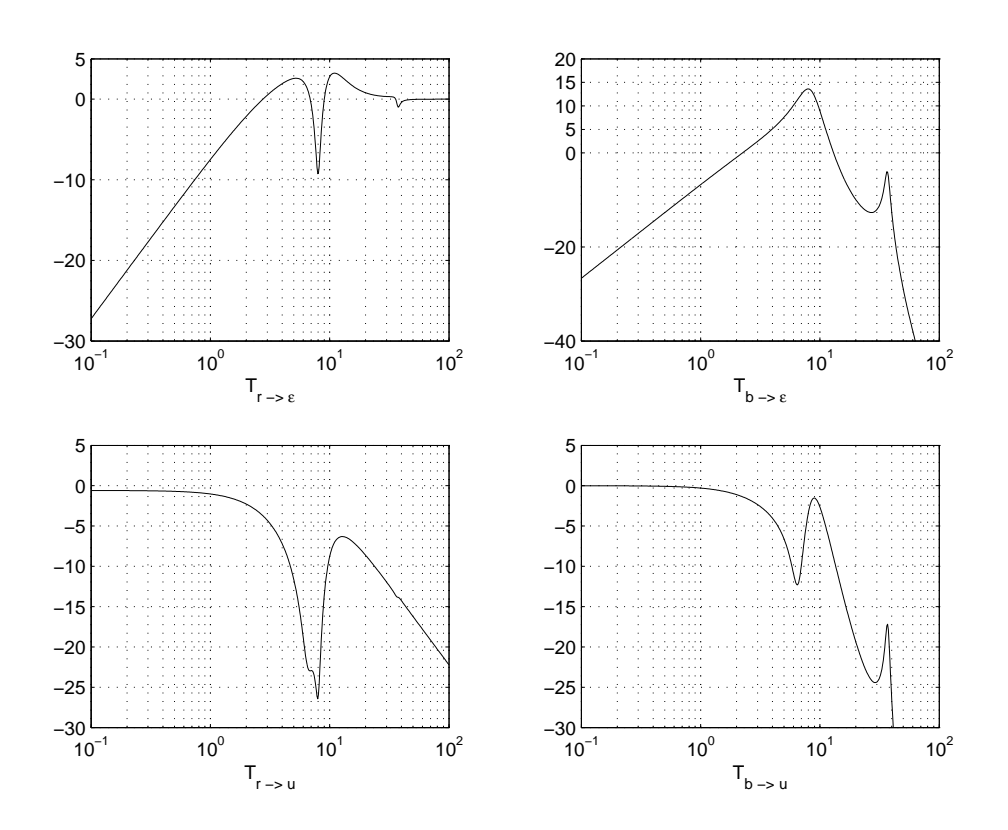

FIG. 3.35 – Log du module des fonction de sensibilité en fonction du log de la pulsation  $\omega$ 

1. En supposant que l'erreur absolue entre le système réel et le modèle est bornée par  $W(p)$  :

$$
\forall \omega, \quad |G_{reel}(j\omega) - G_{mod}(j\omega)| \le |W(j\omega)|
$$

peut-on garantir la stabilité du système bouclé réel ? Justifier.

2. En supposant que l'erreur relative entre le système réel et le modèle est bornée par  $W(p)$  :

$$
\forall \omega, \quad \left| \frac{G_{reel}(j\omega) - G_{mod}(j\omega)}{G_{mod}(j\omega)} \right| \leq |W(j\omega)|
$$

peut-on garantir la stabilité du système bouclé réel ? Justifier.

#### **Exercice corrigé : analyse de la robustesse d'un système bouclé**

On considère qu'un système en boucle ouverte est décrit par la fonction de transfert :

$$
G_{reel}(p) = \frac{k}{\tau p + 1}.\tag{3.8}
$$

Le paramètre  $\tau$  est supposé parfaitement déterminé. Par contre, le paramètre k est seulement connu appartenir à l'intervalle  $[k_{min}, k_{max}]$ , avec  $k_{min} \leq k_{max}$ . L'objectif est de garantir que pour certaines valeurs de  $k_{min}$  et  $k_{max}$  à déterminer, le rebouclage de  $G_{reel}(p)$  par un gain −1 est bien stable pour tout  $k \in [k_{min}, k_{max}]$  (voir la figure 3.36).

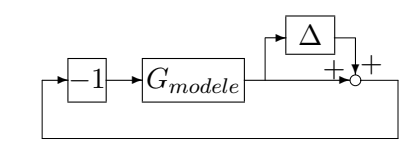

FIG.  $3.36$  – Système en boucle fermée

Pour cela, on choisit pour modèle :

$$
G_{modele}(p) = \frac{k_{max} + k_{min}}{2(\tau p + 1)}.
$$
\n(3.9)

On cherche à modéliser l'incertitude sur le paramètre k par une *incertitude multiplicative, sans pondération* (gabarit) sur la fonction de transfert  $G_{modele}(p)$ . Pour cela, on définit l'ensemble suivant :

$$
\mathcal{G}_{mul}(\beta_{mul}) = \left\{ \widetilde{G}(p) \mid \exists \, \widetilde{\Delta}, \, \|\widetilde{\Delta}\|_{\infty} \leq \beta_{mul} \text{ et } \widetilde{G}(p) = G_{model}(p)(1 + \widetilde{\Delta}(p)) \right\}.
$$

Modéliser l'ensemble des transferts  $(3.8)$  par une incertitude de type multiplicatif sans pondération revient à chercher le plus petit ensemble  $\mathcal{G}_{mul}(\beta_{mul})$  tel que :

$$
\forall k \in [k_{min}, k_{max}], \quad G_{reel}(p) = \frac{k}{\tau p + 1} \in \mathcal{G}_{mul}(\beta_{mul}). \tag{3.10}
$$

- 1. Rechercher le plus petit ensemble  $\mathcal{G}_{mul}(\beta_{mul})$ , c'est-à-dire rechercher  $\beta_{mul}$  le plus faible possible de façon à vérifier la relation  $(3.10)$ .
- 2. On considère maintenant le système bouclé représenté sur la figure 3.36. En appliquant le théorème du petit gain, trouver les meilleurs valeurs possibles de  $k_{min}$  et de  $k_{max}$  pour lesquelles la stabilité de la boucle fermée est garantie. On rappelle que dans le cas d'une incertitude multiplicative, la fonction de transfert en boucle fermée impliquée est la fonction de sensibilité complémentaire  $T$  qui vaut ici

$$
T(p) = \frac{G_{modele}(p)}{1 + G_{modele}(p)}.
$$

3. Par une méthode directe, trouver l'ensemble des  $k$  pour lesquels les systèmes de la forme (3.8) sont stables. Le comparer à l'ensemble obtenu à la question précédente. Que constatez-vous ? Le résultat est-il étonnant?

1. 
$$
G_{reel}(p) - G_{modele}(p) = G_{modele}(p) \frac{2k - (k_{max} + k_{min})}{k_{max} + k_{min}}
$$
. Or  
\n
$$
\forall k \in [k_{min}, k_{max}], \quad \left| \frac{2k - (k_{max} + k_{min})}{k_{max} + k_{min}} \right| \le \frac{k_{max} - k_{min}}{k_{max} + k_{min}}
$$

 ${\rm D'où}, \beta_{mul} = \frac{k_{max} - k_{min}}{k}$  $\frac{\kappa_{max}-\kappa_{min}}{k_{max}+k_{min}}$ .

2. D'après le théorème du petit gain, le système bouclé est stable si  $||T||_{\infty} < \frac{1}{\beta_m}$  $\frac{1}{\beta_{mul}}$ . Or, comme  $T(p) =$  $k_{max}+k_{min}$  $\frac{k_{max}+k_{min}}{2\tau p+2+k_{max}+k_{min}},$   $\|T\|_{\infty} = \frac{k_{max}+k_{min}}{2+k_{max}+k_{min}}$  $\frac{k_{max} + k_{min}}{2 + k_{max} + k_{min}}$  dans le cas où T est stable, c'est-à-dire dans le cas où  $2 + k_{max} + k_{min} > 0$ . D'où, on doit avoir

$$
\frac{k_{max} + k_{min}}{2 + k_{max} + k_{min}} < \frac{k_{max} + k_{min}}{k_{max} - k_{min}},
$$

soit  $k_{min} > -1$ .

3. Le polynôme caractéristique du système bouclé étant  $\tau p + 1 + k$ , il sera stable si et seulement si  $k > -1$ . On retrouve le même résultat que précédemment, ce qui est étonnant car dans la question précédente, on a démontré la stabilité pour tout l'ensemble  $G$ . Cela revient notamment à supposer qu'en plus des incertitudes sur le paramètre  $k$ , il existe des incertitudes dynamiques.

### **3.8 Conclusion**

Dans ce chapitre, nous avons vu que l'étude de la robustesse d'un système bouclé peut se ramener à une contrainte sur la norme  $H_{\infty}$  d'une fonction de transfert en boucle fermée pondérée. L'étude a simplement porté sur l'étude de la robustesse en stabilité. L'étude de la robustesse en performance sera présentée dans le chapitre 7, section 7.5.

Tout ce qui a été écrit dans le chapitre 2 et dans ce chapitre relève de l'analyse, c'est-à-dire que l'on a recherché les conditions que devait vérifier un correcteur pour effectivement remplir un cahier des charges, aussi bien pour la formalisation de la performance (voir le chapitre 2) que pour l'etude de la robustesse ´ (voir le chapitre présent). Ce qui est remarquable, c'est que, dans les deux cas, cela s'écrit avec le même type de critères mathématiques : performance et robustesse seront assurées si la norme  $H_{\infty}$  des fonctions de transfert du système bouclé (avec  $G_{mod}$ ) augmentées de pondérations fréquentielles est inférieure à 1.

Ce qui suit maintenant est le fruit du travail de recherche effectué dans les années 80 et porte sur la recherche d'un correcteur remplissant effectivement les critères ainsi obtenus, critères qui reflètent les contraintes du cahier des charges.

# **Chapitre 4**

# **Synthèse de correcteurs par la méthode**  $H_{\infty}$

### **4.1 Un exemple introductif : Commande d'une injection de moteur diesel**

**Le probleme de commande `** La modification de la legislation et les exigences des consommateurs ont ´ amené les constructeurs automobiles à améliorer les moteurs et notamment leur injection. En effet, les normes anti-pollutions, le prix du carburant et les demandes des consommateurs en matiere de performance ` rendent indispensable l'injection d'une quantité relativement précise de carburant.

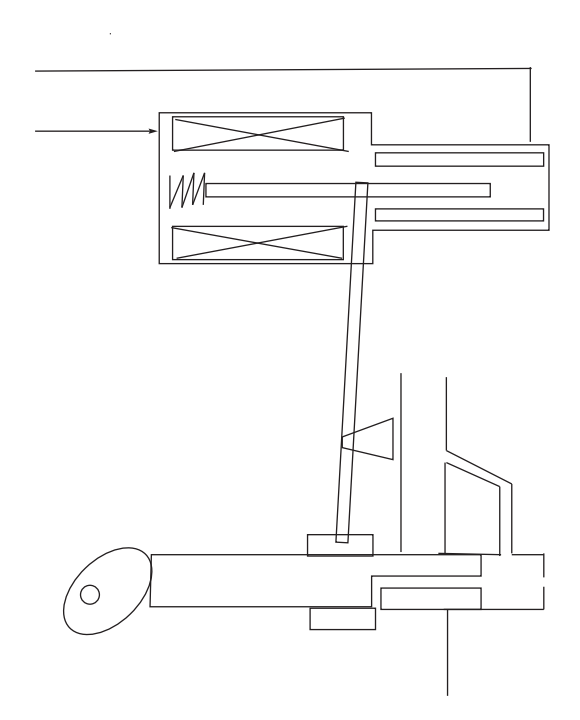

FIG. 4.1 – Injection d'un moteur diesel

Le système à commander est donc une injection de carburant pour un moteur diesel. Le dispositif est illustré par la figure 4.1. Le carburant (fuel) alimente la chambre de compression (pressure chamber) où il est comprimé par la came (dans la phase de compression du moteur bien sûr !) Sa mise sous pression le pousse par l'injecteur (nozzle) dans la chambre de combustion du moteur. Dans cette chambre de compression, une fuite (spill) existe. Elle est ouverte (fermee) par une sorte d'anneau (metering sleeve) qui translate de ´ droite à gauche (de gauche à droite). Cela permet de commander la quantité de carburant entrant dans la chambre de combustion. Le déplacement de l'anneau est commandé via un bras de levier par un solénoïde. On va donc agir sur le courant envoyé dans ce dernier. La position de l'anneau est mesurée par un capteur

de position (position sensor) placé près de l'actionneur. C'est cette position qui va être commandée<sup>1</sup>.

Les spécifications que doit satisfaire le système en boucle fermée peuvent se traduire par un cahier des charges concernant l'asservissement de la position de l'anneau. En fait, on cherche un correcteur qui permette de remplir les spécifications suivantes :

- 1. Suivi de signaux en échelon;
- 2. Rapidité de la réponse  $(0.2 \text{ s})$ ;
- 3. Fonctionnement pour plusieurs températures  $(0^{\degree}, 25^{\degree}$  et  $60^{\degree})$ ;

De plus, on devra pour des raisons d'implémentation rechercher un asservissement de faible complexité.

**Principe de la synthèse de l'asservissement** Les spécifications de performance (spécifications 1 et 2), robustesse (spécification 3) et simplicité (faible complexité de l'asservissement) du cahier des charges sont traduites en un critère mathématique  $H_{\infty}$  à minimiser. L'asservissement est obtenu par minimisation numérique (quelques secondes sur PC) par application d'un algorithme qui sera détaillé dans la suite. Mais pour cela, il est nécessaire de disposer d'un modèle.

**Modèle du système** Le comportement de l'injection pourrait être considéré comme linéaire si le carburant qui baigne tout le dispositif n'avait pas une viscosité fluctuant fortement avec la température. Les informations dont on dispose sur le système sont obtenues par identification de 3 modèles linéaires stationnaires  $G_{00}(p)$ ,  $G_{25}(p)$  et  $G_{60}(p)$  pour les températures de 0°, 25° et 60°:

$$
G_{00}(p) = \frac{-1.736 \times e^{-2}p^2 + 493, 9p - 3.137 \times 10^5}{p^3 + 98, 34p^2 + 9223p + 8.771 \times 10^4}
$$
  
\n
$$
G_{25}(p) = \frac{5, 5p^2 + 400p - 4, 4 \times 10^5}{p^3 + 93, 7p^2 + 9520p + 1, 21 \times 10^5}
$$
  
\n
$$
G_{60}(p) = \frac{4, 677p^2 - 286p - 5, 05 \times 10^5}{p^3 + 91, 53p^2 + 10^4p + 1, 72 \times 10^5}
$$

On décide de tenir compte de ces trois modèles en définissant un modèle d'incertitude additive correspondant à un ensemble de systèmes  $G(p)$  tels que :

$$
G(p) = G_{25}(p) + \Delta(p)
$$

où  $\Delta(p)$  est caractérisé par un transfert  $W_{\Delta}(j\omega)$  tel que  $|\Delta(j\omega)| \leq |W_{\Delta}(j\omega)|$ . Ici,  $W_{\Delta}(j\omega)$  est choisi tel que :

$$
\begin{cases} |G_{00}(j\omega) - G_{25}(j\omega)| \le |W_{\Delta}(j\omega)| \\ |G_{60}(j\omega) - G_{25}(j\omega)| \le |W_{\Delta}(j\omega)| \end{cases}
$$

voir les courbes représentées figure 4.2.

**Construction du critère** La première étape est de formaliser le cahier des charges en se basant sur la démarche introduite dans les chapitres précédents.

D'après le chapitre 2, page 11, les *spécifications de performance 1 et 2* se traduisent comme une contrainte sur la fonction de transfert  $S$  qui relie le signal de référence au signal d'erreur de suivi de trajectoires, contrainte définie par une pondération  $W_1 = W_{\epsilon} W_r$  où les fonctions  $W_{\epsilon}$  et  $W_r$  permettent de décrire l'ensemble des signaux de référence et d'erreur de suivi de trajectoires du cahier des charges (voir page 15). Dans le cas de signaux de référence en forme d'échelon, on avait vu que l'on pouvait choisir  $W_1(p) = \frac{k}{p+\overline{\epsilon}}$ . Le terme  $\overline{\epsilon}$  permet de contraindre l'erreur statique et le terme k de mettre une borne inférieure sur la pulsation  $\omega_S$ , à laquelle le module de la fonction de sensibilité S coupe l'axe  $0dB$ , permettant ainsi d'imposer un temps de réponse maximal. D'autre part, dans le chapitre 3, il a été vu que l'inverse

<sup>&</sup>lt;sup>1</sup>Ce problème est extrait de *Application of H-infinity Design to Automotive Fuel Control*, Nippondenso Co. (premier equipementier automobile japonais) et Nagoya University ´

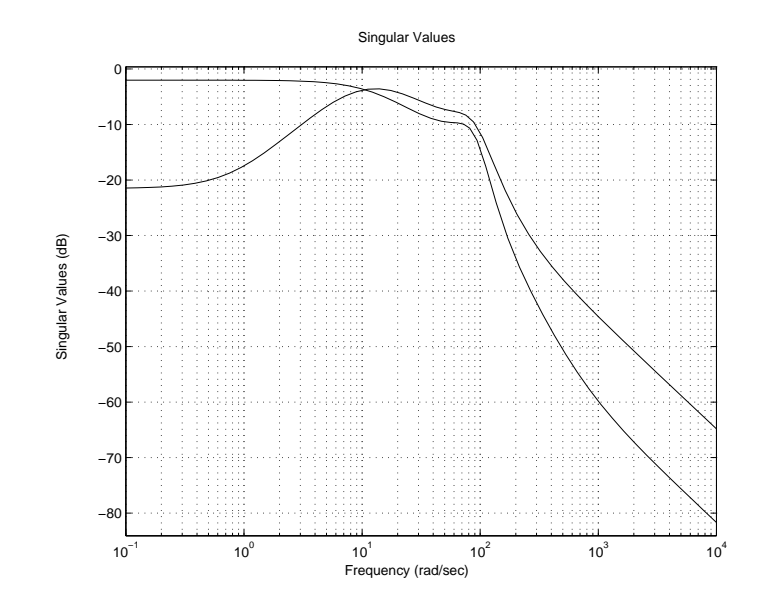

FIG. 4.2 – Tracé de  $|G_{00}(j\omega) - G_{25}(j\omega)|$  et de  $|G_{60}(j\omega) - G_{25}(j\omega)|$  en fonction de la pulsation  $\omega$ 

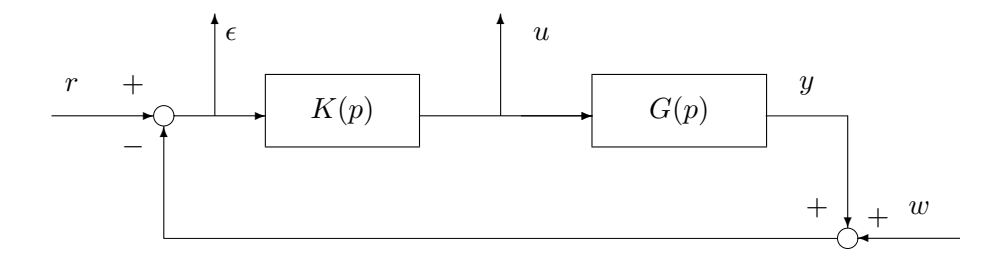

FIG.  $4.3$  – Schéma en boucle fermée

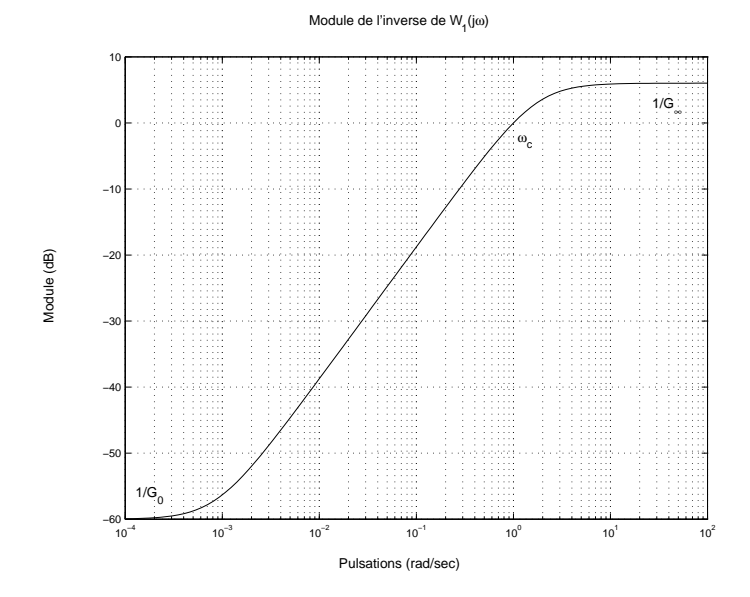

FIG. 4.4 – Module de l'inverse de  $W_1$  avec  $G_0 = 10^3$ ,  $G_{\infty} = 0$ , 5 et  $\omega_c = 1$   $rad/s$ 

de la marge de module est donné par  $||S||_{\infty}$ . Pour imposer une marge de module minimale  $\Delta M_{min}$ , il est donc nécessaire que  $||S||_{\infty} \le \frac{1}{\Delta M}$  $\frac{1}{\Delta M_{min}}$ , donc de limiter le module de la fonction de sensibilité. Par suite, on est amené à contraindre le module de la fonction de sensibilité S par une pondération  $W_1$  qui reflète à la fois la spécification de performance et la spécification de robustesse. Par suite, cela revient à choisir une pondération  $W_1$  de la forme :

$$
W_1(p) = \frac{G_{\infty}\sqrt{|G_0^2 - 1|}p + G_0\omega_{W_1}^c\sqrt{|G_{\infty}^2 - 1|}}{\sqrt{|G_0^2 - 1|}p + \omega_{W_1}^c\sqrt{|G_{\infty}^2 - 1|}}
$$

où  $G_0 = |W_1(0)|$ ,  $G_{\infty} = \lim_{\omega \to \infty} |W_1(j\omega)|$  (avec  $(G_0 - 1)(G_{\infty} - 1) < 0$  et  $\omega_{W_1}^c > 0$  tel que  $|W_1(j\omega_{W_1}^c)| = 1$ ). Un exemple typique de pondération  $W_1$  est donné figure 4.4. Comme cela a été vu dans le chapitre 2,  $|S(0)|$  donne l'erreur statique de la réponse du système en boucle fermée à un échelon de référence. Avec ce choix de pondération  $W_1$ , on a :

- 1.  $|S(0)| \le \frac{1}{G_0}$ :  $G_0$  permet donc de contraindre  $|S(0)|$ , soit l'erreur statique;
- 2.  $\omega_{W_1}^c \leq \omega_S^c$  où  $\omega_S^c$  est la pulsation de coupure<sup>2</sup> de la fonction de transfert S : la rapidité étant reliée à l'étendue de la gamme de pulsation  $[0, \omega_S^c]$ , le choix de  $\omega_{W_1}^c$  impose une borne inférieure sur  $\omega_S^c$ donc une rapidité minimale;
- 3.  $||S||_{\infty} \leq \frac{1}{G_c}$  $\frac{1}{G_{\infty}}$ :  $G_{\infty}$  est une borne supérieure sur la marge de module.

Considérons la *spécification 3*. D'après la discussion précédente, on va chercher à stabiliser les trois modèles en utilisant un modèle d'incertitude additive qui définit une famille de modèles les contenant. Cette famille d'incertitudes est caractérisée par la pondération fréquentielle  $W_{\Delta}$ . D'après les résultats du chapitre 3 (par application du théorème du petit gain avec pondération, dans le cas d'une incertitude additive c'est-à-dire  $M = KS$ ), la stabilité robuste sera assurée si  $||W_{\Delta}KS||_{\infty} < 1$ .

D'autre part, il est aussi nécessaire de contraindre le module de  $KS$  pour limiter l'énergie de commande et l'amplification des bruits de mesure (voir chapitre 2). Pour ces deux exigences,  $KS$  doit être une fonction de transfert passe-bas, avec une pulsation de coupure la plus basse possible. On choisit donc une ponderation ´ W<sub>2</sub> qui va contraindre (via son inverse) KS (contrainte de la forme  $||W_2KS||_{\infty} < 1$ ) telle que :

 $2$ Pour simplifier l'exposé, on la supposera unique.

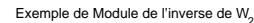

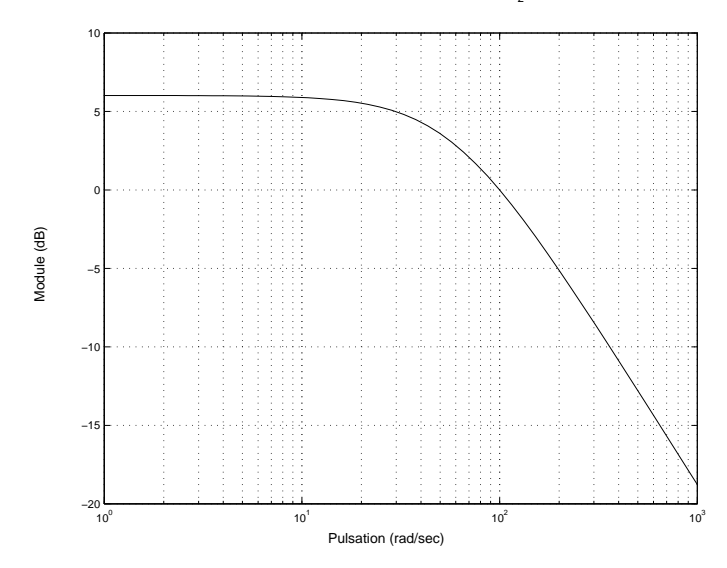

FIG.  $4.5$  – Module de l'inverse de  $W_2$ 

1.  $|W_2(j\omega)| > |W_\Delta(j\omega)|$ ;

2.  $\frac{1}{W_2}$  est une fonction de transfert passe bas (en fait,  $|W_2(j\omega)| \ge |W_u(j\omega)W_r(j\omega)|$ ).

Pour  $W_2$ , on peut choisir la même structure que pour  $W_1$ . Une forme typique de l'inverse de  $W_2$  est représentée figure 4.5.

En résumé, chercher un correcteur  $K(p)$  qui satisfait au cahier des charges revient à rechercher une fonction de transfert  $K(p)$  telle que :

$$
||W_1S||_{\infty} \le 1\tag{4.1}
$$

et telle que :

$$
||W_2KS||_{\infty} \le 1. \tag{4.2}
$$

Malheureusement, il n'existe pas d'algorithme qui résolve de façon satisfaisante ce problème (c'est-à-dire que programmée sur un calculateur, une solution est obtenue en un temps raisonnable en fonction de la taille du problème)<sup>3</sup>. Par contre, un algorithme simple permet de résoudre le problème suivant : trouver une fonction de transfert  $K(p)$  telle que :

$$
\left\| \begin{bmatrix} W_1 S \\ W_2 KS \end{bmatrix} \right\|_{\infty} \le 1
$$
\n(4.3)

D'après les propriétés de la norme  $H_{\infty}$  présentées dans la sous section 2.9, page 37, la condition (4.3) im-

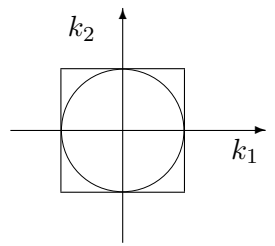

FIG. 4.6 – carré et cercle inscrit

plique les conditions (4.1) et (4.2). La réciproque n'est pas forcément vraie. Pour illustrer cela, considérons

 ${}^{3}$ En effet, ce problème peut être écrit soit comme un problème d'optimisation convexe, mais de dimension infinie soit comme un problème d'optimisation non-convexe.

### 96 SYNTHÈSE CHAPITRE 4

deux gains réels  $k_1$  et  $k_2$ . L'ensemble  $\{(k_1, k_2) \mid ||k_1||_{\infty} \leq 1 \}$  et  $||k_2||_{\infty} \leq 1$  correspond à un carré centré sur 0, de côtés parallèles aux axes et de longueur 1 (car, par exemple  $||k_1||_{\infty} = |k_1|$ ). L'ensemble  $\{(k_1, k_2) | ||[k_1 \ k_2]^\text{T}||_\infty \le 1\}$  correspond à un disque de centre 0 et de rayon 1 (car  $||[k_1 \ k_2]^\text{T}||_\infty = \sqrt{k_1^2 + k_2^2}$ ). Par suite, comme le disque est inclus dans le rectangle, voir figure 4.6, la contrainte  $||[$  $\sqrt{k_1^2+k_2^2}$ ). Par suite, comme le disque est inclus dans le rectangle, voir figure 4.6, la contrainte  $\|\begin{bmatrix} k_1 & k_2 \end{bmatrix}^T\|_{\infty} \le$ 1 est plus forte que les deux contraintes  $||k_1||_{\infty} \leq 1$  et  $||k_2||_{\infty} \leq 1$ .

Remarque le pessimisme de la discussion précédente doit être nuancé. En effet, si  $k_1$  et  $k_2$  correspondaient à des fonctions de transfert en boucle fermée,  $\| [\begin{array}{cc} k_1 & k_2 \end{array}]^T \|_{\infty} = \sup_{\omega} \sqrt{|k_1(j\omega)|^2 + |k_2(j\omega)|^2}, \|k_1\|_{\infty} = \sup_{\omega} |k_1(j\omega)|$ et  $||k_2||_{\infty} = \sup_{\omega} |k_2(j\omega)|$ . Pratiquement, pour de larges gammes de pulsation  $\omega$ ,  $|k_1(j\omega)|$  et  $|k_2(j\omega)|$  ne sont pas proches simultanément de 1 et donc la contrainte  $\sqrt{|k_1(j\omega)|^2 + |k_2(j\omega)|^2} \le 1$  et les deux contraintes  $|k_1(j\omega)| \le 1$ et  $|k_2(j\omega)| \leq 1$  peuvent être vérifiées simultanément sans difficulté. Les satisfaire simultanément peut être difficile pour des gammes de pulsation limitées. Par suite, remplacer  $||k_1||_{\infty} \le 1$  et  $||k_2||_{\infty} \le 1$  par  $||[k_1 \ k_2 \ ||^T||_{\infty} \le 1$ n'est pas très limitatif.

En résumé, pratiquement, un correcteur  $K(p)$  vérifiant la condition (4.3), s'il en existe un, va être synthétisé : d'après la discussion précédente, il vérifiera les conditions  $(4.1)$  et  $(4.2)$  et, donc, le cahier des charges. Par contre, rien ne garantit que l'on puisse synthétiser  $K(p)$  vérifiant la condition (4.3) alors qu'il se peut très bien qu'il existe un correcteur vérifiant  $(4.1)$  et  $(4.2)$ . Cela vient du fait que la condition  $(4.3)$ n'est pas équivalente aux conditions  $(4.1)$  et  $(4.2)$ : la condition  $(4.3)$  implique simplement les conditions (4.1) et (4.2). Malgré tout, on va rechercher  $K(p)$  en utilisant la formulation (4.3) car l'algorithme basé sur cette formulation est d'une complexite faible. ´

La recherche du correcteur revient donc à rechercher la fonction de transfert  $K(p)$  telle que la norme  $H_{\infty}$  de la matrice de fonctions de transfert définie par :

$$
\begin{bmatrix} z_1 \\ z_2 \end{bmatrix} = \begin{bmatrix} W_1 S \\ W_2 KS \end{bmatrix} r
$$
 (4.4)

et représentée par le schéma figure 4.7 soit inférieure à 1.

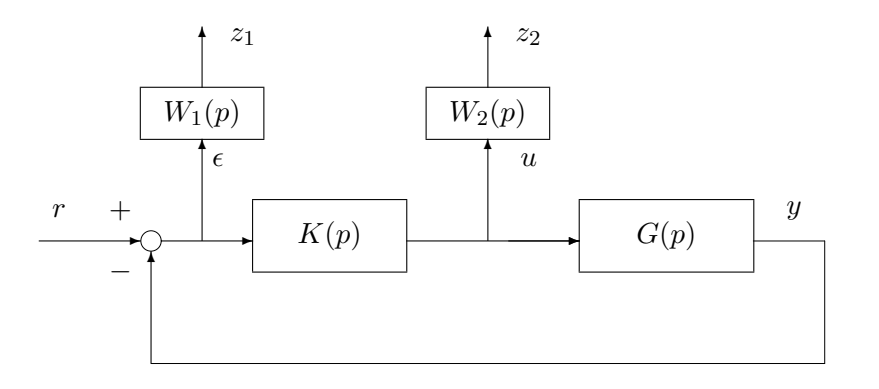

 $Fig. 4.7 - Crit$ ère deux blocs

Dans ce schéma, l'inconnue est le correcteur  $K(p)$ . Par suite, le critère va être défini par le système en boucle fermée, sans que le correcteur  $K(p)$  apparaisse, ce qui est représenté sur la figure 4.8. On voit ici apparaître la matrice de fonctions de transfert entre les entrées du critère  $r$ , le signal de commande  $u$ , les sorties du critère  $z_1$  et  $z_2$  et le signal d'entrée du correcteur  $\epsilon$  :

$$
\begin{bmatrix} z_1 \\ z_2 \\ \epsilon \end{bmatrix} = \underbrace{\begin{bmatrix} 0 & W_1(p) \\ I & 0 \\ 0 & I \end{bmatrix}}_{P(p)} \begin{bmatrix} 0 & W_2(p) \\ I & -G(p) \end{bmatrix} \begin{bmatrix} r \\ u \end{bmatrix}.
$$
 (4.5)

Cette matrice de fonctions de transfert peut être représentée sous forme d'un schéma Simulink (voir la figure 4.9). L'utilisation de la fonction Matlab linmod permet à partir de ce schéma de déterminer

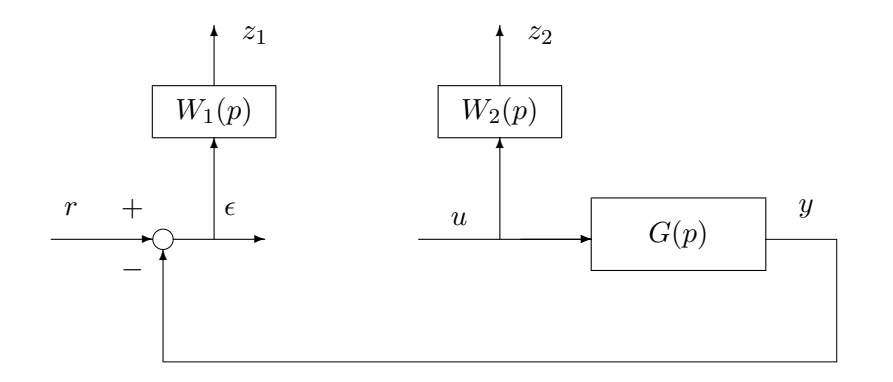

FIG. 4.8 – Critère deux blocs

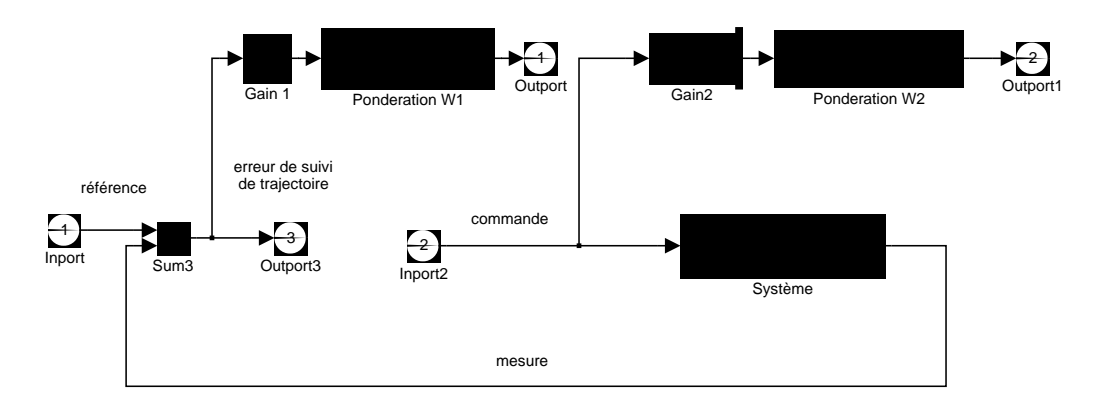

FIG. 4.9 – Critère deux blocs : schéma Simulink

numériquement cette matrice de fonctions de transfert.

En utilisant la matrice de transfert  $P(p)$  introduite équation 4.5, rechercher le correcteur  $K(p)$  qui remplit le cahier des charges revient à rechercher la fonction transfert  $K(p)$  tel que la norme  $H_{\infty}$  de la fonction de transfert représentée figure 4.10 soit inférieure à 1, ce qui est un cas particulier du problème  $H_{\infty}$  standard introduit dans la section suivante.

## **4.2** Le problème  $H_{\infty}$  standard général et une solution

Soit le système  $P$  décrit par le schéma bloc représenté figure 4.11 où

- le vecteur des sorties commandées  $z(t)$  est de dimension  $p_z$ ;
- le vecteur des entrées de critère  $\mathbf{w}(t)$  est de dimension  $m_w$ ;
- le vecteur des sorties mesurées $^4$  y $(t)$  est de dimension  $p_y$ ;
- le vecteur des entrées de commande  $\mathbf{u}(t)$  est de dimension  $m_u$ .

Le système  $P$  admet pour équations d'état :

$$
\dot{x}(t) = Ax(t) + B_w \mathbf{w}(t) + B_u \mathbf{u}(t)
$$
\n
$$
\mathbf{z}(t) = C_z x(t) + D_{zw} \mathbf{w}(t) + D_{zu} \mathbf{u}(t)
$$
\n
$$
\mathbf{y}(t) = C_y x(t) + D_{yw} \mathbf{w}(t) + D_{yu} \mathbf{u}(t)
$$

<sup>&</sup>lt;sup>4</sup>En fait, ce signal regroupe les signaux qui entrent dans la fonction de transfert qui caractérise le correcteur : ce ne sont pas forcément les signaux mesurés ! Par exemple, dans l'exemple précédent, il s'agit de  $\epsilon = r - y$  .
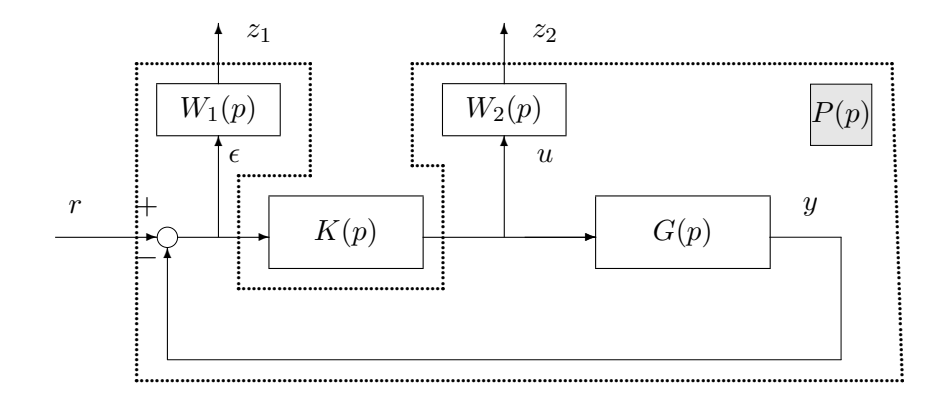

FIG.  $4.10$  – Critère deux blocs

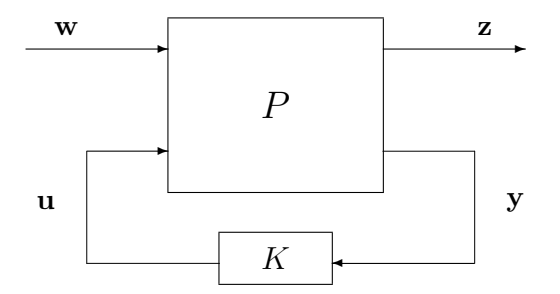

FIG. 4.11 – Problème sous forme standard

L'entier  $n$  est l'ordre de la représentation d'état. Dans le domaine de Laplace, les équations du système se réécrivent :

$$
P(p) = \begin{bmatrix} P_{zw}(p) & P_{zu}(p) \\ P_{yw}(p) & P_{yu}(p) \end{bmatrix} = \begin{bmatrix} D_{zw} & D_{zu} \\ D_{yw} & D_{yu} \end{bmatrix} + \begin{bmatrix} C_z \\ C_y \end{bmatrix} (pI - A)^{-1} \begin{bmatrix} B_w & B_u \end{bmatrix}
$$

$$
\begin{bmatrix} \mathbf{z}(p) \\ \mathbf{y}(p) \end{bmatrix} = P(p) \begin{bmatrix} \mathbf{w}(p) \\ \mathbf{u}(p) \end{bmatrix} \quad \text{et} \quad \mathbf{u}(p) = K(p)\mathbf{y}(p)
$$

$$
\mathbf{z}(p) = (P_{zw}(p) + P_{zu}(p)K(p)(I - P_{uv}(p)K(p))^{-1}P_{yw}(p)) \mathbf{w}(p)
$$

soit

$$
\mathbf{z}(p) = \underbrace{(P_{zw}(p) + P_{zu}(p)K(p)(I - P_{yu}(p)K(p))^{-1}P_{yw}(p))}_{\text{not6}}\mathbf{w}(p)
$$

Remarque La notation \* correspond au produit de Rhedeffer qui est défini dans l'annexe présentée chapitre 9.

# **Problème**  $H_{\infty}$  **standard**

- 1. Etant donné $\gamma > 0$ , existe-il un correcteur  $K$  tel que
	- le système bouclé  $P \star K$  soit asymptotiquement stable (tous les pôles du système en boucle fermée sont à partie réelle strictement négative)

$$
- \| P \star K \|_{\infty} < \gamma
$$

2. Si oui, construire un correcteur  $K$  assurant pour le système en boucle fermée les deux propriétés précédentes.

Ce problème peut être résolu par deux approches possibles. Elles sont en général mises en œuvre numériquement sur un calculateur. Les deux méthodes de résolution ont été programmées sous Matlab. La première approche repose sur la résolution d'une série d'équations de Riccati. C'est la solution la plus simple et la plus fiable numériquement. Cependant, elle nécessite la vérification d'un certain nombre d'hypothèses qui peuvent être non vérifiées alors que le problème  $H_{\infty}$  standard admet une solution. Cependant, ces hypothèses ne sont pas très fortes. Une deuxième solution au problème  $H_{\infty}$  standard permet de faire l'économie de ces hypothèses, au prix d'une complexité algorithmique accrue. Celle-ci reste cependant raisonnable. Une telle approche est basée sur la résolution d'un problème d'optimisation convexe sous contraintes d'inégalités matricielles linéaires (LMIs). Ces problèmes d'optimisation ne sont résolus efficacement que depuis une douzaine d'années environ.

De ces deux solutions, seule la première est exposée car elle reste la plus intéressante au niveau rapport qualité du résultat sur quantité de calculs à effectuer.

# **Problème**  $H_{\infty}$  **standard : solution par équations de Riccati**

Par cette approche, le problème admet une solution si les quatre hypothèses suivantes sont vérifiées. Attention, seules les 3 dernières hypothèses sont liées à l'approche choisie qui est basée sur la résolution des équations de Riccati.

- 1. La paire  $(A, B_u)$  est stabilisable et la paire  $(C_u, A)$  est détectable : cela garantit l'existence d'un correcteur  $K$  qui stabilise le système en boucle fermée ;
- 2. rang $(D_{zu}) = m_u$  et rang $(D_{yw}) = p_y$ : ce sont des conditions suffisantes pour assurer que le correcteur  $K(p)$  est propre. De façon implicite, cela veut dire aussi qu'il y a au moins autant de sorties commandées z que d'entrées de commande  $\mathbf{u}$  ( $p_z \ge m_u$ ) et qu'il y a au moins autant d'entrées de critère w que de mesures y  $(m_w \ge p_y)$ .
- 3. rang  $\begin{bmatrix} A j\omega I_n & B_u \ C_z & D_{zu} \end{bmatrix} = n + m_u$  garantit que le transfert  $P_{zu}$  n'a pas de zéro sur l'axe imaginaire.
- 4. rang  $\begin{bmatrix} A j\omega I_n & B_w \ C_y & D_{yw} \end{bmatrix} = n + p_y$  garantit que le transfert  $P_{yw}$  n'a pas de zéro sur l'axe imaginaire.

Ces 4 hypothèses doivent être impérativement vérifiées. Pour obtenir des expressions plus simples, on introduit les conditions supplémentaires suivantes<sup>5</sup> :

$$
D_{zw} = 0 \t D_{zu}^T \begin{bmatrix} C_z & D_{zu} \end{bmatrix} = \begin{bmatrix} 0 & I_{m_u} \end{bmatrix} \t D_{yu} = 0 \t \begin{bmatrix} B_w \\ D_{yw} \end{bmatrix} D_{yw}^T = \begin{bmatrix} 0 \\ I_{py} \end{bmatrix}
$$
  
(4.6)

Alors il existe un correcteur  $K(p)$  solution du **problème**  $H_{\infty}$  **standard** si et seulement si

1. La matrice hamiltonienne  $\begin{bmatrix} A & \gamma^{-2}B_wB_w^T - B_uB_u^T \ C \Gamma C & 0 \end{bmatrix}$  $-C_z^T C_z$   $-A^T$  $\overline{1}$ n'a pas de valeurs propres sur l'axe imaginaire et il existe une matrice symétrique  $X_{\infty} \ge 0$  telle que :

$$
X_{\infty}A + A^T X_{\infty} + X_{\infty}(\gamma^{-2}B_w B_w^T - B_u B_u^T)X_{\infty} + C_z^T C_z = 0
$$

 ${}^5$ Cependant, une solution existe même si les conditions qui suivent ne sont pas vérifiées : les formules sont simplement plus complexes.

### 100 CHAPITRE 4 SYNTHÈSE

2. La matrice hamiltonienne  $\begin{bmatrix} A^T & \gamma^{-2} C_z^T C_z - C_y^T C_y \ D & D & A \end{bmatrix}$  $-B_wB_w^T$   $-A$ 1 n'a pas de valeurs propres sur l'axe imaginaire et il existe une matrice symétrique  $Y_{\infty} \geq 0$  telle que :

$$
Y_{\infty}A^T + A Y_{\infty} + Y_{\infty}(\gamma^{-2}C_z^T C_z - C_y^T C_y)Y_{\infty} + B_w B_w^T = 0
$$

3.  $\rho(X_{\infty}Y_{\infty}) < \gamma^2$  où  $\rho(.)$  correspond au module de la plus grande valeur propre (rayon spectral).

De plus, l'ensemble des correcteurs  $K(p)$  répondant au problème est donné par  $K(p) = \mathcal{F}_l(K_a(p), \Phi(p))$ ou  $\Phi(p)$  est n'importe quelle fonction de transfert stable, de norme  $H_{\infty}$  inférieure à  $\gamma$  et

$$
K_a(p) = \begin{bmatrix} \hat{A}_{\infty} & -Z_{\infty}L_{\infty} & Z_{\infty}B_u \\ \hline F_{\infty} & 0 & I_{m_u} \\ -C_y & I_{p_y} & 0 \end{bmatrix}
$$

avec

$$
\begin{array}{rcl}\n\hat{A}_{\infty} & = & A + \gamma^{-2} B_w B_w^T X_{\infty} + B_u F_{\infty} + Z_{\infty} L_{\infty} C_y \\
F_{\infty} & = & -B_u^T X_{\infty} \\
L_{\infty} & = & -Y_{\infty} C_y^T \\
Z_{\infty} & = & (I_n - \gamma^{-2} X_{\infty} Y_{\infty})^{-1}\n\end{array}
$$

Un correcteur particulier est le correcteur central, obtenu en prenant  $\Phi = 0$ , ce qui donne :

$$
K_0(p) = \left[\begin{array}{c|c}\n\hat{A}_{\infty} & -Z_{\infty}L_{\infty} \\
\hline\nF_{\infty} & 0\n\end{array}\right]
$$

### **Remarques**

- 1. L'ordre du correcteur est de n, c'est-à-dire l'ordre de  $P(p)$  soit système à commander  $G(p)$  augmentées des différentes pondérations (éventuellement) introduites.
- 2. On peut essayer de rechercher le plus petit  $\gamma$ , noté  $\gamma_{opt}$  tel que le **problème**  $H_{\infty}$  **standard** admette une solution : à l'optimum, des problèmes numériques apparaissent, menant par exemple à un correcteur d'ordre  $n - 1$  (voir l'exemple ci-après).
- 3. La valeur  $\gamma_{opt}$  peut être approchée par dichotomie, c'est-à-dire qu'on suit le processus suivant :
	- (a) Choix d'un niveau de tolérance  $\epsilon$  sur le calcul de la valeur  $\gamma_{opt}$  et de deux valeurs  $\gamma_{inf}$  et  $\gamma_{sup}$  telles que, pour  $\gamma = \gamma_{sup}$ , le **problème**  $H_{\infty}$  **standard** admette une solution et que, pour  $\gamma = \gamma_{inf}$ , le **problème**  $H_{\infty}$  **standard** n'admette pas de solution;
	- (b) On teste si pour  $\gamma = \frac{\gamma_{sup} + \gamma_{inf}}{2}$  $\frac{1}{2}$  *limt*, le **problème**  $H_{\infty}$  **standard** admet une solution. Si oui alors  $\gamma_{sup} = \gamma \sin$ on  $\gamma_{inf} = \gamma$ ;
	- (c) Si  $(\gamma_{\text{sup}} \gamma_{\text{inf}}) > \epsilon$  alors retourner en (b) sinon continuer;
	- (d) Calcul de la représentation d'état de le correcteur permettant d'obtenir une norme  $H_{\infty}$  proche de  $\gamma_{opt}$ .
- 4. Sous Matlab, la recherche d'un correcteur tel que le problème  $H_{\infty}$  standard admette une solution pour le plus petit  $\gamma$  compris entre  $\gamma_{inf}$  et  $\gamma_{sup}$  est assurée par la fonction hinfsyn de la mu analysis and synthesis toolbox.

5. Le problème  $H_{\infty}$  peut être défini et résolu de façon similaire dans le cas des systèmes discrets. La fonction Matlab, dhfsyn, de la mu analysis and synthesis toolbox qui calcule un correcteur  $H_{\infty}$  discret pour un système discret ramène en fait ce problème à la résolution d'un problème  $H_{\infty}$  continu via l'utilisation de la transformation bilinéaire (voir page 186).

# **4.3 Exemple academique de mise en œuvre ´**

Considérons le système représenté figure 4.12. On considère comme vecteur d'entrée du critère, le

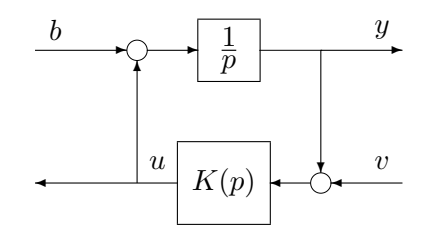

FIG.  $4.12$  – Problème de commande

vecteur  $\mathbf{w} = \begin{bmatrix} b & v \end{bmatrix}^T$  et comme vecteur de sortie du critère  $\mathbf{z} = \begin{bmatrix} y & u \end{bmatrix}^T$ . Le signal mesuré qui entre dans  $K(p)$  est  $y = y + v$  et le signal de commande qui sort est  $u = u$ . On recherche un correcteur  $K(p)$ tel que le système en boucle fermée soit stable et tel que la norme  $H_{\infty}$  entre l'entrée w et la sortie z soit inférieure à γ. On discutera de l'existence d'un tel correcteur en fonction de γ. S'il existe, on le calculera explicitement et enfin on cherchera le  $\gamma$  "optimal", c'est-à-dire la plus petite valeur de  $\gamma$  pour laquelle il existe un correcteur solution du problème  $H_{\infty}$ .

**Etape 1** Pour cela, dans une première étape, le problème est mis sous forme standard, en choisissant comme vecteur d'état  $x(t) = y(t)$ .

$$
\dot{x} = \underbrace{0}_{A} \times x + \underbrace{[1 \ 0]}_{B_w} \mathbf{w} + \underbrace{1}_{B_u} \times \mathbf{u}
$$
\n
$$
\mathbf{z} = \underbrace{[1 \ 0]}_{C_z} x + \underbrace{[0 \ 0]}_{D_{zw}} \mathbf{w} + \underbrace{[0 \ 1]}_{D_{zu}} \mathbf{u}
$$
\n
$$
\mathbf{y} = \underbrace{1}_{C_y} \times x + \underbrace{[0 \ 1]}_{D_{yw}} \mathbf{w} + \underbrace{0}_{D_{yu}} \times \mathbf{u}
$$
\n(4.7)

**Etape 2** Vérification des hypothèses pour la résolution du problème  $H_{\infty}$ .

1. La paire  $(A, B_u)$  est commandable, donc stabilisable. Rappelons que pour un système d'ordre  $n$ , un système d'équation  $\dot{x} = Ax + B_u u$  est commandable si la matrice de commandabilité :

$$
\left[\begin{array}{cccc} B_u & AB_u & \dots & A^{n-1}B_u \end{array}\right]
$$

est de rang plein, ce qui est le cas ici. De plus, la paire  $(C_y, A)$  est observable, donc détectable. Rappelons que pour un système d'ordre  $n$ , un système d'équation :

$$
\begin{array}{rcl}\n\dot{x} & = & Ax \\
y & = & C_y x\n\end{array}
$$

est observable si la matrice d'observabilité :

$$
\left[\begin{array}{c}C_y\\C_yA\\ \vdots\\C_yA^{n-1}\end{array}\right]
$$

est de rang plein, ce qui est le cas ici.

$$
2. \ \mathop{\rm rang}\nolimits(D_{zu})=1=m_u \ \mathop{\rm et} \ \mathop{\rm rang}\nolimits(D_{yw})=1=p_y
$$

3. 
$$
\forall \omega
$$
, rang  $\begin{bmatrix} A - j\omega I & B_u \ C_z & D_{zu} \end{bmatrix}$  = rang  $\begin{bmatrix} -j\omega \ 1 & 0 \ 0 & 1 \end{bmatrix}$  = 2 = n + n<sub>u</sub>

4. 
$$
\forall \omega
$$
, rang  $\begin{bmatrix} A - j\omega I & B_w \ C_y & D_{yw} \end{bmatrix}$  = rang  $\begin{bmatrix} -j\omega & 1 & 0 \ \frac{1}{1} & 0 & 1 \end{bmatrix}$  = 2 = n + p<sub>y</sub>

De plus, on vérifie pour notre cas que les conditions  $(4.6)$  qui assurent la validité des formules simplifiées sont satisfaites.

**Etape 3** Vérification des conditions d'existence d'un correcteur  $K(p)$ 

1. La matrice hamiltonienne :

$$
\begin{bmatrix} A & \gamma^{-2} B_w B_w^T - B_u B_u^T \\ -C_z^T C_z & -A^T \end{bmatrix} = \begin{bmatrix} 0 & \gamma^{-2} - 1 \\ -1 & 0 \end{bmatrix}
$$

ne doit pas avoir de valeur propre sur l'axe imaginaire. Ses valeurs propres sont  $\lambda = \pm \sqrt{1 - \gamma^{-2}}$ . Pour qu'elles ne soient pas sur l'axe imaginaire, on doit choisir  $\gamma > 1$ . On recherche maintenant  $X_{\infty}$ , positif tel que :

$$
X_{\infty} \times 0 + 0 \times X_{\infty} + X_{\infty} (\gamma^{-2} - 1) X_{\infty} + 1 = 0
$$

Soit  $X_{\infty} = \frac{\gamma}{\sqrt{\gamma^2}}$  $\gamma^2-1$  $> 0.$ 

2. La matrice hamiltonienne

$$
\left[\begin{array}{cc}A^T & \gamma^{-2}C_z^TC_z-C_y^TC_y \\ -B_wB_w^T & -A \end{array}\right] = \left[\begin{array}{cc}0 & \gamma^{-2}-1 \\ -1 & 0\end{array}\right]
$$

ne doit pas avoir de valeur propre sur l'axe imaginaire. Ses valeurs propres sont  $\lambda = \pm \sqrt{1 - \gamma^{-2}}$ . Pour qu'elles ne soient pas sur l'axe imaginaire, on doit choisir  $\gamma > 1$ . On recherche maintenant  $Y_{\infty}$ , positif tel que :

$$
Y_{\infty} \times 0 + 0 \times Y_{\infty} + Y_{\infty} (\gamma^{-2} - 1) Y_{\infty} + 1 = 0
$$

Soit  $Y_{\infty} = \frac{\gamma}{\sqrt{\gamma^2}}$  $\gamma^2-1$  $> 0.$ 3.  $\rho(X_{\infty}Y_{\infty}) = \frac{\gamma^2}{\gamma^2}$  $\frac{\gamma^2}{\gamma^2 - 1}$  doit être inférieur à  $\gamma^2$  soit  $\gamma > \sqrt{2}$ .

Par suite, il existe un correcteur  $K(p)$  assurant la stabilité du système en boucle fermée et une norme  $H_{\infty}$  inférieure à  $\gamma$  si et seulement si  $\gamma > \sqrt{2}$ . Le correcteur central correspondant est donné par :

$$
K = \left[ \begin{array}{c|c}\widehat A_\infty & \widehat B_\infty \\ \hline \widehat C_\infty & 0 \end{array} \right]
$$

avec

$$
\hat{A}_{\infty} = A + \gamma^{-2} B_w B_w^T X_{\infty} + B_u F_{\infty} + Z_{\infty} L_{\infty} C_y
$$
\n
$$
= 2 \frac{\sqrt{\gamma^2 - 1} (1 - \gamma^2)}{(\gamma^2 - 2)\gamma}
$$
\n
$$
B_{\infty} = -L_{\infty} Z_{\infty}
$$
\n
$$
= Y_{\infty} C_y^T (I_n - \gamma^{-2} X_{\infty} Y_{\infty})^{-1}
$$
\n
$$
= \frac{\gamma \sqrt{\gamma^2 - 1}}{\gamma^2 - 2}
$$
\n
$$
C_{\infty} = -B_u^T X_{\infty}
$$
\n
$$
= -\frac{\gamma}{\sqrt{\gamma^2 - 1}}
$$

Ceci correspond à la fonction de transfert :

$$
K(p) = -\frac{\gamma^2}{(\gamma^2 - 2)p + 2\frac{\gamma^2 - 1}{\gamma}\sqrt{\gamma^2 - 1}}.
$$

Quand  $\gamma$  tend vers  $\sqrt{2}$ , le pôle de K tend vers  $-\infty$ . Pour  $\gamma = \sqrt{2}$ , le correcteur passe de l'ordre 1 à l'ordre 0. Ce phénomène de dégénérescence de l'ordre du correcteur à l'optimum est assez fréquent. Il est à noter que la solution du problème  $H_{\infty}$  précédemment présentée n'est pas valable pour la valeur optimale de  $\gamma$ . En pratique, la recherche du correcteur optimal ne présente que peu d'intérêts.

# **4.4 Mise en œuvre sur l'injection du moteur diesel**

Dans le cas de la commande de l'injection du moteur diesel, il est nécessaire de trouver un correcteur telle que les fonctions de transfert en boucle fermée  $S(j\omega)$  et  $K(j\omega)S(j\omega)$  soient de modules bornés par les modules de  $\frac{1}{W_1(j\omega)}$  et  $\frac{1}{W_2(j\omega)}$  afin de remplir la spécification de suivi de trajectoires en échelon pour  $S(j\omega)$  et la spécification de robustesse et de limitation de la commande pour  $K(j\omega)S(j\omega)$ . D'un point de vue pratique, il est plus raisonnable de se demander, dans un premier temps, s'il existe un correcteur tel que la première spécification soit remplie, en "oubliant" la seconde spécification. Pour cela, on choisit pour  $W_1$ :

$$
W_1(p) = \frac{1}{2} \frac{p+30}{p+10^{-3}}
$$

et pour  $W_2$ ,  $W_2 = k_{\text{faible}}$  avec  $k_{\text{faible}}$  un gain constant très faible de telle façon que la contrainte :

$$
|K(j\omega)S(j\omega)| \le \frac{1}{|W_2(j\omega)|} = \frac{1}{k_{faible}}
$$

soit toujours vérifiée. Si un correcteur remplit ces deux contraintes, on est assuré que la première spécification du cahier des charges est remplie. Il est intéressant d'analyser la boucle fermée obtenue d'un point de vue temporel et fréquentiel. Enfin, il est intéressant d'analyser la politique de commande adoptée par le correcteur en terme de Proportionnel Intégral, avance ou retard de phase ou encore filtrage. Si la première spécification est assurée par le correcteur obtenu, la pondération  $W_1$  est figée. La pondération  $W_2$  est alors recherchée de façon itérative afin de limiter au maximum la bande passante de le correcteur. On aboutit alors au choix suivant :

$$
W_2(p) = 3\frac{p/100 + 1}{p/10^4 + 1}.
$$

# 104 **CHAPITRE 4** SYNTHÈSE

Il est à noter que des pondérations du premier ordre ont été sélectionnées. En fait, il est impératif de choisir des pondérations d'ordre le plus faible possible afin de limiter l'ordre du correcteur. En effet, l'ordre du correcteur est égal à l'ordre du système à asservir plus l'ordre des différentes pondérations. De plus, afin d'obtenir le correcteur d'ordre le plus faible possible, il est possible de mettre en œuvre des methodes de ´ réduction de modèles. Elles seront présentées dans le chapitre 6, page 149.

Après une première réduction, le correcteur obtenu est :

$$
K(p) = -38, 4 \underbrace{\frac{p+13,1}{p}}_{\text{P.I.}} \underbrace{\frac{1}{p+128,8}}_{\text{filter order 1}}
$$

.

On constate que ce correcteur est la mise en série d'un Proportionnel Intégral avec un filtre du premier ordre. Le P.I. permet d'obtenir l'effet intégrateur permettant le suivi de trajectoires de référence en forme d'échelon ; le zéro au numérateur permet de contrer sur une certaine gamme de pulsations le retard de phase de −90° apporté par l'intégrateur. Le filtre du premier ordre permet de limiter la bande passante du correcteur.

Avec ce correcteur, on obtient les deux fonctions de transfert en boucle fermée  $S$  et  $KS$  représentées sur la figure 4.13. On obtient bien les formes désirées pour les modules des deux fonctions de transfert. De

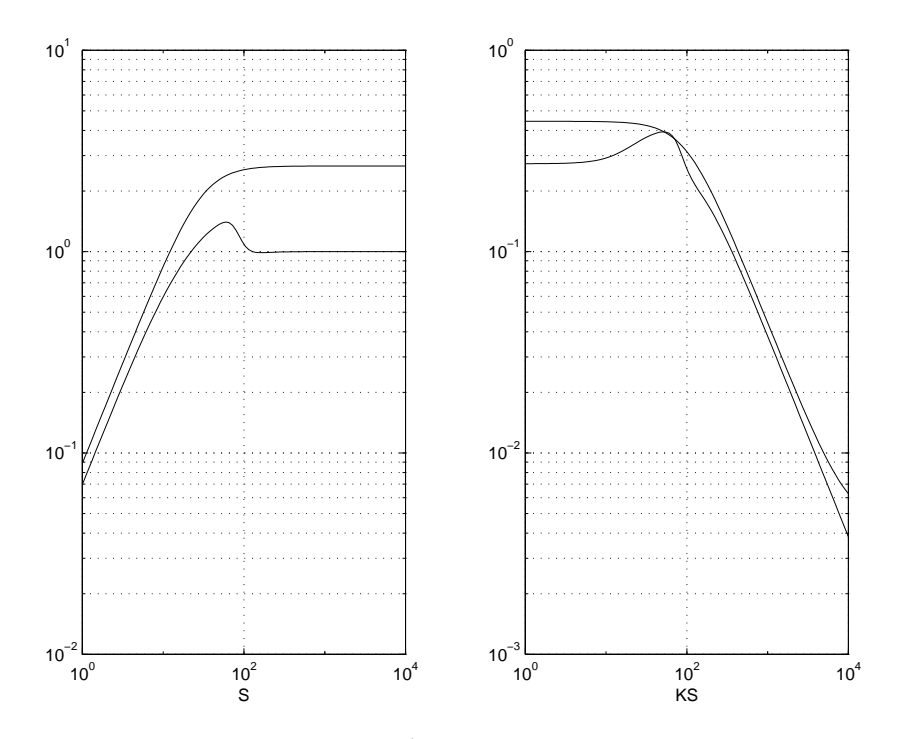

FIG. 4.13 – A droite, tracés de  $|S(j\omega)|$  et de  $\frac{1}{|W_1(j\omega)|}$ , à gauche, tracés de  $|K(j\omega)S(j\omega)|$  et de  $\frac{1}{|W_2(j\omega)|}$ 

plus, la réponse temporelle est tout à fait satisfaisante sur les trois modèles  $G_{00}(p)$ ,  $G_{25}(p)$  et  $G_{60}(p)$  (voir la figure 4.14).

**Remarque** En voulant davantage diminuer l'ordre du correcteur, celui-ci devient un simple Proportionnel Intégral :

$$
K(p) = -0,241(1 + \frac{1}{0,0616p})
$$

Du fait de la disparition du filtre du premier ordre, la deuxième spécification n'est plus satisfaite comme le montre le tracé du module  $|K(j\omega)S(j\omega)|$  sur la figure 4.15.

En conclusion, cet exemple met en lumière le fait que l'approche  $H_{\infty}$  constitue une approche méthodique pour régler un asservissement. C'est une méthode de synthèse d'asservissements qui garantit *a priori* les

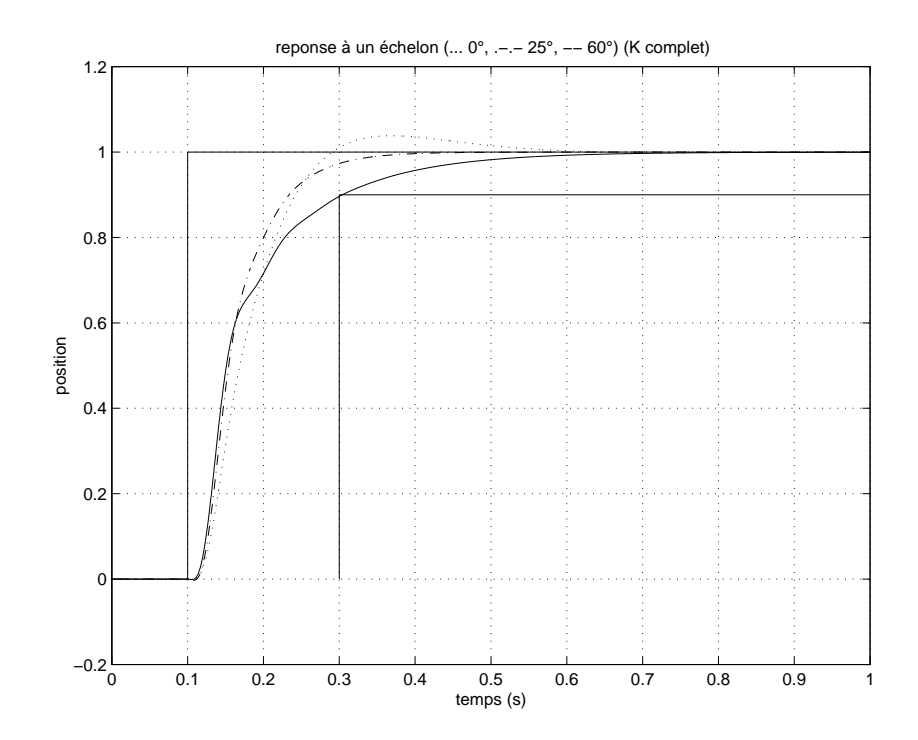

FIG. 4.14 – Réponse temporelle des trois modèles à un échelon de référence, correcteur PI filtré

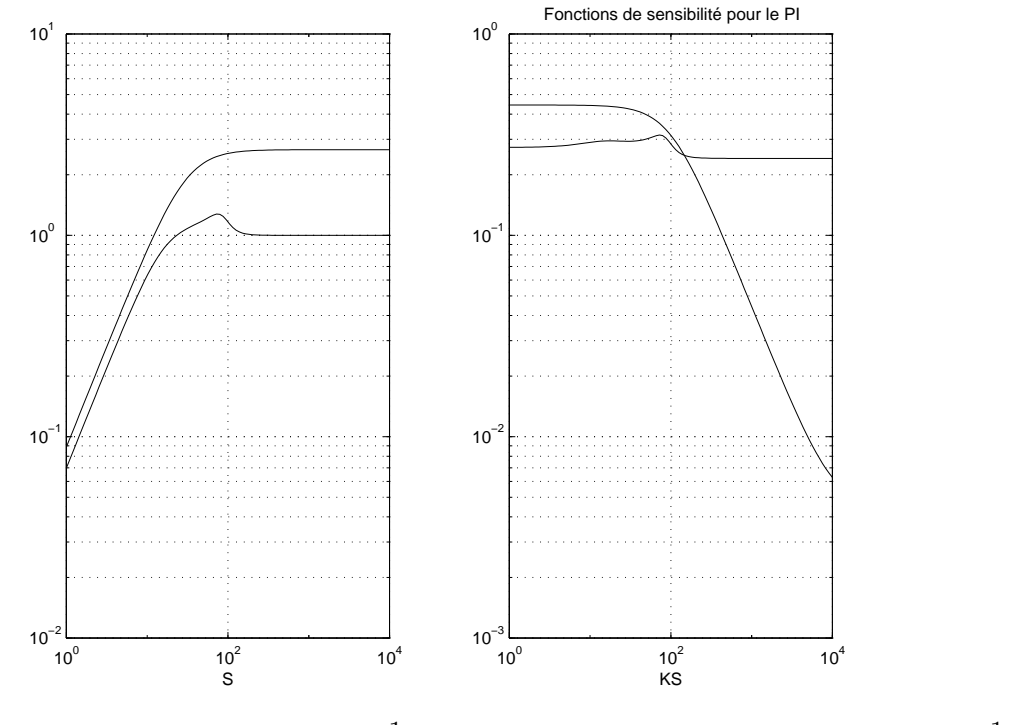

FIG. 4.15 – A droite, tracés de  $|S(j\omega)|$  et de  $\frac{1}{|W_1(j\omega)|}$ , à gauche, tracés de  $|K(j\omega)S(j\omega)|$  et de  $\frac{1}{|W_2(j\omega)|}$ 

# 106 **CHAPITRE 4** SYNTHÈSE

spécifications du cahier des charges, aussi bien de performance que de robustesse. L'utilisation de méthodes de réduction de modèle (voir chapitre 6, page 149), peut conduire à obtenir des correcteurs ayant une structure classique de type PI/PID. La validation de la réduction du correcteur est réalisée a posteriori en analysant la performance du système bouclé avec correcteur réduit. Cela permet de noter finalement, que la méthode  $H_{\infty}$  permet en fait la synthèse directe d'asservissements (classiques) sans heuristique.

# **4.5** Autres critères considérés pour la synthèse

# **4.5.1 Critere 4 blocs `**

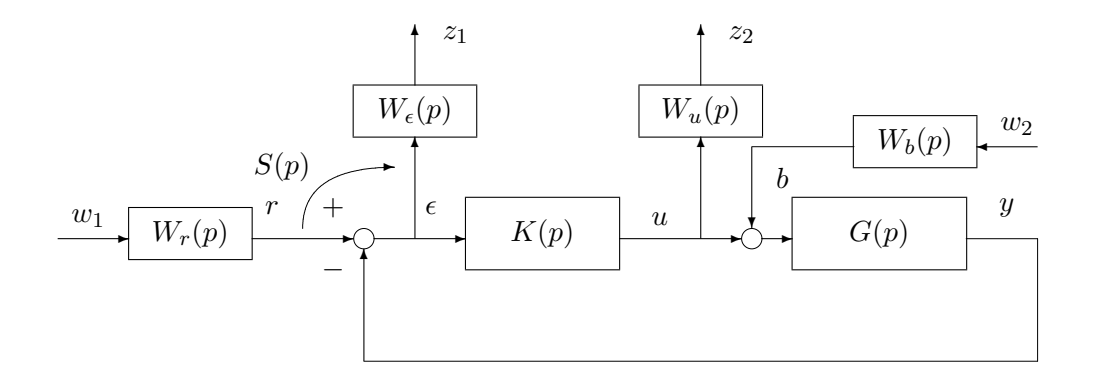

FIG.  $4.16$  – Critère quatre blocs avec correcteur

Dans l'exemple précédent, seules deux fonctions de transfert en boucle fermée ( $S$  et  $KS$ ) ont été considérées. Le problème  $H_{\infty}$  correspondant est appelé critère "2 blocs". Historiquement, le critère 2 blocs a été l'un des premiers critères  $H_{\infty}$  proposés. Un des inconvénients de ce problème est qu'il ne fait intervenir que deux fonctions de transfert en boucle fermee, ce qui est insuffisant pour prendre en compte par ´ exemple une éventuelle spécification de rejet de perturbations en entrée du système. Pour cela, il semble naturel de faire intervenir une entrée supplémentaire (*b* qui correspond à une perturbation en entrée du système). On obtient ainsi le schéma représenté sur la figure 4.16. Comme précédemment, les pondérations  $W_r$  et  $W_b$  définissent les classes de signaux de référence et de perturbation considérées et les pondérations  $W_{\epsilon}$  et  $W_u$  les classes des signaux d'erreur de suivi de trajectoires et de commande recherchées. On voit donc apparaître quatre fonctions de transfert en boucle fermée qui sont :  $S$ ,  $GS$ ,  $KS$  et T. Le critère 4 blocs s'écrit donc : chercher le correcteur  $K(p)$  telle que

$$
\left\| \begin{array}{cc} W_{\epsilon}SW_{r} & W_{\epsilon}GSW_{b} \\ W_{u}KSW_{r} & W_{u}TW_{b} \end{array} \right\|_{\infty} < 1.
$$

Comme dans le cas du critère 2 blocs, dans le cas des systèmes monovariables, il est possible de simplifier l'expression du critère en posant  $W_1 = W_{\epsilon}W_r$ ,  $W_2 = W_uW_r$  et  $W_3 = \frac{W_b}{W_a}$  $\frac{W_b}{W_r}$ ; ce qui donne :

$$
\left\| \begin{array}{cc} W_1S & W_1GSW_3 \\ W_2KS & W_2TW_3 \end{array} \right\|_{\infty} < 1.
$$

Ce critère correspond au schéma, figure 4.17 ou encore au schéma Simulink, figure 4.18.

Remarque En fait, l'intérêt du critère 4 blocs par rapport au critère 2 blocs ne réside pas simplement dans le fait de pouvoir considérer le rejet de perturbation en entrée du système. Pour remplir cette spécification, une alternative aurait été de détourner le critère 2 blocs en notant que vouloir assurer le rejet de perturbation, c'est vouloir assurer que $<sup>6</sup>$  :</sup>

$$
\forall \omega, \quad |G(j\omega)S(j\omega)| \leq \frac{1}{|W_{\epsilon}(j\omega)W_{b}(j\omega)|}
$$

<sup>&</sup>lt;sup>6</sup>On suppose que G est stable : cette hypothèse peut être relâchée grâce à la factorisation spectrale étudiée pour la synthèse de filtres en traitement analogique du signal. Si ce n'est pas le cas, on peut, en effet, toujours trouver une fonction de transfert stable (et minimum de phase)  $G_{stab}$  telle que  $|G_{stab}(j\omega)| = |G(j\omega)|$ . S serait ainsi pondérée par  $G_{stab}W_{\epsilon}W_{b}$ .

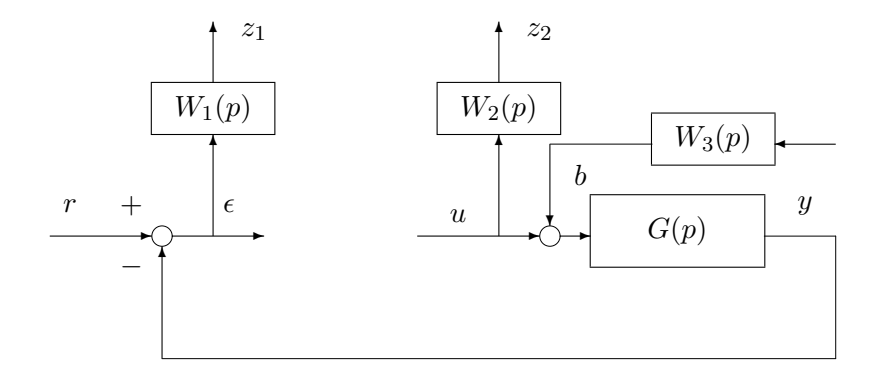

FIG.  $4.17$  – Critère quatre blocs

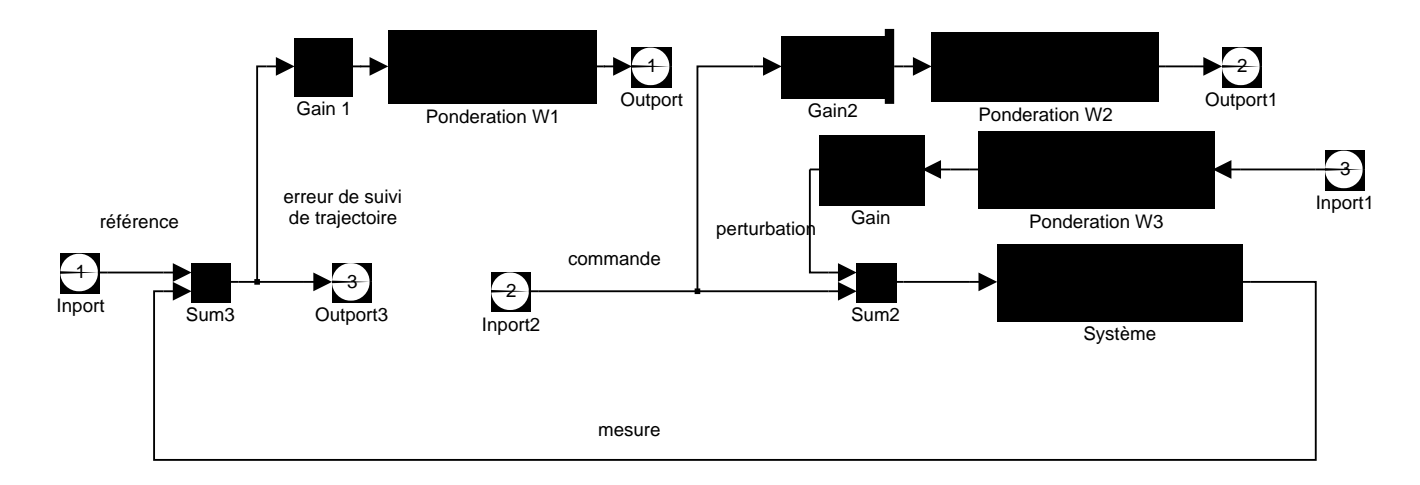

FIG. 4.18 – Mise sous forme standard d'un problème avec critère 4 blocs

ce qui peut se réécrire :

$$
\forall \omega, \quad |S(j\omega)| \leq \frac{1}{|G(j\omega)W_{\epsilon}(j\omega)W_{b}(j\omega)|}.
$$

Si on avait donc choisi  $W_1$  telle que  $|W_1(j\omega)| \ge |G(j\omega)W_6(j\omega)|$ , le rejet de perturbation aurait été assuré.

Un autre intérêt est qu'en introduisant l'entrée *b*, on introduit les fonctions de transfert en boucle fermée  $GS$  et T, ce qui permet en les contraignant d'assurer des marges de robustesse par rapport à des incertitudes dynamiques multiplicatives directes et par rapport a des incertitudes additives inverses (voir tableau 3.1, ` page 76 du chapitre 3, page 57).

Enfin, dans le cas de systèmes à commander avec des pôles complexes conjugués mal amortis, le critère 2 blocs peut mener à des lois de commande adoptant une politique de commande peu recommandable. En effet, les pôles mal amortis sont alors (quasi)exactement compensés par des zéros de K placés à la même localisation dans le plan complexe. Ceci est en général inacceptable à cause d'éventuelles incertitudes sur la localisation exacte des pôles du système à commander. Pratiquement, en effet, le système ne présente jamais une résonance à une pulsation propre exactement connue qui n'évolue pas au cours du temps : de ce fait, lors de la mise en œuvre de le correcteur, la compensation disparaît pouvant ainsi déstabiliser le système bouclé. Ce fait est illustré par l'exemple suivant.

**Exemple** On revient sur l'exemple du système mécanique introduit section 3.1.2, page 63. Le modèle du système est :

$$
G_{mod}(p) = \frac{1}{p\left(\left(\frac{p}{\omega_0}\right)^2 + 2\xi_0 \frac{p}{\omega_0} + 1\right)}
$$

avec  $\omega_0 = 10 \ rad/s$  et  $\xi_0 = 0, 03$ . Supposons que ce système est commandé par le correcteur :

$$
K(p) = 1000 \frac{p^2 + 0, 6p + 100}{(p + 100)^2}
$$

Le correcteur compense donc exactement les deux pôles complexes mals amortis (voir figure 4.19). Le système bouclé est stable et présente de bonnes marges de robustesse (voir figure 4.20, obtenue avec la fonction margin de Matlab). Le diagramme de Nyquist permet de constater ces bonnes marges (voir la figure 4.21, tracé en traits tirés). Supposons que le système réel  $G_{reel}$  est similaire à  $G_{mod}$  mis à part le fait qu'une erreur de 5 % a été commise sur  $\omega_0$  : en réalité  $\omega_0 = 9, 5 \text{ rad/s}$ . Le système en boucle ouverte est alors instable comme le permet de le constater le tracé de Nyquist du système en boucle ouverte (voir la figure 4.21, tracé en trait plein). En résumé, la compensation de pôles mal amortis par des zéros mal amortis est une politique de commande peu robuste à une incertitude paramétrique intervenant sur ces pôles.

Les lois de commande obtenues par la résolution d'un critère 2 blocs peuvent présenter cette caractéristique. Pourquoi un tel phénomène se produit-il ? Pour obtenir un élément de réponse, il suffit d'observer que la fonction de transfert G apparaît dans les fonctions de transfert en boucle fermée  $S$  et  $T$  sous la forme du produit  $GK$  et jamais seule. C'est, qualitativement, ce qui incite la méthode de synthèse à produire un correcteur qui compense les pôles de  $G$  par des zéros de  $K$ . Pour éviter un tel phénomène, plusieurs stratégies sont possibles, la plus simple étant de considérer dans le critère  $H_{\infty}$ , en plus de S et de  $T$ , la fonction de transfert  $GS$  qui fait apparaître explicitement la fonction de transfert  $G$  en dehors du produit  $GK$ , ce que permet un critère 4 blocs.

Illustrons ce propos à travers un exemple simple. Soit un système  $G$  possédant deux pôles complexes conjugués mal amortis à la pulsation de  $\omega_0$  rad/s, donc  $|G(j\omega_0)| \gg 1$ . Soit K le correcteur associée. Il y a alors deux cas de figure :

1. Si K compense les deux pôles complexes mal amortis alors au mieux  $|G(jω_0)K(jω_0)| \sim 1$ , d'où :

$$
|G(j\omega_0)S(j\omega_0)| = \frac{|G(j\omega_0)|}{|1 + G(j\omega_0)K(j\omega_0)|}
$$
  
 
$$
\sim |G(j\omega_0)|
$$

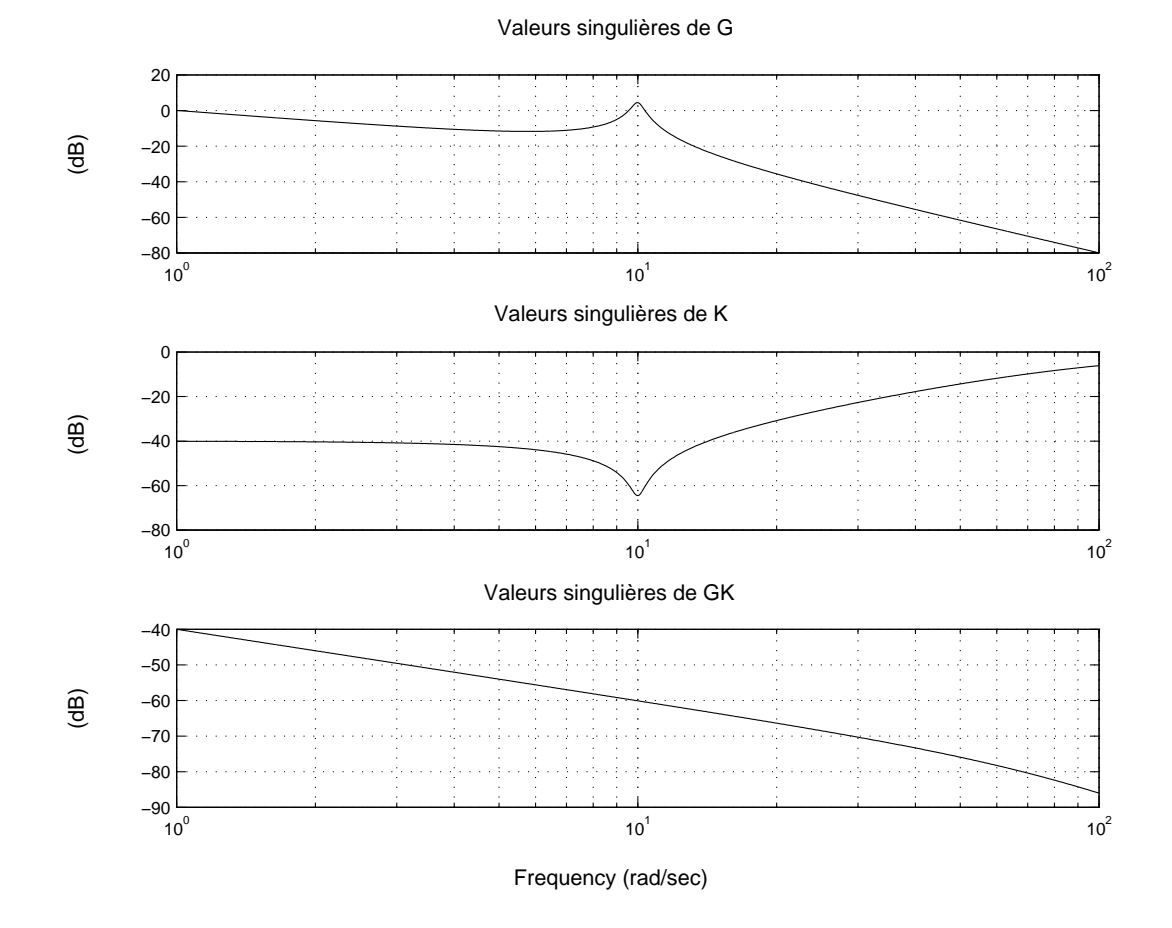

FIG. 4.19 – Valeurs singulières de  $G_{mod}$  (haut), de K (milieu) et de  $G_{mod}K$  (bas)

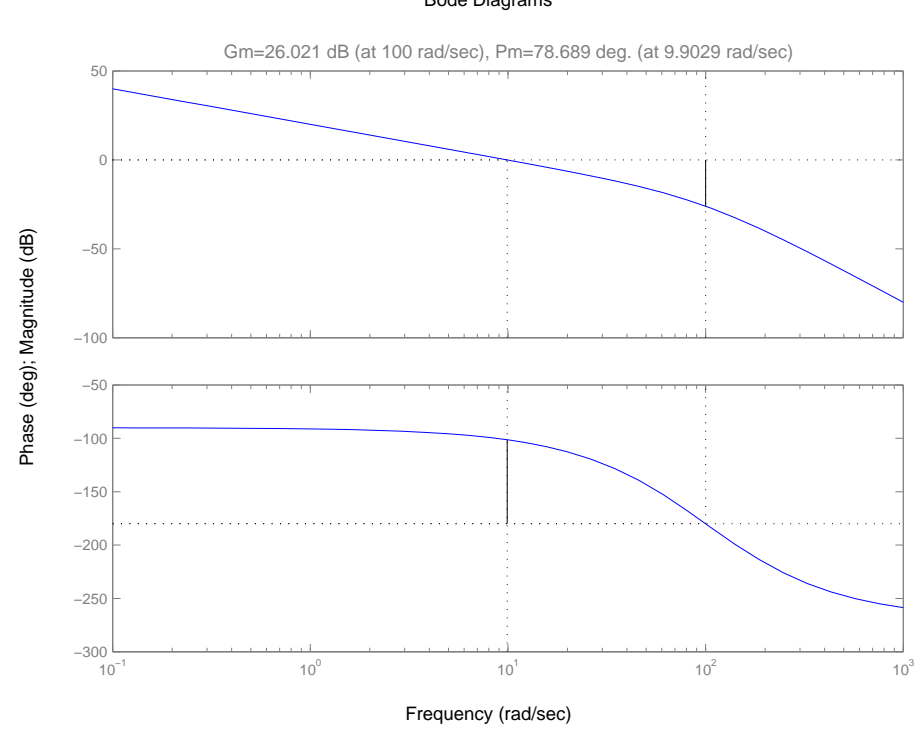

FIG.  $4.20$  – Bode de la boucle ouverte avec  $G_{mod}$  et marges de robustesse

# Bode Diagrams

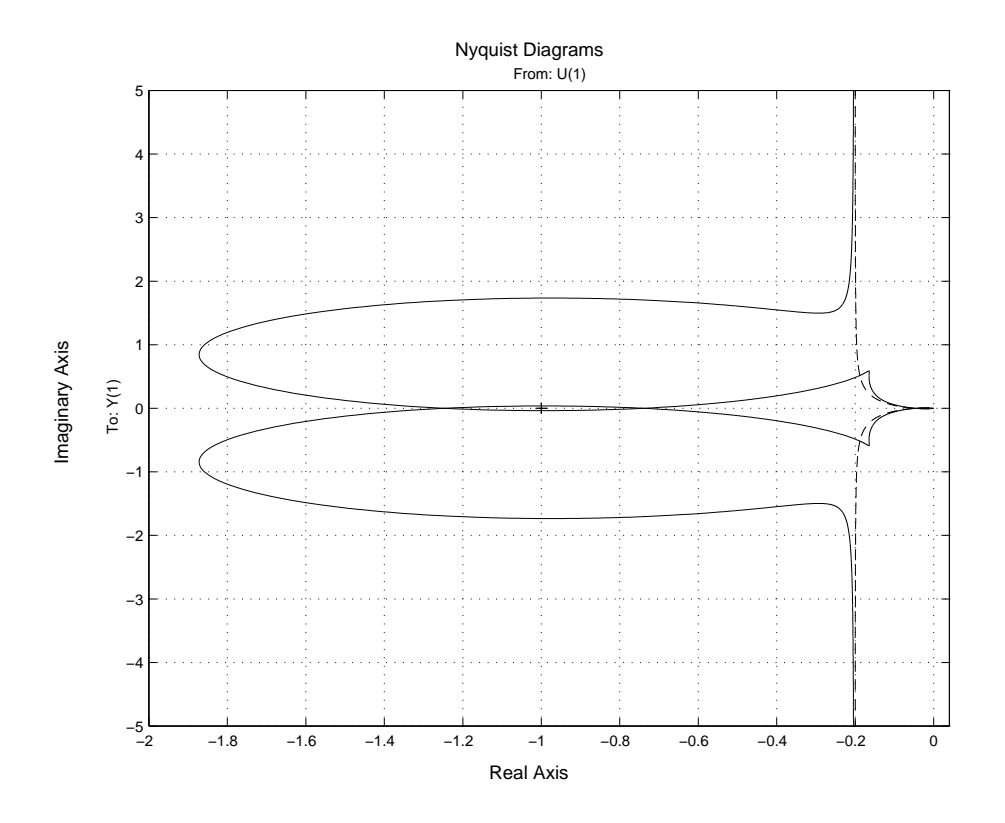

FIG. 4.21 – Tracé de la boucle ouverte avec  $G_{mod}$  (traits tirés) et  $G_{reel}$  (trait plein)

La fonction de transfert  $GS$  présente alors un pic de résonance.

2. Si K ne compense pas les deux pôles complexes mal amortis alors  $|G(j\omega_0)K(j\omega_0)| \gg 1$ , d'où

$$
|G(j\omega_0)S(j\omega_0)| = \frac{|G(j\omega_0)|}{|1 + G(j\omega_0)K(j\omega_0)|}
$$

$$
\sim \frac{1}{|K(j\omega_0)|}.
$$

Comme K ne compense pas les deux pôles, on a  $|K(j\omega_0)| \gg 1$  ou  $|K(j\omega_0)| \sim 1$  : la fonction de transfert  $GS$  ne présente donc pas un pic de résonance.

En conclusion, en imposant à la fonction  $GS$  de ne pas résonner à la pulsation  $\omega_0$ , on force la loi de commande  $K$  à ne pas compenser les deux pôles mal amortis de  $G$ . Par ce biais, il est donc possible de contraindre la structure du correcteur.

# **4.5.2** Correcteur à deux degrés de liberté (de l'intérêt de la rétroaction)

La structure de le correcteur considérée jusqu'à maintenant est celle d'un correcteur à un degré de liberté (voir la figure 4.22, à gauche). Néanmoins, les méthodes de synthèse  $H_{\infty}$  permettent de synthétiser des lois de commande qui sont des correcteurs à deux degrés de liberté (voir la figure 4.22, à droite). Après avoir rappelé l'intérêt de ce type de structure de commande, un exemple de critère  $H_{\infty}$  permettant de le synthétiser sera présenté et discuté.

Parmi les spécifications du cahier des charges, considérons la spécification 1 (suivi de trajectoire de référence), la spécification 2 (rejet de perturbations non mesurées en entrée du système) et la spécification de robustesse. Pour simplifier les développements, le raisonnement est fait sur les systèmes monovariables.

Dans un premier temps, supposons qu'on ne cherche à remplir que la spécification 1 : il n'y a pas de signal non mesuré de perturbation à rejeter et le modèle représente parfaitement le système réel ( $G_{mod}$  =  $G_{\text{rel}}$ ). La recherche du correcteur doit permettre de calculer la commande u à appliquer en entrée du

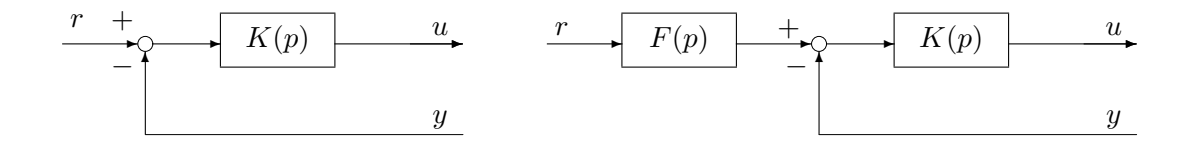

FIG. 4.22 – Correcteur à un degré de liberté (gauche), Correcteur à deux degrés de liberté (droite)

système telle que  $y$  soit le plus proche possible du signal de référence  $r$ . Si le modèle est parfaitement connu, inversible et d'inverse stable, en appliquant  $u = Fr$  avec  $F = G_{mod}^{-1}$ , on aura  $y = T_{mod}^{forward}r$ , avec  $T_{mod}^{forward} = 1$ . On est dans le cas d'un suivi idéal de référence. Dans cette structure de commande, u ne dépend pas de  $y$  (pas de boucle de rétroaction (feedback)) : on a une structure de commande par anticipation (feedforward). En conclusion, pour assurer seulement la specification 1, une structure de commande boucle ´ ouverte est suffisante. Cette spécification seule ne justifie donc pas l'utilisation d'une boucle de rétroaction.

Supposons maintenant que le modèle ne représente pas parfaitement le système réel ( $G_{mod} \neq G_{rel}$ ). Si on utilise alors la structure de commande précédente, on aura en sortie du système  $y_{reel} = G_{reel}G^{-1}_{mod}r \neq r,$ soit encore

$$
y_{reel} - y_{mod} = (G_{reel} - G_{mod})G_{mod}^{-1}r.
$$

En exprimant le lien entre  $G_{reel}$  et  $G_{mod}$  par une incertitude multiplicative ( $G_{reel} = (I + \Delta)G_{mod}$ ), on a  $y_{red} - y_{mod} = \Delta T^{forward}_{mod} r$ . En conclusion, cette structure ne permet pas d'assurer le suivi de trajectoire en présence d'incertitudes.

Dans le cas d'une commande par rétroaction négative,  $u = K(r - y)$ , ce qui donne, avec le modèle :

$$
y_{mod} = \frac{G_{mod}K}{1 + G_{mod}K}r = T_{mod}r.
$$

Si on applique le correcteur sur le système réel, on obtient :

$$
y_{reel} = \frac{(1+\Delta)G_{mod}K}{1+(1+\Delta)G_{mod}K}r = T_{reel}r.
$$

Par suite,

$$
y_{reel} - y_{mod} = (T_{reel} - T_{mod})r
$$
  
= 
$$
\left(\frac{(1+\Delta)G_{mod}K}{1 + (1+\Delta)G_{mod}K} - \frac{G_{mod}K}{1 + G_{mod}K}\right)r
$$
  
= 
$$
\frac{\Delta KG_{mod}}{(1 + G_{mod}K)(1 + (1+\Delta)G_{mod}K)}r
$$
  
= 
$$
S_{reel} \Delta T_{mod}r
$$

avec  $S_{reel}$  la fonction de sensibilité :

$$
S_{reel} = \frac{1}{1 + (1 + \Delta)G_{mod}K}.
$$

Dans le cas d'un correcteur par anticipation, on a donc :  $y_{reel} - y_{mod} = \Delta T_{mod}^{forward} r$  et dans le cas d'un correcteur par rétroaction :

$$
y_{reel} - y_{mod} = S_{reel} \Delta T_{mod} r. \tag{4.8}
$$

La quantité d'incertitude sur la fonction de transfert entre l'entrée de référence et la sortie est ainsi multipliée par un facteur  $S_{reel}$  dans le cas d'un correcteur par rétroaction, pour les pulsations pour lesquelles  $|S_{reel}(j\omega)| \leq 1$ . Elle est donc réduite dans la bande de fréquence où le module de  $S_{reel}$  est inférieur à 1. En conclusion, pour assurer le suivi de trajectoire en présence d'incertitudes sur le système à commander (robustesse), une structure de commande par rétroaction est nécessaire.

# 112 **CHAPITRE 4** SYNTHÈSE

Concentrons nous maintenant sur la spécification de rejet de perturbations non mesurées en entrée du système. Si la sortie du système n'est pas mesurée, on ne dispose d'aucune information sur la perturbation : la fonction de transfert qui lie la perturbation à la sortie du système est  $G$ , qui est indépendante de le correcteur. Par suite, un correcteur simplement par anticipation ne permet pas de la rejeter.

Si on considère un correcteur par rétroaction, la fonction de transfert qui lie la perturbation d'entrée à la sortie du système est  $GS = \frac{G}{1+GK}$ . Par suite, K doit être synthétisé de façon à rejeter l'effet de la perturbation sur la sortie du système. Si en plus, on désire suivre un signal de référence alors on doit contraindre la fonction de transfert qui lie le signal de référence à la sortie du système soit  $T = \frac{GK}{1+GK}$ . Enfin, le suivi de trajectoire sera robuste si  $S = \frac{1}{1+GK}$  est de module inférieur à 1 d'après la relation  $(4.8)$ .

**Remarque** L'origine du terme "fonction de sensibilité S" apparaît ici. Le gros intérêt de la structure de commande par rétroaction c'est de permettre de "désensibiliser" le système bouclé, c'est-à-dire d'assurer le respect du cahier des charges malgré des différences entre le système et son modèle ou encore des variations au niveau des caractéristiques du système commandé  $G$ . Dans une certaine mesure, le comportement du système en boucle fermé est invariant, c'est-à-dire n'évolue pas lors de variations au niveau du système commandé  $G$ . Le terme "sensibilité" suggère qu'un système bouclé a un comportement invariant par rapport à de faibles variations de certaines des caractéristiques de  $G$ . Cette propriété a été introduite dans un contexte particulier par Black dans les années 30 et généralisée par Bode dans les années 40. Elle est basée sur le fait que, dans le cas d'une boucle de rétroaction négative (pour des rappels sur la differentielle logarithmique, voir la section 8.6, page 196) : ´

$$
\frac{dT(p)}{T(p)} = \frac{dG(p)}{G(p)} - K(p)\frac{dG(p)}{1 + G(p)K(p)} = \frac{1}{1 + G(p)K(p)}\frac{dG(p)}{G(p)} = S(p)\frac{dG(p)}{G(p)}
$$

En fait, l'utilisation de la boucle fermée permet d'aller au delà de cela en assurant la robustesse, c'est-à-dire l'invariance du comportement par rapport à des variations importantes de certaines caractéristiques de  $G$ . Ce point a été souligné par Horowitz au début des années 60. Néanmoins, pour des raisons historiques, le terme de "fonction de sensibilité" a été conservé même dans le cas de l'étude de la robustesse, ce qui constitue un abus de langage.

On doit donc choisir K (le degré de liberté) de façon à remplir des spécifications boucle fermée (robustesse et rejet de perturbation) (cela est naturel d'après la discussion précédente) et des spécifications boucle ouverte (suivi de référence) (cela l'est beaucoup moins car, seule présente, cette spécification peut être remplie par un correcteur par anticipation). D'où l'idée de combiner les deux structures de commande avec le *correcteur à deux degrés de liberté* (F et K) :  $u = K(Fr - y)$  (voir figure 4.22, à droite). Le "degré de liberté"  $K$  est recherché de façon à remplir prioritairement les spécifications de rejet et de robustesse, puis, dans la mesure où cela n'entre pas en conflit avec les deux spécifications précédentes, la spécification de suivi de trajectoire. Enfin, K étant déterminé,  $F$  est recherché de façon à remplir au mieux la spécification de suivi de référence. En effet, dans le cas d'un correcteur à deux degrés de liberté, la fonction de transfert entre le signal de référence  $r$  et la sortie  $y$  du système s'écrit :

$$
F\frac{GK}{1+GK}.
$$

Cependant, cette démarche en deux étapes peut mener à un correcteur qui ne correspond pas au meilleur compromis possible, notamment si l'on considère les autres spécifications du cahier des charges (comme la limitation de la commande). Il peut donc être plus intéressant de rechercher à régler simultanément les deux degrés de liberté. Pour cela, on recherche la matrice de fonctions de transfert  $K$ :

$$
u = K \left[ \begin{array}{c} r \\ y \end{array} \right].
$$

Pour un cahier des charges contenant des spécifications de :

**suivi de trajectoire**  $T_{r\to\epsilon}$  transfert entre  $r$  et  $\epsilon = r - y$ ;

**rejet de perturbation en entrée**  $T_{b\rightarrow\epsilon}$  transfert entre  $b$  et  $\epsilon$  ;

**attenuation des bruits**  $T_{w\to u}$  et  $T_{w\to \epsilon}$  transferts entre w et u et entre w et  $\epsilon$ ;

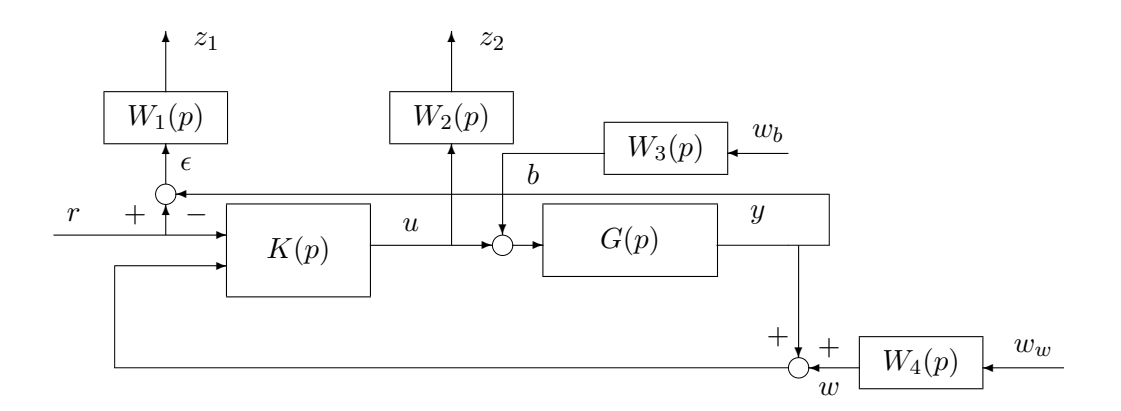

FIG.  $4.23$  – Critère avec correcteur à deux degrés de liberté

## **limitation de la commande**  $T_{r\rightarrow u}$  transfert entre r et u;

**robustesse** prise en compte d'une incertitude multiplicative directe via la fonction de transfert entre b et u; on obtient le schéma représenté figure 4.23. Attention, contrairement au correcteur à un degré de liberté,  $T_{r\to\epsilon} \neq S$ . Par suite, dans ce cas-là, la norme  $H_{\infty}$  de  $T_{r\to\epsilon}$  ne s'interprète pas comme l'inverse de la marge de module.

En se conformant aux notations de la section  $4.2$  (en caracteres gras), en prenant

$$
\mathbf{z} = \begin{bmatrix} z_1 \\ z_2 \end{bmatrix} \qquad \mathbf{w} = \begin{bmatrix} r \\ w_b \\ w_w \end{bmatrix}
$$

$$
\mathbf{y} = \begin{bmatrix} r \\ y + w \end{bmatrix} \qquad \mathbf{u} = u
$$

on est ramené au problème  $H_{\infty}$  standard présenté section 4.2, page 97. Il apparaît que le réglage d'un correcteur à deux degrés de liberté est un peu plus complexe que le réglage d'un correcteur à un degré de liberté : celui-ci serait obtenu par l'utilisation d'un critère 4 blocs, beaucoup plus simple que le critère présenté ici (comparer la figure 4.16 à la figure 4.23).

D'un point de vue pratique, il faut toujours essayer de satisfaire le cahier des charges en recherchant le correcteur présentant la structure la plus simple à l'aide du critère le plus simple possible<sup>7</sup>. Par suite, lors de la recherche d'un correcteur, il est intéressant d'essayer dans un premier temps de régler un correcteur à un degré de liberté. Si les compromis obtenus entre les différentes spécifications ne sont pas satisfaisants, il faut rechercher à régler un correcteur à deux degrés de liberté en utilisant le critère ci-dessus, en se basant sur les pondérations mises au point pour le réglage de le correcteur à un degré de liberté.

# **4.6 Exercices**

# **4.6.1** Cas du signal de sortie commandé non mesuré et cas d'une perturbation qui n'est pas en entrée

On considère le système :

$$
\begin{bmatrix} z(p) \\ y(p) \end{bmatrix} = \begin{bmatrix} G_{zy}(p) \\ 1 \end{bmatrix} G_{yu}(p)(b(p) + u(p))
$$

ou`

<sup>&</sup>lt;sup>7</sup>Remarque frappée de bon sens mais dont on ne soupçonne pas la portée universelle, valable aussi bien pour l'agent de surface (ou balayeur en parlé vulgaire) que pour l'ingénieur.

- $z$  est la sortie à commander du système ;
- $y$  est le signal mesuré;
- $b$  est l'entrée de perturbation;
- $u$  est l'entrée de commande.

Le système est commandé par un correcteur défini par la fonction de transfert  $K(p)$ :

$$
u(p) = -K(p)y_{mes(p)}
$$

où  $y_{mes}(p) = y(p) + w(p)$  est la mesure du signal physique  $y(p)$  (voir la figure 4.24). On désire déterminer  $K(p)$  de façon à remplir le cahier des charges suivant :

- 1. rejet de la perturbation sur la sortie  $z$  du système à commander;
- 2. limitation de la commande ;
- 3. atténuation des bruits de mesure ;
- 4. marges de robustesse correctes.

Dans ce cas-là, la sortie commandée (le signal  $z$ ) n'est pas le signal mesuré (le signal  $y$ ).

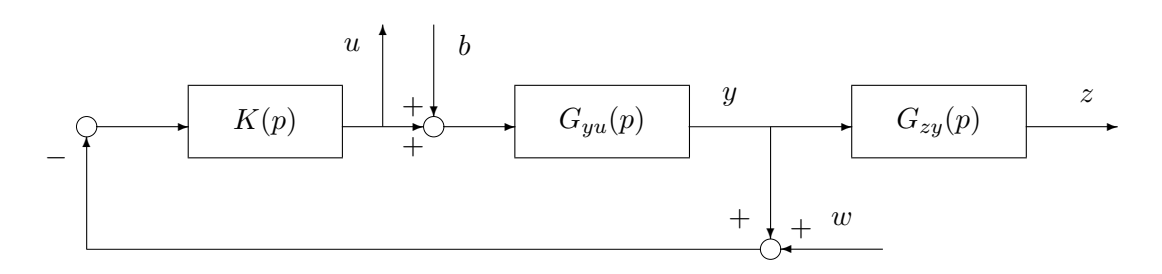

FIG. 4.24 – Schéma en boucle fermée

1. Quelles sont les fonctions de transfert en boucle fermée qu'il est nécessaire de considérer pour l'analyse de ce cahier des charges ? Donner leurs expressions en fonction de  $G_{yu}$ ,  $G_{zy}$  et de K.

- **2.** On s'intéresse au cas du rejet de perturbations en échelon.
	- 1. Quels gabarits doivent vérifier ces différentes fonctions de transfert ? Pour cela, il sera notamment intéressant de regarder à quoi sont équivalentes les différentes fonctions de transfert en boucle fermée dans plusieurs gammes de pulsations.
	- 2. Quel est le lien entre ces gabarits et les caractéristiques temporelles du cahier des charges (rapidité du rejet, énergie de commande, etc.)?
	- 3. Proposer un critère  $H_{\infty}$  permettant de synthétiser  $K(p)$ . Comment choisir les différentes pondérations de ce critère ?

**3.** Répondre aux mêmes questions dans le cas de perturbations en sinusoïde de pulsation propre comprise entre  $\omega_{min}$  et  $\omega_{max}$ .

**4.** Répondre aux mêmes questions dans le cas de perturbations en échelon et en sinusoïde de pulsation propre comprise entre  $\omega_{min}$  et  $\omega_{max}$ .

**5.** Reprendre les questions précédentes dans le cas de la figure 4.25.

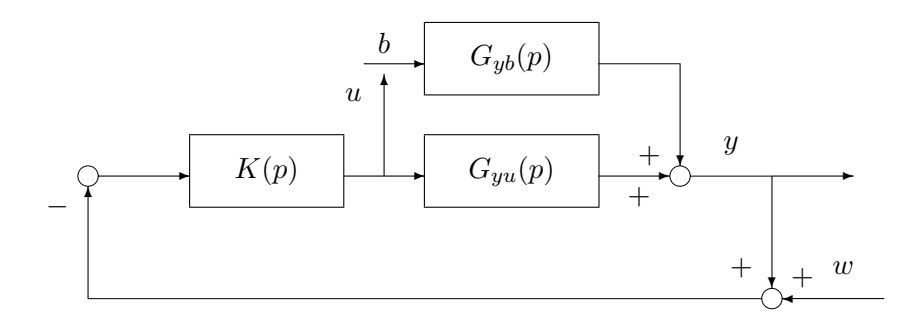

FIG.  $4.25$  – Schéma en boucle fermée

# **4.6.2 Correcteur "feedforward" pour le rejet de perturbation**

On considère le système à commander défini par :

$$
z(p) = G(p) (u(p) + b(p)) \quad \text{et} \quad G(p) = \frac{k_G}{\tau_G p + 1}
$$

avec  $k_G = 12$  et  $\tau_G = 1$  s et où  $u(p)$  est la transformée de Laplace du signal de commande;  $b(p)$ , la transformée de Laplace du signal de perturbation et  $z(p)$  la transformée de Laplace du signal de sortie à commander. L'objectif est de mettre au point un correcteur assurant le rejet de signaux de perturbation en échelon. Pour cela, on dispose d'un capteur qui délivre une mesure  $b_{mes}$  du signal de perturbation  $b$ :

$$
b_{mes}(p) = F(p)b(p) \quad \text{avec} \quad F(p) = \frac{1}{\tau_c p + 1}
$$

où  $τ_c = 10 s$ . Pour assurer le rejet de perturbation, le correcteur est défini par :

$$
u(p) = K(p)b_{mes}(p)
$$

ou` K(p) est une fonction de transfert à déterminer de façon à remplir le cahier des charges suivant :

– rejection de perturbation  $b$  en échelon avec une rapidité imposée;

– limitation au maximum de l'energie de la commande. ´

Le correcteur est dit de type "feedforward" car il est indépendent de la sortie de  $G(p)$ . Le système total est représenté Figure 4.26.

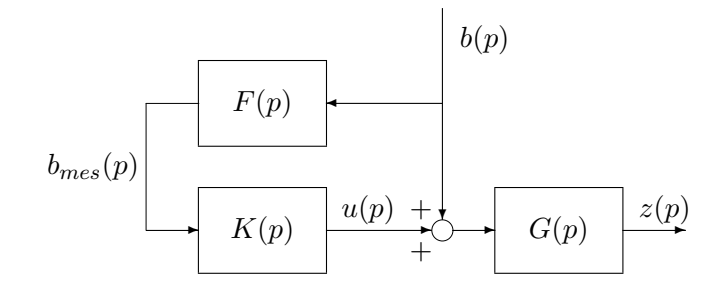

FIG. 4.26 – Système bouclé avec un correcteur à un degré de liberté

# **A. Etude du critère**  $H_{\infty}$

1. A partir de la Figure 4.26, calculer la fonction de transfert de b vers  $z, T_{b\rightarrow z}(p)$  et la fonction de transfert de b vers u,  $T_{b\rightarrow u}(p)$  en fonction de  $F(p)$ ,  $G(p)$  et  $K(p)$ .

- 2. Que doivent satisfaire les fonctions de transfert  $T_{b\to z}(p)$  et  $T_{b\to u}(p)$  afin de remplir les spécifications du cahier des charges ? En déduire les gabarits sur le module de leur réponse fréquentielle.
- 3. Est-il nécessaire de prendre en compte les marges de stabilité ? Justifier votre réponse.
- 4. On introduit deux pondérations  $W_z(p)$  et  $W_u(p)$  (voir Figure 4.27). Discuter de leur choix pour réaliser les gabarits déterminés dans la question précédente.

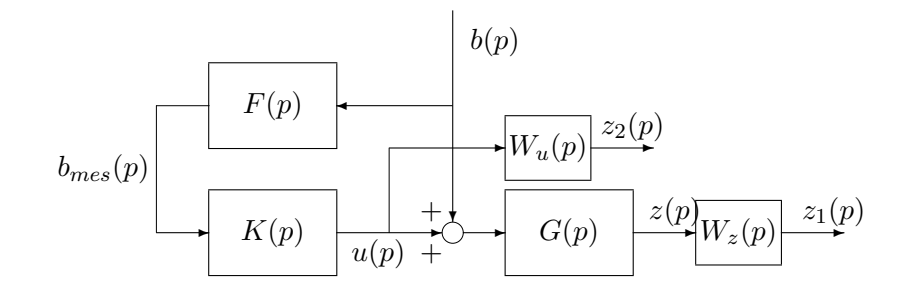

FIG. 4.27 – Système bouclé avec un correcteur à un degré de liberté et augmenté de pondérations

## **B.** Mise sous forme standard du critère  $H_{\infty}$

On décide de choisir des pondérations d'ordre 1, définies par :

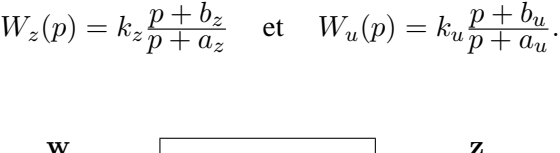

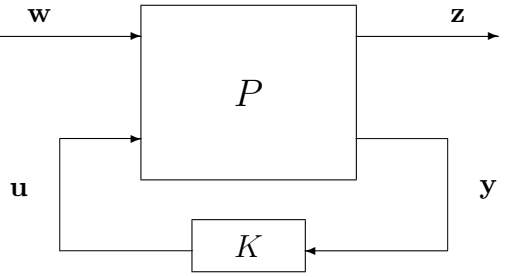

FIG.  $4.28$  – Problème sous forme standard

Le système avec correcteur et augmenté des pondérations Figure 4.27 peut se mettre sous forme standard, c'est-à-dire sous la forme représentée Figure 4.28 où w est le vecteur des entrées du critère  $H_{\infty}$ , où u est le vecteur de sortie de la fonction de transfert  $K$  recherchée, où y est le vecteur d'entrée de la fonction de transfert K recherchée et où z est le vecteur des sorties du critère  $H_{\infty}$ . Le système P admet une représentation d'état d'ordre  $n$  définie par :

$$
\dot{x}(t) = Ax(t) + B_w \mathbf{w}(t) + B_u \mathbf{u}(t)
$$
\n
$$
\mathbf{z}(t) = C_z x(t) + D_{zw} \mathbf{w}(t) + D_{zu} \mathbf{u}(t)
$$
\n
$$
\mathbf{y}(t) = C_y x(t) + D_{yw} \mathbf{w}(t) + D_{yu} \mathbf{u}(t)
$$

1. Définir w et u, y, z à l'aide des signaux de la Figure 4.27.

- 2. Que vaut n l'ordre d'une représentation d'état de  $P$  ? Que peut-on choisir comme vecteur d'état  $x(t)$ de  $P$ ?
- 3. Déterminer une représentation d'état de P, c'est-à-dire calculer une expression des matrices  $A, B_w$ ,  $B_u, C_z, D_{zw}, D_{zu}, C_y, D_{yw}$  et  $D_{yu}$  en fonction de  $k_G, \tau_G, \tau_c, a_z, b_z, k_z, a_u, b_u$  et  $k_u$ .

# **4.7 Conclusion**

Ce qui est important de comprendre, c'est que la méthode  $H_{\infty}$  ne doit pas être mise en œuvre sous la forme d'un critère universel. En fonction du cahier des charges et de la structure de commande recherchée, un critère doit être déterminé, voire modifié de façon itérative. L'un des atouts majeurs de la méthode  $H_{\infty}$  est d'offrir la possibilité de construire de façon systématique un critère adapté au cahier des charges considéré. Néanmoins, il faut avant tout essayer de rechercher, par le critère le plus simple possible, à régler le correcteur ayant la structure la plus simple possible. D'autre part, il est impératif d'avoir une démarche progressive en essayant de résoudre le problème de commande de la facon la plus simple possible, quitte à ensuite aborder une solution plus complexe. L'expérience acquise permettra alors de l'aborder dans de bonnes conditions.

En fait, c'est ici qu'apparaît l'essence de l'approche  $H_{\infty}$ : au delà d'une simple méthode de synthèse de lois de commande, il s'agit d'un formidable outil d'investigation et d'etude des performances atteignables ´ sur un système bouclé. Ce point est important car, en général, le cahier des charges n'est pas défini de facon précise. C'est en réalité un véritable outil de conception assisté par ordinateur de correcteur par l'approche fréquentielle. Pour mettre en valeur cet aspect-là, le chapitre suivant rappelle le principe de la démarche classique de synthèse de correcteurs. Le lecteur qui ne serait pas intéressé par cette illustration peut sauter ce chapitre.

Cependant, un critère  $H_{\infty}$ , comme tout autre critère classique, ne permet pas de traduire fidèlement tous les aspects du cahier des charges. Il est donc imperatif d'analyser les performances et les marges de ´ robustesse qui n'ont pas été prises en compte explicitement dans le critère de synthèse. Dans le chapitre 7, nous aborderons des outils complémentaires plus fins. Mais avant cela, la réduction de modèle, dont l'intérêt a été entrevu dans ce chapitre, sera discutée dans le chapitre 6.

# **Chapitre 5**

# **Synthese de correcteurs ` a partir de la ` boucle ouverte**

Dans les méthodes fréquentielles classiques, l'ingénieur automaticien conçoit pas à pas, "à la main", un correcteur en travaillant essentiellement sur la fonction de transfert en boucle ouverte  $L(p) = G(p)K(p)$ . Comme cela a été dans les chapitres précédents, la conception de correcteurs par la méthode  $H_{\infty}$  est faite à partir des fonctions de transfert en boucle fermée par l'utilisation d'un algorithme de calcul numérique. Pour bien comprendre l'apport de la méthode  $H_{\infty}$  de synthèse par rapport aux méthodes classiques, ce chapitre présente un rappel sommaire sur ces dernières à travers la résolution d'un exemple. Un bilan est ensuite présenté à la fin du chapitre.

Comme cela a été vu dans le chapitre 2, les spécifications du cahier des charges se formalisent naturellement par des contraintes portant sur des fonctions de transfert du systèmes en boucle fermée. La stabilité est assurée par le fait que toutes les fonctions de transfert en boucle fermée sont stables. Pour assurer la performance, il est nécessaire de contraindre le module de la réponse fréquentielle de fonctions de transfert en boucle fermée. Par exemple, dans le cas d'une spécification de suivi de trajectoires, on considère les fonctions de transfert  $T_{r\rightarrow u}(p) = T(p)$  et  $T_{r\rightarrow e}(p) = S(p)$ .

Notre objectif est ici de rechercher un correcteur  $K(p)$  qui satisfasse le cahier des charges. Comme ces fonctions dépendent non linéairement du correcteur  $K(p)$  que l'on cherche à mettre au point :

$$
S(p) = \frac{1}{1 + G(p)K(p)}
$$
 et  $T(p) = \frac{G(p)K(p)}{1 + G(p)K(p)}$ 

une recherche "manuelle" de  $K(p)$  de façon à satisfaire ces contraintes peut être très complexe, même dans le cas d'une structure simple pour le correcteur  $K(p)$ .

**Exemple** On reprend l'exemple d'un moteur à courant continu commandé par un gain proportionnel (voir page 28). On désire régler le gain  $k^c$  de façon à garantir un certain suivi de trajectoire. Dans cet exemple là, on a vu que la fonction de transfert  $S(p)$  s'écrivait :

$$
S(p) = \frac{p(\tau_1 p + 1)}{\tau_1 p^2 + p + k k^c}.
$$

D'où,

$$
|S(j\omega)| = \frac{\omega\sqrt{\tau_1^2\omega^2 + 1}}{\sqrt{(kk^c - \tau_1\omega^2)^2 + \omega^2}}.
$$

Par suite, modifier  $|S(j\omega)|$  en agissant sur  $k^c$  n'est pas direct, même dans le cas très simple d'un correcteur proportionnel.

L'idée fondamentale des méthodes de synthèse de correcteurs en automatique fréquentielle classique consiste à transformer ces contraintes portant sur des fonctions de transfert du système en boucle fermée en contraintes portant sur la fonction de transfert du système en boucle ouverte  $L(p) = G(p)K(p)$ , en utilisant les liens qui existent entre les fonctions de transfert en boucle fermee et la fonction de transfert en boucle ´ ouverte.

**Exemple (suite)** Reprenons l'exemple ci-dessus. Dans ce cas-la, nous avons `

$$
|L(j\omega)| = k^c \frac{k}{\omega \sqrt{\tau_1^2 \omega^2 + 1}}.
$$

La dépendance de  $|L(j\omega)|$  en fonction de  $k^c$  est linéaire. Il est donc facile de choisir  $k^c$  pour modifier  $|L(j\omega)|$  dans un certain sens.

Ces contraintes sur la fonction de transfert en boucle ouverte sont traduites sur une ou plusieurs représentations graphiques (diagrammes de Bode, de Nyquist et/ou de Black Nichols). C'est l'utilisation de ces representations ´ graphiques qui rend ces méthodes extrêmement attractives.

La première étape est donc de rechercher les contraintes que doit satisfaire la fonction de transfert en boucle ouverte  $L(p) = G(p)K(p)$  pour que le cahier des charges soit rempli. La seconde est de trouver effectivement  $K(p)$  qui permet à la boucle ouverte  $L(p)$  de satisfaire ces contraintes.

# **5.1 Specification de la performance sur la boucle ouverte ´**

La question est de savoir ce que le correcteur  $K(p)$  doit vérifier afin de remplir le cahier des charges.

## **5.1.1 Stabilite´**

Comme cela a été vu dans le chapitre 3, l'application du critère de Nyquist permet de relier la stabilité du système en boucle fermée au tracé de la fonction de transfert en boucle ouverte (voir la section 3.1). Il est donc nécessaire de trouver un correcteur  $K(p)$  telle que la fonction de transfert en boucle ouverte  $L(p)$ satisfasse le critère de Nyquist.

Par exemple, dans le cas où la fonction de transfert  $L(p)$  est stable et où l'argument de la fonction de transfert  $L(i\omega)$  est égale à  $-180^\circ$  pour une seule pulsation  $\omega_{180^\circ}$ , la stabilité du système bouclé est assurée par le fait que  $|L(j\omega_{180°})|$  < 1. Il faut donc alors choisir  $K(p)$  tel que :

$$
|K(j\omega_{180^\circ})| < \frac{1}{|G(j\omega_{180^\circ})|}.
$$

# **5.1.2** Performance 1 : suivi de référence

L'approche est d'abord détaillée dans le cas de signaux de référence en forme d'échelon avant de considerer d'autres classes de signaux. ´

**Régime permanent** Le régime permanent de la réponse à un échelon est caractérisé par l'erreur statique. D'après le chapitre 2, l'erreur statique est nulle si  $T_{r\to e}(p)$  possède au moins un zéro en zéro. Or, dans notre cas :

$$
T_{r \to \epsilon}(p) = S(p) = \frac{1}{1 + G(p)K(p)}.
$$

En écrivant  $K(p)$  et  $G(p)$  comme le rapport de deux polynômes :

$$
K(p) = \frac{num_K(p)}{den_K(p)} \quad \text{et} \quad G(p) = \frac{num_G(p)}{den_G(p)}
$$

on a

$$
T_{r \to \epsilon}(p) = \frac{den_G(p)den_K(p)}{den_G(p)den_K(p) + num_G(p)num_K(p)}
$$

.

Il faut donc que soit le dénominateur de  $K(p)$  soit le dénominateur de  $G(p)$  s'annule en zéro, c'est-à-dire que  $K(p)$  ou  $G(p)$  contient au moins un intégrateur.

**Exemple de la commande du moteur à courant continu** Dans ce cas-là, le système à commander  $G(p)$ contient déjà un intégrateur : il n'est donc pas nécessaire que  $K(p)$  en contienne un pour assurer le suivi de référence en forme d'échelon.

**Régime transitoire** Il est caractérisé par la rapidité (temps de réponse) et le dépassement. Notons que pour assurer une erreur statique nulle, la fonction de transfert  $L(p)$  contient au moins un intégrateur. Par suite, en basses pulsations, on a nécessairement

$$
|L(j\omega)| \sim \frac{\beta}{|\omega|^{n_I}} \gg 1
$$

où β est une constante et  $n_I$  le nombre d'intégrateurs de  $L(p)$ . D'après le tableau 2.2, cela assure que

$$
|S(j\omega)| \sim \frac{1}{|L(j\omega)|} \sim \frac{|\omega|^{n_I}}{\beta}
$$

.

Le tracé de  $|S(j\omega)|$  présente ainsi une pente de  $+20 \times n_I$  dB/décade en basses pulsations.

 $\bullet$  La *rapidité de la réponse* est donnée par les pulsations  $\omega_S$  ou  $\omega_S^c$  (pulsations pour lesquelles  $|S(j\omega_S)|=0$  $\frac{1}{\sqrt{2}}$ = et  $|S(j\omega_S^c)| = 1$ ). Ces pulsations sont du même ordre de grandeur que la pulsation de coupure  $\omega_c$  qui est définie par  $|L(j\omega_c)| = 1^1$ , tout en étant en général différentes. Cela peut se voir graphiquement dans le plan complexe représenté sur la figure 5.1. En effet, notons que

$$
|S(j\omega)| = \frac{1}{|L(j\omega) - (-1)|},
$$

c'est-à-dire que  $|S(j\omega)|$  est l'inverse de la distance entre le point  $(-1, 0)$  et le point  $L(j\omega)$ . Par suite, pour la pulsation  $\omega_S^c$ , le point  $L(j\omega_S^c)$  est à une distance 1 du point  $(-1, 0)$ . D'autre part, par définition,  $L(j\omega_c)$ est à une distance de 1 du point 0. Par suite, d'après la figure 5.1, les pulsations  $\omega_c$  et  $\omega_S^c$  sont proches mais en général différentes. On aura égalité dans le cas d'une marge de phase de  $45°$ .

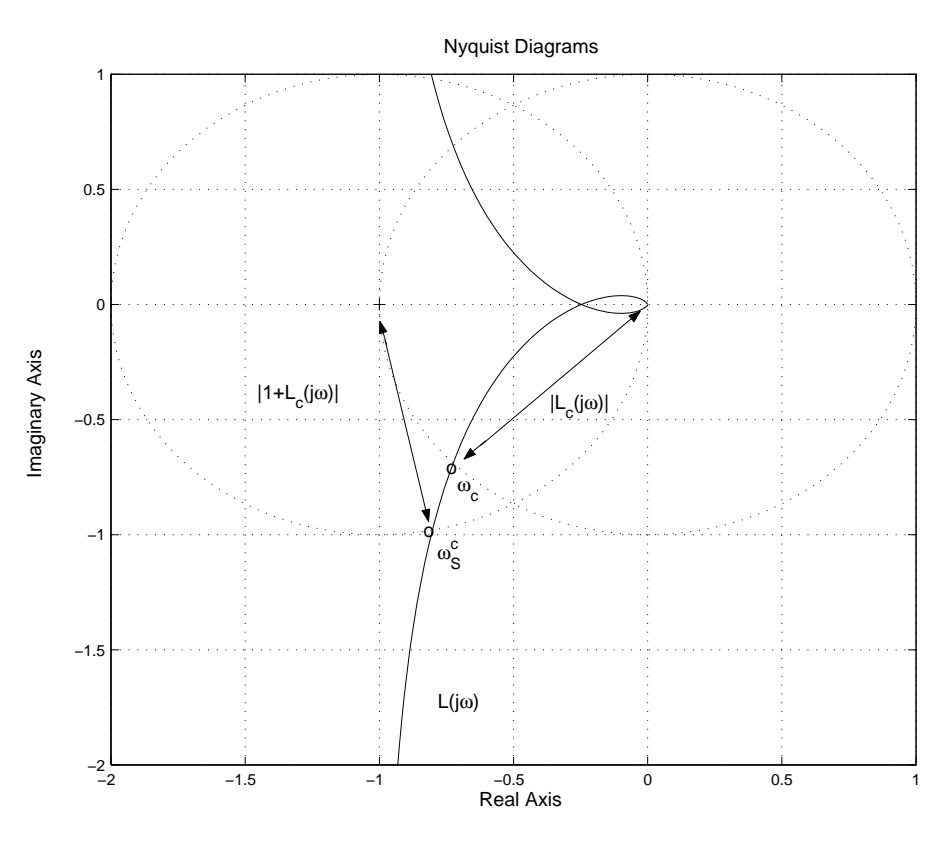

FIG. 5.1 – Nyquist de  $L(j\omega)$ 

Dans le chapitre 2, nous avons vu que le temps de réponse variait de façon inverse avec la pulsation  $\omega_c^S$ . On peut faire la même observation pour la pulsation  $\omega_c$ . De façon générale, cela implique que le réglage du

 ${}^{1}$ Par simplicité, on la suppose unique.

temps de réponse du système en boucle fermée se fait en modifiant la pulsation de coupure  $\omega_c$  de la fonction de transfert en boucle ouverte  $L(j\omega)$ . Plus la pulsation  $\omega_c$  est élevée, plus le temps de réponse est faible.

La pulsation  $\omega_c$  est donc imposée par le cahier des charges afin d'obtenir une certaine rapidité pour le système bouclé. Pour s'assurer que  $\omega_c$  est effectivement la pulsation de coupure, le correcteur  $K(p)$  doit être choisi tel que :

$$
|K(j\omega_c)| = \frac{1}{|G(j\omega_c)|} \quad \text{ et } \quad \forall \omega \in [0, \ \omega_c], \quad |K(j\omega)| \ge \frac{1}{|G(j\omega)|}.
$$

• Le *dépassement* de la réponse à un échelon peut être obtenu en examinant la résonance (valeur maximale du module) de la fonction de transfert  $T_{r\rightarrow v}$  qui vaut T dans notre cas. Comment déterminer sa valeur à partir du tracé de la fonction de transfert en boucle ouverte ?

Pour cela, il faut utiliser l'abaque de Black dans le plan de Nichols. L'intérêt de cet abaque est de permettre d'obtenir le module et la phase de

$$
T(j\omega) = \frac{L(j\omega)}{1 + L(j\omega)}
$$

en fonction du tracé de  $L(j\omega)$ . Pour cela, des courbes iso gain et iso phase pour  $T(j\omega)$  sont représentées dans le diagramme de Nichols (voir la figure 5.2). Pour une pulsation  $\omega$ , l'intersection du tracé de  $L(j\omega)$ avec une courbe iso gain donne la valeur du module de  $T(i\omega)$ . Par exemple, sur la figure 5.2, pour la pulsation  $\omega$ , à partir du point 'o', étiqueté par  $L(i\omega)$ , la boucle ouverte  $L(i\omega)$  correspond  $|T(i\omega)| =$ 0, 25dB. Pour limiter le dépassement, il est nécessaire de limiter la valeur maximale de  $|T(j\omega)|$ . A l'aide

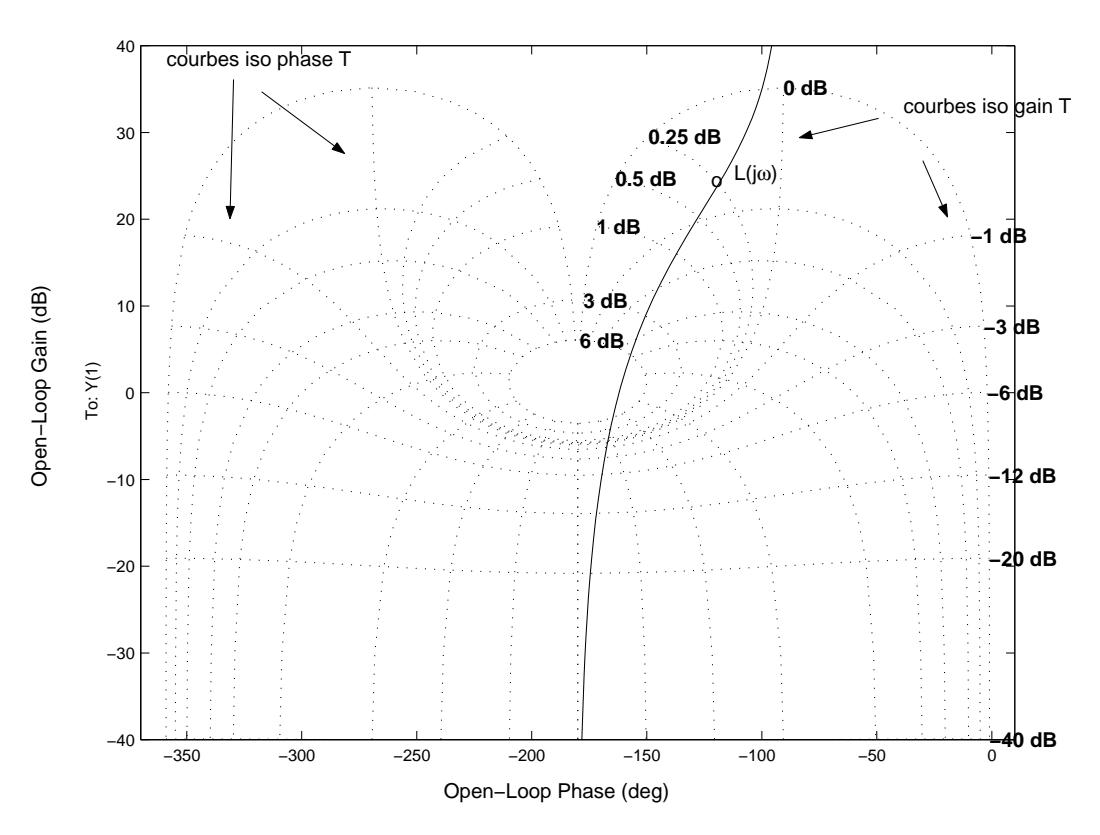

FIG. 5.2 – Black Nichols de  $L(j\omega)$ 

du diagramme de Nichols, il est possible de régler  $K(j\omega)$  pour arriver à ce résultat.

Dans le cas très particulier où le système  $L(i\omega)$  est une fonction de transfert du second ordre (ce qui est le cas de la fonction représentée sur la figure 5.2), du type :

$$
L(p) = \frac{k}{p(\tau p + 1)}
$$

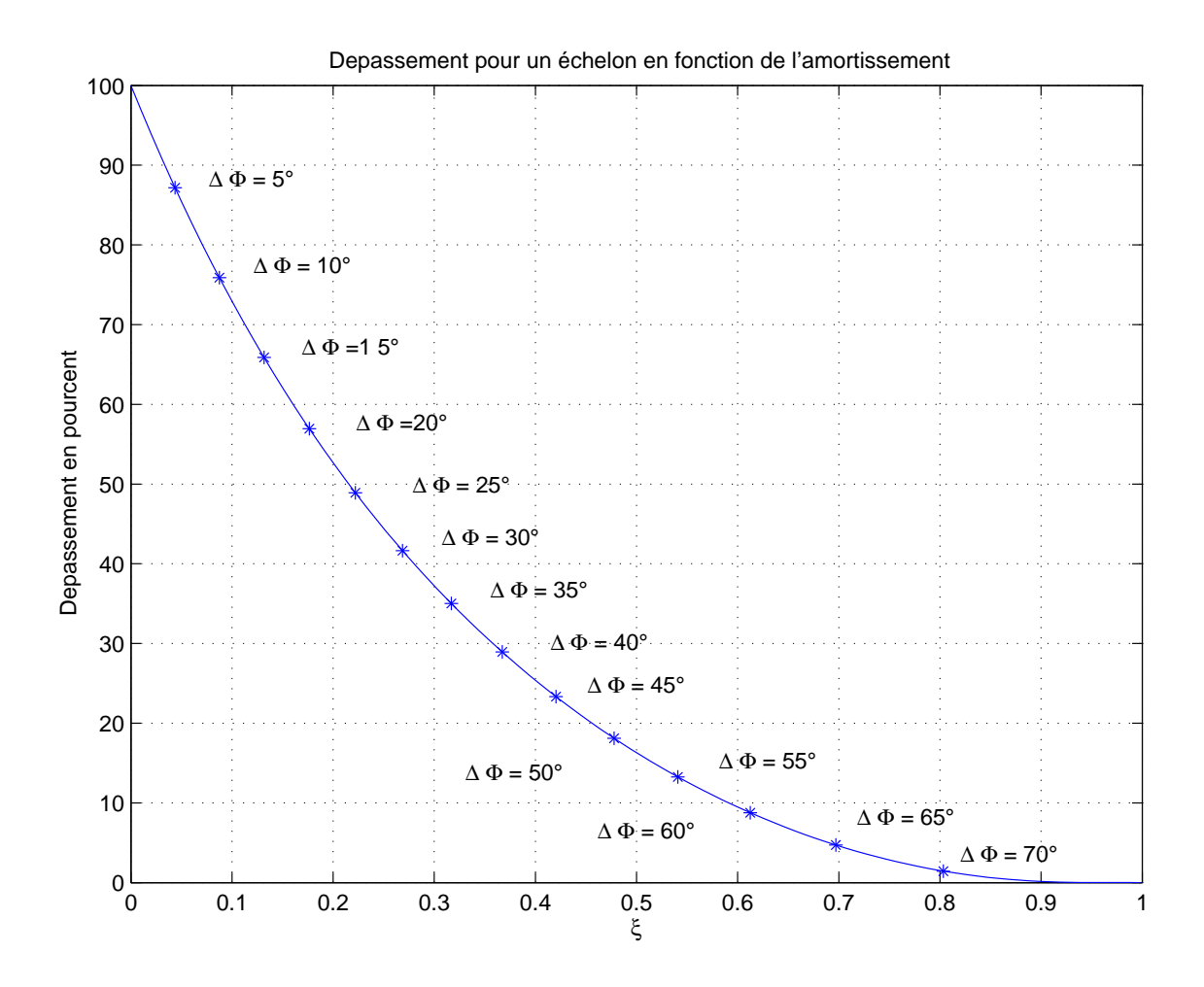

FIG. 5.3 – Relation entre la marge de phase de la boucle ouverte et le dépassement de la réponse à un échelon de la boucle fermée

la valeur maximale de  $|T(j\omega)|$  est obtenue pour la pulsation  $\omega_c$  (pulsation pour laquelle  $|L(j\omega_c)| = 0$  dB). Dans ce cas là, spécifier un certain dépassement pour la réponse temporelle, soit une certaine valeur pour la résonance de T (valeur maximale du gain  $|T(j\omega)|$ ) revient à fixer la phase de  $L(j\omega_c)$ , c'est-à-dire à fixer la marge de phase  $\Delta\Phi$ . Par exemple, pour avoir la valeur maximale de  $|T(j\omega)|$  de l'ordre de 3 dB, on doit avoir  $\arg(L(j\omega)) = -138^\circ$ . Dans ce cas-là, le correcteur  $K(p)$  doit être choisi tel que  $\arg(K(j\omega_c))$  =  $-\arg(G(j\omega_c)) - 138^\circ.$ 

Dans le cas très particulier où le système  $L(j\omega)$  est une fonction de transfert du second ordre, il est ainsi possible de relier directement la marge de phase au dépassement en  $\%$  (voir la figure 5.3).

**Remarque** Il est possible d'utiliser l'abaque de Black pour déterminer le module et la phase de  $S(j\omega)$  à partir du tracé de l'inverse de la fonction de transfert en boucle ouverte  $L(i\omega)$ . Cela vient du fait que :

$$
S(j\omega) = \frac{L(j\omega)^{-1}}{1 + L(j\omega)^{-1}}.
$$

Vis-à-vis de  $S(j\omega)$ ,  $L(j\omega)^{-1}$  joue le même rôle que  $L(j\omega)$  vis-à-vis de  $T(j\omega)$ .

# **5.1.3** Performance 2 : rejet de perturbations d'entrée en échelon

La démarche est la même que dans le cas du suivi de référence, sauf qu'au lieu de considérer la fonction de transfert en boucle fermée  $T_{r\to\epsilon} = S$ , on considère la fonction de transfert  $T_{b\to\epsilon} = GS$ .

**Régime permanent** Quand le temps t tend vers l'infini, l'erreur tend vers 0 (erreur asymptotique nulle) si  $T_{b\rightarrow\epsilon}(p)$  possède au moins un zéro en zéro. Or, dans notre cas :

$$
T_{b \to \epsilon}(p) = G(p)S(p) = \frac{G(p)}{1 + G(p)K(p)}
$$

soit

$$
T_{b\to\epsilon}(p) = \frac{num_G(p)den_K(p)}{den_G(p)den_K(p) + num_G(p)num_K(p)}.
$$

Pour annuler l'erreur asymptotique, il faut donc que soit le dénominateur de  $K(p)$  ou soit le numérateur de  $G(p)$  s'annule en zéro, c'est-à-dire que soit  $K(p)$  contienne un intégrateur ou soit  $G(p)$  contienne un dérivateur.

**Exemple de la commande du moteur à courant continu Dans cet exemple, le système à commander**  $G(p)$  n'est pas dérivateur : il est donc nécessaire que  $K(p)$  contienne un intégrateur pour assurer le rejet asymptotique d'une perturbation en forme d'échelon.

**Régime transitoire** Nous nous plaçons dans le cas où le système à commander  $G(p)$  n'est pas dérivateur et où le correcteur  $K(p)$  contient un intégrateur : on aura en basses pulsations  $|L(j\omega)| \gg 1$ . D'après le tableau 2.2,

$$
|G(j\omega)S(j\omega)| \sim \frac{1}{|K(j\omega)|} \sim \bar{\beta}|\omega|
$$
\n(5.1)

où  $\bar{\beta}$  est une constante. La dernière équivalence vient du fait que  $K(p)$  contient un intégrateur. Par suite, le tracé de  $|G(j\omega)S(j\omega)|$  présente une pente de + 20 dB/décade en basses pulsations.

Comme dans le cas du suivi de référence, la *rapidité du rejet* est donnée par l'étendu de la gamme de pulsations sur laquelle  $|G(j\omega)S(j\omega)| < 1$ . D'après l'équivalence (5.1), elle correspond, *en première approximation*, à la gamme de pulsations pour laquelle  $|K(j\omega)| > 1$ . Le rejet est d'autant plus rapide que cette gamme de pulsations est importante. On peut par exemple la caractériser par la pulsation  $\omega_c^K$  telle que  $|K(j\omega_c^K)| = 1$ , avec pour  $\omega \in [0, \omega_c^K], |K(j\omega)| > 1$  et pour  $\omega \ge \omega_c^K, |K(j\omega)| \le 1$ .

## **5.1.4 Limitation de la commande**

**Remarque préliminaire** Dans le cas de suivi de référence en échelon et/ou de rejet de perturbation en échelon, on déduit de la discussion précédente qu'en basses fréquences, on a  $|L(j\omega)| \gg 1$ .

Limitation de la puissance de la commande pour le suivi de référence On désire limiter la puissance de commande nécessaire au suivi de référence. En notant  $S_u(j\omega)$  la densité spectrale de puissance du signal<sup>2</sup>  $u$ , on a la puissance du signal  $u$  qui est donnée par :

$$
\lim_{T \to \infty} \frac{1}{T} \int_{-\frac{T}{2}}^{\frac{T}{2}} u(t)^2 dt = \frac{1}{2\pi} \int_{-\infty}^{+\infty} S_u(j\omega) d\omega
$$

$$
= \frac{1}{2\pi} \int_{-\infty}^{+\infty} |T_{r \to u}(j\omega)|^2 S_r(j\omega) d\omega
$$

Par suite, pour limiter la puissance de commande, il est nécessaire que pour toute pulsation  $\omega$ , les gains  $|T_{r\rightarrow u}(j\omega)|$  soient faibles. Dans notre cas,  $T_{r\rightarrow u} = KS$ 

$$
R_u(\tau) = \lim_{T \to \infty} \int_{-\frac{T}{2}}^{\frac{T}{2}} u(t)u(t-\tau)dt.
$$

 ${}^{2}S_{u}(j\omega)$  est la transformée de Fourier de la fonction d'autocorrélation moyennée de  $u(t)$ :

Est ce possible en basses pulsations ? Comme en basses fréquences  $|L(j\omega)| \gg 1$ , d'après le tableau 2.2, on a :

$$
|K(j\omega)S(j\omega)| \sim \frac{1}{|G(j\omega)|}.
$$

Dans cette gamme de pulsations, la fonction de transfert est indépendante du correcteur  $K(p)$  : il n'est donc pas possible d'agir sur celui-ci pour limiter les gains  $|T_{r\rightarrow u}(j\omega)|$ .

Peut-on le faire en hautes pulsations ? Très caricaturalement, on peut choisir  $K(p)$  de façon à avoir soit  $|L(j\omega)| \gg 1$ , soit  $|L(j\omega)| \ll 1$ . La première possibilité correspond au cas ci-dessus où la fonction de transfert  $T_{r\rightarrow u}$  est indépendante de K. D'après le tableau 2.2, le second cas mène à

$$
|K(j\omega)S(j\omega)| \sim |K(j\omega)|.
$$

Par suite, limiter les gains  $|T_{r\to u}(j\omega)|$  en hautes pulsations revient à choisir  $K(p)$  de gains faibles en hautes pulsations. Puisque  $L(j\omega) = G(j\omega)K(j\omega)$ , cela est cohérent avec le fait d'avoir  $|L(j\omega)| \ll 1$ .

En conclusion, pour limiter la puissance de commande du suivi de référence, il est nécessaire de limiter les gains du correcteur en hautes pulsations, c'est-à-dire pour des pulsations supérieures à la pulsation de coupure  $\omega_c$ . Cela entraîne qu'en hautes pulsations  $|L(j\omega)| \ll 1$ .

**Limitation de la commande pour le rejet de perturbations** Le même raisonnement peut être fait, en remplaçant la fonction de transfert  $T_{r\to u}$  par la fonction de transfert  $T_{b\to u} = T$ . Il est laissé au lecteur. La conclusion est similaire à la conclusion précédente : pour limiter la commande du rejet de perturbation, il est nécessaire de limiter les gains du correcteur en hautes pulsations.

# **5.1.5 Influence des bruits**

**Influence des bruits sur la commande** En se placant dans un contexte déterministe, les bruits sont des signaux hautes pulsations c'est-à-dire que si on considère la densité spectrale de puissance du bruit  $\mathcal{S}_{w}(j\omega)$ , son influence est importante pour une pulsation  $\omega$  haute et faible pour une pulsation  $\omega$  faible. Comme  $S_u(j\omega) = |T_{w\to u}(j\omega)|^2 S_w(j\omega)$ , l'influence des bruits est limitée si  $|T_{w\to u}(j\omega)|$  est faible de façon prioritaire en hautes pulsations. Or  $T_{w\to u} = KS$ . Nous avons précédemment vu qu'en basses pulsations cette fonction de transfert était indépendante du correcteur  $K$ . Par contre, en hautes pulsations,  $|K(j\omega)S(j\omega)| \sim |K(j\omega)|$ . La limitation de l'influence du bruit est donc assurée si les gains du correcteur K sont faibles en hautes pulsations.

**Influence des bruits sur la sortie** Le même raisonnement peut être fait ici. Notons cependant qu'en hautes pulsations, on a :

$$
|T_{w\to y}(j\omega)| \sim |G(j\omega)||K(j\omega)|.
$$

Or, un procédé physique est généralement passe-bas ( $|G(j\omega)|$  faible en très hautes pulsations). Il en résulte que même si le correcteur a des gains importants en haute pulsation  $|K(j\omega)| \gg 1$  (ce qui n'est pas souhaitable si on veut limiter la puissance de commande), les bruits n'influence pas notablement la sortie du système si  $|K(j\omega)||G(j\omega)| \ll 1$ . Par contre, comme cela a été vu précédemment, si en haute pulsation  $|K(j\omega)| \gg 1$ , leur action se fera ressentir sur la commande.

## **5.1.6 Marges de stabilite´**

Il n'y a pas de formule magique qui permette de donner ce que doit etre la valeur des marges (par ˆ exemple marge de gain  $\Delta G$ ), valable aussi bien dans le cas où l'on commande le niveau d'eau d'un réservoir de W.C. que dans le cas où l'on commande le déplacement de la fusée Ariane. Des valeurs typiques pour la marge de gain sont de l'ordre de  $6$  dB au moins mais on peut trouver des applications pour lesquelles une valeur plus faible est convenable. Les marges de stabilité peuvent être importantes sur deux aspects :

- 1. dans tous les cas, la robustesse, ce qui correspond à leur définition;
- 2. dans un certain nombre de cas, le comportement temporel du système, comme cela sera illustré dans ce qui suit.

**Marge de gain** On suppose fixée une borne inférieure  $\Delta G_{inf}$  sur la marge de gain. Comment choisir le correcteur  $K(p)$  de façon à assurer que  $\Delta G \geq \Delta G_{inf}$ ?

Si la pulsation  $\omega_{180}$  est telle que  $\arg(L(j\omega_{180})) = -180^o$  et telle que  $|L(j\omega_{180})| < 1$  alors d'après la definition de la marge de gain, ´

$$
\Delta G = \frac{1}{|G(j\omega_{180})||K(j\omega_{180})|}
$$

( Notons que  $\omega_{180}$  dépend du réglage de  $K$ .) Par suite  $K$  va être réglé tel que :

$$
|K(j\omega_{180})| \leq \frac{1}{\Delta G_{inf}|G(j\omega_{180})|}.
$$

**Marge de phase** La marge de phase est définie à partir de la pulsation de coupure  $\omega_c$  :

$$
\Delta \Phi = \arg(L(j\omega_c)) + 180^\circ. \tag{5.2}
$$

.

Notons que la pulsation de coupure est fixée de façon à assurer une certaine rapidité (temps de réponse), ce qui revient à fixer  $|K(j\omega_c)|$ .

Pour assurer que la marge de phase est supérieure à  $\Delta\Phi_{inf}$ , on doit, d'après la relation (5.2), avoir

$$
\arg(K(j\omega_c)) \leq \Delta\Phi_{inf} - \arg(G(j\omega_c)) - 180^\circ.
$$

**Marge de retard** Dans le cas où il y a une seule pulsation de coupure  $\omega_c$ , la marge de retard  $\Delta R$  est égale à  $\frac{\Delta \Phi}{\omega_c}$ . Par suite, ayant fixée la pulsation de coupure  $\omega_c$ , il est simple de choisir une marge de phase compatible avec la marge de retard.

## **5.1.7** En résumé

Le réglage du correcteur permettant le suivi de référence et le rejet de perturbations en forme d'échelon doit respecter les contraintes suivantes :

- 1.  $K(p)$  doit contenir un intégrateur pour assurer qu'en *régime permanent* 
	- (a) l'effet de la perturbation sur la sortie est nul (si le système  $G$  n'est pas dérivateur)<sup>3</sup>
	- (b) l'erreur statique pour un échelon de référence est nulle (si le système  $G$  n'est pas intégrateur)
- 2. En *regime transitoire ´* , pour obtenir la *rapidite´* du :
	- (a) suivi de référence : il est nécessaire d'assurer une pulsation de coupure  $\omega_c$  :

$$
|K(j\omega_c)| = \frac{1}{|G(j\omega_c)|} \quad \text{et} \quad \forall \omega \in [0, \ \omega_c], \quad |K(j\omega)| \ge \frac{1}{|G(j\omega)|}.
$$

(b) rejet de perturbation : il est nécessaire d'assurer une pulsation de coupure  $\omega_c^K$  :

$$
|K(j\omega_c^K)| = 1 \quad \text{et} \quad \forall \omega \in [0, \ \omega_c^K], \quad |K(j\omega)| \ge 1.
$$

- 3. En *régime transitoire*, pour limiter le *dépassement* du suivi de référence en échelon, K doit être choisie de facon à limiter la résonance de T; pour cela, il est nécessaire d'utiliser le tracé de  $G(j\omega)K(j\omega)$ dans le diagramme de Nichols associé à l'abaque de Black.
- 4. Pour assurer la *stabilité*,  $G(i\omega)K(i\omega)$  doit vérifier le critère de Nyquist : pour cela, il est commode de représenter le tracé de  $G(i\omega)K(i\omega)$  dans le diagramme de Nyquist. Dans le cas où la fonction de transfert est stable en boucle ouverte, il suffit de s'assurer que :

$$
|K(j\omega_{180^\circ})| < \frac{1}{|G(j\omega_{180^\circ})|}.
$$

Notez que  $\omega_{180}$ ° dépend du choix du correcteur  $K(j\omega)$ .

<sup>&</sup>lt;sup>3</sup>Dans le cas d'un système G dérivateur, on ne peut pas utiliser un correcteur K intégrateur : pourquoi ?

- 5. Pour assurer les *marges de stabilite´* :
	- (a) marge de gain :  $|K(j\omega_{180})| \leq \frac{1}{\Delta G_{inf}|G(j\omega_{180})|}$

(b) marge de phase (et de retard) :  $\arg(K(j\omega_c)) \leq \Delta\Phi_{inf} - \arg(G(j\omega_c)) - 180^\circ$ .

sans oublier la marge de module.

6. Pour *limiter* la *commande* et *diminuer* l'influence des *bruits*, les gains de K devront etre faibles en ˆ hautes pulsations.

**Discussion** Plusieurs contraintes sur K peuvent être conflictuelles. Par exemple, vouloir augmenter la rapidité du système bouclé (diminuer le temps de réponse à un échelon de référence et/ou le temps de rejet d'une perturbation) revient à augmenter les pulsations  $\omega_c$  et  $\omega_c^K$ . Si ces pulsations sont trop importantes, elles peuvent correspondre à des pulsations pour lesquelles le niveau du bruit  $w$  est important ce qui entraîne l'apparition d'un effet des bruits sur la commande important. Le choix de  $\omega_c$  et  $\omega_c^K$  est donc conditionné par la présence des bruits. On peut faire aussi la même remarque quant à la puissance de la commande : pour augmenter la rapidité du système bouclé, il va être nécessaire de dépenser une puissance de commande plus importante. On voit apparaître ici un compromis du type rapport qualité/prix : rapidité/puissance de commande.

**Remarque** Si on examine l'allure du gain de la fonction de transfert  $L(j\omega)$  en fonction de la pulsation  $\omega$ , on constate que les gains sont grands en basses pulsations et faibles en hautes pulsations.

Les contraintes que doit satisfaire le correcteur K étant déterminées, il reste à le trouver ! Le problème étant assez complexe, il est nécessaire de le rechercher en procédant par étapes. Dans un premier temps, il faut choisir la *structure* du correcteur (correcteur proportionnel, proportionnel integral avec ou sans avance ´ de phase, etc..) et dans un second temps, régler les différents paramètres du correcteur (valeur à donner au gain proportionnel dans le cas d'un correcteur proportionnel, etc..).

Cette démarche demande un certain doigté et va être illustrée sur un exemple. Cet exemple va aussi nous permettre de passer en revue les differentes structures de correcteurs. ´

# **5.2 Structures de correcteurs el´ ementaires ´**

Rappelons que les correcteurs considérés sont des correcteurs à un degré de liberté, c'est-à-dire de la forme (voir le schéma 5.4) :

$$
u(p) = K(p)(r(p) - y(p)) = K(p)\epsilon(p).
$$

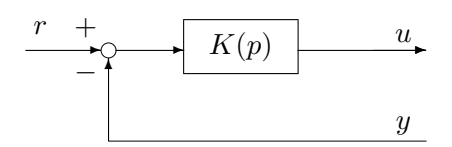

FIG. 5.4 – Correcteur à un degré de liberté

# **5.2.1 Proportionnel :**  $K(p) = k^c$

Le signal de commande  $u(t)$  est simplement proportionnel à l'erreur de suivi de trajectoire  $\epsilon(t)$ . Le paramètre à régler est le gain  $k^c$ .

La fonction de transfert en boucle ouverte s'écrit alors  $L(p) = k^c G(p)$ . Comment agit  $k^c$  sur les représentations graphiques de  $L(j\omega)$  (voir la figure 5.5)?

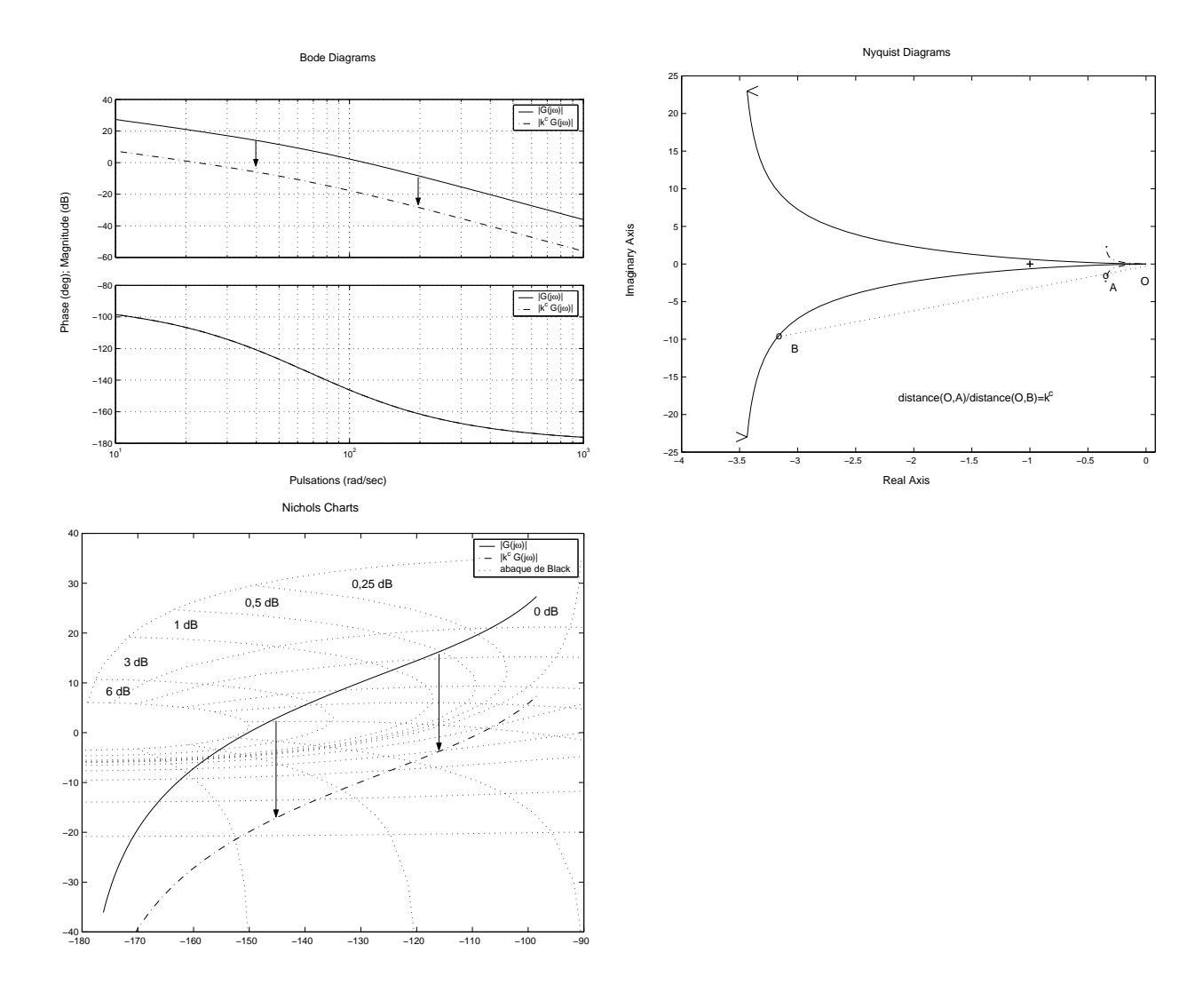

FIG. 5.5 – Réponses fréquentielles de  $L(j\omega) = k^c G(j\omega)$  et de  $G(j\omega)$ 

## VERSION PROVISOIRE DU 12 NOVEMBRE 2008 129

Dans le diagramme de bode, le tracé de  $|L(j\omega)|_{dB}$  en fonction de la pulsation  $\omega$  se déduit du tracé de  $|G(j\omega)|_{dB}$  par une translation de 20  $\log_{10}(k^c)$ . De plus,  $\arg(L(j\omega)) = \arg(G(j\omega))$ .

Dans le diagramme de Nyquist, le tracé de  $L(j\omega)$  se déduit du tracé de  $G(j\omega)$  par une homothétie<sup>4</sup> de centre 0 et de rapport  $k^c$ .

Dans le diagramme de Nichols, le tracé de  $L(j\omega)$  se déduit du tracé de  $G(j\omega)$  par une translation suivant l'axe des ordonnées de  $20 \log_{10}(k^c)$ .

**Exemple du moteur à courant continu** On considère l'asservissement de position d'un moteur à courant continu décrit par le modèle suivant :

$$
G(p) = \frac{k}{p(\tau p + 1)}.\tag{5.3}
$$

avec  $k = 235$  et  $\tau = \frac{1}{66}$  $\frac{1}{66,9}$ .

Le cahier des charges associé est :

- 1. Les signaux de référence sont des échelons. La position réelle de la poulie doit tendre vers la valeur de l'échelon, sans erreur statique.
- 2. L'évolution de la position réelle de la poulie peut, en réponse à un signal de référence, présenter un dépassement. Celui-ci doit rester inférieur à  $20\%$  de la valeur finale de l'échelon (voir figure 2.5).
- 3. Le temps de réponse doit être le plus faible possible. Le temps de réponse est mesuré par le temps du premier maximum (voir figure 2.5).
- 4. Le correcteur doit aussi fonctionner sur le système réel, pas simplement sur le modèle ! Pour cela, on demande une marge de phase d'au moins 45 degrés.

Peut-on remplir le cahier des charges ?

La spécification 1 *(erreur statique nulle)* sera remplie car le système  $G(p)$  contient un intégrateur.

Pour assurer la stabilité<sup>5</sup>, il suffit de choisir  $k^c$  tel que  $k^c < \frac{1}{|C(i)|}$  $\frac{1}{|G(j\omega_{180})|}$ . De plus, pour assurer une *marge de gain* d'au moins  $\Delta G_{inf}$ , il est nécessaire de choisir  $k^c$  tel que

$$
k^{c} < \frac{1}{\Delta G_{inf}|G(j\omega_{180})|}.
$$

Application numérique : on calcule d'abord la pulsation  $\omega_{180}$ . La fonction de transfert  $G(p)$  ayant deux pôles stables (et aucun zéro),  $arg(G(jω))$  tends asymptotiquement vers −180° pour ω qui tend vers ∞. Par suite,  $\omega_{180} = +\infty$ . Or  $|G(j\infty)| = 0$ . Par suite, la borne supérieure sur  $k^c$  est  $+\infty$ . En conclusion, pour toute valeur (positive) de  $k^c$ , le système bouclé sera stable. De plus, la marge de gain sera infinie.

Examinons maintenant le *temps de réponse* à un échelon. Il est fixé par le choix de la pulsation  $\omega_c$ . Par définition,  $\omega_c$  est pulsation de coupure si  $|L(j\omega_c)| = 1$  et  $\forall \omega \in [0, \omega_c] |L(j\omega)| \ge 1$  soit

$$
|K(j\omega_c)| = \frac{1}{|G(j\omega_c)|} \quad \text{et} \quad \forall \omega \in [0, \ \omega_c], \quad |K(j\omega)| \ge \frac{1}{|G(j\omega)|}.
$$

On doit donc prendre  $k^c = \frac{1}{|C(i)|}$  $\sqrt{G(j\omega_c)}$  pour satisfaire la première condition. Est ce que la seconde est satisfaite ? Il faut noter que  $|G(j\omega)|$  est une fonction décroissante de la pulsation  $\omega$ . Par suite,

$$
\forall \omega \in [0, \ \omega_c], \quad |G(j\omega)| \ge |G(j\omega_c)|.
$$

Donc

$$
\forall \omega \in [0, \ \omega_c], \quad k^c \ge \frac{1}{|G(j\omega)|}.
$$

<sup>&</sup>lt;sup>4</sup>Une homothétie de centre 0 et de rapport  $\alpha$  est une application linéaire qui à tout point M associe le point M' tel que  $\overrightarrow{OM} = \alpha \overrightarrow{OM}.$ 

 $5$ spécification implicite du cahier des charges.

En conclusion, pour augmenter la rapidité, c'est-à-dire augmenter la pulsation de coupure  $\omega_c$ , il suffit d'augmenter  $k^c$ .

Cependant, lorsque l'on augmente  $k^c$ , le tracé de la boucle ouverte  $L(j\omega) = k^c G(j\omega)$  dans le plan de Nichols est translaté vers le haut. Pour assurer un *dépassement* raisonnable, il faut que la tracé de  $L(j\omega)$  ne coupe pas des courbes iso gain  $T$  de trop grande valeur, ce qui exclut de choisir  $k^c$  trop grand. Le tracé de la boucle ouverte  $L(j\omega)$  pour  $k^c = 1$  sur le diagramme de Nichols est indiqué sur la figure 5.6. Pour  $k^c = 1$ , le tracé tangente la courbe iso gain  $T$  6 dB. La réponse temporelle à un échelon de référence montre un

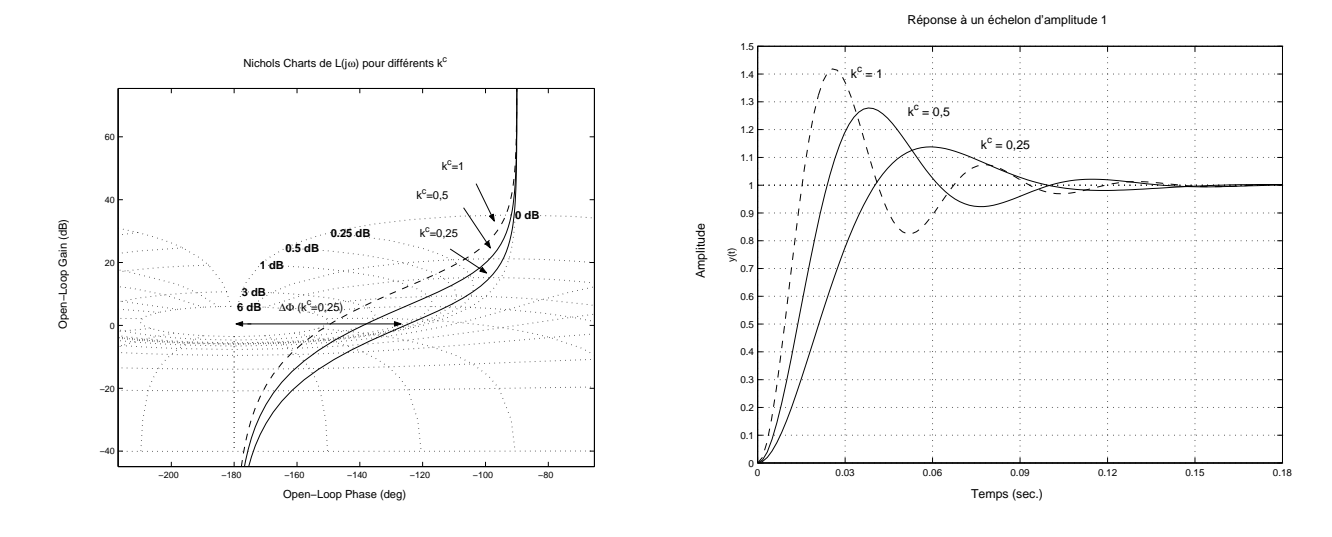

FIG. 5.6 – Réponse fréquentielle de  $L(j\omega)$  et temporelle de T

dépassement trop important.

On décide donc de diminuer la valeur de  $k^c$  de façon à tangenter la courbe iso gain  $T$  3 dB. On obtient  $k^c = 0, 5$ . D'après la courbe temporelle, le dépassement reste encore important. On décide donc de diminuer la valeur de  $k^c$  de façon à tangenter la courbe iso gain  $T \, 1 \, dB$ . On obtient  $k^c = 0, 25$ .

Le dépassement devient alors inférieur à 20%. La pulsation de coupure est de 47,8 rad/s. En augmentant légèrement le gain  $k^c$ , il est possible de diminuer un peu le temps de réponse tout en gardant un dépassement inférieur à  $20\%$ .

A l'aide de Matlab, on obtient un résultat satisfaisant pour  $k^c = 0, 34$ , ce qui correspond à une résonance de T de 1, 8dB. Le dépassement est de 20% et le temps du premier maximum  $t_{max}$  est de 0, 05 s (voir la figure 5.6). La pulsation de coupure de la boucle ouverte correspondante est  $\omega_c = 60 \, rad/s$ . Notons que  $\omega_c t_{max} \sim 3$ , ce qui est caractéristique d'une fonction de transfert en boucle ouverte du second ordre.

**Remarque** Comme nous sommes dans le cas particulier où  $L(i\omega)$  est une fonction de transfert du second ordre, la pulsation de coupure peut se déduire du temps de réponse désiré par la relation  $\omega_c t_{max} \sim 3$ . La spécification de dépassement peut être transformée en contrainte sur la marge de phase à l'aide de la figure 5.3.

Quelle *marge de phase* va-t-on obtenir avec ce choix de k<sup>c</sup> ? Par définition de la marge de phase ∆ $\Phi$ ,

$$
\arg(L(j\omega_c)) = \Delta\Phi - 180^\circ.
$$

Puisque  $\arg(L(j\omega_c)) = \arg(G(j\omega_c))$ , on aura :  $\Delta \Phi = 180^\circ + \arg(G(j\omega_c))$ . Dans notre cas, le choix de la pulsation de coupure  $\omega_c$  fixe donc à la fois le temps de réponse à un échelon et la marge de phase. Pour avoir une marge de phase supérieure à  $\Delta\Phi_{inf}$ , on doit prendre  $\omega_c$  telle que

$$
180^{\circ} + \arg(G(j\omega_c)) \geq \Delta\Phi_{inf}.
$$

La fonction  $arg(G(j\omega))$  étant décroissance avec la pulsation  $\omega$ , cette relation donne donc une borne supérieure sur la pulsation  $\omega_c$  qu'il est possible d'obtenir. Pour la valeur de  $k^c = 0, 34$  pour laquelle le dépassement

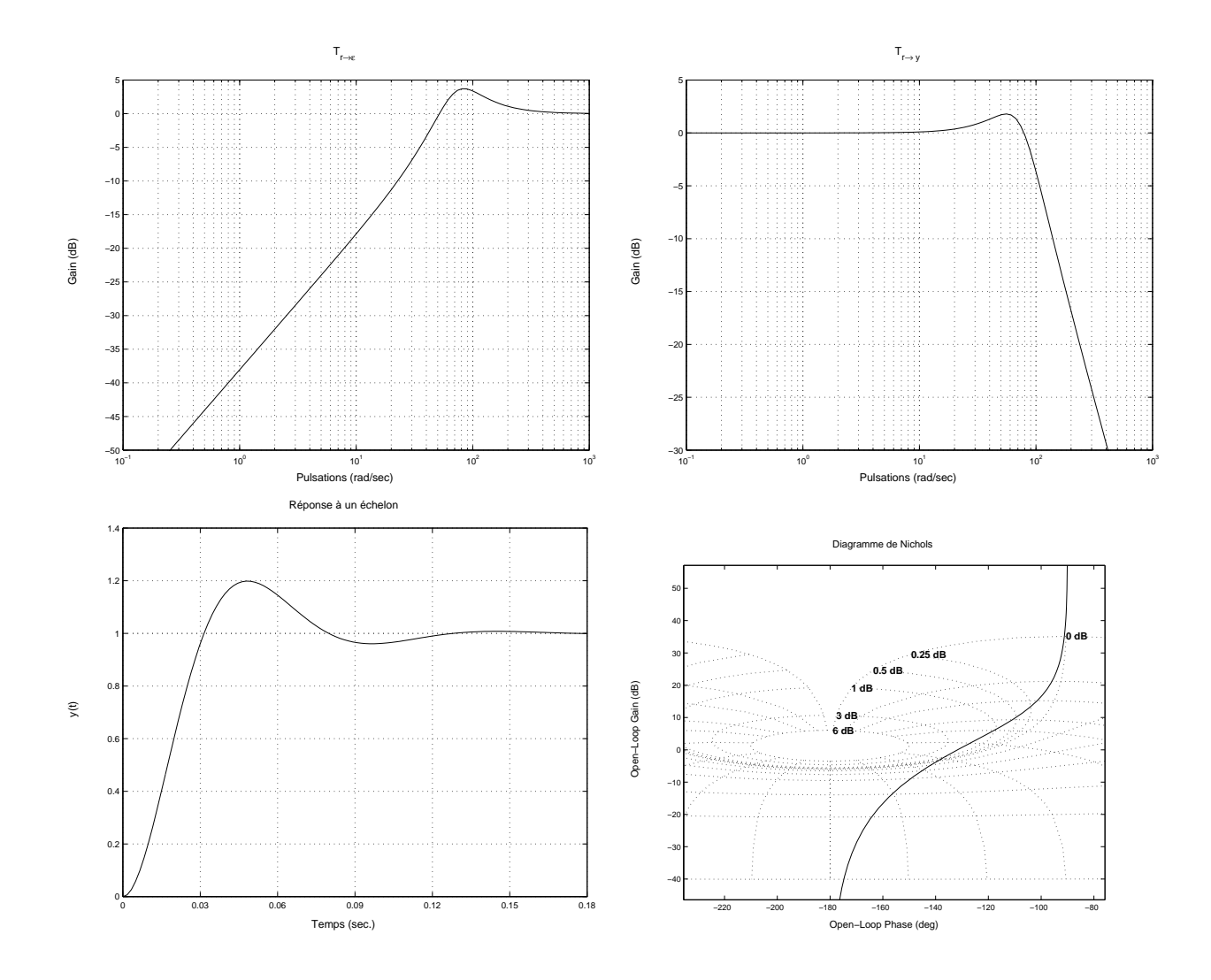

FIG. 5.7 – Réponses fréquentielles de  $S(j\omega),$   $T(j\omega),$   $L(j\omega)$  et temporelle de  $T$ 

était satisfaisant, on peut lire directement sur le diagramme de Nichols la valeur de la marge de phase :  $\Delta\Phi = 48^\circ$ . Cette valeur est largement satisfaisante.

Le problème d'une commande proportionnelle est qu'elle ne permet pas de filtrer les hautes pulsations (puisque ce n'est pas un transfert passe bas), donc de limiter l'influence des bruits.

*En conclusion*, pour ce problème particulier, le réglage de  $k^c$  fait apparaître la recherche d'un compromis entre :

- 1. la rapidité du suivi d'échelon, d'autant plus importante que  $k^c$ est grand;
- 2. la marge de phase et le dépassement du suivi d'échelon, d'autant meilleurs que  $k^c$  est petit.

## **5.2.2 Proportionnel Integral ´**

**Exemple du moteur a courant continu (suite) `** On rajoute au cahier des charges le rejet de perturbations en forme d'échelon. La rapidité du suivi d'échelons est donnée par le temps du premier maximum :  $t_{max}$  = 75 ms.

D'après la discussion de la section 5.1, le correcteur doit nécessairement contenir un intégrateur. La structure la plus simple qui contienne cela est :

$$
K(p) = \frac{k^c}{p}.
$$

Comment régler ce correcteur pour assurer la stabilité du système en boucle fermée ? Pour cela, examinons la phase de  $L(j\omega) = G(j\omega)K(j\omega)$  :  $\arg(L(j\omega)) = -90^\circ + \arg(G(j\omega))$ . Ce déphasage de  $-90^\circ$  est introduit par l'intégrateur de  $K(p)$ . Comme la phase de  $G(j\omega)$  varie entre −90° et −180°, celle de  $L(j\omega)$ varie entre  $-180^\circ$  et  $-270^\circ$ : le tracé de  $L(j\omega)$  recouvrira ou entourera le point  $(-1, 0)$  (voir figure 5.8). La boucle fermée sera donc instable.

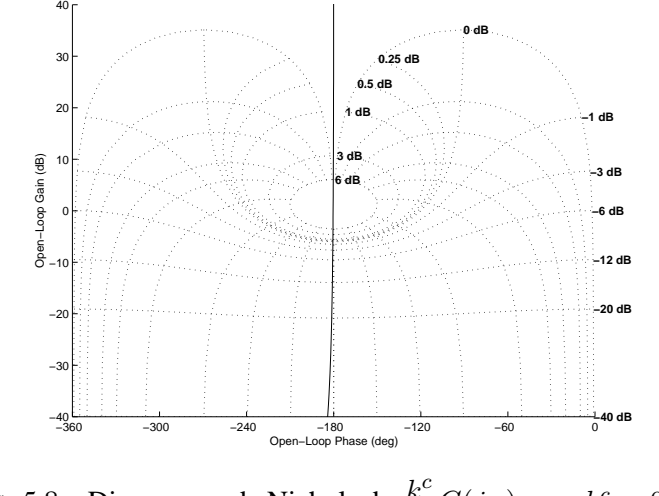

FIG. 5.8 – Diagramme de Nichols de  $\frac{k^c}{j\omega}G(j\omega)$  avec  $k^c = 0,01$ 

Pour éviter le point  $(−1, 0)$ , il est nécessaire de choisir  $K(p)$  telle que la phase de la fonction de transfert en boucle ouverte  $L(j\omega)$  augmente au voisinage de la pulsation de coupure  $\omega_c$ . Pour cela, on introduit dans le correcteur  $K(p)$  un zéro stable  $(a > 0)$ :

$$
K(p) = k^c \frac{p+a}{p}.
$$

On obtient un correcteur Proportionnel Intégral (P.I.) où il est nécessaire de régler deux paramètres  $a$  et  $k^c$ . L'introduction du zéro en  $-a$  permet d'augmenter la phase de  $K(j\omega)$  aux alentours de la pulsation  $\omega = a$ (voir figure 5.9). Cet effet d'avance de la phase permet de diminuer voire de compenser le dephasage de ´  $-90^\circ$  pour les hautes pulsations. Il va être mis à profit pour que le tracé de la fonction de transfert en boucle

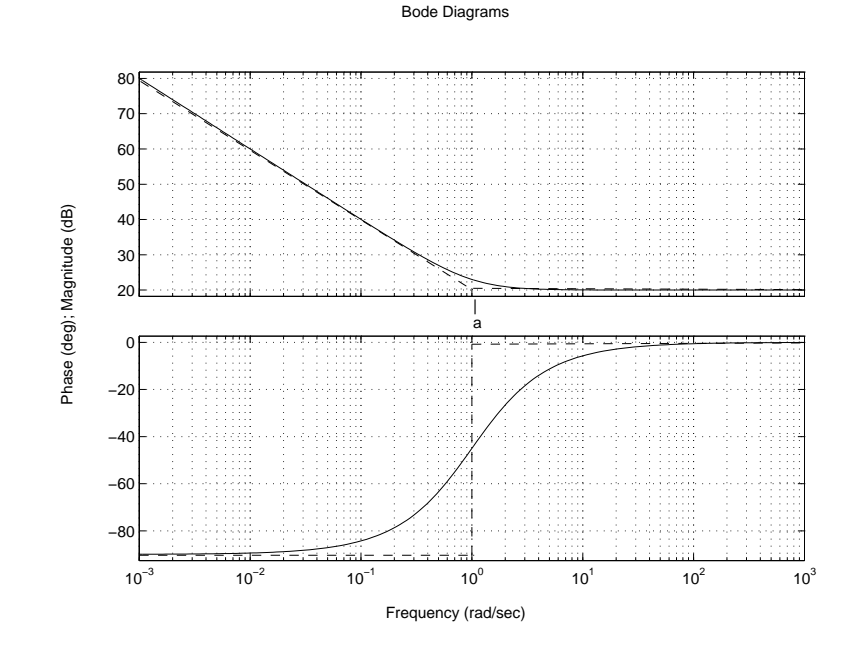

FIG. 5.9 – Diagramme de Bode d'un correcteur PI avec  $k^c = 10$  et  $a = 1$ 

ouverte  $L(j\omega) = G(j\omega)K(j\omega)$  évite le point  $(-1, 0)$ . Au plus le paramètre a est choisi petit au plus l'effet d'avance de phase sur le tracé de la fonction de transfert en boucle ouverte est important (voir la figure 5.10) permettant de contourner le point (−1, 0) permettant d'obtenir des marges de stabilite plus importantes et ´ de limiter la résonance du gain de  $T$ .

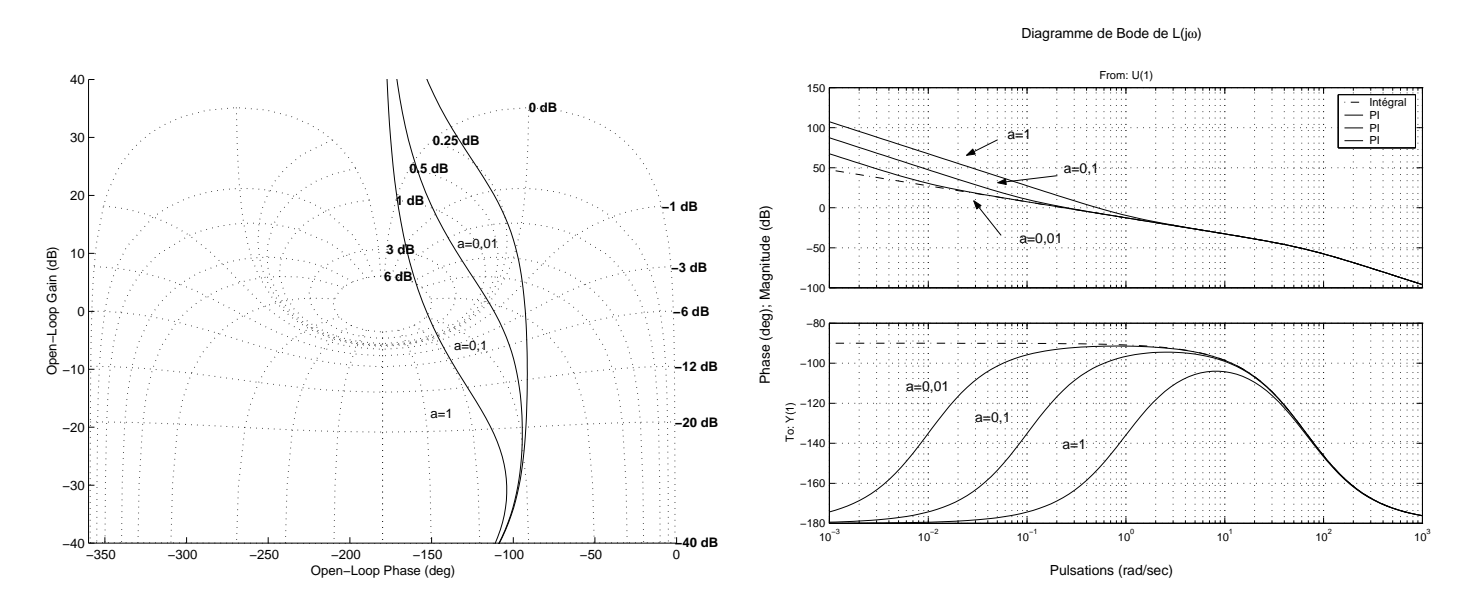

FIG. 5.10 – Diagramme de Nichols et de Bode de la boucle ouverte avec PI  $k^c = 10^{-2}$  et différentes valeurs de a

Le paramètre  $k^c$  va être réglé afin de fixer la bande passante  $\omega_c$  permettant d'obtenir un certain temps de réponse pour le suivi d'un échelon.

Quelle va être l'influence de *a* sur le rejet de perturbation, pour une valeur donnée de  $k^c$ ? Rappelons que :

$$
|T_{b \to \epsilon}(j\omega)| = |G(j\omega)S(j\omega)| \sim \frac{1}{|K(j\omega)|}
$$
 (en bases pulsations)
Le rejet de perturbation sera d'autant plus rapide que  $|K(j\omega)|$  est important sur une large gamme de pulsations  $\omega$ . Or, pour  $k^c$  fixé, au plus  $a$  est important, au plus  $|K(j\omega)|$  est important sur une gamme de pulsations plus large (voir la figure 5.11). Les réponses temporelles confirment ce résultat (voir figure 5.12). De façon

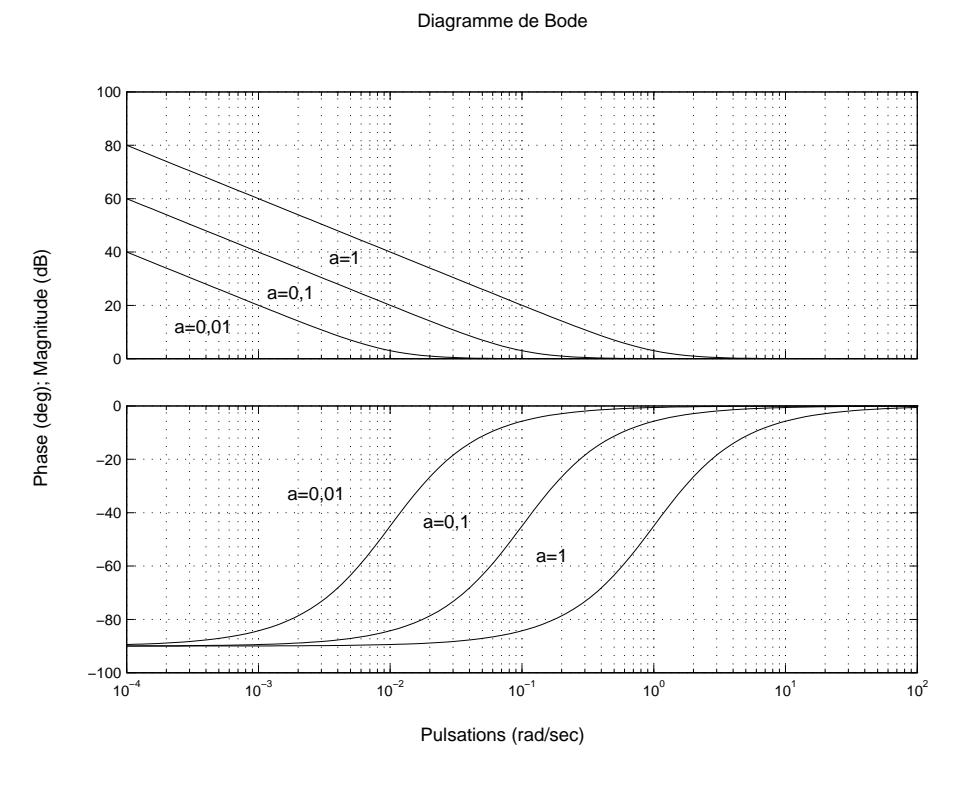

FIG. 5.11 – Diagramme de Bode d'un correcteur PI avec  $k^c = 10$  et  $a = 0, 01, a = 0, 1$  et  $a = 1$ 

qualitative, quand  $\alpha$  devient petit (tend vers 0), le correcteur PI "dégénère" en un correcteur proportionnel (inapte à rejeter des perturbations échelon en entrée).

*En résumé*, le réglage du paramètre *a* résulte de la recherche d'un compromis entre :

- 1. la rapidité du rejet de perturbation en échelon, d'autant plus importante que  $\alpha$  est grand ;
- 2. la marge de phase et le dépassement du suivi d'échelon, d'autant meilleurs que  $a$  est petit.

**Mise en œuvre pour la commande du moteur** Dans le cas d'un correcteur proportionnel, le systeme ` en boucle ouverte  $L(p)$  était d'ordre 2, ce qui a permis à travers le choix de la marge de phase de régler le dépassement et, bien sûr, d'obtenir une certain marge de stabilité. La pulsation de coupure a permis de régler le temps de réponse.

Dans le cas d'un correcteur Proportionnel Intégral, le système en boucle ouverte  $L(p)$  est d'ordre 3. Par suite, le dépassement ne peut pas être réglé à travers le seul choix de la marge de phase. Il est nécessaire d'examiner le tracé de  $L(j\omega)$  sur le diagramme de Nichols : en fonction des courbes iso gain T intersectées et/ou tangentées, le dépassement sera plus ou moins important. Les paramètres  $k^c$  et  $a$  vont être réglés de façon itérative

- 1. choix initial de  $a$  et de  $k^c$
- 2. examen des tracés fréquentiels de la boucle ouverte (Bode et Nichols), des réponses temporelles et fréquentielles des fonctions de transfert en boucle fermée
- 3. si le cahier des charges n'est pas rempli, reréglage de  $a$  et/ou  $k^c$  et retour à l'étape 2

Pour trouver un choix initial de  $a$  et de  $k^c$  pas trop stupide, on peut faire comme si le système en boucle ouverte était du second ordre en fixant la marge de phase  $\Delta\Phi$  et la pulsation de coupure  $\omega_c$  pour remplir les spécifications temporelles. On prend donc  $\omega_c = \frac{3}{0,075} = 40 \ rad/s$  et  $\Delta\Phi = 48^\circ$ . Par définition de la

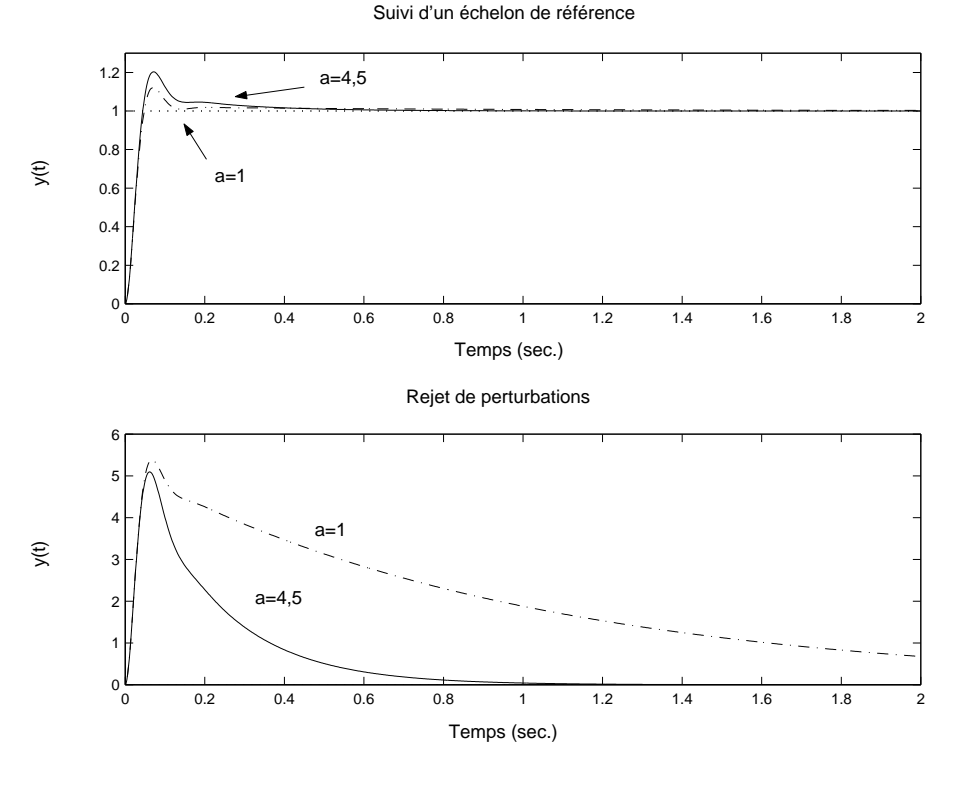

FIG. 5.12 – Réponses temporelles du système bouclé, correcteur P.I.  $k^c = 0$ , 2 et  $a = 1$  et  $a = 4, 5$ 

marge de phase :

$$
\arg(K(j\omega_c)) = -180^\circ - \arg(G(j\omega_c)) + \Delta\Phi
$$

Notons que  $k^c$  n'intervient pas dans cette équation. Or

$$
\arg(K(j\omega_c)) = -90^{\circ} + \arctan(\frac{\omega_c}{a}) \quad \text{et} \quad \arg(G(j\omega_c)) = -90^{\circ} - \arctan(\tau\omega_c)
$$

D'où arctan $\left(\frac{\omega_c}{a}\right) = \Delta \Phi + \arctan(\tau \omega_c)$ , soit

$$
a = \frac{\omega_c}{\tan(\arctan(\tau \omega_c) + \Delta \Phi)} = 8,59.
$$

D'autre part,  $\omega_c$  est une pulsation de coupure si  $|G(j\omega_c)K(j\omega_c)| = 1$ , ce qui donne :

$$
k^{c} = \frac{\omega_{c}^{2}\sqrt{\tau^{2}\omega_{c}^{2} + 1}}{k\sqrt{\omega_{c}^{2} + a^{2}}} = 0, 19.
$$

Malheureusement, avec ce réglage de PI, le dépassement est trop important (voir la figure 5.13).

On décide donc de rerégler le PI à l'aide de Matlab. On aboutit itérativement sur le choix de paramètre  $k^{c} = 0$ , 18 et  $a = 4, 7$  (voir la figure 5.14 pour comparer le correcteur PI initial et la correcteur PI final). D'après la figure 5.15, les spécifications de rapidité et de dépassement du cahier des charges sont respectées. Les marges de stabilité sont correctes (marge de phase de  $54^{\circ}$  et de gain supérieure à  $40$  dB).

#### **5.2.3 Avance de phase**

**Exemple du moteur a courant continu (suite) `** On cherche un correcteur permettant d'augmenter la rapidité du suivi d'échelons ( $t_{max} = 30$  tout en permettant le rejet de perturbations en forme d'échelon.

Une telle performance était-elle possible avec les structures de commande précédemment considérées ? Grossièrement, un temps de réponse de 30 ms correspond à une pulsation de coupure  $\omega_c$  de l'ordre de  $\frac{3}{0,03} = 100 \text{rad/s}$ . Peut-on régler une correcteur proportionnel (intégral) assurant une telle bande passante tout en assurant la stabilité du système en boucle fermée ainsi que les marges de stabilité ?

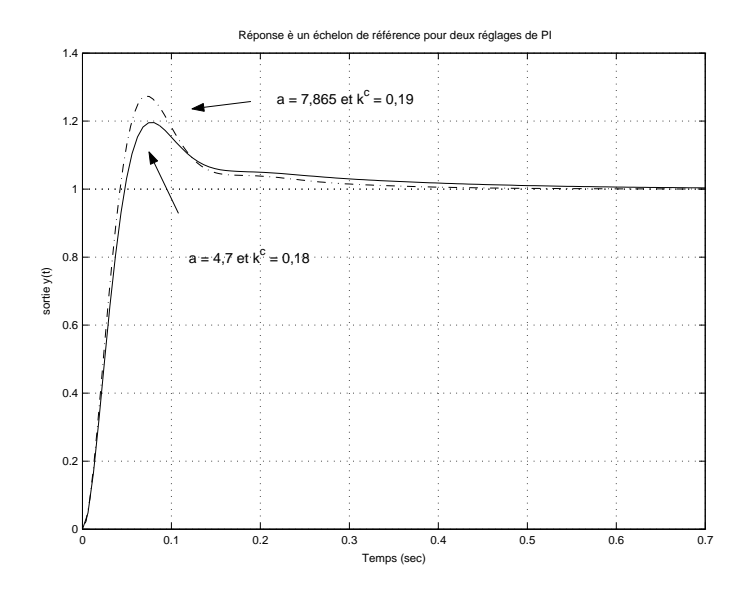

FIG. 5.13 – Réponse temporelle avec la commande PI initiale et après reréglage

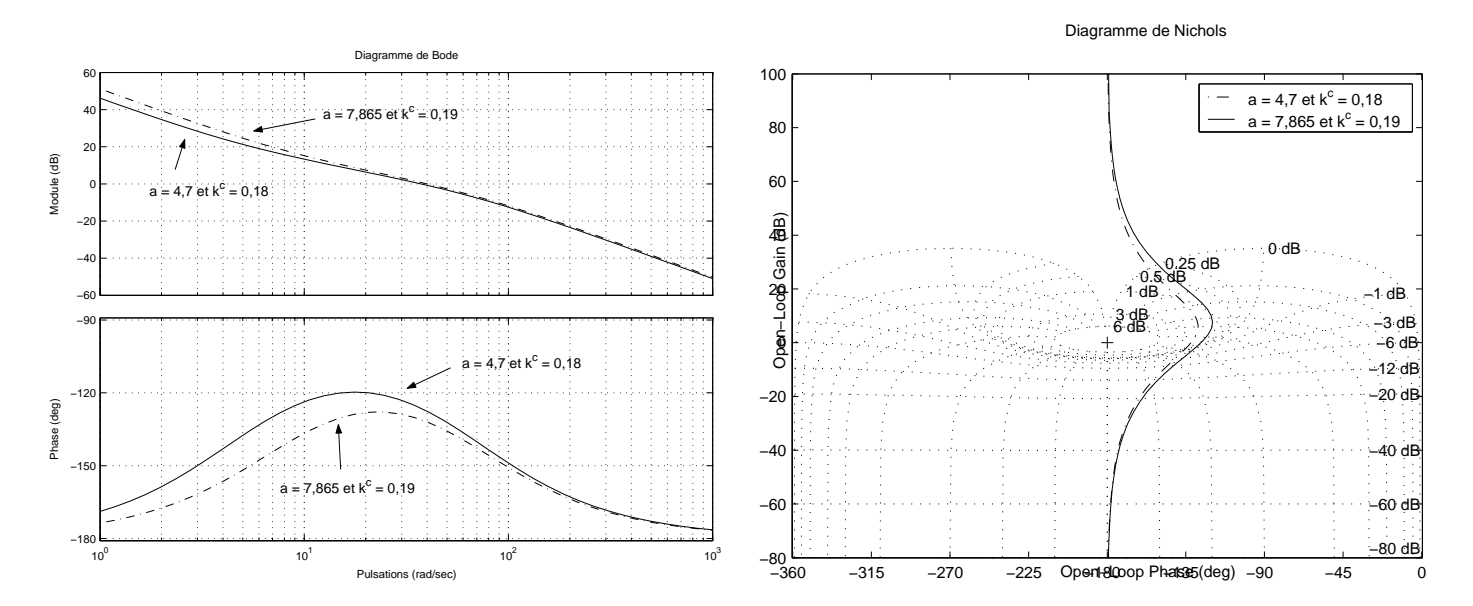

FIG. 5.14 – Diagramme de Nichols et de Bode de la boucle ouverte avec la commande PI initiale et apres` reréglage

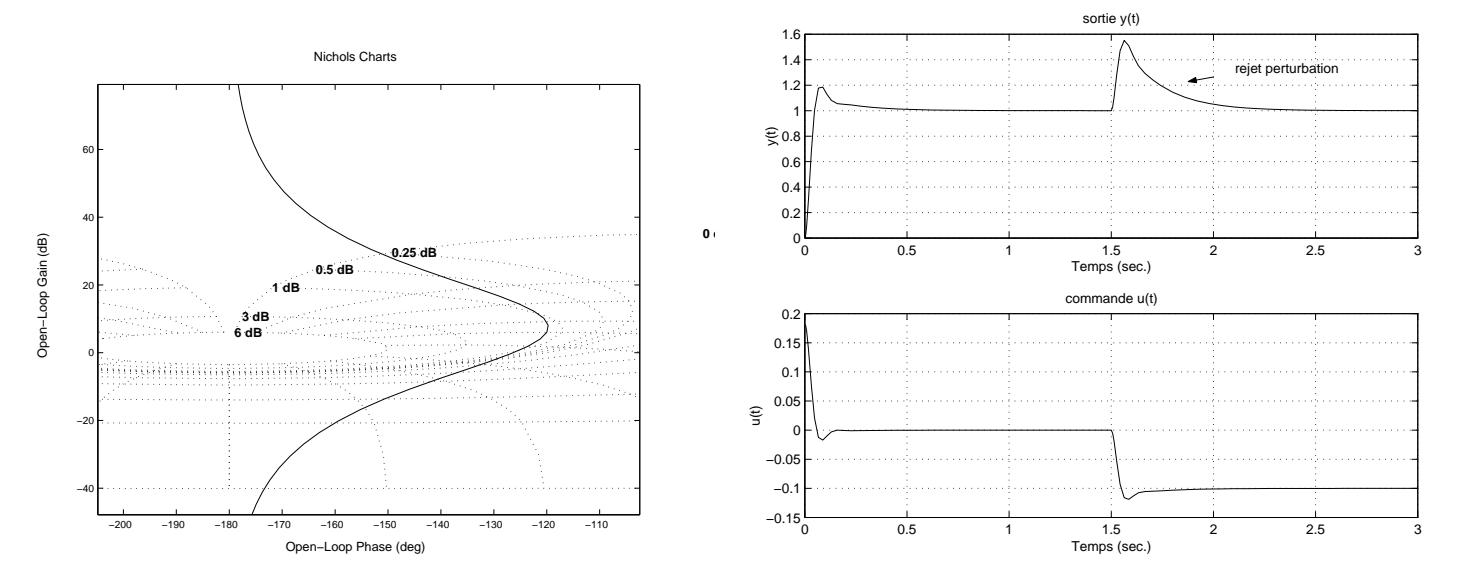

FIG. 5.15 – Diagramme de Nichols de la boucle ouverte et réponse temporelle de la boucle fermée avec la commande PI finale

Dans le cas d'un correcteur proportionnel, pour assurer une pulsation de coupure  $\omega_c$  de 100  $rad/s$ , il faut choisir :

$$
k^c = \frac{1}{|G(j\omega_c)|}
$$

soit  $k^c = 0, 77$ . La marge de phase correspondante est donnée par  $180^\circ + \arg(G(j\omega_c))$  soit  $33, 8^\circ$ , ce qui est trop faible. Le dépassement à un échelon de référence est alors supérieur à 20%.

Peut-on obtenir mieux avec un correcteur proportionnel intégral ? La phase d'un correcteur Proportionnelle est nulle ; celle d'un correcteur Proportionnel Intégral est strictement comprise entre  $-90°$  et  $0°$ . Par suite, le remplacement d'un correcteur P par un correcteur PI va diminuer la phase de la fonction de transfert en boucle ouverte  $L(j\omega)$  et donc mener à une marge de phase plus faible.

En conclusion, les structures P ou PI ne permettent pas de remplir le nouveau cahier des charges car elles ne permettent pas d'obtenir (au moins) une marge de phase correcte.

Comme base de départ, on va conserver la structure PI car le correcteur doit nécessairement posséder un intégrateur pour assurer le rejet de référence en forme d'échelon. A cette base, on va adjoindre une (ou plusieurs) avance(s) de phase, c'est-a-dire une fonction de transfert de la forme : `

$$
H(p) = \frac{\tau_1 p + 1}{\tau_2 p + 1} \tag{5.4}
$$

avec  $\tau_1 \gg \tau_2$ , ce qui donne pour le correcteur la structure suivante :

$$
K(p) = k \frac{p + a}{p} \frac{\tau_1 p + 1}{\tau_2 p + 1}.
$$

Un exemple d'avance de phase  $H(p)$  est représenté figure 5.16 sous forme d'un diagramme de Bode. Une fonction transfert avance de phase introduit deux effets :

- 1. une augmentation du gain  $|H(j\omega)|$  à partir de la pulsation  $\frac{1}{\tau_1}$  $\frac{1}{\tau_1}$  ;
- 2. une augmentation de la phase qui intervient grosso modo entre les pulsations  $\frac{1}{\tau_1}$  et  $\frac{1}{\tau_2}$ . La pulsation à laquelle l'augmentation de la phase est maximale est donnée par

$$
\omega_{aug} = \frac{1}{\sqrt{\tau_1 \tau_2}}.\tag{5.5}
$$

#### Diagramme de Bode

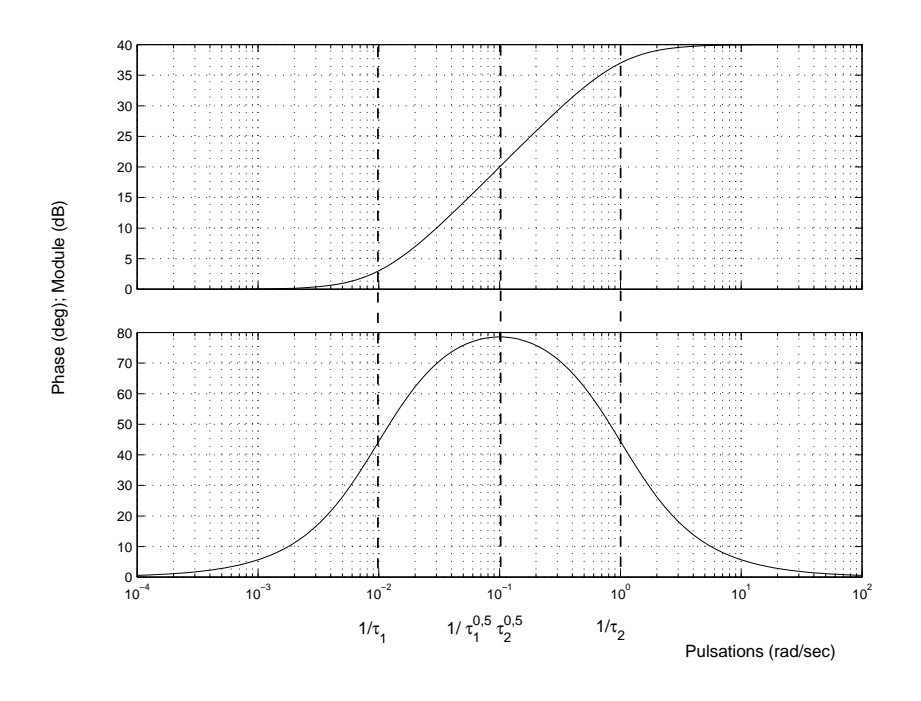

FIG. 5.16 – Diagramme de Bode d'une avance de phase,  $\tau_1 = 100$  et  $\tau_2 = 1$ 

A cette pulsation, la phase  $\Phi_m$  de l'avance de phase est telle que

$$
\sin(\Phi_m) = \frac{\tau_1 - \tau_2}{\tau_1 + \tau_2} = \frac{\frac{\tau_1}{\tau_2} - 1}{\frac{\tau_1}{\tau_2} + 1}.
$$
\n(5.6)

Une simple étude de fonction permet de constater que  $\Phi_m$  est une fonction croissante du rapport  $\frac{\tau_1}{\tau_2}$ . Elle est comprise entre  $0^{\circ}$  et  $+90^{\circ}$  exclus.

A partir des relations (5.5) et (5.6), il est aisé d'exprimer  $\tau_1$  et  $\tau_2$  en fonction de la pulsation  $\omega_{aug}$  et la valeur de l'avance de phase maximale  $+\Phi_m$ , ce qui est d'un grand intérêt pratique :

$$
\tau_1 = \frac{1}{\omega_{aug}} \sqrt{\frac{1 + \sin(\Phi_m)}{1 - \sin(\Phi_m)}} \quad \text{ et } \quad \tau_2 = \frac{1}{\omega_{aug}} \sqrt{\frac{1 - \sin(\Phi_m)}{1 + \sin(\Phi_m)}}
$$

**Remarque** Les relations (5.5) et (5.6) se déterminent à partir des calculs suivants.

$$
\arg(H(j\omega)) = \arg(\tau_1 j\omega + 1) - \arg(\tau_2 j\omega + 1)
$$
  
= 
$$
\arctan(\tau_1 \omega) - \arctan(\tau_2 \omega)
$$

La pulsation à laquelle la phase atteint maximum est calculée en dérivant l'expression de la phase de  $H$  par rapport à la pulsation  $\omega$  :

$$
(\arg(H(j\omega))' = (\tau_2 - \tau_1) \frac{\tau_1 \tau_2 \omega^2 - 1}{(1 + (\tau_1 \omega)^2)(1 + (\tau_2 \omega)^2)}
$$

Par suite, en annulant la dérivée, on obtient la pulsation  $\frac{1}{\sqrt{\tau}}$  $\frac{1}{\tau_1\tau_2}$ . D'autre part,

$$
\sin(\Phi_m) = \sin(\arctan(\sqrt{\frac{\tau_1}{\tau_2}}))\cos(\arctan(\sqrt{\frac{\tau_2}{\tau_1}})) - \cos(\arctan(\sqrt{\frac{\tau_1}{\tau_2}}))\sin(\arctan(\sqrt{\frac{\tau_2}{\tau_1}}))
$$
  

$$
= \frac{\sqrt{\frac{\tau_1}{\tau_2}}}{\sqrt{1 + \frac{\tau_1}{\tau_2}}}\frac{1}{\sqrt{1 + \frac{\tau_2}{\tau_1}}} - \frac{1}{\sqrt{1 + \frac{\tau_1}{\tau_2}}}\frac{\sqrt{\frac{\tau_2}{\tau_1}}}{\sqrt{1 + \frac{\tau_2}{\tau_1}}}
$$
  

$$
= \frac{\tau_1 - \tau_2}{\tau_1 + \tau_2}
$$

**De l'utilisation d'une avance de phase** Un filtre à avance de phase est principalement utilisé pour son effet "avance de phase" sur une gamme de pulsations donnees. Par exemple, dans le cas de la commande ´ du moteur à courant continu, l'introduction dans la boucle ouverte d'une avance de phase peut permettre d'améliorer la marge de phase  $\Delta\Phi$  en augmentant la phase de la boucle ouverte à la pulsation  $\omega_c$ . Pour cela, on peut par exemple, régler l'avance de phase de façon à ce que l'augmentation maximale  $\Phi_m$  de la phase intervienne à la pulsation  $\omega_{aug} = \omega_c$ . Ceci n'est pas une règle mais une possibilité : on peut être amené à modifier les paramètres de l'avance de phase de façon à prendre en compte d'autres spécifications (dépassement en  $%$  dans le cas de système en boucle ouverte d'ordre supérieur à 2, marge de gain, etc..) en se basant sur les tracés fréquentiels de Bode, de Nichols, etc...

**Mise en œuvre pour la commande du moteur** Comme dans le cas du reglage du correcteur PI, on va ´ essayer de déterminer un premier jeu de paramètres ( $k^c$ ,  $a$ ,  $\tau_1$ ,  $\tau_2$ ) en considérant que la fonction de transfert en boucle ouverte  $L(p)$  est d'ordre 2. Celui-ci sera alors itérativement amélioré de façon a remplir le cahier des charges.

Pour le paramètres *a*, on reprend celui qui a été déterminé dans le cas du réglage d'un correcteur PI  $(a = 4, 7)$ . L'avance de phase est d'abord réglée de façon à obtenir une certaine marge de phase. Dans le cas du correcteur PI, la marge de phase de 54◦ avait permis d'assurer une bonne robustesse en contribuant à l'obtention d'un dépassement raisonnable. On choisit de régler l'avance de phase maximale à la pulsation  $\omega_c$  ( $\omega_{aug} = \omega_c$ ).  $\Phi_m$  va être calculé de façon à obtenir la marge  $\Delta\Phi$  désirée.

$$
\arg(G(j\omega)) + \arg(K(j\omega)) = -180^{\circ} + \Delta\Phi \tag{5.7}
$$

avec

$$
\arg(K(j\omega_c)) = \arg\left(k^c \frac{j\omega + a}{j\omega}\right) + \Phi_m = -90^\circ + \arctan\left(\frac{\omega_c}{a}\right) + \Phi_m
$$
  

$$
\arg(G(j\omega_c)) = -90^\circ - \arctan(\tau\omega_c).
$$

L'équation  $(5.7)$  mène alors à :

$$
\Phi_m = \Delta \Phi - \arctan(\frac{\omega_c}{a}) + \arctan(\tau \omega_c).
$$

Pour  $\omega_c = 100 \ rad/s$ ,  $\Delta \Phi = 54^\circ$  et  $a = 4, 7$ , on obtient  $\Phi_m = 22, 9^\circ$ , ce qui donne  $\tau_1 = 0,0151$  et  $\tau_2 = 0,0066$ . Le gain  $k^c$  est alors obtenu tel que  $|G(j\omega_c)K(j\omega_c)| = 1$ , ce qui donne :

$$
k^{c} = \frac{\omega_{c}^{2}\sqrt{\tau^{2}\omega_{c}^{2} + 1}\sqrt{\tau_{2}^{2}\omega_{c}^{2} + 1}}{k\sqrt{\omega_{c}^{2} + a^{2}}\sqrt{\tau_{1}^{2}\omega_{c}^{2} + 1}} = 0, 5.
$$

Itérativement, sous Matlab, le correcteur Proportionnel Intégral avec Avance de Phase est reréglé :

$$
K(p) = 0,471 \frac{(p+10,25)}{p} \frac{\frac{1}{66}p+1}{\frac{1}{188,5}p+1}
$$

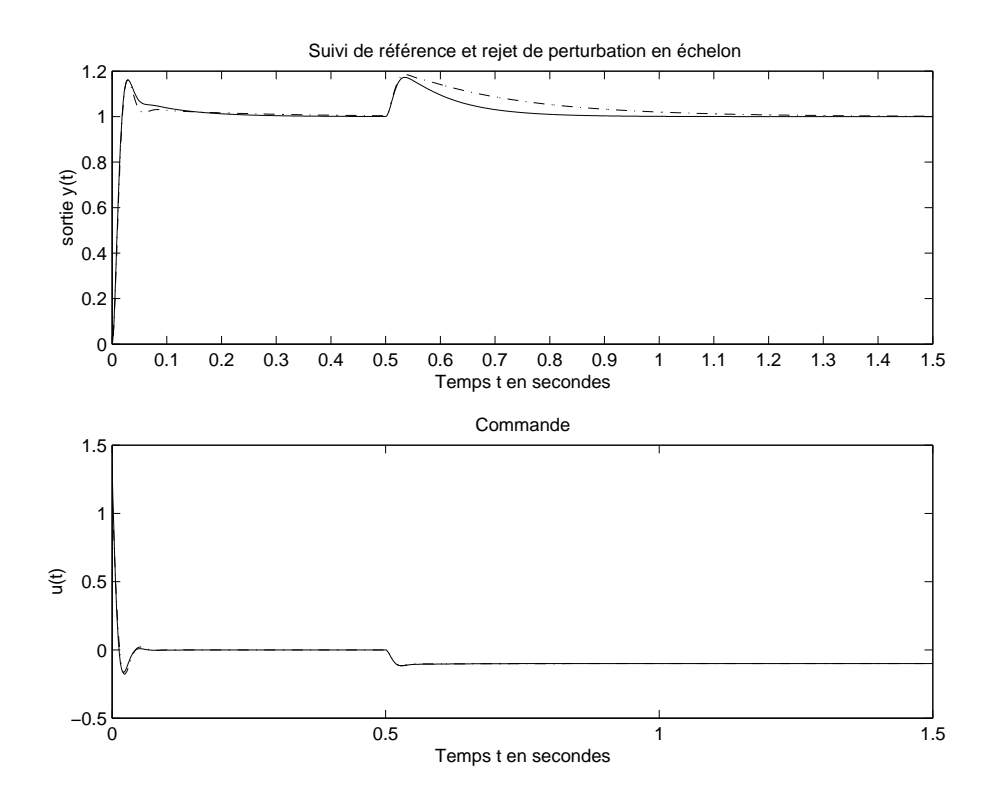

FIG. 5.17 – Réponse temporelle à un échelon de référence et de perturbation

Voir les figures 5.18, 5.17 et 5.19 pour examiner les réponses temporelles et fréquentielles avec le correcteur initial et le correcteur final obtenu après reréglage. Après reréglage, les marges de stabilité obtenues sont  $\Delta\Phi = 54, 2^{\circ}$  et  $\Delta G = +\infty$  (voir figure 5.18). La rapidité et le dépassement pour un échelon de référence respectent le cahier des charges :  $t_{max} = 29, 6ms, \%D_1 = 16%$  (voir la figure 5.17). Ces valeurs sont cohérentes avec les tracés fréquentiels des gains de  $T_{r\to\epsilon}(j\omega) = S(j\omega)$  et de  $T_{r\to y}(j\omega) = T(j\omega)$ . On peut noter que le rejet de perturbation est plus rapide avec le correcteur final qu'avec le correcteur initial. Cela peut se voir temporellement (voir la figure 5.17), sur le module de la fonction de transfert  $T_{b\to c}(j\omega)$  =  $G(j\omega)S(j\omega)$  (en basses pulsations, les gains sont plus faibles pour le second correcteur que pour le premier) et directement sur les gains de  $K(j\omega)$  (voir la figure 5.19, en bas à droite : les gains du second correcteur sont en basses pulsations plus faibles que ceux du premier correcteur).

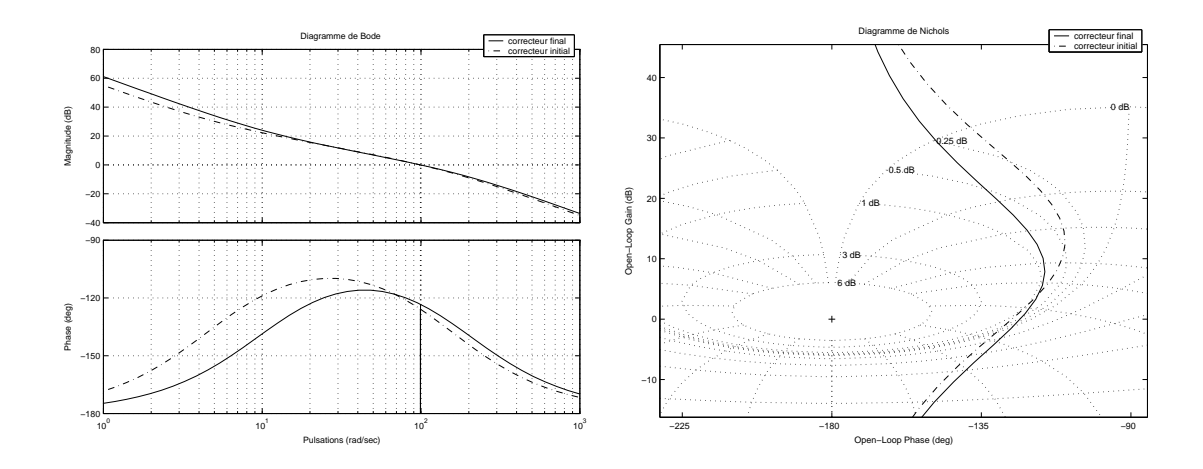

FIG. 5.18 – Fonction de transfert en boucle ouverte  $L(j\omega)$  (Bode à gauche et Nichols à droite)

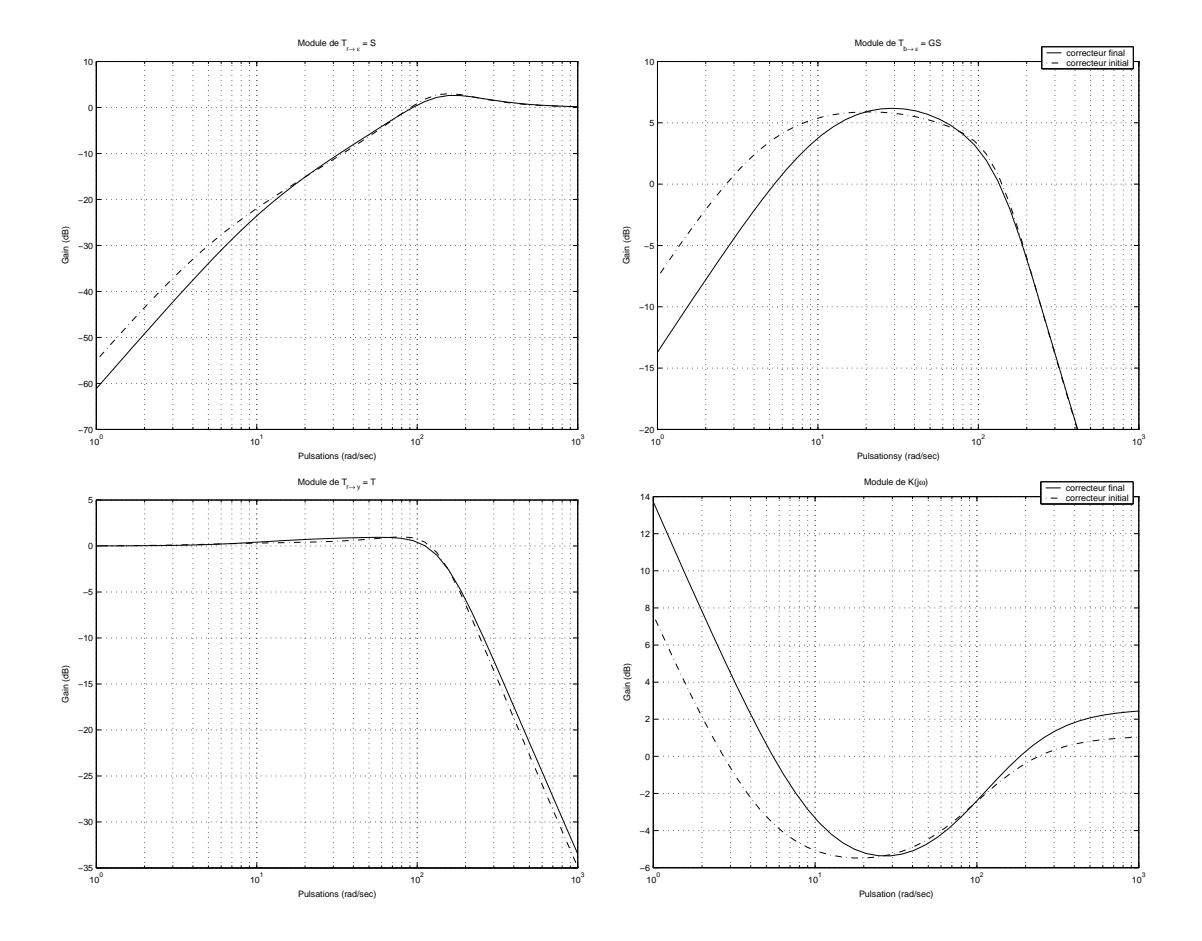

FIG. 5.19 – Module de  $T_{r\to\epsilon} = S$  en haut à gauche, de  $T_{b\to\epsilon} = GS$  en haut à droite, de  $T_{r\to y} = T$  en bas à gauche et de  $K$  en bas à droite

#### **5.2.4 Filtre cloche**

**Exemple du moteur a courant continu (suite) `** On cherche maintenant un correcteur permettant le suivi de trajectoires sinusoïdales de pulsation  $\omega_0$  avec une erreur relative d'amplitude inférieure à  $5 \times 10^{-6}$  dans le cas où  $\omega_0 = 3rad/s$  et inférieure à  $5 \times 10^{-3}$  pour  $\omega_0 \in [2, 7, 3, 33]$ . D'autre part, on désire toujours assurer le suivi de trajectoires en forme d'échelon ainsi que le rejet de perturbations d'entrée en forme d'échelon sans imposer un régime transitoire précis (rapidité, dépassement).

D'après la section 2.2 du chapitre 2, on doit donc avoir

- 1. pour  $\omega_0 = 3rad/s$ ,  $|T_{r\rightarrow e}(i\omega_0)| \leq 5 \times 10^{-6}$
- 2. pour  $\omega_0 \in [2, 7, 3, 33], |T_{r \to \epsilon}(j\omega_0)| \leq 5 \times 10^{-3}$

Or, puisque  $T_{r\to\epsilon}(j\omega_0)=\frac{1}{1+G(j\omega_0)K(j\omega_0)}$ , pour avoir  $|T_{r\to\epsilon}(j\omega_0)|\ll 1$ , il faut que  $|G(j\omega_0)K(j\omega_0)|\gg$ 1, ce qui permet d'obtenir l'équivalent suivant :

$$
|T_{r\to\epsilon}(j\omega_0)| \sim \frac{1}{|G(j\omega_0)K(j\omega_0)|}
$$

Donc pour assurer (à peu près) que  $|T_{r\to\epsilon}(j\omega_0)| \leq \eta$ , on peut rechercher  $K(p)$  tel que

$$
|K(j\omega_0)| \ge \frac{1}{\eta |G(j\omega_0)|}
$$

avec  $\eta = 5 \times 10^{-6}$  pour  $\omega_0 = 3 \frac{rad}{s}$  et pour  $\eta = 5 \times 10^{-3}$  pour  $\omega_0 \in [2, 7, 3, 33]$ .

- 1. Comme  $|G(j\omega_0)| = 78,25$  pour  $\omega_0 = 3rad/s$ , on doit avoir  $|K(j\omega_0)| \ge 2,56 \times 10^3$
- 2. comme pour  $\omega_0 \in [2, 7, 3, 33]$ ,  $|G(j\omega_0)| \ge 70, 4$ , on doit avoir  $|K(j\omega_0)| \ge 2, 84$ .

Pour assurer le suivi de références et le rejet de perturbations en échelon, on va choisir comme base le correcteur Proportionnel Intégral déterminé dans la sous section 5.2.2 :

$$
K(p) = 0, 18\frac{p+4, 5}{p}.
$$

Avec ce correcteur, on a :

- 1. pour  $\omega_0 = 3rad/s$ , on a  $|K(j\omega_0)| = 0,335$
- 2. pour  $\omega_0 \in [2, 7, 3, 33]$ , on a  $|K(j\omega_0)| \leq 0, 3614$ .

Par suite, le gain de  $K(j\omega)$  n'est pas suffisant pour les pulsations concernées. Pour rajouter du gain à ces pulsations, on va introduire un filtre "cloche" dans le correcteur.

**Filtre cloche** Etant donnés

- 1.  $0 < \epsilon_{max} < \overline{\epsilon} < 1$
- 2.  $0 < \omega_0^{min} < \omega_0^{max}$

un filtre cloche est une fonction de transfert  $F(p)$  telle que

1. 
$$
|F(j\sqrt{\omega_0^{min}\omega_0^{max}})| = \frac{1}{\epsilon_{max}}
$$
  
\n2.  $|F(j0)| = 1$ ,  $\lim_{\omega \to +\infty} |F(j\omega)| = 1$   
\n3.  $\forall \omega \in [\omega_0^{min}, \omega_0^{max}], \qquad |F(j\omega)| \ge \frac{1}{\overline{\epsilon}}.$ 

Un exemple est présenté figure 5.20. Le filtre cloche permet donc d'obtenir un gain important à une pulsation donnée  $\omega_0$ , un gain relativement important pour un intervalle de pulsations centré logarithmiquement sur cette pulsation et enfin un gain proche de 1 en basses pulsations et en hautes pulsations.

Un filtre cloche peut être défini par un filtre d'ordre 2 :

$$
\left\{ \begin{array}{l} F(p) = \frac{p^2 + \alpha p + \omega_0^{min} \omega_0^{max}}{p^2 + \epsilon_{max} \alpha p + \omega_0^{min} \omega_0^{max}} \\ \\ \alpha = \frac{(\omega_0^{max} - \omega_0^{min})}{\overline{\epsilon}} \sqrt{\frac{1 - \overline{\epsilon}^2}{1 - \epsilon_{max}^2}} \end{array} \right.
$$

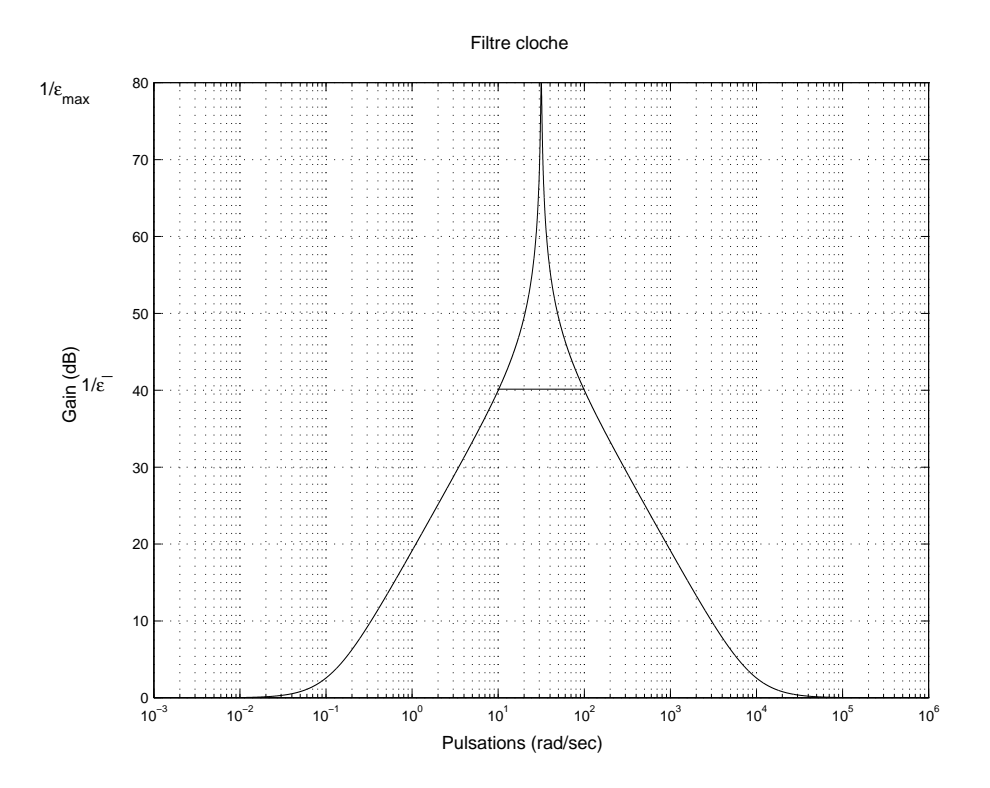

FIG. 5.20 – Filtre cloche  $\omega_0^{min}=10~rad/s$ ,  $\omega_0^{max}=100~rad/s$ ,  $\epsilon_{max}=10^{-4}$  et  $\overline{\epsilon}=10^{-2}$ 

**Mise en œuvre sur le moteur** Pour assurer des gains suffisants aux pulsations importantes on introduit dans le correcteur un filtre cloche, ce qui donne :

$$
K(p) = 0,18\frac{p+4,5}{p}\frac{p^2+\alpha p+\omega_0^{min}\omega_0^{max}}{p^2+\epsilon_{max}\alpha p+\omega_0^{min}\omega_0^{max}}
$$

.

avec  $\omega_0^{min} = 2, 7, \omega_0^{max} = 3, 333, \epsilon_{max} = 10^{-4}$  et  $\bar{\epsilon} = 10^{-1}$ . Avec ce correcteur, on a :

- 1. pour  $\omega_0 = 3rad/s$ , on a  $|K(j\omega_0)| = 3,35 \times 10^5$
- 2. pour  $\omega_0 \in [2, 7, 3, 33]$ , on a  $|K(j\omega_0)| \geq 3, 11$

ce qui est largement suffisant pour assurer le suivi de trajectoires de référence sinusoï dales. A partir des réponses fréquentielles de la fonction de transfert en boucle ouverte  $G(j\omega_0)K(j\omega_0)$ , on vérifie que ce correcteur assure la stabilité du système en boucle fermée ainsi que des marges de stabilité correctes (voir la figure 5.21). Le système en boucle fermée est satisfaisant que ce soit dans le domaine fréquentiel (voir figure 5.22) ou temporel (voir la figure 5.23). En particulier, on constate bien que les erreurs de suivi de trajectoires pour des sinusoïdes d'amplitude 1, de pulsations  $\omega_0 = 3rad/s$  et  $\omega_0 = 2, 7rad/s$  sont celles demandées par le cahier des charges.

#### **5.2.5 Filtre passe bas**

Tous les types de correcteurs  $K(p)$  examinés précédemment sont propres sans être strictement propres (les degrés du numérateur et du dénominateur sont égaux). Par suite, en hautes pulsations,  $|K(j\omega)|$  est équivalent à un gain constant. Or, pour assurer l'atténuation des bruits et la limitation de la commande, nous avons vu (sous sections 5.1.4 et 5.1.5) que  $|K(j\omega)|$  doit être faible en hautes pulsations. En général, on recherche dans cette gamme de pulsations une décroissance de  $|K(j\omega)|$  en fonction de  $\omega$  (on parle de "roll-off") de  $-20 \times n_r dB/dec$  avec  $n_r \ge 1$  :

$$
|K(j\omega)| \sim \frac{\bar{\beta}}{|\omega|^{n_r}}.
$$

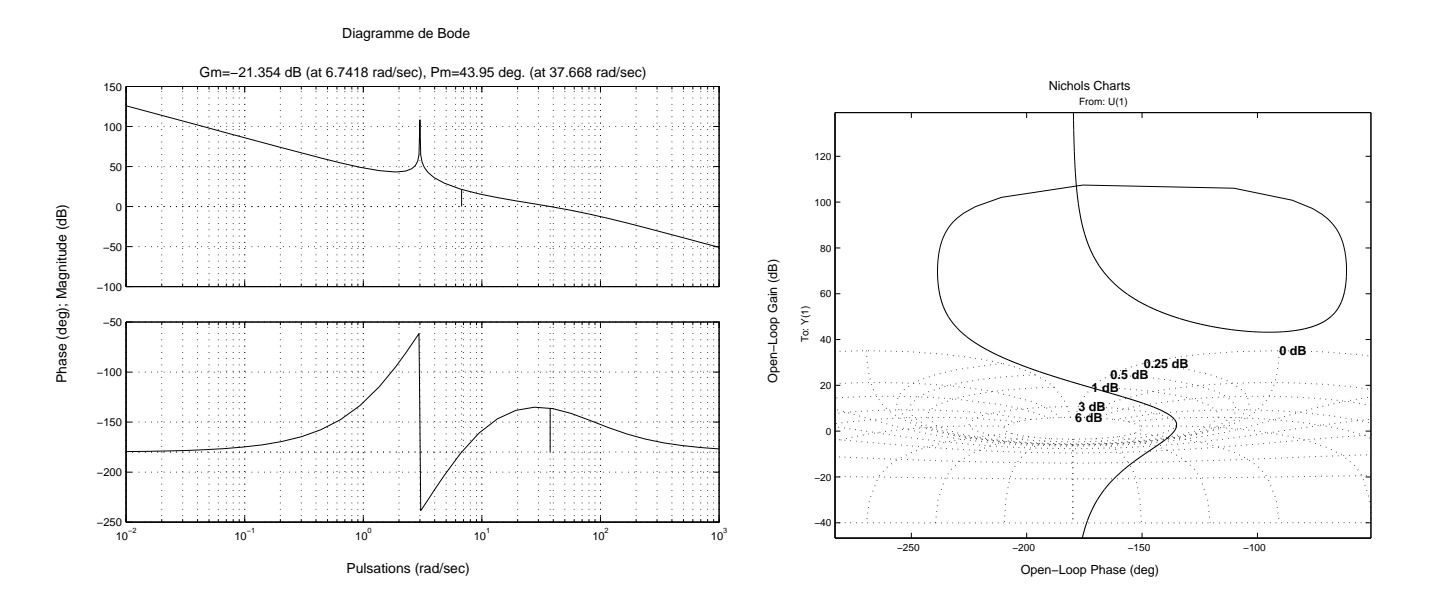

FIG. 5.21 – Réponses fréquentielles de la fonction de transfert en boucle ouverte  $L(j\omega)$ 

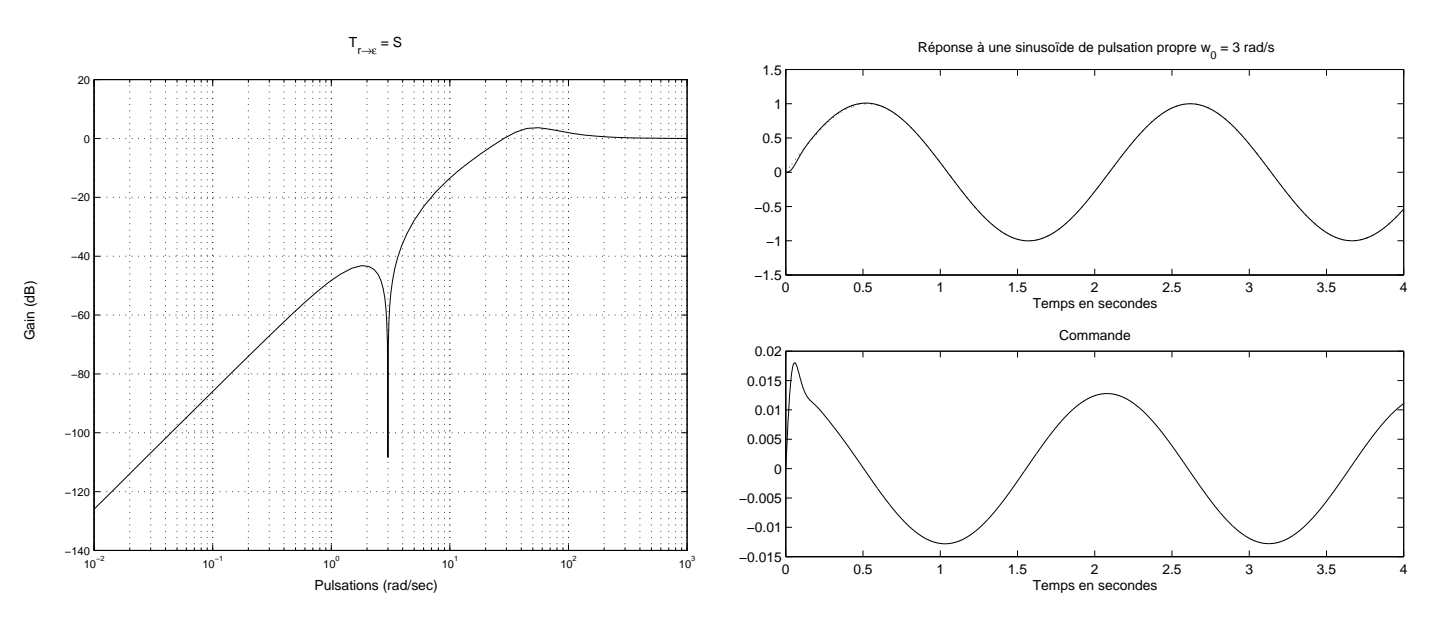

FIG. 5.22 – Réponses fréquentielle et temporelle en boucle fermée

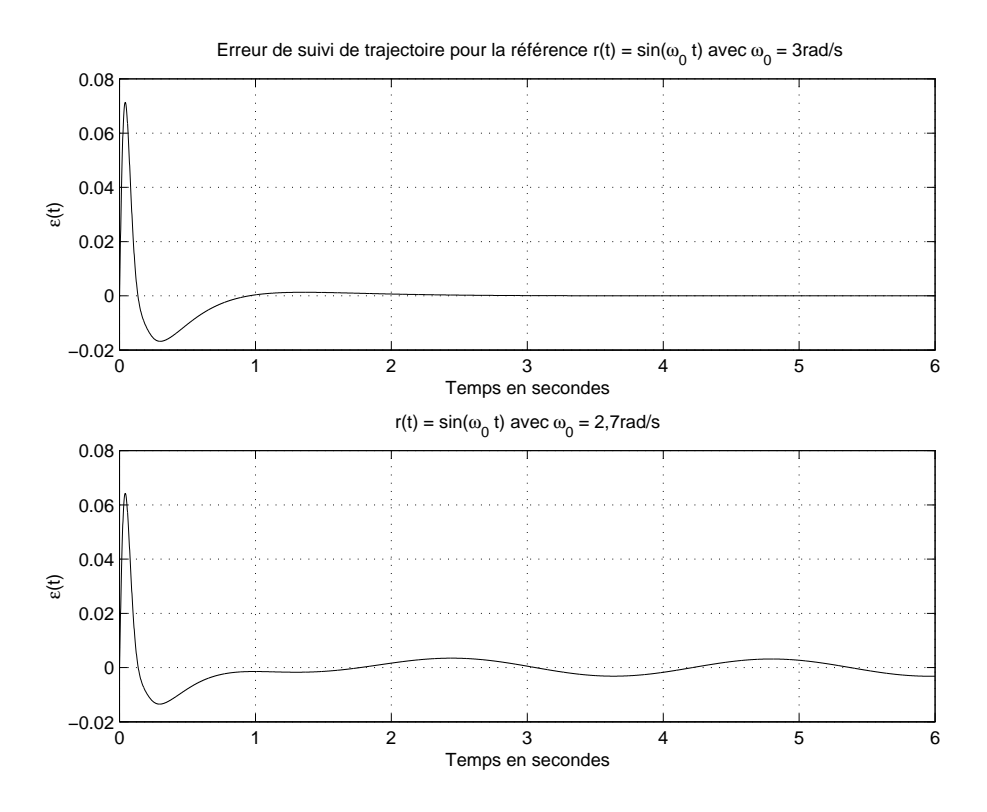

FIG. 5.23 – Evolution de l'erreur de suivi de trajectoires  $\epsilon(t)$  dans les cas où  $\omega_0 = 3rad/s$  et où  $\omega_0 =$ 2, 7rad/s

Le correcteur PI + Avance de Phase développé section 5.2.3 est modifié par l'introduction d'un filtre passe bas du premier ordre. Les paramètres du PI et de l'avance de phase sont légèrement modifiés. Les gains du correcteur sont ainsi plus faibles en hautes pulsations : l'amplitude de la commande necessaire au ´ suivi de trajectoires en échelon est réduite au départ (voir la figure 5.24).

#### **5.2.6 Une remarque en guise de conclusion**

Les différentes structures ont été présentées à travers le réglage d'un correcteur pour la commande d'un moteur à courant continu, à titre d'illustration. Les discussions qui ont été faites ne constituent pas une méthodologie à proprement parler. Elles ne doivent pas non plus être considérées comme un recueil de recettes de cuisine. Leur seule ambition était de comprendre la démarche qui peut être adoptée pour traiter un problème de réglage de correcteurs. Lorsqu'un nouveau problème de réglage de lois de commande est abordé, cette démarche doit être reprise.

### **5.3 Conclusion :** H∞**, un outil CAO pour l'automatique frequentielle ´**

La Figure 5.25 illustre la démarche de conception de correcteurs dans la méthode de synthèse  $H_{\infty}$ (gauche) et dans les méthodes fréquentielles classiques (droite). La première étape est commune : elle consiste à traduire les différentes spécifications du cahier des charges (temporelles et autres) en gabarits à respecter par les modules de différentes fonctions de transfert en boucle fermée. Dans la méthode  $H_{\infty}$ , ces gabarits sont exprimés par le choix de pondérations intervenant sur les fonctions de transfert en boucle fermée concernées. La résolution du problème  $H_{\infty}$  (étape "Calcul du correcteur") permet de rechercher un correcteur  $K(p)$  tel que les fonctions de transfert en boucle fermée correspondantes respectent les gabarits. L'étape "Analyse du correcteur" permet de vérifier si la performance et la robustesse du correcteur sont satisfaisantes. Sinon, on peut modifier les gabarits et rechercher un correcteur pour ces nouveaux gabarits.

Dans les méthodes fréquentielles classiques, le concepteur doit essayer de traduire les gabarits sur les fonctions de transfert en boucle fermée en gabarits sur la fonction de transfert en boucle ouverte (étape

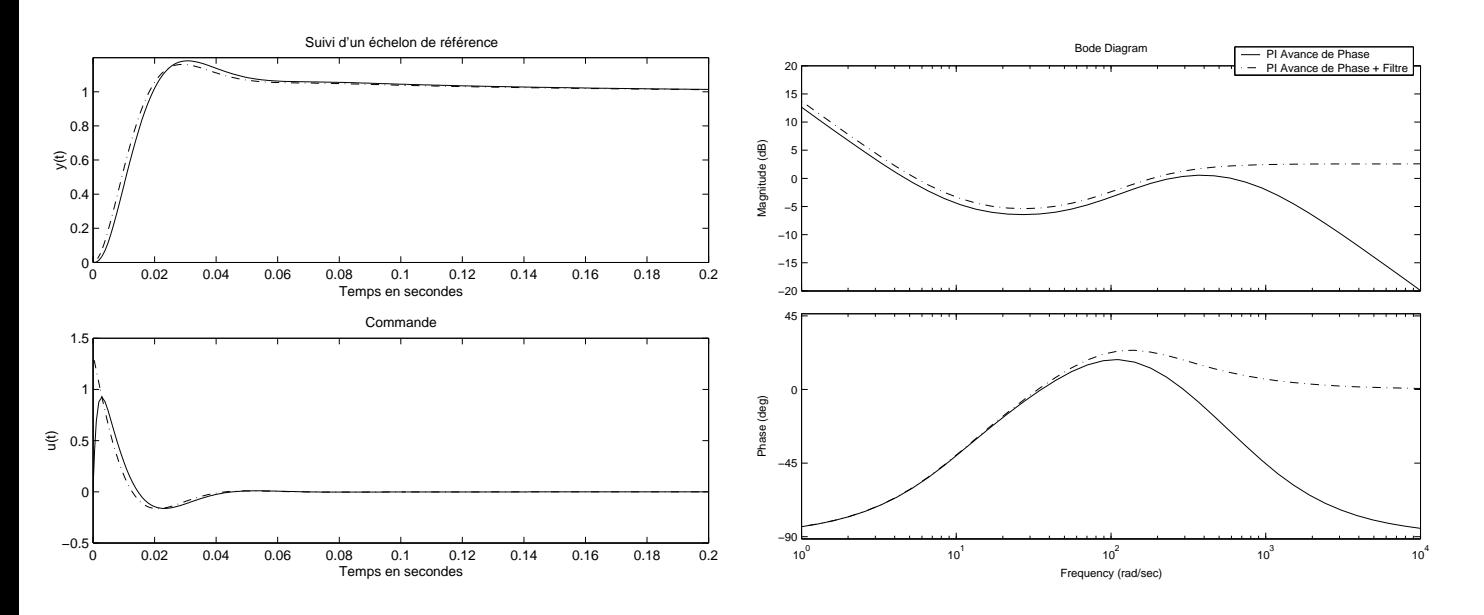

FIG. 5.24 – Correcteur PI Avance de Phase Filtré

"Gabarit sur transfert BO"). Dans l'étape suivante "Choix structure du correcteur", il doit choisir une structure de correcteur adéquate (Proportionnel Intégral avec ou sans avance de phase, etc...) et déterminer les différents paramètres du correcteur (étape "Réglage des paramètres du correcteur"), choix qui demandent un fort savoir-faire. L'étape "Analyse du correcteur" permet de tester si la performance et la robustesse du correcteur sont satisfaisantes. Si ce n'est pas le cas, les causes possibles peuvent etre nombreuses : mauvaise ˆ détermination des paramètres du correcteur, choix peu pertinent de structure pour le correcteur, mauvaise traduction des gabarits sur les fonctions de transfert en boucle fermee en un gabarit sur la fonction de trans- ´ fert en boucle ouverte, mauvais choix de gabarits sur les fonctions de transfert en boucle fermee ou encore ´ performance désirée irréalistes. L'intérêt de la méthode  $H_{\infty}$  est d'éviter ces différentes écueils (sauf les deux derniers) en proposant un algorithme de calcul d'un correcteur tel que les gabarits sur les fonctions de transfert en boucle fermée soient satisfaits. Elle permet de réduire le nombre de cas où si le correcteur obtenu n'offre pas une performance satisfaisante, ce n'est pas parce que ce correcteur n'existe pas mais c'est parce que le concepteur n'a pas su surmonté les difficultés de la synthèse.

L'introduction de la méthode  $H_{\infty}$  permet ainsi de simplifier considérablement le processus de conception tout en réduisant son temps. Elle constitue une réelle méthode de Conception Assistée par Ordinateur centrale pour l'Automatique fréquentielle.

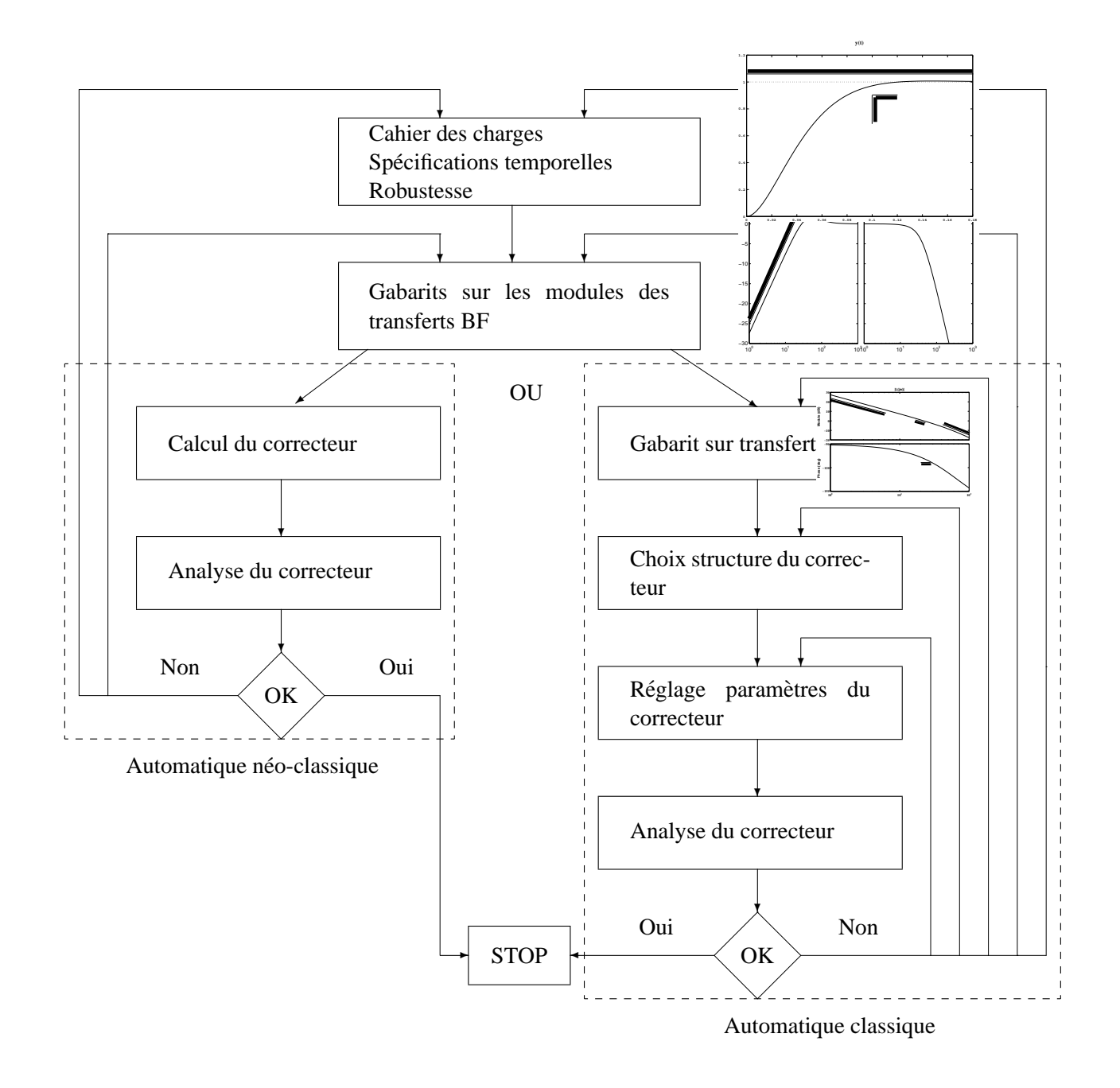

FIG. 5.25 – Liens entre Automatique fréquentielle classique et néo classique ( $H_{\infty}$ )

# **Chapitre 6**

# **Réduction de modèles**

L'objectif de la réduction de modèle est : étant donnée une (matrice) de fonction(s) de transfert  $G(p)$ d'ordre n, rechercher une (matrice) de fonction(s) de transfert  $G_r(p)$ , d'ordre r avec  $r < n$ , qui soit "relativement proche" de  $G(p)$ .

Ce problème est intéressant dans deux contextes.

1. Les méthodes de synthèse automatique de lois de commande, comme LQG ou  $H_{\infty}$  mènent à des correcteurs, en général, d'ordre au moins égal à l'ordre du système. Par exemple, comme cela a été vu dans le chapitre 4, la méthode  $H_{\infty}$  construit un correcteur d'ordre égal à l'ordre du système plus l'ordre des pondérations fréquentielles. Il est évident que dans de nombreux cas, la politique de commande nécessaire pour remplir les spécifications du cahier des charges ne justifie pas forcément que l'ordre du correcteur soit égal à l'ordre du système. Par exemple, un PI filtré bien réglé, avec une éventuelle avance de phase, suffit à asservir correctement de nombreux systèmes d'ordre important. De plus, les correcteurs obtenus par une méthode de synthèse automatique peuvent présenter certains pôles et zéros très proches. Par exemple  $K(p) = \frac{1}{p}$  $\frac{p+1,001}{p+1}$ . Il est alors impératif de les simplifier proprement car ils ne contribuent pas de façon significative à la politique de commande et peuvent poser des problèmes lors de la mise en œuvre de le correcteur sur un calculateur numérique.

Le fait que les méthodes de synthèse automatique donnent un correcteur d'ordre au moins égal à l'ordre du système est une condition qui permet d'obtenir un algorithme de synthèse efficace. Mathématiquement, si lors de la synthèse, on cherche à obtenir un correcteur d'ordre plus faible, la formulation du problème ne permet pas d'obtenir un algorithme efficace.

2. Le modèle  $G_{mod}$  considéré pour la synthèse d'une loi de commande peut être trop riche en dynamiques (d'ordre trop important). Par exemple, on peut douter de l'intérêt de modéliser des dynamiques de constantes de temps de l'ordre de  $10^{-3} s$  alors que le temps de réponse recherché au niveau de la boucle fermée est de  $10 s$ . Il est donc impératif de ne garder que les dynamiques pertinentes par rapport au cahier des charges.

L'importance du problème de réduction de modèle étant éclaircie, la question est de savoir ce que l'on entend par "relativement proche". D'un point de vue qualitatif, dans le cas de la recherche d'un correcteur d'ordre réduit, celui-ci doit assurer les mêmes performances que le correcteur complet, c'est-à-dire remplir correctement le cahier des charges (pour ce qui est de la stabilite, de la robustesse, de la performance, etc.). ´ Dans le contexte de la réduction d'un modèle du système, il doit permettre de mettre au point un correcteur capable de fonctionner sur le modèle d'ordre complet (voire sur le vrai système...).

D'un point de vue quantitatif (et mathématique), il faut donc définir une distance entre la fonction de transfert à réduire  $G(p)$  et la fonction de transfert réduite  $G_r(p)$ . La norme  $H_{\infty}$  étant une norme,  $||G(p) G_r(p)$ ||∞ définit donc une distance entre les deux transferts dans le cas où ils sont stables<sup>1</sup>. Cela revient à assurer que leurs réponses fréquentielles (par exemple, leurs diagrammes de Bode) soient les plus proches possibles. Mathématiquement, le problème s'écrit donc : étant donnée  $G(p)$  stable :

> min min  $||G(p) - G_r(p)||_{\infty}$ <br>G<sub>r</sub>stable d'ordre *r*

<sup>&</sup>lt;sup>1</sup>Il y a d'autre façon de formaliser mathématiquement le problème : celle-ci est sans doute la plus standard et la plus répandue.

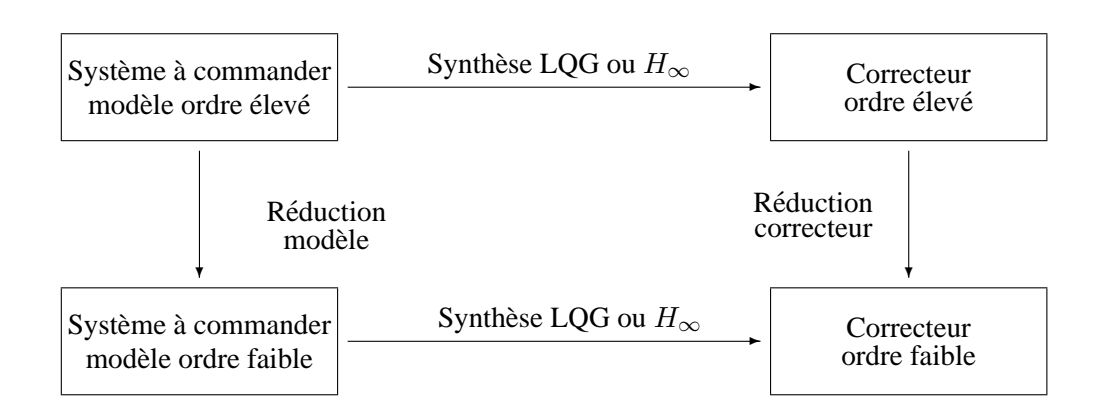

FIG.  $6.1$  – Principe de la réduction de modèles

Malheureusement, on ne sait pas résoudre efficacement ce problème. Par contre, on peut construire une fonction de transfert d'ordre  $r$ ,  $G_r(p)$ , pour laquelle, même si ce n'est pas une solution optimale<sup>2</sup>, il est possible de garantir que  $||G(p) - G_r(p)||_{\infty} \leq \eta$ ,  $\eta$  étant calculé a priori à partir de  $G(p)$ .

Dans cette approche, l'idée est d'obtenir  $G_r(p)$  en éliminant dans l'espace d'état associé à la représentation d'état de  $G(p)$  les sous espaces qui seraient "peu" observables et/ou "peu" commandables. Ces deux notions qualitatives sont importantes. Classiquement, un sous espace n'est pas observable (sous espace inobservable) quand lorsque la condition initiale est prise dans ce sous espace, la sortie du système est nulle ("il n'influence pas sa sortie"). C'est une notion assez réductrice car elle met sur un pied d'égalité des conditions initiales qui influencent fortement la sortie du système (sortie de forte énergie ou "faiblement observable") et des conditions initiales qui l'influencent faiblement (sortie d'energie faible mais non nulle ´ "fortement observable").

De même, le système n'est pas commandable quand, partant de la condition initiale nulle, il n'existe pas de signal de commande  $u(t)$  permettant d'atteindre certains points de l'espace d'état. C'est une notion assez réductrice car il est clair qu'elle met sur le même pied les points de l'espace d'état que l'on peut atteindre au prix d'une commande d'énergie importante ("peu commandable") et les points de l'espace d'état que l'on peut atteindre au prix d'une commande d'energie faible bien que non nulle ("fortement commandable"). ´

Il est donc dans un premier temps nécessaire de définir précisément ce que l'on entend par "peu observable" et "peu commandable".

#### **6.1 Gramiens d'observabilité et de commandabilité**

Soit une représentation d'état du transfert stable  $G(p)$  d'ordre n, minimale (c'est-à-dire observable et commandable) :

$$
\dot{x}(t) = Ax(t) + Bu(t)
$$
  

$$
y(t) = Cx(t) + Du(t)
$$

ce qui est encore noté :

$$
G(p) = \left[ \begin{array}{c|c} A & B \\ \hline C & D \end{array} \right].
$$

#### **6.1.1 Gramien d'observabilite´**

Soit la matrice  $Q \in \mathbb{R}^{n \times n}$  telle qu'elle soit solution de l'équation de Lyapunov suivante :

$$
A^T Q + QA + C^T C = 0.
$$
\n
$$
(6.1)
$$

<sup>&</sup>lt;sup>2</sup>C'est-à-dire qu'on ne peut pas garantir que la fonction de transfert  $G_r$  obtenue est telle que  $||G(p) - G_r(p)||_{\infty}$  soit la plus petite possible.

C'est un système de  $\frac{n(n+1)}{2}$  $\frac{+1}{2}$  équations linéaires à  $\frac{n(n+1)}{2}$  $\frac{1}{2}$  inconnues qui admet une solution unique. De plus, la solution  $Q$  sera une matrice définie positive. La matrice  $Q$  est appelée *gramien d'observabilité*. On peut la calculer sous Matlab en utilisant les fonctions lyap ou gram ou en se ramenant à la forme standard d'un système d'équations linéaires à résoudre par l'utilisation du produit de Kronecker (voir chapitre 10 en Annexe).

On peut donner une interprétation du gramien d'observabilité. L'état du système étant en  $x_0$ , au temps  $t = 0$ , on désire calculer l'énergie du signal de sortie  $y(t)$  pour t variant de 0 à +∞, pour une entrée  $u(t) = 0$ . On obtient :

$$
\int_0^{+\infty} y(t)^T y(t) dt = x_0^T Q x_0.
$$

Si  $x_0$  correspond à un vecteur propre associé à la valeur propre  $\lambda$  de la matrice Q, la quantité d'énergie récupérée en sortie avec la condition initiale  $x_0$  vaut  $\lambda x_0^Tx_0.$  L'énergie de sortie sera donc faible (mode peu observable) si  $\lambda$  est faible.

**Exemple** Soit le système de représentation d'état minimale :

$$
\begin{bmatrix}\n\dot{x}_1(t) \\
\dot{x}_2(t)\n\end{bmatrix} = \begin{bmatrix}\n-1,3120 & -1,2375 \\
-1,2375 & -1,2130\n\end{bmatrix} \begin{bmatrix}\nx_1(t) \\
x_2(t)\n\end{bmatrix}
$$
\n(6.2)\n  
\n
$$
y(t) = \begin{bmatrix}\n1 & 0\n\end{bmatrix} \begin{bmatrix}\nx_1(t) \\
x_2(t)\n\end{bmatrix}
$$

Le calcul du gramien d'observabilité donne :

$$
Q = \left[ \begin{array}{cc} 5,05 & -4,95 \\ -4,95 & 5,05 \end{array} \right]
$$

qui admet pour valeurs propres  $\lambda_1 = 10$  et  $\lambda_2 = 0.1$  de vecteurs propres associés  $\overrightarrow{v_1} = \begin{bmatrix} 0.71 & -0.71 \end{bmatrix}^T$ et  $\overrightarrow{v_2} = \begin{bmatrix} 0.71 & 0.71 \end{bmatrix}^T$ . Pour une condition initiale  $x_0$  telle que  $\overrightarrow{Ox_0}$  soit dans la direction définie par le vecteur  $\overrightarrow{v_1}$ , par exemple  $x_0 = \begin{bmatrix} 0 & 71 & -0 & 71 \end{bmatrix}^T$ , la sortie  $y(t)$  aura une énergie dix fois plus importante que le sortie  $y(t)$  correspondant à une condition initiale  $x_0$  de même amplitude telle que  $\overrightarrow{Ox_0}$  soit dans la direction définie par le vecteur  $\overrightarrow{v_2}$ , par exemple  $x_0 = \begin{bmatrix} 0.71 & 0.71 \end{bmatrix}^T$ . On peut observer cela sur les réponses temporelles de  $y$  dans les deux configurations (voir la figure 6.2).

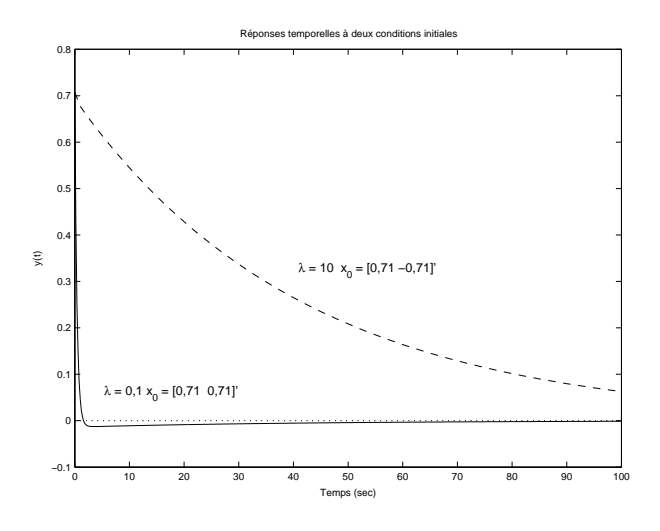

FIG.  $6.2$  – sorties d'énergie faible et d'énergie forte

Dans l'espace d'état  $(x_1, x_2)$ , les vecteurs  $\overrightarrow{v_1}$  et  $\overrightarrow{v_2}$  définissent respectivement une direction de forte observabilité et une direction de faible observabilité (voir figure 6.3). Les composantes de  $x_0$  peuvent alors

#### 152 CHAPITRE 6 RÉDUCTION

être déterminées dans le repère  $(0, \overrightarrow{v_1}, \overrightarrow{v_2})$ . La composante de  $x_0$  suivant l'axe  $(0, \overrightarrow{v_1})$  est fortement observable, celle suivant l'axe  $(O, \overrightarrow{v_2})$  est faiblement observable. Remplacer  $x_0$  par sa projection sur l'axe  $(O, \overrightarrow{v_1})$  modifie peu l'énergie de la sortie  $y(t)$ . Du point de vue de l'observabilité, si l'on cherche à approcher ce système d'ordre 2 par un système d'ordre 1, on va se ramener à un espace d'état de dimension 1, défini par l'axe  $(O, \overrightarrow{v_1})$ .

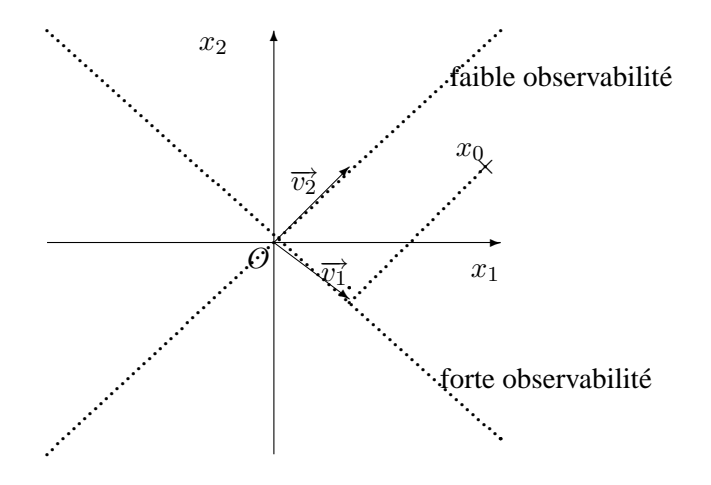

FIG.  $6.3$  – Directions de faible et de forte observabilité

**Lien avec l'observabilité classique** On peut relier ce qui précède avec l'approche classique de l'observabilité. Dans le cas où le système :

$$
\begin{array}{rcl}\n\dot{x}(t) & = & Ax(t) \\
y(t) & = & Cx(t)\n\end{array} \n\tag{6.3}
$$

n'est pas observable, c'est-à-dire qu'il existe  $x_0$  tel que, avec  $x(0) = x_0$ , pour tout  $t \ge 0$ , la sortie  $y(t)$  du système (6.3) est nulle. L'ensemble des  $x_0$  qui vérifient cela est l'espace inobservable. Il peut être obtenu par la détermination du noyau de la matrice d'observabilité, c'est-à-dire les vecteurs  $v$  tels que

$$
\left[\begin{array}{c} C \\ CA \\ \vdots \\ CA^{n-1} \end{array}\right] v = 0.
$$

On n'obtient ainsi les directions de l'espace d'état qui ne sont pas observables.

#### **6.1.2 Gramien de commandabilite´**

Soit la matrice symétrique  $P \in \mathbb{R}^{n \times n}$  telle qu'elle soit solution de l'équation de Lyapunov suivante :

$$
AP + PA^T + BB^T = 0.\t\t(6.4)
$$

Rechercher la solution P de l'équation matricielle (6.4) revient à résoudre un système de  $\frac{n(n + 1)}{2}$  $\frac{1}{2}$  équations linéaires à  $\frac{n(n+1)}{2}$  $\frac{+1}{2}$  inconnues<sup>3</sup> qui admet une solution unique. De plus, la solution P sera une matrice définie positive. La matrice P est appelée *gramien de commandabilité*. On peut la déterminer sous Matlab en utilisant les fonctions lyap ou gram.

<sup>&</sup>lt;sup>3</sup>P est une matrice symétrique de dimension n : elle appartient donc à un espace vectoriel de dimension  $\frac{n(n + 1)}{2}$  $\frac{1}{2}$ .

On peut donner une interprétation du gramien de commandabilité. On désire calculer le correcteur qui permette avec la dépense énergétique la plus faible de ramener, partant du temps  $t = -\infty$ , l'état du système en  $x_0$ , au temps  $t = 0$ :

$$
\min_{u \in L^2(-\infty,0)} \int_{-\infty}^0 u(t)^T u(t) dt = J(u)
$$

avec  $x(0) = x_0$ . La solution est :

$$
\begin{cases}\nu_{opt}(t) &= B^T e^{-A^T t} P^{-1} x_0 \\
J(u_{opt}) &= x_0^T P^{-1} x_0\n\end{cases}
$$

Si  $x_0$  correspond à un vecteur propre associé à la valeur propre  $\frac{1}{\lambda}$  $\frac{1}{\lambda}$  de la matrice<sup>4</sup>  $P^{-1}$ , la quantité d'énergie dépensée pour ramener l'état du système en  $x_0$ ,  $J(u_{opt})$ , vaut  $\frac{1}{\lambda} x_0^T x_0$ . La dépense énergétique sera donc forte (mode peu commandable) si  $\lambda$  est faible. A partir des vecteurs propres associés aux valeurs propres de  $P$ , il est possible de définir des directions de forte commandabilité (on peut déplacer l'état du système suivant cette direction avec une commande  $u$  de faible énergie) et de faible commandabilité (on peut déplacer l'état du système suivant cette direction avec une commande  $u$  de forte énergie). En reprenant l'exemple précédent, on obtient la figure 6.4. Comme précédemment, du point de vue de la commandabilité, si l'on

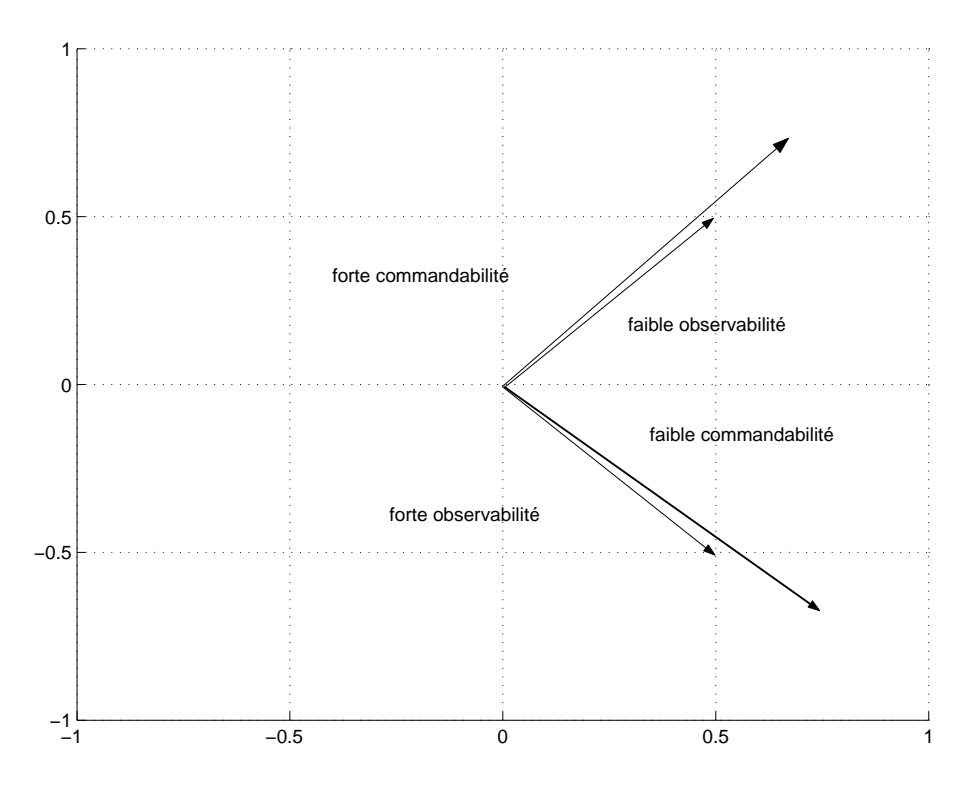

FIG. 6.4 – Directions de faible/forte commandabilité et observabilité

cherche à approcher ce système d'ordre 2 par un système d'ordre 1, on va se ramener à un espace d'état de dimension 1, défini par la direction de forte commandabilité.

<sup>&</sup>lt;sup>4</sup> $λ$  est donc valeur propre de  $P$ .

#### **6.1.3 Exercice : Gramien de commandabilite´**

On considère la fonction de transfert suivante :

$$
G(p) = \frac{p+b}{(p+0.5)(p+1.5)}
$$

avec b un scalaire positif.

1. Montrer qu'une représentation d'état associée à cette fonction de transfert est donnée par :

$$
\left[\begin{array}{cc|c} -0,5 & 0 & b-0,5 \\ \hline 0 & -1,5 & 1 \\ \hline 1 & 1,5-b & 0 \end{array}\right]
$$

- 2. A partir de cette représentation d'état calculer le gramien de commandabilité  $P$ .
- 3. On pose  $b = 0, 5 + \epsilon$ . Montrer que les valeurs propres du gramien de P sont données par :

$$
\frac{1}{6}(1+3\epsilon^2)\left(1\pm\sqrt{1-\frac{3\epsilon^2}{\left(3\epsilon^2+1\right)^2}}\right)
$$

4. Montrez que pour  $\epsilon$  proche de 0, les valeurs propres de P sont équivalentes à  $\frac{1}{3}$  $rac{1}{3}$  et  $rac{\epsilon^2}{4}$  $\frac{1}{4}$ . Rappel :

au voisinage de 
$$
x = 0
$$
  $\sqrt{1 + x} \sim 1 + \frac{1}{2}x$ 

5. Interpréter le résultat précédent.

## **6.2 Representation d' ´ etat ´ equilibr ´ ee et r ´ eduction de mod ´ ele `**

La réduction de modèle se fait en éliminant (resp. conservant) les axes de faible (resp. forte) commandabilité et observabilité. La difficulté qui apparaît ici est que les axes de forte commandabilité et de forte observabilité ne coïncident pas forcement, ce qui est le cas de l'exemple précédent. Est ce qu'il est possible de trouver une représentation d'état du système pour laquelle les axes de faible (resp. forte) commandabilité et observabilité coïncident ? La réponse est oui.

Rappelons qu'un système admet une infinité de représentations d'état, le passage de l'une à l'autre se faisant par un changement de base dans l'espace d'état :

$$
\dot{x}(t) = Ax(t) + Bu(t) \quad x = T\tilde{x} \quad \dot{\tilde{x}}(t) = \overbrace{C \cdot T}^{\tilde{A}} \tilde{x}(t) + \overbrace{T^{-1}AT}^{\tilde{B}} \tilde{x}(t) + T^{-1}Bu(t) \n y(t) = \overbrace{C \cdot T}^{\tilde{A}} \tilde{x}(t) + Du(t) \n \tilde{C}
$$

Parmi les représentations d'état possibles, il en existe une telle que

$$
\widetilde{P} = \widetilde{Q} = \Sigma = \left[ \begin{array}{cccc} \sigma_1 & 0 & \dots & 0 \\ 0 & \sigma_2 & \ddots & \vdots \\ \vdots & \ddots & \ddots & 0 \\ 0 & \dots & 0 & \sigma_n \end{array} \right]
$$

avec  $\sigma_1 \ge \sigma_2 \ge \ldots \ge \sigma_n > 0$ . Les valeurs  $\sigma_i$  sont appelés valeurs singulières de Hankel. Cette représentation d'état est appelée représentation d'état équilibrée (en Anglais, balanced realization). Elle peut être obtenue à partir de n'importe représentation d'état. La matrice  $T$  de changement d'état qui permet d'y aboutir est calculée à partir des gramiens de commandabilité et d'observabilité associés à la représentation d'état de départ :  $T$  est telle que :

$$
PQ = T\Sigma^2 T^{-1}.
$$

Dans la représentation d'état équilibrée, les axes de faible (resp. forte) commandabilité et observabilité coïncident :  $\sigma_i$  est valeur propre des gramiens  $\tilde{P}$  et  $\tilde{Q}$ . Ses vecteurs propres associés sont de la forme :

$$
\left[\begin{array}{c}0\\ \vdots\\ 0\\ \widetilde{x}_i\\ 0\\ \vdots\\ 0\end{array}\right].
$$

On en déduit que  $\sigma_i$  est l'indice d'observabilité et de commandabilité de la  $i^{ieme}$  composante du vecteur d'état  $\tilde{x}$ . De plus, les  $\sigma_i$  étant ordonnés par ordre décroissant, les dernières composantes du vecteur d'état sont donc les moins observables et les moins gouvernables. Pour obtenir un modèle d'ordre  $r$ , il est donc naturel de supprimer les  $n - r$  dernières composantes du vecteur d'état. Si on décompose le vecteur d'état et la représentation d'état équilibrée de la façon suivante :

$$
\begin{bmatrix}\n\dot{\tilde{x}}_{\{1,\ldots,r\}} \\
\dot{\tilde{x}}_{\{r+1,\ldots,n\}}\n\end{bmatrix} = \begin{bmatrix}\n\tilde{A}_{\{1,\ldots,r\},\{1,\ldots,r\}} & \tilde{A}_{\{1,\ldots,r\},\{r+1,\ldots,n\}} \\
\tilde{A}_{\{r+1,\ldots,n\},\{1,\ldots,r\}} & \tilde{A}_{\{r+1,\ldots,n\},\{r+1,\ldots,n\}}\n\end{bmatrix} \begin{bmatrix}\n\tilde{x}_{\{1,\ldots,r\}} \\
\tilde{x}_{\{r+1,\ldots,n\}}\n\end{bmatrix} + \begin{bmatrix}\n\tilde{B}_{\{1,\ldots,r\}} \\
\tilde{B}_{\{r+1,\ldots,n\}}\n\end{bmatrix} u
$$
\n
$$
y = \begin{bmatrix}\n\tilde{C}_{\{1,\ldots,r\}} & \tilde{C}_{\{r+1,\ldots,n\}}\n\end{bmatrix} \begin{bmatrix}\n\tilde{x}_{\{1,\ldots,r\}} \\
\tilde{x}_{\{r+1,\ldots,n\}}\n\end{bmatrix} + Du
$$

il est naturel de construire un modèle réduit  $G_r$  d'ordre r de représentation d'état :

$$
\dot{\tilde{x}}_{\{1,\dots,r\}} = \tilde{A}_{\{1,\dots,r\},\{1,\dots,r\}} \tilde{x}_{\{1,\dots,r\}} + \tilde{B}_{\{1,\dots,r\}} u
$$
  

$$
y = \tilde{C}_{\{1,\dots,r\}} \tilde{x}_{\{1,\dots,r\}} + Du
$$

Cette méthode d'obtention d'un modèle d'ordre réduit est appelée *troncature équilibrée*. Sous la boîte à outils Control System Toolbox de Matlab, la fonction balreal permet d'obtenir la representation ´ d'état équilibrée ainsi que les valeurs singulières de Hankel  $\sigma_i$ ; la fonction modred permet ensuite de construire le modèle d'ordre réduit.

Quelles sont les propriétés du modèle réduit ainsi obtenu ?

**Propriété 1** Les valeurs propres de  $A_{\{1,\ldots,r\},\{1,\ldots,r\}}$  ne sont pas forcément valeurs propres de A.

**Propriété 2** Si  $\sigma_{r+1} > \sigma_r$  alors le système réduit  $G_r$  est stable.

**Propriété 3**  $||G(p) - G_r(p)||_{\infty} \leq 2 \sum_{i=r+1}^{n} \sigma_i$ .

Cette propriété est fondamentale car elle permet de calculer une borne sur l'erreur introduite en remplacant G par son modèle réduit  $G_r$  *a priori*, c'est-à-dire sans déterminer  $G_r$  explicitement.

**Propriété 4** On peut s'interroger sur la validité de la borne précédente. Dans le cas d'une fonction de transfert  $G(p)$  du type :

$$
G(p) = \sum_{i=1}^{n} \frac{\beta_i}{p + \alpha_i}
$$

avec  $\alpha_i > 0$ ,  $\beta_i > 0$   $\frac{\beta_i}{\alpha_i}$  $\frac{\beta_i}{\alpha_i} > \frac{\beta_{i+1}}{\alpha_{i+1}}$  $\frac{\mu_{i+1}}{\alpha_{i+1}}$  alors la borne présentée Propriété 1 est atteinte :

$$
||G(p) - G_r(p)||_{\infty} = 2 \sum_{i=r+1}^{n} \sigma_i.
$$

En effet, si  $G(p)$  admet la réalisation suivante :

$$
G = \begin{bmatrix} -\alpha_1 & 0 & 0 & \dots & \sqrt{\beta_1} \\ 0 & -\alpha_2 & 0 & \ddots & \sqrt{\beta_2} \\ \vdots & \ddots & \ddots & \ddots & \vdots \\ 0 & \dots & 0 & -\alpha_n & \sqrt{\beta_n} \\ \hline \sqrt{\beta_1} & \sqrt{\beta_2} & \dots & \sqrt{\beta_n} & 0 \end{bmatrix}
$$

elle est équilibrée avec pour valeurs singulières de Hankel  $\frac{\beta_i}{2\alpha}$  $\frac{\partial i}{\partial \alpha_i}$ : le modèle réduit obtenu est alors

$$
G_r(p) = \sum_{i=1}^r \frac{\beta_i}{p + \alpha_i}
$$

En calculant  $||G(p) - G_r(p)||_{\infty}$ , on obtient le résultat.

**Propriété 5** Pour tout transfert (d'ordre *r*)  $G_r(p)$ ,  $\sigma_{r+1} \leq ||G(p) - G_r(p)||_{\infty}$ .

Il est donc impossible d'obtenir une erreur inférieure à  $\sigma_{r+1}$  lorsque l'on remplace  $G(p)$  par  $G_r(p)$  quelle que soit la façon dont on l'a obtenue.

**Exercice** On désire étudier l'observabilité d'un système du second ordre écrit sous forme de représentation d'état. Le vecteur d'état est noté :

$$
\left[\begin{array}{c}x_1\\x_2\end{array}\right].
$$

Pour cela, le gramien d'observabilité,  $Q$  a été calculé :

$$
Q=\left[\begin{array}{cc}3&2\\2&3\end{array}\right]
$$

- 1. Calculer les valeurs propres  $\lambda_1$  et  $\lambda_2$  de Q, avec  $|\lambda_1| \ge |\lambda_2|$ . Pour chaque valeur propre, calculer un vecteur propre associé.
- 2. Dans le plan  $(x_1, x_2)$  (voir figure 6.5), indiquer la direction selon laquelle l'état est fortement observable et la direction selon laquelle l'état est faiblement observable.
- 3. La figure 6.6 représente l'évolution de la sortie du système pour deux conditions initiales différentes : l'une correspond à une direction de forte observabilité dans l'espace d'état, l'autre à une direction de faible observabilité. Déterminer celle qui correspond à une direction de forte observabilité et celle qui correspond à une direction de faible observabilité. Justifier en deux mots.

#### **6.3 Mise en œuvre sur un exemple academique ´**

On cherche à réduire à un gain constant la fonction de transfert

$$
G(p) = \frac{p+1+\epsilon}{p+1} = 1 + \frac{\epsilon}{p+1}
$$

.

Une représentation d'état de  $G$  est :

$$
G = \left[ \begin{array}{c|c} -1 & \epsilon \\ \hline 1 & 1 \end{array} \right].
$$

A partir des équations de Lyapunov (6.4) et (6.1), on obtient pour gramien de commandabilité  $P = \frac{\epsilon^2}{2}$  $\frac{1}{2}$  et pour gramien d'observabilité  $Q = \frac{1}{2}$  $\frac{1}{2}$ . Par suite,  $PQ = \frac{\epsilon^2}{4}$  $\frac{\varepsilon}{4}$  : la valeur singulière de Hankel du système  $G(p)$ est donc  $\sigma_1 = \frac{\epsilon}{2}$  $\frac{\epsilon}{2}$ . Donc,  $\widetilde{P} = \widetilde{Q} = \frac{\epsilon}{2}$  $\frac{\epsilon}{2}$ , ce qui correspond à la représentation d'état équilibrée suivante :

$$
G = \left[ \begin{array}{c|c} -1 & \sqrt{\epsilon} \\ \hline \sqrt{\epsilon} & 1 \end{array} \right]
$$

.

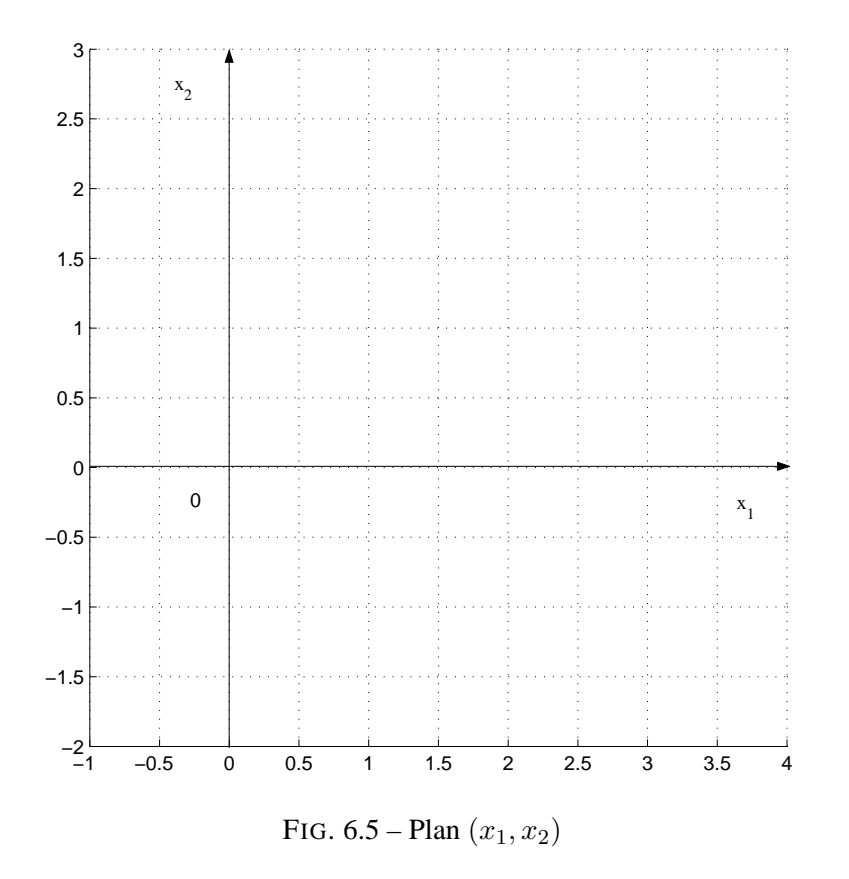

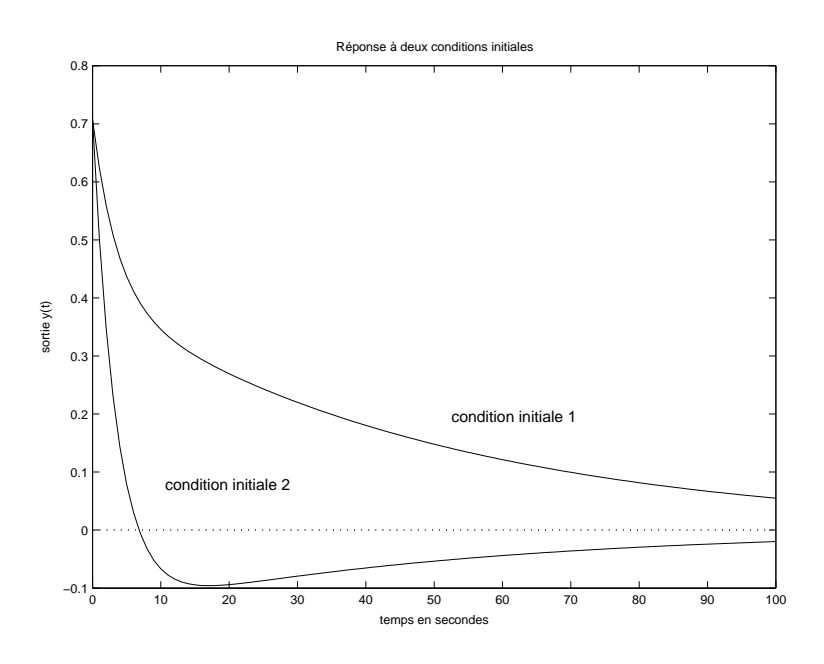

FIG.  $6.6 -$  Réponses à deux conditions initiales

En éliminant le seul état, on obtient comme modèle réduit le gain constant 1. D'après la propriété 2,  $||G(p) G_r(p)$  $\|\infty \leq \epsilon$ . On vérifie que cette borne est en fait atteinte (car  $G(p) - G_r(p) = \frac{\epsilon}{p+1}$ ), ce qui est conforme à la propriété 3. Par suite, quand  $\epsilon$  tend vers 0, l'erreur tend vers 0 : le zéro du numérateur,  $-(1 + \epsilon)$ , tend à s'annuler avec le pôle du dénominateur  $-1$ .

## **6.4** Exemple de la réduction du modèle du moteur

On considère le modèle du moteur à courant continu introduit dans la section 2.6, page 28. Le modèle utilisé dans cette section était en fait déjà simplifié. L'écriture des équations élémentaires qui décrivent les phénomènes électriques et mécaniques permet d'obtenir un modèle d'ordre 3 du procédé :

$$
G(p) = \frac{41,27}{p(\frac{p}{71,2} + 1)(\frac{p}{1089} + 1)}.
$$

Un modèle d'ordre 2 est obtenu en remarquant que la constante de temps liée aux phénomènes électriques est négligeable par rapport à la constante de temps liée aux phénomènes mécaniques. Ceci mène au modèle réduit "à la main" (en annulant la constante de temps électrique) suivant :

$$
G_{main}(p) = \frac{41,25}{p(\frac{p}{66,9}+1)}.
$$

Notez que cette réduction ne correspond pas simplement à éliminer les dynamiques les plus rapides : en effet, les phénomènes mécaniques et électriques sont couplés par une boucle de rétroaction. Une suppression pure et simple de la dynamique rapide mène au modèle suivant :

$$
G_{dyn}(p) = \frac{41,27}{p(\frac{p}{71,2} + 1)}.
$$

Dans ce cas là, le pôle lent n'est pas modifié.

Comparons ces deux modèles réduits à celui obtenu par troncature équilibrée. La méthode ne peut pas s'appliquer directement car la fonction de transfert  $G(p)$  n'est pas stable du fait de l'intégrateur. L'intégrateur traduit le fait que l'intégration de la vitesse de l'axe donne sa position. Il est donc impératif de le conserver dans le modèle réduit. Notons que la fonction de transfert du système peut se réécrire comme

$$
G(p) = \frac{41,27}{p} + \frac{-41,27(p+1160)}{(p+71,2)(p+1089)} = \frac{41,27}{p} + \widetilde{G}(p)
$$

Une telle décomposition peut être obtenue avec la fonction Matlab residue. Supposons que  $\tilde{G}_r(p)$  soit un modèle d'ordre réduit de  $\widetilde{G}(p)$  obtenu par troncature équilibrée. Alors en posant  $G_r(p) = \frac{41,27}{p} +$  $\widetilde{G}_r(p)$ ,

$$
|G(j\omega) - G_r(j\omega)| = |\widetilde{G}(j\omega) - \widetilde{G}_r(j\omega)|.
$$

Par suite, les erreurs seront identiques. On calcule la représentation d'état équilibrée de  $\widetilde{G}(p)$  et les valeurs singulières de Hankel par la fonction balreal Matlab de la Control system toolbox. On obtient  $\sigma_1 = 0,3098$  et  $\sigma_2 = 0,0010$ . Notons que  $\sigma_2 \ll \sigma_1$ . De plus, l'application de la propriété 1 montre que le modèle réduit obtenu par troncature équilibrée sera tel que

$$
|\tilde{G}(j\omega) - \tilde{G}_r(j\omega)| \le 2\sigma_2 = -53,8 \, dB,
$$

ce qui est très faible. Par suite, on décide de supprimer le second état de la représentation d'état équilibrée en utilisant la fonction Matlab modred $^5$ . On obtient ainsi :

$$
\widetilde{G}_r(p) = -\frac{43,5}{(p+70,2)}
$$

<sup>5</sup>Utilisez l'option 'del'.

Le modèle réduit obtenu pour le moteur est alors

$$
G_r(p) = \frac{2,226(p-1302)}{p(p+70,2)}.
$$

Comparons la qualité de ce modèle réduit par rapport à celui obtenu en supprimant la constante de temps à la main ou celui obtenu en négligeant la dynamique la plus rapide. Sur la figure 6.7 sont représentés le module de l'erreur  $G(j\omega) - G_r(j\omega)$  (courbe en trait plein), celui de  $G(j\omega) - G_{main}(j\omega)$  (courbe en traits tirés) et celui de  $G(j\omega) - G_{dyn}(j\omega)$  (courbe en pointillés). On constate que la borne supérieure de  $|G(j\omega)-G_r(j\omega)|$  est atteinte. D'autre part, la troncature équilibrée permet clairement d'obtenir un modèle réduit plus fidèle au modèle initial, surtout en basses pulsations.

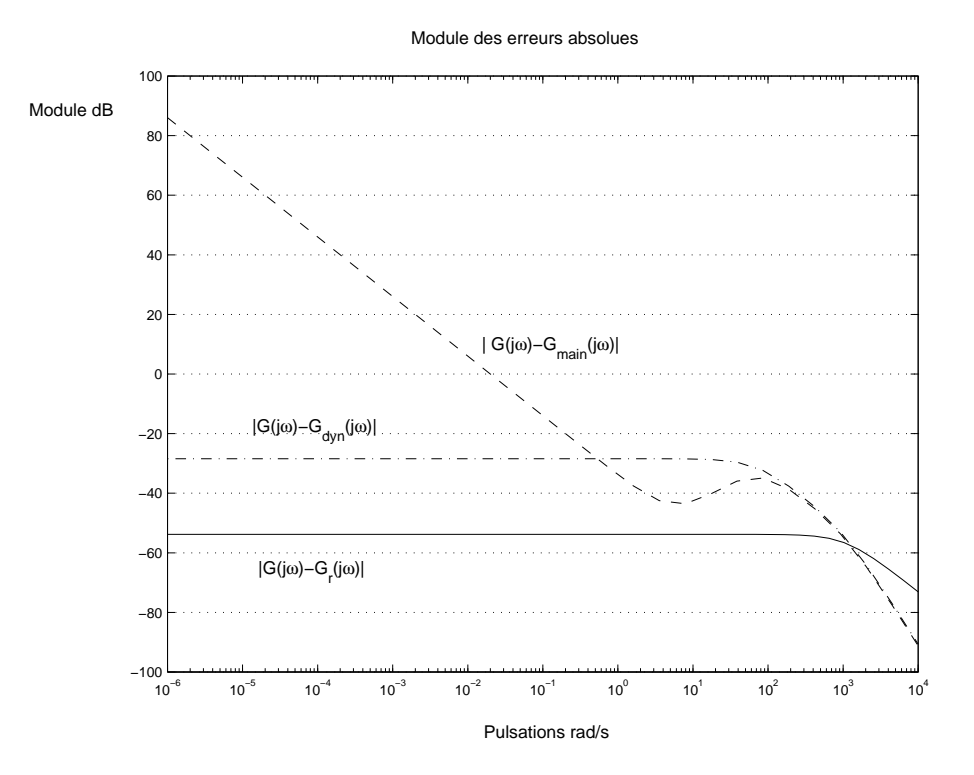

FIG. 6.7 – Erreur de modeles `

### **6.5 Conclusion**

Dans ce chapitre, la méthode de réduction de modèle par troncature équilibrée a été présentée. L'intérêt de cette approche est de pouvoir calculer une borne sur la norme  $H_{\infty}$  de l'erreur entre le modèle complet et le modèle réduit a priori, c'est-à-dire à partir des valeurs singulières de Hankel du modèle complet, sans déterminer explicitement le modèle réduit. Ce processus est à mettre en parallèle avec celui de la synthèse de correcteur  $H_{\infty}$  où il est possible de tester l'existence d'un correcteur assurant un certain niveau de performance sans la calculer explicitement.

Avoir une borne sur la norme  $H_{\infty}$  de l'erreur est certes très intéressant mais ce n'est sûrement pas le critère le plus pertinent pour juger de la qualité d'un modèle réduit d'un point de vue pratique. Dans le contexte de la réduction du modèle représentant le système à asservir, le modèle réduit sera intéressant dans la mesure où le correcteur synthétisée sur le modèle réduit pour remplir un cahier des charges donné le satisfait aussi sur le modèle complet. Dans le contexte de la réduction de le correcteur, le correcteur réduite doit aussi remplir le cahier des charges.

Enfin, il est important de noter que la réduction de modèle intervient à la fois pour la réduction du modèle représentant le système à asservir et pour la réduction de le correcteur obtenue. Dans les deux cas, une réduction intelligente passe par une compréhension du comportement du système à réduire.

XXXX

# **Chapitre 7**

# µ**-analyse**

Dans le chapitre 4, la méthode de synthèse de correcteurs  $H_{\infty}$  a été présentée. Elle permet d'obtenir un correcteur qui remplit les spécifications de performance pour le modèle de synthèse  $G_{mod}$  et assure un certain nombre de propriétés de robustesse, la robustesse étant formalisée conformément à ce qui a été vu chapitre 3. En fait, il s'agit d'assurer que la boucle fermée reste stable vis-à-vis d'incertitudes *dynamiques*. Elles peuvent intervenir en plusieurs points de la boucle fermée, néanmoins la stabilité sera assurée quand elles se produisent *independamment ´* .

D'une part, il est plus probable que des incertitudes dynamiques interviennent *simultanément* en différents points de la boucle fermée. Par exemple, des incertitudes peuvent intervenir sur les actionneurs (ce sont rarement des gains parfaits), sur le système à commander lui-même et sur les capteurs (la sortie est rarement mesurée sans distortions). On obtient par exemple le schéma représenté figure 7.1, où l'incertitude sur l'actionneur est modélisée par une incertitude additive sur l'actionneur  $\tilde{\Delta}_a$  (ou, de façon équivalente une incertitude multiplicative sur le système), l'incertitude sur le système par une incertitude additive directe  $\Delta_s$  et enfin l'incertitude sur le capteur par une incertitude additive inverse sur le capteur  $\Delta_c$  (ou de façon équivalente par une incertitude multiplicative inverse). Pour appliquer le théorème du petit gain présenté

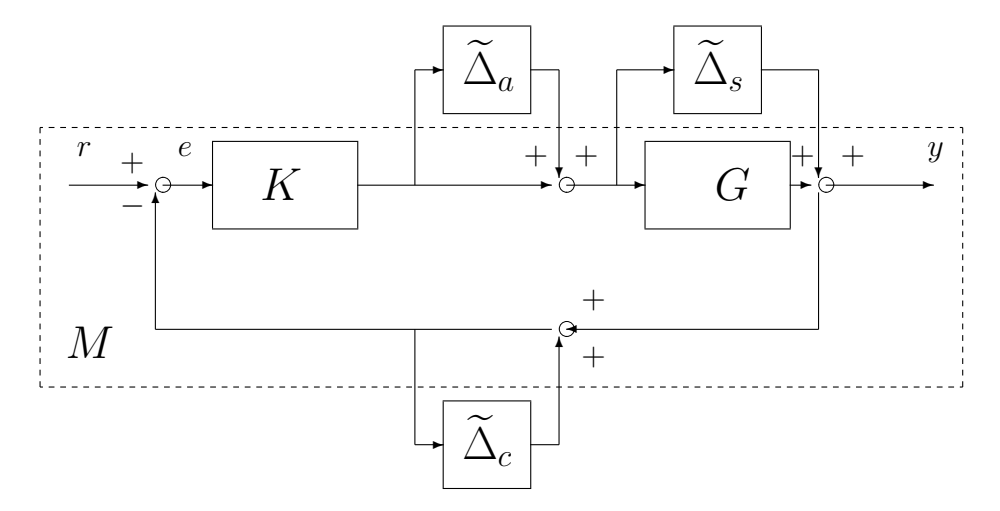

FIG. 7.1 – Incertitudes dynamiques dans une boucle fermee´

page 70, il serait nécessaire de faire apparaître une seule incertitude dynamique. Pour cela, on peut regrouper les différentes incertitudes en une seule incertitude  $\Delta$  (voir la figure 7.2) :

$$
\widetilde{\Delta} = \left[ \begin{array}{ccc} \widetilde{\Delta}_a & 0 & 0 \\ 0 & \widetilde{\Delta}_c & 0 \\ 0 & 0 & \widetilde{\Delta}_s \end{array} \right].
$$

Le théorème du petit gain donne une condition nécessaire et suffisante de stabilité sur la matrice de transfert  $M$  ( $\|M\|_{\infty} \leq \frac{1}{\beta}$  $\frac{1}{\beta}$ ) pour toute incertitude qui est une matrice de fonctions de transfert bornée en norme  $H_{\infty}$ 

 $(\|\Delta\|_{\infty} < \beta)$ . Ici, l'incertitude n'est pas quelconque puisque les termes  $(1, 2), (1, 3), (2, 1), (2, 3), (3, 1)$ et (3, 2) sont nuls. Dans ce cas, on parle d'une incertitude *structurée*. Par suite, la condition du théorème du petit gain n'est plus nécessaire dans ce cas-là, elle est simplement suffisante. Si elle est vérifiée alors la stabilité est assurée pour tous les  $\Delta$ , sinon, on ne peut pas conclure. Une condition nécessaire et suffisante va être présentée dans ce chapitre permettant de traiter ce cas-là.

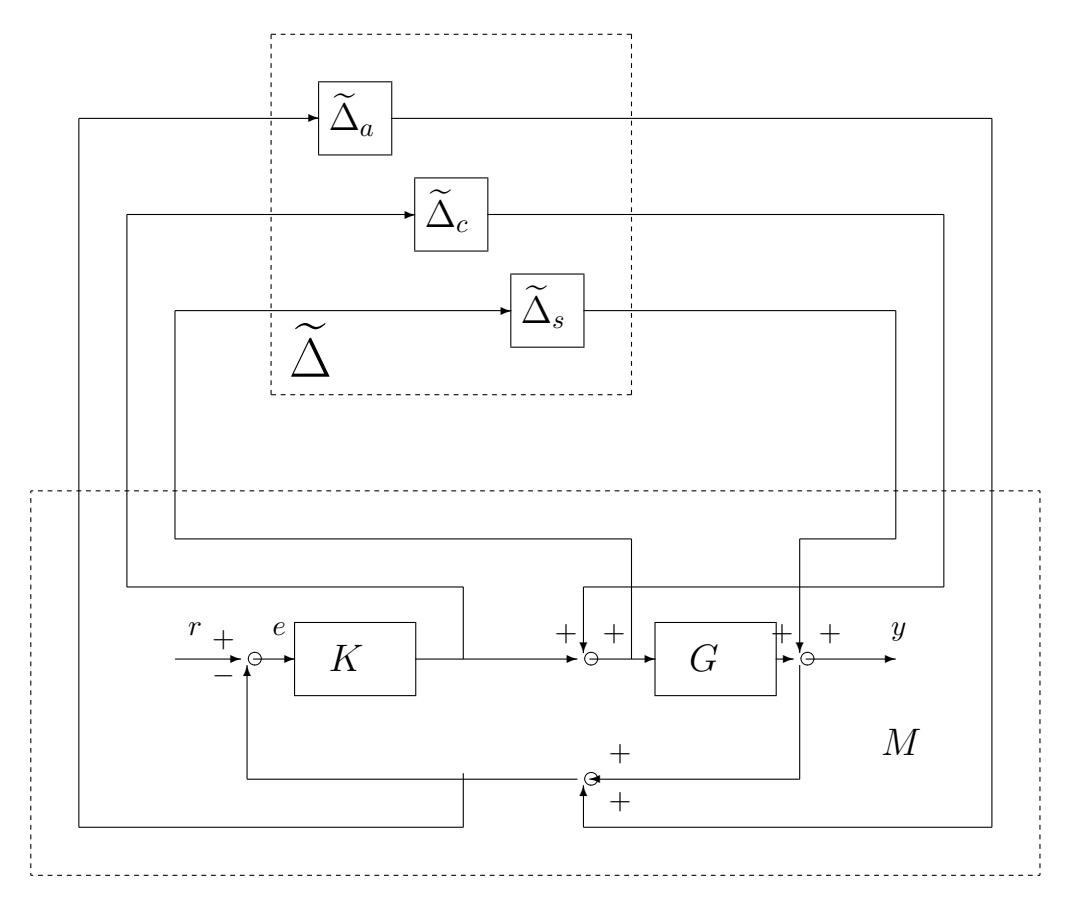

FIG. 7.2 – Incertidudes dynamiques dans une boucle fermee´

D'autre part, les résultats présentés chapitre 4 ne s'appliquent pas directement dans le cas où les incertitudes portent (aussi) sur les paramètres du système. Comme cela a été vu dans l'exemple du moteur présenté section 3.6, page 81, leur mise en œuvre mène à des conditions qui ne sont plus nécessaires et qui dans un certain nombre de cas peuvent être très pessimistes. Rappelons que dans cet exemple, le système était représenté par une fonction de transfert :

$$
G(p) = \frac{k}{p(\tau_1 p + 1)(\tau_2 p + 1)}
$$

dans laquelle le paramètre  $\tau_2$  est indéterminé : tout ce que l'on sait, c'est qu'il appartient à l'intervalle [0,  $\tau_2^{max}$ ]. Dans cet exemple, on voulait étudier la stabilité de ce système commandé par une commande P.I. avance de phase, pour toutes les valeurs possibles de  $\tau_2 \in [0, \tau_2^{max}]$ .  $\tau_2$  est désigné par le terme de *parametre incertain `* .

Décrire des incertitudes paramétriques par une incertitude dynamique revient à vouloir démontrer la stabilité pour des systèmes qui ne sont pas physiques. Par exemple, dans le cas du moteur, pour une pulsation ω donnée, la variation du paramètre incertain  $τ_2$  donne un ensemble de points  $G(jω)$  qui décrit un arc dans le plan complexe (voir par exemple la figure 3.32) alors que la description par une incertitude dynamique revient à considérer tous les transferts  $G(j\omega)$  dans un disque. Par suite, dans le cas où le théorème du petit gain n'est pas vérifié, il est impératif de disposer d'une condition nécessaire et suffisante afin de pouvoir conclure à la stabilité robuste de la boucle.

Une autre limitation des résultats présentés dans le chapitre 3 est qu'ils ne permettent de tester que la stabilité d'une famille de modèles incertains<sup>1</sup> (robustesse en stabilité ou stabilité robuste) et non la performance de la famille de modèles. Or, l'objectif premier d'un correcteur est d'assurer, au delà de la stabilité, des spécifications de performance. Il est donc impératif de disposer d'un outil permettant de tester si un correcteur vérifie bien les spécifications du cahier des charges pour l'ensemble des modèles incertains. Dans l'affirmative, on parle de *robustesse en performance* ou de *performance robuste*.

Pour effectuer ce type d'analyse, le système doit être mis sous une forme très particulière où les incertitudes sont "séparées" de la partie parfaitement déterminée du schéma, comme cela a été fait pour l'application du théorème du petit gain (voir le chapitre 3). C'est cette séparation qui est présentée dans la section suivante.

### **7.1 Mise en forme du schema pour l'analyse de la robustesse ´**

Pour comprendre le procédé, deux exemples très simples sont tout d'abord présentés. Comme premier exemple, on considère un système à commander du premier ordre :

$$
y(p) = \frac{k}{p+a}\overline{u}(p) \iff \frac{dy(t)}{dt} + ay(t) = k\overline{u}(t)
$$
\n(7.1)

présentant une incertitude multiplicative directe en entrée définie par la pondération  $W_m$ :

$$
\overline{u}(p) = (1 + W_m(p)\Delta_m(p))u(p) \tag{7.2}
$$

avec  $\Delta_m$  stable,  $\|\Delta_m\|_{\infty}$  < 1 et commandé par le correcteur  $u(p) = -K(p)y(p)$ . On désirerait savoir si le système bouclé est stable malgré l'incertitude multiplicative et pour toutes valeurs de  $a \in ]a_{inf}, a_{sup}[$  et de  $k \in$   $k_{inf}$ ,  $k_{sup}$ .

**Etape 1** Le système est écrit sous la forme d'un schéma bloc dont les éléments de base sont des gains de valeur a et k, des intégrateurs et des sommateurs. A partir des équations (7.1) et (7.2), on obtient le schéma représenté figure 7.3.

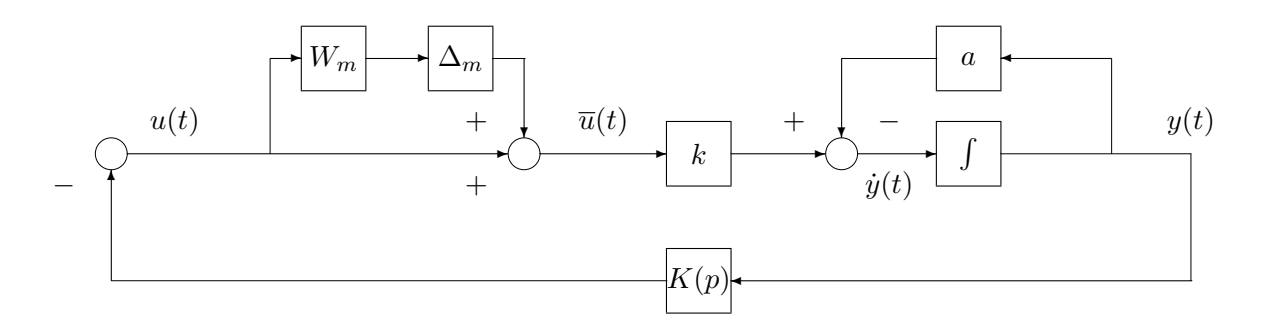

FIG.  $7.3$  – Mise sous forme d'un schéma bloc des équations (7.1) et (7.2)

**Etape 2** Les incertitudes sont introduites dans le schéma et "normalisées", c'est-à-dire de taille ramenée à un. L'incertitude est déjà de norme  $H_{\infty}$  inférieure ou égale à un. Pour les incertitudes paramétriques, on introduit  $\delta_a$  tel que  $a = a_{nom} + a_{gab}\delta_a$ : avec  $a_{nom} = \frac{a_{sup} + a_{inf}}{2}$  $\frac{a_{inf}}{2}$  et  $a_{gab} = \frac{a_{sup} - a_{inf}}{2}$  $\frac{a_{inf}}{2}$ ,  $|\delta_a|$  < 1  $\Longleftrightarrow$  $a \in a_{\text{inf}}$ ,  $a_{\text{sup}}$  (voir la figure 7.4).

**Etape 3** Séparation du schéma en deux parties interconnectées : la partie supérieure regroupe les incertitudes du système bouclé dans la matrice de transferts  $\Delta$  et la partie inférieure la partie déterminée dans la matrice de fonctions de transfert M (voir la figure 7.5). D'après la figure 7.6, cette matrice de transfert M

 ${}^{1}$ Et encore, une famille de modèles incertains très particulière comme on vient de le constater.

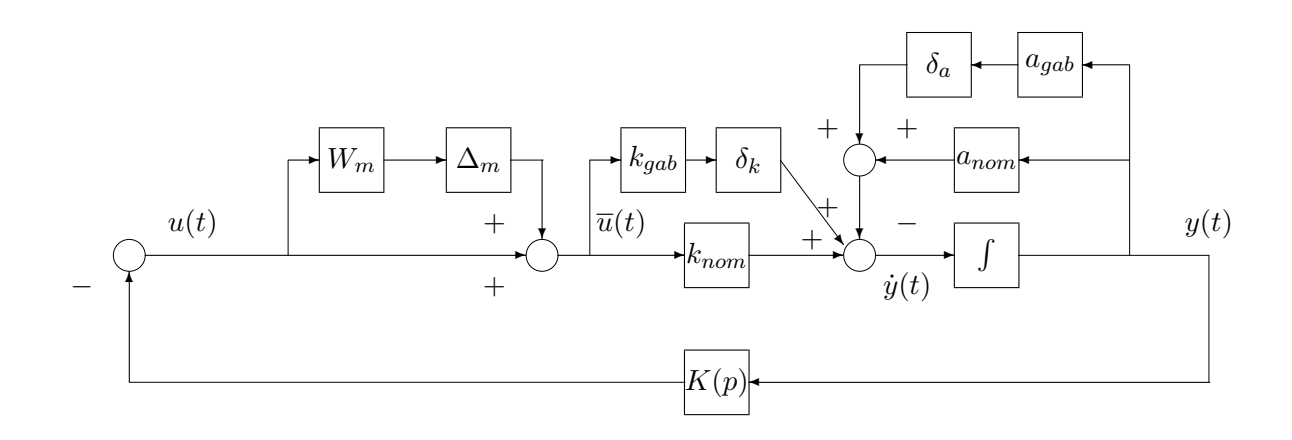

FIG. 7.4 – Normalisation

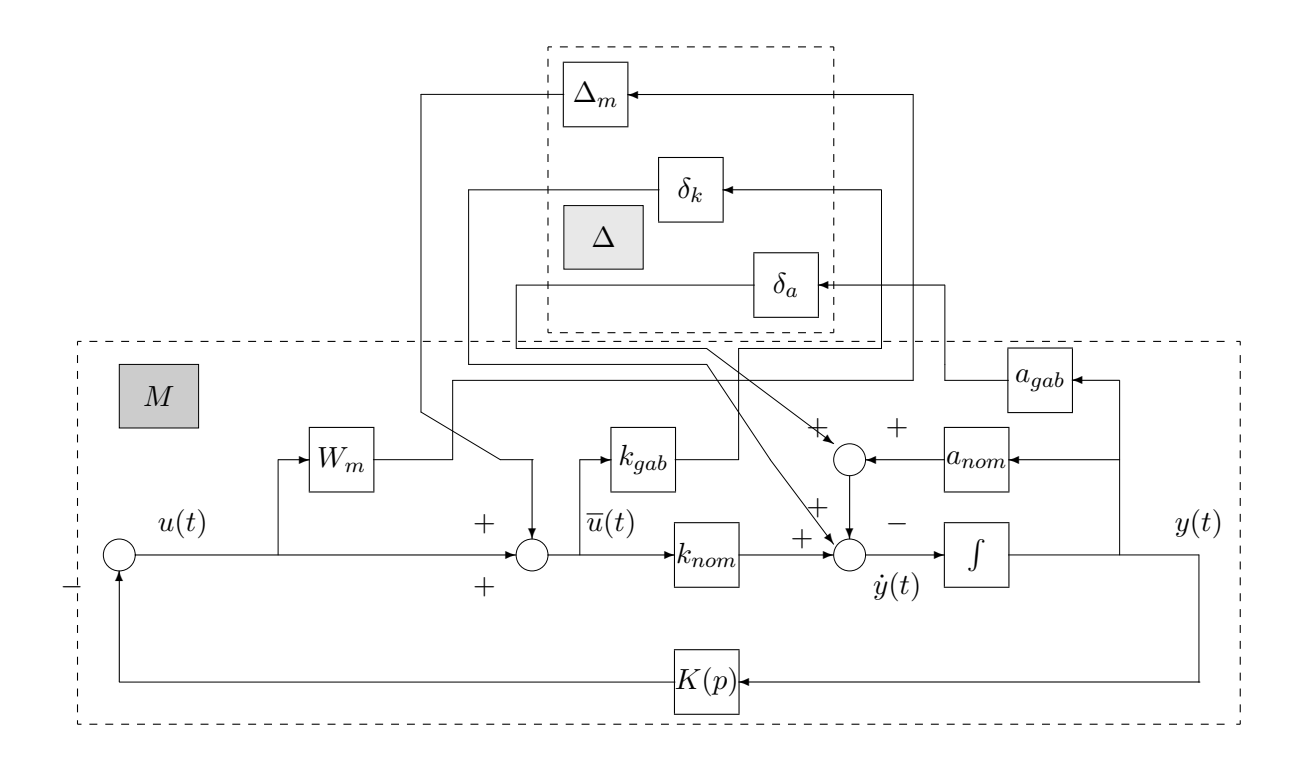

FIG. 7.5 – Extraction des incertitudes

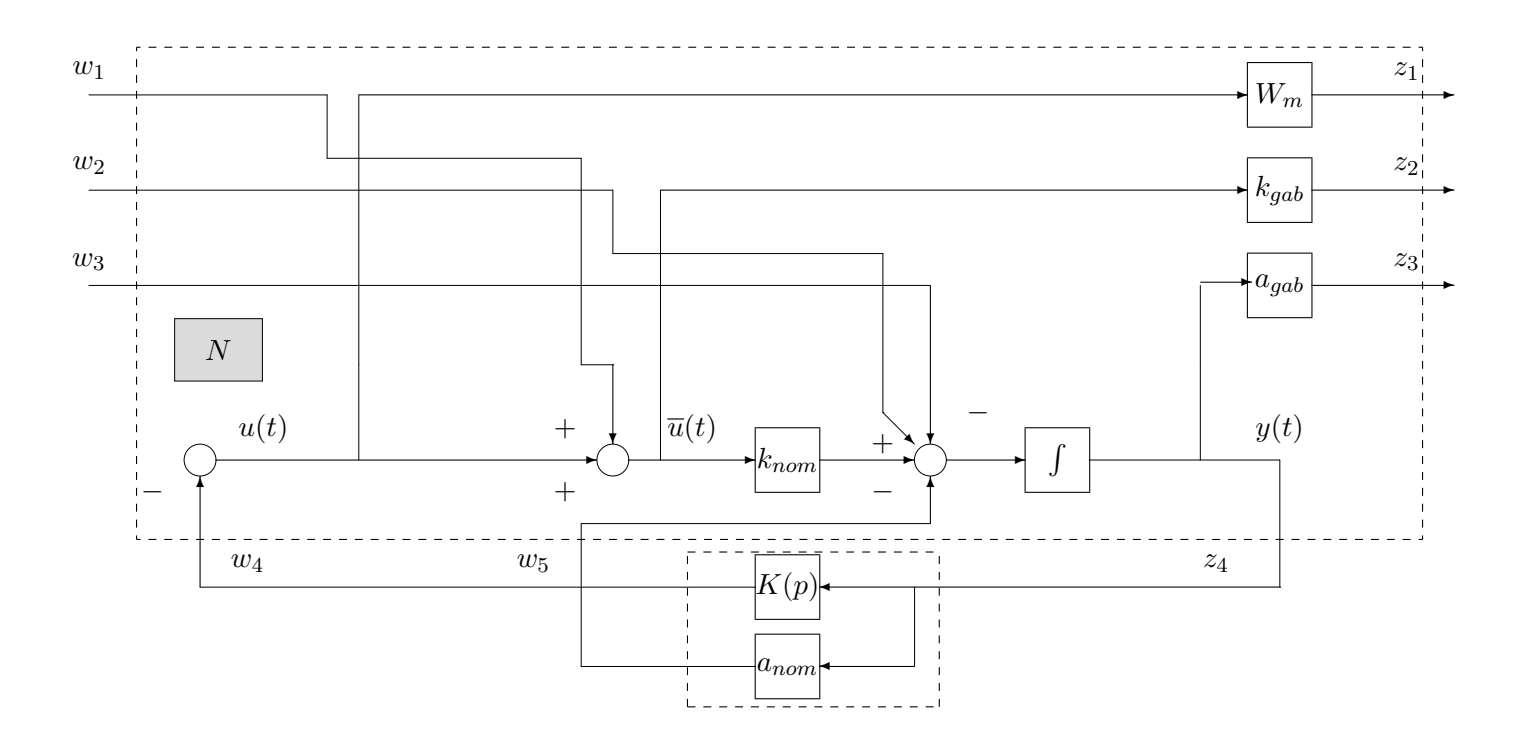

FIG.  $7.6$  – Réécriture de  $M$  comme le produit de Redheffer de deux transferts

est donnée par le produit étoile de Redheffer<sup>2</sup> suivant :

$$
M(p) = N(p) \star \left[ \begin{array}{c} K(p) \\ a_{nom} \end{array} \right]
$$

où la matrice de fonctions de transfert  $N(p)$  est définie comme la matrice de fonctions de transfert :

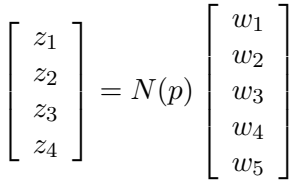

avec

$$
N(p) = \begin{bmatrix} W_m(p) & 0 & 0 \\ 0 & k_{gab} & 0 \\ 0 & 0 & a_{gab} \\ 0 & 0 & 1 \end{bmatrix} \times \begin{bmatrix} 1 & 0 & 0 \\ 0 & 1 & 0 \\ 0 & 0 & \frac{1}{p} \end{bmatrix} \times \begin{bmatrix} 0 & 0 & 0 & -1 & 0 \\ 1 & 0 & 0 & 0 & 0 \\ k_{nom} & 1 & -1 & 0 & -1 \end{bmatrix} \times \begin{bmatrix} 1 & 0 & 0 & -1 & 0 \\ 0 & 1 & 0 & 0 & 0 \\ 0 & 0 & 1 & 0 & 0 \\ 0 & 0 & 0 & 1 & 0 \\ 0 & 0 & 0 & 0 & 1 \end{bmatrix}.
$$
\n(7.3)

Par suite, l'étude de la stabilité robuste du système bouclé est ramenée à l'étude de stabilité de la famille de modèles  $(M, \Delta)$  où, comme dans le chapitre 3,  $\Delta$  est stable et de norme  $H_{\infty}$  inférieure ou égale à 1, mais, en plus :

- 1. la matrice de fonctions de transfert présente, d'une part, une structure particulière (bloc diagonale) : on parle d'incertitudes *structurées*<sup>3</sup>;
- 2. les éléments de  $\Delta$  ne sont pas forcement des fonctions de transfert dynamiques : cela peut être aussi des paramètres physiques du système (qui peuvent apparaître sous forme de gains constants dans un schéma bloc représentant le système).

<sup>&</sup>lt;sup>2</sup> Pour la définition et l'illustration de l'utilisation du produit étoile de Redheffer, voir le chapitre 9 en Annexe.

<sup>&</sup>lt;sup>3</sup>A opposer à incertitude *non structurée*, cas d'une seule incertitude dynamique, considérée dans le chapitre 3.

.

Ainsi dans notre exemple, on a :

$$
\Delta(p) = \left[ \begin{array}{ccc} \Delta_m(p) & 0 & 0 \\ 0 & \delta_k & 0 \\ 0 & 0 & \delta_a \end{array} \right].
$$

**Exercice** Refaire la démarche précédente en prenant pour système à commander un système du second ordre donné par :

$$
y(p) = \frac{1}{p^2 + 2\xi_0\omega_0 p + \omega_0^2} \overline{u}(p) \iff \frac{d^2y(t)}{dt^2} + 2\xi_0\omega_0 \frac{dy(t)}{dt} + \omega_0^2 y(t) = \overline{u}(t). \tag{7.4}
$$

On prendra soin de construire un schéma dans lequel les gains (paramètres)  $\omega_0$ ,  $\xi_0$  et les intégrateurs apparaissent le moins de fois possible.

# **7.2** Condition nécessaire et suffisante de stabilité robuste

L'analyse de la robustesse dans le cas d'une seule incertitude dynamique repose sur le théorème du petit gain qui donne la condition nécessaire et suffisante suivante :

$$
\forall \omega \in [0, +\infty], \quad \overline{\sigma}(M(j\omega)) \le \frac{1}{\beta}.
$$
\n(7.5)

Cette condition fait intervenir la valeur singulière maximale de la matrice complexe  $M(j\omega)$ . L'incertitude dynamique  $\Delta$  est alors caractérisée par sa norme  $H_{\infty}$ , c'est-à-dire que :

$$
\forall \omega \in [0, +\infty], \quad \overline{\sigma}(\Delta(j\omega)) < \beta.
$$

On dit que l'on a affaire à une *incertitude complexe* car l'incertitude est définie par une contrainte sur sa réponse fréquentielle  $\Delta(j\omega)$  qui est un nombre complexe. Dans le cas où l'incertitude est un paramètre physique, sa réponse fréquentielle étant réelle, on parle alors d'incertitude réelle.

Dans le cas d'une incertitude structurée, nous allons aussi obtenir une condition sous la forme d'un indicateur calculé sur les matrices complexes  $M(j\omega)$  pour  $\omega \in [0, +\infty]$ .

Pour cela, on définit l'ensemble des matrices complexes ayant la structure de l'incertitude considérée :

$$
\underline{\Delta} = \left\{\Delta \in \mathbb{C}^{k \times k} \mid \Delta = \begin{bmatrix} \Delta_1 & 0 & \cdots & \cdots & \cdots & 0 \\ 0 & \ddots & \ddots & \ddots & \vdots & \vdots \\ \vdots & \ddots & \Delta_q & \ddots & \ddots & \vdots \\ \vdots & \ddots & 0 & \delta_1 I_{r_1} & 0 & \vdots \\ \vdots & \ddots & 0 & 0 & \ddots & 0 \\ 0 & \cdots & 0 & 0 & \cdots & \delta_r I_{r_r} \end{bmatrix} \text{ avec } \left\{\begin{array}{c} \Delta_i \in \mathbb{C}^{k_i \times k_i}, \quad i \in \{1, \ldots, q\} \\ \delta_j \in \mathbb{R}, \quad j \in \{1, \ldots, r\} \\ k = \sum_{i=1}^q k_i + \sum_{j=1}^r r_j \\ (7.6)
$$

Les blocs de scalaires répétés réels  $\delta_i$  représentent les réponses fréquentielles des incertitudes paramétriques (incertitudes sur les paramètres du système à analyser). Les blocs matrices complexes  $\Delta_i$  représentent les réponses fréquentielles des incertitudes dynamiques. Si on reprend l'exemple de la section précédente, on a :

- 1. un bloc d'incertitude dynamique  $(q = 1)$  de dimension  $k_1 = 1$ ;
- 2. deux blocs d'incertitude paramétrique ( $r = 2$ ) de dimension  $r_1 = 1$  et  $r_2 = 1$ .

Pour obtenir une condition similaire à celle du petit gain (condition  $(7.5)$ ), on définit un nouvel indicateur pour une matrice complexe, indicateur qui est la généralisation de la valeur singulière maximale  $\bar{\sigma}$  qui apparaît dans la condition  $(7.5)$ .

**Définition 7.2.1** Soit la matrice complexe  $A \in \mathbb{C}^{k \times k}$ . Alors la valeur singulière structurée de  $A$  par rap*port à la structure*  $\Delta$ *, notée*  $\mu$  $\Delta$ *, est définie par :* 

$$
\mu_{\mathbf{\underline{\Delta}}}(A) = \frac{1}{\inf_{\Delta \in \mathbf{\underline{\Delta}}} (\overline{\sigma}(\Delta) / \det(I - \Delta A) = 0)}\n= 0
$$
\n(7.7)\n
$$
s i \,\forall \Delta \in \mathbf{\underline{\Delta}}, \quad \det(I - \Delta A) \neq 0
$$

**Propriété 1**  $\forall \alpha \in \mathbb{C}, \mu_{\mathbf{\Delta}}(\alpha A) = |\alpha| \mu_{\mathbf{\Delta}}(A).$ 

**Propriété 2** Si  $\underline{\Delta} = \mathbb{C}^{k \times k}$  alors  $\mu \underline{\Delta}(A) = \overline{\sigma}(A)$ . Sinon pour tout  $\underline{\Delta}$ ,  $\mu \underline{\Delta}(A) \leq \overline{\sigma}(A)$ .

**Propriété 3** Si  $\Delta = {\Delta / \Delta} = \delta I_k$ ,  $\delta \in \mathbb{C}$  alors  $\mu_{\Delta}(A) = \rho(A)$  où  $\rho(A)$  est le rayon spectral de M c'est-à-dire  $\rho(A) = \max_{\lambda}$ valeur propre de  $_A\{|\lambda|\}.$ 

**Propriété 4** Si  $\Delta = {\Delta / \Delta} = \delta I_k$ ,  $\delta \in \mathbb{R}$  alors  $\mu_{\Delta}(A) = \rho_R(A)$  où  $\rho_R(A)$  est le rayon spectral réel de A c'est-à-dire  $\rho_R(A) = \max_{\lambda}$ valeur propre réelle de  $_A\{|\lambda|\}.$ 

Les propriétés 2, 3 et 4 indiquent que pour des structures particulières  $\Delta$ , l'indicateur  $\mu$  se simplifie en des indicateurs classiques.

#### **Exercice** Soit A =  $\begin{bmatrix} 1 & 2 \end{bmatrix}$  $0 \t -2j$ 1 . Calculer  $\mu_{\Delta}(A)$  dans les cas suivants et comparer : 1.  $\mathbf{\underline{\Delta}} = \mathbb{C}^{2 \times 2}$ 2.  $\Delta = \begin{cases} \begin{bmatrix} \delta_1 & 0 \\ 0 & \delta \end{bmatrix} \end{cases}$  $0 \delta_2$  $\Big\}, \ \delta_1 \in \mathbb{C}, \ \delta_2 \in \mathbb{C} \Big\}$ 3.  $\Delta = \begin{cases} \begin{bmatrix} \delta_1 & 0 \\ 0 & s \end{bmatrix} \end{cases}$  $0 \delta_2$  $\Big\}$ ,  $\delta_1 \in \mathbb{R}, \delta_2 \in \mathbb{R}$ 4.  $\Delta = \begin{cases} \begin{bmatrix} \delta & 0 \\ 0 & s \end{bmatrix}$  $0 \delta$  $\Big\}$ ,  $\delta \in \mathbb{R}$ .

**Exercice** Soit A =  $\begin{bmatrix} 0 & -1 \end{bmatrix}$  $1 -1$ 1 . Calculer  $\mu_{\Delta}(A)$  dans les cas suivants et comparer : 1.  $\Delta = \begin{cases} \begin{bmatrix} \delta & 0 \\ 0 & s \end{bmatrix}$  $0 \delta$  $\Big\}$ ,  $\delta \in \mathbb{R}$ 2.  $\Delta = \begin{cases} \begin{bmatrix} \delta & 0 \\ 0 & s \end{bmatrix}$  $0 \delta$  $\Big\}$ ,  $\delta \in \mathbb{C}$ .

**Exercice** Soit A =  $\begin{bmatrix} 1 & 12j \end{bmatrix}$ 1 12j 1 avec  $j = \sqrt{-1}$ . Calculer  $\mu_{\Delta}(A)$  dans les cas suivants et comparer : 1.  $\Delta = \begin{cases} \begin{bmatrix} \delta & 0 \\ 0 & s \end{bmatrix}$  $0 \delta$  $\Big\}$ ,  $\delta \in \mathbb{R}$ 2.  $\mathbf{\Delta} = \{ \Delta \in \mathbb{C}^2 \}$ 3.  $\Delta = \begin{cases} \begin{bmatrix} \delta_1 & 0 \\ 0 & s \end{bmatrix} \end{cases}$  $0 \delta_2$  $\Big\}$ ,  $\delta \in \mathbb{C}$ .

Nous avons maintenant tous les éléments pour énoncer l'extension du Théorème du petit gain au cas des familles de systèmes avec incertitudes structurées.

**Théorème 7.2.1 (Théorème du petit gain structuré)** Soit la famille de systèmes bouclés  $(M, \Delta)$ , où  $M(p)$ *est une matrice de fonctions de transfert stable et où*  $\Delta(p)$  *est une fonction de transfert stable telle que*  $\Delta(j\omega)$  ∈  $\Delta$ *. La famille de systèmes bouclés*  $(M, \Delta)$  *est stable pour tout*  $\Delta$ *, tel que*  $\|\Delta\|_{\infty} < \beta$  *si et seulement si*

$$
\forall \omega \in [0, +\infty], \quad \mu_{\mathbf{\underline{\Delta}}}(M(j\omega)) \le \frac{1}{\beta}.
$$
\n(7.8)

**Démonstration** Ce théorème est (quasiment) une tautologie.  $\square$ 

On appelle  $\mu$ -analyse l'analyse de la robustesse d'un système par la mise en œuvre de ce théorème.

Remarque Le théorème du petit gain structuré n'est rien d'autre qu'une extension du théorème du petit gain introduit dans le chapitre 3 et énoncé page 70. La démonstration de ce dernier repose fortement sur le critère de Nyquist multivariable. Le théorème du petit gain structuré découle lui aussi du critère de Nyquist multivariable. Ceci met l'accent sur le rôle fondamental joué par ce critère pour l'analyse de la robustesse, aussi bien en automatique fréquentielle classique (marge de gain, etc..) qu'en automatique fréquentielle avancée. La  $\mu$  analyse apparaît alors comme une simple mais formidable extension des marges frequentielles classiques. ´

Au delà de cette considération d'intérêt apparemment tout théorique, se profile un intérêt pratique important : tout le savoir-faire et l'intuition développés par les ingénieurs en se basant sur les outils fréquentiels classiques ne sont pas rendus caduques par l'arrivée des outils fréquentiels avancés. Au contraire, ceux-ci constituent une formidable boite à outils qui va permettre de formaliser, de mettre en œuvre et de développer plus efficacement ce savoir-faire et cette intuition. Par une formalisation mathématique rigoureuse des problèmes de l'ingénieur, l'automatique fréquentielle avancée a introduit une percée importante. En conservant ses principes fondateurs, elle s'inscrit dans la continuité de l'automatique fréquentielle classique. Une telle remarque justifie l'appellation néo-classique post moderne de l'automatique avancée.

**Remarque** On peut rechercher la taille de la plus petite incertitude  $\Delta \in \Delta$  pour laquelle le système  $(M, \Delta)$  est déstabilisé. Ceci revient à définir le plus grand ensemble d'incertitudes  $\Delta$  pour lequel la famille de systèmes  $(M, \Delta)$ reste stable. Cette taille est donnée par

$$
\frac{1}{\sup_{\omega \in [0, +\infty]} \mu_{\underline{\Delta}}(M(j\omega))}.
$$
\n(7.9)

En effet, d'après le théorème du petit gain structuré, rechercher le plus grand ensemble d'incertitudes ∆ pour lequel la famille de systèmes  $(M, \Delta)$  reste stable revient à rechercher le plus grand  $\beta$  tel que la condition (7.8) soit satisfaite. Dans ce cas-là, la famille est stable pour tous les  $\Delta$  tels que  $\|\Delta\|_{\infty} < \beta$ . D'après (7.8), le plus grand  $\beta$  pour lequel la condition (7.8) est satisfaite est donné par la condition (7.9). De façon pratique, l'indicateur  $\mu_{\Delta}$  sera calculé pour les matrices  $(M(j\omega))$  pour un ensemble fini de pulsations  $\omega_i$  (incluant la pulsation 0) puis représenté graphiquement en fonction de la pulsation  $\omega$ . L'inverse de la valeur maximale correspond à la taille de la plus grand incertitude que peut tolérer le système bouclé avant de devenir instable.

Dans le cas d'incertitudes non structurées considéré au chapitre 3, la taille de la plus petite incertitude qui déstabilise le système était donnée par :

$$
\frac{1}{\|M\|_{\infty}} = \frac{1}{\sup_{\omega \in [0, +\infty]} \overline{\sigma}(M(j\omega))}.
$$

### **7.3 Exemples de mise en œuvre de la** µ **analyse**

#### **7.3.1 Un exemple academique ´**

On veut analyser la stabilité du système bouclé représenté figure 7.7 pour toute valeur de  $a$  telle que, étant données  $a_{nom}$  et  $a_{qab}$ ,  $a = a_{nom} + a_{qab}\delta_a$ , avec  $\delta_a \in ]-1, 1[$ . En introduisant dans le schéma  $\delta_a$ , on obtient ce qui est représenté figure 7.8, à gauche. Ce système bouclé peut alors se mettre sous la forme

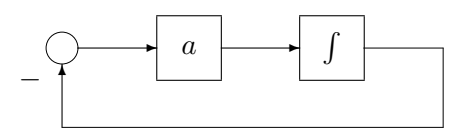

FIG.  $7.7 - S$ ystème bouclé à analyser

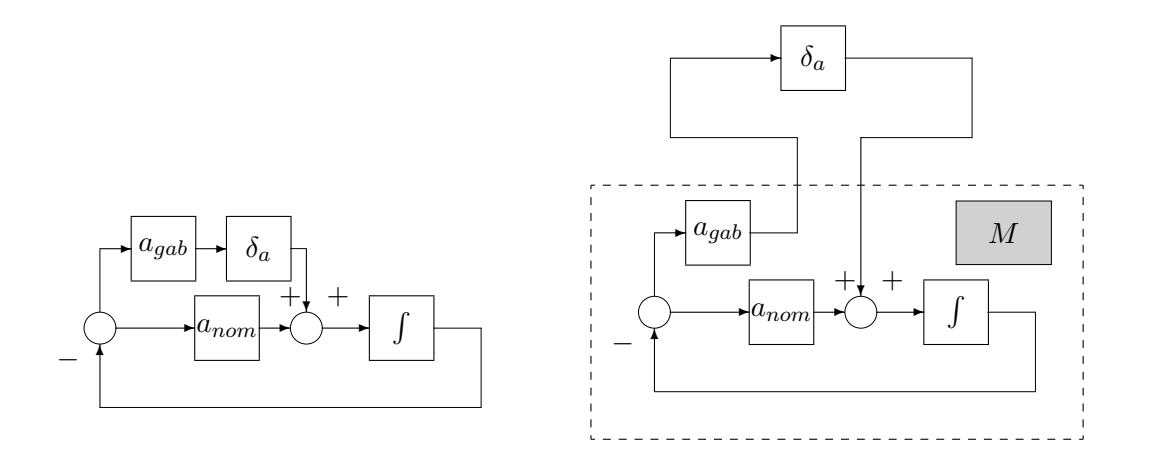

FIG.  $7.8 - S$ ystème bouclé à analyser

 $(M, \Delta)$  (voir figure 7.8, à droite) avec :

$$
M(p) = -\frac{a_{gab}}{p + a_{nom}}.
$$

La fonction de transfert  $M(p)$  doit être stable : par suite,  $a_{nom} > 0$ . Ici, la structure de l'incertitude est telle que  $q = 0$ ,  $r = 1$  et  $r_1 = 1$ . Calculons la valeur de l'indicateur  $\mu$ , pour cette structure d'incertitude de la matrice  $M(j\omega)$ , à une pulsation  $\omega$  donnée. Par définition, on a :

$$
\mu_{\mathbf{\underline{\Delta}}}(M(j\omega)) = \frac{1}{\inf_{\Delta \in \mathbf{\underline{\Delta}}} (\overline{\sigma}(\Delta) / \det(I - \Delta M(j\omega)) = 0)}
$$

$$
= \frac{1}{\inf_{\delta_a \in \mathbb{R}} \left( |\delta_a| / 1 + \delta_a \frac{a_{gab}}{j\omega + a_{nom}} = 0 \right)}
$$

Pour une pulsation  $\omega$  donnée, existe-il un (ou plusieurs)  $\delta_a$  réel(s) tels que  $j\omega + a_{nom} + \delta_a a_{qab} = 0$  ?

- 1. Si  $\omega \neq 0$  alors cette équation n'admet pas de solution.
- 2. Si  $\omega = 0$  alors la solution est  $\delta_a = -\frac{a_{nom}}{a_{qab}}$  $\frac{\iota_{nom}}{a_{gab}}.$

Par suite, pour  $\omega \neq 0$ ,  $\mu_{\mathbf{\Delta}}(M(j\omega)) = 0$  et  $\mu_{\mathbf{\Delta}}(M(j0)) = \frac{a_{gab}}{a_{nom}}$ . La stabilité de la famille de systèmes sera donc assurée si et seulement si  $a_{gab} \le a_{nom}$ . Ceci implique que a est strictement positif, ce qui est cohérent avec le fait que le polynôme caractéristique du système bouclé est  $p + a$ !

**Remarque** Dans cet exemple, la fonction  $\mu_{\Delta}(M(j\omega))$  n'est pas continue par rapport à  $\omega$ . On peut démontrer que dans le cas où il y a des incertitudes paramétriques, cela peut arriver comme cela a été vu dans l'exemple précédent. Par contre, si toutes les incertitudes sont dynamiques alors  $\mu_{\Delta}(M(j\omega))$  est une fonction continue de  $\omega$ .
#### **7.3.2 Retour a l'exemple introductif `**

On considère à nouveau l'exemple du système du premier ordre commandé qui a été présenté dans la section 7.1. Pour simplifier le calcul, on suppose qu'il n'y a pas d'incertitude multiplicative et que  $K(p)$  = 1. Dans ce cas, on reprend l'expression (7.3) qui donne  $N(p)$  et on supprime la première ligne et la première colonne. Après développement, on obtient :

$$
N(p) = \left[ \begin{array}{cccc} 0 & 0 & -k_{gab} & 0 \\ \frac{a_{gab}}{p} & -\frac{a_{gab}}{p} & -\frac{a_{gab}k_{nom}}{p} & -\frac{a_{gab}}{p} \\ \frac{1}{p} & -\frac{1}{p} & -\frac{k_{nom}}{p} & -\frac{1}{p} \end{array} \right]
$$

Par suite, on obtient :

$$
M(p) = N(p) \star \left[ \begin{array}{c} 1 \\ a_{nom} \end{array} \right] = \left[ \begin{array}{cc} -\frac{k_{gab}}{p + k_{nom} + a_{nom}} & \frac{k_{gab}}{p + k_{nom} + a_{nom}} \\ \frac{a_{gab}}{p + k_{nom} + a_{nom}} & -\frac{a_{gab}}{p + k_{nom} + a_{nom}} \end{array} \right].
$$

**Remarque** Dans cet exemple élémentaire, un calcul direct de  $M(p)$  aurait été sans doute plus simple. L'objectif est d'illustrer la "machinerie" générale.

La fonction de transfert  $M(p)$  doit être stable : par suite,  $k_{nom} + a_{nom} > 0$ . Ici, la structure de l'incertitude est telle que  $q = 0$ ,  $r = 2$  avec  $r_1 = 1$  et  $r_2 = 1$ :

$$
\Delta = \left[ \begin{array}{cc} \delta_k & 0 \\ 0 & \delta_a \end{array} \right].
$$

Calculons la valeur de l'indicateur  $\mu$ , pour cette structure d'incertitude de la matrice  $M(j\omega)$ , à une pulsation  $\omega$  donnée. Par définition, on a :

$$
\mu_{\mathbf{\underline{\Delta}}}(M(j\omega)) = \frac{1}{\inf_{\Delta \in \mathbf{\underline{\Delta}}} (\overline{\sigma}(\Delta) / \det(I - \Delta M(j\omega)) = 0)}
$$

avec

$$
\det(I_2 - \Delta M(j\omega)) = \det \left( \begin{bmatrix} 1 + \delta_k \frac{k_{gab}}{j\omega + k_{nom} + a_{nom}} & -\delta_k \frac{k_{gab}}{j\omega + k_{nom} + a_{nom}} \\ -\delta_a \frac{a_{gab}}{j\omega + k_{nom} + a_{nom}} & 1 + \delta_a \frac{a_{gab}}{j\omega + k_{nom} + a_{nom}} \end{bmatrix} \right)
$$
  
=  $1 + \frac{\delta_k k_{gab} + \delta_a a_{gab}}{j\omega + k_{nom} + a_{nom}}$ 

Pour une pulsation  $\omega$  donnée, existe-il un (ou plusieurs)  $\delta_a$  et  $\delta_k$  réel(s) tel(s) que le déterminant s'annule ?

- 1. Si  $\omega \neq 0$  alors cette équation n'admet pas de solution.
- 2. Si  $\omega = 0$  alors les solutions sont telles que  $\delta_a$  et  $\delta_k$  vérifient l'équations  $\delta_k k_{aab} + \delta_a a_{aab} + k_{nom} + \delta_b a_{ab}$  $a_{nom} = 0.$

Comme  $\overline{\sigma}(\Delta) = \max(|\delta_k|, |\delta_a|), \overline{\sigma}(\Delta)$  est minimale pour  $\delta_k = \delta_a = -\frac{k_{nom} + a_{nom}}{k_{coh} + a_{coh}}$  $\frac{k_{p,nom} + a_{nom}}{k_{gab} + a_{gab}}$ . Par suite, pour  $\omega \neq 0$ ,  $\mu_{\mathbf{\underline{\Delta}}}(M(j\omega)) = 0$  et  $\mu_{\mathbf{\underline{\Delta}}}(M(j0)) = \frac{k_{gab} + a_{gab}}{k_{nom} + a_{nom}}$ . La stabilité robuste sera donc assurée si les modules de  $|\delta_k|$  et  $|\delta_a|$  sont bornés par  $\frac{k_{nom} + a_{nom}}{k_{aab} + a_{aab}}$  $\frac{mom + u_{nom}}{k_{gab} + a_{gab}}$ .

Prenons par exemple le cas de  $a_{nom} = 1, k_{nom} = 1, a_{gab} = 1$  et  $k_{gab} = 1$  ; ce qui donne  $\frac{k_{nom} + a_{nom}}{k_{gab} + a_{gab}} = 1$ 1. Par suite, le domaine de paramètres pour lequel la stabilité est assurée est donné, dans le plan  $(a, k)$ , par le rectangle représenté figure 7.9. Le polynôme caractéristique du système bouclé est donné par  $p + k + a$ . Par suite, le système bouclé est stable par toute valeur de  $k$  et de a telles que  $k + a > 0$ . Ce domaine est représenté par sur la figure 7.9. La  $\mu$  analyse, pour les valeurs de  $a_{nom}$ , etc. ci-dessus, a permis de déterminer le plus grand carré (car  $a_{qab} = k_{qab}$ ) de centre  $(1, 1)$  (car  $a_{nom} = 1$  et  $k_{nom} = 1$ ) inclus dans le domaine des paramètres pour lequel les systèmes correspondants sont stables.

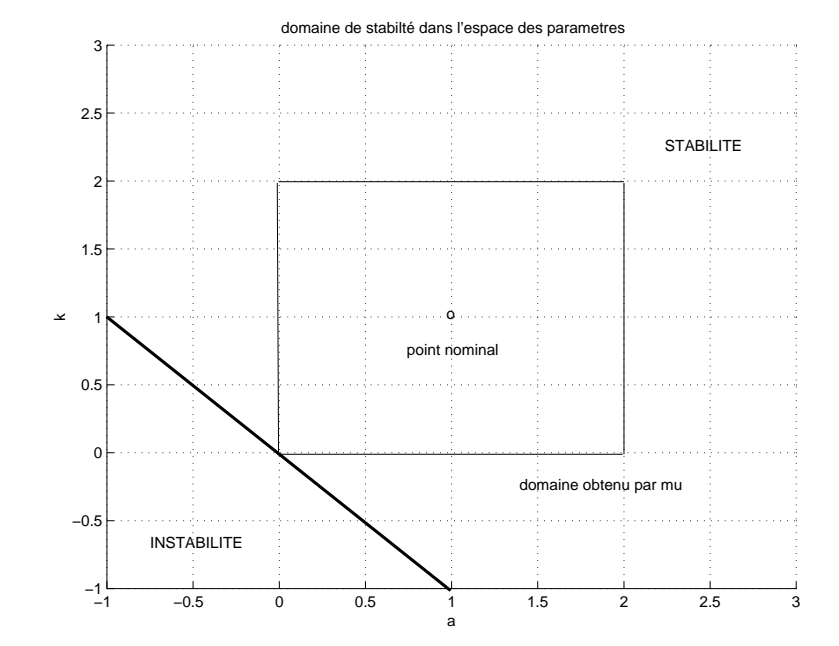

FIG. 7.9 – Domaine de stabilité dans le plan  $(a, k)$ 

| Complexité | Taille $n$ du problème |           |                 |                          |                                |
|------------|------------------------|-----------|-----------------|--------------------------|--------------------------------|
|            | 10                     | 20        | 30              | 40                       | 50                             |
| $n^3$      | 0,01 s                 | 0,08s     | 0,27s           | 0,64s                    | 1,25s                          |
|            | 10 s                   | $1,33$ mn | $4,50$ mn       | $10,67$ mn               | $20,83 \, mn$                  |
| $2^n$      | 0,01s                  | 10, 24 s  | 2,91h           | $124, 3 \, \text{jours}$ | 348,7 ans                      |
|            | $10\,s$                | 2,84h     | $121,4 \,jours$ | 348,7 ans                | $3,49 \times 10^5 \text{ ans}$ |

TAB. 7.1 – Exemple de temps de calcul en fonction de la complexité et de la taille du problème

## **7.4 Calcul effectif de l'indicateur** µ

Si dans l'exemple (académique) précédent, le calcul de  $\mu$  était très simple, ce n'est en général pas le cas surtout lorsque l'on est confronté à des problèmes réalistes. Il est donc important de disposer d'un algorithme permettant de calculer efficacement cet indicateur pour une structure d'incertitude et une matrice complexe  $M$  donnée. En fait, il y a une bonne nouvelle et une mauvaise nouvelle...

**Mauvaise nouvelle** En général le calcul "exact" de l'indicateur  $\mu$  est NP difficile. On conjecture qu'il n'existe pas d'algorithme capable de le calculer en un temps qui est fonction polynomiale de la taille du problème, ce qui peut être rédhibitoire. Ceci est illustré par le tableau 7.1. Dans ce tableau, on considère quatre algorithmes. Le temps d'exécution du premier est une fonction polynomiale d'ordre 3 telle que, pour une taille  $n$  du problème de 10, le temps de résolution est de  $0, 01 s$ . On voit que l'augmentation du temps d'exécution avec la taille du problème est modérée puisque, pour  $n = 50$ , le temps d'exécution est de 1, 25 s. Dans le cas où, pour  $n = 10$  (seconde ligne du tableau), le temps d'exécution de cet algorithme aurait été de 10 s, l'augmentation reste modérée. En effet, pour  $n = 50$ , le temps n'est que de 20, 83 min. Par contre, dans le cas d'algorithmes dont le temps d'exécution est une fonction en  $2^n$ , cette croissance n'est plus modérée (troisième et quatrième lignes du tableau). En effet, si, pour  $n = 10$ , le temps est de 0, 01 s (respectivement de 10 s), pour  $n = 50$ , il est de 348, 7 ans (!) (respectivement de 3, 49  $\times$  10<sup>5</sup> ans  $( ! ! )$ .

.

**Bonne nouvelle** Il est possible de calculer une borne supérieure et une borne inférieure de l'indicateur  $\mu^4$ par des algorithmes efficaces. Par exemple, la borne supérieure la plus couramment utilisée est obtenue par la résolution d'un problème d'optimisation convexe.

Une autre difficulté est que l'indicateur  $\mu \Delta(M(j\omega))$  doit être calculé pour toutes les pulsations  $\omega$ , soit un nombre infini de pulsations. En pratique, tout comme par exemple pour le trace d'un diagramme de Bode, ´ on se restreint à une gamme de pulsations intéressante (déterminée par exemple en regardant la localisation des pôles et des zéros de  $M$ ) et à la pulsation  $\omega = 0$ . De plus, la solution la plus couramment utilisée<sup>5</sup> est d'effectuer un échantillonnage sur cet intervalle de pulsations afin de se ramener au calcul de l'indicateur en un nombre fini de points. Le problème est le risque de "rater" un pic fin, donc de mal évaluer la valeur maximale de l'indicateur  $\mu$ . Ce risque est d'autant plus important dans les cas d'incertitudes purement paramétriques.

#### **7.4.1** Calcul d'une borne supérieure de  $\mu$

La borne supérieure de  $\mu$  est obtenue par la résolution du problème d'optimisation suivant :

$$
\mu_{\underline{\mathbf{A}}}^{sup}(A) = \min_{\begin{array}{c} G \in \mathcal{G} \\ \beta \in \mathbb{R}^+ \\ A^*DA + (GA - A^*G) - \beta^2 D \le 0 \end{array}}
$$

avec  $\leq 0$  qui note définie négative et

$$
\mathcal{D} = \begin{cases}\nD \in \mathbb{C}^{k \times k} / D = \begin{bmatrix}\nd_1 I_{k_1} & 0 & \dots & \dots & 0 \\
0 & \ddots & \ddots & \ddots & \ddots & \vdots \\
\vdots & \ddots & d_q I_{k_q} & \ddots & \ddots & \vdots \\
\vdots & \ddots & 0 & D_1 & 0 & \vdots \\
\vdots & \ddots & 0 & 0 & \ddots & 0 \\
0 & \ddots & 0 & 0 & \ddots & D_r\n\end{bmatrix} \text{ avec } \begin{cases}\nd_i \in \mathbb{R}, & d_i > 0, \quad i \in \{1, \dots, q\} \\
D_j \in \mathbb{C}^{r_j \times r_j}, & D_j = D_j^* > 0 & j \in \{1, \dots, r\}\n\end{cases}
$$

et

$$
\mathcal{G} = \begin{cases}\n & \begin{bmatrix}\n0_{k_1} & 0 & \dots & \dots & 0 \\
0 & \ddots & \ddots & \ddots & \ddots & \vdots \\
\vdots & \ddots & 0_{k_q} & \ddots & \ddots & \vdots \\
\vdots & \ddots & 0 & G_1 & 0 & \vdots \\
\vdots & \ddots & 0 & 0 & \ddots & 0 \\
0 & \ddots & 0 & 0 & \ddots & G_r\n\end{bmatrix} \text{ avec } \\
 & G_j = -G_j^* \in \mathbb{C}^{r_j \times r_j}, \quad j \in \{1, \dots, r\}\bigg\}.\n\end{cases}
$$

**Propriété 1**  $\mu_{\underline{\Delta}}(A) \leq \mu_{\underline{\Delta}}^{sup}(A)$ .

**Propriété 2** Si  $2r + q \leq 3$  alors  $\mu_{\underline{\Delta}}(A) = \mu_{\underline{\Delta}}^{sup}(A)$  sinon  $\mu_{\underline{\Delta}}(A) < \mu_{\underline{\Delta}}^{sup}(A)$ .

 ${}^{4}$ En réalité, il en existe un certain nombre. Je ne sais pas s'il est égal à 12.

<sup>5</sup>Mais ce n'est pas la seule possible.

#### **7.4.2** Calcul d'une borne inférieure de  $\mu$

En fait, le calcul "exact" de l'indicateur  $\mu$  peut être effectué par la résolution du problème d'optimisation suivant :

$$
\max_{Q \in \mathcal{Q}} \rho_R(QA) = \mu_{\underline{\Delta}}(A)
$$

avec

 $Q = {\Delta, \ \Delta \in \Delta, \ \Delta_i^* \Delta_i = I_{k_i}, \ \ i \in \{1, \dots, q\}, \ \delta_j \in ]-1, 1[, \ \ j \in \{1, \dots, r\} }.$ 

Comme on ne sait pas en général calculer le maximum global de la fonction  $\rho_R(QA)$  par un algorithme efficace, on calcule un maximum local. Par suite, une borne inférieure  $\mu_{\Delta}^{inf}(A)$  de  $\mu_{\Delta}(A)$  est obtenue.

Remarque On peut s'interroger sur l'utilité des bornes inférieure et supérieure. La borne supérieure permet de garantir la stabilité robuste de facon suffisante :

$$
\mu_{\underline{\Delta}}^{sup}(A) \le \frac{1}{\beta} \Rightarrow \mu_{\underline{\Delta}}(A) \le \frac{1}{\beta}
$$

ce que ne permet pas la borne inférieure. L'intérêt de la borne inférieure, c'est de donner un encadrement de  $\mu_{\Delta}(A)$ : si  $\mu_{\underline{\Delta}}^{sup}(A) - \mu_{\underline{\Delta}}^{inf}(A)$  est faible alors  $\mu_{\underline{\Delta}}^{sup}(A) \simeq \mu_{\underline{\Delta}}(A)$ .

Sous Matlab, la fonction mu de la  $\mu$  analysis and synthesis Toolbox propose le calcul de ces deux bornes. La sous section suivante présente une illustration de ce calcul.

#### **7.4.3 Un exemple de mise en œuvre**

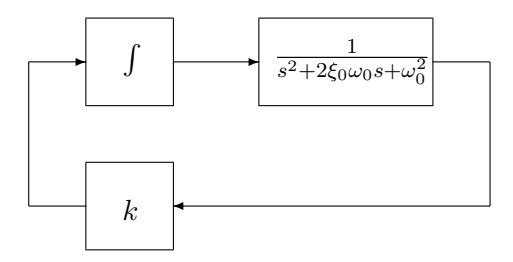

FIG.  $7.10 - S$ ystème bouclé à analyser

On désire étudier la stabilité du système bouclé représenté sur la figure 7.10 pour des variations de l'amortissement  $\xi_0$  et de la fréquence de résonance  $\omega_0$ , le gain k étant fixé à −1. Par application du critère de Routh-Hurwitz, le système est stable si  $\xi_0$  et  $\omega_0$  sont positifs et vérifient :

$$
\xi_0 > \frac{1}{2\omega_0^3}.
$$

Dans ce cas-là, nous connaissons donc le domaine de stabilité dans l'espace ( $\omega_0, \xi_0$ ) des paramètres. Il est représenté sur la figure 7.11. Nous allons étudier ce domaine en mettant en œuvre les outils d'analyse de la robustesse. Pour appliquer les outils de  $\mu$  analyse, les paramètres  $\omega_0$  et  $\xi_0$  doivent être normalisés :

$$
\omega_0 = \omega_n + \omega_g \delta_\omega \quad \text{avec} \quad |\delta_\omega| < 1
$$
\n
$$
\xi_0 = \xi_n + \xi_g \delta_\xi \quad \text{avec} \quad |\delta_\xi| < 1.
$$

Pour "isoler "  $\delta_{\omega}$  et  $\delta_{\xi}$  du reste du système, ce dernier est mis sous la forme :

$$
q(s) = M_{qp}(s)p(s)
$$
 et  $p(s) = \Delta(s)q(s)$ .

avec

$$
M_{qp}(s) = \begin{bmatrix} 0 & \omega_g & \xi_g \\ 0 & 0 & 0 \\ 0 & 0 & 0 \end{bmatrix} + \frac{ks - (s+k)d(s)}{sd(s)(d(s)-k)} \begin{bmatrix} 2\xi_n s + \omega_n \\ 1 \\ s \end{bmatrix} \begin{bmatrix} \omega_g \mid \omega_n \omega_g \mid \omega_n \xi_g \end{bmatrix}
$$
  

$$
d(s) = s^2 + 2\xi_n \omega_n s + \omega_n^2
$$

174 **CHAPITRE 7**  $\mu$ -ANALYSE

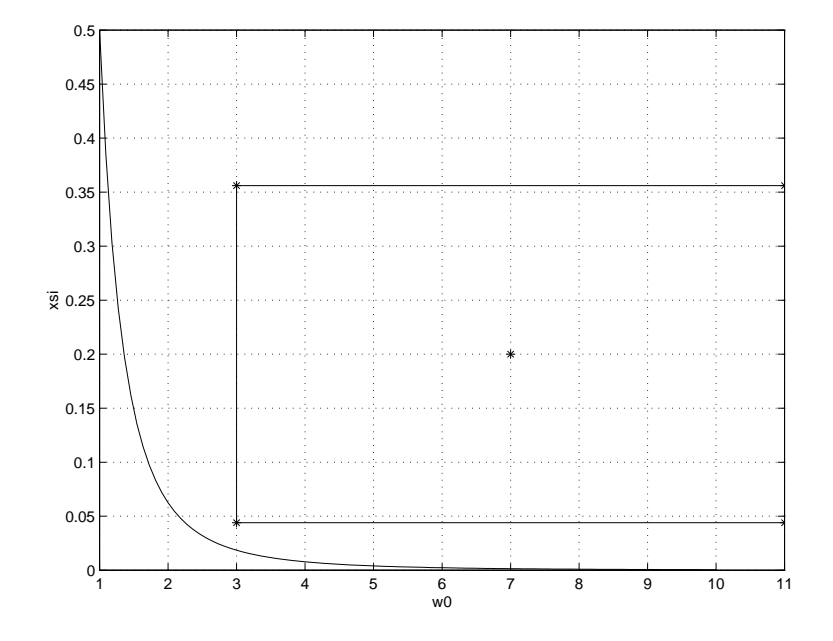

FIG. 7.11 – Domaine de stabilité avec  $\omega_0$  en abscisse et  $\xi_0$  en ordonnée

et

$$
\Delta = \left[ \begin{array}{ccc} \delta_\omega & 0 & 0 \\ 0 & \delta_\omega & 0 \\ 0 & 0 & \delta_\xi \end{array} \right].
$$

Les bornes supérieurs et inférieures de l'indicateur  $\mu_{\bf\Delta}(M(j\omega))$  sont calculées par la fonction Matlab mu (voir la figure 7.12). La valeur maximale de  $\mu_{\Delta}^{sup}(M(j\omega))$  qui est donnée par le tracé permet de garantir que le rectangle représenté figure 7.11 est bien inclus dans le domaine de stabilité. Notez que l'on n'est pas dans le cas où la borne supérieure donne la valeur exacte de  $\mu$ . Enfin, notez que la borne inférieure est, sur cet exemple, de mauvaise qualité.

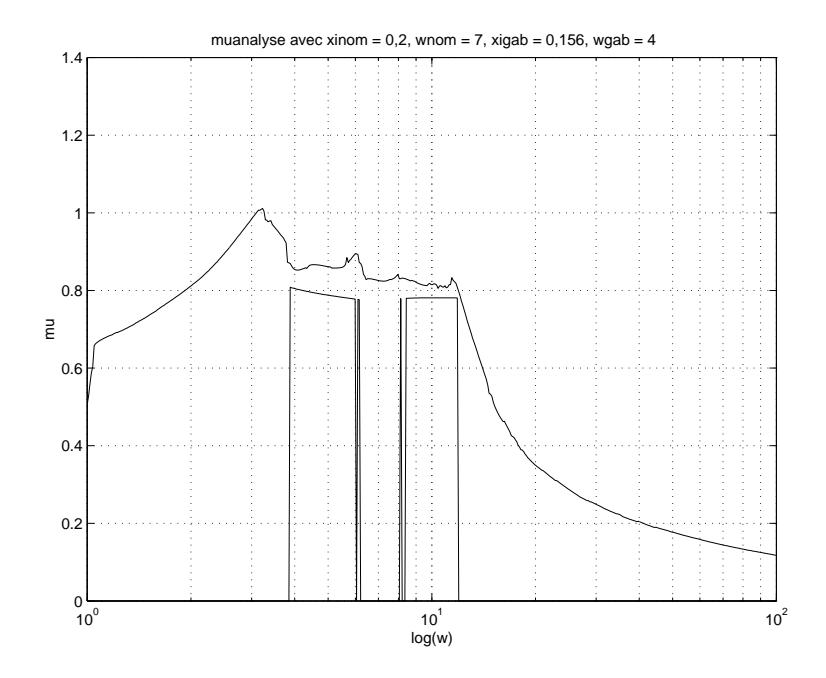

FIG. 7.12 – Tracés de  $\mu_{\Delta}^{inf}(M(j\omega))$  et de  $\mu_{\Delta}^{sup}(M(j\omega))$  en fonction de la pulsation  $\omega(\mu_{\Delta}^{sup}(M(0)) = 0)$ 

## **7.5 Analyse de la performance robuste avec l'indicateur**  $\mu$

Jusqu'à maintenant on s'est concentré sur le problème de la robustesse en stabilité, c'est-à-dire vérifier que la famille de systèmes interconnectés  $(M, \Delta)$  est stable pour tout  $\Delta$  borné en norme  $H_{\infty}$  par 1 et de structure donnée par  $\Delta$ .

On considère dans cette section le problème plus général de la robustesse en performance, c'est-à-dire que l'on veut que l'une des fonctions de transfert (par exemple la fonction de sensibilité  $S_{\Delta}^{\;6}$ ) vérifie un gabarit fréquentiel donné par une pondération  $W_1$  ( $\|W_1S_\Delta\|_\infty \leq 1$ ) pour la famille de systèmes interconnectés (voir la figure 7.13).

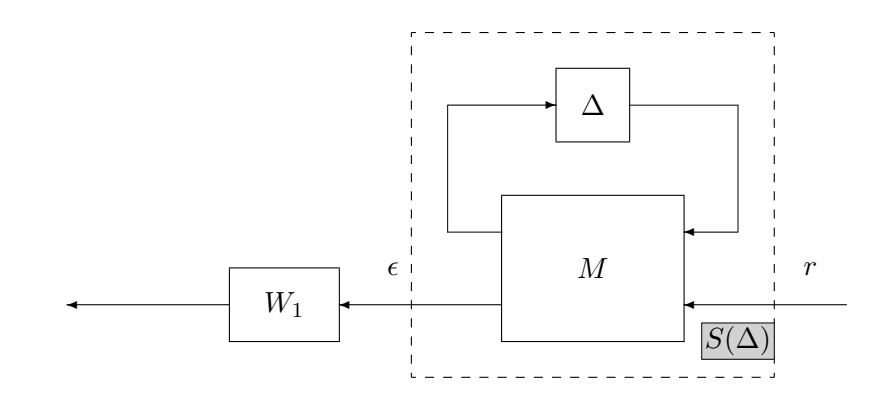

FIG. 7.13 – Performance à analyser

En appliquant le théorème du petit gain "à l'envers", on aura  $||W_1S_\Delta||_\infty \leq 1$  si et seulement si le système interconnecté représenté figure 7.14 est stable pour toute fonction de transfert  $\Delta_{perf}$ , stable et

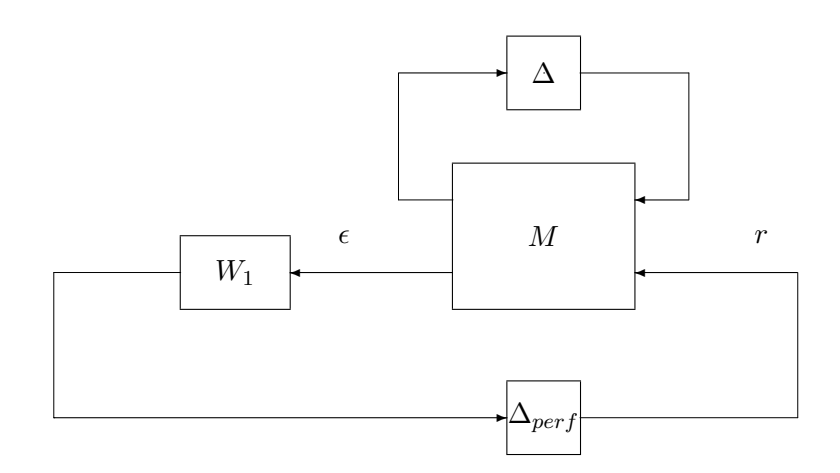

FIG. 7.14 – Performance à analyser

telle que  $\|\Delta_{perf}\|_{\infty}$  < 1. Or ce schéma peut se réécrire de façon équivalente comme le schéma représenté figure 7.15. D'après le théorème du petit gain structuré (page 168), en introduisant la structure d'incertitude suivante :

$$
\underline{\widetilde{\Delta}} = \left\{ \widetilde{\Delta} / \widetilde{\Delta} = \begin{bmatrix} \Delta_{perf} & 0 \\ 0 & \Delta \end{bmatrix} \text{avec } \Delta \in \underline{\Delta} \text{ et } \Delta_{perf} \in \mathbb{C}^{n_{\epsilon} \times n_{\epsilon}} \right\}
$$

<sup>&</sup>lt;sup>6</sup>Le sens de l'indice  $\Delta$  est de mettre l'accent sur la dépendance de S en  $\Delta$ .

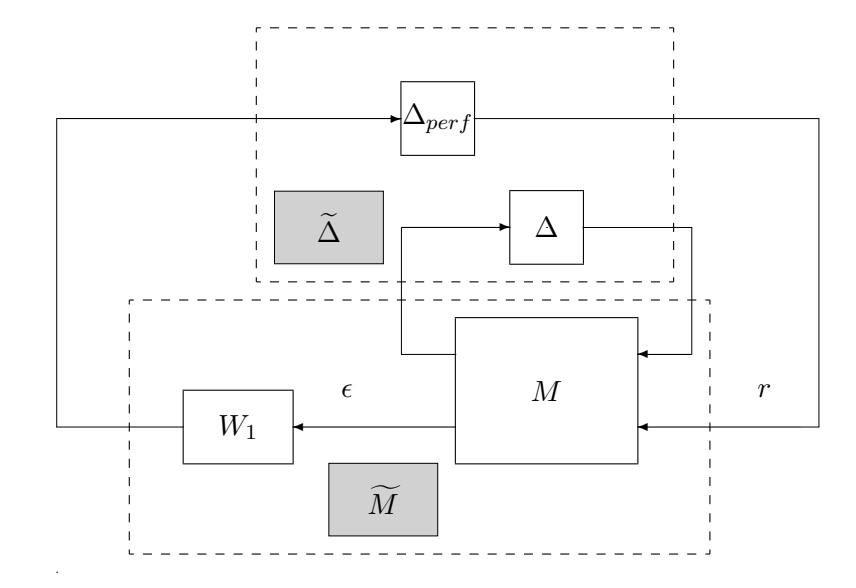

FIG. 7.15 – Performance à analyser

la famille de systèmes est stable pour toute fonction de transfert  $\Delta$  stable et telle que  $\|\Delta\|_{\infty}$  < 1 et pour toute fonction de transfert  $\Delta_{perf}$ , stable et telle que  $\|\Delta_{perf}\|_{\infty} < 1$  si et seulement si

$$
\mu_{\underline{\widetilde{\Delta}}}(\widetilde{M}(j\omega)) \leq 1.
$$

D'après la discussion précédente, cette condition est équivalente à  $||W_1S_\Delta||_\infty \leq 1$  pour toute fonction de transfert  $\Delta$  stable et telle que  $\|\Delta\|_{\infty}$  < 1 soit la condition de stabilité robuste.

## **7.6 Conclusion**

La  $\mu$  analyse permet de tester si oui ou non le comportement du système satisfait un cahier des charges, en présence d'incertitudes sur les paramètres physiques du système (chaque paramètre est connu simplement appartenir à un intervalle) et en présence d'incertitudes sur les dynamiques du système. De plus, elle permet de savoir quelle est la quantite maximale d'incertitude pour laquelle le cahier des charges est ´ respecté.

Un tel problème intéresse les sciences de l'ingénieur en général. Cependant, si cet outil a été développé dans le cadre de l'Automatique, c'est que la boucle de rétroaction est centrale à celle-ci. Le principal intérêt de la boucle de rétroaction (feedback) est de permettre la satisfaction d'un cahier des charges en présence de (parfois) fortes incertitudes sur les éléments de la boucle. Aux origines de l'Automatique fréquentielle classique se trouvent les travaux de Black dans les annees 20-30. Black travaillait aux laboratoires Bell ´ (ancêtre de ATT) sur l'amplification des signaux dans les transmissions. Le cahier des charges de Black était de mettre au point des amplificateurs dont le gain d'amplification était linéaire et proche d'une valeur désirée. Les amplificateurs étaient basés sur des tubes à vide et ne permettaient pas de remplir ce cahier des charges. De plus, les caractéristiques des éléments du circuit variaient fortement d'un élément à l'autre. Aujourd'hui, on dirait que la tolérance était importante, pour d'évidentes raisons de coûts de production et de limites technologiques. Black a remarqué (et justifié) qu'en introduisant une boucle de rétroaction dans le circuit électronique, chaque circuit réalisé respectait le cahier des charges malgré la forte disparité des éléments d'un circuit à l'autre. Cette capacité a été justifiée via l'introduction de la la notion de robustesse, quantifiée par les marges de stabilité.

Dès l'origine de l'Automatique fréquentielle, la problématique développée s'inscrivait dans le cadre des sciences de l'ingénieur. En généralisant et en formalisation mathématiquement les outils classiques de la robustesse, la  $\mu$  analyse s'inscrit dans cette perspective.

## **7.7 Exercices**

#### **7.7.1** Analyse de la robustesse en stabilité d'une boucle fermée

On considère un système du premier ordre d'entrée  $u$  et de sortie  $y$ :

$$
y(p) = \frac{k}{\tau p + 1} u(p) \tag{7.10}
$$

On considère que les paramètres du modèle  $k$  et  $\tau$  sont incertains. Tout ce que l'on sait, c'est que  $k \in ]k^{min}, k^{max}[\text{ et } \tau \in ]\tau^{min}, \tau^{max}[\text{. Les scalaires } k^{min}, k^{max}, \tau^{min} \text{ et } \tau^{max} \text{ sont connus.}]$ 

**1.** Normaliser les paramètres incertains  $k$  et et  $\tau$  c'est-à-dire, par exemple pour  $k$  trouver  $k^{nom}$  et  $k^{gab}$  en fonction de  $k^{min}$  et  $k^{max}$  tels que  $k = k^{nom} + k^{gab}\delta_k$  avec  $\delta_k \in ]-1, 1[$ .

**2.** Représenter le système d'équations (7.10) sous la forme d'un schéma bloc, en utilisant des blocs d'intégration, des gains et des sommateurs. Dans ce schéma, le gains  $\delta_k$  et  $\delta_{\tau}$  devront être isolés. Pour cela, on notera que :

$$
\frac{1}{\tau} = \frac{1}{\tau_{nom} + \tau_{gab}\delta_{\tau}} = \frac{\frac{1}{\tau_{nom}}}{1 + \frac{\tau_{gab}}{\tau_{nom}}\delta_{\tau}}
$$

Par suite, dans un schéma, il est possible de remplacer le gain de valeur  $\frac{1}{\tau}$  $\frac{1}{\tau}$  par une boucle de rétroaction faisant intervenir les gains  $\frac{1}{\tau_{nom}}, \tau_{gab}$  et  $\delta_\tau$ . Enfin, dans le schéma final, on prendra soin d'utiliser un nombre *minimal* de fois les gains  $\delta_k$ ,  $\delta_\tau$  et les blocs d'intégration.

**3.** On considère maintenant que le système décrit par le modèle (7.10) est connecté au correcteur défini par la fonction de transfert  $K(p)$ :

$$
u(p) = -K(p)\phi(p). \tag{7.11}
$$

On veut écrire le système sous la forme représentée sur la figure 7.16 avec  $\Delta$  qui est une matrice de gains,

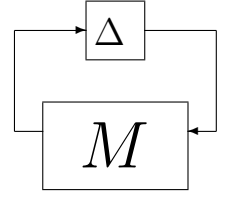

FIG. 7.16 – Système en boucle fermée

diagonale, dont les éléments sur la diagonale sont les éléments  $\delta_\tau$  et  $\delta_k$  et avec  $M(p)$  qui est une matrice de fonctions de transfert dans laquelle il n'y a pas d'incertitude. La représenter sous forme d'un schéma bloc *sans* calculer explicitement l'expression analytique du transfert  $M(p)$ .

**4.** Quelle condition sur la fonction de transfert  $M(p)$  permet de tester si le système bouclé est stable pour les incertitudes considérées ? A votre connaissance, est-on dans un cas où il est possible de vérifier exactement cette condition en utilisant un algorithme P difficile (c'est a dire que l'on peut calculer l'indicateur en ` un temps qui est fonction polynomiale de la taille du probleme) ? Pourquoi ? `

### **7.7.2** Analyse de la robustesse en stabilité du contrôle du rapport carburant sur comburant

**Fonction de transfert du premier ordre** On considère la fonction de transfert du premier ordre d'entrée  $u_1$  et de sortie  $y_1$  :

$$
y_1(p) = \frac{k}{\tau p + 1} u_1(p) \tag{7.12}
$$

On considère que le paramètre  $\tau$  de cette fonction de transfert est incertain. Tout ce que l'on sait, c'est que  $\tau_1 \in ]\tau_{min}, \tau_{max}[$ . Les scalaires  $\tau_{min}$  et  $\tau_{max}$  sont connus.

- 1. Normaliser le paramètre  $\tau$  c'est-à-dire, trouver  $\tau_{nom}$  et  $\tau_{gab}$  en fonction de  $\tau_{min}$  et  $\tau_{max}$  tels que  $\tau = \tau_{nom} + \tau_{aab}\delta_\tau$  avec  $\delta_\tau \in ]-1, 1[$ .
- 2. Représenter la fonction de transfert (7.12) sous la forme d'un schéma bloc, en utilisant des blocs d'intégration, des gains et des sommateurs. Dans ce schéma, le gain  $\delta_{\tau}$  doit être isolé. Pour cela, on notera que :

$$
\frac{1}{\tau} = \frac{1}{\tau_{nom} + \tau_{gab}\delta_{\tau}} = \frac{\frac{1}{\tau_{nom}}}{1 + \frac{\tau_{gab}}{\tau_{nom}}\delta_{\tau}}
$$

Par suite, dans un schéma, il est possible de remplacer le gain de valeur  $\frac{1}{\tau}$  par une boucle de rat sanc, dans an schema, il est possible de remplacer le gain de valeur  $\tau$ <br>rétroaction faisant intervenir les gains  $\frac{1}{\tau}$ ,  $\tau_{qab}$  et  $\delta_{\tau}$ . Enfin, dans le schéma f  $\frac{1}{\tau_{nom}}$ ,  $\tau_{gab}$  et  $\delta_{\tau}$ . Enfin, dans le schéma final, on prendra soin d'utiliser un nombre *minimal* de fois le gain  $\delta_{\tau}$  et les blocs d'intégration.

**Fonction de transfert d'un retard, approximée par un premier ordre** On considère la fonction de transfert d'un retard pur d'entrée  $u_2$  et de sortie  $y_2$  :

$$
y_2(p) = e^{-Tp}u_2(p)
$$
\n(7.13)

avec  $T > 0$ . Il est classique d'approximer le retard pur par une fonction de transfert du premier ordre (appelée approximation de Padé), ce qui donne :

$$
y_2(p) = \frac{1 - \frac{T}{2}p}{1 + \frac{T}{2}p}u_2(p).
$$
\n(7.14)

On considère que le paramètre  $T$  de cette fonction de transfert est incertain. Tout ce que l'on sait, c'est que  $T \in ]T_{min}, T_{max}[$ . Les scalaires  $T_{min}$  et  $T_{max}$  sont connus.

- 1. Normaliser le paramètre  $T$ .
- 2. Représenter la fonction de transfert (7.14) sous la forme d'un schéma bloc, en utilisant des blocs d'intégration, des gains et des sommateurs. Dans ce schéma, le gain  $\delta_T$  doit être isolé.

 $\mu$  **analyse de la commande d'un moteur à essence** Un modèle simple d'un moteur à essence commandé par un correcteur PI peut être construit sous forme d'un schéma bloc (voir figure 7.17). Les constantes de temps  $\tau_1$ ,  $\tau_2$  et la valeur T sont très mals connues et sont considérées comme incertaines. Sans construire le schéma bloc complet  $(M, \Delta)$ , donner la matrice  $\Delta$  d'incertitude pour ce problème. Quel théorème d'analyse faut-il appliqué ? Est-on dans un cas où il est possible de vérifier la condition nécessaire et suffisante de stabilité robuste par un algorithme qui n'est pas NP difficile ?

#### **7.7.3** Interprétation de résultats de  $\mu$  analyse de la commande par avance de phase d'une **bille sur un rail**

On considère le système "bille sur rail", modélisé par la fonction de transfert :

$$
G(p) = \frac{k_{nom}}{p^2}
$$

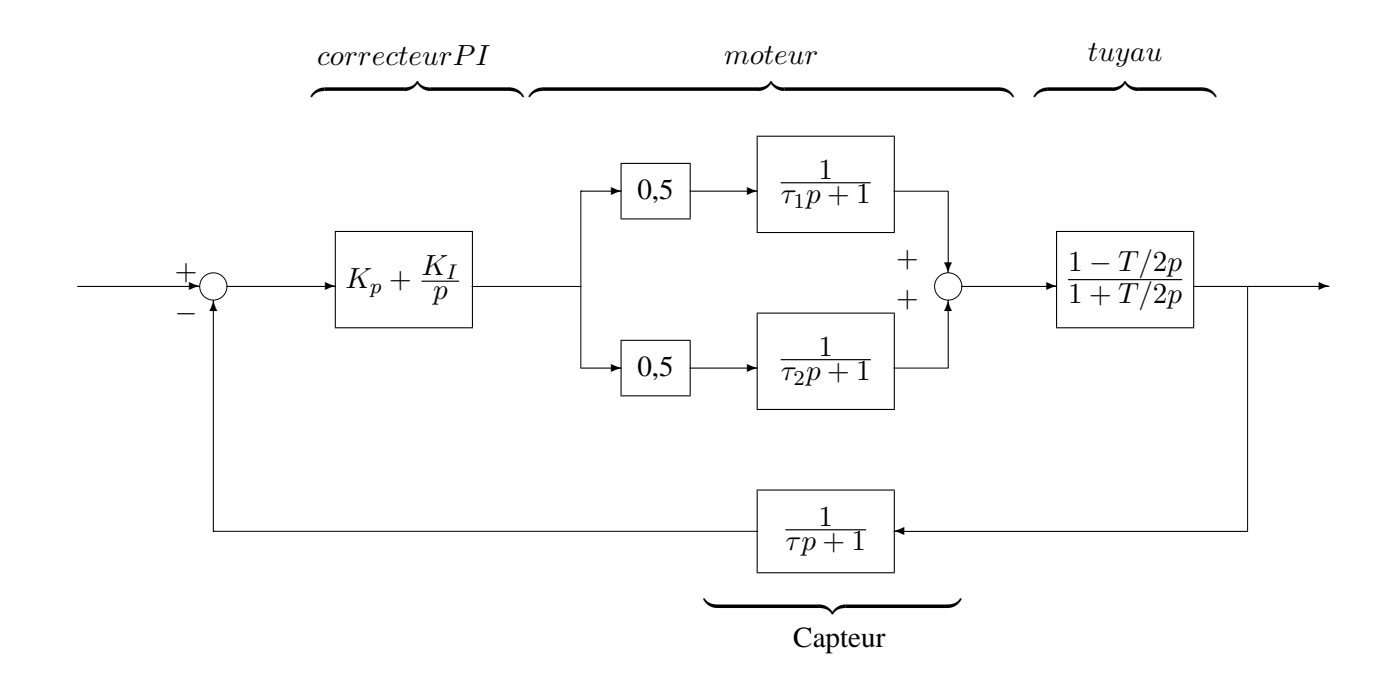

FIG. 7.17 – Commande d'un moteur à essence par un Proportionnel Intégral

avec  $k_{nom} = 6$ . Un correcteur à un degré de liberté, avance de phase filtrée, a été mis au point :

$$
K(p) = 0,364 \frac{1,5p+1}{0,096p+1} \frac{1}{0,05p+1}.
$$

On désire s'assurer que le système en boucle fermée possède une marge de module supérieure à  $0, 5$  pour toute valeur de k comprise entre 5 et 7 (le paramètre k dépend de la géométrie de la bille utilisée). Pour cela, une incertitude multiplicative inverse en entrée du système est introduite ainsi qu'un incertitude paramétrique (voir la figure 7.18).

Sur la figure 7.19, les courbes  $\mu_{\Delta}(M(j\omega))$  et  $\sigma_{max}(M(j\omega))$  (valeur singulière maximale) sont représentées en fonction de la pulsation  $\omega$ , où

$$
\underline{\Delta} = \left\{ \Delta \in \mathbb{C}^{2 \times 2} \; / \; \Delta = \left[ \begin{array}{cc} \delta_k & 0 \\ 0 & \Delta_m \end{array} \right] \mathrm{avec} \left\{ \begin{array}{c} \Delta_m \in \mathbb{C} \\ \delta_k \in \mathbb{R} \end{array} \right\} .
$$

- 1. Justifier le fait que sur la figure 7.19, la courbe en trait plein correspond au tracé de  $\mu_{\mathbf{\Delta}}(M(j\omega))$  et la courbe en traits tirés correspond au tracé de  $\sigma_{max}(M(j\omega))$  (l'échelle de l'ordonnée est linéaire).
- 2. A partir du tracé de  $\mu_{\Delta}(M(j\omega))$ , déterminer si le système en boucle fermée possède une marge de module supérieure à  $0, 5$  pour toute valeur de  $k$  comprise entre 5 et 7.
- 3. Soit  $\omega_0 = 30rad/s$ . Déterminer à partir de la figure 7.19  $\mu_{\Delta}(M(j\omega_0))$  et  $\sigma_{max}(M(j\omega_0))$ . Que conclure à partir de  $\frac{1}{\mu_{\mathbf{\Delta}}(M(j\omega_0))}$  et  $\frac{1}{\sigma_{max}(M(j\omega_0))}$  ?

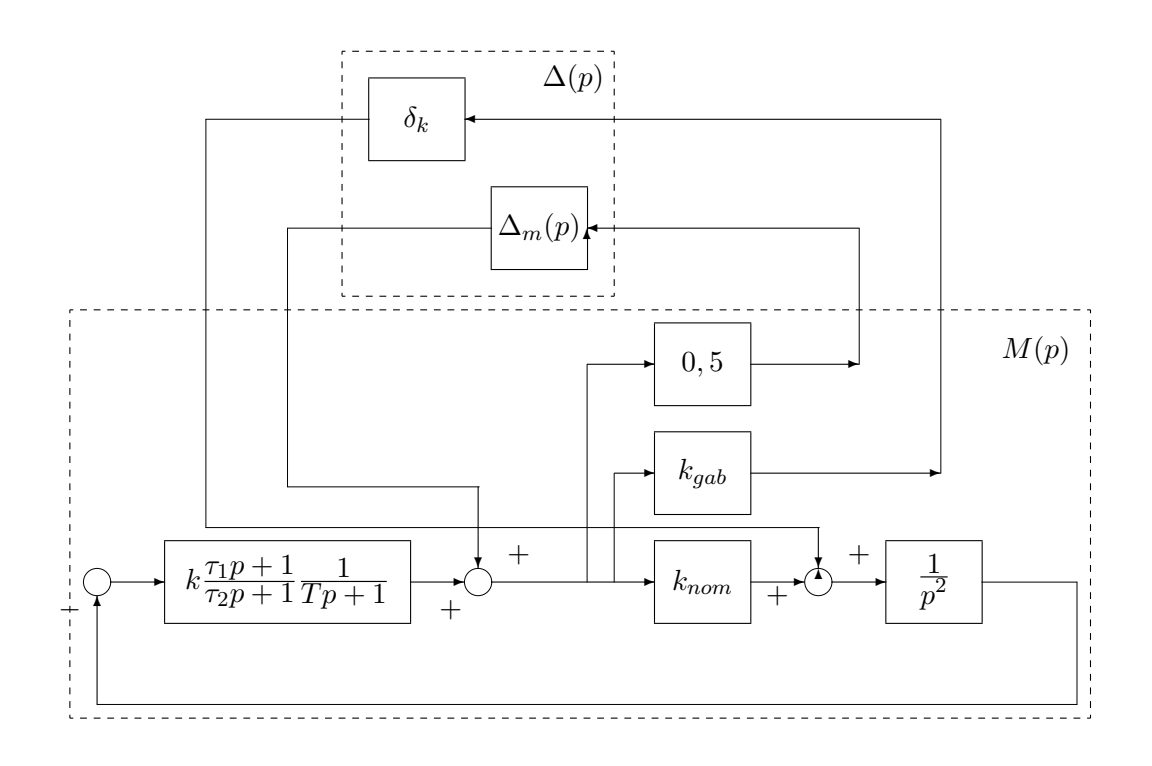

FIG. 7.18 – Mise sous forme  $(M, \Delta)$  du système bouclé

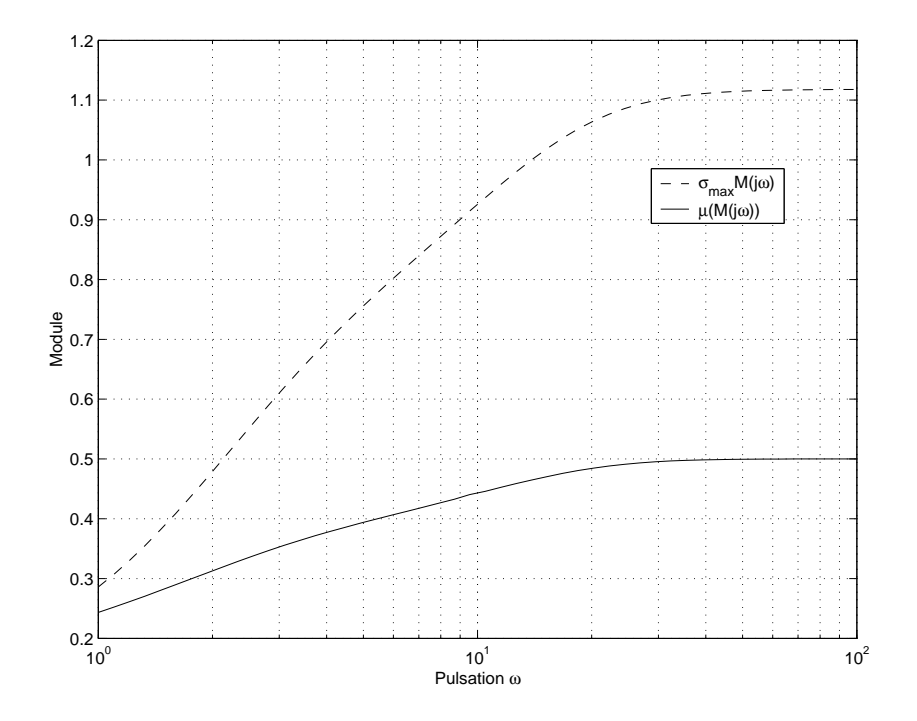

FIG. 7.19 – Tracés de  $\sigma_{max}(M(j\omega))$  et de  $\mu_{\Delta}(M(j\omega))$  en fonction de  $\omega$ .  $\mu_{\Delta}(M(j0)) = 0,167$ 

# **Chapitre 8**

# **Annexe A**

## **8.1 Transformée de Laplace de signaux élémentaires (Eric Magarotto** $\odot$ **)**

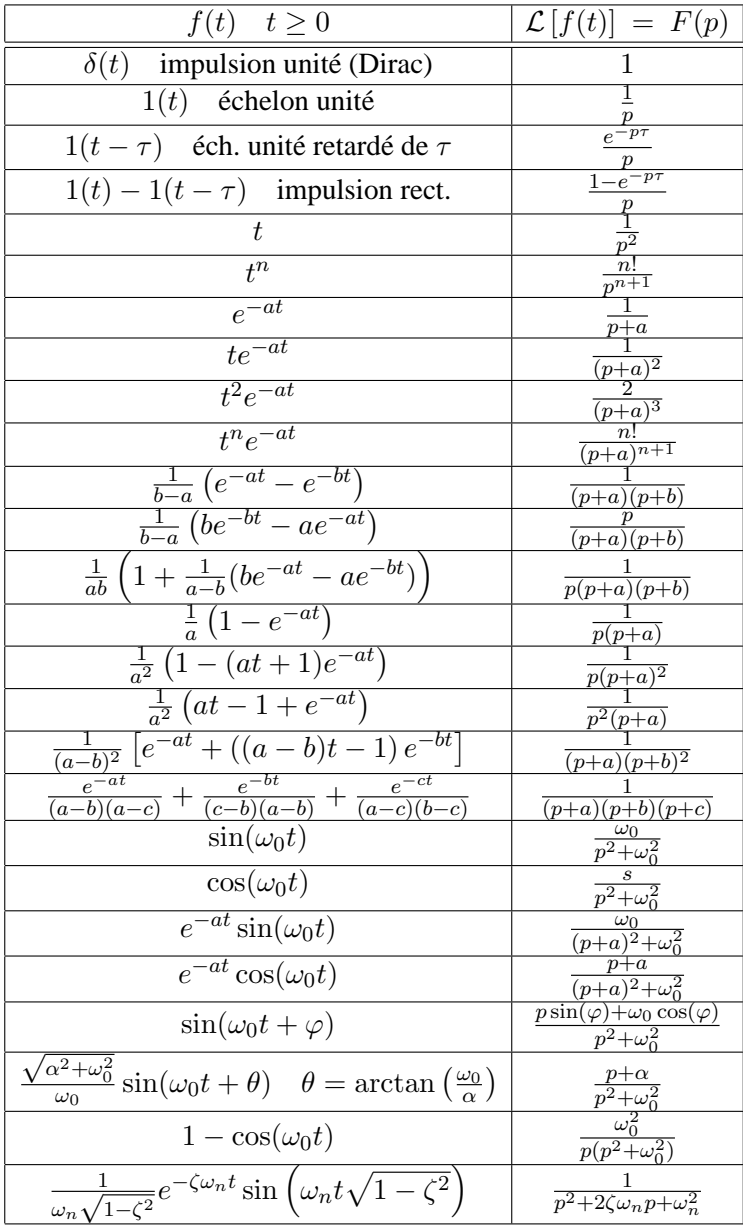

## **8.2 Systemes du premier ordre et du second ordre `**

#### **Systemes du premier ordre `**

Un système du premier ordre de gain statique  $K$  (sans zéro) est défini par la fonction de transfert :

$$
G(p) = \frac{K}{\tau p + 1}
$$

**Réponse temporelle à un échelon**  $\tau$  est appelée constante de temps. Le temps de monté  $T_m$  est le temps au bout duquel la sortie du système atteint 95 % de la valeur finale. Pour un système du premier ordre  $T_m = 3\tau$  (voir la figure 8.1). D'autre part, le sortie du système atteint 63 % de la valeur finale en  $\tau$ secondes. Ces expressions découlent du fait que la sortie du système est donnée par :

$$
y(t) = K(1 - e^{-\frac{t}{\tau}}).
$$

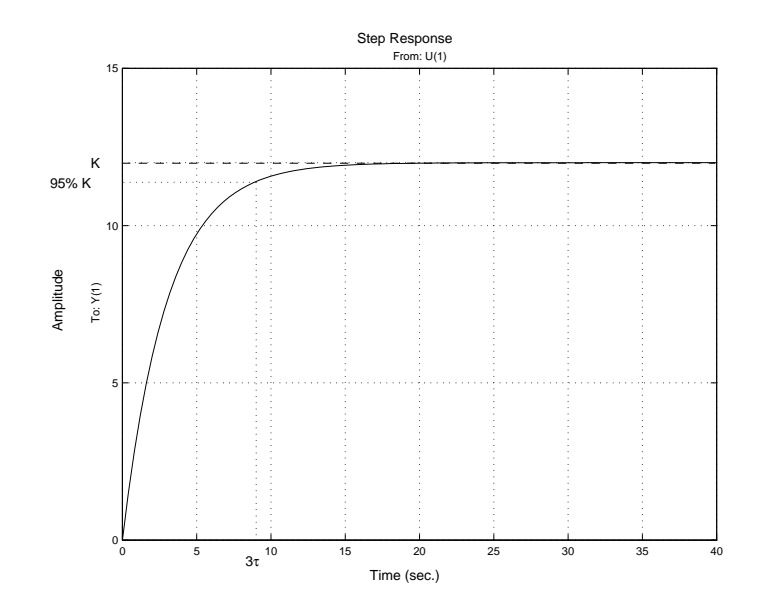

FIG.  $8.1$  – Réponse d'un système du premier ordre

**Emplacement du pôle** Le pôle se situe en  $-\frac{1}{\tau}$  $\frac{1}{\tau}$ . La distance au point 0 est inversement proportionnelle à la constante de temps  $\tau$ .

#### **Systeme du second ordre `**

Un système du second ordre de gain statique unité (sans zéro) est défini par la fonction de transfert :

$$
G(p) = \frac{1}{\left(\frac{p}{\omega_0}\right)^2 + 2\xi \frac{p}{\omega_0} + 1}
$$

**Réponse temporelle à un échelon** La réponse temporelle à un échelon d'un système du second ordre est définie par deux paramètres (voir la figure 2.1) qui sont directement liés à la valeur de la pulsation propre  $ω_0$  et de l'amortissement ξ :

**Depassement : ´**

$$
D_1 = e^{-\frac{\pi \xi}{\sqrt{1 - \xi^2}}}
$$
\n(8.1)

### **Temps du premier maximum :**

$$
t_m = \frac{\pi}{\omega_0 \sqrt{1 - \xi^2}}\tag{8.2}
$$

Ces caractéristiques sont obtenues à partir de l'expression de la réponse indicielle  $y(t)$  en fonction du temps :

$$
y(t) = 1 - \frac{e^{-\xi\omega_0 t}}{\sqrt{1 - \xi^2}} \cos\left(\omega_0 t \sqrt{1 - \xi^2} - \phi\right)
$$

avec  $\phi = \frac{\xi}{\sqrt{1-\xi}}$  $rac{\xi}{1-\xi^2}$ .

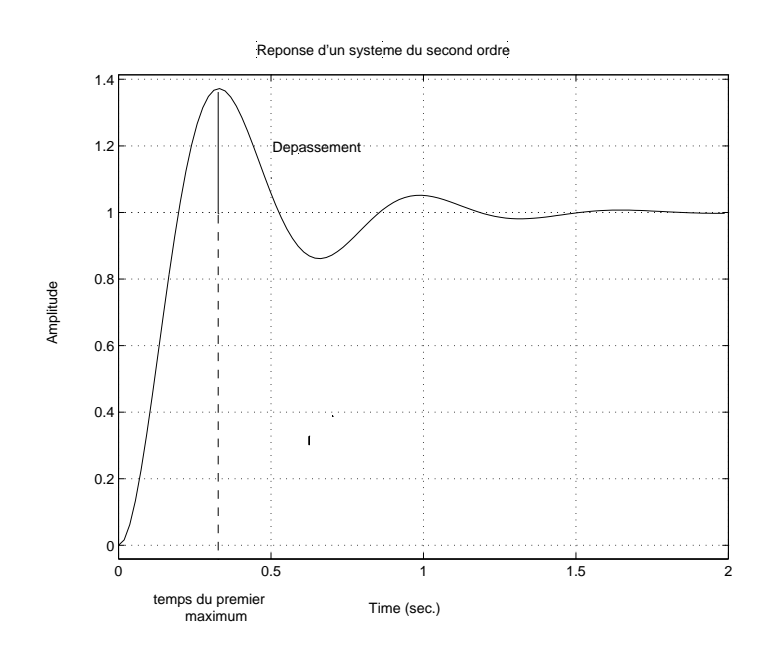

FIG. 8.2 – Réponse d'un second ordre

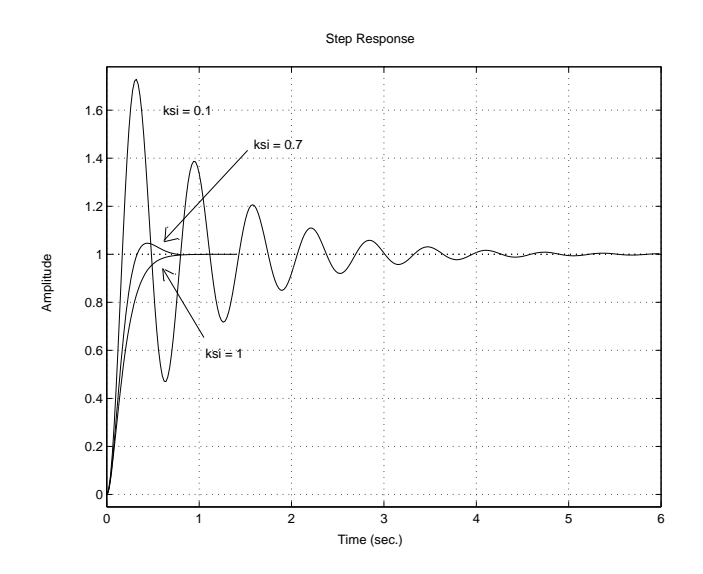

FIG. 8.3 – Réponses temporelles de fonctions de transfert du second ordre

**Emplacement des pôles** Pour  $0 \le \xi < 1$ , les pôles sont complexes conjugués et se situent en  $-\xi\omega_0 \pm \xi$  $j\sqrt{1-\xi^2}\omega_0$  (voir leur représentation dans le plan complexe, figure 8.4). De plus, on a  $\cos(\theta) = \xi$ .

Un choix intéressant est de choisir un amortissement  $\xi$  de 0, 7, ce qui correspond à un dépassement de  $5$  % d'après la relation  $(8.1)$ . Dans le plan complexe, ils sont alors représentés sur les deux bissectrices. Enfin,  $\omega_0$  est selectionné pour obtenir un certain temps de montée en utilisant la relation (8.2).

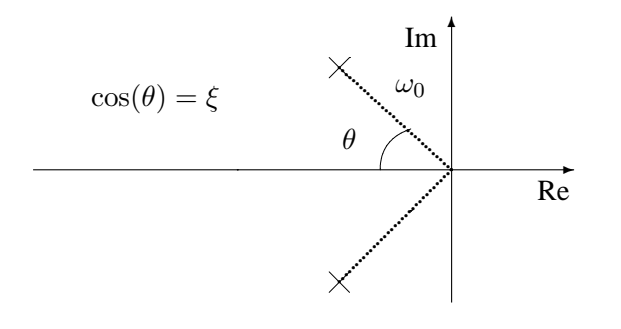

FIG. 8.4 – Pôles d'une fonction de transfert du second degré

**Réponse fréquentielle : Diagramme de Bode** Pour  $\omega \ll \omega_0$ , on a  $|G(j\omega)|_{dB} \approx 0$  et arg $(G(j\omega)) \approx$ 0<sup>o</sup>. Pour  $\omega \gg \omega_0$ , on a  $|G(j\omega)|_{dB} \approx -40 \log(\omega) + \beta$  et  $\arg(G(j\omega)) \approx -180^\circ$  si  $\xi > 0$  et  $\arg(G(j\omega)) \approx$  $180^o$  si  $\xi < 0$ . Par suite, pour  $\omega \ll \omega_0$ , le tracé du module  $|G(j\omega)|_{dB}$  est approché par une droite horizontal, à 0dB et celui de la phase par une droite horizontale à 0°. Pour  $\omega \gg \omega_0$ , le tracé du module  $|G(j\omega)|_{dB}$  est approché par droite de pente  $-40$  dB/decade et celui de la phase par une droite horizontale à  $180^o$  si  $\xi < 0$ et à  $-180^\circ$  si  $\xi > 0$ . Voir la figure 8.16 pour le tracé de transferts du second ordre avec différentes valeurs possibles de l'amortissement ξ pour une même pulsation propre  $\omega_0 = 10$ . Pour  $\xi \leq \frac{1}{\sqrt{2\pi}}$  $\frac{1}{2}$ , le tracé du module présente un maximum de  $\frac{1}{\sqrt{2}}$  $\frac{1}{2\xi\sqrt{1-\xi^2}}$  à la pulsation  $\omega_0\sqrt{1-2\xi^2}$ . De plus, on a  $|G(j\omega_0)| = \frac{1}{2\xi}$  $\frac{1}{2\xi}$ .

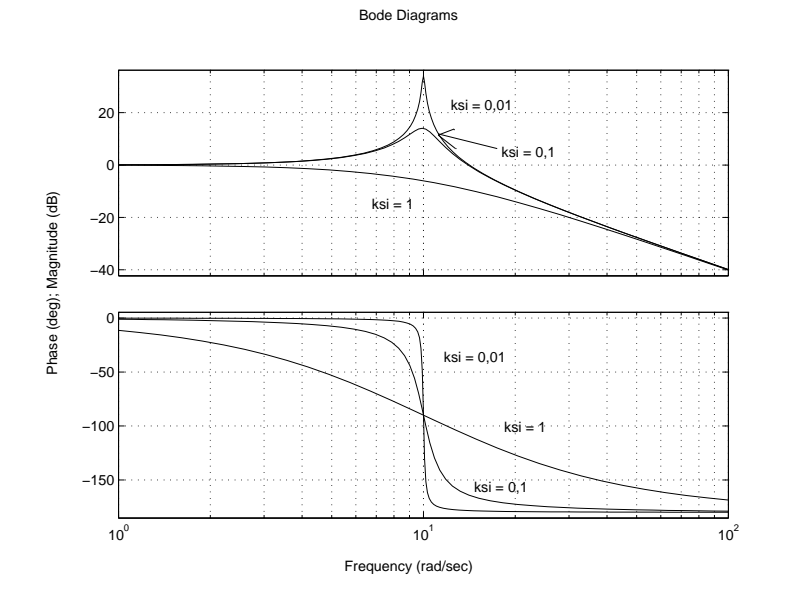

FIG. 8.5 – Diagramme de Bode de fonctions de transfert du second ordre

**Reponse fr ´ equentielle : Diagrammes de Nyquist et de Black-Nichols ´** Voir les traces sur les figures 8.6 ´ et 8.7.

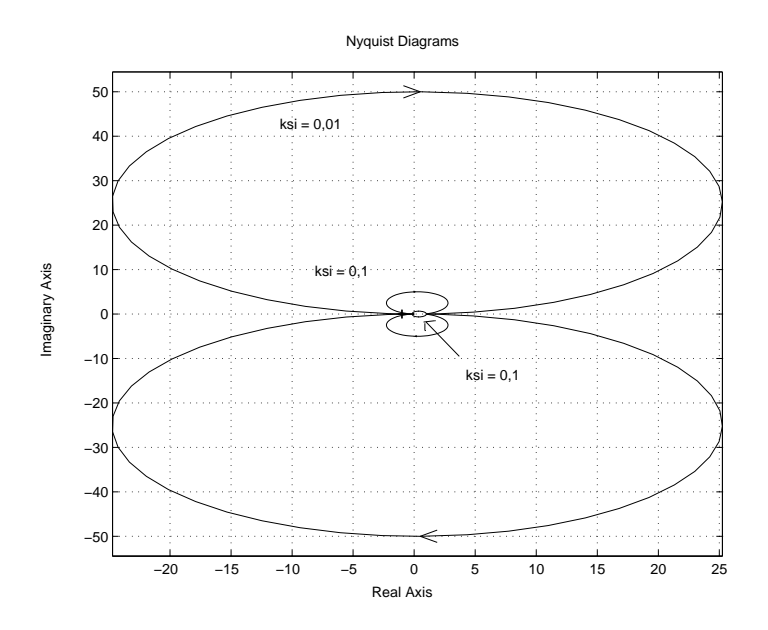

FIG. 8.6 – Diagramme de Nyquist de fonctions de transfert du second ordre

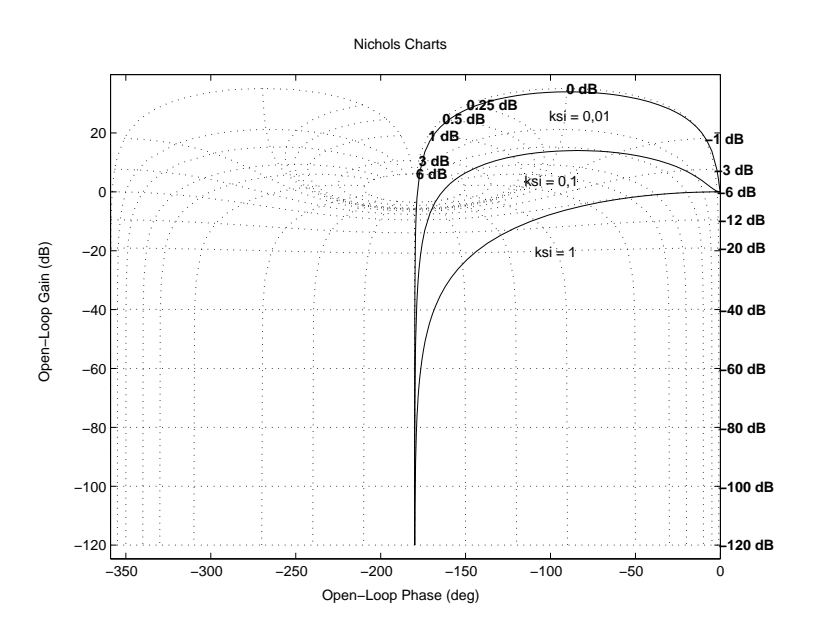

FIG. 8.7 – Diagramme de Black Nichols de fonctions de transfert du second ordre

## **8.3 Synthese de correcteurs num ` eriques par les m ´ ethodes de synth ´ ese conti- ` nues**

Dans de nombreux cas, le problème de commande consiste à développer un correcteur discret qui sera programmé sur un calculateur numérique afin de commander un procédé continu via un convertisseur analogique/numérique (pour les mesures) et un convertisseur numérique/analogique (pour les commandes à appliquer) (voir figure 8.8). Il est à noter que les méthodes efficaces d'Automatique se concentrent

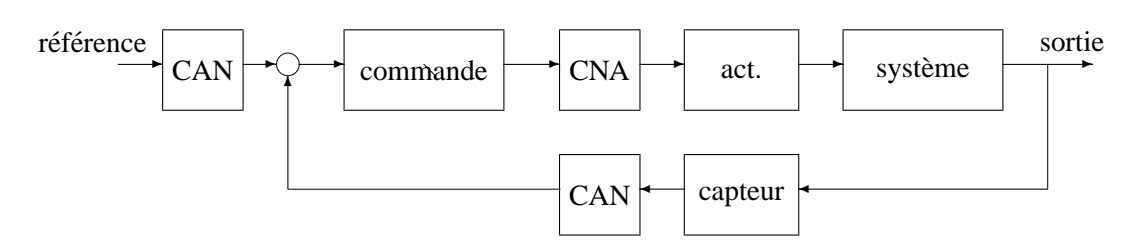

FIG. 8.8 – Problème de l'asservissement d'un système continu par un correcteur numérique

généralement sur deux problèmes :

- 1. synthèse d'un correcteur discret pour un procédé discret (approche "tout discret");
- 2. synthèse d'un correcteur continu pour un procédé continu (approche "tout continu").

Ces deux approches ne traitent donc pas du vrai probleme qui est (dans un nombre important de cas) la ` commande d'un système continu par un correcteur numérique. Cela est dû au fait que le vrai problème est actuellement un problème ouvert.

De plus, les méthodes de synthèse de lois de commande reposent sur l'utilisation d'un modèle. Dans le cas où celui-ci est obtenu par identification, il est en général discret et dans le cas où il est obtenu par application des lois de la physique, il est en général continu.

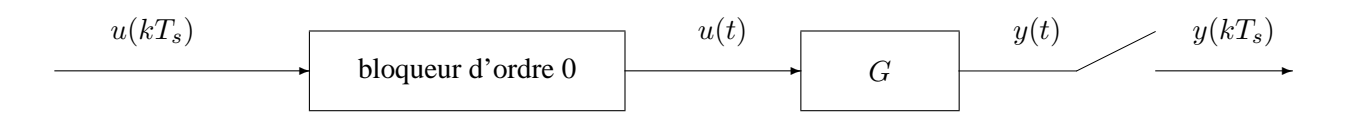

FIG.  $8.9$  – Échantillonnage d'un système continu

Par contre, l'application des méthodes d'automatique fréquentielle nécessite un modèle continu et mène à un correcteur analogique (fonction de transfert continue) ce qui ne permet pas de répondre à notre problème. Une première façon de procéder est de mettre au point sur le modèle continu un correcteur continue puis de l'approcher par une fonction de transfert discrète. L'inconvénient d'une telle approche est de ne pas prendre en compte de façon directe lors de l'étape de synthèse du correcteur le fait que le système sera échantillonné bloqué. Le correcteur numérique obtenu peut présenter des performances dégradées par rapport au correcteur analogique de départ. Par suite, même dans le cas où le modèle du procédé est continu, il est important de travailler sur un modèle échantillonné bloqué.

Une façon de contourner le problème est de se demander s'il n'est pas possible de transformer un modèle discret en un modèle équivalente ayant l'aspect d'un modèle continu. Ce dernier sera appelé dans la suite "modèle continu équivalent". Par équivalent, il faut comprendre que :

1. le modèle continu équivalent est stable si et seulement si le modèle discret l'est ;

2. les réponses fréquentielles des deux modèles coïncident au moins en basses pulsations.

Enfin, le modèle continu équivalent aura l'aspect d'un modèle continu s'il peut s'écrire comme une fonction rationnelle à coefficients réels d'un variable complexe notée  $w$ . Ici,  $w$  joue le rôle de la variable de Laplace p d'un "vrai" transfert continu.

La transformation qui accomplit cela est la *transformation bilinéaire* ou *transformation de Tustin*. Elle consiste à remplacer dans la fonction de transfert discrète la variable  $z$  par une expression rationnelle en  $w$ :

$$
z = \frac{1 + \frac{T_s}{2}w}{1 - \frac{T_s}{2}w}.
$$

La fonction de transfert (pseudo) continue sera obtenue en remplacant dans la fonction de transfert discrete  $z$  par cette expression en fonction de  $w$ . Le transfert fréquentiel correspondant est obtenu en remplaçant  $w$ par  $j\nu$  où  $\nu$  est l'analogue de la pulsation  $\omega$ . Elles sont reliées par :

$$
\nu = \frac{2}{T_s} \tan \frac{\omega T_s}{2}.
$$

Comme en basses pulsations,  $\nu \simeq \omega$  (voir figure 8.10), les réponses fréquentielles seront proches en basses pulsations. Par contre, les réponses diffèrent en hautes pulsations. A la valeur  $\omega = \frac{\pi}{T}$  $\frac{\pi}{T_s}$  correspond la valeur  $\nu = +\infty$ .

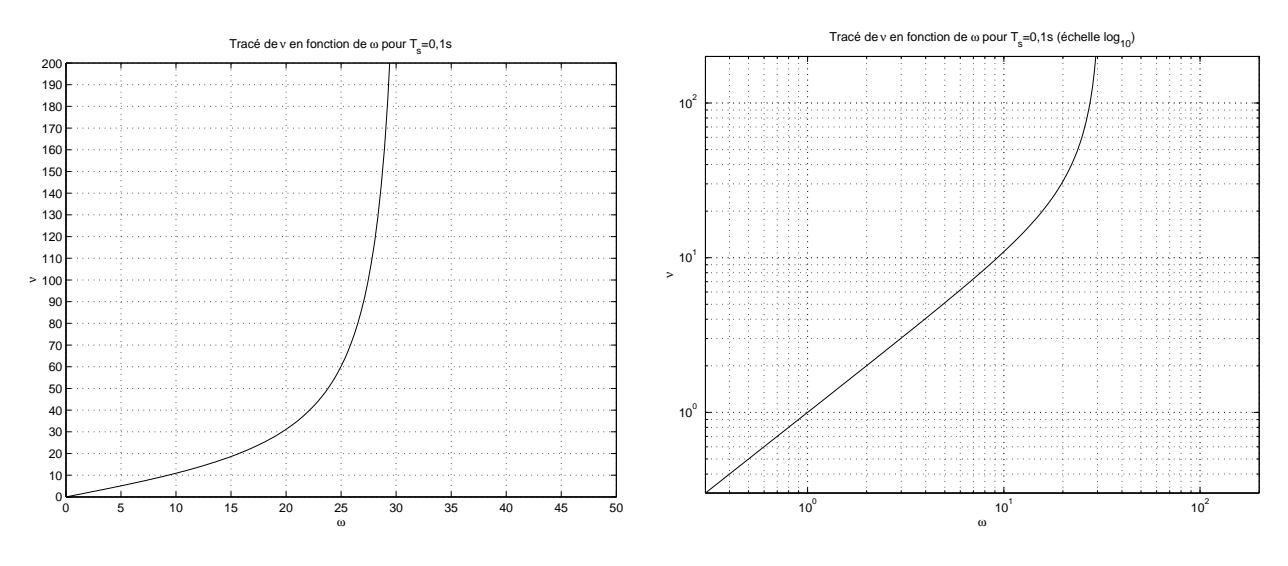

FIG. 8.10 – Trace de 
$$
\nu = \frac{2}{T_s} \tan \frac{\omega T_s}{2}
$$
 (échelles logarithmique à droite)

Sous Matlab, la fonction c2d, avec l'option 'tustin' permet de réaliser une telle transformation.

**Exemple** Soit le système continu défini par le modèle :

$$
G(p) = \frac{1}{p(p+1)}.
$$

Avec une période d'échantillonnage  $T_s = 0, 1s$ , le modèle discret correspondant à l'échantillonné-bloqué obtenu par c2d est alors :

$$
G_d(z) = \frac{0,0048374(z+0,9672)}{(z-1)(z-0.9048)}.
$$

Par application de la transformation bilinéaire, on obtient le modèle continu équivalent au modèle discret :

$$
G_{dc}(w) = \frac{-4.1625 \times 10^{-5}(w + 1200)(w - 20)}{w(w + 0.9992)}.
$$

On retrouve bien un pôle stable comme dans le modèle discret. Noter que  $G$  et  $G_{dc}$  n'ont pas la même expression ! Les réponses fréquentielles de  $G, G_d$  et  $G_{dc}$  sont représentés figure 8.11. Voir aussi la figure 8.12.

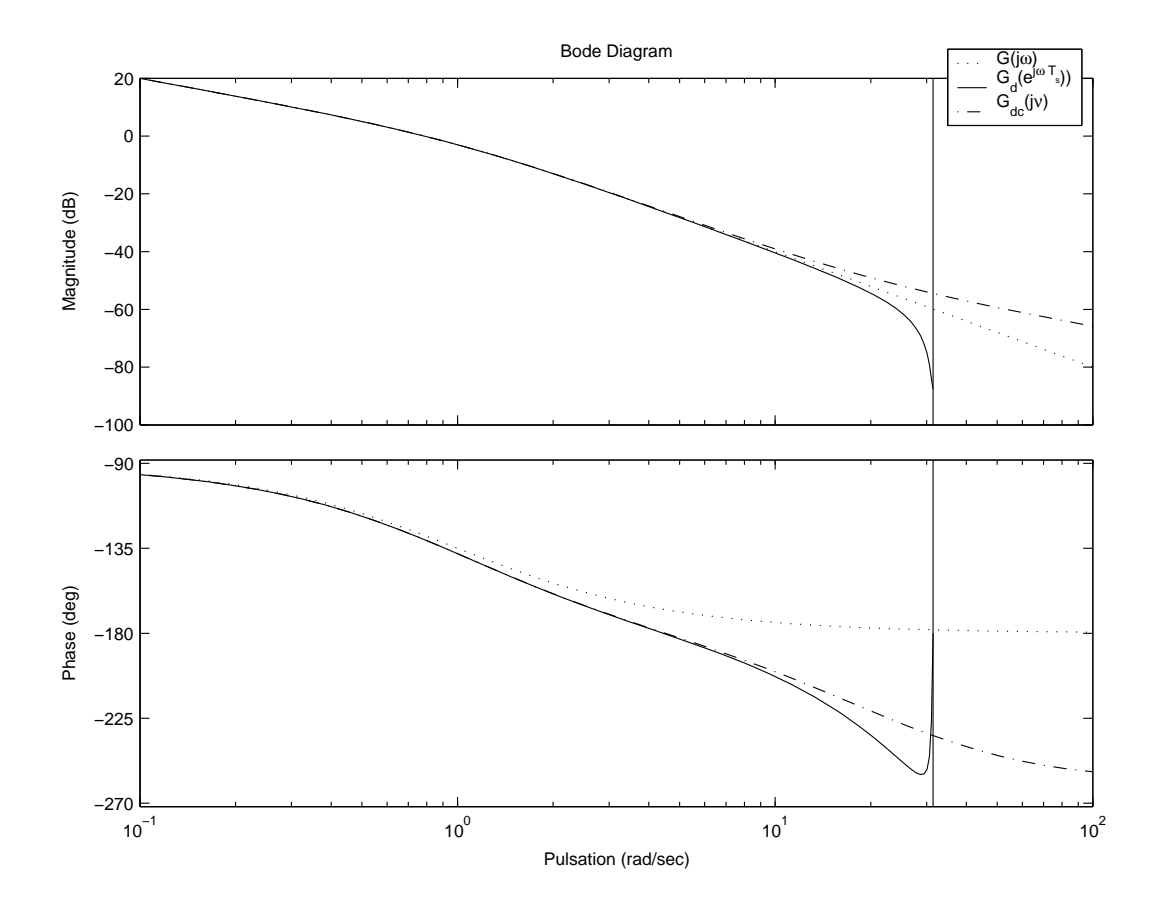

FIG. 8.11 – Réponses fréquentielles de  $G, G_d$  et  $G_{dc}$ 

**Mise en œuvre pour la synthèse de correcteurs numériques** Cette transformation va être utilisée pour synthétiser un correcteur discret en utilisant les méthodes de synthèse continue de la façon suivante. Dans le cas où le modèle du système à commander est continu, le modèle discret correspond au système échantillonné/bloqué est calculé de façon à disposer d'un modèle prenant en compte l'échantillonnage et le bloquage (commande Matlab c2d). A partir de ce modèle discret un modèle continu équivalent est obtenu (commande Matlab d2c). En se basant sur ce modèle, un correcteur "continu" (équivalent à un correcteur discret) peut être mis au point par des méthodes de synthèse continue. Le correcteur numérique correspondant est alors obtenu par la transformation inverse (commande Matlab c2d<sup>1</sup>) (voir la figure 8.13).

## **8.4 Trace asymptotique de diagrammes de Bode ´**

Rappeler les règles permettant de tracer un diagramme asymptotique de Bode peut sembler incongru. En effet, la plupart des logiciels de calcul scientifique généraux (comme Matlab) permettent de tracer un diagramme de Bode en une fraction de seconde. En fait, l'intérêt de connaître ses règles réside dans la capacité à analyser un diagramme de Bode. Après avoir rappeler les règles de tracé de diagramme de Bode, des exercices sont proposés en fin de section. Ils consistent à partir d'un diagramme de Bode à ébaucher la fonction de transfert correspondante.

Etant donnée une fonction de transfert réelle rationnelle  $G(j\omega) = |G(j\omega)|e^{j \arg(G(j\omega))}$ , le diagramme de Bode consiste a`

- 1. représenter le module de  $G(j\omega)$  exprimé en dB et noté  $|G(j\omega)|_{dB} = 20 \log |G(j\omega)|$  en fonction du logarithme de la pulsation  $log(\omega)$ ;
- 2. représenter la phase de  $G(j\omega)$ , notée  $\arg(G(j\omega))$ , en fonction du logarithme de la pulsation log( $\omega$ );

<sup>&</sup>lt;sup>1</sup> Avec la bonne option

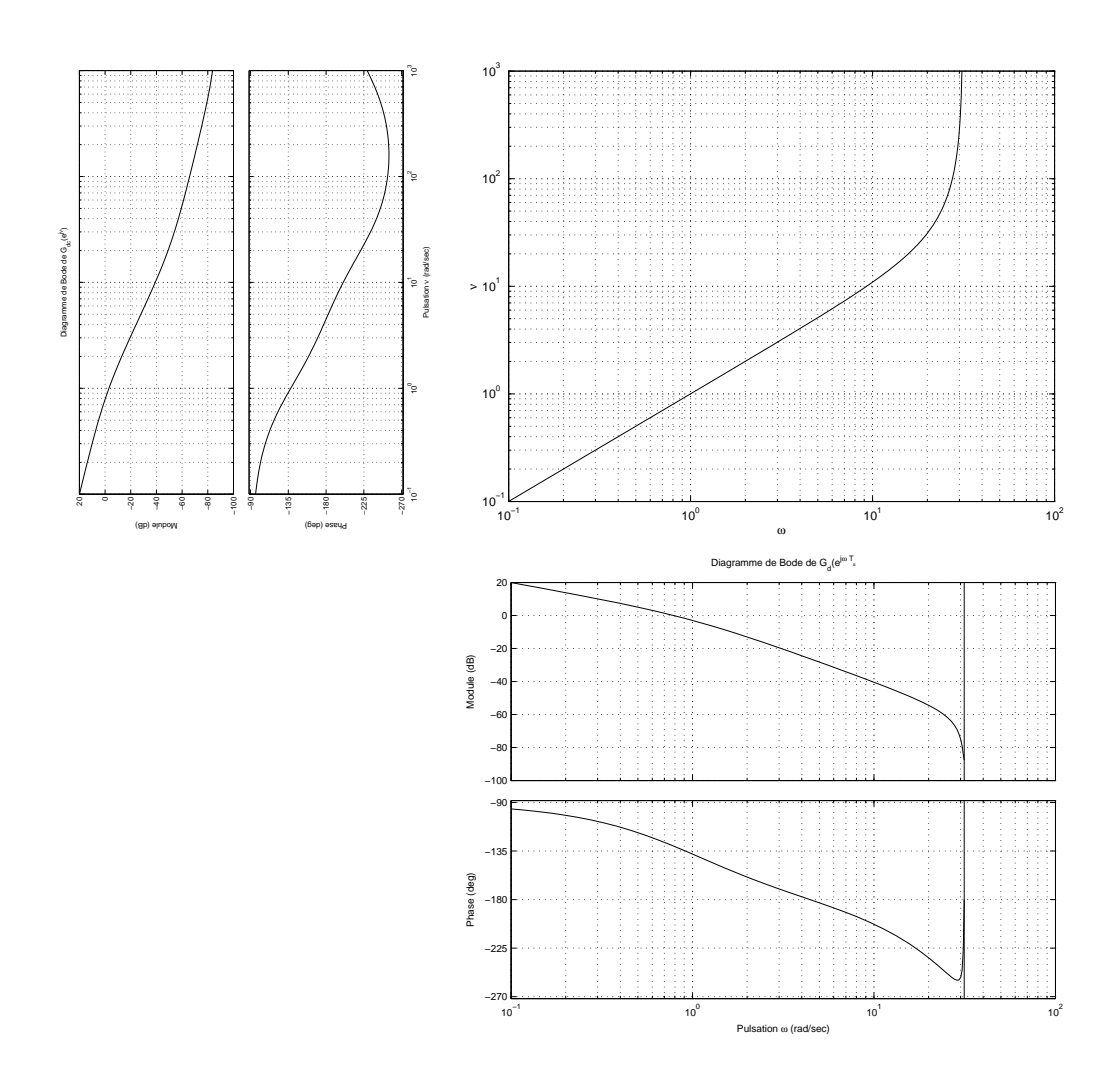

FIG. 8.12 – En bas à droite, diagramme de Bode de  $G_d$ , en haut à droite transformation appliquée à l'axe des pulsation pour obtenir le diagramme de Bode de  $G_{dc}$  en haut à gauche

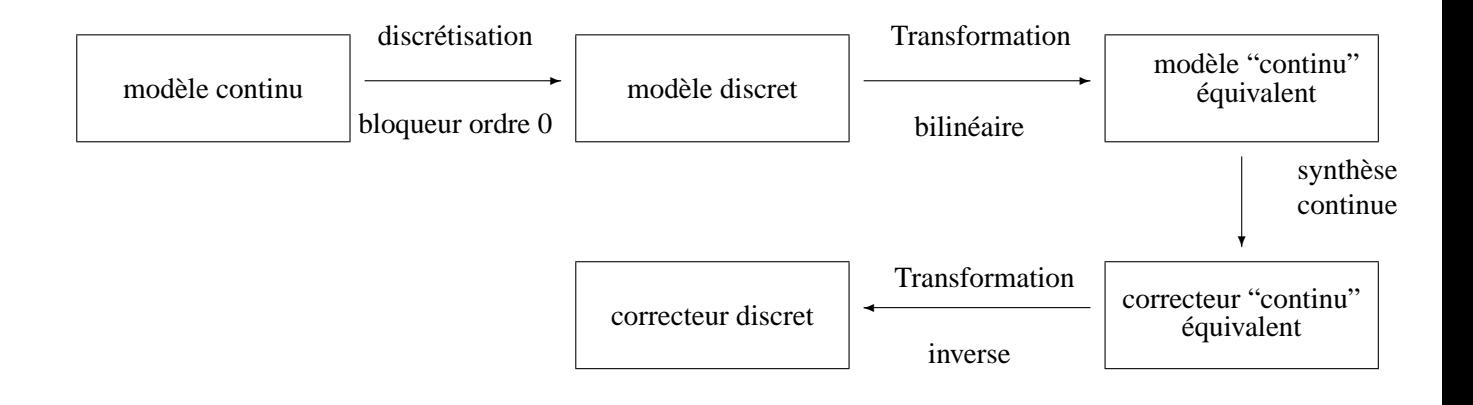

FIG. 8.13 – Synthèse continue de le correcteur discrète d'un système continu

**Propriété 1** Dans le cas où  $G(j\omega) = G_1(j\omega) \cdots G_r(j\omega)$ , on a

1. 
$$
|G(j\omega)|_{dB} = |G_1(j\omega)|_{dB} + \cdots + |G_r(j\omega)|_{dB};
$$

2. 
$$
\arg(G(j\omega)) = \arg(G_1(j\omega)) + \cdots + \arg(G_r(j\omega));
$$

3. 
$$
|G(j\omega)^{-1}|_{dB} = -|G(j\omega)|_{dB}
$$
 et  $\arg(G(j\omega)^{-1}) = -\arg(G(j\omega))$ .

**Propriété 2 : relation de Bode entre le gain et la phase** Dans le cas d'une fonction de transfert sans pôle et zéro instables, à une variation du gain  $|G(j\omega)|_{dB}$  à une pulsation donnée de  $20 \times N$  correspond une variation de la phase  $\arg(G(i\omega))$  à cette pulsation de  $90^{\circ} \times N$ .

Les propriétés précédentes peuvent être mises à profit pour faire un tracé approché du diagramme de Bode. Les propriétés 1. et 2. permettent de réduire le tracé du diagramme de Bode du transfert :

$$
G(j\omega) = K \times (j\omega)^{\pm k} \times \frac{\prod_{l} (j\omega \tau_l + 1) \prod_{m} \left( \left(\frac{j\omega}{\omega_m}\right)^2 + 2\xi_m \frac{j\omega}{\omega_m} + 1 \right)}{\prod_{p} (j\omega \tau_p + 1) \prod_{q} \left( \left(\frac{j\omega}{\omega_q}\right)^2 + 2\xi_q \frac{j\omega}{\omega_q} + 1 \right)}
$$
(8.3)

à la combinaison des tracés de diagrammes de Bode de :

1.  $K \times (j\omega)^{\pm k}$ 2.  $(i\omega \tau + 1)^{\pm 1}$ 3.  $\left(\frac{j\omega}{\omega}\right)$  $\omega_m$  $\int^2 + 2\xi_m \frac{j\omega}{\omega_m}$  $\frac{j\omega}{\omega_m}+1\bigg)^{\pm 1}.$ 

La propriété 3. permet de relier le tracé des diagrammes de Bode de  $K\times(j\omega)^k$ ,  $(j\omega\tau+1)$  et  $\bigg(\bigg(\frac{j\omega}{\omega_m}$  $\omega_m$  $\int^2 + 2\xi_m \frac{j\omega}{\omega_m}$  $\frac{j\omega}{\omega_m}+1\bigg)$ 

.

à ceux de 
$$
K(j\omega)^{-k}
$$
,  $(j\omega\tau + 1)^{-1}$  et  $\left(\left(\frac{j\omega}{\omega_m}\right)^2 + 2\xi_m \frac{j\omega}{\omega_m} + 1\right)^{-1}$   
Dans ce qui suit, on considère que  $\omega \ge 0$ .

**Diagramme de Bode de**  $G(j\omega) = K \times (j\omega)^{-k}$ . Comme  $|G(j\omega)|_{dB} = 20 \log(K) - 20k \log(\omega)$ , le tracé du module  $|G(j\omega)|_{dB}$  est une droite de pente −20 × k dB par décades. Comme  $\arg(G(j\omega)) = -90^{\circ} \times k$ , la phase est indépendante de la pulsation. Voir la figure 8.14 dans le cas d'un intégrateur ( $k = 1$  et  $K = 1$ ).

**Diagramme de Bode de**  $G(j\omega) = \frac{1}{j\omega\tau+1}$ . Pour  $\omega\tau \ll 1$ , on a  $|G(j\omega)|_{dB} \approx 0$  et  $\arg(G(j\omega)) \approx$ 0<sup>o</sup>. Pour  $\omega \tau \gg 1$ , on a  $|G(j\omega)|_{dB} \approx -20 \log(\omega) - 20 \log(|\tau|)$  et  $\arg(G(j\omega)) \approx +90^{\circ} \sin \tau < 0$  et  $arg(G(j\omega)) \approx -90^o \text{ si } \tau > 0$ . Pour  $\omega \ll \frac{1}{|\tau|}$ , le tracé du module  $|G(j\omega)|_{dB}$  est approché par une droite horizontale, à  $0dB$  et celui de la phase par une droite horizontale à  $0^o$ . Pour  $\omega \gg \frac{1}{|\tau|}$ , le tracé du module  $|G(j\omega)|_{dB}$  est approché par droite de pente  $-20$  dB/décade et celui de la phase par une droite horizontale à 90<sup>o</sup> si  $\tau < 0$  et à  $-90^o$  si  $\tau > 0$ . Voir la figure 8.15 pour le tracé du transfert  $\frac{0.1}{0.1p+1}$ .

**Diagramme de Bode de**  $G(j\omega) = \frac{1}{\left(\frac{j\omega}{\omega_0}\right)^2 + 2}$  $\frac{1}{\sqrt{2+2\xi_q\frac{j\omega}{\omega_0}+1}}$  Pour  $\omega \ll \omega_0$ , on a  $|G(j\omega)|_{dB} \approx 0$ dB et arg $(G(j\omega)) \approx$ 0<sup>o</sup>. Pour  $\omega \gg \omega_0$ , on a  $|G(j\omega)|_{dB} \approx -40 \log(\omega) + \beta$  et  $\arg(G(j\omega)) \approx -180^\circ$  si  $\xi > 0$  et  $\arg(G(j\omega)) \approx$  $180^o$  si  $\xi < 0$ . Par suite, pour  $\omega \ll \omega_0$ , le tracé du module  $|G(j\omega)|_{dB}$  est approximé par une droite horizontale, à  $0dB$  et celui de la phase par une droite horizontale à  $0^o$ . Pour  $\omega \gg \omega_0$ , le tracé du module  $|G(j\omega)|_{dB}$ est approximé par droite de pente  $-40$  dB/décade et celui de la phase par une droite horizontale à  $180^o$  si  $\xi < 0$  et à  $-180^\circ$  si  $\xi > 0$ . Voir la figure 8.16 pour le tracé de transferts du second ordre avec différentes valeurs possibles de l'amortissement  $\xi$  pour une même pulsation propre  $\omega_0 = 10$ . Pour  $\xi \leq \frac{1}{\sqrt{2\pi}}$  $\frac{1}{2}$ , le tracé du module présente un maximum de  $\frac{1}{\sqrt{2}}$  $\frac{1}{2\xi\sqrt{1-\xi^2}}$  à la pulsation  $\omega_0\sqrt{1-2\xi^2}$ . De plus, on a  $|G(j\omega_0)| = \frac{1}{2\xi}$  $\frac{1}{2\xi}$ .

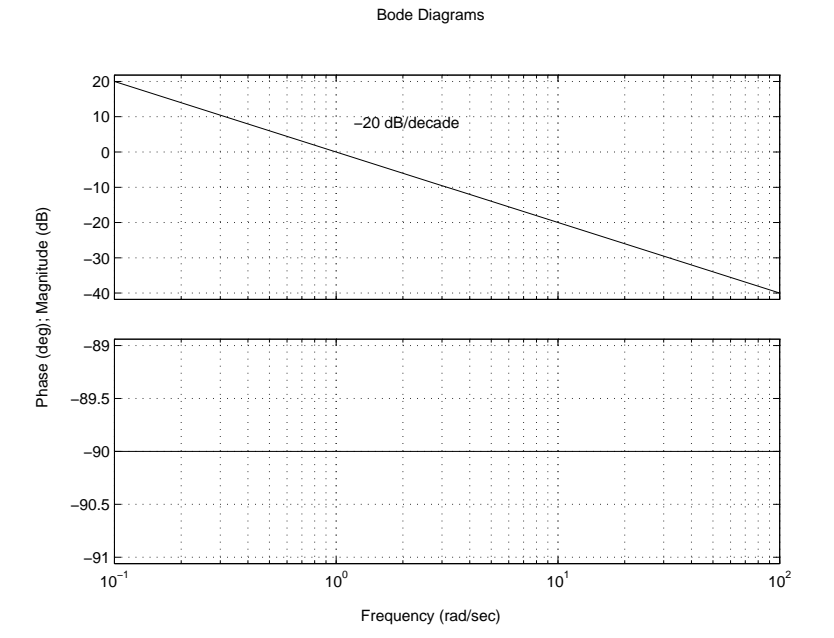

FIG. 8.14 – Diagramme de Bode d'un intégrateur :  $\frac{1}{n}$ p

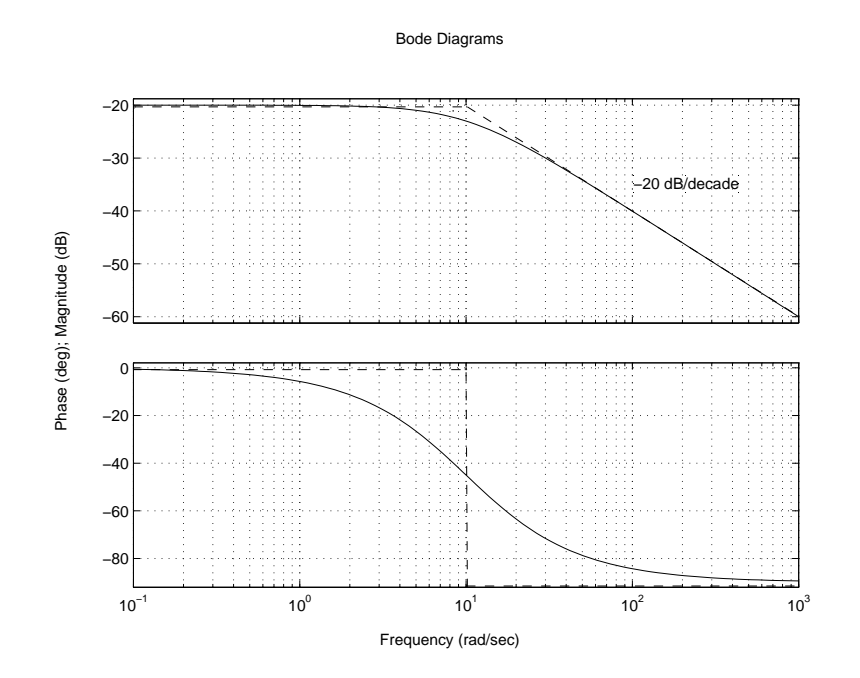

FIG. 8.15 – Diagramme de Bode d'une fonction de transfert du premier ordre :  $\frac{0,1}{0,1p+1}$ 

#### 192 CHAPITRE 8 ANNEXE

#### Bode Diagrams

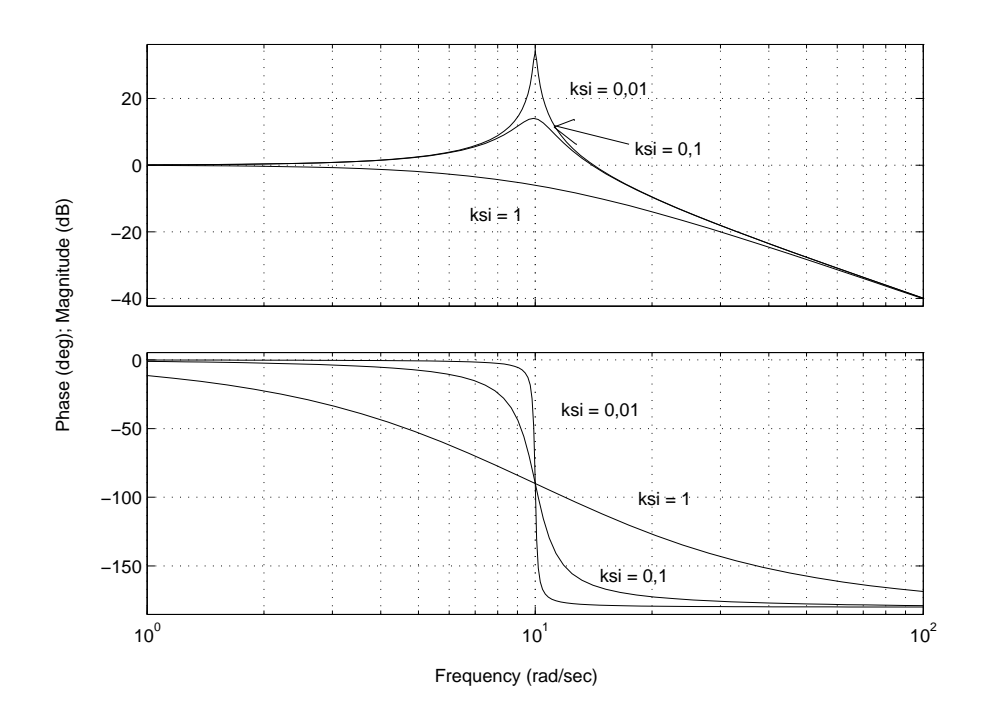

FIG. 8.16 – Diagramme de Bode de fonctions de transfert du second ordre

#### **Regles sur le trac ` e approch ´ e du diagramme de Bode d'une fonction de transfert ´**

**Etape 1** Mettre la fonction de transfert sous la forme (8.3) ;

- **Etape 2** Tracer le module asymptotique en basses pulsations : il est de pente  $20 \times (\pm k)$  dB par décade et passe pour  $\omega = 1$  par le point  $20 \log(K)$ .
- Etape 3 Cette asymptote est tracée jusqu'à la première "cassure", c'est-à-dire la plus petite des valeurs 1  $\frac{1}{|\tau_l|},\frac{1}{|\tau_p}$  $\frac{1}{|\tau_p|}$ ,  $\omega_m$  et  $\omega_0$ . La pente de la droite est alors incrémentée de  $\pm 1$  ou de  $\pm 2$  suivant que la cassure corresponde à un terme du premier ordre au numérateur ou au dénominateur ou encore à un terme du second ordre au numérateur ou au dénominateur. Effectuer de façon itérative cette opération pour les "cassures" suivantes.
- **Etape 4** Tracer la phase asymptotique en basses pulsations : elle est constante et égale à  $90^{\circ} \times (\pm k)$ .
- **Etape 5** Cette asymptote est tracée jusqu'à la première cassure, c'est-à-dire la plus petite des valeurs  $\frac{1}{\sqrt{n}}$  $\frac{1}{|\tau_l|},$  $\frac{1}{\sqrt{1}}$  (c) et de La valeur de la phase est alors incrémentée de  $+00^{\circ}$  ou de  $+180^{\circ}$  suivant que la cassure  $\frac{1}{|\tau_p|}$ ,  $\omega_m$  et  $\omega_0$ . La valeur de la phase est alors incrémentée de  $\pm 90^\circ$  ou de  $\pm 180^\circ$  suivant que la cassure corresponde à un terme du premier ordre au numérateur ou au dénominateur, stable ou instable ou encore à un terme du second ordre au numérateur ou au dénominateur, stable ou instable. Effectuer de façon itérative cette opération pour les "cassures" suivantes.

#### **8.4.1 Exemple**

On considère la fonction de transfert :

$$
G(p) = \frac{40(p+10)}{(p+400)(p^2+0,8p+1)}
$$

soit

$$
G(p) = \frac{(\frac{p}{10} + 1)}{(\frac{p}{400} + 1)(p^2 + 0, 8p + 1)}
$$

.

Cette fonction a un zéro réel en  $-10$ , un pôle en  $-400$  et deux pôles complexes conjugués de pulsation propre  $\omega_1 = 1$  rad/s et d'amortissement  $\xi_1 = 0, 4$ . Comme elle n'a pas de pôle ni de zéro en 0, le tracé asymptotique en basse pulsation du module est une droite de pente 0 et d'abscisse le gain statique de la fonction de transfert exprimée en  $dB$  soit  $0 dB$ ; le tracé de la phase est une droite de pente  $0$  et d'abscisse  $0$  degré.

A partir de la pulsation  $\omega = \omega_1$  (pulsation propre des deux pôles complexes conjugués), la pente du tracé asymptotique en basses pulsations du module est diminuée de  $-40dB/dec$  (on obtient ainsi une pente −2). Du fait de la relation de Bode entre la phase et le gain, le trace asymptotique en basses pulsations ´ de la phase est une droite de pente 0 et d'abscisse −180 degrés. A partir de la pulsation 10 rad/s (qui correspond au zéro en  $-10$ ), la pente du tracé asymptotique du module est augmentée de  $+20dB/dec$  (on obtient ainsi une pente −1); le tracé de la phase est une droite de pente 0 et d'abscisse −90 degrés. A partir de la pulsation 400 rad/s (qui correspond au pôle en  $-400$ ), la pente du tracé asymptotique du module est diminuée de  $+20dB/dec$  (on obtient ainsi une pente  $-2$ ); le tracé de la phase est alors une droite de pente 0 et d'abscisse −180 degrés.

On obtient ainsi le tracé représenté figure 8.17 : en gras, le tracé asymptotique et en traits tirés le tracé du bode obtenu par la fonction bode de Matlab.

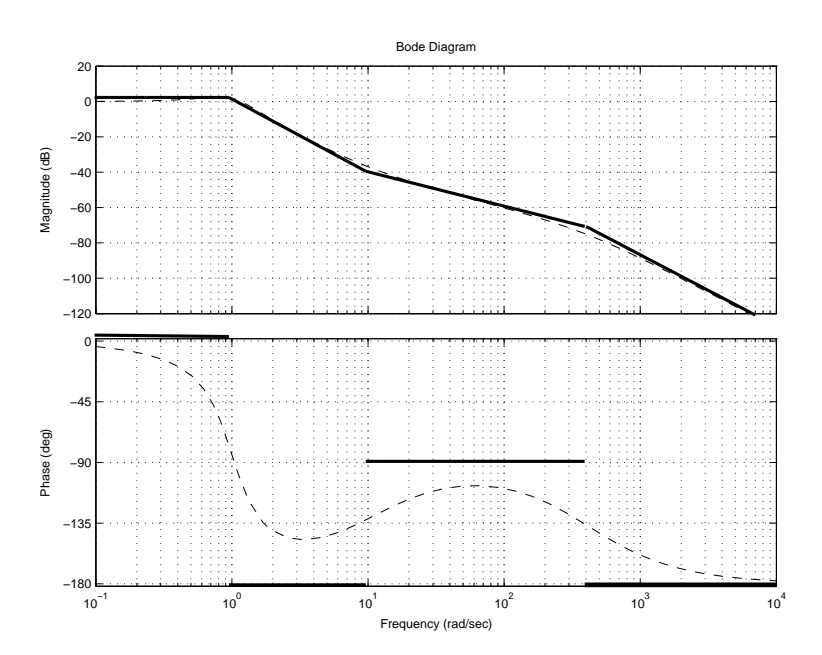

FIG. 8.17 – Diagramme de Bode de la fonction de transfert  $G(p)$  =  $\sqrt{(p+400)(p^2+0,8p+1)}$ 

#### **8.4.2 Exercices**

**Ex. 1** Tracer le diagramme de Bode asymptotique de la fonction de transfert :

$$
G(p) = \frac{p+a}{p(p+b)}
$$

avec  $0 < a \ll b$ .

**Ex. 2** Evaluer la fonction de transfert associée au diagramme de Bode représenté figure 8.18. *Nota Bene* : dans cette série d'exercices, on demande simplement d'évaluer les transferts représentés sans essayer de les determiner exactement. ´

**Ex. 3** Evaluer la fonction de transfert associée au diagramme de Bode représenté figure 8.19.

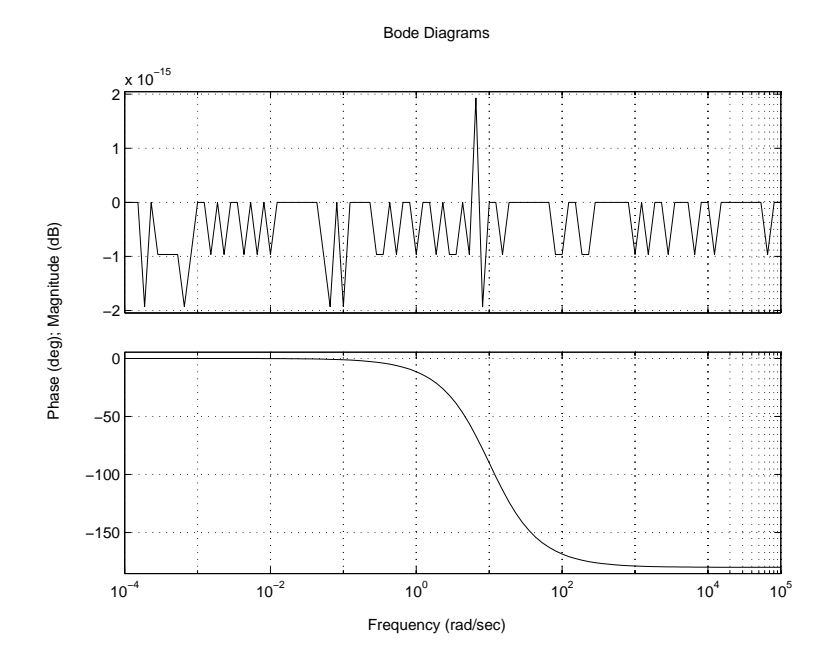

FIG. 8.18 – Diagramme de Bode d'une fonction de transfert à déterminer

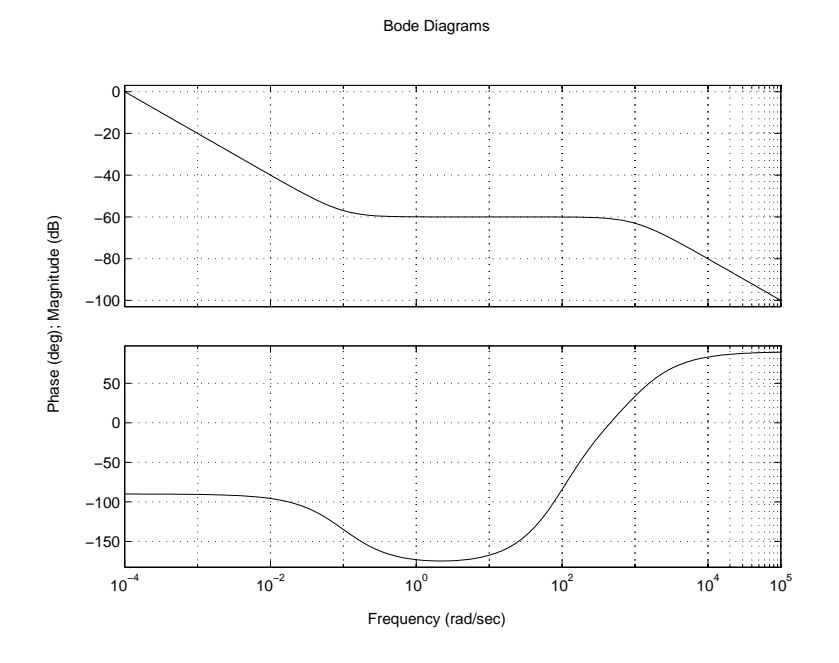

FIG. 8.19 – Diagramme de Bode d'une fonction de transfert à déterminer

Bode Diagrams

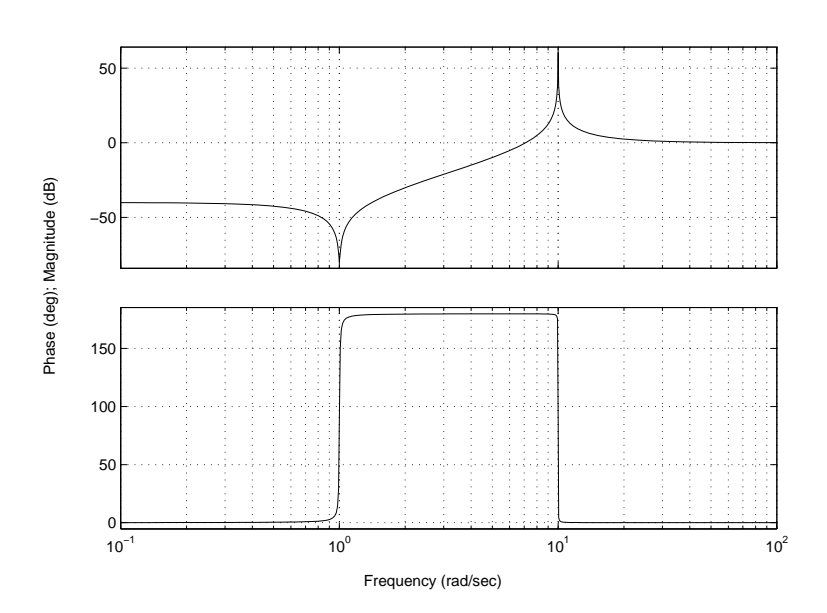

FIG. 8.20 – Diagramme de Bode d'une fonction de transfert à déterminer

**Ex. 4** Evaluer la fonction de transfert associée au diagramme de Bode représenté figure 8.20.

**Ex. 5** Evaluer la fonction de transfert associée au diagramme de Bode représenté figure 8.21.

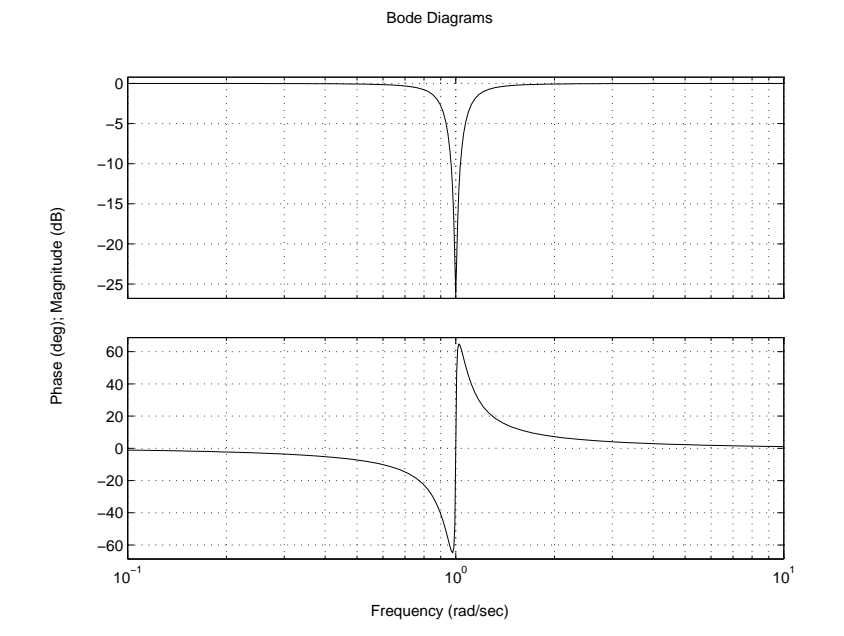

FIG. 8.21 – Diagramme de Bode d'une fonction de transfert à déterminer

### **8.4.3 Solution des exercices**

## **Ex. 2**  $\frac{0,1p-1}{0,1p+1}$

**Ex. 3**  $10^{-4} \frac{(-10p+1)(0,01p+1)}{p(-0.01p+1)(-0.001p+1)}$ 

**Ex. 4**  $10^{-2} \frac{p^2+0.1p+1}{(p-1)^2+0.2p+1}$  $\left(\frac{p}{10}\right)^2 + 0.01 \frac{p}{10} + 1$ 

**Ex.** 5  $\frac{p^2+0.01p+1}{p^2+0.2p+1}$  $p^2+0,2p+1$ 

## **8.5** Calcul de la norme  $H_{\infty}$  **d'un système linéaire stationnaire**

Soit le système linéaire stationnaire *stable* (tous ses pôles sont à partie réelle strictement négative) G qui admet pour équations d'état :

$$
\begin{array}{rcl}\n\dot{x}(t) & = & Ax(t) + B_w w(t) \\
z(t) & = & C_z x(t) + D_{zw} w(t)\n\end{array} \tag{8.4}
$$

où

- le vecteur d'état  $x(t)$  est de dimension n;
- le vecteur des entrées  $w(t)$  est de dimension  $m_w$ ;
- le vecteur des sorties  $z(t)$  est de dimension  $p_z$ .

Le système (8.4) a une norme  $H_{\infty}$  inférieure à  $\gamma$  ( $||G||_{\infty} < \gamma$ ) si et seulement si  $\overline{\sigma}(D_{zw}) < \gamma$  et la matrice hamiltonienne

$$
\begin{bmatrix}\nA - B_w (D_{zw}^T D_{zw} - \gamma^2 I)^{-1} D_{zw}^T C_z & -\gamma B_w (D_{zw}^T D_{zw} - \gamma^2 I)^{-1} B_w^T \\
\gamma C_z^T (D_{zw} D_{zw}^T - \gamma^2 I)^{-1} C_z & -A^T + C_z^T D_{zw} (D_{zw}^T D_{zw} - \gamma^2 I)^{-1} B_w^T\n\end{bmatrix}
$$

n'a pas de valeur propre sur l'axe imaginaire.

Pour déterminer la norme  $H_{\infty}$  du système, il suffit de rechercher le plus petit  $\gamma$  tel que  $||G||_{\infty} < \gamma$ . Pour cela, on peut effectuer une recherche linéaire sur le paramètre  $\gamma$  en faisant par exemple une dichotomie.

Une autre façon de procéder est de résoudre le problème d'optimisation suivant :

$$
P = P^T, \gamma \quad P > 0
$$
  
\n
$$
\begin{bmatrix}\nA^T P + P A + C_x^T C_z & P B_w + C_z^T D_{zw} \\
B_w^T P + D_{zw}^T C_z & D_{zw}^T D_{zw} - \gamma^2 I\n\end{bmatrix} < 0
$$

où on a les notations suivantes pour une matrice carrée A symétrique :  $A > 0$  et  $A < 0$  signifient défini positive (toutes les valeurs propres de  $A$  sont à parties réelles positives) et défini négative (toutes les valeurs propres de A sont à parties réelles négatives). Chaque contrainte inégalité ainsi définie s'appelle une inégalité matricielle linéaire (en anglais, LMI, acronyme de Linear Matrix Inequality). On obtient directement comme résultat la valeur de la norme  $H_{\infty}$  du système G. Cette approche est cependant numériquement plus complexe que la précédente.

## **8.6 Differentielle logarithmique ´**

**Différentielle logarithmique** On appelle différentielle logarithmique d'un variable y la quantité :

$$
\frac{dy}{y}
$$

Elle correspond à la différentielle de la variable  $\ln(y)$ . Les propriétés sont :

$$
\frac{d\,xy}{xy} = \frac{d\,x}{x} + \frac{d\,y}{y}, \quad \frac{\frac{d}{y}\frac{x}{y}}{\frac{x}{y}} = \frac{d\,x}{x} - \frac{d\,y}{y} \quad \text{et} \quad d\,f(x) = f'(x)dx
$$

## **Chapitre 9**

# **Annexe B : sur la determination de la ´ representation d' ´ etat des fonctions de ´ transfert en boucle fermee ´**

D'après ce qui précède, il apparaît nécessaire de déterminer un certain nombre de fonctions de transfert en boucle fermée afin de la représenter graphiquement (diagramme de Bode par exemple) ou calculer certaines de ses caractéristiques (par exemple, calcul de la norme  $H_{\infty}$ ) en utilisant par exemple le logiciel Matlab. Un système (multivariable) peut être écrit sous différentes représentations : matrice de fonctions de transfert ou représentation d'état par exemple. Or, il est maintenant largement admis qu'il est plus judicieux de manipuler sous Matlab les systèmes sous forme de représentation d'état. D'une part, lorsqu'il s'agit de déterminer une caractéristique du système (par exemple, calcul de la norme  $H_{\infty}$ ), les algorithmes travaillant sur la représentation d'étatprésentent moins de problèmes numériques que ceux qui se basent sur la représentation par fonctions de transfert. Les calculs numériques sur les systèmes (pour la détermination de transfert, calcul de norme  $H_{\infty}$ , calcul d'un correcteur,...) peuvent être beaucoup mieux conditionnés si un bon choix est fait pour la représentation d'état<sup>1</sup>. D'autre part, manipuler sous Matlab un système multivariable sous forme de fonctions de transfert est très lourd.

Par suite, lorsque l'on entreprend l'étude d'un système en boucle fermée, il apparaît nécessaire de savoir calculer la représentation d'état associée aux différentes fonctions de transfert en boucle fermée à partir de la représentation d'état du système à commander  $G(p)$  et de celle de le correcteur  $K(p)$ .

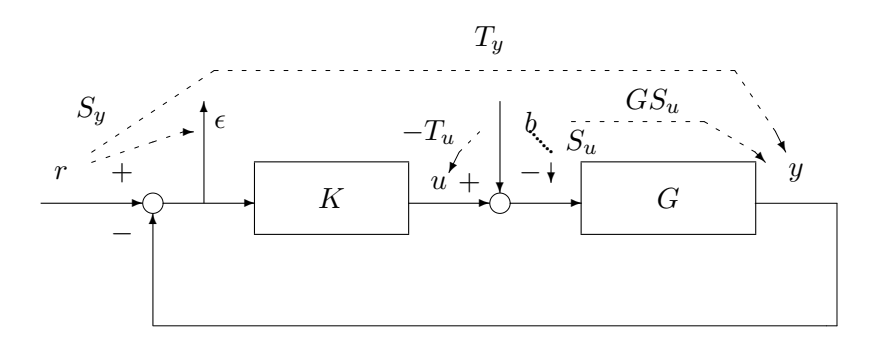

FIG. 9.1 – Système en boucle fermée MIMO

A titre illustratif, on considère le système en boucle fermé représenté figure 9.1. On a :

$$
\left[\begin{array}{c}\epsilon\\u\end{array}\right]=\left[\begin{array}{cc}S_y & GS_u\\KS_y & T_u\end{array}\right]\left[\begin{array}{c}r\\b\end{array}\right].\tag{9.1}
$$

 ${}^{1}$ Rappelons que l'on peut associer une infinité de représentation d'état à une matrice de fonctions de transfert.

Le problème considéré est le suivant : étant données la représentation d'état du système  $G$ , d'ordre  $n_G$  et la représentation d'état de  $K$ , d'ordre  $n<sub>K</sub>$ , trouver la représentation d'état d'ordre minimal associée à la matrice de fonctions de transfert définie par l'équation (9.1). Dans un premier temps, on va considérer la fonction de transfert  $T_u$ .

Il est possible de définir une algèbre des matrices de fonctions de transfert en définissant les opérations élémentaires (multiplication, addition, inversion, construction de matrices de fonctions de transfert, etc...). Cette algèbre est d'autant plus intéressante qu'il est maintenant possible de manipuler sous Matlab des *objet-systèmes*. Il s'agit de variables qui contiennent toutes les caractéristiques du système représenté (par exemple pour un système sous représentation d'état, les matrices de la représentation d'état, si le système est discret, sa période d'échantillonnage, etc...). Dans la Control System toolbox de Matlab, les commandes ss, tf et zpk et dans la mu analysis and synthesis toolbox les commandes pck et unpck permettent de manipuler de tels objets.

## **9.1** Algèbre des objet-systèmes : les opérations

Une notation possible pour un système  $G_1$  multivariable de représentation d'état :

$$
\dot{x}(t) = A_1 x(t) + B_1 w(t)
$$
  

$$
z(t) = C_1 x(t) + D_1 w(t)
$$

est de le représenter par la concaténation des matrices de la représentation d'état :

$$
G_1 = \left[\begin{array}{c|c} A_1 & B_1 \\ \hline C_1 & D_1 \end{array}\right].
$$

Soit le second système  $G_2$  multivariable :

$$
G_2 = \left[\begin{array}{c|c} A_2 & B_2 \ \hline C_2 & D_2 \end{array}\right].
$$

On peut alors définir les opérations sur les systèmes de la façon suivante.

#### Addition (ou mise en parallèle) de deux systèmes

$$
G_1 + G_2 = \begin{bmatrix} A_1 & 0 & B_1 \\ 0 & A_2 & B_2 \\ \hline C_1 & C_2 & D_1 + D_2 \end{bmatrix}.
$$

**Multiplication (ou mise en série) de deux systèmes** 

$$
G_1 \times G_2 = \left[ \begin{array}{cc|c} A_1 & B_1 C_2 & B_1 D_2 \\ 0 & A_2 & B_2 \\ \hline C_1 & D_1 C_2 & D_1 D_2 \end{array} \right].
$$

**Inversion d'un systeme `**

$$
G_1^{-1} = \left[ \begin{array}{c|c} A_1 - B_1 D_1^{-1} C_1 & B_1 D_1^{-1} \\ \hline - D_1^{-1} C_1 & D_1^{-1} \end{array} \right]
$$

pour  $D_1$  inversible.

#### $Concatenation de deux systèmes$

$$
\left[\begin{array}{cc} G_1 & G_2 \end{array}\right] = \left[\begin{array}{cc|cc} A_1 & 0 & B_1 & 0 \\ 0 & A_2 & 0 & B_2 \\ \hline C_1 & C_2 & D_1 & D_2 \end{array}\right].
$$

#### **Bloc diagonal de deux systemes `**

$$
\left[\begin{array}{cc} G_1 & 0 \\ 0 & G_2 \end{array}\right] = \left[\begin{array}{rrr} A_1 & 0 & B_1 & 0 \\ 0 & A_2 & 0 & B_2 \\ \hline C_1 & 0 & D_1 & 0 \\ 0 & C_2 & 0 & D_2 \end{array}\right].
$$

A partir de ces opérations, il est possible de construire la représentation d'état de la matrice de fonctions de transfert en boucle fermée. Néanmoins, une mise en œuvre naïve n'est pas sans dangers, comme le montre l'exemple suivant.

**Exemple** On désire obtenir à partir des représentations d'état de G et de K la représentation d'état de  $T_u$ en utilisant le fait que  $T_u = (I + KG)^{-1}KG.$  En effet, à partir des représentations d'état de  $G$  et  $K$  :

$$
G = \begin{bmatrix} \frac{A_G & B_G}{C_G & D_G} \end{bmatrix} \quad et \quad K = \begin{bmatrix} \frac{A_K & B_K}{C_K & D_K} \end{bmatrix}
$$

on peut obtenir par multiplication celle de KG (d'ordre  $n_G + n_K$ ), puis celle de  $I + KG$ :

$$
I + K \times G = \begin{bmatrix} A_K & B_K C_G & B_K D_G \\ 0 & A_G & B_G \\ \hline C_K & D_K C_G & I + D_K D_G \end{bmatrix}.
$$

La représentation d'état de  $(I + KG)^{-1}$  (d'ordre  $n_G + n_K$ ) est construite par inversion; enfin par la multiplication avec celle de  $KG$ , qui est donnée par :

$$
K \times G = \begin{bmatrix} A_K & B_K C_G & B_K D_G \\ 0 & A_G & B_G \\ \hline C_K & D_K C_G & D_K D_G \end{bmatrix}
$$

on obtient celle de  $T_u$ :

$$
\left[\begin{array}{c|c} A_{T_u} & B_{T_u} \\ \hline C_{T_u} & D_{T_u} \end{array}\right]
$$

avec

$$
\begin{array}{rcl}\label{eq:AT} A_{T_u} & = & \left[ \begin{array}{cccc} A_K - B_K C_G (I+D_K D_G)^{-1} C_K & B_K C_G (I+D_K D_G)^{-1} D_K C_G & B_K C_G (I+D_K D_G)^{-1} C_K & B_K C_G (I+D_K D_G)^{-1} D_K C_G \\ & -B_G (I+D_K D_G)^{-1} C_K & A_G - B_G (I+D_K D_G)^{-1} D_K C_G & B_G (I+D_K D_G)^{-1} C_K & B_G (I+D_K D_G)^{-1} D_K C_G \\ & & & 0 & 0 & A_K \\ & & & 0 & 0 & A_K \\ & & & 0 & 0 & 0 & A_G \\ & & & B_G (I+D_K D_G)^{-1} D_K D_G & \\ & & & B_G (I+D_K D_G)^{-1} D_K D_G & \\ & & & B_G (I+D_K D_G)^{-1} D_K D_G & \\ & & & B_G \end{array} \right] \end{array}
$$

Elle est d'ordre  $2n_G+2n_K$ . D'après le schéma 2.1, il est clair qu'une représentation d'état d'ordre  $n_G+n_K$ peut être obtenue puisque l'on a  $G$  et  $K$  qui interviennent une seule fois dans ce schéma.

Pourquoi n'a-t-elle pas été obtenue ? Cela vient du fait que dans l'expression de  $T_u$  qui a été utilisée, G et K apparaissent deux fois chacun. Une autre expression de  $T_u$  est  $I - (I + KG)^{-1}$ . Ici K et G n'apparaissent qu'une fois : partant de cette expression, l'ordre de la représentation d'état que l'on obtiendra pour  $T_u$  sera donc  $n_G + n_K$ . Il est donc impératif de trouver une écriture dans laquelle chacun des blocs de transfert n'apparaît qu'un nombre de fois minimal. S'il est relativement simple d'obtenir cette expression pour la matrice de fonctions de transfert  $T_u$ , cela est moins évident pour la matrice de fonctions de transfert définie par la condition (9.1). Elle correspond à un schéma où K et G apparaissent une fois chacun (voir figure 2.1) : il est donc possible de réécrire la matrice de fonctions de transfert sous la forme d'une expression algébrique où  $G$  et K n'apparaissent qu'une seule fois.

Pour cela, une méthode simple et systématique est présentée : elle est basée sur l'utilisation du produit étoile de Redheffer, une nouvelle opération sur les systèmes qui va être maintenant définie.

1 I Ť  $\mathbf{I}$ 

**Exercise** En partant de l'expression  $T_u = I - (I + KG)^{-1}$ , construire une représentation d'état minimale de  $T_u$ .

## **9.2 Produit etoile de Redheffer ´**

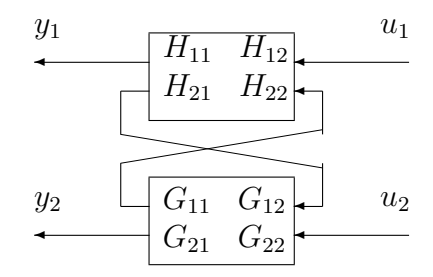

FIG. 9.2 – Definition du produit de Redheffer ´

**Produit de Redheffer de deux matrices de fonctions de transfert :** le produit de Redheffer ou produit étoile de la matrice de fonctions de transfert  $H(p)$  partitionnée en 4 éléments :

$$
H(p) = \left[ \begin{array}{cc} H_{11}(p) & H_{12}(p) \\ H_{21}(p) & H_{22}(p) \end{array} \right]
$$

par la matrice de fonctions de transfert  $G(p)$  partitionnée en 4 éléments :

$$
G(p) = \left[ \begin{array}{cc} G_{11}(p) & G_{12}(p) \\ G_{21}(p) & G_{22}(p) \end{array} \right]
$$

noté  $H(p) \star G(p)$  est défini par la matrice de fonctions de transfert suivante (en omettant la variable de Laplace  $p$ ) :

$$
H \star G = \begin{bmatrix} H_{11} + H_{12}G_{11}(I - H_{22}G_{11})^{-1}H_{21} & H_{12}(I - G_{11}H_{22})^{-1}G_{12} \\ G_{21}(I - H_{22}G_{11})^{-1}H_{21} & G_{22} + G_{21}H_{22}(I - G_{11}H_{22})^{-1}G_{12} \end{bmatrix}.
$$

Cette matrice de fonctions de transfert correspond à la fonction de transfert qui lie les signaux d'entrée  $u_1$  et  $u_2$  aux signaux de sortie  $y_1$  et  $y_2$  représentés sur la figure 9.2. Il s'agit simplement de la fonction de transfert obtenue lorsqu'une partie des signaux de sortie de  $H$  est renvoyée sur une partie des signaux d'entrée de  $G$  et qu'une partie des signaux de sortie de  $G$  est renvoyée sur une partie des signaux d'entrée de H. Sous Matlab, le produit de Redheffer peut être effectué par la fonction lft de la Control system toolbox ou la fonction starp de la mu analysis and synthesis toolbox.

Dans le cas particulier où  $\dim y_2 = \dim u_2 = 0$ , on a

$$
H(p) \star G(p) = H_{11}(p) + H_{12}(p)G(p)(I - H_{22}(p)G(p))^{-1}H_{21}(p)
$$

ce qui correspond à la figure 9.3. Ce type de transfert est souvent désigné comme une transformation fractionnelle linéaire inférieure (en anglais lower LFT).

En fait, ce qui fait le gros intérêt du produit de Redheffer, c'est qu'il permet de faire correspondre à n'importe quelle fonction de transfert définie par un schéma bloc une expression algébrique compacte et élégante. Les possibilités d'utilisation sont très nombreuses<sup>2</sup>. Par exemple, considérons la transformation fractionnelle linéaire inférieure. Le transfert  $H(p)$  peut être interprété comme le schéma d'interconnexion d'un schéma-bloc dont les différents sous-blocs sont regroupés dans  $G(p)$ .

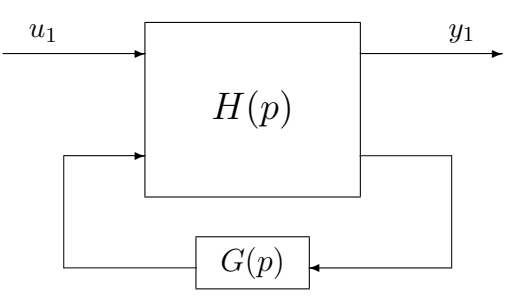

FIG. 9.3 – Transformation fractionnelle linéaire inférieure

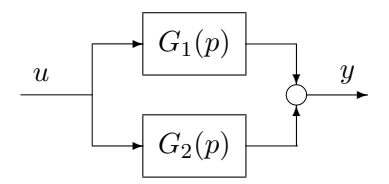

FIG. 9.4 – Mise en parallèle de  $G_1$  et  $G_2$ 

Le schéma constitué par la mise en parallèle de deux fonctions de transfert  $G_1$  et  $G_2$  va permettre d'illustrer cela (voir figure 9.4). Ce schéma peut se réécrire, de façon équivalente, de la façon représentée figure 9.5. Sur ce nouveau schéma, on voit apparaît une transformation fractionnelle linéaire inférieure :

$$
y(p) = \begin{bmatrix} 0 & I & I \\ I & 0 & 0 \\ I & 0 & 0 \end{bmatrix} \star \begin{bmatrix} G_1(p) & 0 \\ 0 & G_2(p) \end{bmatrix} u(p).
$$

Par suite, l'addition de deux matrices de fonctions de transfert peut donc s'interpréter sous la forme d'un

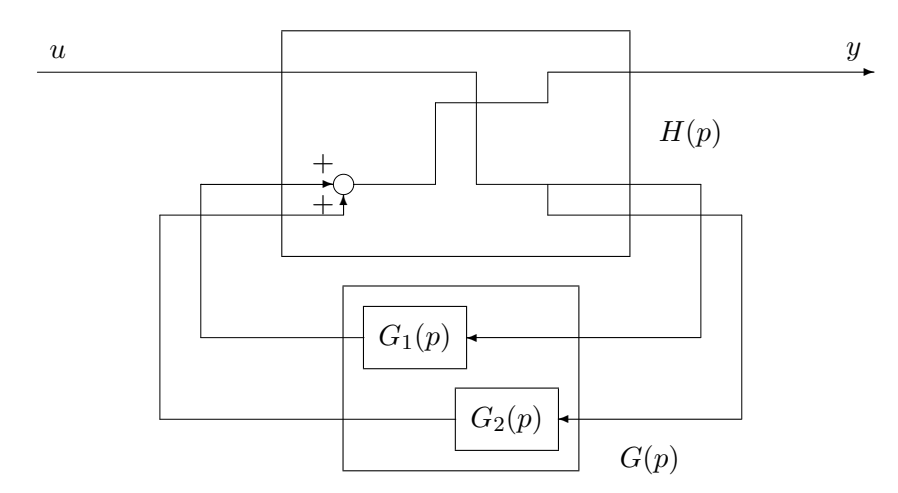

FIG. 9.5 – Transformation fractionnelle linéaire inférieure

produit étoile de Redheffer. Il en est de même pour les autres opérations définies sur les matrices de fonctions de transfert. En conclusion, les différentes opérations de l'algèbre des objets-systèmes peuvent se definir comme des produits de Redheffer particuliers. ´

 ${}^{2}$ Et quand je dis très nombreuses, c'est vraiment très nombreuses. Plus de 12 en tout cas.

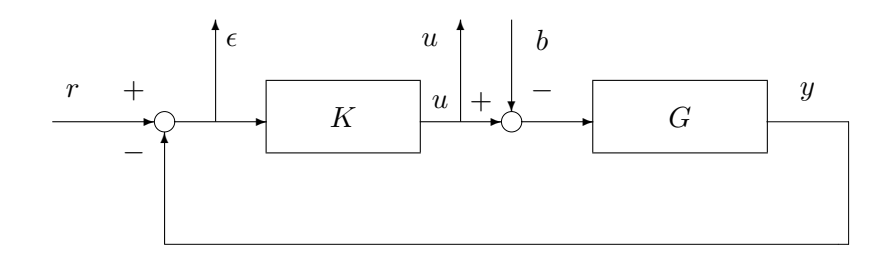

FIG. 9.6 – Mise en parallèle de  $G_1$  et  $G_2$ 

Considérons le système bouclé représenté figure 9.6. En fait, ce qui fait la difficulté du calcul des fonctions de transfert en boucle fermée, c'est la présence de boucles de rétroaction. En coupant celles-ci (puisqu'elles nous compliquent la vie), on obtient alors le schéma représenté figure 9.7.

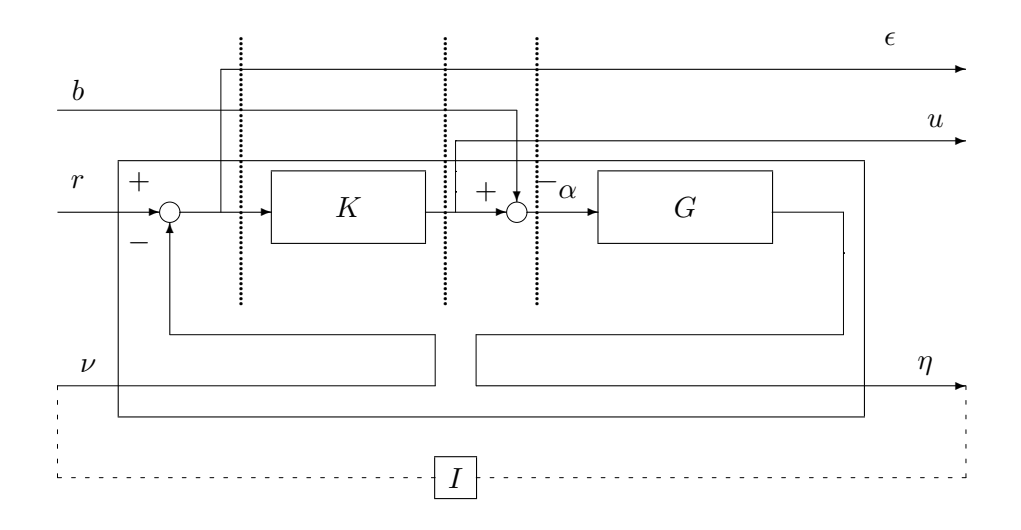

FIG. 9.7 – Ouverture de la boucle de rétroaction

Par suite, la matrice de fonctions de transfert definie par ´

$$
\left[\begin{array}{c} \epsilon \\ u \end{array}\right] = \left[\begin{array}{cc} S_y & GS_u \\ KS_y & T_u \end{array}\right] \left[\begin{array}{c} r \\ b \end{array}\right]
$$

peut se réécrire comme la connexion de la fonction de transfert qui aux entrées  $b, r$  et  $\nu$  associe les sorties  $\epsilon$ ,  $u$  et  $\eta$  avec la matrice de gains identité. Le système en boucle fermée s'écrit donc comme une transformation fractionnelle linéaire inférieure. Il ne reste plus qu'à déterminer la matrice de fonctions de transfert qui relie les entrées  $b, r$  et  $\nu$  aux sorties  $\epsilon, u$  et  $\eta$ . Pour cela, le schéma va être découpé en tranches.

D'après le schéma représenté sur la figure 9.7, on  $a^3$  :

$$
\begin{bmatrix}\n\epsilon \\
u \\
\eta\n\end{bmatrix} = \begin{bmatrix}\nI & 0 & 0 \\
0 & I & 0 \\
0 & 0 & G\n\end{bmatrix} \begin{bmatrix}\n\epsilon \\
u \\
\alpha\n\end{bmatrix}
$$

$$
= \begin{bmatrix}\nI & 0 & 0 \\
0 & I & 0 \\
0 & 0 & G\n\end{bmatrix} \begin{bmatrix}\nI & 0 & 0 \\
0 & I & 0 \\
0 & I & -I\n\end{bmatrix} \begin{bmatrix}\n\epsilon \\
u \\
b\n\end{bmatrix}
$$

car  $\alpha = u - b$ . Or, puisque  $u = K\epsilon$ , on a :

$$
\left[\begin{array}{c}\epsilon\\u\\b\end{array}\right] = \left[\begin{array}{cc}I&0\\K&0\\0&I\end{array}\right]\left[\begin{array}{c}\epsilon\\b\end{array}\right]
$$

De plus, puisque  $\epsilon = r - \nu$ , on a :

$$
\left[\begin{array}{c} \epsilon \\ b \end{array}\right] \;\;=\;\; \left[\begin{array}{ccc} I & 0 & -I \\ 0 & I & 0 \end{array}\right] \left[\begin{array}{c} r \\ b \\ \nu \end{array}\right].
$$

Par suite,

$$
\begin{bmatrix} \epsilon \\ u \\ \eta \end{bmatrix} \ = \ \begin{bmatrix} I & 0 & 0 \\ 0 & I & 0 \\ 0 & 0 & G \end{bmatrix} \begin{bmatrix} I & 0 & 0 \\ 0 & I & 0 \\ 0 & I & -I \end{bmatrix} \begin{bmatrix} I & 0 \\ K & 0 \\ 0 & I \end{bmatrix} \begin{bmatrix} I & 0 & -I \\ 0 & I & 0 \end{bmatrix} \begin{bmatrix} r \\ b \\ \nu \end{bmatrix}
$$

et donc :

$$
\left[ \begin{array}{cc} S_y & GS_u \\ KS_y & T_u \end{array} \right] \;\; = \;\; \left( \left[ \begin{array}{rrr} I & 0 & 0 \\ 0 & I & 0 \\ 0 & 0 & G \end{array} \right] \left[ \begin{array}{rrr} I & 0 & 0 \\ 0 & I & 0 \\ 0 & I & -I \end{array} \right] \left[ \begin{array}{rrr} I & 0 \\ K & 0 \\ 0 & I \end{array} \right] \left[ \begin{array}{rrr} I & 0 & -I \\ 0 & I & 0 \end{array} \right] \right) \star I.
$$

On obtient bien une expression algébrique où  $G$  et K n'apparaissent qu'une fois. Par suite, la représentation d'état obtenue à partir de cette expression sera minimale (à condition que les représentations d'état utilisées pour les fonctions de transfert G et K le soient).

Comment cela peut-il se coder sous Matlab ? Utilisons les fonctions de la Control system toolbox. Soient Gss et Kss les objet-systèmes contenant, respectivement, la représentation d'état du système  $G$  et de le correcteur  $K$ . Pour l'exemple, on ne considère que des systèmes monovariables. Alors la matrice BFss de fonctions de transfert en boucle fermée est donnée par :

```
BFss = lt([1,0,0:0,1,0:0,0,Gss]*[1,0,0:0,1,0:0,1,-1]*...\ldots[1,0;Kss,0;0,1]*[1,0,-1;0,1,0],1)
```
Il faut remarquer que programmer cette expression est beaucoup plus simple que programmer l'expression de chaque matrice de la représentation d'état de BFss en fonction des matrices des représentations d'état de Gss et de Kss.

**Exercice** On considère le système en boucle fermée défini par la figure 9.8. On s'intéresse à la fonction de transfert en boucle fermée  $T_{r \to y}(p) = \frac{y(p)}{r(p)}$ .

 $3$ Dans ce qui suit, I note la matrice identité et 0 la matrice nulle. Leurs dimensions sont définies par le contexte. Notez que dans le cas où  $G$  et  $K$  sont des systèmes monovariables (SISO), elles se simplifient en les scalaires 1 et 0.

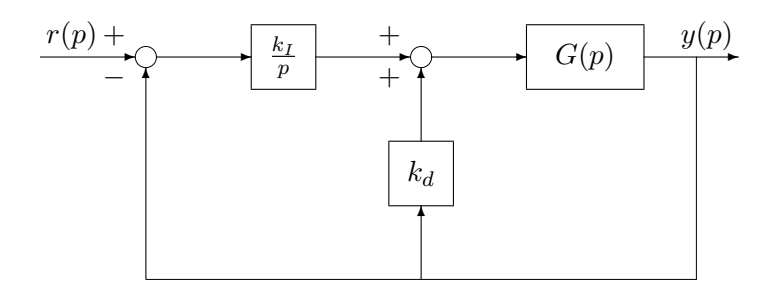

FIG.  $9.8$  – Système  $G(p)$  commandé par un P.I.

**1.** Par calcul direct, montrer que :

$$
T_{r \to y}(p) = \frac{\frac{k_I}{p}G(p)}{1 + \left(\frac{k_I}{p} - k_d\right)G(p)}.
$$

**2.** En utilisant le produit étoile de Redheffer  $\star$ , déterminer une expression de  $T_{r\to y}(p)$  dans laquelle  $G(p), \frac{k_I}{p}$  et  $k_d$  n'apparaissent qu'une seule fois. Quel est l'intérêt d'une telle expression par rapport à celle déterminée question 1.?

## **Chapitre 10**

# **Annexe C : résolution de systèmes d'equations matricielles affines ´**

**Produit de Kronecker** Soient  $A \in R^{m \times n}$  et  $B \in R^{p \times q}$ . Le produit de Kronecker de la matrice A par la matrice B, noté  $A \otimes B$  est défini par :

> $A \otimes B =$  $\sqrt{ }$  $\begin{array}{c} \begin{array}{c} \begin{array}{c} \begin{array}{c} \end{array} \end{array} \\ \begin{array}{c} \end{array} \end{array} \end{array}$  $a_{11}B \quad a_{12}B \quad \cdots \quad a_{1n}B$  $a_{21}B \quad a_{22}B \quad \cdots \quad a_{2n}B$ <br>: : : :  $a_{m1}B \quad a_{m2}B \quad \cdots \quad a_{mn}B$ 1  $\begin{array}{c} \n\downarrow \\
> \downarrow \\
> \downarrow\n\end{array}$ .

La fonction Matlab kron permet d'effectuer cette opération.

Il est aussi très intéressant de définir la vectorisation du matrice A (notation :  $vec(A)$ ). Pour une matrice

$$
A = \left[ \begin{array}{ccc} a_{11} & \cdots & a_{1q} \\ \vdots & & \vdots \\ a_{p1} & \cdots & a_{pq} \end{array} \right]
$$

elle est définie par :

$$
vec(A) = \begin{bmatrix} a_{11} \\ \vdots \\ a_{p1} \\ a_{12} \\ \vdots \\ a_{p2} \\ \vdots \\ a_{1q} \\ \vdots \\ a_{pq} \end{bmatrix}
$$

.

Sous Matlab, on peut vectoriser une matrice A en tapant  $A( :).$ 

### **Quelques propriet´ es du produit de Kronecker et de la vectorisation ´**

- 1.  $vec(AXB) = (B^T \otimes A)vec(X)$
- 2.  $vec(A + B) = vec(A) + vec(B)$

**Application**  $\hat{a}$  **la résolution de l'équation**  $AXB + CXD = U$  Soient A, B, C, D et U cinq matrices données (de dimension compatible). On veut trouver une matrice X telle que  $AXB + CXD = U$ . Supposons qu'une telle matrice existe et qu'elle est unique. Alors, en appliquant les propriétés du produit de
Kronecker et de la vectorisation, on obtient :

$$
(B^T \otimes A + D^T \otimes C)vec(X) = vec(U).
$$

Pour résoudre cette équation, on est donc ramené à la résolution d'un système d'équations linéaires conventionnel  $Ax = b$ , avec  $A = (B^T \otimes A + D^T \otimes C)$ ,  $x = vec(X)$  et  $b = vec(U)$ . Cette résolution peut s'effectuer sous Matlab par la commande "slash" (\).